#### TECHNISCHE UNIVERSITÄT MÜNCHEN

Lehrstuhl für Betriebswissenschaften und Montagetechnik

### **Wissensbasiertes zerstörungsfreies Prüfen hybrider Faserverbundstrukturen durch optische Lock-in-Thermografie**

#### **Michael Klaus Gerhard Jelinek**

Vollständiger Abdruck der von der Fakultät für Maschinenwesen der Technischen Universität München zur Erlangung des akademischen Grades eines

Doktor-Ingenieurs (Dr.-Ing.)

genehmigten Dissertation.

Vorsitzender: Prof. Dr.-Ing. Karsten Stahl

Prüfer der Dissertation:

- 1. Prof. Dr.-Ing. Gunther Reinhart
- 2. Prof. Dr.-Ing. Jürgen Fleischer

Die Dissertation wurde am 25.06.2020 bei der Technischen Universität München eingereicht und durch die Fakultät für Maschinenwesen am 05.02.2021 angenommen.

## **Vorwort**

Die vorliegende Dissertation entstand im Zuge meiner Tätigkeit als wissenschaftlicher Mitarbeiter am Institut für Werkzeugmaschinen und Betriebswissenschaften (*iwb*) der Technischen Universität München.

Ich möchte diese Gelegenheit nutzen, um meinen persönlichen Dank an alle auszusprechen, ohne die die Anfertigung dieser Arbeit nicht möglich gewesen wäre. Insbesondere danke ich den beiden Institutsleitern Herrn Prof. Dr.-Ing. Gunther Reinhart und Herrn Prof. Dr.-Ing. Michael Zäh, für die intensive Unterstützung und Förderung meiner Arbeit.

Außerdem möchte ich mich bei Herrn Prof. Dr.-Ing. Jürgen Fleischer für die Übernahme des Korreferats und die sorgfältige Durchsicht meiner Arbeit sehr herzlich bedanken.

Mein besonderer Dank gilt auch allen Kolleginnen und Kollegen des Instituts, sowohl in Augsburg als auch in Garching sowie meinen Projektpartnern, für die erfolgreiche Zusammenarbeit und Unterstützung. Herausheben möchte ich in diesem Zusammenhang Frau und Herrn Weißgerber (Carbon-Werke Weißgerber GmbH), Herrn Dr. Kuhn (Kuhn Beschichtungen GmbH) und Herrn Dr. Biegel (GMA Werkstoffprüfung Augsburg). Ihr Vertrauen in meine Person und meine Arbeit sowie Ihre Bereitschaft, mich auch über die gemeinsame Projektarbeit hinaus umfassend zu unterstützen, hat einen großen Beitrag zur Entstehung und zum erfolgreichen Abschluss dieser Arbeit geleistet.

Ebenfalls danken möchte ich allen Studierenden, die mich im Rahmen ihrer Studienarbeiten unterstützt haben. Ihre Leistungen haben maßgeblich zu dem vorliegenden Forschungsergebnis beigetragen.

Zuletzt möchte ich allen, die mich auf meinem Weg in den vergangenen Jahren begleitet haben, für die durchgehende Unterstützung, die aufmunternden Worte und die aufgebrachte Geduld danken. Insbesondere gilt mein Dank hierbei meiner Partnerin, die niemals den Glauben an mich verloren und mir auch in manch schweren Stunden stets den nötigen Rückhalt gegeben hat.

# <span id="page-4-0"></span>**Inhaltsverzeichnis**

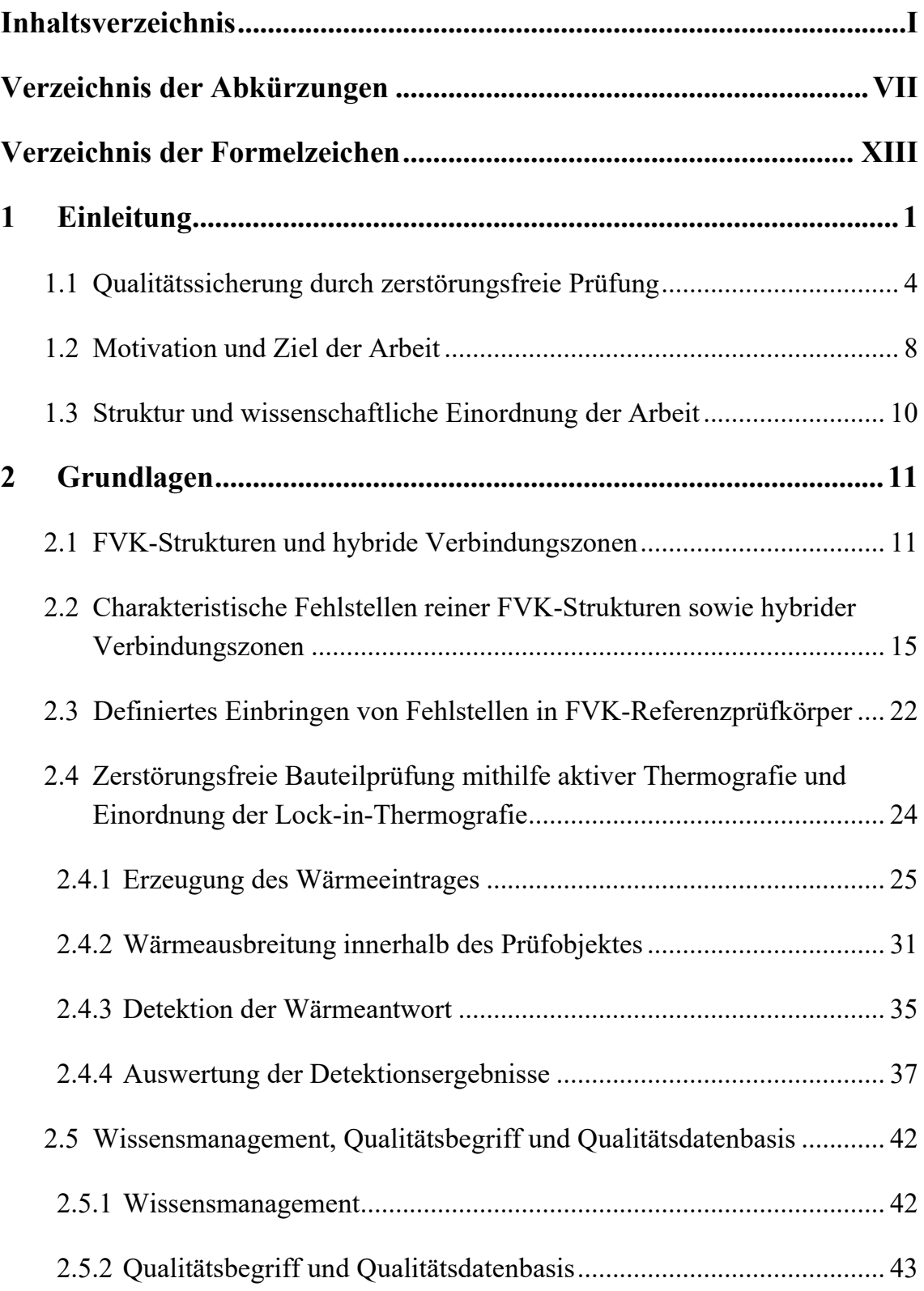

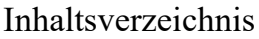

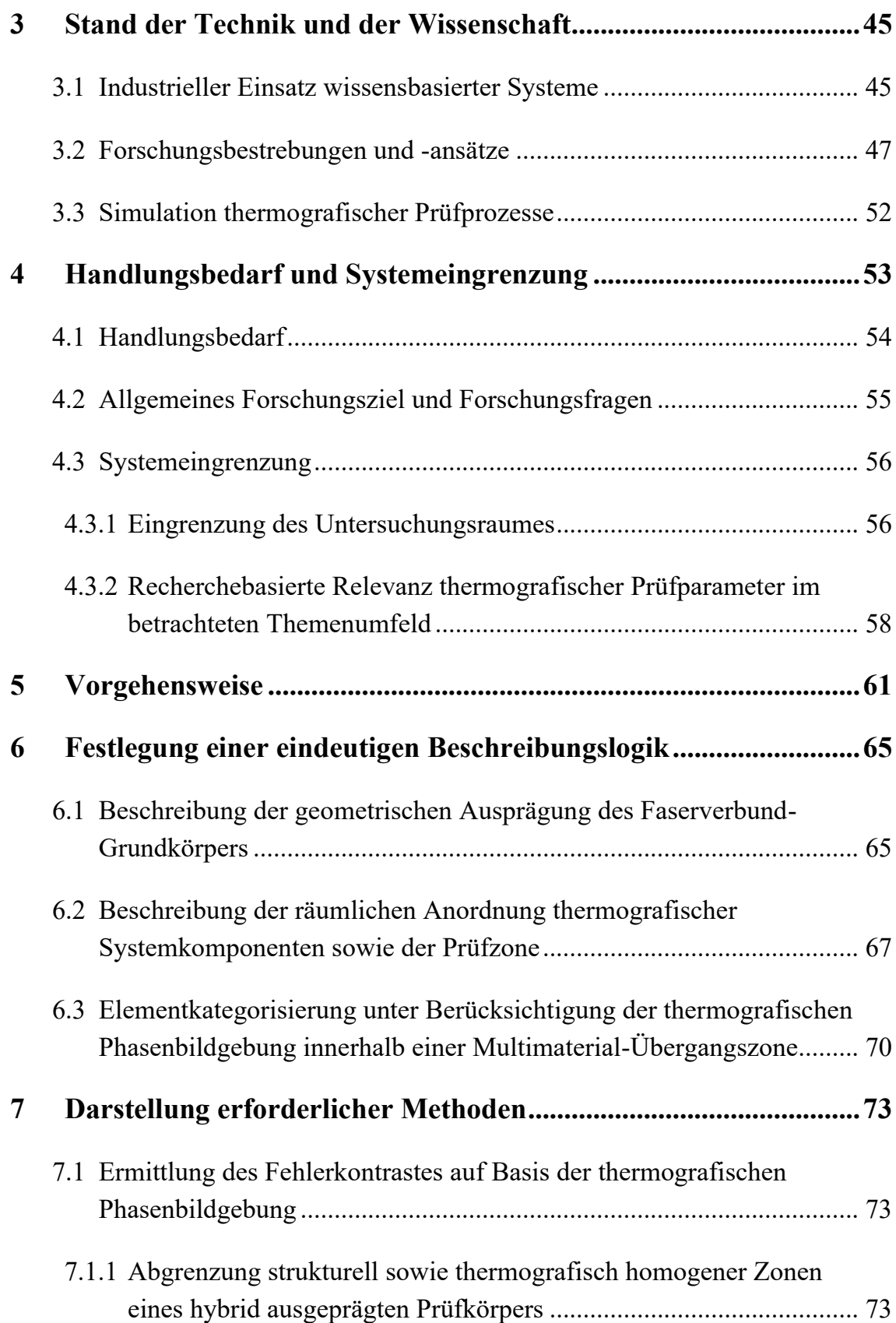

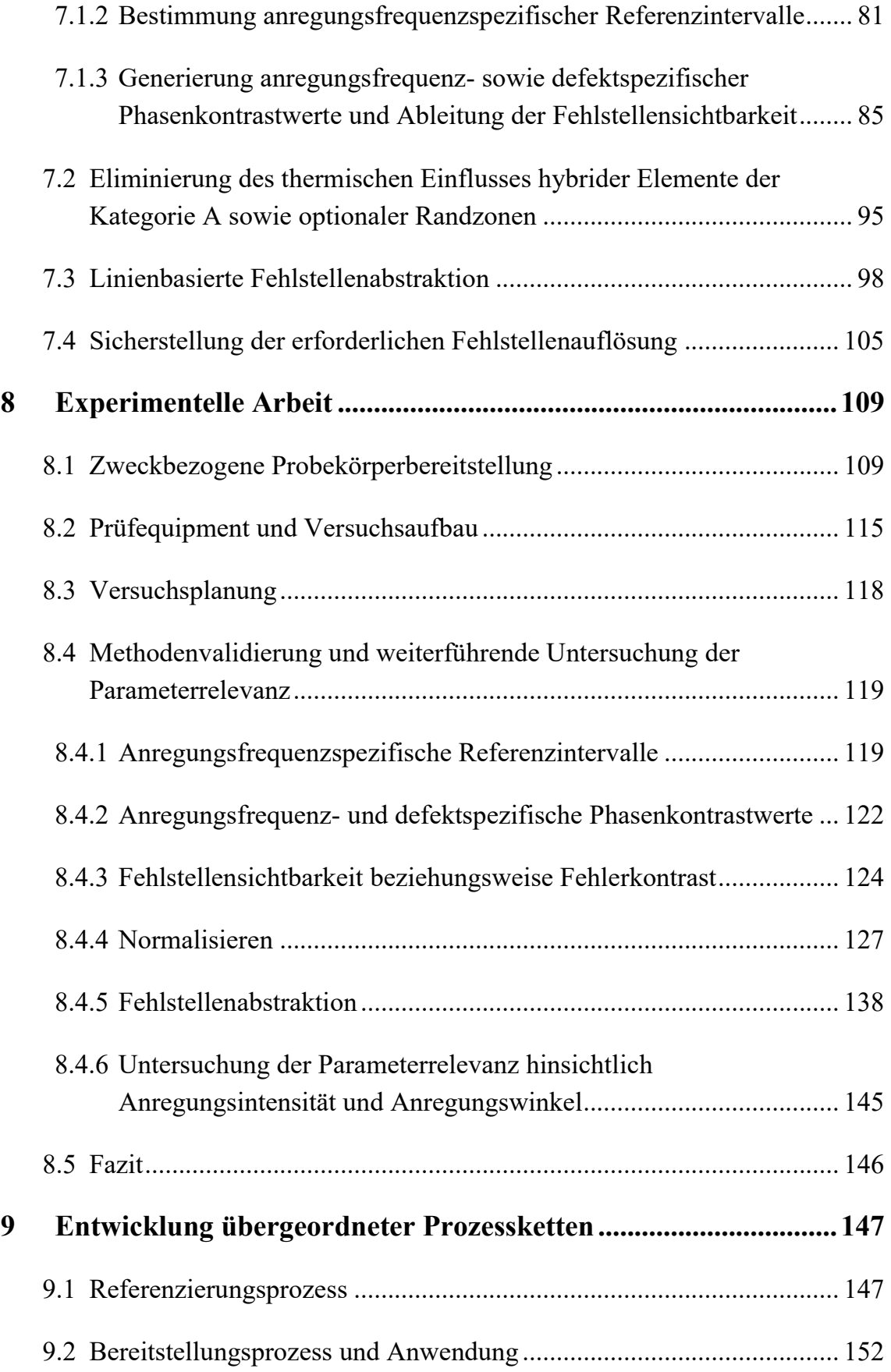

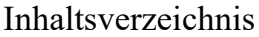

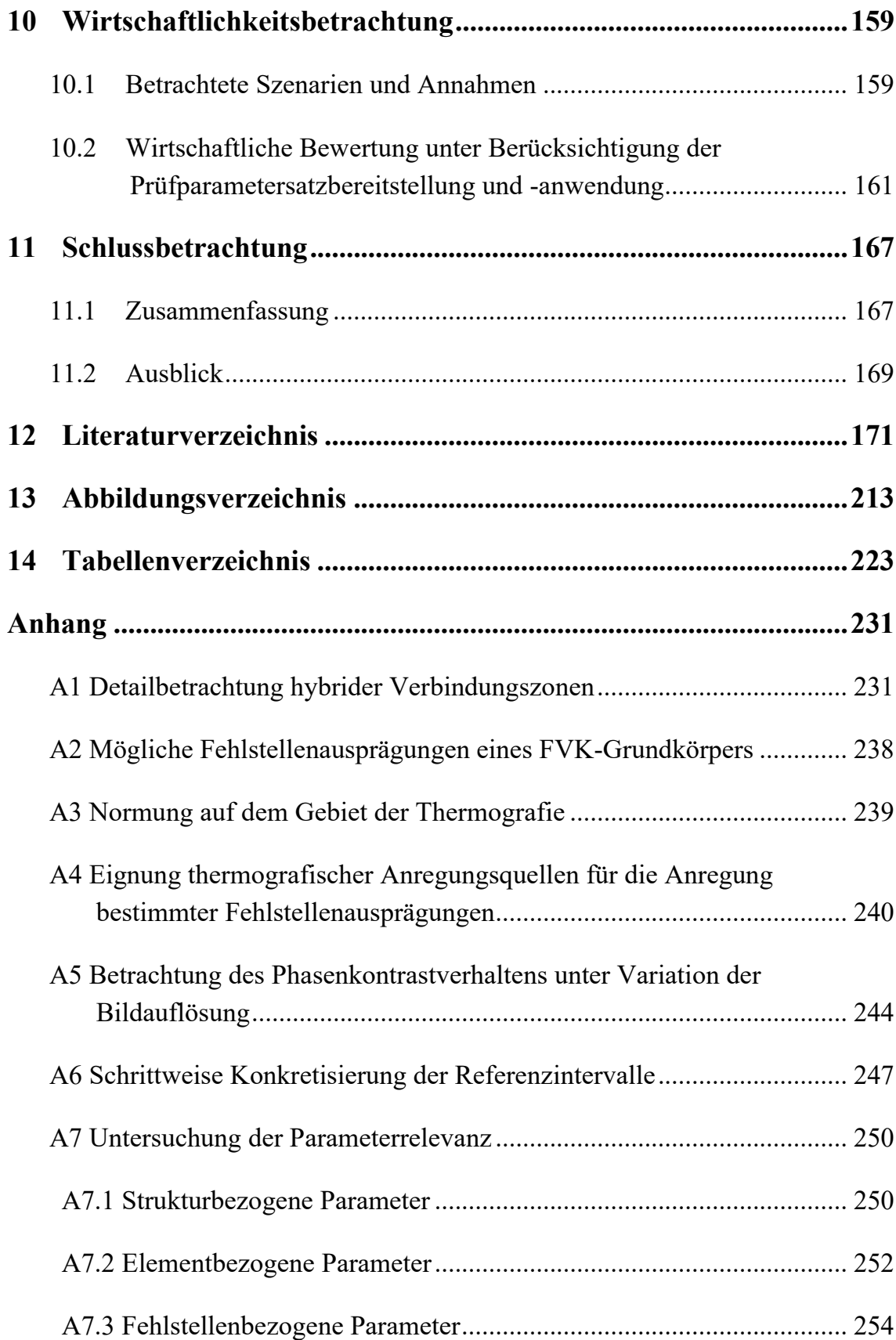

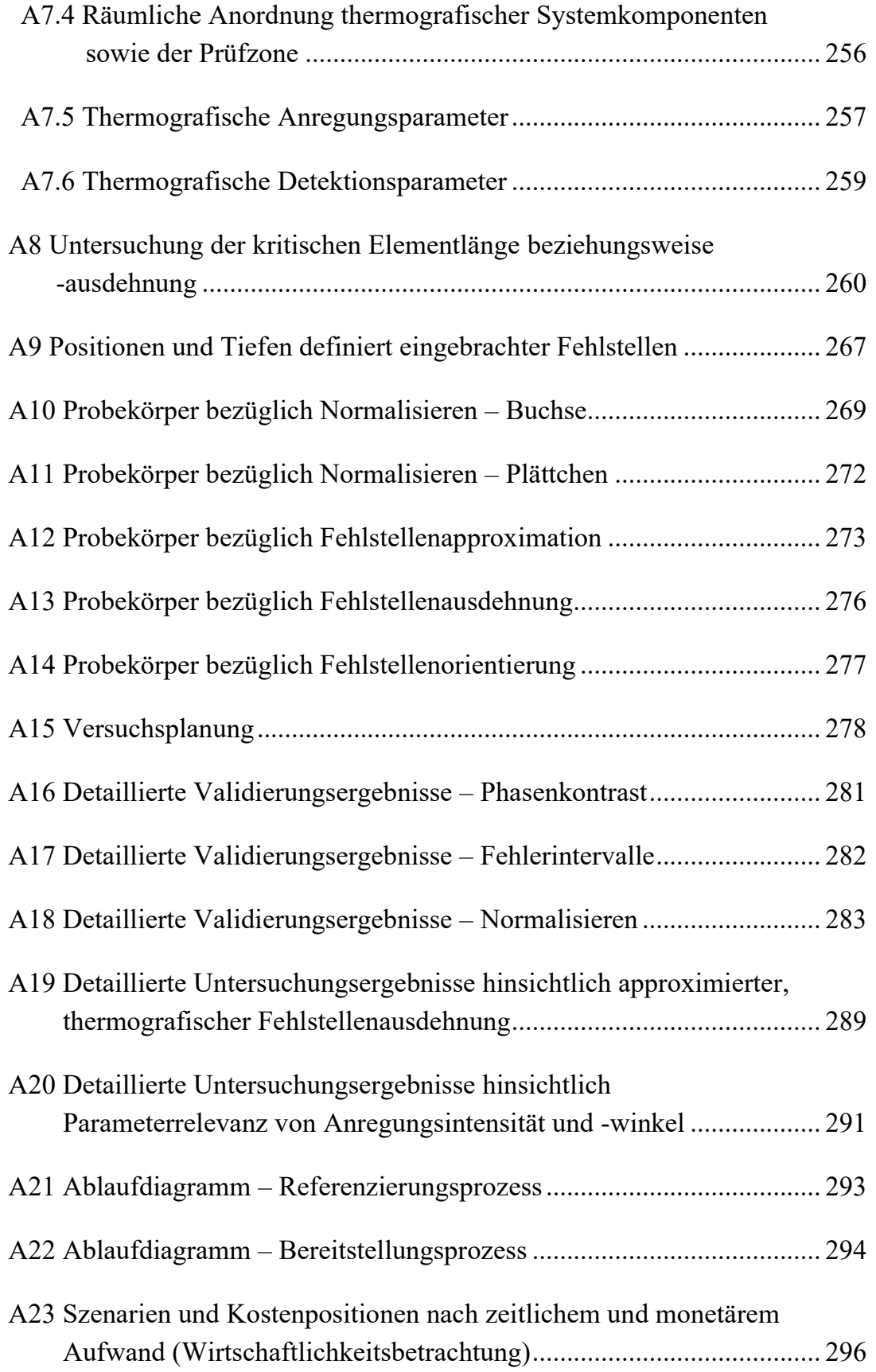

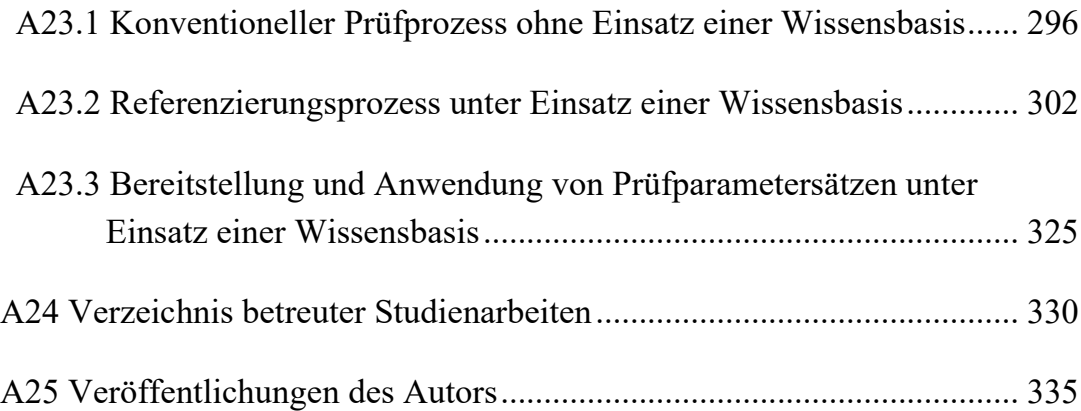

# <span id="page-10-0"></span>**Verzeichnis der Abkürzungen**

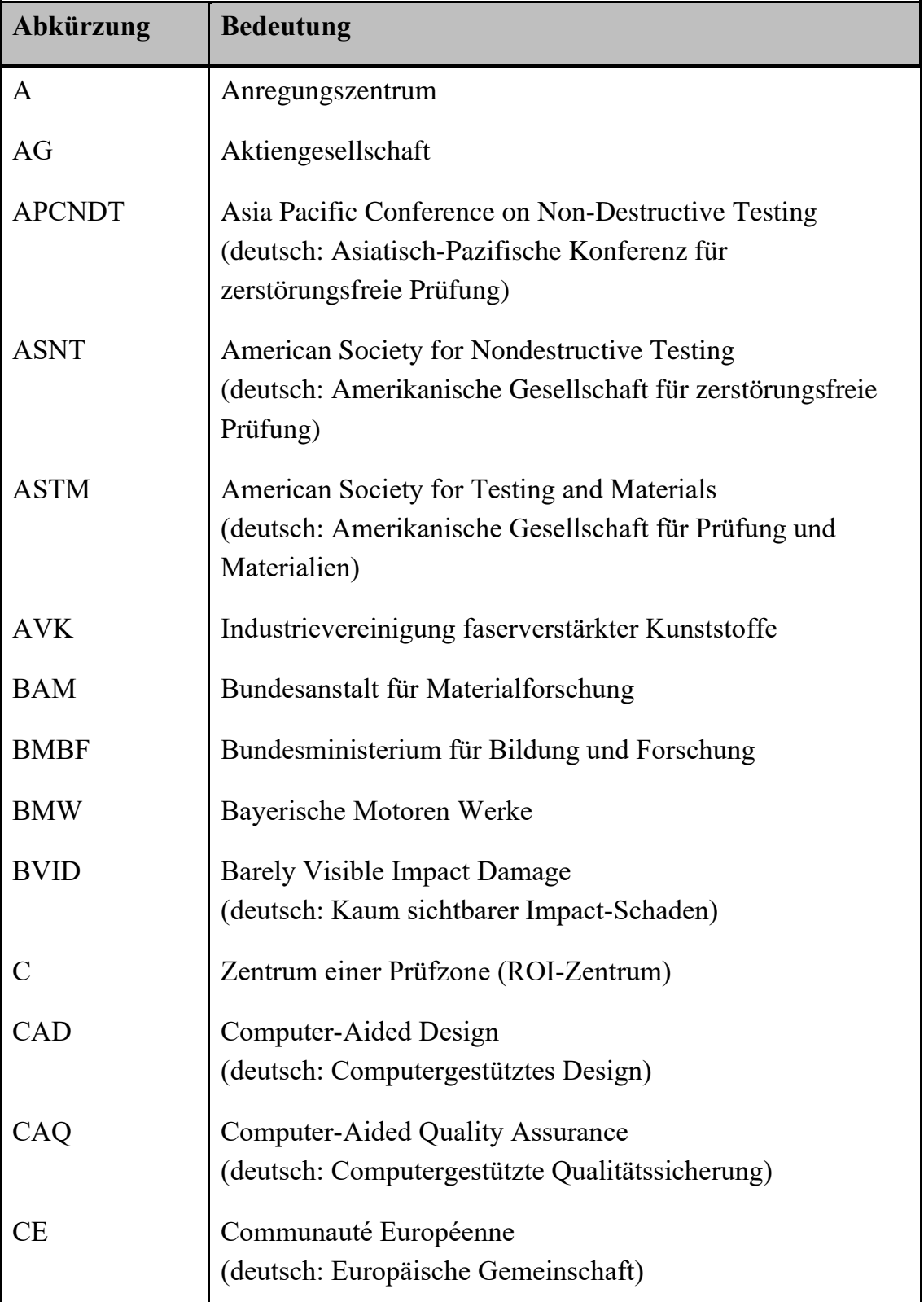

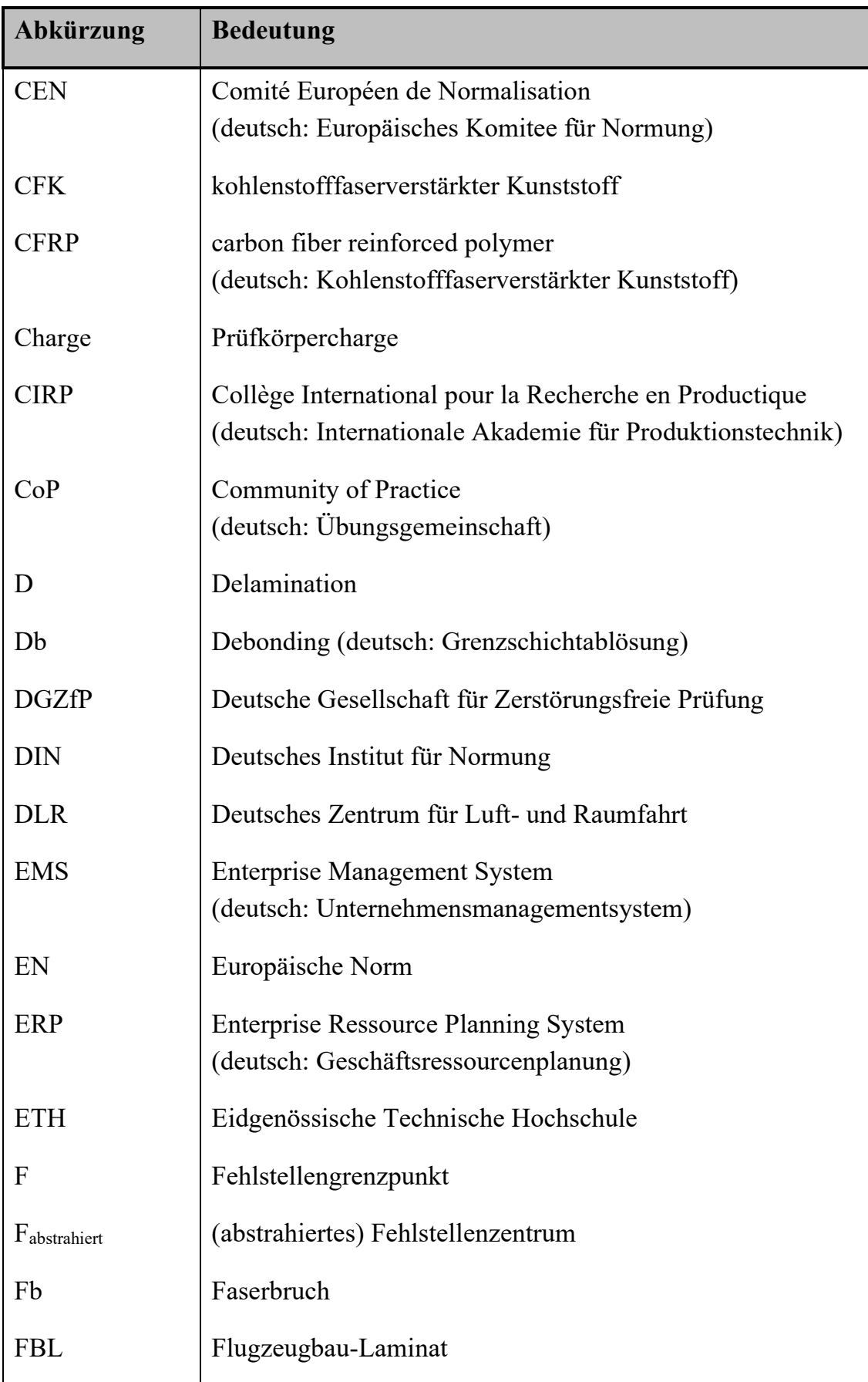

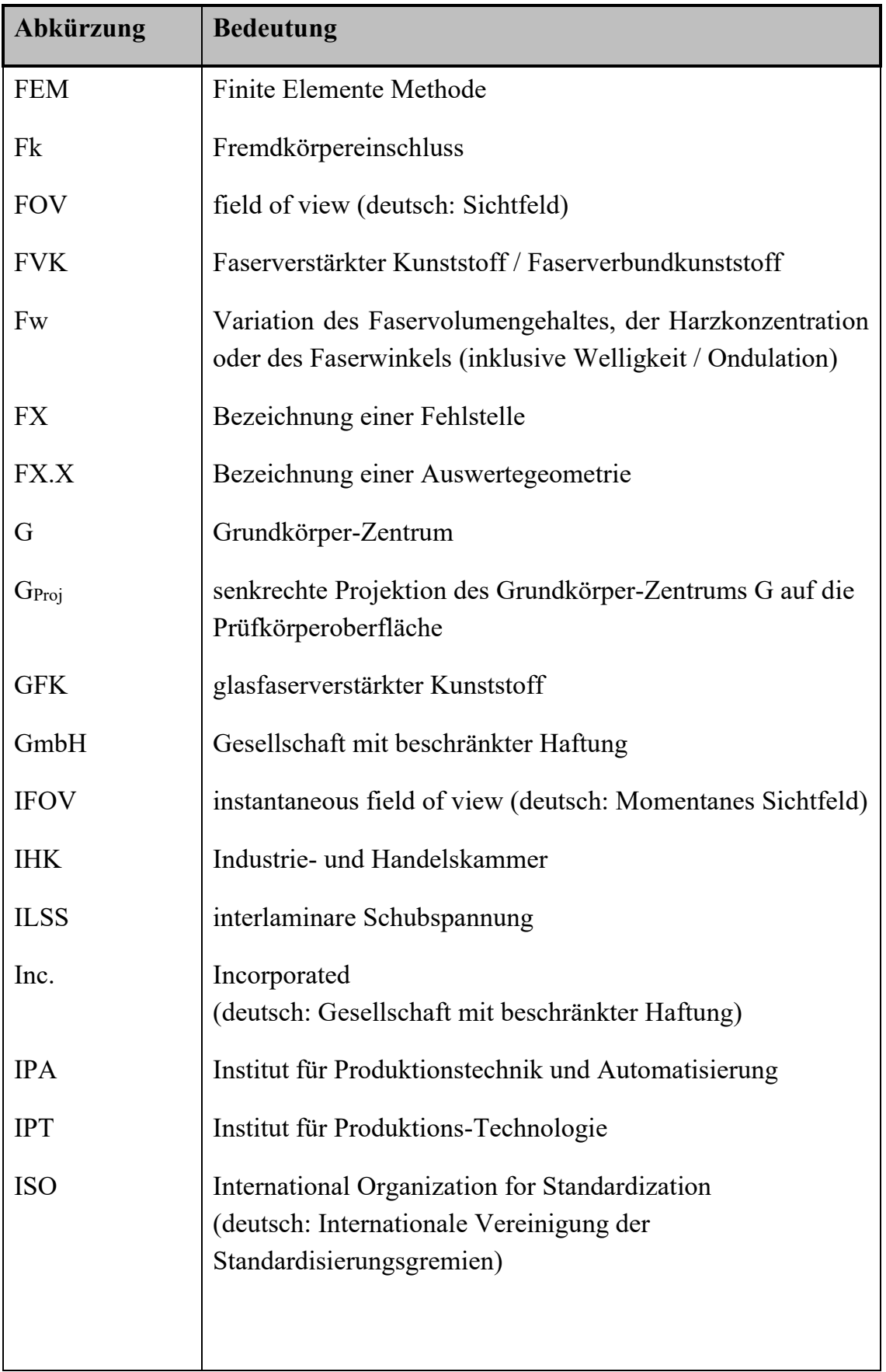

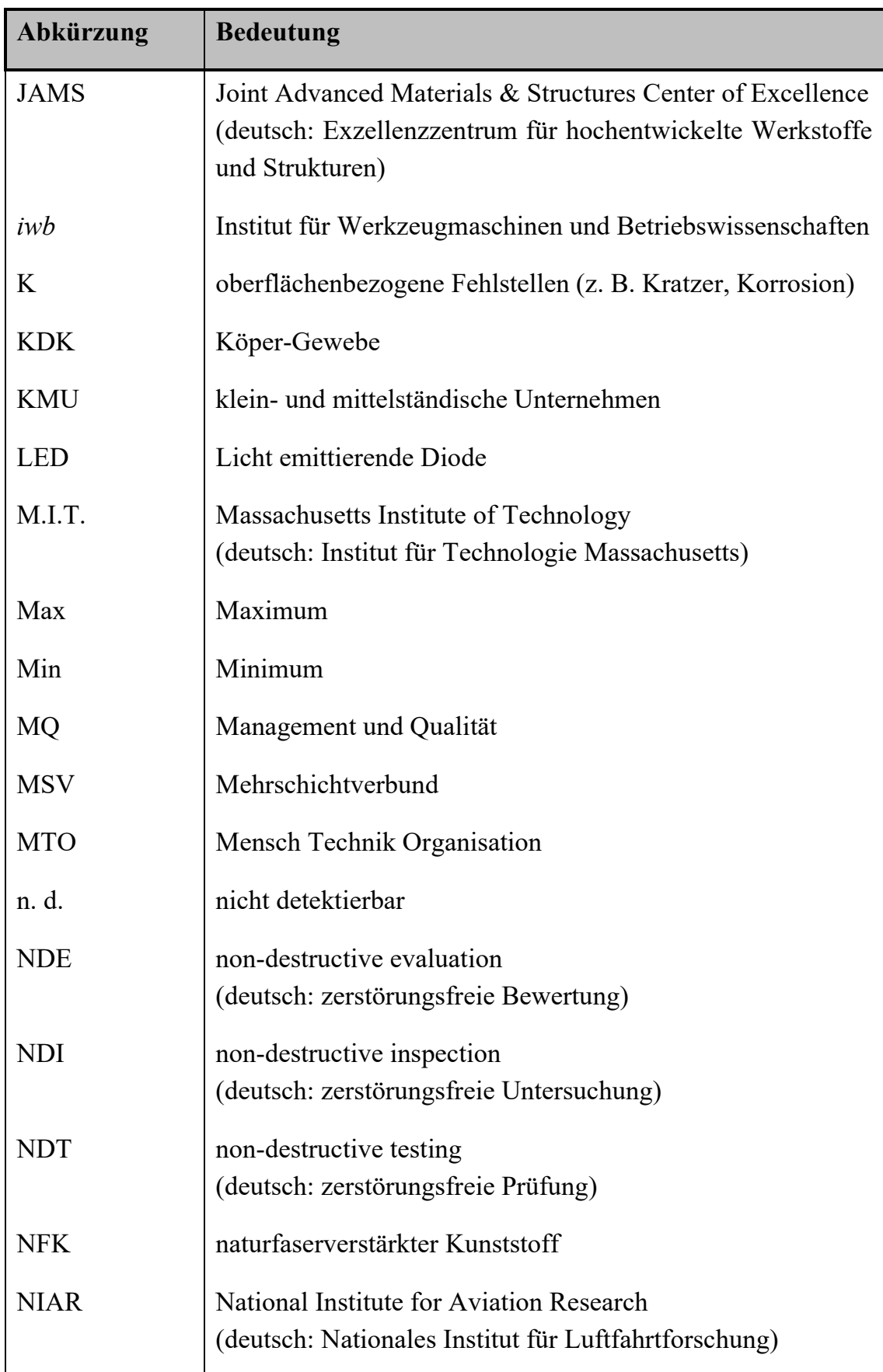

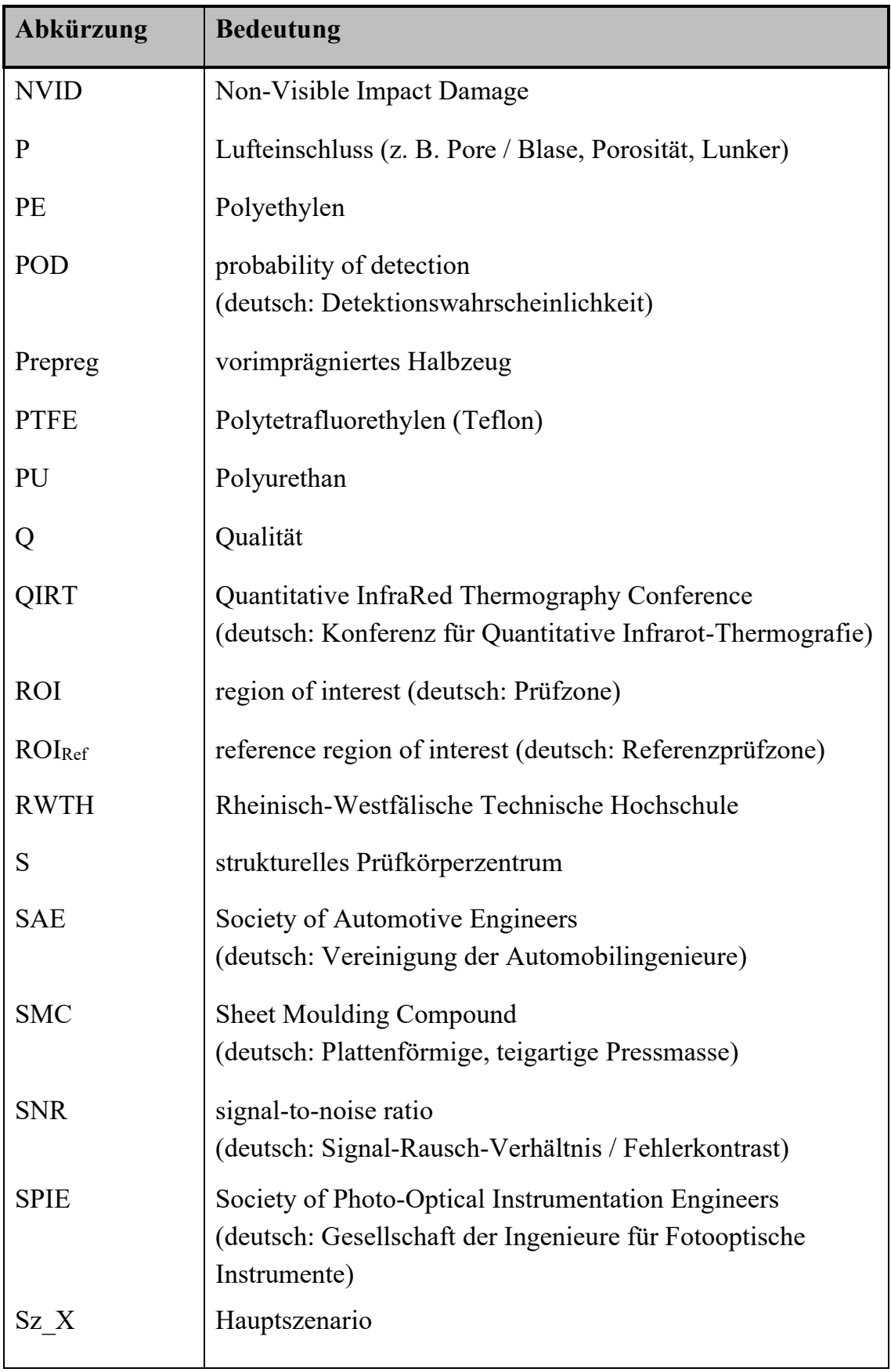

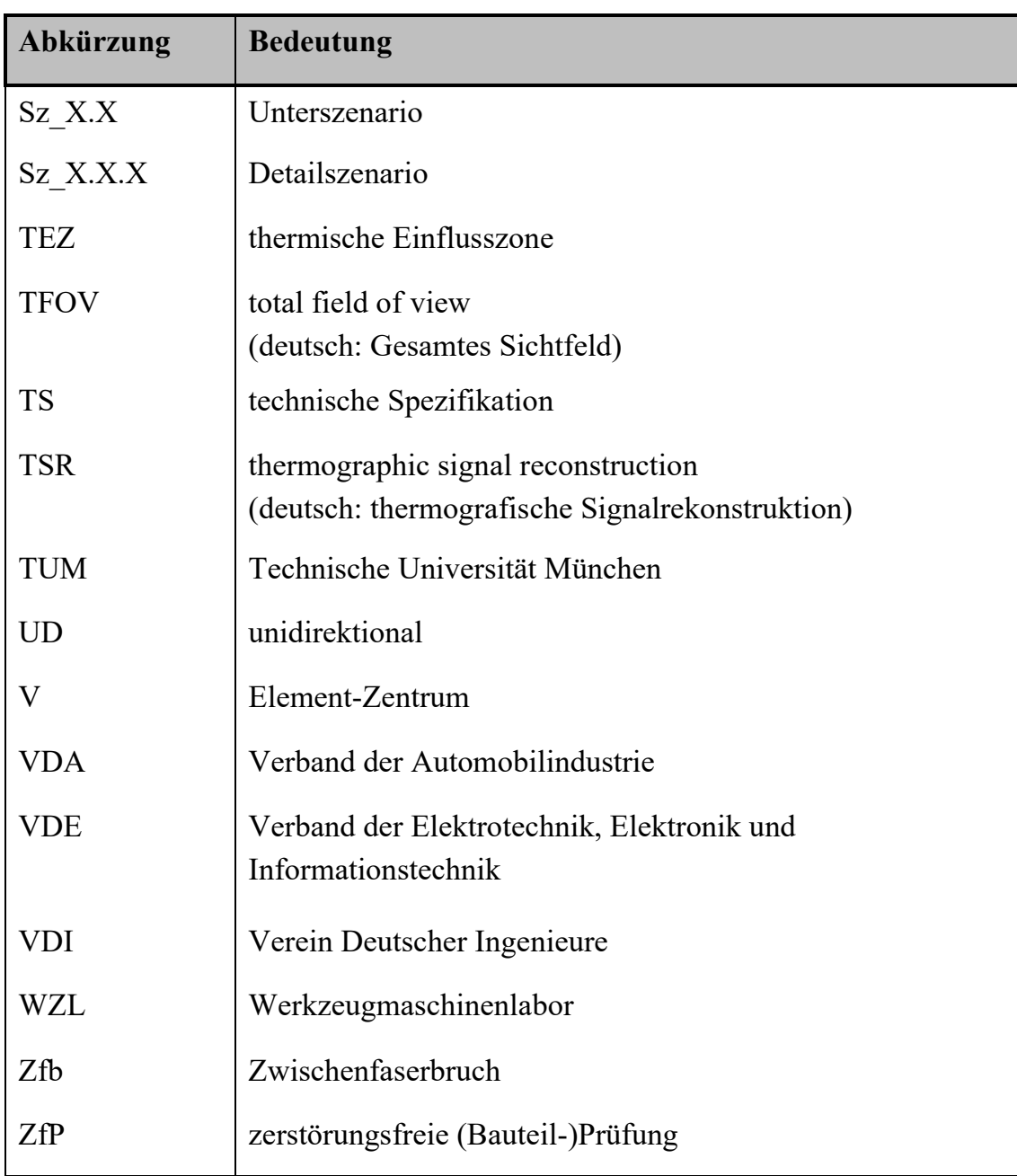

## <span id="page-16-0"></span>**Verzeichnis der Formelzeichen**

*Arabische Zeichen*

| Zeichen           | Einheit                   | <b>Bedeutung</b>                                     |
|-------------------|---------------------------|------------------------------------------------------|
| $a_{anr}$         | mm                        | Anregungsabstand                                     |
| $a_{th}$          | $m^2 s^{-1}$              | thermische Diffusivität (Temperaturleitfähigkeit)    |
| $\boldsymbol{A}$  | J                         | Energieantwort, Amplitude                            |
| $A_{\omega_{th}}$ | signalabhängig            | Amplitudenbild                                       |
| $b_F$             | mm                        | Fehlstellenbreite                                    |
| $b_{F,krit}$      | mm                        | kritische Fehlstellenbreite                          |
| $c_{th}$          | $J kg^{-1} K^{-1}$        | spezifische Wärmekapazität                           |
| $C_{NF}$          | -                         | normierter Fehlerkontrast                            |
| $d_{det}$         | mm                        | Detektionsabstand                                    |
| $d_F$             | mm                        | Fehlstellendurchmesser                               |
| D                 |                           | Abkürzung für mathematischen Ausdruck                |
| $\boldsymbol{e}$  |                           | Eulersche Zahl                                       |
| E                 |                           | (maximal mögliche) Anregungsenergie                  |
| $e_{ff}$          | $W s^{1/2} K^{-1} m^{-2}$ | thermische Effusivität<br>(Wärmeeindringkoeffizient) |
| EP                |                           | Einschwingperiodenanzahl                             |
| $f_{det}$         | $s^{-1}$ bzw. Hz          | Bildwiederholfrequenz                                |
| $f_{th}$          | $s^{-1}$ bzw. Hz          | Anregungsfrequenz                                    |
| $F_{\omega_{th}}$ |                           | Fouriertransformierte                                |
| $h_F$             | mm                        | Fehlstellenhöhe                                      |

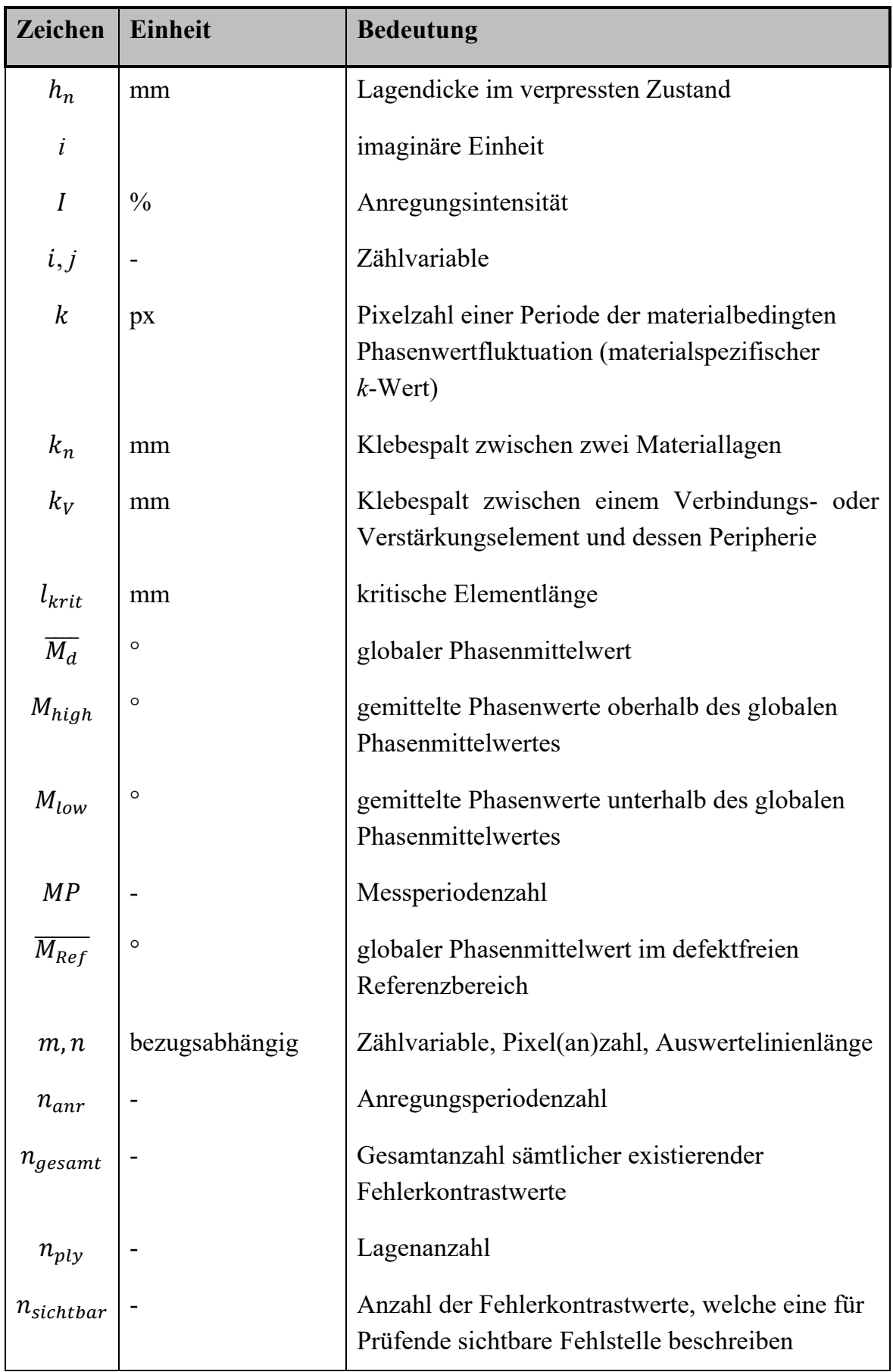

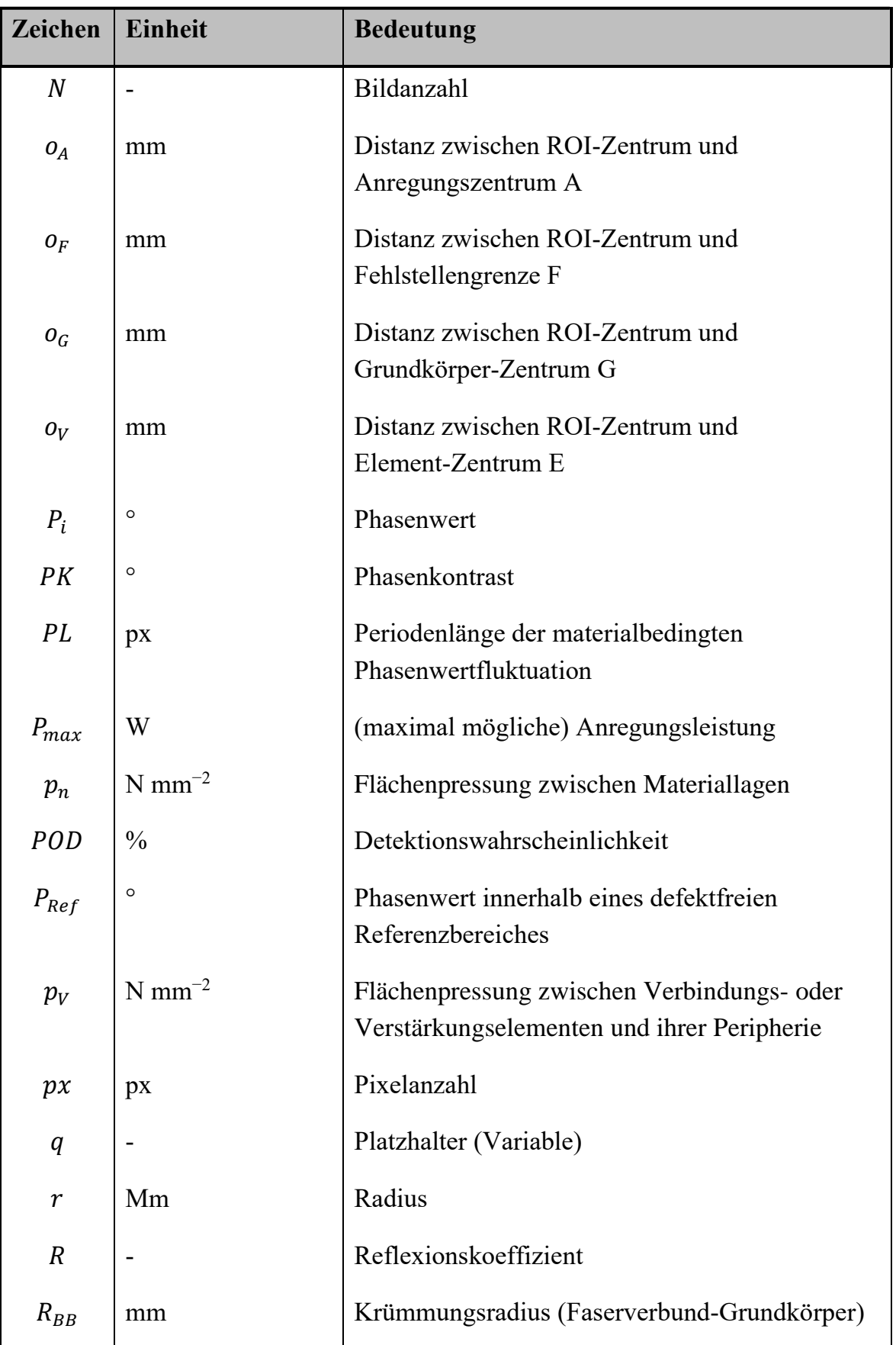

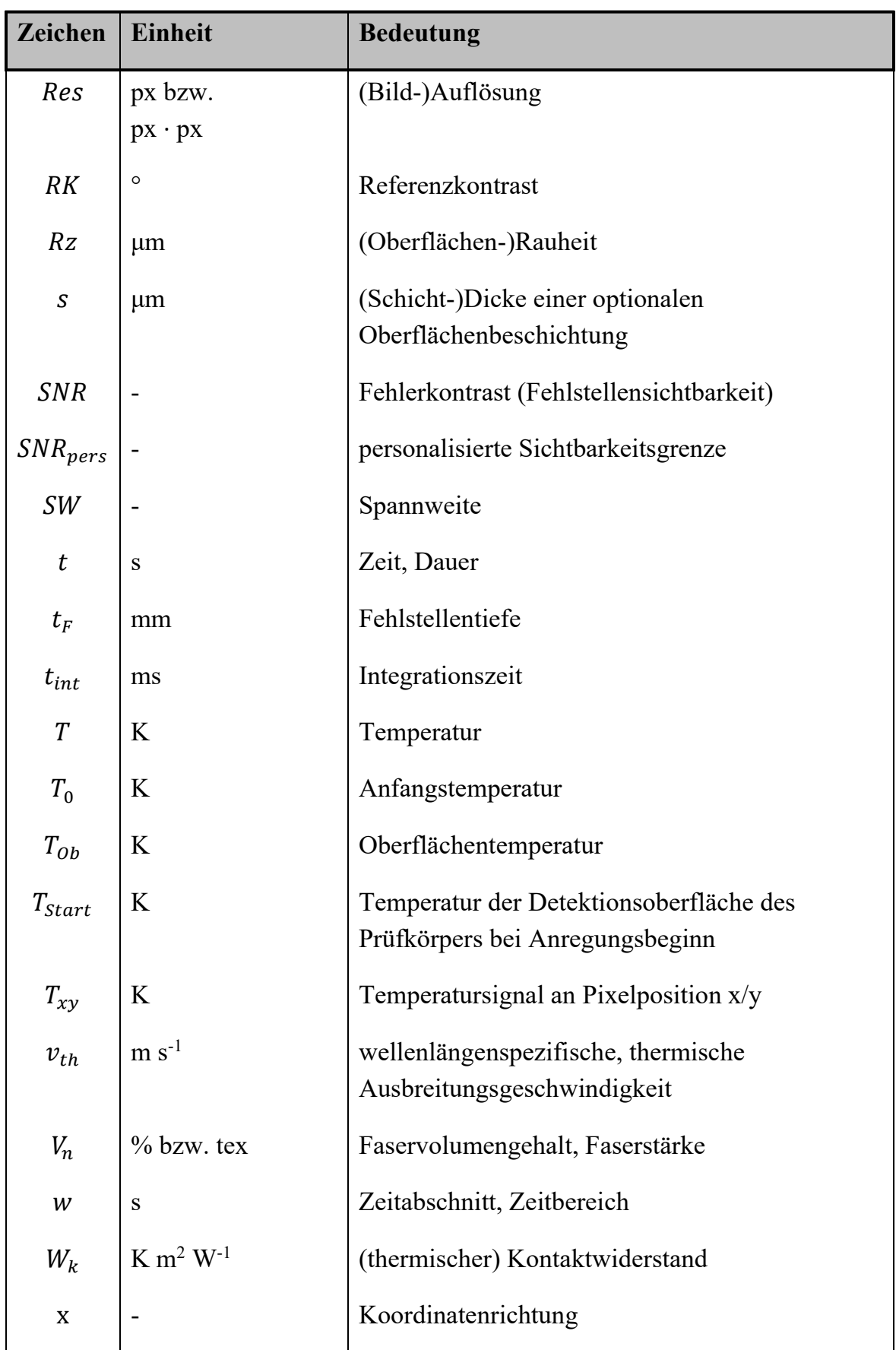

| Zeichen | <b>Einheit</b> | <b>Bedeutung</b>    |
|---------|----------------|---------------------|
| y       |                | Koordinatenrichtung |
| z       |                | Koordinatenrichtung |
| Z       | $K m2 W-1$     | thermische Impedanz |

*Griechische Zeichen*

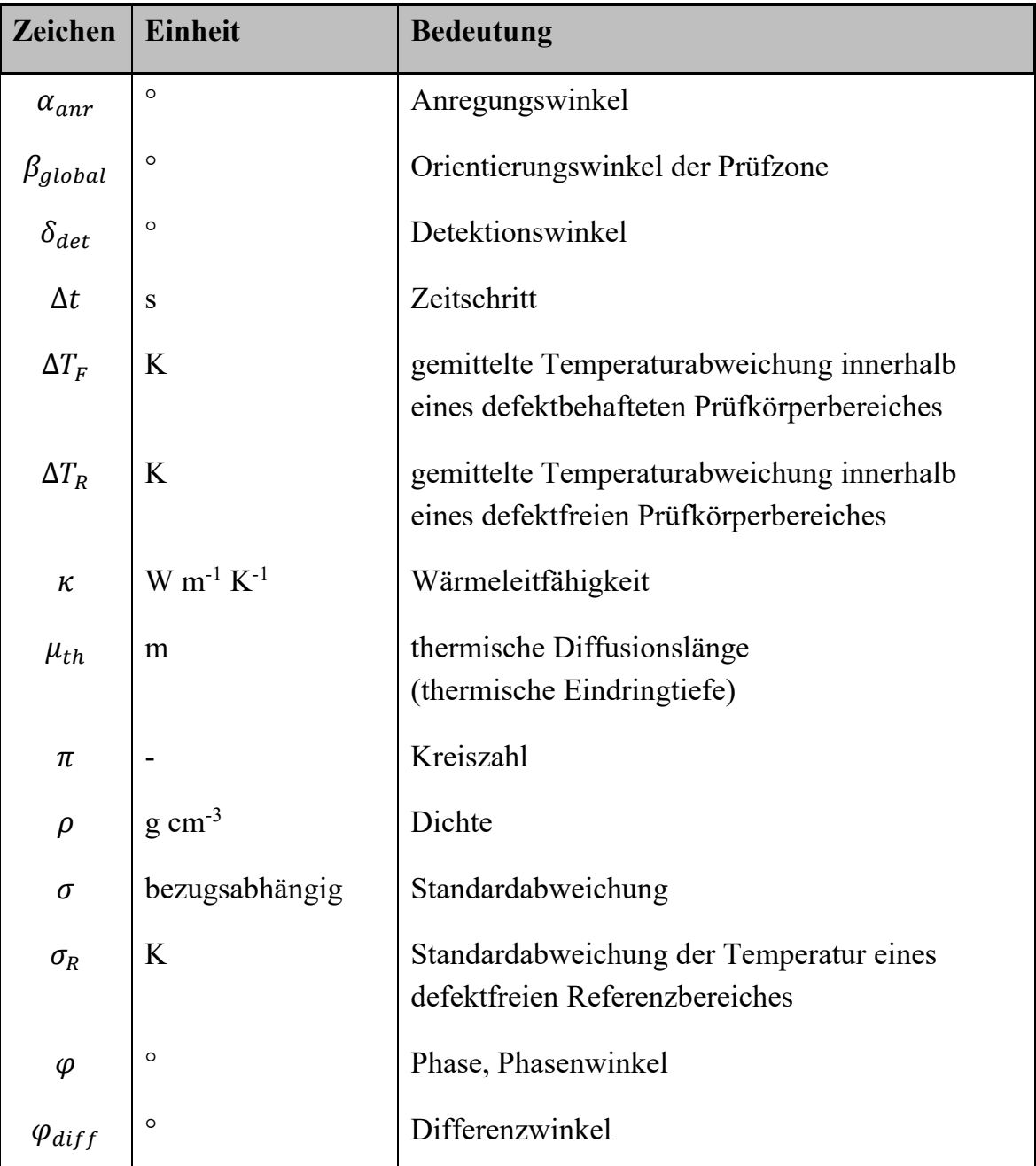

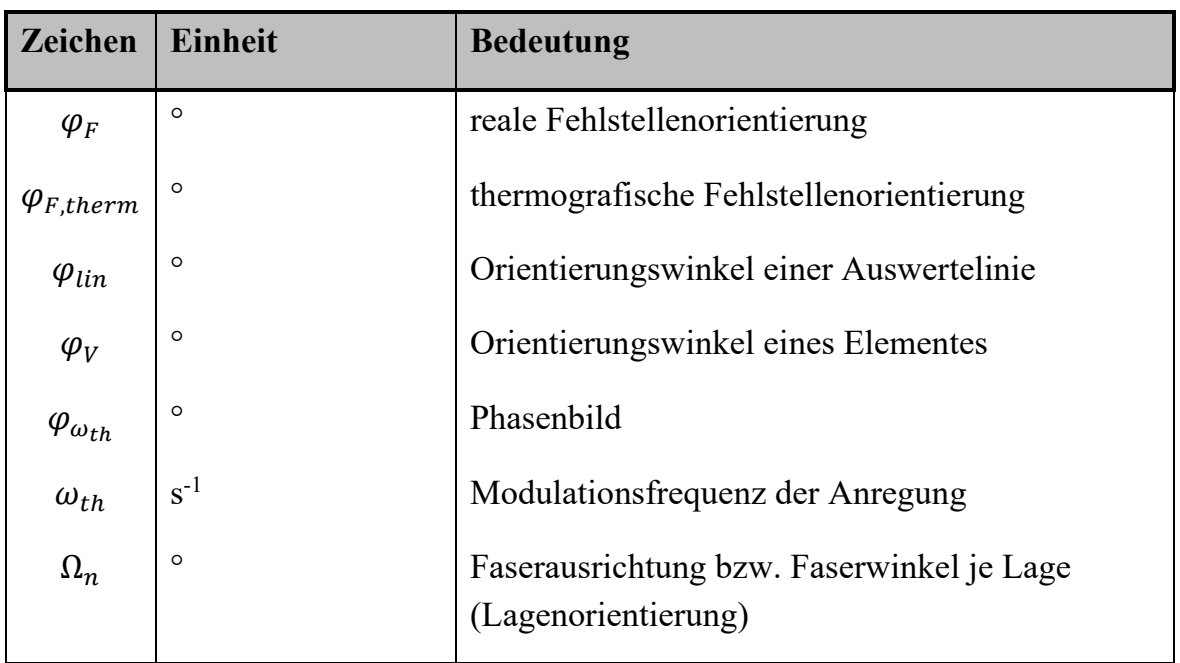

### *Indizes (sofern noch nicht bereits in jeglicher Kombination mit einem Formelzeichen aufgeführt)*

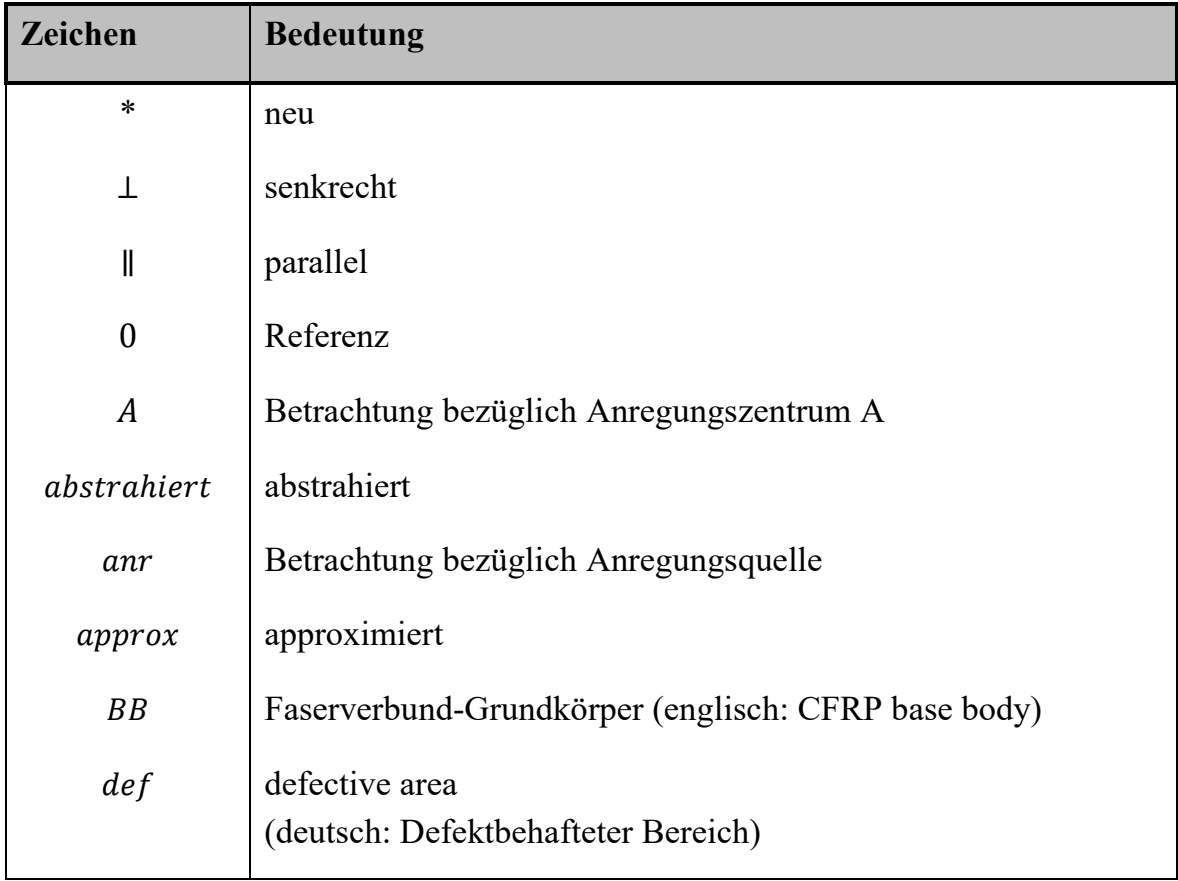

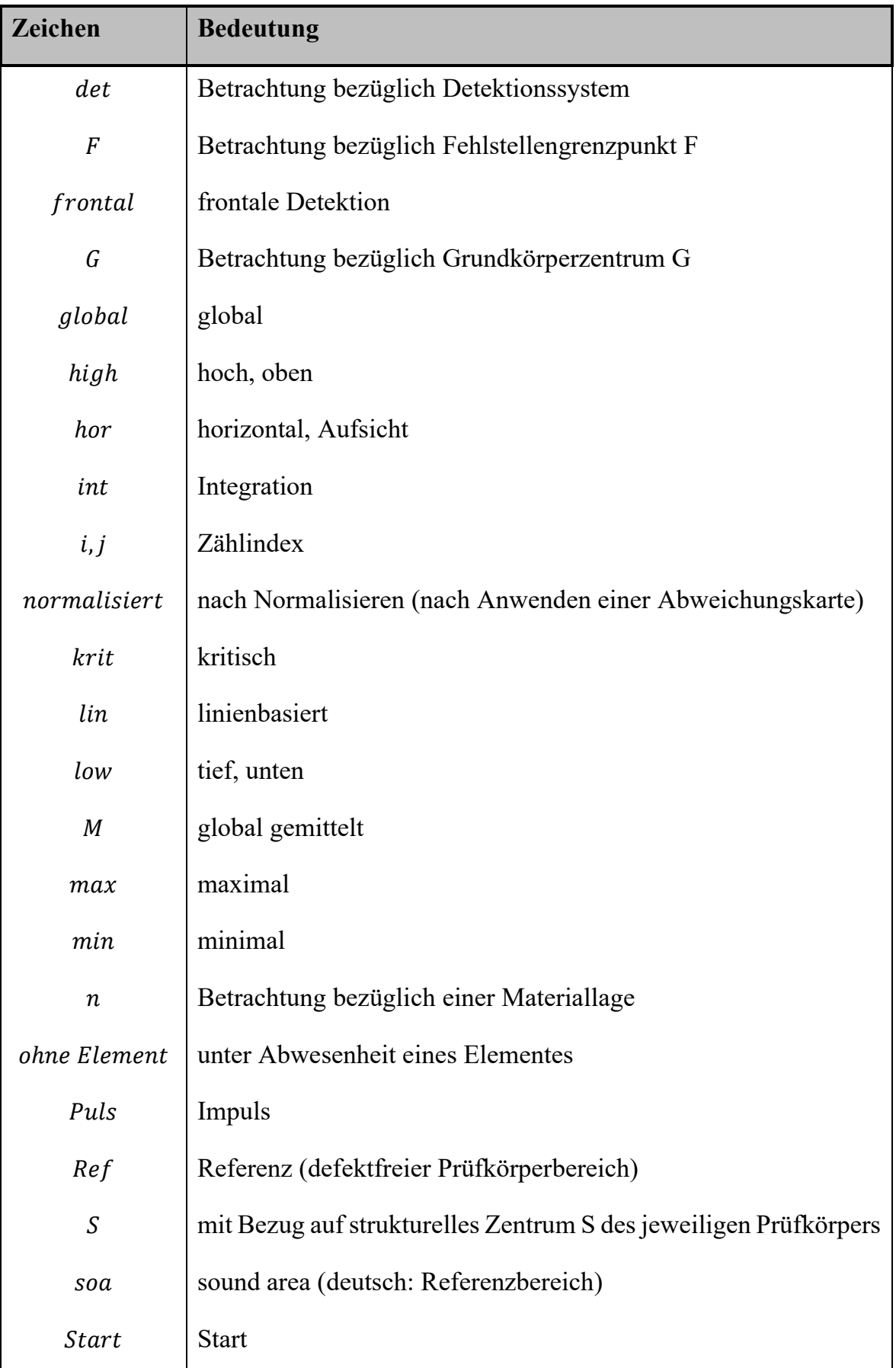

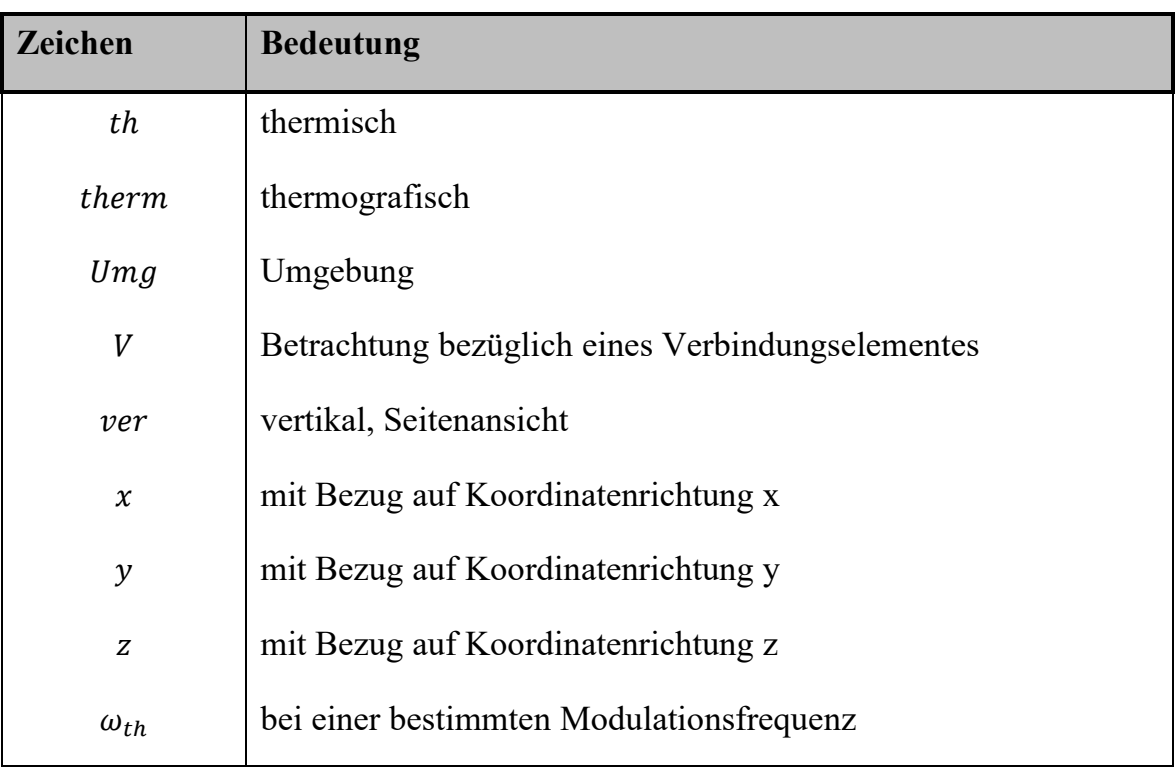

## <span id="page-24-0"></span>**1 Einleitung**

Technischer Fortschritt und Produktinnovationen sind in vielen Fällen mit dem Einsatz neuer oder verbesserter Werkstoffe verbunden (VOGGENREITER 2014, S. 5). Eine Gruppe dieser moderneren Hochleistungswerkstoffe stellen faserverstärkte Kunststoffe beziehungsweise Faserverbundkunststoffe (FVK) dar. Sie werden insbesondere in industriellen Komponenten der Luft- und Raumfahrt und des Automobilbaus sowie der Windenergiebranche eingesetzt (LÄSSIG ET AL. 2012, S. 22). Zudem zeichnet sich ein steigender Trend zur Verwendung von FVK-Strukturen im allgemeinen Maschinenbau ab (LÄSSIG ET AL. 2012, S. 22 und S. 29; MÖHRING ET AL. 2015, S. 725-748; HANSMERSMANN ET AL. 2016).

Die stetig wachsende Bedeutung der FVK liegt in den spezifischen Eigenschaften und dem beträchtlichen Innovationspotenzial als Alternativmaterial für konventionelle Konstruktionswerkstoffe wie Stahl und Aluminium begründet (AVK 2010, S. 18 und S. 20). Wenngleich kohlenstofffaserverstärkte Kunststoffe (CFK) mit einem jährlichen Wachstum des globalen Bedarfes von ca. 10 bis 13 Prozent (SAUER & KÜHNEL 2018, S. 29) das bedeutendste dieser alternativen Materialien darstellen (JÄGER & HAUKE 2010, S. 4), existieren zudem weitere Untergruppen der FVK wie glasfaserverstärkte Kunststoffe (GFK) und naturfaserverstärkte Kunststoffe (NFK) (AVK 2010, S. 20). Während CFK verstärkt im Flugzeugbau, dem Sport- sowie dem Transportsektor genutzt werden (AVK 2010, S. 20), finden GFK im Automobilbau sowie im Boots- und Segelflugbau Anwendung. NFK sind den Biowerkstoffen zuzuordnen und werden unter anderem im Automobil-, Bau- und Möbelbereich eingesetzt (AVK 2010, S. 20).

Hierbei bedingt die im Zuge der Faserverbundkonstruktion genutzte Faserform eine erhöhte Steifigkeit und Festigkeit des Materials (AVK 2010, S. 17; SCHÜRMANN 2007, S. 1) bei einem gleichzeitig, im Vergleich zu metallischen Alternativwerkstoffen, reduzierten Bauteilgewicht (JÄGER & HAUKE 2010, S. 4). Dies führt wiederum zu einer reduzierten Massenträgheit (SCHÜRMANN 2007, S. 9). Ein vollständiges Ersetzen ursprünglich metallischer Bauteile und Bauteilbereiche durch reine FVK-Strukturen empfiehlt sich jedoch nicht. FVK und hier insbesondere CFK bieten nicht die Duktilität und die damit verbundene Nachgiebigkeit sowie plastische Verformbarkeit von Metall (SCHÜRMANN 2007, S. 22; DOMKE 1994, S. 309-322; FLEMMING & ROTH 2003, S. 523-524), was im Fall einer Überlastung des entsprechenden Bauteils zu einem schlagartigen Werkstoffversagen führt (NIEDERSTADT 1992, S. 100; HALDENWANGER 1993, S. 60).

Im Anschluss an ein Bauteilversagen gestaltet sich der Austausch beziehungsweise die Wartung metallischer Komponenten meist komfortabler als ein entsprechendes Vorgehen bei Faserverbundbauteilen, da die Duktilität von Metall ein "Ausbeulen" und damit ein plastisches Rückverformen ermöglicht. Zudem erlauben metallische Bauteile ein partielles Ersetzen des defekten Strukturbereiches (LÄSSIG ET AL. 2012, S. 31). Aus diesem Grund wird nach Möglichkeit eine belastungs- und wartungsgerechte Bauteilkonstruktion angestrebt, wobei die Struktur lediglich zum Teil aus FVK realisiert wird (WÜNSCHE ET AL. 2013, S. 5). Besonderes Augenmerk liegt hierbei auf Verbindungszonen und weiteren, hoch beanspruchten Strukturbereichen (FLEISCHER ET AL. 2012, S. 51-70). Die anforderungsspezifische Kombination unterschiedlicher Werkstoffe bringt hybride Strukturausprägungen hervor, wobei insbesondere die Kombination aus FVK und Metall eine gängige Materialpaarung darstellt (GEBHARDT ET AL. 2018, S. 131-140; FLEISCHER 2011, S. 1-24). Diese soll im Folgenden als FVK-Metall-Mischstruktur bezeichnet werden.

FVK- und FVK-Metall-Mischstrukturen können unterschiedliche Defekte beziehungsweise Ungänzen beinhalten, welche aus der Fertigung (DUFFE 2012, S. 5; SCHMIDT 2012, S. 8; FLEMMING & ROTH 2003, S. 341) oder direkt aus dem Bauteileinsatz (JÜNGERT 2010, S. 34; SCHMIDT 2012, S. 9 und S. 16; FLEMMING & ROTH 2003, S. 341) resultieren. Der Begriff der Ungänze und des Defektes beziehungsweise des Fehlers wird im Rahmen dieser Dissertation dem Begriff der Fehlstelle gleichgesetzt, da sämtliche Ausdrücke eine (gegebenenfalls unzulässige) Unterbrechung der strukturellen Homogenität eines Körpers beschreiben. Charakteristische Fehlstellen von FVK-Strukturen reichen von einem mikroskopischen Riss bis hin zu einer großflächigen Delamination (ZIEGMANN 1984; PERTERER 2012, S. 8).

Insbesondere im Bereich hybrider Strukturausprägungen gestaltet sich die Erkennung entsprechender Fehlstellen aufgrund des kombinierten Auftretens unterschiedlicher Werkstoffe und deren variierenden physikalischen Eigenschaften herausfordernd. Ferner spielen die Sicherung und der Beweis der Nachhaltigkeit sowie der Wirtschaftlichkeit des Einsatzes von FVK im Zuge einer hybriden Bauteilkonstruktion eine entscheidende Rolle hinsichtlich einer auch zukünftig positiven Entwicklung des FVK-Marktes (AVK 2010, S. 20). Einen wesentlichen Beitrag kann eine kosteneffiziente und verlässliche Qualitätssicherung der vergleichsweise teuren FVK-Komponenten durch eine zerstörungsfreie Bauteilprüfung (ZfP) leisten. Ein bevorzugtes Ziel ist es hierbei, das Bauteil im Rahmen des Prüfens in seiner Funktionalität nicht zu beeinflussen, um es im Falle seiner Fehlerfreiheit weiter einsetzen zu können.

Neuartige, zerstörungsfreie Prüfverfahren erlauben eine großflächige und damit schnelle Bauteilprüfung. Sie lassen sich automatisiert einsetzen, um mehr Flexibilität sowie eine zusätzliche Zeit- und damit Kostenersparnis im Hinblick auf den Prüfprozess zu erreichen. Das thermografische Prüfen stellt eines dieser Verfahren dar (SIEMER 2010, S. 1 und S. 7) und weist zudem ein stark ausgeprägtes Einsatzpotenzial in der Serienproduktion auf.

Häufig erfordert die Qualitätssicherung sicherheitsrelevanter Bauteile eine 100- Prozent-Prüfung (BAUER 2005, S. 1; MÜLLERFERLI 1993, S. 1). Die thermografische Bauteilprüfung ist technisch in der Lage, den hiermit verbundenen Anforderungen an Prüfgeschwindigkeit (BAUER 2005, S. 1; DOBMANN 2005, S. 4, SIEMER 2010, S. 7), Einsatzflexibilität (SIEMER 2010, S. 7) und Automatisierbarkeit (BAUER 2005, S. 1; DOBMANN 2005, S. 4) gerecht zu werden.

Allerdings führen eine Vielzahl unterschiedlicher Konfigurationsmöglichkeiten sowie variierender, prüfaufgabenspezifischer Anforderungen an das thermografische Prüfverfahren (SIEMER 2010, S. 80-81) zu Unsicherheiten hinsichtlich geeigneter Prüfkonfigurationen, deren Nutzung letztendlich eine verlässliche Aussage über die Fehlerfreiheit des vorliegenden Prüfkörpers ermöglichen soll (KOCHAN 2011, S. 138). Zudem werden insbesondere im Bereich sicherheitsrelevanter Anwendungen wie der Luftfahrt, zerstörungsfreie Prüfprozesse üblicherweise von Hand durchgeführt (STASZEWSKI ET AL. 2003, S. 59) und unterliegen aus diesem Grund einem verstärkten Einfluss menschlicher Unsicherheiten und Fehler. Ein entsprechendes Ishikawa-Diagramm relevanter Einflüsse auf das Messergebnis bei der zerstörungsfreien Prüfung in der Serienfertigung von CFK-Bauteilen zeigt KOCHAN (2011, S. 138), unter Einbezug von Informationen nach VDA (2003).

Es stellt sich somit die Frage, wie sich zerstörungsfreie Bauteilprüfprozesse möglichst sicher und zudem effizient gestalten lassen. Zu diesem Zweck ist es erforderlich, das nötige Erfahrungswissen zu generieren und anschließend zu speichern. Einen möglichen Weg beschreibt die Entwicklung wissensbasierter Systeme (SIEMER 2010, S. 39; KOCHAN 2011, S. 140). Diese stellen das aus einer Vielzahl erfolgter Untersuchungen gewonnene Wissen für zukünftige, vergleichbare Aufgaben zur Verfügung und ergänzen auf diese Weise das gegebenenfalls fehlende oder unzureichende Fach- und Erfahrungswissen (SIEMER 2010, S. 2).

### <span id="page-27-0"></span>**1.1 Qualitätssicherung durch zerstörungsfreie Prüfung**

Die Sicherung der Qualität von Werkstoffen, Werkstoffverbunden und Bauteilen hat sich zu einem unverzichtbaren Bestandteil der industriellen Produktion entwickelt (BAUER 2005, S. 0). Essenziell ist, dass die wirtschaftliche Rentabilität der Realisierung und Durchführung erforderlicher Prüfprozesse stets gewahrt bleibt. Zudem existieren eine Vielzahl unterschiedlicher Anforderungen an einen zerstörungsfreien Qualitätssicherungsprozess, die in Abbildung 1 zusammengefasst werden.

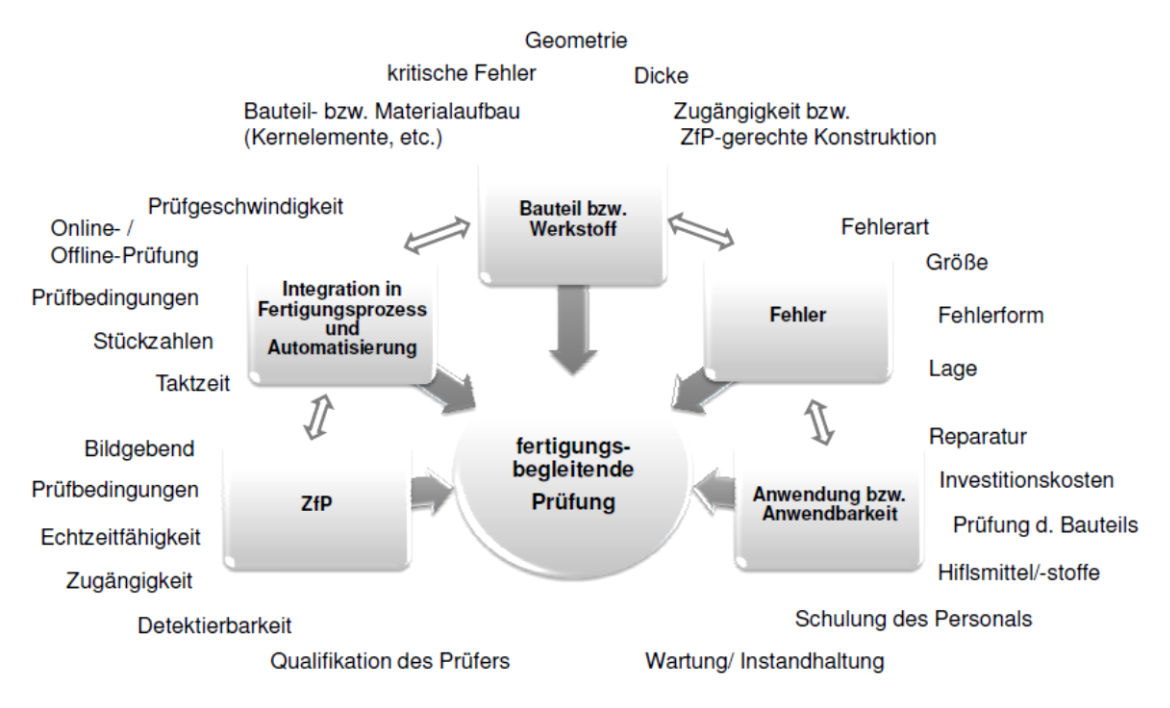

#### *Abbildung 1: Anforderungen an einen zerstörungsfreien Qualitätssicherungsprozess in der Serienproduktion nach KOCHAN (2011, S. 124)*

SHULL (2002, S. 1-2) und HELLIER (2003, S. XV und S. 1.1) charakterisieren die zerstörungsfreie Bauteilprüfung als einen Prüfvorgang, der zum Ziel hat, Informationen über den Werkstoff- oder Bauteilzustand zu generieren und dabei Schädigungen zu erkennen, ohne das Prüfobjekt nachhaltig zu beeinflussen. Ferner definiert die Deutsche Gesellschaft für Zerstörungsfreie Prüfung (DGZfP) den Begriff der zerstörungsfreien Bauteilprüfung als eine Methode zum Nachweis von Fehlstellen, die den geplanten Verwendungszweck eines Bauteils beeinträchtigen. Im Rahmen der Qualitätssicherung erfolgt jedoch weder eine Probeentnahme aus dem Bauteil selbst (STEIN 2011, S. 371) noch wird das Bauteil in seiner Gebrauchseigenschaft (DOBMANN 2005, S. 2) oder seiner Bestandteile verändert (KOCHAN 2011, S. 5). Gängige Normen mit entsprechenden Definitionen typischer Begrifflichkeiten der zerstörungsfreien Bauteilprüfung stellen die DIN EN 473, welche ab dem 01.01.2013 durch die DIN EN ISO 9712 abgelöst wurde, sowie die DIN CEN/TS 15053 dar.

Die zerstörungsfreie Bauteilprüfung beinhaltet, neben einer reinen Defekterkennung, die Beurteilung der Defektrelevanz in Bezug auf die Betriebsfestigkeit des Bauteils. Der bestimmungsgemäße Gebrauch des Bauteils ist aufgrund der Anwesenheit relevanter Fehlstellen nicht mehr möglich (KOCHAN 2011, S. 5). Zudem erlaubt die zerstörungsfreie Bauteilprüfung die Analyse der Defektentwicklung im Zuge unterschiedlicher Belastungsfälle (SIEMER 2010, S. 7; GRELLMANN & SEIDLER 2011, S. 516). Hieraus resultiert sowohl eine mögliche Vorhersage der verbleibenden Lebensdauer eines Bauteils als auch eine Vermeidung relevanter Bauteildefekte in der Fertigung sowie dem späteren Bauteileinsatz (GRELLMANN & SEIDLER 2011, S. 516; SCHMIDT 2012, S. 9).

Die Anwendungsbereiche zerstörungsfreier Prüfverfahren reichen von der Untersuchung einfacher Couponproben bis hin zu der Analyse der Gesamtstruktur eines Prüfobjektes. Auf Basis dieser Tatsache lässt sich eine Prüfungspyramide ableiten, welche im Folgenden beispielhaft für die industrielle Luftfahrtbranche dargestellt ist (siehe Abbildung 2). Die vorliegende Arbeit fokussiert primär die Ebene "Details / Elemente", da hier gesonderte Strukturausprägungen vorliegen, die jede für sich im Zuge des zerstörungsfreien Prüfens betrachtet werden können.

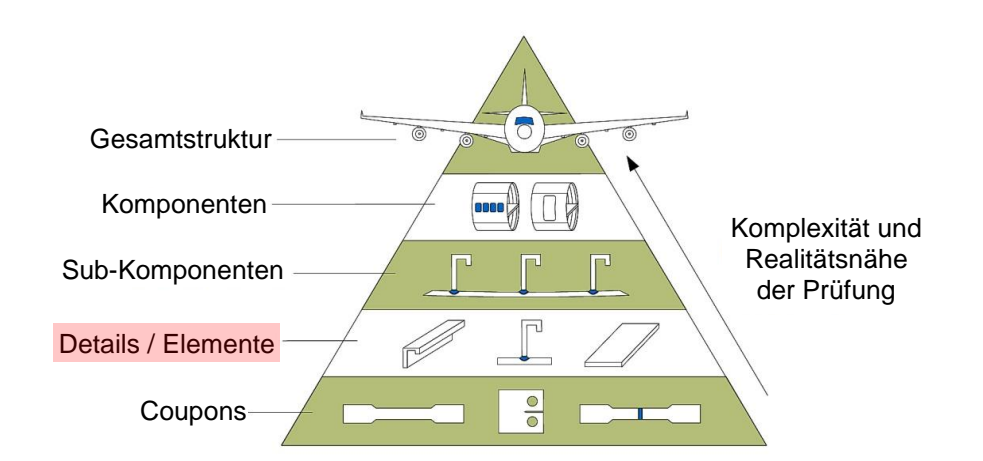

*Abbildung 2: Prüfungspyramide zur Bewertung neuer Fügetechnologien und Werkstoffe im Flugzeugbau in Anlehnung an ENZ (2012, S. 5), mit Informationen nach STASZEWSKI ET AL. (2003, S. 16), LEQUEU (2008) und FUALDES (2006, S. 28-32). Rote Markierung: Fokus der vorliegenden Arbeit*

Die zerstörungsfreie Bauteilprüfung basiert auf physikalischer Messtechnik und greift auf das gesamte Spektrum möglicher physikalischer Energiewechselwirkungen zurück (DOBMANN 2005, S. 2). Hierbei existieren direkte und indirekte Methoden (GRELLMANN & SEIDLER 2011, S. 456). Das Prüfobjekt wird im Zuge des Prüfprozesses physikalisch angeregt und im Anschluss daran bezüglich des Antwortverhaltens des Bauteils untersucht (GRELLMANN & SEIDLER 2011, S. 455- 456). Abbildung 3 veranschaulicht dieses Wirkprinzip in schematischer Form.

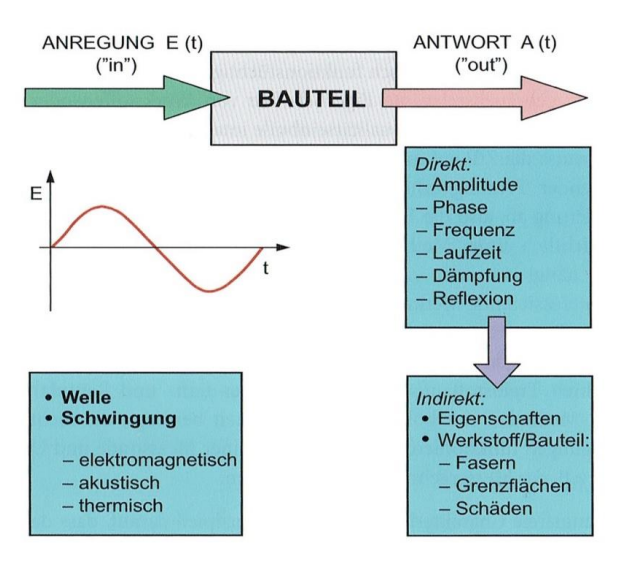

*Abbildung 3: Untersuchung des Antwortverhaltens zur Bauteilcharakterisierung im Zuge der zerstörungsfreien Bauteilprüfung nach GRELLMANN & SEIDLER (2011, S. 456)* 

Die zerstörungsfreie Bauteilprüfung unterscheidet eine Vielzahl möglicher Untersuchungsverfahren, wie beispielsweise die visuellen, radiografischen, elektrischen beziehungsweise magnetischen, optischen, mechanischen, thermischen und akustischen Methoden (BERGER 2007, S. 6). Die thermografische Untersuchung lässt sich in aktive und passive Verfahren untergliedern (DIN 54190-1, S. 5; MALDAGUE 1993, S. 3; MALDAGUE 1994; MALDAGUE 2001) und wird den thermischen Prüfverfahren zugeordnet (PERTERER 2012, S. 16).

Die passive Thermografie nutzt eine bereits bestehende Temperaturdifferenz (Eigenwärme) des Prüfobjektes (DIN 54190-1, S. 7) zu seiner Prüfumgebung (KOCHAN 2011, S. 13). Sie wird beispielsweise im Bauwesen eingesetzt, um Wärmeverluste und Kältebrücken in Gebäuden zu identifizieren (SCHWARZ 2007; FOUAD & RICHTER 2012; DIN EN 13187; ISO 6781-3). Des Weiteren lässt sich die passive Thermografie im Rahmen prozessbedingter Erwärmungs- oder Abkühlvorgänge anwenden (ADERHOLD & MEINLSCHMIDT 2005, S. 6), wie sie während der Bauteilfertigung oder des Bauteileinsatzes auftreten können.

Da Faserverbundbauteile im Untersuchungszustand in der Regel keinerlei Eigenwärme aufweisen (z. B. Prüfung bei Raumtemperatur), ist im Rahmen dieses Prüfszenarios die aktive Thermografie zu bevorzugen (PERTERER 2012, S. 16). Durch eine externe thermische Anregung lässt sich gezielt Wärme in das Bauteil einbringen (SIEMER 2010, S. 8, KOCHAN 2011, S. 13) oder in diesem erzeugen (HOMMA 2007; GRELLMANN & SEIDLER 2011, S. 503). Die Nutzung optischer, induktiver oder konvektiver Anregungsquellen ermöglicht ein berührungsloses Prüfen (SIEMER 2010, S. 68; KOCHAN 2011, S. 113). Auf diese Weise wird sichergestellt, dass das Prüfobjekt keine mechanische Belastung erfährt und damit eine prüfprozessbedingte Bauteilschädigung ausgeschlossen ist. Herausfordernd gestaltet sich jedoch die Detektion eng aneinander liegender Grenzflächen sowie die Überprüfung der Qualität entsprechender Grenzflächenanbindungen (NIERMANN 2008, S. 4; SRAJBR ET AL. 2011, S. 5; STARK ET AL. 2014, S. 2).

Sowohl die aktive als auch die passive Thermografie ermöglicht eine qualitative sowie eine quantitative Messung. Während die qualitative Methode die Verteilung oder Dichte infraroter Strahlungsintensitäten auf der Prüfkörperoberfläche analysiert, erfolgt durch die, im Rahmen der vorliegenden Arbeit fokussierte, quantitative Methode die Bestimmung einer absoluten Größe, wie beispielsweise einer konkreten Oberflächentemperatur (DIN 54190-1, S. 8-9), der Fehlstellensichtbarkeit (BALAGEAS ET AL. 2015, S. 2-4) oder der Fehlstellenausdehnung (BALAGEAS ET AL. 2015, S. 5).

Im Vergleich zu weiteren, gängigen zerstörungsfreien Prüfmethoden wie der Röntgentechnik oder der Ultraschalltechnik, erreicht die Thermografie zwar keine vergleichbar hohe Genauigkeit und Tiefenauflösung (PERTERER 2012, S. 14), allerdings eignet sie sich für eine in vielen Fällen ausreichende Bauteil- oder Prozesscharakterisierung bezüglich einem "in Ordnung" oder "nicht in Ordnung" beziehungsweise einer tolerierbaren oder nicht mehr tolerierbaren Fehlstellenausprägung (ERB 2003, S. 73, S.108).

Im Gegensatz zu der Ultraschallprüfung wird im Rahmen einer thermografischen Untersuchung kein Einkoppelsignal und kein Rückwandecho erzeugt, da die Thermografie nicht auf der Analyse von Schallechos basiert (WU 1996, S. 11; HELLIER 2003, S. 7.54). Auf diesem Weg wird ein oberflächennahes Prüfen von Defekten ermöglicht, da das Fehlstellensignal nicht von einem Einkoppelecho oder einem Rückwandecho überlagert wird.

Konkrete Stärken der aktiven Thermografie sind zudem die moderaten und stetig sinkenden Anschaffungs- und Einsatzkosten thermografischer Systemkomponenten (SIEMER 2010, S. 25, S. 51, S. 60, S. 64, S. 67 und S. 72) – insbesondere verglichen mit den Anschaffungs- und Prüfkosten im Bereich der Computertomografie. Des Weiteren hält sich die Komplexität des Prüfprozesses, selbst für wenig geschultes Personal, in akzeptablen Grenzen (HIERL ET AL. 2005, S. 43). Voraussetzung hierfür ist jedoch, dass die erforderliche Konfiguration des thermografischen Prüfsystems, bezogen auf die jeweils vorliegende Prüfaufgabe, bekannt ist.

Die thermografische Systemumgebung ermöglicht eine Vielzahl von Modifikationen (HIERL ET AL. 2005, S. 43). In diesem Zusammenhang kann beispielsweise die Positionierung und Orientierung der Anregungsquelle(n), der Thermografiekamera sowie des Prüfkörpers genauso verändert werden wie die Einstellung prüfaufgabenspezifischer Anregungs- und Detektionsparameter. Einen weiteren Vorteil der aktiven Thermografie stellen ihre zahlreichen Einsatzgebiete (SIEMER 2010, S. 7) sowie ihre Automatisierbarkeit (DOBMANN 2005, S. 4) dar, wobei sowohl das schnelle Prüfen großflächiger Bauteile (SIEMER 2010, S. 7) – gegebenenfalls unter Einsatz eines Spiegelsystems (THIEMANN ET AL. 2010, S. 3-7) – als auch ein Prüfen im kontinuierlichen Durchlauf (THIEMANN & ZÄH 2011; THIEMANN ET AL. 2010, S. 2) möglich ist.

Je nach vorliegendem Prüfobjekt und dem jeweiligen Prüfziel, werden die Prüfverfahren nicht nur einzeln, sondern zunehmend auch kombiniert eingesetzt (SCHMIEDEL 1992, S. 417; MÜLLERFERLI 1993, S. 3). Auf diese Weise ist es möglich, Schädigungen mit geeigneten, sich gegenseitig ergänzenden Prüfmethoden zu detektieren und anschießend die generierten Bilddaten in überlagerter Form darzustellen. Beispielsweise lassen sich thermografische Bilddaten mit ultraschalltechnischen und computertomografischen Bilddaten kombinieren.

### <span id="page-31-0"></span>**1.2 Motivation und Ziel der Arbeit**

Trotz ihrer grundsätzlichen Eignung wird die thermografische Bauteilprüfung lediglich verhalten in der industriellen Serienproduktion eingesetzt. Zu groß sind die bestehenden Unsicherheiten hinsichtlich Prüfkonfiguration, Reproduzierbarkeit und Ergebnisinterpretation.

Aufgrund erhöhter Bauteilkosten im FVK-Bereich, würde sich die thermografische Untersuchung als schnelle und kostengünstige Alternative zu bereits etablierten Prüfverfahren wie die Ultraschalltechnik und die Computertomografie anbieten. Voraussetzung hierfür ist allerdings, dass je nach vorliegender Prüfaufgabe Klarheit über die optimale Prüfparametrik und die zu erwartende Detektionswahrscheinlichkeit der jeweils relevanten Fehlstellenausprägung herrscht. Zu diesem Zweck ist zunächst die vorliegende Prüfaufgabe vollständig zu beschreiben. Hierbei bietet sich eine Betrachtung sowohl auf Prüfkörperebene (Prüfobjekt) als auch auf Systemkomponentenebene (Prüfmethode, Auswertemethode, Messmittel, Aufnahmevorrichtung für den Prüfkörper und Umwelt) an. Der Mensch stellt die Schnittstelle zwischen Prüfkörper- und Systemkomponentenebene dar (siehe Abbildung 4).

Anschließend gilt es, relevante Prüfparameter zu spezifizieren, deren Variation die jeweils erreichbare Fehlstellensichtbarkeit beeinflusst. Die Dokumentation eines vollständigen Prüfparametersatzes erfordert die Berücksichtigung sämtlicher relevanter Prüfparameter und kann in Form einer Wissensbasis erfolgen. Das hierin gespeicherte Erfahrungswissen wird dem Menschen zur Verfügung gestellt. Auf diese Weise werden dessen erforderliche Aktionen und Entscheidungen auf Systemkomponentenebene, bereits im Vorfeld der thermografischen Bilddatenerzeugung, erleichtert und beschleunigt. Zudem ermöglicht die Auswertung einer ausreichenden Anzahl von Prüfdatensätzen statistische Aussagen hinsichtlich einer erreichbaren Fehlstellensichtbarkeit und Detektionswahrscheinlichkeit, je nach vorliegender Prüfaufgabe.

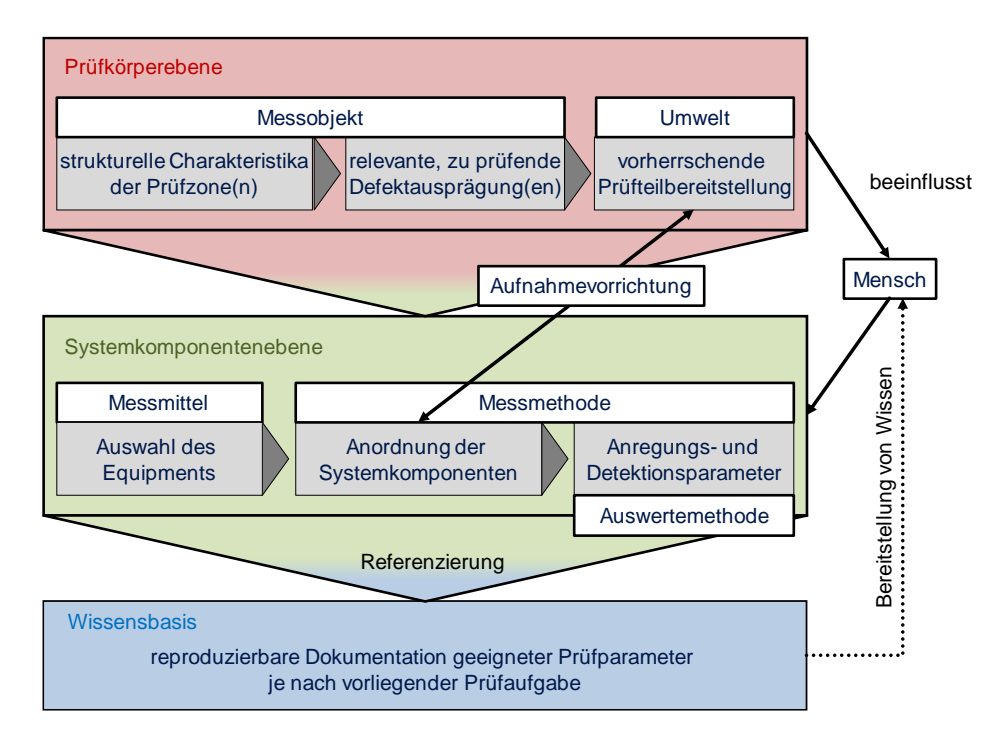

*Abbildung 4: Betrachtungsschwerpunkte zur vollständigen Beschreibung einer thermografischen Prüfaufgabe*

Die gewonnen Erkenntnisse reduzieren die bestehenden Unsicherheiten hinsichtlich der thermografischen Bauteilprüfung und ermöglichen zudem die Abschätzung des erforderlichen Aufwandes für die Konzeption und Konfiguration eines Thermografieprüfstandes (ZIMMERMANN & ZIMMERMANN 2012, S. 43; THIEMANN & ZÄH 2011, S. 1). Ferner stützen sie die Planung thermografischer Prüfprozesse.

### <span id="page-33-0"></span>**1.3 Struktur und wissenschaftliche Einordnung der Arbeit**

Die vorliegende Arbeit lässt sich den Realwissenschaften zuordnen und kombiniert die Erklärung empirischer Wirklichkeitsausschnitte (experimentelle Arbeit) mit der Ableitung menschlicher Handlungsalternativen (Bereitstellung und Anwendung ermittelter, zerstörungsfreier Prüfparameter) (ULRICH & HILL 1976a, S. 305). Im Anschluss an die Darstellung relevanter Grundlagen (Kapitel 2) sowie des Stands der Technik und der Wissenschaft (Kapitel 3) im betrachteten Themenumfeld, verfolgt die Arbeit zunächst einen terminologisch-deskriptiven Ansatz (ULRICH & HILL 1976b, S. 348) (Kapitel 4). Es werden relevante Begrifflichkeiten geklärt, der wissenschaftliche Handlungsbedarf definiert und der zu untersuchende Betrachtungsraum auf einen in sich abgeschlossenen Themenbereich eingegrenzt. Entsprechend erforderliche Restriktionen werden begründet. Anschließend werden die für die weiterführenden Betrachtungen benötigten Logiken und Kategorisierungen – sowohl auf Prüfkörper- als auch auf Systemkomponentenebene – festgelegt (Kapitel 6).

Im weiteren Verlauf werden die für den empirischen Erfahrungsgewinn erforderlichen Methoden in Form eines empirisch-induktiven Vorgehens (ULRICH & HILL 1976b, S. 348) erarbeitet und durch analytisch-deduktive Untersuchungen (ULRICH & HILL 1976b, S. 348) in einen erweiterten Sinnzusammenhang eingeordnet (Kapitel 7). Kapitel 8 vertieft das empirisch-induktive Vorgehen und validiert die entsprechenden Methoden anhand experimenteller Untersuchungen.

Anschließend modelliert Kapitel 9 durch eine analytisch-deduktive Betrachtung vollständige Prozessketten auf Basis des oben genannten erweiterten Sinnzusammenhangs. Diese werden abschließend in Kapitel 10 durch eine Wirtschaftlichkeitsbetrachtung, unter Berücksichtigung hypothetischer Anwendungsszenarien, hinsichtlich ihrer Rentabilität analysiert.

## <span id="page-34-0"></span>**2 Grundlagen**

Im Folgenden werden allgemeine Grundlagen im betrachteten Themenumfeld der vorliegenden Arbeit behandelt. Zunächst erfolgt eine Betrachtung auf Prüfkörperebene, anschließend auf Systemkomponentenebene. Ferner werden grundlegende Aspekte des Qualitäts- sowie des Wissensmanagements aufgeführt.

### <span id="page-34-1"></span>**2.1 FVK-Strukturen und hybride Verbindungszonen**

Faserverstärkte Kunststoffe lassen sich der Werkstoffklasse der Verbundwerkstoffe zuordnen (AVK 2010, S. 17) und basieren auf dem Prinzip der Verbundkonstruktion (SCHÜRMANN 2007, S. 13). Diverse Werkstoffe werden derart kombiniert, dass sich synergetische Eigenschaften ergeben, die durch den Einsatz der einzelnen Komponenten des Verbundes nicht zu erreichen wären (SCHÜRMANN 2007, S. 13).

Ein Faserverbundkunststoff wird als die Kombination eines hochfesten Fasermaterials und einer Kunststoffmatrix definiert (SCHÜRMANN 2007, S. 13). Während die Fasern den Hauptanteil angreifender Kräfte und Momente in Faserlängsrichtung übertragen (AVK 2010, S. 296), übernimmt die Matrix grundsätzlich eine Stützfunktion der Fasern (SCHÜRMANN 2007, S. 13). Sie stellt die gewünschte, geometrische Anordnung der Fasern sicher und gewährleistet die Aufnahme mechanischer Lasten bei Krafteinleitung quer zur Faserrichtung sowie hinsichtlich Schub (SCHÜRMANN 2007, S. 83). Entkoppelt von der Tatsache, dass die Matrix nahezu alle Eigenschaften des Verbundwerkstoffes entscheidend beeinflusst, stellt sie oftmals den Schwachpunkt des gesamten Verbundes im Hinblick auf ein mögliches Bauteilversagen dar (SCHÜRMANN 2007, S. 14).

Gebräuchliche Typen von Verstärkungsfasern sind im Wesentlichen Glasfasern, Kohlenstofffasern, Aramidfasern und Naturfasern. Die Fasern weisen eine geringe Dichte auf und führen zu einem geringen Bauteilgewicht bei gleichzeitig hohem Leistungsniveau (AVK 2010, S. 17). Die Kombination von Einzelfasern zu Faserbündeln wird auch "Faserkabel" oder "Roving" bezeichnet (JÄGER & HAUKE 2010, S. 27). Rovings werden schließlich zu Textilgewebe oder -gelege weiterverarbeitet.

Das Verkleben mehrerer Einzellagen (englisch: single ply) mit definierter Faserorientierung wird als Mehrschichtverbund (MSV) bezeichnet (SCHÜRMANN 2007, S. 14). Der Begriff "Laminat" ist zwar umgangssprachlich geprägt, er wird jedoch synonym für den Begriff des Mehrschichtverbundes verwendet und ist zudem gebräuchlicher (SCHÜRMANN 2007, S. 14). Im Rahmen der vorliegenden Arbeit werden beide Begriffe gleichberechtigt nebeneinander genannt.

Innerhalb des MSV wird zwischen unidirektionalen Lagen (UD-Gelege) und Gewebelagen unterschieden. Das reine Fasermaterial einer Einzellage, unter Ausklammerung der Matrix, wird auch als Textil oder textile Struktur bezeichnet (JÄGER & HAUKE 2010, S. 36). Charakteristische Textilformen und -fertigungsverfahren zeigen JÄGER & HAUKE (2010, S. 36) sowie GRIES ET AL. (2014).

Die Gruppe der Gewebe lässt sich anhand des jeweiligen Bindungstyps weiter untergliedern. Es werden insbesondere die Leinen- bzw. Leinwandbindung (englisch: plain), die Köperbindung (englisch: twill), die Atlasbindung (englisch: satin) und die Bindung zu einem kettstarken Gewebe (englisch: unidirectional weave) unterschieden (SCHÜRMANN 2007, S. 60, GRIES ET AL. 2014, S. 148-149). Die Webung wird dabei durch sogenannte "Kett- und Schussfäden" erzeugt, die rechtwinklig zueinander orientiert sind. Abhängig von dem jeweils vorliegenden Bindungstyp lassen sich die vorherrschende Packungsdichte der Rovingfäden und unterschiedliche Faservolumenanteile je Textillage einstellen. Gewebe ermöglichen hierbei eine Variation des Faservolumengehaltes von 35 bis 50 Prozent, unidirektionale Gelege bis zu 70 Prozent (SCHÜRMANN 2007, S. 60).

Neben den soeben genannten Textilausprägungen existieren weitere textile Halbzeuge, wie beispielsweise Matten, Vliese, Spiralgewebe oder Flechtschläuche sowie gestickte und genähte Strukturen (SCHÜRMANN 2007, S. 62-73). Entsprechend liegen den durchaus variantenreichen, textilen Halbzeugen spezifische Herstellungsverfahren zugrunde. Diese sind unter anderem das Weben (Gewebe-Herstellung), das Flechten (z. B. Herstellung schlauchförmiger Textilhalbzeuge), das Sticken sowie die Multiaxial-Gelege-Herstellung (AVK 2010, S. 219; DRECHSLER 2010, S. 21 und 23; GRIES ET AL. 2014, S. 240-250).

Optional kann ein textiles Halbzeug bereits im Rahmen seiner Herstellung mit Harz benetzt werden. Das resultierende Lagenmaterial wird als vorimprägniertes Halbzeug oder kurz "Prepreg" bezeichnet (SCHÜRMANN 2007, S. 137; AVK 2010, S. 235; JÄGER & HAUKE 2010, S. 40). Wenngleich Prepregs nur begrenzt drapierbar sind, liegt ihr Vorteil jedoch in einem hohen Faservolumengehalt sowie einer
exakten Faserausrichtung und einer hiermit verbundenen Einstellbarkeit höchster Festigkeits- und Steifigkeitswerte (AVK 2010, S. 235). Auf diese Weise eignen sich Prepregs besonders für die Erzeugung stark belasteter, dünnwandiger Schalenstrukturen (AVK 2010, S. 235), wobei sowohl manuelle als auch teilautomatisierte Fertigungsmethoden wie das lasergestützte Tapelegen oder das Wickeln eingesetzt werden (EMONTS ET AL. 2010, S. 134-135).

Der abschließende Herstellungsschritt entsprechender Strukturbauteile erfolgt in Abhängigkeit von der angestrebten geometrischen Form und dem gewünschten Anwendungsgebiet des zu fertigenden Bauteils mithilfe unterschiedlicher Verfahren (BAUER ET AL. 2015). Wechselwirkungen zwischen dem textilen Halbzeug und der Matrix entstehen dabei stets durch das gegenseitige Verkleben mit anschließendem Aushärten des MSV. Ist ein Aushärtungsprozess während der Bauteilfertigung im jeweiligen Formgebungswerkzeug nicht möglich, wird ein druckdichter Ofen (Autoklav) eingesetzt, in dem ein auf das jeweilige Laminat abgestimmter Temperatur-Druck-Zeitverlauf realisiert werden kann (SCHÜRMANN 2007, S. 148). AVK (2010) sowie JÄGER & HAUKE (2010) führen detaillierte Beschreibungen charakteristischer Fertigungsverfahren für FVK-Strukturen an.

Ein gezieltes Aussparen von Material bei gleichzeitigem Erhalt der Bauteilsteifigkeit wird durch sogenannte "Sandwichstrukturen" ermöglicht. Diese besitzen eine geringe Dichte, erreichen jedoch gleichzeitig eine hohe Strukturfestigkeit (FRAUNHOFER IPA 2012, S. 8). Das Konstruktionsprinzip basiert auf der Nutzung eines Kernmaterials (Schaum- oder Wabenkern), das durch FVK-Decklagen eingeschlossen wird (SCHWENNEN ET AL. 2017). Typische Kernwerkstoffe sind Schäume oder Wabenstrukturen, die aus einem Grundmaterial wie Aluminium, Keramik oder Kunststoff (z. B. Polyurethan PU oder Polyethylen PE) erzeugt werden (FRAUNHOFER IPA 2012, S. 8).

Für die Finalisierung des Faserverbund-Grundkörpers sind in der Regel, im Anschluss an den Aushärtungsprozess, weitere Nachbearbeitungsoperationen durchzuführen (AVK 2010, S. 502). Die Norm DIN 8580 spezifiziert in diesem Zusammenhang die wesentlichen Hauptgruppen der Fertigteilbearbeitung auf allgemeiner Basis, wie beispielsweise das Trennen, das Fügen und das Beschichten.

Durch das Beschichten (AVK 2010, S. 502), das Schleifen, das Bürsten oder das Strahlen (AVK 2010, S. 519) ist eine gezielte Beeinflussung der Oberflächenbeschaffenheit des letztendlichen Bauteils möglich. Zudem kann die Oberflächenrauheit durch Verwendung einer mit einer bestimmten Oberflächenbeschaffenheit versehenen Negativform zur Laminataufnahme sowie durch den Einsatz von strukturiertem Abreißgewebe im Zuge des Laminierens und Aushärtens gezielt eingestellt werden (SCHÜRMANN 2007, S. 71 und 73).

Die Verarbeitungsprozesse und die hierdurch realisierbaren, materialspezifischen Eigenschaften des letztendlichen FVK-Bauteils, sind auf den jeweiligen industriellen Anwendungsfall abgestimmt (AVK 2010, S. 17). FVK-Strukturen werden hierbei mit weiteren Werkstoffen im Rahmen des sogenannten Multimaterialdesigns kombiniert eingesetzt. Durch die Verbindung von beispielsweise CFK mit Leichtbaumetallen oder hochfesten Stählen entstehen, unter Einsatz entsprechender Fügetechniken, charakteristische Hybridstrukturen (JÄGER & HAUKE 2010, S. 50), die beispielsweise in der Automobilindustrie und hier insbesondere im Karosseriebau hohes Entwicklungspotenzial aufweisen (FRIEDRICH ET AL. 2008, S. 305-315).

Charakteristisch ist in diesem Zusammenhang ein Trend zur "integralen Mischbauweise" beziehungsweise einer hybriden Bauteilkonstruktion **(**HUFENBACH & ADAM 2014; ICKERT ET AL. 2008; BAYER RESEARCH 2013; WÜNSCHE ET AL. 2013; BRETZ ET AL. 2014), im Rahmen dessen die FVK-Struktur einen Hauptteil der jeweiligen Gesamtkomponente darstellt und mit einer werkstoffgerechten Fügetechnik kombiniert wird (WÜNSCHE ET AL. 2013, S. 15). Häufig werden hierbei, unter Beachtung der im Bauteileinsatz vorliegenden Spannungszustände innerhalb der Faserverbundstruktur (HUFENBACH ET AL. 2014, S. 78), Verbindungs- (AVK 2010, S. 527-542) und Verstärkungselemente (SCHÜRMANN 2007, S. 623; PAIREAUDEAU & SIMPSON 1990, S. 111) an den Faserverbund-Grundkörper (FVK-Grundkörper) angebunden oder in diesen integriert beziehungsweise eingebracht. Derartige Elemente sind häufig metallischen Ursprungs, können jedoch auch aus anderen Werkstoffen ausgeführt sein, wobei hochfeste und gleichzeitig leichte Werkstoffe bevorzugt Anwendung finden (WÜNSCHE ET AL. 2013, S. 5).

Die vorliegende Arbeit definiert ein Verbindungselement als ein Fügeteil, welches eine kraft-, reib- oder formschlüssige Verbindung (SCHÜRMANN 2007, S. 485) zu seiner Peripherie herstellt (z. B. Schraubverbindung, Bolzenverbindung, Buchsenverbindung etc.). Ein Verstärkungselement erhöht partiell die Steifigkeit und Festigkeit des Bauteils, ohne direkt mit seiner Peripherie in mechanische Wechselwirkung zu treten (z. B. stoffschlüssige Anbindung von Verstärkungsblechen oder Versteifungsrippen). Anhang A1 fasst charakteristische Verbindungs- und Verstärkungselemente der hybriden Faserverbundkonstruktion zusammen und nennt die für den jeweiligen Elementtyp übliche Fügetechnik.

Im Zuge einer hybriden Bauteilkonstruktion wird eine anwendungsspezifische Ausnutzung der Materialeigenschaften der jeweiligen Verbindungspartner angestrebt (WÜNSCHE ET AL. 2013, S. 5; FINK 2010, S. 15 und S. 18-19). Entsprechend übernimmt die Faserverbundkomponente die lasttragende Aufgabe (HUFENBACH ET AL. 2014, S. 78), während die metallischen Verbindungselemente insbesondere zur Lastein- und -ausleitung eingesetzt werden (SCHÜRMANN 2007, S. 485-486; GEBHARDT ET AL. 2018, S. 131-140). Dieses Vorgehen liegt in dem werkstoffspezifischen Bruchverhalten von FVK im Vergleich zu Metall begründet. Während Metall ein vorwiegend duktiles Bruchverhalten aufweist (DOMKE 1994, S. 309-322; BOTH 2014, S. 22-23), wird die Faserverbundkomponente bei Überlast schlagartig (SCHÜRMANN 2007, S. 358) in Form eines faserdominierten (JONES 1990, S. 74; SCHÜRMANN 2007, S. 95) Sprödbruches (BOTH 2014, S. 22-23) zerstört.

Der finale Realisierungsschritt einer hybriden Verbindungszone sieht optionale Verfahren zur Vor- und Nachbearbeitung vor (AVK 2010, S. 502). Basierend auf der Norm DIN 8580, lassen sich in diesem Zusammenhang erneut das Trennen (spanende Bearbeitung oder Strahlbearbeitung) sowie das Beschichten (Oberflächenbehandlung) nennen (AVK 2010, S. 502).

## **2.2 Charakteristische Fehlstellen reiner FVK-Strukturen sowie hybrider Verbindungszonen**

Faserverbundkunststoffe sind Hochleistungswerkstoffe. Sie werden im Einsatz intensiven Belastungen ausgesetzt (AVK 2010, S. 522; JÜNGERT 2010, S. 34; SCHMIDT 2012, S. 9 und S. 16; FLEMMING ET AL. 1999, S. 60 und S. 62; FLEMMING & ROTH 2003, S. 341) und können in den sich hieraus ergebenden Belastungszonen (WÜNSCHE ET AL. 2013, S. 5), wie beispielsweise in Krafteinleitungsbereichen (SCHÜRMANN 2007, S. 485; AVK 2010, S. 522), geschädigt werden. Eine ursprünglich gering ausgedehnte Fehlstelle kann sich durch Rissbildung und -wachstum weiter fortsetzen (SCHÜRMANN 2007, S. 382) und letztendlich zu einem spröden Versagen (AVK 2010, S. 304 und S. 522) der Gesamtstruktur führen.

Unter einem Versagen wird ein Grenzzustand verstanden, welcher durch eine Ermüdungsbeanspruchung, eine Langzeitbelastung, eine Schlagbelastung oder eine Belastung durch osmotischen Druck hervorgerufen wird (SCHÜRMANN 2007, S. 343). Konkret bedeutet das Versagen einer Struktur das Auftreten von Fehlstellen, die aus dem Überwinden eines vorherrschenden, strukturellen Bruchwiderstandes resultieren (SCHÜRMANN 2007, S. 343).

Im Zuge des Bauteildesigns ist im Vorfeld der Bauteilfertigung eine simulationsgestützte Prognose bezüglich zu erwartender Fehlstellenausprägungen im späteren Bauteileinsatz möglich. Dies wird üblicherweise durch den Einsatz der Finite Elemente Methode (FEM) und die hiermit möglichen Deformations-, Festigkeits- und Versagensanalysen der Bauteile realisiert (SCHÜRMANN 2007, S. 515-516; FINK 2010, S. 106-107 und 173-182; SCHMIDT 2012, S. 80-115; OSTER 2012, S. 2 und S. 5; HUFENBACH & ADAM 2014, S. 6 und S. 17; MASANIA ET AL. 2014, S. 164-165).

Neben dem Bauteileinsatz kann auch bereits der Fertigungsprozess zu potenziellen Schädigungen der resultierenden Faserverbundkomponente führen (MÜLLERFERLI 1993; S. 2 und S. 128; FLEMMING & ROTH 2003, S. 341; KOCHAN 2011, S. 34-38; DUFFE 2012, S. 5; SCHMIDT 2012, S. 8; OSTER 2012, S. 2 und S. 5). Eine Vielzahl menschlicher Fehlereinflüsse ist primär auf den hohen Anteil manueller Tätigkeiten im Rahmen des Drapierens der Textileinzellagen zurückzuführen (FLEMMING ET AL. 1999, S. 60 und S. 62; KOCHAN 2011, S. 37). Insbesondere ist im Rahmen des Handlaminierens eine fehlerfreie Durchführung von der Qualifikation des jeweiligen Fachpersonals abhängig (AVK 2010, S. 327).

Bezüglich des FVK-Grundkörpers können die üblichen Schädigungsarten grob in das Brechen der Faser (Faserbruch), den Riss der Matrix mit Verlauf zwischen den einzelnen Fasern (Zwischenfaserbruch) sowie das interlaminare Brechen (Delamination) eingeteilt werden (SCHÜRMANN 2007, S. 344-390). Eine detailliertere Betrachtung führen KRÜGER & MOOK (2006, S. 2) an, die im Rahmen von Abbildung 5 um weitere charakteristische Fehlstellen ergänzt wird.

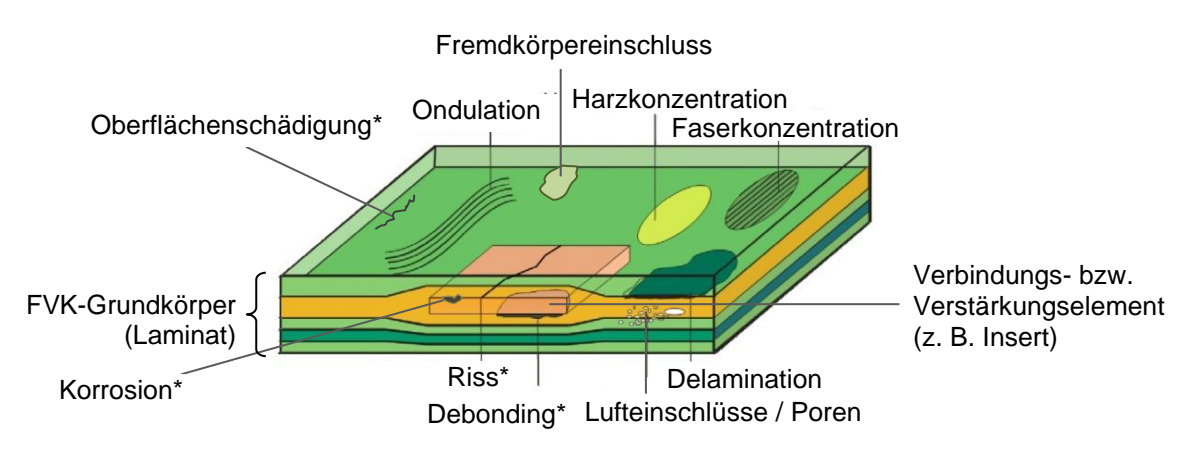

*Abbildung 5: Charakteristische Fehlstellen der hybriden Verbindungszone sowie des reinen FVK-Grundkörpers in Anlehnung an KRÜGER & MOOK (2006, S. 2). \* Fehlstellenbezug sowohl auf den FVK-Grundkörper als auch auf optional eingebrachte Verbindungsoder Verstärkungselemente möglich*

Ein Faserbruch entsteht gewöhnlich durch eine unzulässig hohe, faserparallele Beanspruchung des Bauteils (SCHÜRMANN 2007, S. 346) auf Druck (SCHÜRMANN 2007, S. 358). Der hieraus hervorgehende Riss trennt ganze Faserbündel quer zu ihrer Längsausdehnung. Das letztendliche Totalversagen der Gesamtstruktur tritt schlagartig auf (SCHÜRMANN 2007, S. 358).

Der Zwischenfaserbruch bildet sich zwischen den Fasern in der Matrix oder innerhalb der Grenzfläche zwischen Fasern und Matrix aus (SCHÜRMANN 2007, S. 346). Er erstreckt sich parallel zur Laufrichtung der Fasern und durchtrennt, im Fall eines unidirektionalen Textils, meist eine komplette Laminatschicht. Eine weitere Zunahme der Belastung führt dazu, dass die Rissdichte innerhalb der Struktur ansteigt, wobei das letztendliche Versagen des Bauteils meist durch Faserbruch erfolgt (SCHÜRMANN 2007, S. 368).

Trennen sich die einzelnen Schichten des Laminates flächig auf, so wird dies als Trennungsbruch oder Delamination bezeichnet (SCHÜRMANN 2007, S. 385; KOCHAN 2011, S. 41). Begünstigt wird die Entstehung einer Delamination durch interlaminare Spannungen (insbesondere interlaminare Schubspannungen, englisch: interlaminar shear stress, ILSS) (SCHÜRMANN 2007, S. 385). Aus diesem Grund stellen häufig Zwischenfaserbrüche die Ausgangspunkte für Delaminationen dar (SCHÜRMANN 2007, S. 385). Abbildung 6 zeigt zusammenfassend den Zwischenfaserbruch sowie den Faserbruch einer abgelösten Laminatschicht und die charakteristische Ausprägung einer Delamination.

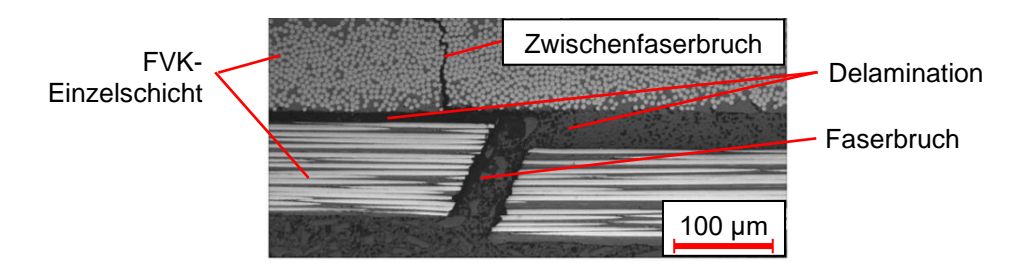

*Abbildung 6: Lichtmikroskopieaufnahme eines Zwischenfaserbruchs und eines Faserbruchs im Bereich einer abgelösten Laminatschicht in Anlehnung an ALDER (2012, S. 104 und S. 107)* 

Einen möglichen Ursprung von Delaminationen und Zwischenfaserbrüchen sowie in intensiveren Belastungsfällen auch von Faserbrüchen stellt die Schlagbeanspruchung beziehungsweise der sogenannte "Impact" dar. Beispielsweise kann durch herabfallendes Werkzeug (englisch: tool drop) (SCHÜRMANN 2007, S. 386; KOCHAN 2011, S. 42) oder auch Stein-, Hagel- (KOCHAN 2011, S. 42) sowie Vogelschlag (ALDER 2012, S. 9), in einer eng begrenzten, lokalen Beanspruchungszone, ein Impact erzeugt werden (SCHÜRMANN 2007, S. 386-387). Hierbei bilden sich Delaminationen, Faser- und Zwischenfaserbrüche insbesondere an der dem Einschlag abgewandten Seite des Laminats aus, die in häufigen Fällen rein visuell nur schwer einsehbar ist (BVID – englisch: Barrely Visible Impact Damage) (FAWCETT & OAKES 2006, S. 5; FUALDES 2006, S. 9; ALDER 2012, S. 10; EHRLICH 2004, S. 113).

Üblicherweise sind an der Bauteilseite des Aufpralls lediglich minimale oder keine Schädigungen zu erkennen (NVID – englisch: Non Visible Impact Damage) (KIM 2012, S. 29; KOCHAN 2011, S. 42). Abbildung 7 verdeutlicht den charakteristischen Schädigungsmechanismus eines Impacts in einem CFK-Bauteil.

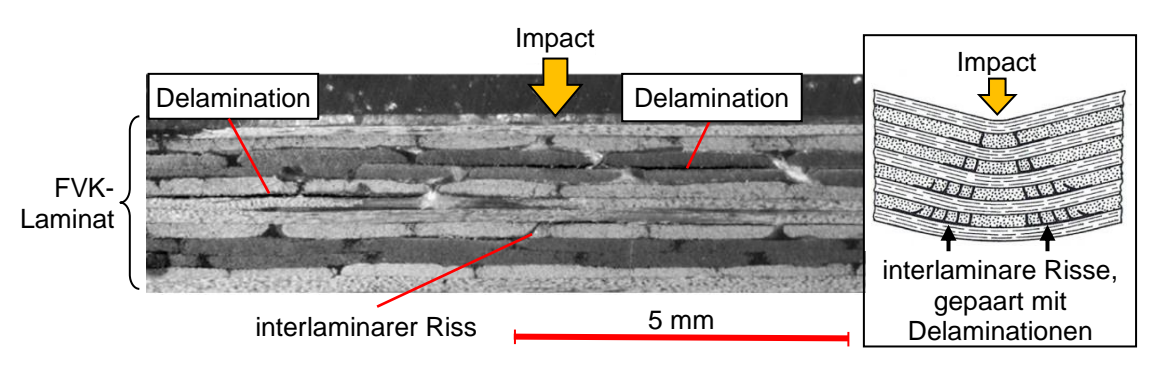

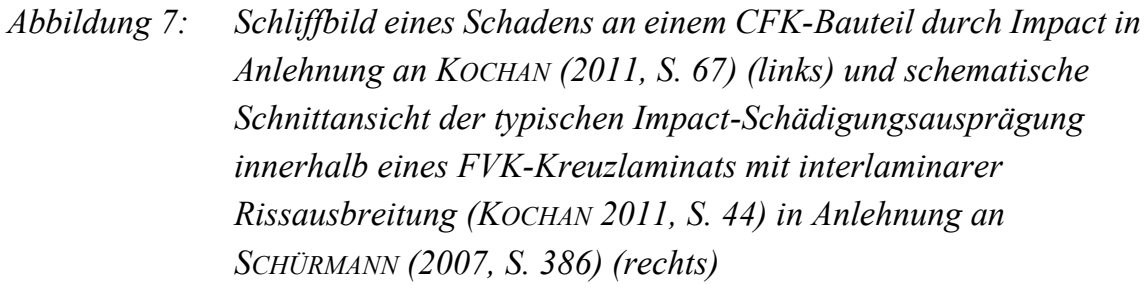

Auf einen FVK-Grundkörper geklebte, streifenförmige Elemente wie Pflaster oder Versteifungsrippen (Stringer, siehe Anhang A1) delaminieren bei Impacteinwirkung besonders häufig. Durch den lokal wirkenden Querkraftschub (SCHÜRMANN 2007, S. 387) lösen sie sich nach Anwachsen interlaminarer Risse großflächig ab (Debonding).

Die konzentrierte Ansammlung von Luft innerhalb der Matrix eines Faserverbundlaminates wird als Pore (Blase) bezeichnet (SIEMER 2010, S. 42). Poren sind meist kugelförmig ausgeprägt und können sowohl innerhalb einer Laminatschicht als auch in den Schichtzwischenräumen auftreten (ILSCHNER & SINGER 2010, S. 172; MÜLLERFERLI 1993, S. 124). Sind Poren gehäuft an einem Ort zu verzeichnen, so wird dieses Phänomen als "Porosität" bezeichnet (KOCHAN 2011, S. 39).

Inhomogenitäten in der Harzausbreitung – beispielsweise im Rahmen des Infusionsprozesses, können zu sogenannten Lunkern (Schlauchporen) führen (MÜLLERFERLI 1993, S. 124). Im Gegensatz zu den vergleichsweise glatt ausgeprägten, konventionellen Poren in Blasenform, besitzen Lunker aufgrund des Erstarrungsprozesses der Matrix vergleichsweise raue, klaffende Innenhohloberflächen (SIEMER 2010, S. 42) und sind meist faserparallel ausgerichtet (MÜLLERFERLI 1993, S. 124). Abbildung 8 veranschaulicht beispielhaft mehrere, durch Polystyrolkugeln definiert in ein Laminat eingebrachte Lunker, die von Poren (durch Pfeile gekennzeichnete Lufteinschlüsse) begleitet werden.

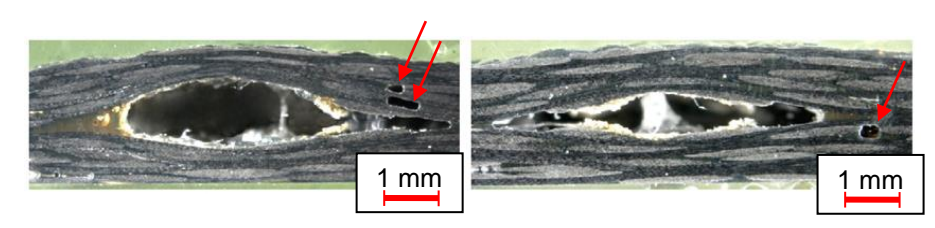

*Abbildung 8: Definiert eingebrachte Lunker mithilfe von Polystyrolkugeln und zufällig auftretende Poren in Anlehnung an KOCHAN (2011, S. 64)*

Wird das Fasermaterial durch zu viel Harz verdrängt, so wird dieser Effekt als Harzkonzentration (Harzansammlung, Harznest) bezeichnet (MÜLLERFERLI 1993, S. 126). Im Gegensatz dazu führen Anhäufungen und Ondulationen (Welligkeiten) des Fasermaterials zu Faserkonzentrationen (SCHÜRMANN 2007, S. 374; FLEMMING ET AL. 1999, S. 328; KOCHAN 2011, S. 38).

Fremdkörpereinschlüsse können durch Verunreinigungen oder vergessenes Material (Hilfsstoffe) im jeweiligen Fertigungsprozess sowohl während der Herstellung der Faserverbundhalbzeuge als auch im Rahmen der Bauteilfertigung hervorgerufen werden (MÜLLERFERLI 1993, S. 128). Sie werden als Einschlüsse artfremder Werkstoffe definiert (KOCHAN 2011, S. 40) und können zu einer mangelhaften Grenzflächenhaftung der Einzellagen führen (SCHÜRMANN 2007, S. 72).

Kontaktkorrosion zwischen Faserverbundkomponente und metallischen Verbindungs- bzw. Verstärkungselementen (SCHÜRMANN 2007, S. 42) wird durch die Wirkung beider Fügepartner als galvanisches Element hervorgerufen. Um dies zu verhindern, wird das Laminat mithilfe einer speziellen Versiegelung geschützt (AVK 2010, S. 505). Ferner werden sicherheitskritische metallische Elemente von der umliegenden FVK-Struktur durch die Anbringung von Trennmittel und Schutzlackierungen isoliert (SCHMIDT 2012, S. 18).

Insbesondere Zwischenfaserbrüche (SCHÜRMANN 2007, S. 368) und Poren (SCHÜRMANN 2007, S. 374), aber auch sämtliche weiteren Fehlstellen eines FVK-Grundkörpers, bewirken eine lokal erhöhte Kerbwirkung innerhalb des Laminats. Aus diesem Grund stellen sie mögliche Ausgangspunkte für bauteilkritische Schädigungen wie Risse und Delaminationen dar (FLEMMING ET AL. 1999, S. 58). Anhang A2 fasst mögliche Fehlstellenausprägungen eines FVK-Grundkörpers zusammen.

Ergänzend sei erwähnt, dass neben der reinen Faserverbundstruktur auch optionale Verbindungs- oder Verstärkungselemente defektbehaftet sein können. Neben einem Riss oder Bruch können die Elemente einer Form- oder Lageabweichung unterliegen (KOCHAN 2011, S. 37). Des Weiteren können Oberflächenschädigungen der Elemente wie beispielsweise Kratzer, Schmutz oder Korrosion auftreten. Ein kritisches Bauteilversagen resultiert jedoch üblicherweise aus einer primären, relevanten Schädigung der das Verbindungselement umgebenden Faserverbundstruktur, weshalb keine Betrachtung von Schädigungen hybrider Verbindungs- und Verstärkungselemente im Rahmen der vorliegenden Arbeit erfolgt.

Hinsichtlich des Schädigungsverhaltens hybrider Verbindungszonen soll im Folgenden exemplarisch auf mechanische Fügezonen (hier: Bolzenverbindung) eingegangen werden. Charakteristische Ursachen für Fehlstellen sind das Lochleibungsversagen (SCHÜRMANN 2007, S. 516 und S. 527; FINK 2010, S. 54-87), der Flankenzugbruch, der Scherbruch, der Spaltbruch sowie der kombinierte Scherund Flankenzugbruch (SCHÜRMANN 2007, S. 516). Wird eine Bolzenverbindung überlastet, wirken gegebenenfalls vorhandene Kerben (beispielsweise Fehlstellen, Wanddickensprünge etc.) als Ausgangspunkte für Ermüdungsrisse (SCHÜRMANN 2007, S. 515). Diese führen durch Kriechvorgänge zur Delamination (SCHÜRMANN 2007, S. 368 und S. 385) sowie zu einem Klemmkraftverlust (WÜNSCHE ET AL. 2013, S. 22) und letztendlich zu einem Totalversagen der Fügestelle (SCHWENNEN ET AL. 2017, S. 410-415; MUTH ET AL. 2019, S. 0-0). Abbildung 9 zeigt typische Belastungszonen in Abhängigkeit von der jeweiligen Lasteinleitung in eine Bolzenverbindung mit Radius *r* (a), die charakteristische Ausprägung delaminierter Bereiche aufgrund von Lochleibung am Beispiel der Bolzenverbindung (thermografische Bildaufnahme, b) sowie das visuelle Schadensbild eines herausgebrochenen Stehbolzens (c).

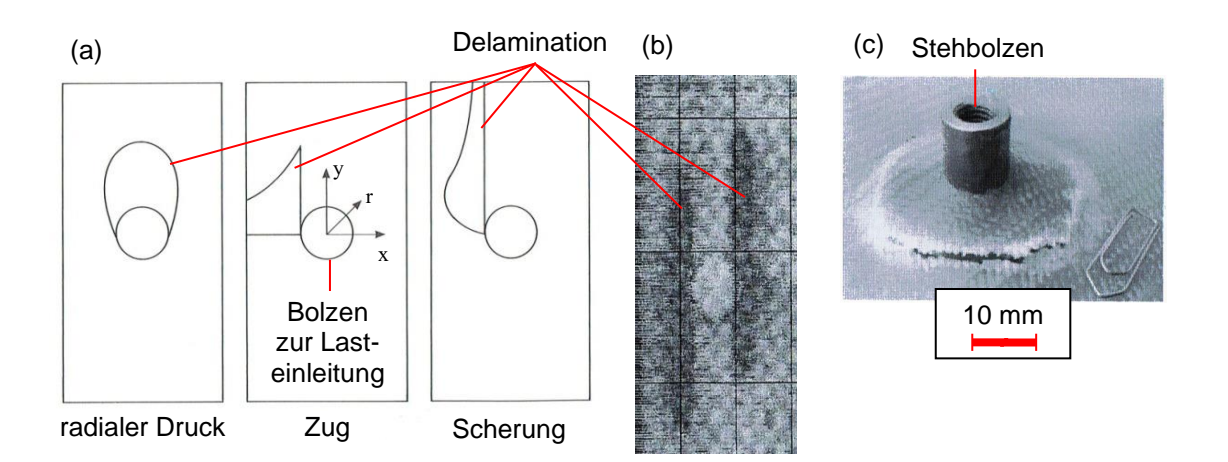

*Abbildung 9: Typische Belastungszonen je nach Lasteinleitung an einer Bolzenverbindung nach MATTHEWS (1990, S. 145) (a). Charakteristische Ausprägung von Delaminationen aufgrund von Lochleibung an einer Bolzenverbindung eines langfaserverstärkten Thermoplastes in Anlehnung an FLEMMING (1994, S. 65) (b). Herausgebrochener Stehbolzen nach mechanischer Lasteinwirkung nach SCHÜRMANN (2007, S. 556) (c)*

Neben einer rein mechanischen Lasteinwirkung auf eine Verbindungszone, stellt der Einfluss unterschiedlicher Temperaturausdehnungskoeffizienten der Fügepartner ein Schädigungsrisiko dar (WÜNSCHE ET AL. 2013, S. 25). Während Faserverbundkunststoffe eine vergleichsweise geringe Temperaturausdehnung besitzen, weisen zum Beispiel Metalle deutlich höhere Werte auf. Diese "α-Problematik" führt, neben einer Deformation der Fügepartner, gegebenenfalls zu einem vollständigen Versagen der Fügeverbindung (WÜNSCHE ET AL. 2013, S. 25; SCHÜRMANN 2007, S. 90).

Industriell relevante Schadensausprägungen besitzen meist Ausdehnungen von mehreren Millimetern. Beispielsweise gilt für entsprechende FVK-Bauteile eines BMW i3 eine Fehlstellenausdehnung von mehr als 20 mm Länge und 5 mm Breite (flächige Schadensausprägung) als nicht mehr tolerabel (KIEBACH 2014, S. 5). Ferner bezeichnet JÜNGERT (2010, S. 135) bei Windkraftanlagen eine Fehlstellenausdehnung weniger Zentimeter als relevant, während millimetergroße Fehlstellen die Festigkeit eines Rotorblattes in der Regel nicht beeinträchtigen.

Im Flugzeugbau stellt der Impact die am weitesten verbreitete Schadensform dar. MITROVIC ET AL. (1999, S. 2063) beschreiben einen Zusammenhang zwischen Impactenergie und resultierender Delaminationsfläche. Beispielsweise sind Schäden ab einer Impactenergie von etwa 2 Joule an einem CFK-Bauteil registrierbar. Der zugehörige Delaminationsdurchmesser beträgt hierbei etwa 12 mm. Liegt ein BVID nach der Schadenstoleranz-Zulassungsphilosophie vor, so ist hiermit eine messbare Eindrucktiefe des Fehlers von wenigen Zehntelmillimetern verbunden (SCHMIDT 2012, S. 9). Diese Eindrucktiefe geht üblicherweise mit Delaminationsdurchmessern von mehreren Zentimetern einher (SCHMIDT 2012, S. 9).

# **2.3 Definiertes Einbringen von Fehlstellen in FVK-Referenzprüfkörper**

Die in Kapitel 2.2 erfolgten Ausführungen hinsichtlich der Ausdehnung relevanter Fehlstellenausprägungen lassen den Schluss zu, dass ein künstliches Erzeugen entsprechender Fehlstellen aus technischer Sicht möglich ist. Zudem legen vergleichsweise hohe Bauteilkosten von Faserverbundbauteilen (SCHMIDT 2012, S. 16) und hier insbesondere von Komponenten aus CFK, die Fertigung definiert fehlerbehafteter Prüfkörper zur Durchführung experimenteller Untersuchungen nahe.

Da jedoch künstlich eingebrachte Fehlstellen nur bis zu einem gewissen Grad an die Ausprägung realer Defekte angenähert werden können, besteht die Gefahr, dass die Fähigkeit des betrachteten Prüfverfahrens im Rahmen einer reinen Bewertung auf Basis definiert fehlerbehafteter Referenzprüfkörper überschätzt wird (MÜLLERFERLI 1993, S. 123). Trotz dieser Tatsache gilt die Untersuchung definiert fehlerbehafteter Prüfkörper mit künstlich eingebrachten Fehlstellen auf dem Gebiet der zerstörungsfreien Bauteilprüfung weiterhin als anerkannte Methode zur Validierung neuer Prüfverfahren und ermöglicht eine regelmäßige Analyse der Leistungsfähigkeit eines bereits in Verwendung befindlichen Prüfsystems beziehungsweise einer bereits etablierten Prüfmethode (MÜLLERFERLI 1993, S. 123).

Obwohl keine vollständige Übereinstimmung künstlich erzeugter Fehlstellen mit realen Schadensausprägungen erreicht werden kann, stellt der in Tabelle 1 beschriebene Auszug an Einbringungsmethoden praktikable Möglichkeiten dar, eine Basis für experimentelle Parameterstudien zu schaffen und die im Rahmen der vorliegenden Arbeit dargestellten Methoden zu validieren. Die Ausführungen erfolgen in Anlehnung an MÜLLERFERLI (1993, S. 123-131), KOCHAN (2011, S. 64), JELINEK ET AL. (2015a, S. 5) und DIN 65561 (S. 2-6), wobei die vorliegende Arbeit aufgrund der entsprechenden Eignung der fokussierten Prüfmethode (optische Lock-in-Thermografie, siehe Anhang A4) lediglich flächig ausgeprägte, sich nicht überlagernde Fehlstellenausprägungen fokussiert. Entsprechende Fehlstellenausprägungen sind in Tabelle 1 rot markiert.

Ergänzend sei erwähnt, dass ein definiertes Einbringen von Zwischenfaserbrüchen in einen FVK-Referenzprüfkörper aufgrund der mechanischen Anisotropie des Werkstoffs nicht möglich ist (JELINEK ET AL. 2015a, S. 5). In den seltensten Fällen entspricht die Wirkebene der erforderlichen Beanspruchung der hieraus resultierenden Bruchebene (SCHÜRMANN 2007, S. 363). Die Bruchebene ist somit nicht vorhersagbar und kann nicht reproduzierbar erzeugt werden.

*Tabelle 1: Methoden zur definierten Einbringung charakteristischer Fehlstellen in FVK-Referenzprüfkörper (Auszug) in Anlehnung an <sup>1</sup>MÜLLERFERLI (1993, S. 123-131), <sup>2</sup>KOCHAN (2011, S. 64), <sup>3</sup> JELINEK ET AL. (2015a, S. 215) und die Norm <sup>4</sup>DIN 65561 (S. 2-6)* 

| künstliche Fehlstelle                                                       | <b>Methode der Einbringung</b>                                                                                                    |
|-----------------------------------------------------------------------------|----------------------------------------------------------------------------------------------------|
| Faserbruch $3$                                                              | Zerschneiden von Faserbündeln<br>(beispiels weise mithilfe eines Messers) unter<br>Erzeugung definierter Schnittlängen und<br>wiedererkennbarer Schnittmuster                                                                                                    |
| Delamination <sup>1</sup> , Debonding <sup>3</sup>                          | Integration von (optional verschweißten)<br>Abstandsfolien bekannter Dicke (z. B.<br>Polytetrafluorethylen - PTFE) in das Laminat<br>mit optionalem Herausziehen nach dem<br>Aushärten                                                                                                    |
| Pore (Blase) <sup>1, 2</sup> , Porosität <sup>1, 2</sup> ,<br>Lunker $1, 2$ | Einbringung von Mikrohohlkugeln<br>(z. B. Glaskugeln, Kohlenstoffkugeln) oder<br>Polystyrolkugeln) in das Laminat;<br>Polystyrolkugeln lösen sich durch den<br>Aushärtungsprozess bei erhöhten<br>Temperaturen (Autoklav) auf;<br>Erzeugung von kugelförmigen<br>Fremdkörpereinschlüssen oder Luftblasen im<br>Matrixmaterial |
| Fremdkörpereinschluss <sup>1</sup>                                          | Einlegen von Fremdmaterial (z. B.<br>Kreisscheiben- oder Dreiecksgeometrie)<br>während des Laminierprozesses zwischen die<br>einzelnen Laminatschichten                                                                                                    |

Tabelle wird fortgesetzt

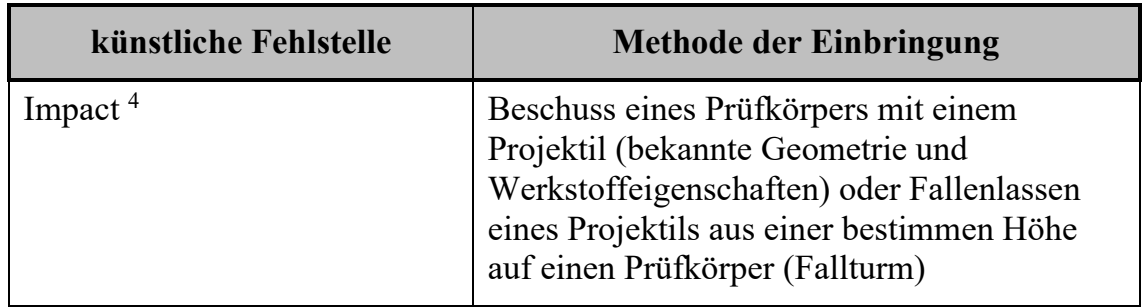

# **2.4 Zerstörungsfreie Bauteilprüfung mithilfe aktiver Thermografie und Einordnung der Lock-in-Thermografie**

Die Prüfmethode der Wärmeflussthermografie (im Rahmen der vorliegenden Arbeit vereinfacht als "Thermografie" bezeichnet) erlangt auf dem Gebiet der zerstörungsfreien Bauteilprüfung zunehmend an Bedeutung. Mit ihr ist es möglich, oberflächennahe Fehlstellen in Bauteilen zu erkennen (MÜLLERFERLI 1993, S. 133), indem Veränderungen des Wärmeflusses beziehungsweise der Wärmeleitfähigkeit im Bauteilinneren detektiert werden (BAUER 2005, S. 0), die unter anderem aus der Existenz potenzieller Fehlstellen resultieren. DIN 54190-1 (S. 4-10) definiert relevante Begriffe auf dem Gebiet der Thermografie und beschreibt die entsprechenden Merkmale einer thermografischen Prüfung.

Das allgemeine physikalische Prinzip einer aktiven, thermografischen Untersuchung wird durch das Bestreben eines Prüfobjektes beschrieben, von außen eingebrachte Wärme auszugleichen (KOCHAN 2011, S. 13). Dieser Prozess ermöglicht es, Rückschlüsse auf Materialeigenschaften oder Inhomogenitäten innerhalb der Prüfzone des Prüfobjektes zu ziehen, da die thermischen Ausgleichvorgänge zu bestimmten Zeitpunkten örtliche Temperaturunterschiede der Prüftobjektoberfläche hervorrufen (KOCHAN 2011, S. 13).

#### **Erzeugung des Wärmeeintrages**

Ziel der thermischen Anregung eines Prüfkörpers ist die Erzeugung eines Temperaturgradienten innerhalb des zu untersuchenden Prüfkörperbereiches, welcher die Oberflächentemperatur örtlich aufgrund von Absorption verändert (GRELLMANN & SEIDLER 2011, S. 503). Dieser Temperaturunterschied lässt sich im weiteren Verlauf des Prüfprozesses mithilfe einer Infrarotkamera (Thermografiekamera) detektieren.

Die Erzeugung eines Wärmeeintrages in den Prüfkörper erfolgt beispielsweise durch optische Anregungsquellen (z. B. Halogenstrahler, Blitzlampen, Laserstrahlung oder lichtemittierende Dioden), mechanische beziehungsweise akustische Anregungsquellen (z. B. Ultraschallanregung), elektrische beziehungsweise elektromagnetische Anregungsquellen (z. B. Induktionsanregung) oder konvektive Anregungsquellen (z. B. Heiß- oder Kaltluftanregung) (SIEMER 2010, S. 10). Abbildung 10 beschreibt das Grundprinzip der aktiven Thermografie.

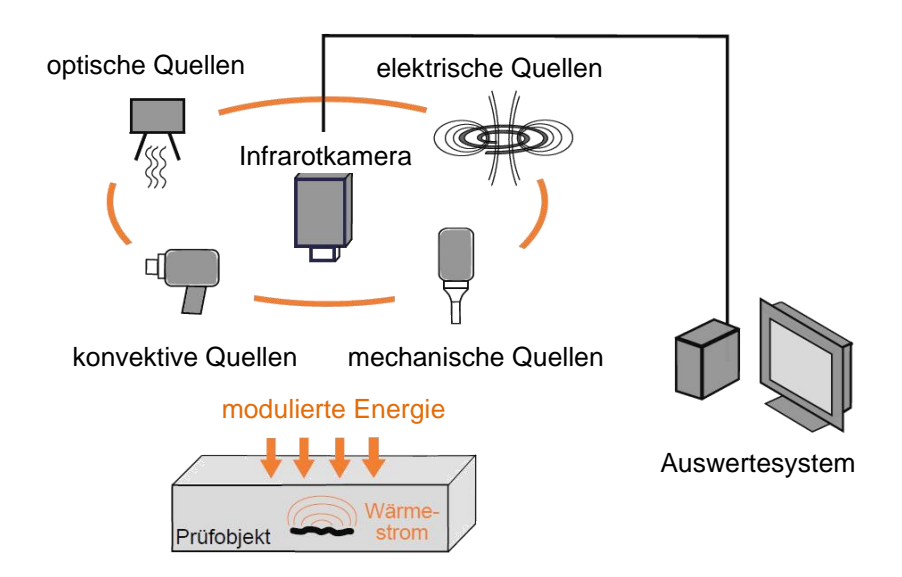

*Abbildung 10: Grundprinzip und mögliche Anregungsquellen der aktiven Thermografie nach SIEMER (2010, S. 9)*

Die Anregung des Prüfkörpers und die anschließende Detektion der Temperaturinformationen kann sowohl in der Reflexions- als auch in der Transmissionsanordnung der Systemkomponenten durchgeführt werden (SCHLICHTING 2012, S. 13 und S. 16; SIEMER 2010, S. 44; MALDAGUE ET AL. 2001, S. 311). Während im Rahmen der Reflexionsanordnung sowohl die Anregung als auch die Detektion von der gleichen Bauteilseite erfolgt, wird in der Transmissionsanordnung die Anregung von der einen und die thermografische Bildaufnahme von der anderen Bauteilseite realisiert (SCHICHTLING 2012, S. 16; SIEMER 2010, S. 44; MALDAGUE ET AL. 2001, S. 311). Üblicherweise führt die Transmissionsanordnung zu einer kontrastreicheren Defektdarstellung (KOCHAN 2011, S. 88-94). Allerdings erfordert diese Form der Versuchsanordnung eine bessere Prüfzugänglichkeit (SIEMER 2010, S. 78).

Für eine erfolgreiche thermografische Untersuchung ist die Erkenntnis entscheidend, dass sich nicht jede beliebige Fehlstelle in allen Lagentiefen eines Prüfobjektes mit sämtlichen Anregungsmethoden äquivalent kontrastreich abbilden lässt (SIEMER 2010, S. 69). Im Rahmen der Klassifikation thermischer Anregungsquellen wird zwischen einer defektselektiven Anregung (gezielte Anregung der Fehlstelle beziehungsweise Funktion der Fehlstelle als Wärmequelle) (SIEMER 2010, S. 10) und einer allgemeinen Detektion von Inhomogenitäten auf Basis des Wärmestroms unterschieden. Anhang A4 fasst das Funktionsprinzip typischer Anregungsquellen zusammen und bewertet die jeweilige Anregbarkeit charakteristischer Fehlstellenausprägungen in Faserverbundbauteilen. Ergänzend zu Anhang A4 sei auf SIEMER (2010, S. 68) verwiesen. Diese Literaturquelle beschreibt die jeweiligen Charakteristika sowie entsprechende Vor- und Nachteile unterschiedlicher thermografischer Anregungsquellen.

Abhängig von dem gewählten Anregungssignalverlauf erfolgt die thermische Anregung kontinuierlich, impulsartig oder amplitudenmoduliert (SIEMER 2010, S. 11; NETZELMANN 2005a, S. 8). Im Zuge der kontinuierlichen Anregung wird eine Wärmequelle eingeschaltet und bleibt für eine bestimmte Zeitspanne aktiviert (Stufenheizung) (NETZELMANN 2005a, S. 8). Die Impulsanregung erfolgt durch einen kurzen, intensiven Wärmeeintrag (NETZELMANN 2005a, S. 9; PERTERER 2012, S. 17) in das Bauteil, der zu einer oberflächennahen Erwärmung führt (NETZELMANN 2005a, S. 10). Die amplitudenmodulierte Anregung beschreibt eine schwingungsförmige Wärmeeinbringung (z. B. sinusförmig) (NETZELMANN 2005a, S. 8).

Tabelle 2 beschreibt mögliche zeitliche Verläufe der Heizleistung von Wärmequellen nach NETZELMANN (2005a, S. 8) mit der Anregungsfrequenz *fth*, der Intensität beziehungsweise Amplitude *I* und der Anregungsdauer *t* sowie der Anregungsperiodenzahl  $n_{anr}$ . Die Ausführungen werden durch weitere Details hinsichtlich Funktionsweise und zusätzlicher Charakteristika der jeweiligen Thermografiemethode ergänzt.

*Tabelle 2: Arten der Wärmeflussthermografie nach <sup>1</sup>PERTERER (2012, S. 24), <sup>2</sup>GRELLMANN & SEIDLER (2011, S. 503-514), <sup>3</sup>SIEMER (2010, S. 45-68), <sup>4</sup>RIEGERT (2007), <sup>5</sup>NETZELMANN (2005a), <sup>6</sup>BALL & ALMOND (1998), <sup>7</sup>DANESI ET AL. (1998), <sup>8</sup>MALDAGUE & MARINETTI (1996), <sup>9</sup>WU (1996, S. 19-20, S. 67-80), <sup>10</sup>RANTALA ET AL. (1996), <sup>11</sup>ALMOND & LAU (1994, S. 1063-1064), <sup>12</sup>BUSSE ET AL. (1992). Abbildungen in Anlehnung an NETZELMANN (2005a, S. 8)*

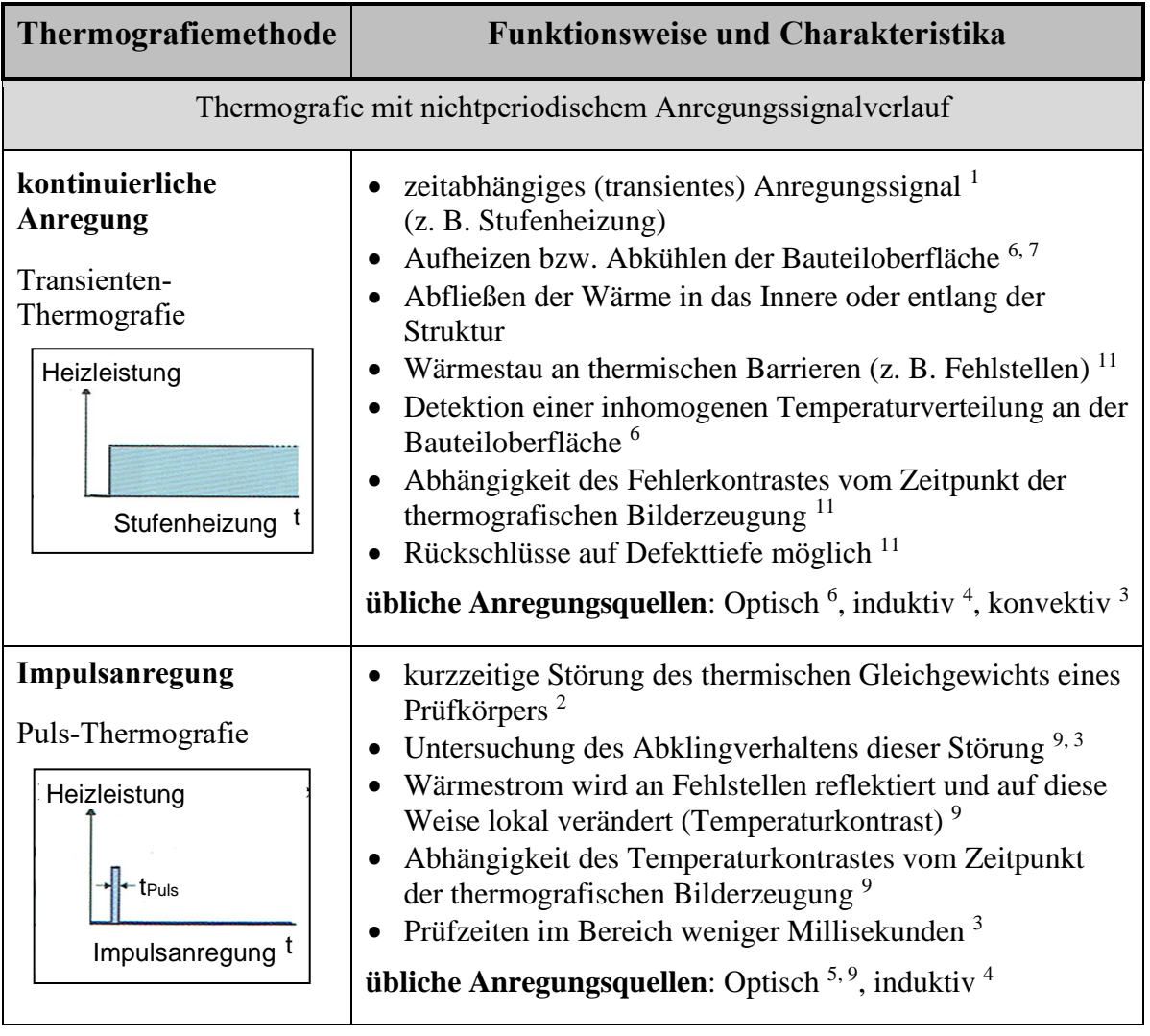

Tabelle wird fortgesetzt

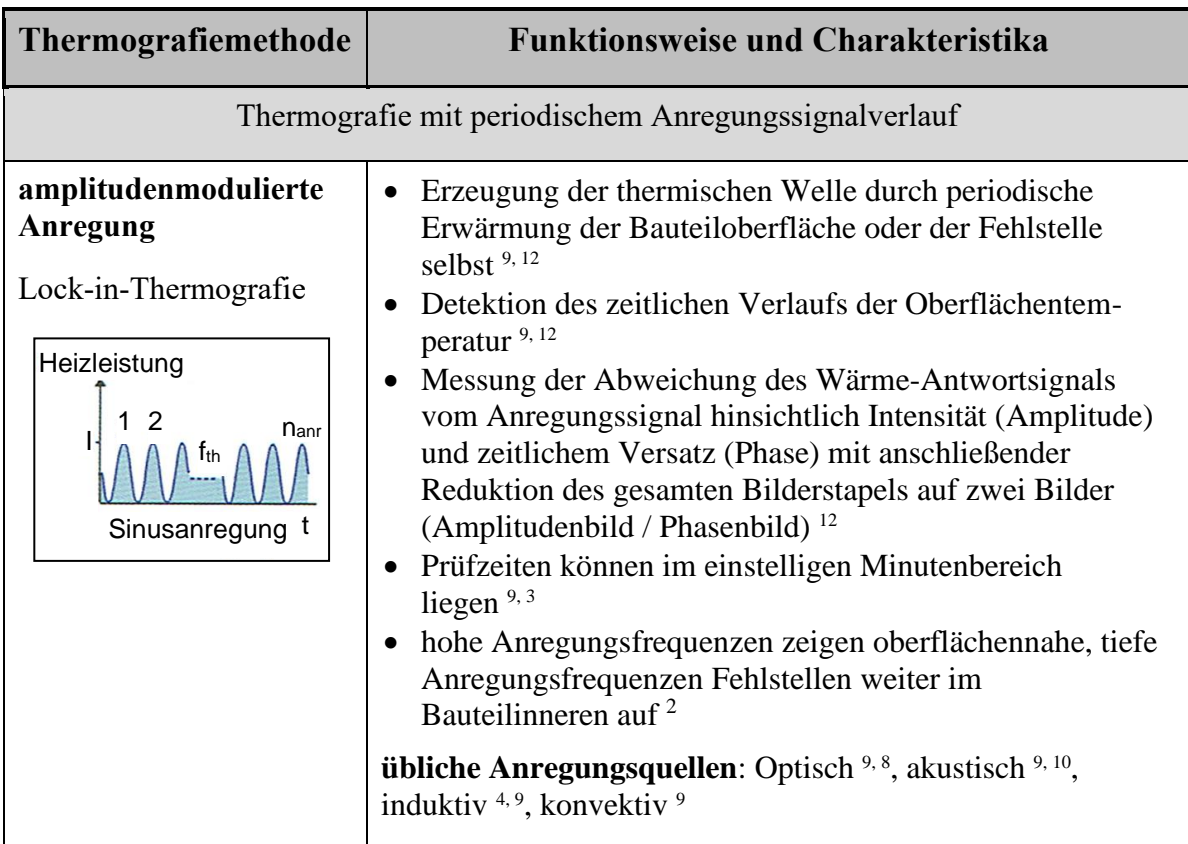

DILLENZ ET AL. (2000) beschreiben, aufbauend auf die konventionelle Ultraschallthermografie, die Ultraschallburst-Phasen-Thermografie, welche die Vorteile der Pulsthermografie und der Lock-in-Thermografie auf akustischer Basis vereint (ZWESCHPER ET AL. 2004). Im Rahmen dieser Prüfmethode findet eine rapide Modulation unterschiedlicher Anregungsfrequenzen während einer einzigen Messung statt (Ultraschallburst).

Ferner stellen MALDAGUE & MARINETTI (1996) die sogenannte Puls-Phasen-Thermografie dar. Im Gegensatz zu der konventionellen Lock-in-Thermografie, bei der lediglich eine Anregungsfrequenz je Bildaufnahme eingesetzt wird, können durch die Anwendung eines einzelnen Anregungsimpulses (z. B. durch eine Blitzlampe) sämtliche Anregungsfrequenzen gleichzeitig analysiert werden (MALDAGUE & MARINETTI 1996, S. 2694-2695).

Abschließend sei ergänzend die thermoelastische Spannungsanalyse genannt. Hierbei wird eine Temperaturänderung proportional zu dem in einem Bauteil vorherrschenden Spannungstensor analysiert. Während eine Temperaturausdehnung des Bauteils eine Temperaturabsenkung bewirkt, führt eine Kompression des Bauteils zu einem Temperaturanstieg. Auf diese Weise werden mithilfe einer thermografischen Messung lokale Spannungsspitzen sichtbar (defektselektives Verhalten) und die Analyse von Spannungsfeldern bei lichtundurchlässigen Bauteilen ermöglicht (GRELLMANN & SEIDLER 2011, S. 509).

Die örtliche und zeitliche Charakteristik des Wärmeflusses, ausgehend von der Bauteiloberfläche in das Bauteilinnere, ist von der örtlichen Verteilung des Anregungssignals auf der Bauteiloberfläche abhängig. Eine punktförmige Verteilung (lokale Anregung) führt zu einem weniger intensiven und gleichzeitig oberflächennahen Wärmeeintrag, der jedoch, verglichen mit der geometrischen Ausdehnung des Anregungssignals, breit gestreckt erscheint (SHEPARD 2007, S. 694). Eine flächige Anregung führt zu einem Wärmeeintrag, der entsprechend der Anregungsbreite ausgedehnt ist und weiter in das Bauteilinnere hineinreicht. Allerdings ist, verglichen mit einer punktförmigen Verteilung, die geometrische Ausdehnung des Wärmeeintrages weniger gestreckt (SHEPARD 2007, S. 694).

Während bei einer lokalen Anregung, aufgrund der richtungsunabhängigen Wärmeweiterleitung innerhalb des Prüfkörpers, Fehlstellen jeglicher Orientierung erkannt werden können, lässt eine flächige Anregung nur die Detektion oberflächenparalleler Fehlstellen zu, da nun der Wärmefluss symmetriebedingt lediglich senkrecht zur Bauteiloberfläche in das Strukturinnere verläuft (SCHICHTLING 2012, S. 15). Derartige Fehlstellen sind beispielsweise Delaminationen, Fremdkörpereinschlüsse, Poren oder Lunker, die daher im Rahmen der vorliegenden Arbeit fokussiert werden.

Ferner ist zu erwähnen, dass die für einen FVK-Grundkörper charakteristische, oberflächenparallele Faseranordnung zu einem lateralen Wärmeabtransport und damit zu einer sinkenden thermischen Eindringtiefe führt (NEUHÄUSLER ET AL. 2003, S. 23). Abbildung 11 verdeutlicht schematisch die soeben behandelten Aspekte der Wärmeausbreitung im Inneren eines Prüfkörpers nach erfolgtem Wärmeeintrag. Die Intensität der Wärmeausbreitung wird hierbei durch die Dicke der Pfeile charakterisiert.

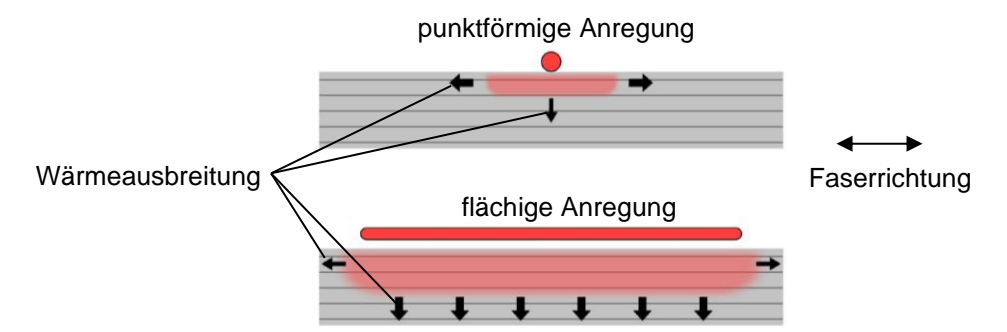

*Abbildung 11: Thermische Anisotropie eines FVK-Probekörpers bei punktförmiger Anregung (oben) und flächiger Anregung (unten) nach SHEPARD (2007, S. 694) in Anlehnung an ALDER (2012, S. 36)*

Um ein tieferes Verständnis für die physikalischen Prozesse des durch die Anregungsquellen erzeugten thermischen Energieeintrages in Form von thermischen Wellen zu erlangen, sei auf die physikalischen Prinzipien der "thermischen Energie", der "Wärmeleitung", der "Konvektion" und der "Wärmestrahlung" hingewiesen. Entsprechende Literaturquellen, die diese Themengebiete behandeln, werden in Tabelle 3 aufgeführt.

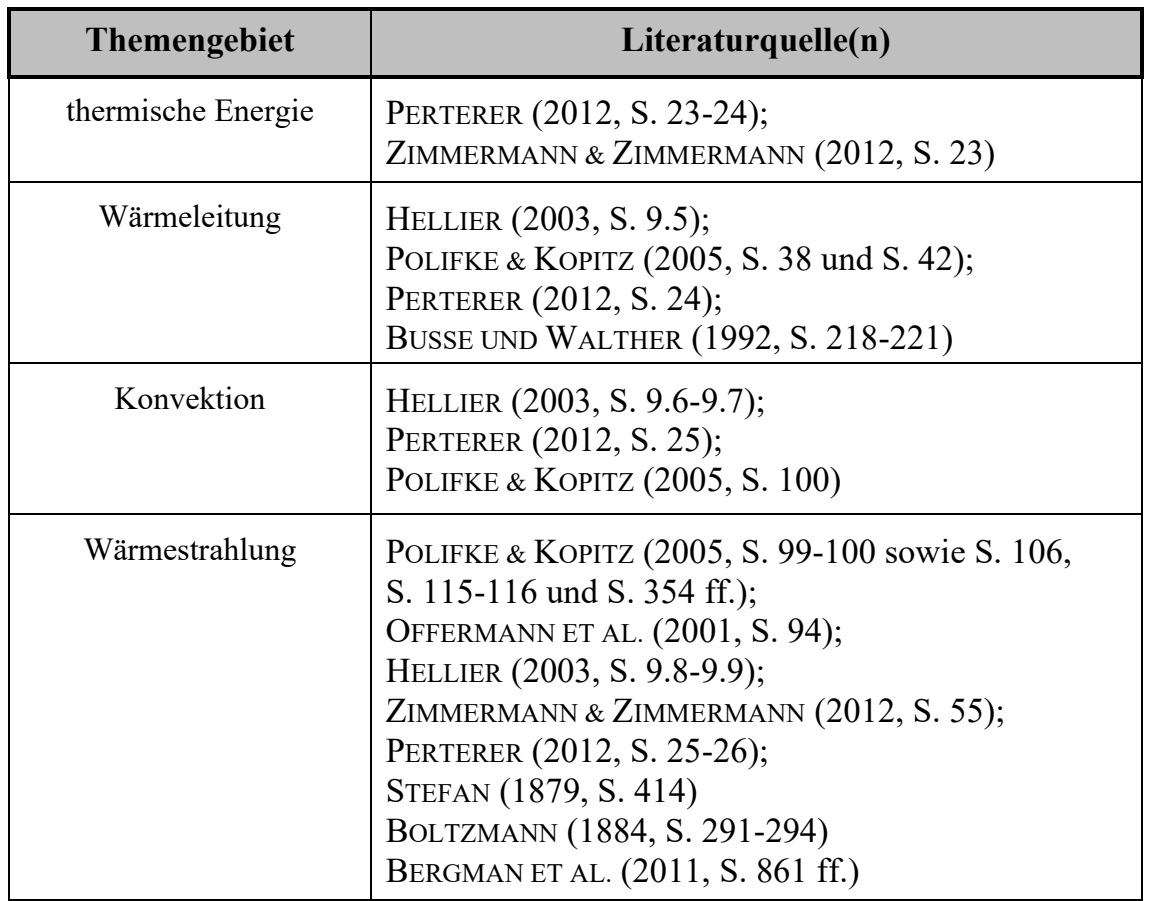

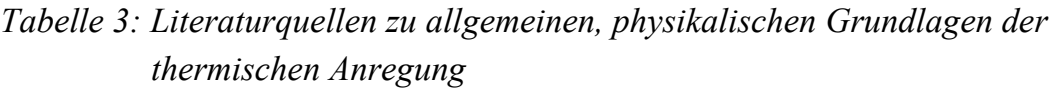

#### **Wärmeausbreitung innerhalb des Prüfobjektes**

Ist die thermische Anregung eines Prüfobjektes erfolgt, so breitet sich die Wärme in Abhängigkeit von den Materialeigenschaften in Form eines diffusiven Wärmestroms im Strukturinneren aus (SIEMER 2010, S. 11; NETZELMANN 2005a, S. 8). Im Fall eines anisotrop ausgeprägten Faserverbundkörpers beschreibt die Wärmeausbreitung ebenfalls ein anisotropes Verhalten (SHEPARD 2007, S. 694-695).

Relevante physikalische Größen hinsichtlich der Wärmeleitung im Prüfkörperinneren stellen die Diffusivität  $a_{th}$  (Temperaturleitfähigkeit) und die thermische Effusivität  $e_{ff}$  (Wärmeeindringkoeffizient) dar (NETZELMANN 2005a, S. 8; SIEMER 2010, S. 11). In diesem Zusammenhang sei auf die tabellarische Auflistung entsprechender Werte für ausgewählte Materialien nach BUSSE & WALTHER (1992, S. 218-221) verwiesen. Die Temperaturleitfähigkeit wird durch das Verhältnis der Wärmeleitfähigkeit zu der spezifischen Wärmekapazität  $c_{th}$  charakterisiert.  $a_{th}$ beschreibt die Ausbreitung der Wärme innerhalb eines Körpers nach

$$
a_{th} = \frac{\kappa}{c_{th} \cdot \rho},\tag{2.1}
$$

wobei  $\kappa$  die Wärmeleitfähigkeit und  $\rho$  die Dichte des Prüfkörpermaterials darstellt (POLIFKE & KOPITZ 2005, S. 42).

Der Wärmeeindringkoeffizient (Effusivität)  $e_{ff}$  wird nach SIEMER (2010, S. 11) und POLIFKE & KOPITZ (2005, S. 262) wie folgt definiert:

$$
e_{ff} = \sqrt{\kappa \cdot \rho \cdot c_{th}} \,. \tag{2.2}
$$

Die Ausbreitung der thermischen Welle besitzt im Fall eines periodisch modulierten Anregungssignals eine charakteristische, wellenlängenspezifische Ausbreitungsgeschwindigkeit  $v_{th}$ , die durch den folgenden Term beschrieben wird (MALDAGUE 2001, S. 344):

$$
v_{th} = \sqrt{2 \cdot a_{th} \cdot \omega_{th}} \,. \tag{2.3}
$$

Diese Ausbreitungsgeschwindigkeit hängt von der Temperaturleitfähigkeit  $a_{th}$ und der Modulationsfrequenz des Anregungssignals  $\omega_{th}$  ab (ROSENCWAIG & GERSHO 1976, S. 68-69).  $f_{th}$  beschreibt die jeweils zugrundeliegende Anregungsfrequenz, die sich nach Gleichung 2.4 in die Modulationsfrequenz des Anregungssignals umwandeln lässt.

$$
\omega_{th} = 2\pi f_{th} \tag{2.4}
$$

Die thermische Diffusionslänge (thermische Eindringtiefe)  $\mu_{th}$  lässt sich als eine Funktion der Modulationsfrequenz und der Temperaturleitfähigkeit darstellen (ROSENCWAIG & GERSHO 1976, S. 65 und 66; MALDAGUE ET AL. 2001, S. 318).

$$
\mu_{th} = \sqrt{\frac{2 \cdot a_{th}}{\omega_{th}}}
$$
\n(2.5)

Die Tatsache, dass die thermische Eindringtiefe sowohl von Materialparametern als auch von der Modulationsfrequenz des Anregungssignals abhängt, führt zu der Möglichkeit einer tiefenaufgelösten Messung im Sinne einer thermischen Tomografie (BUSSE ET AL. 1992, S. 3965). WU (1996, S. 53) zeigt tabellarisch die entsprechenden Werte thermischer Eindringtiefen ausgewählter Werkstoffe unter Nutzung exemplarischer Anregungsfrequenzen von 1 Hz und 0,03 Hz auf. Die maximale thermische Eindringtiefe in CFK liegt unter Verwendung einer Anregungsfrequenz von 0,03 Hz (WU 1996, S. 53) bei etwa 5 bis 6 mm (WU 1996, S. 53; PERTERER 2012, S. 99).

Allgemein kann die Wärmeausbreitung in dreidimensionalen Körpern mit Hilfe der Fouriergleichung beschrieben werden (GRELLMANN & SEIDLER 2011, S. 302), die sich sowohl für ein transientes als auch ein periodisch moduliertes, thermisches Anregungssignal analytisch lösen lässt (CARSLAW & JAEGER 1959). Im Fall einer periodisch modulierten Anregung lässt sich bei konstanter Anregungsamplitude und -phase sowie einer Anfangstemperatur  $T_0$ , in Anlehnung an (CARSLAW & JAEGER 1959), die folgende Wellengleichung formulieren:

$$
T(z,t) = T_0 \cdot e^{-\frac{z}{\mu_{th}}} \cdot e^{i(\omega_{th}t - \frac{z}{\mu_{th}})}, \qquad (2.6)
$$

wobei z die Richtung einer eindimensionalen Wärmeleitung in das Materialinnere (Tiefenkoordinate), t die Zeit,  $\omega_{th}$  die Modulationsfrequenz des Anregungssignals und  $\mu_{th}$  die thermische Eindringtiefe darstellt.

Trifft die thermische Welle auf eine Fehlstelle, so ändern sich sprunghaft die Effusivität und die Wärmeleitfähigkeit an dem durch die Fehlstelle hervorgerufenen Multimaterialübergang, was zu einer Reflexion der thermischen Welle führt (NETZELMANN 2005a, S. 24). Der entsprechende Reflexionskoeffizient kann sich in einem positiven oder negativen Wertebereich befinden. Positive Reflexionskoeffizienten liegen in der Regel an Einschlüssen oder Hohlräumen mit geringerer Wärmeleitfähigkeit vor. Übergänge zu Materialien mit besseren Wärmeleitungseigenschaften oder höherer Effusivität führen zu einem negativen Reflexionskoeffizienten (NETZELMANN 2005a, S. 24).

Auf Basis der Untersuchungen von ROSENCWAIG & GERSHO (1976) sowie BENNETT & PATTY (1982) lässt sich der Reflexionskoeffizient für die thermische Welle an der Grenzfläche zwischen zwei Medien 1 und 2 bei periodisch moduliertem Anregungssignal nach RIEGERT (2007, S. 23) in Form von Gleichung 2.7 formulieren.

$$
R_{12} = \frac{Z_2 - Z_1}{Z_2 + Z_1} = \frac{\mu_{th,2} \cdot \kappa_1 - \mu_{th,1} \cdot \kappa_2}{\mu_{th,2} \cdot \kappa_1 + \mu_{th,1} \cdot \kappa_2}
$$
(2.7)

Der in Gleichung 2.7 dargestellte Zusammenhang resultiert aus dem materialspezifischen Widerstand für thermische Wellen, der auch als "thermische Impedanz" Z bezeichnet wird und lässt sich nach dem durch RIEGERT (2007, S. 23) beschriebenen Vorgehen herleiten.

Neben der Wirkung eines thermischen Impedanzunterschiedes, der durch das Aneinandergrenzen unterschiedlicher Materialien hervorgerufen wird, können die Eigenschaften einer thermischen Welle zudem durch den Kontaktwiderstand an Grenzflächen gleichen Materials verändert werden. Diesbezüglich lässt sich Gleichung 2.7 um den jeweiligen anregungsfrequenzabhängigen Kontaktwiderstand  $W_k$  erweitern (JAARINEN 1988, S. 21) (Gleichung 2.8).

$$
R_{12} = \frac{Z_2 - Z_1 + W_k}{Z_2 + Z_1 + W_k}
$$
\n(2.8)

Nach erfolgter Reflexion der thermischen Welle im Bauteilinneren, bildet sich an der Bauteiloberfläche eine überlagerte Temperaturverteilung aus Anregungstemperaturfeld und (gegebenenfalls mehrfach) im Prüfkörperinneren reflektierter, thermischer Welle aus. Die resultierende Temperaturverteilung an der Prüfkörperoberfläche berechnet sich im Zuge der Berücksichtigung beteiligter Reflexionskoeffizienten. Unter Beachtung der sehr geringen Wärmeleitfähigkeit sowie der wesentlich höheren Wärmeeindringtiefe von Luft

$$
\kappa_{Luft} = 0,00026 \frac{w}{K \, cm} \quad (\kappa_{CFK,\perp} = 0,006 \frac{w}{K \, cm}, \kappa_{CFK,\parallel} = 0,04 \frac{w}{K \, cm})
$$
\n(BusSE & WALTHER 1992, S. 218-221);  
\n
$$
\mu_{th,Luft,0,03\,Hz} = 18,1\,mm
$$
\n
$$
(\mu_{th,CFK,\perp,0,03\,Hz} = 2,06\,mm, \mu_{th,CFK,\parallel,0,03\,Hz} = 4,62\,mm) \,(\text{WU 1996, S. 53}),
$$

kann der entsprechende Reflexionskoeffizient an der Grenzfläche zu Luft meist zu 1 angenähert werden (KARPEN 1993, S. 78).

Wird eine zusätzliche Schicht mit dem Reflexionskoeffizient  $R_{23} = R$  in einer Tiefe  $t_F$  eingeführt (Zweischichtsystem, Umgebungsluft), so gibt RIEGERT (2007, S. 25) die resultierende Oberflächentemperatur  $T_{0h}$  an der Bauteiloberfläche, unter Berücksichtigung von  $n$  Reflexionen, nach der folgenden Gleichung an:

$$
T_{Ob} = T_0 \cdot e^{i\omega_{th}t} \cdot \sum_{n=0}^{\infty} R^n \cdot e^{-2n\frac{t_F}{\mu_{th}}} \cdot e^{-i2n\frac{t_F}{\mu_{th}}}.
$$
 (2.9)

Die allgemeine Form des Grenzwertes der in Gleichung 2.9 dargestellten, geometrischen Reihe mit der allgemeinen Variablen  $q$ , ist nach RIEGERT (2007, S. 25) im Rahmen von Gleichung 2.10 gegeben.

$$
\sum_{n=0}^{\infty} q^n = \frac{1}{1-q}
$$
\n(2.10)

Abschließend lässt sich der Grenzwert der Gesamttemperatur an der Bauteiloberfläche nach Gleichung 2.11 berechnen.

$$
T_{Ob} = T_0 \cdot e^{i\omega_{th}t} \cdot \frac{1}{1 - R \cdot e^{-\frac{2t_F}{\mu_{th}} \cdot (1+i)}} \tag{2.11}
$$

Einen detaillierten Ansatz zur Berechnung der komplexen Oberflächentemperatur bei Mehrschichtsystemen (hier: Zweischichtsystem), ohne Mehrfachreflexionen sowie unter Berücksichtigung der Transmission, beschreibt KARPEN (1993, S. 71- 76), unter Einbezug der Erkenntnisse von OPSAL & ROSENCWAIG (1982).

Nach WU (1996, S. 45) besitzen thermische Wellen im Fall einer periodisch modulierten Anregung eine komplexe Impedanz, bei der sich jedoch Real- und Imaginärteil, mit Ausnahme des Vorzeichens, entsprechen (siehe Gleichung 2.12). Damit besteht ein (absoluter) Phasenwinkelversatz von 45° ( $\frac{\pi}{4}$ ) zwischen Temperaturamplitude der Anregung und Wärmefluss und es ergeben sich folgende Beziehungen für die Temperaturamplitude A und das Phasensignal  $\varphi$  an der Bauteiloberfläche (RIEGERT 2007, S. 25).

$$
A = \frac{1}{e^D - 2\cos(D) + R \cdot e^{-D}} \cdot \sqrt{\left[\frac{e^D}{R} - \cos(D)\right]^2 + \sin^2(D)}\tag{2.12}
$$

$$
\varphi = \arctan\left(\frac{-\sin(D)}{\frac{e^D}{R} - \cos(D)}\right) + \frac{\pi}{4}
$$
\n(2.13)

*D* ersetzt in diesem Zusammenhang den durch Gleichung 2.14 gegebenen Ausdruck:

$$
D = 2\frac{t_F}{\mu_{th}}.\tag{2.14}
$$

Das Phänomen einer möglichen Interferenz des Anregungstemperaturfeldes mit dem Anteil der thermischen Welle, welcher beispielsweise an einer Fehlstelle oder der Bauteilrückwand reflektiert wird (BENNETT & PATTY 1982, S. 51-52), führt zu einem Minimum im Phasenwinkelversatz zwischen Anregungssignal und thermischer Antwort auf der Prüfkörperoberfläche. Der Phasenwinkelversatz eines defektfreien Bereiches gleicht sich somit dem eines defektbehafteten Bereiches der Prüfzone an. Diese Tatsache bewirkt eine reduzierte Fehlstellensichtbarkeit, welche von dem jeweiligen Reflexionskoeffizienten  $R$  an der auftretenden Grenzschicht in einer Fehlstellentiefe  $t_F$  abhängig ist (RIEGERT 2007, S. 27). Ein hoher Reflexionskoeffizient führt zu einer stärker ausgeprägten Interferenz an der Bauteiloberfläche (RIEGERT 2007, S. 27). Die Anregungsfrequenz, deren Anwendung zu einem derartigen Verhalten führt, wird als Blindfrequenz (englisch: blind frequency) bezeichnet (CHATTERJEE & TULI 2013).

#### **Detektion der Wärmeantwort**

Die Erfassung von Wärmestrahlung durch eine Thermografiekamera basiert darauf, dass jeder Körper, dessen Eigentemperatur über 0 Grad Kelvin liegt, ein von seiner aktuellen Temperatur abhängiges, elektromagnetisches Wellenspektrum aussendet (Emissionsstrahlung) (DOBMANN 2005, S. 4). Diese Strahlung ist für das menschliche Auge unsichtbar, da sie sich im infraroten Wellenlängenbereich befindet (DOBMANN 2005, S. 4).

Mithilfe einer Thermografiekamera und deren Sensortechnik kann Infrarotstrahlung in sichtbare Bildinformationen (Intensitätswerte, Grauwerte) umgewandelt werden (DOBMANN 2005, S. 4). Das physikalische Prinzip des hierbei ablaufenden Strahlungstransports wird durch SIEMER (2010, S. 14-17) und MALDAGUE (1993, S. 26) beschrieben. Zu beachten ist hierbei insbesondere, dass sich die Wellenlänge der maximalen Strahlungsintensität mit steigender Temperatur in einen kürzeren Wellenlängenbereich verschiebt. Dieser Zusammenhang wird auch als "Wien'sches Verschiebungsgesetz" bezeichnet (SIEMER 2010, S. 15) und ist im Rahmen der Auswahl einer passenden Thermografiekamera hinsichtlich der vorherrschenden Prüftemperaturen zu beachten.

Die von einem Prüfobjekt emittierte Strahlung wird in der Thermografiekamera durch ein Detektorenarray (Infrarotsensoren) pixelweise im zeitlichen Verlauf aufgenommen. Es entstehen Bildsequenzen von Infraroteinzelbildern (Thermogramme), deren Anzahl N und Größe von  $x \cdot y$  Pixel von der Aufnahmedauer und den geometrischen Abmaßen der Detektoren abhängig sind. Durch eine zeitliche Diskretisierung im Zeitintervall  $\Delta t$  des Zeitbereichs  $w(t)$  wird das Messsignal pro Pixel  $T_{xy}$  ausgewertet (SIEMER 2010, S. 17). Abbildung 12 zeigt die thermografische Bilddatenerfassung in schematischer Form.

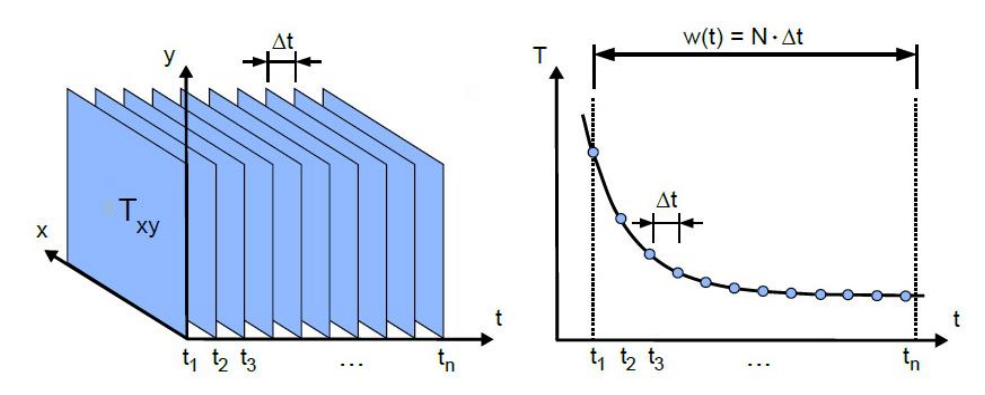

*Abbildung 12: Bildsequenzen bei der Datenerfassung thermografischer Signale nach SIEMER (2010, S. 17)*

Hinsichtlich der Sichtbarkeit einer Fehlstelle ist eine ausreichend hohe Fehlstellenauflösung im Zuge der thermografischen Bildgebung unabdingbar. KAPLAN ET AL. (2001, S. 281) sowie MALDAGUE (1993, S. 59) definieren in diesem Zusammenhang ein sogenanntes "Sichtfeld" (englisch: "field of view", FOV oder auch "total field of view", TFOV) der Thermografiekamera, welches durch den Abstand der Prüfzone zur Thermografiekamera und deren Detektorgröße sowie durch die Wahl eines optionalen Objektivs (ZIMMERMANN & ZIMMERMANN 2012, S. 114- 120) bestimmt wird. Die Fehlstellengröße muss zwingend die Ausdehnung eines Detektorelementes, welches auf die zu untersuchende Prüfzone projiziert wird, übersteigen. Auf diese Weise ist die Erkennung einer Fehlstelle im Thermogramm möglich (englisch: instantaneous field of view, IFOV) (KAPLAN ET AL. 2001, S. 281).

Befindet sich das zu prüfende Objekt in Bewegung, wird die räumliche Auflösung zusätzlich durch die maximal mögliche Bildwiederholrate der Thermografiekamera begrenzt (ADERHOLD & MEINLSCHMIDT 2005, S. 6). Allgemeine Informationen bezüglich thermografischer Systemkomponenten sowie hardwarespezifischer Charakteristika befinden sich in SIEMER (2010, S. 69-72) sowie in der Norm DIN 54190-2.

## **Auswertung der Detektionsergebnisse**

Die aktive Thermografie charakterisiert im Allgemeinen das thermische Antwortverhalten des Prüfobjektes nach erfolgter Anregung (GRELLMANN & SEIDLER 2011, S. 503). Thermografische Prüfergebnisse einer reinen Detektion der Temperaturverteilung auf der Bauteiloberfläche hängen jedoch stark von den lokalen Absorptions- und Emissionskoeffizienten der Prüfzone ab (WU 1996, S. 26). Dies führt dazu, dass im Rahmen einer konventionellen thermografischen Untersuchung die Oberflächeneigenschaften, die Orientierung der Prüfzone, die Bauteilkrümmung und die Positionierung der Thermografiekamera (Detektionswinkel  $\delta_{det}$ ) (OFFERMANN ET AL. 2001, S. 95) eine entscheidende Rolle in Bezug auf die erreichbare Fehlstellensichtbarkeit spielen (PERTERER 2012, S. 16). Grenzt beispielsweise der Detektionswinkel  $\delta_{det}$  an 90°, so entwickelt sich die Emissivität der zu untersuchenden Struktur gegen den Wert 0 (OFFERMANN ET AL. 2001, S. 95) und der Reflexionsgrad gegen den Wert 1. Das Risiko, eine reflektierte Strahlung und nicht die Strahlung der Prüfzone selbst zu messen, steigt somit an (ZIMMERMANN & ZIMMERMANN 2012, S. 72).

Befindet sich die Kamera direkt senkrecht vor der zu prüfenden Bauteiloberfläche  $(\delta_{det} = 0^{\circ})$ , so kann sich auf dem Thermogramm ein "kalter Fleck" mit veränderter thermischer Information ausbilden. Dieser sogenannte "Narzisseffekt" resultiert aus der Spiegelung der Kamera, oder genauer des Infrarotdetektorarrays im Prüfkörper (ADERHOLD & MEINLSCHMIDT 2005, S. 5; VOLLMER & MÖLLMANN 2013, S. 124-126).

Eine thermografische Untersuchung mit nichtperiodischem Anregungssignalverlauf (Transienten- oder Puls-Thermografie, siehe hierzu Tabelle 2) strebt stets einen maximalen Temperaturkontrast an, der zu einer maximalen Fehlstellensichtbarkeit führt. Dieser stellt sich im Zuge einer Auswertung im Zeitbereich nach einer bestimmten Zeitspanne, im Anschluss an die erfolgte thermische Anregung ein (SIEMER 2010, S. 19). Somit ist im Rahmen einer thermografischen Untersuchung mit nichtperiodischem Anregungssignalverlauf der optimale Zeitpunkt einer thermografischen Bildaufnahme, nach erfolgter Anregung der Prüfzone, von entscheidender Bedeutung für eine kontrastreiche Bildgebung (THIEMANN & ZÄH 2011, S. 2-3).

Im Gegensatz hierzu lässt die Anwendung der Lock-in-Thermografie (siehe ebenfalls Tabelle 2) die Messung von Laufzeit- und Amplitudenunterschieden einer periodisch modulierten, thermischen Welle zwischen Anregung und thermischer Antwort des Prüfkörpers zu. Hierbei sind Rückschlüsse auf bauteilspezifische Kennwerte, wie beispielsweise die Bauteildicke sowie gegebenenfalls vorhandene Fehlstellen, möglich. Allerdings beansprucht die thermografische Untersuchung einer Prüfzone mithilfe der Lock-in-Technik umso mehr Zeit, je weiter innerhalb eines Prüfkörpers Fehlstellen zu detektieren sind.

Niedrigere Anregungsfrequenzen bewirken eine höheren Eindringtiefe der thermischen Welle in das zu untersuchende Prüfkörpermaterial (siehe Gleichung 2.5). Ist beispielsweise die thermografische Untersuchung einer CFK-Platte mit einer Stärke von etwa 5 mm durchzuführen, so erfordert die Bewältigung dieser Prüfaufgabe mithilfe der Lock-in-Thermografie eine Modulationsperiode des Anregungssignals im Minutenbereich (GRELLMANN & SEIDLER 2011, S. 506).

Allgemein basiert die Lock-in-Technik auf einer Diskretisierung der thermischen Prüfkörperantwort zu verschiedenen Zeitpunkten einer Modulationsperiode (WU 1996, S. 24-25). Diese Antwort lässt sich durch das thermische Wellenfeld auf der Bauteiloberfläche beschreiben (z. B. durch das Zweischichtsystem mit Umgebungsluft, siehe Gleichung 2.9).

Durch den Einsatz der Fourier-Transformation wird ein periodisches, thermisches Signal in einen Real- und einen Imaginärteil getrennt. Diese Anteile entsprechen einer Phasen- und einer Amplitudeninformation (WU 1996, S. 25). Die diskrete Fourier-Transformation erfolgt bei einer Lock-in-Frequenz  $\omega_{th}$  über alle Pixel der Temperaturbildsequenz, während der Messzeit w mit der Abtastzeit Δt (siehe hierzu Abbildung 12). RIEGERT (2007, S. 23) führt hierzu die folgenden Zusammenhänge an, die letztendlich auf die Untersuchungen von FOURIER (1824) und ANGSTRÖM (1863) zurückgehen.

$$
F_{\omega_{th}} = \int_{0}^{w} f(t) \cdot e^{-i\omega_{th}t} dt \approx
$$
\n
$$
\approx \sum_{N=0}^{w/\Delta t} f(N\Delta t) \cdot e^{-i\omega_{th}N\Delta t} =
$$
\n
$$
= \sum_{N=0}^{w/\Delta t} f(N\Delta t) \cdot [\cos(\omega_{th}N\Delta t) - i\sin(\omega_{th}N\Delta t)] =
$$
\n
$$
= Re(F_{\omega_{th}}) + i Im(F_{\omega_{th}})
$$
\n(2.15)

Das Amplituden- und Phasenbild errechnet sich wie folgt:

Amplitude: 
$$
A_{\omega_{th}} = \sqrt{Re(F_{\omega_{th}})^2 + Im(F_{\omega_{th}})^2}
$$
 (2.16)

Phase: 
$$
\varphi_{\omega_{th}} = \arctan \left[ \frac{Im(F_{\omega_{th}})}{Re(F_{\omega_{th}})} \right].
$$
 (2.17)

Eine typische Auswertemethodik der Lock-in-Technik stellt das Vier-Punkte-Messverfahren dar (WU 1996, S. 25-26). Diesem liegen vier Primärmessdaten für jeden beliebigen Pixel des Thermogramms sowie eine Grundfrequenz (Sägezahn-Verlauf) der Abrasterung des thermischen Bauteilsignals zugrunde (BUSSE ET AL. 1992).

Allgemein lassen sich Vorteile der modulierten, thermografischen Bildauswertung im Rahmen einer Fourier-Transformation und insbesondere des Phasenbildes festhalten. Phasenbilder sind sowohl im Rahmen einer optischen Anregung (optische Lock-in-Thermografie) als auch einer Wirbelstrom-, Ultraschall-, Heißoder Kaltluftanregung erzeugbar. Ferner führen die Ultraschallburst-Phasen-Thermografie und die Puls-Phasen-Thermografie ebenfalls zu einem Phasenbild (siehe Kapitel 2.4.1).

Das Phasenbild bewirkt eine kontrastreiche Fehlstellenabbildung, ohne eine nennenswerte Beeinflussung durch variierende Emissivitäten der Prüfkörperoberfläche (WU 1996, S. 26; RÖLLIG ET AL. 2013, S. 7). Somit verhält sich das Phasensignal robust bezüglich variierender Bauteiloberflächenbeschaffenheiten sowie geringfügiger Oberflächenverschmutzungen und eignet sich daher für einen möglichen Transfer thermografischer Prüftechnik vom Laboreinsatz hin zu einem industriellen, automatisierten Serienprozess (SIEMER 2010, S. 21). Des Weiteren wird das Phasenbild kaum durch eine ungleichmäßige Erwärmung der Prüfkörperoberfläche (MARINETTI ET AL. 1999, S. 1; WU 1996, S. 26) sowie eventuelle

Leistungsabweichungen der Anregungsquelle (NETZELMANN 2005a, S. 10) beeinflusst und ist von der Orientierung des Prüfkörpers vor der Thermografiekamera weitgehend unabhängig (PERTERER 2012, S. 16).

Bei äquivalenter lateraler Fehlstellenausdehnung und Fehlstellentiefe, ist mithilfe des Phasenbildes in etwa die doppelte Detektionstiefe, im Vergleich zu einem Amplitudenbild möglich (BUSSE 1979, S. 759; BUSSE & ROSENCWAIG 1980, S. 816; KOCHAN 2011, S. 113). Hierbei gilt stets die allgemeine Regel, dass eine Fehlstelle bis zu einer Tiefe detektierbar ist, die in etwa der lateralen Fehlstellenausdehnung entspricht (KOCHAN 2011, S. 113).

Sämtliche genannten Vorteile des Phasenbildes verdeutlichen eine Industrierelevanz dieser Art der Bilddatenerzeugung (SIEMER 2010, S. 21; CHATZIGEORGIOU ET AL. 2003) hinsichtlich einer robusten und möglichst reproduzierbaren, thermografischen Prüfprozessgestaltung. Nachteilig gestalten sich allgemein vorliegende Unsicherheiten hinsichtlich der Detektierbarkeit von Fehlstellen in Bauteilen mit großen Wanddickensprüngen (KOCHAN 2011, S. 113), Füllstoffen und Sandwichstrukturen sowie mit metallischen Verstärkungselementen (KOCHAN 2011, S. 118- 119).

Die Sichtbarkeit einer Fehlstelle wird nach BALAGEAS ET AL. (2010, S. 2) als normierter Fehlerkontrast  $C_{NF}$  beziehungsweise Signal-Rausch-Verhältnis (engl.: signal-to-noise ratio, SNR) definiert. Er beschreibt die Differenz der gemittelten Temperaturabweichung innerhalb eines defektbehaften Bereichs einer Prüfzone  $\Delta T_F$  und der gemittelten Temperaturabweichung innerhalb eines defektfreien Prüfzonensektors  $\Delta T_R$ , bezogen auf die Standardabweichung der Temperaturverteilung in einem defektfreien Referenzbereich  $\sigma_R$  (BALAGEAS ET AL. 2010, S. 2).

$$
SNR = C_{NF} = \frac{|\Delta T_F - \Delta T_R|}{\sigma_R}
$$
\n(2.18)

Eine weitere Definition des Fehlerkontrastes liefert MALDAGUE (1993, S. 123). Hier wird der Fehlerkontrast als Temperaturunterschied innerhalb eines defektbehafteten Bauteilbereichs  $\Delta T_F$  in Bezug auf den Temperaturunterschied innerhalb eines defektfreien Referenzbereiches  $\Delta T_R$  (englisch: sound area, Index "soa") definiert. Insgesamt ergibt sich der folgende Zusammenhang:

$$
SNR = \frac{\Delta T_F}{\Delta T_R} = \frac{T_{def} - T_{def,0}}{T_{soa} - T_{soa,0}}.
$$
\n(2.19)

Im Rahmen einer thermografischen Untersuchung mit nichtperiodischem Anregungssignalverlauf besitzt der Fehlerkontrast aufgrund des zeitlich veränderlichen Temperatursignals auf der Prüfkörperoberfläche eine stark ausgeprägte Zeitabhängigkeit. Wird jedoch das Phasenbild als letztendliches Ergebnis der thermografischen Untersuchung zugrunde gelegt, existiert ein spezifischer Fehlerkontrast je nach genutzter Anregungsfrequenz. In diesem Zusammenhang verdeutlicht KOCHAN (2011, S. 119-120), dass bereits *eine* Anregungsperiode zu ausreichend hohen Fehlerkontrastwerten führt. Zusätzliche Anregungsperioden bewirken keinen oder nur einen geringfügig höheren Informationsgehalt der thermografischen Bilddaten.

Die erzeugten Rohbilddaten können mit einer Reihe unterschiedlicher Bildverarbeitungsalgorithmen optimiert und analysiert werden. Zu nennen sind in diesem Zusammenhang Techniken der digitalen Bildverarbeitung wie zum Beispiel die Nutzung der Oberflächenstruktur beziehungsweise -textur zur Erkennung einer geeigneten Rasterfeldgröße, das Segmentieren unterschiedlicher Bildbereiche unter Berücksichtigung einer oder mehrerer Schwellwerte, das Bildglätten mithilfe der Mittelwert- oder Medianfilterung sowie die Bildsubtraktion. Grundlagen in diesem Themenumfeld vermitteln Literaturquellen wie ROSENFELD & KAK (1976), GONZALEZ & WINTZ (1977) und PRATT (1978). Weiterführend behandeln unter anderem ROSENFELD & KAK (1976), FU & MUI (1981), GUPTA & WINTZ (1975) sowie MARR & HILDRETH (1980) das Thema der Kantenerkennung und Segmentierung. NIEMANN (1974) zeigt zudem unterschiedliche Methoden der Mustererkennung auf.

Während sämtliche genannten Techniken der digitalen Bildauswertung auf die thermografische Bildgebung angewendet werden können, beschreiben ergänzend hierzu SHEPARD (2001), MALDAGUE ET AL. (2002), SHEPARD ET AL. (2004), SHEPARD ET AL. (2005) und BENITEZ ET AL. (2006) sowie ROCHE ET AL. (2014) und BALAGEAS ET AL. (2015) unterschiedliche Fitting- und Rekonstruktionsmethoden für thermografische Detektionssignale, auf logarithmischer oder polynomialer Basis.

# **2.5 Wissensmanagement, Qualitätsbegriff und Qualitätsdatenbasis**

#### **Wissensmanagement**

Der verstärkte Wandel industrialisierter Volkswirtschaften zur Wissensgesellschaft (ABELE & REINHART 2011, S. 151) gelingt nur durch ein prozessübergreifendes, betriebliches Wissensmanagement, gepaart mit einer unternehmensinternen Wissenskultur (RAIDL 2010, S. 10). Die Etablierung derartiger wissensbasierter Systeme und Strukturen sichert nicht nur die Innovationskraft eines Unternehmens (BRAUN & LANGERMANN 2002, S. 52-54; KÖCK & WILLFORT 2010, S. 281), sondern trägt auch maßgeblich zur Wettbewerbsfähigkeit einer Ökonomie bei (RAIDL 2010, S. 10). Die hiermit verbundene Relevanz zeigt sich durch eine grundsätzliche Normung des Wissensmanagements im Jahr 2018 (ISO 30401).

Grundlage des Wissensmanagements in Form einer Wissensbasis stellen Daten und Informationen dar, die von außerhalb auf die Wissensbasis einwirken und zu Verarbeitungsprozessen im Inneren der Wissensbasis führen. Diese Verarbeitungsprozesse bewirken eine strukturierte Vernetzung der in der Wissensbasis gespeicherten Informationen (PIRCHER 2010, S. 13). Auf diese Vernetzung basiert der Prozess einer Entscheidungsfindung sowie die letztendlich abgeleiteten Handlungen (PIRCHER 2010, S. 13). Je genauer die Abstimmung der resultierenden Entscheidungen und Handlungen mit der jeweils vorliegenden Umwelt erfolgt, desto wahrscheinlicher ist ein erfolgreicher Einsatz (PIRCHER 2010, S. 13) der Wissensbasis.

Die Erkennung des Mehrwertes des Wissensmanagements setzt eine Abgrenzung der Begriffe "Daten", "Informationen" und "Wissen" voraus (PIRCHER 2010, S. 20). Daten stellen kodierte Beobachtungen dar, welche meist im Überfluss vorliegen (PIRCHER 2010, S. 20). Eine steigende Anzahl von Datenquellen (Personen, Messinstrumente etc.) führt unweigerlich zu einer höheren Datenmenge. Herausfordernd gestaltet sich eine entsprechende Datenstrukturierung (KLEUKER 2011, S. 1-2) sowie die Beschaffung relevanter Daten durch den Einsatz einer geeigneten Filterung (PIRCHER 2010, S. 20).

Informationen beschreiben die für eine Institution (Person oder Organisation) relevanten Daten (PIRCHER 2010, S. 20). Wissen resultiert aus der Integration von Informationen in den jeweils vorhandenen Kontext an Erfahrungen beziehungsweise dem Vorwissen einer Institution. Diese Integration erfolgt durch das individuelle sowie das organisatorische Lernen (PIRCHER 2010, S. 20).

Wissen stellt eine Ressource sowie einen Produktiv- (WILLKE 2011, S. 27-28; STEWART 1998) und Wettbewerbsfaktor (KÖCK UND WILLFORT 2010, S. 281) dar, den es im industriellen Umfeld zu nutzen gilt. Finales Ziel ist es, das individuelle und aufgabenspezifische Wissen einer Institution (z. B. einer Prüfabteilung) mit anderen Endnutzern (z. B. weiteren Prüfanwendern) zu teilen, es transparent zu dokumentieren und eine komfortable Zugänglichkeit sicherzustellen (PIRCHER 2010, S. 34-35). Die Realisierung zusätzlicher Funktionen, wie beispielsweise eines Feedbackprozesses (PIRCHER 2010, S. 90), führt zu einer stetigen Erweiterung und kontinuierlichen Verbesserung der Wissensbasis – bis hin zu einem selbstlernenden Gesamtsystem.

#### $2.5.2$ **Qualitätsbegriff und Qualitätsdatenbasis**

Sowohl der Qualitätsbegriff im Allgemeinen als auch die Begriffe des "Fehlers" und des "Mangels" sind durch die Norm DIN EN Iso 9000 definiert. Der "Fehler" beschreibt die Existenz einer Fehlstelle innerhalb eines zu prüfenden Bauteils, der "Mangel" eine relevante Fehlstellenausprägung, die den beabsichtigten Gebrauch des Bauteils verhindert.

Ziel der Qualitätssicherung im Rahmen der Etablierung eines Qualitätsmanagementsystems ist es, einen gegebenenfalls vorliegenden Fehler oder Mangel zu entdecken und zu korrigieren, oder diesen im optimalen Fall bereits vor seiner Entstehung zu vermeiden (DIN EN ISO 9000, S. 21). Um dieses Ziel zu erreichen, existieren eine Vielzahl von Qualitätswerkzeugen, deren zugrundeliegender Formalismus eine aufwändige Datendokumentation sowie eine umfassende Datenverarbeitung erfordert (REINHART ET AL. 1996, S. 296; SCHMITT & PFEIFER 2010, S. 545; PIRCHER 2010, S. 35).

Die Qualitätsdatenbasis stellt in diesem Zusammenhang das zentrale Element einer Qualitätsdatenverwaltung dar und unterstützt die Qualitätsregelkreise des Unternehmens sowohl auf Mikro- als auch auf Makroebene (SCHMITT & PFEIFER 2010, S. 542-545). Die Qualitätsdatenbasis hat die Aufgabe, sämtliche qualitätsrelevanten Daten für deren Verwendung im Qualitätsregelkreis transparent und redundanzfrei zu speichern und in geeigneter Form zur Verfügung zu stellen (REINHART ET AL. 1996, S. 214; SCHMITT & PFEIFER 2010, S. 545).

Eine Qualitätsdatenbasis besteht üblicherweise aus einem Beschreibungs- und einem Zugriffsbereich. Der Beschreibungsbereich beinhaltet Stammdaten (Prüfpläne, Prüfmerkmallisten, Prüfplatzdaten, Prüfvorrichtungsdaten etc.), die sich mittel- bis langfristig ändern, sowie Historiendaten (Prüfdaten, Prozessfähigkeitskennwerte, Instandhaltungsdaten etc.), die laufend auf dem aktuellen Stand gehalten werden müssen. Der Zugriffsbereich enthält Informationen, die für die Durchführung von Qualitätssicherungsmaßnahmen benötigt werden (PFEIFER & BEUCK 1993, S. 14-15; REINHART ET AL. 1996, S. 102)*.*

Übertragen auf den Bereich der zerstörungsfreien Werkstoffprüfung, stellen Stammdaten beispielsweise potenziell mögliche Materialien der Prüfobjekte oder das einsetzbare thermografische Prüfequipment dar. Den Historiendaten können strukturelle Charakteristika der jeweiligen Prüfzone wie beispielsweise Lagenaufbau oder Materialmix sowie konkrete, prüfaufgabenspezifische Parameter wie beispielsweise die Anordnung thermografischer Systemkomponenten und verwendete Anregungs- und Detektionsparameter zugeordnet werden. Zudem beschreiben die Prüfergebnisse selbst (z. B. Fehlstellensichtbarkeit, Fehlstellenausdehnung, Fehlstellentiefe etc.) charakteristische Historiendaten.

Spezielle CAQ-Systeme (CAQ: Computer-Aided Quality Assurance) sind mit der Qualitätsdatenbasis verknüpft und unterstützen mit einer eigenen Qualitätsdatenverwaltung die Durchführung von Qualitätsprüfungen – ausgehend von der Prüfplanung über die Prüfung und Messwerterfassung hinweg bis hin zur Prüfdatenauswertung und Ergebnisaufbereitung (REINHART ET AL. 1996, S. 214; HERING & TRIEMEL 1996, S. 59).

Die Nutzung moderner IT-Systeme, und hier insbesondere von CAQ-Systemen (BRAUNSPERGER 1993, S. 87-103; BAKU & BEUS 2005; CAQ AG 2014), ist aufgrund der Fülle an Qualitätsdaten unverzichtbar. Die Systeme unterscheiden sich je nach Aufgabenschwerpunkt und erforderlicher Funktionalität (BAKU & BEUS 2005, S. 3; ABELE & REINHART 2011, S. 161) und können eine Schnittstelle zum ERP (Enterprise Ressource Planning System) des jeweiligen Unternehmens aufweisen (JESSENLENZ GMBH 2012; CAQ AG 2014). Ein modularer Aufbau der Systemlösungen erlaubt die Anpassung des CAQ-Systems an die jeweiligen Erfordernisse des Endanwenders (CAQ AG 2014). Durch die Einführung eines CAQ-Systems lässt sich insbesondere bei der Qualitätsdatenerfassung und Qualitätsdatenanalyse eine deutliche Zeitersparnis erreichen (KALDEBERG 2012; BRÜCK 2012).

# **3 Stand der Technik und der Wissenschaft**

## **3.1 Industrieller Einsatz wissensbasierter Systeme**

Es existieren zahlreiche Abhandlungen zu den Themen Wissensmanagement und Wissensmodellierung (NONAKA & TAKEUCHI 1995; PROBST ET AL. 2006) sowie dem Einsatz des Wissensmanagements in Unternehmen – beispielsweise in Form einer Wissensbasis (BULLINGER 1996; DAVENPORT & PRUSAK 1998; AMELINGMEYER 2004, S. 1-2; DÖBLER 2007, S. 46; PIRCHER 2010; ABELE & REINHART 2011, S. 150-166; KOHL ET AL. 2016). Zudem werden die Aspekte der Einführung einer Wissensbasis (CLASES ET AL. 2002, S. 207-227; DÜTS 2009; DIEDERICHS 2011; ORTH 2013), der Rolle einer Wissensbasis im Projektmanagement (BORDT 2001; BRUNK & SCHNEIDER 2001) sowie der Bedeutung der Wissensbasis im Zuge eines Erfahrungstransfers unter Berücksichtigung des Menschen beschrieben (KÖCK & WILLFORT 2010, S. 281-282; ABELE & REINHART 2011, S. 158-166). GRASSE (2002), BRUNSCHEDE (2008) und KALDEBERG (2012) behandeln den vorteilhaften Einsatz von Wissensmanagement auf dem Gebiet der industriellen Qualitätssicherung.

Allgemein lässt sich ein verstärkter industrieller Einsatz von Systemen und Werkzeugen des Wissensmanagements (DICK & WEHNER 2002, S. 129-151; COSMINO AG 2012) – insbesondere in größeren Unternehmen – erkennen (BERTSCHEK ET AL. 2006, S. 38). Insgesamt nutzen etwa zwei Prozent des verarbeitenden Gewerbes (hier: Baden-Württemberg) Wissensmanagement-Systeme (BERTSCHEK ET AL. 2006, S. 38). Diese können beispielsweise der Bildung von Wissenskooperationen (SCHRÖDER & KREUZER 2002, S. 153-171) oder der Unterstützung von Produkt- und Technologieinnovationen dienen (PLÜSS & RUSCH 2002; PESCHL & FUNDNEIDER 2008). Sie sind zudem in den allgemeinen Produktionsprozess integriert (FLEISCHER ET AL. 2006, S. 412-415) und besitzen oftmals gerade hier einen direkten Bezug zur Qualitätssicherung (BRAUNSPERGER 1993, S. 87-103; OETZMANN 2004; KALDEBERG 2012; SORG 2014).

Einige Unternehmen stellen ihr Fachwissen in Form von Open Source und Open Innovation der Außenwelt zur Verfügung und beziehen ihre Wissensbasis aktiv in den eigenen Innovationsprozess mit ein, wodurch diese sukzessive erweitert wird (ABELE & REINHART 2011, S. 164). Letztendlich kann das umfangreiche Bereitstellen von Wissen sowie der intensive Wissenstransfer mehrerer Institutionen in die Etablierung eines Wissensnetzes (ABELE & REINHART 2011, S. 165) beziehungsweise einer Community of Practice (CoP) (WENGER 2010) münden. Voraussetzung hierfür sind allerdings die Aktualität und Exklusivität der verfügbaren Daten (ABELE & REINHART 2011, S. 165), welche sich auf den gesamten Produktlebenszyklus beziehen können (OETZMANN 2004, S. 13).

Auf dem Gebiet der Materialprüfung existieren bereits Systeme zur Qualitätsdatenspeicherung und -nutzung. Hier seien beispielhaft die Software testXpert® II des Unternehmens Zwick Roell (ZWICK ROELL AG 2010) im Bereich der zerstörenden Prüfung und das Ultraschallmodul UT/Mate Multi-core des Unternehmens VOGT Ultrasonics (VOGT ULTRASONICS GMBH 2014) sowie die Werkzeuge zur CAD-basierten zerstörungsfreien Bauteilprüfung CIVA (EXTENDE S.A. 2015) und XRSIM (entwickelt durch die Iowa State University) (GRAY ET AL. 1999) genannt (CAD: Computer-Aided Design).

Die Software testXpert® II stellt dem Nutzer Informationen hinsichtlich bestehender Prüfnormen und Prüfvorschriften im Bereich der Materialprüfung zur Verfügung. Diese sind prüfmaschinen- und branchenübergreifend ausgeprägt. Des Weiteren ermöglicht die Software einen Export von Messdaten in eine Datenbank (ZWICK ROELL AG 2010, S. 2-4).

Das Ultraschallmodul UT/Mate bietet Werkzeuge zur Bestimmung des erforderlichen Prüf-Setups (einzusetzendes Prüfequipment, Anordnung der Systemkomponenten, benötigte Parametereinstellungen) sowie ein Prüfplanmanagement auf dem Gebiet der zerstörungsfreien Prüfung von Schweißverbindungen (VOGT ULTRASONICS GMBH 2014, S. 3). Das Tool CIVA wird im Bereich der Ultraschallprüfung eingesetzt und vereint eine CAD-basierte Simulation des Prüfprozesses mit einer Auswertung erzeugter Prüfdaten, unter Einsatz einer Datenbasis. Hierbei wird sowohl der Einfluss der Prüfkörpergeometrie und des Prüfkörpermaterials als auch des jeweils vorherrschenden Prüf-Setups auf die Ergebnisse der Ultraschallprüfung miteinbezogen (EXTENDE S.A. 2015).

Die Softwarelösung XRSIM des Centers for Nondestructive Evaluation der Iowa State University bietet eine vergleichbare Funktionalität wie das Tool CIVA. Allerdings simuliert XRSIM eine Röntgenuntersuchung (GRAY ET AL. 1999).

Auf dem Gebiet der zerstörungsfreien Bauteil- und Materialprüfung mithilfe der aktiven Thermografie sind derzeit keine wissensbasierten Systeme im industriellen Einsatz bekannt. Datenbankbasierte Softwarelösungen dienen häufig einer reinen

Dokumentation der Prüfergebnisse, wie beispielsweise die Software FORNAX 2 des Unternehmens InfraTec im Bauwesen (INFRATEC GMBH 2015a) oder die SiteRecognition-Technologie des Unternehmens Testo (TESTO AG 2016) im Bereich der Instandhaltung.

FORNAX 2 dient der Erstellung bauphysikalischer Gutachten auf thermografischer Basis. Die Softwarelösung bietet die Möglichkeit der Dokumentation thermografischer Berechnungsergebnisse sowie einen Berichtexport. Ferner lassen sich die Untersuchungsergebnisse vergleichen und durch Nutzung einer Schnittstelle zur Tabellenkalkulation weiterverarbeiten (INFRATEC GMBH 2015b).

Die SiteRecognition-Technologie ermöglicht eine automatische Messorterkennung unter Verwendung entsprechender Marker sowie eine Messortverwaltung. Aufgenommene Wärmebilder können in einer Datenbasis abgespeichert, sortiert und verglichen werden (TESTO AG 2016).

## **3.2 Forschungsbestrebungen und -ansätze**

Hinsichtlich der Entwicklung neuer und der Erweiterung bereits bestehender Methoden im Umfeld des Wissens- und Technologietransfers sowie des Wissensmanagements, sehen ABELE & REINHART (2011) einen allgemeinen Forschungsbedarf, welcher – insbesondere im Hinblick auf den Themenkomplex Industrie 4.0 (BAUERNHANSL ET AL. 2016; HEISIG 2019) und zudem gepaart mit dem Gebiet der zerstörungsfreien Prüfung (HANKE 2018, S. 26-29), weiterhin Gültigkeit besitzt:

- Wissens- und Technologietransfer: Konzepte für einen transdisziplinären Transfer (Translationsforschung) (ABELE & REINHART 2011, S. 164), Methoden zum Forschungstransfer und Vernetzung von Wissenschaft und Wirtschaft (ABELE & REINHART 2011, S. 164).
- Wissensmanagement**:** Effiziente Systeme zur Bereitstellung von Wissen (ABELE & REINHART 2011, S. 178 und S. 181) – gegebenenfalls im Rahmen einer Open Source-Lösung (ABELE & REINHART 2011, S. 164), semantische Technologien zur Automation wissensgetriebener Prozesse (ABELE & REINHART 2011, S. 178) – insbesondere auch auf dem Gebiet kognitiver Systeme (ABELE & REINHART 2011, S. 181), Schutz des unternehmensinternen Wissens und der hiermit verbundenen Produkte (ABELE & REINHART 2011, S. 190), Etablierung eines Wissensnetzes zur Sicherstellung der Datenaktualität und -exklusivität (ABELE & REINHART 2011, S. 164-165).

Ferner betonen ABELE & REINHART (2011, S. 167) prioritäre Forschungsbedarfe mit direktem Bezug zur Produktion:

- Durchgängige Informationssysteme zur Planung und Steuerung der Produktion.
- Durchgängiges, nachhaltiges Wissen für die Produktion.

In diesem Zusammenhang gilt es, die Möglichkeit der Einbindung eines wissensbasierten Systems in ein Enterprise Management System (EMS) (ABELE & REINHART 2011, S. 213) oder Enterprise Ressource Planning System (ERP) vorzusehen. Auf diese Weise lässt sich erreichen, dass die mit der Einführung eines CAQ-Systems unweigerlich verbundene prozessbezogene Zeitersparnis bei der Qualitätsdatenerfassung und der Qualitätsdatenanalyse (KALDEBERG 2012, S. 3), dem Aufwand eines unternehmensinternen Änderungsmanagements (KOTTER 1996; BOJER ET AL. 2010, S. 104) sowie der Erweiterung und Pflege einer bereits etablierten Wissensbasis gerecht wird. Eine nachhaltige Verbesserung der Wettbewerbsfähigkeit des Unternehmens muss sichergestellt werden, um eine durchgehende Nutzung der Wissensbasis zu motivieren.

Die Anwendung der aktiven Thermografie in der Serienproduktion setzt, neben einer möglichst weitgehenden Automatisierung (THIEMANN ET AL. 2010, S. 2; THIEMANN 2015, S. 33-52), ein zuverlässiges und auf statistischen Daten basierendes Wissensmanagement hinsichtlich einer geeigneten, prüfaufgabenspezifischen Prüfparametrik voraus. Ferner sieht unter anderem BUSSE (2000, S. 10) einen entscheidenden Wissensaspekt in der Wahl einer geeigneten Anregungsart, jeweils in Abhängigkeit von der relevanten, zu detektierenden Fehlstellenausprägung (siehe hierzu Anhang A4).

Des Weiteren erfordert die Bestimmung von Detektionswahrscheinlichkeiten (englisch: probability of detection, POD) mit thermografischen Mitteln eine zuverlässige und reproduzierbare Quantifizierung relevanter Fehlstellenausprägungen auf Basis thermografischer Bilddaten. Möglichkeiten hierzu schildern BALAGEAS ET AL. (2015), wobei sich die Untersuchungen auf nichthybride Faserverbund-Grundkörperausprägungen mit eingebrachten Zuschnitten aus Teflonfolie beschränken. Die fokussierte Prüfmethode ist die Puls-Thermografie, welche kombiniert mit der sogenannten TSR-Technologie eingesetzt wird (TSR: Thermographic Signal Reconstruction). Diese Technologie geht auf die Untersuchungen von SHEPARD (2001), SHEPARD ET AL. (2004) und SHEPARD ET AL. (2005) zurück und ermöglicht eine Rekonstruktion thermografischer Bilddaten durch die Nutzung
eines logarithmischen Polynom-Fits, wodurch die Datenmenge sowie das thermografische Bildrauschen reduziert wird. Zudem ist die Berechnung eines materialund defektspezifischen "Fingerabdrucks" mit thermografischen Mitteln möglich. Das durch BALAGEAS ET AL. (2015) gezeigte Vorgehen lässt quantifizierbare Aussagen hinsichtlich Fehlstellensichtbarkeit, -kantenschärfe sowie -ausdehnung zu.

Ferner wird die Interpretation zerstörungsfrei erzeugter Bilddaten mit dem Ziel der Ermittlung einer Fehlstellensichtbarkeit zur anschließenden Ableitung von Detektionswahrscheinlichkeiten wissenschaftlich behandelt (GRUBER ET AL. 2015; KIEFEL 2017). GRUBER ET AL. (2015) beschreiben ein Schwellwertverfahren, welches die Pulsthermografie fokussiert und im Reflexionsverfahren ebenfalls auf die TSR-Technik zurückgreift. Im Frequenzraum wird die Fast Fourier Transformation genutzt. Die experimentelle Validierung wird auf Basis definiert fehlerbehafteter Referenzprüfkörper (Stufenkeil) aus CFK durchgeführt, in die Zuschnitte aus Teflonfolie in unterschiedlicher Tiefe einlaminiert sind. Abschließend erfolgt ein Vergleich der generierten Prüfdaten mit den visuellen Ergebnissen menschlicher Prüfender unter Erzeugung einer Hit-/Miss-Matrix sowie der Durchführung einer POD-Analyse.

KIEFEL (2017) wandelt eine Methodik zur Bestimmung der Detektionswahrscheinlichkeit nach BERENS (1989) ab, um die Wahrscheinlichkeit einer zu erwartenden Messabweichung bei der Charakterisierung von Porosität in CFK zu bestimmen. Allgemeine Studien zu Detektionswahrscheinlichkeiten – unter anderem auch auf Basis der aktiven Lock-in-Thermografie, finden sich beispielsweise in DUAN ET AL. (2013) und JUNYAN ET AL. (2015).

Unabhängig hiervon existieren einige Forschungsansätze hinsichtlich eines allgemeinen Wissensmanagements im ZfP-Bereich (PAN 2010; KAMSU-FOGEM 2012) und hier unter anderem auch konkret auf dem Gebiet der aktiven Thermografie (PAN 2010; SIEMER 2010; KOCHAN 2011; THIEMANN 2015). PAN (2010) beschreibt einen Ansatz für ein wissensbasiertes System im ZfP-Bereich, welches die Ultraschalltechnik, die Röntgentechnik sowie die Thermografie berücksichtigt. Die Basis des Systems stellt eine Fuzzy-Logik dar, welche eine Fehlstellenklassifizierung hinsichtlich Fehlstellengröße und -verteilung zulässt. Die Nutzung des Systems reduziert menschliche Fehler im Rahmen des Prüfprozesses und erhöht die Qualität der erzeugten Bilddaten. PAN (2010, S. 2) betont die Problematik, dass insbesondere neuartige ZfP-Verfahren wie eine "Black-Box" gesehen werden können und somit ein umfassendes Verständnis und intensives Training des verantwortlichen Personals erfordern. Die in diesem Zuge nötige Prüferfahrung

lässt sich erst nach mehreren Jahren generieren, was – neben einem erhöhten monetären Aufwand, nicht nur die in der Zwischenzeit erzielten Prüfergebnisse verfälschen, sondern auch zu falschen Folgeentscheidungen auf Basis einer fehlerhaften Prüfergebnisinterpretation führen kann. Allgemein fokussiert das durch PAN (2010, S. 42) dargestellte System insbesondere die Bilddateninterpretation nach erfolgter Bildaufnahme.

KAMSU-FOGEM (2012) führt ein konzeptgraphenbasiertes Wissenssystem an, welchem eine eindeutige Equipment-Kodierung zugrunde liegt. Die Kodierung geht von dem jeweils genutzten zerstörungsfreien Prüfverfahren aus und konkretisiert sich weiter bezüglich der Art des Equipments, der verfahrensspezifischen Prüfmethode, bis hin zu einem bestimmten Prüfparameter. Das System soll im Wartungsbereich der Luftfahrt angewendet werden und prüfaufgabenübergreifende Einsatzmöglichkeiten des jeweils betrachteten Prüfequipments offenlegen. Zudem wird ein allgemeines Equipmentmanagement ermöglicht.

SIEMER (2010, S. 39 ff.) beschreibt ein Expertensystem, welches neben einer grundsätzlichen Betrachtung des Materials sowie des zu detektierenden Fehlstellentyps insbesondere die Systemkomponentenebene fokussiert (siehe hierzu Abbildung 4). Es wird Expertenwissen hinsichtlich einer geeigneten Prüfkonfiguration (Auswahl und Einstellung des Prüfequipments), je nach vorliegender Prüfaufgabe, in Form einer Ingenieurplattform bereitgestellt. Diese fokussiert mögliche Anregungsquellen, Anregungsarten (Signalverlauf), Auswerteverfahren (Zeit- oder Frequenzbereich) sowie die einzusetzende Kameratechnik. Zudem beschreibt SIEMER 2010 eine Möglichkeit der "virtuellen Thermografieprüfung". Diese ermöglicht das Abschätzen der Machbarkeit, der Störgrößenanalyse sowie der Parameteroptimierung auf Basis der FEM-Simulation. Eine experimentelle Datengenerierung innerhalb des Expertensystems erfolgt nicht – wenngleich SIEMER (2010, S. 93) auf die Problematik hinweist, dass die FEM-Simulation zwar vereinzelte Aspekte der Thermografieprüfung zutreffend abbilden kann, jedoch keine vollumfänglichen Aussagen entlang der gesamten thermografischen Prüfprozesskette zulässt.

GROSSE (2014) stellt ein allgemeines Ablaufschema vor, das eine Entscheidungsfindung für eine zerstörungsfreie Prüftechnik erleichtert sowie eine Kombination unterschiedlicher ZfP-Methoden berücksichtigt. Basierend auf einer Anforderungsdefinition hinsichtlich relevanter Fehlstellenausprägungen und der Vorgabe einer zu erzielenden Detektionswahrscheinlichkeit, werden in Frage kommende ZfP-Methoden hinsichtlich ihrer Effizienz bewertet. Zudem kann mithilfe der Simulation eine Effect-of-Defect-Betrachtung im jeweiligen Anwendungsfall erfolgen, oder die jeweilige ZfP-Methode simuliert werden. Wird ein Prüfverfahren ausgewählt, lässt sich anschließend die Integration in die industrielle Produktion durchführen. Die hiermit verbundenen produktionstechnischen Rahmenbedingungen werden berücksichtigt. Eine Automatisierung des jeweiligen Prüfverfahrens ermöglicht letztendlich eine effiziente Datengenerierung.

KOCHAN (2011) analysiert in ihrer Arbeit die Eignung unterschiedlicher zerstörungsfreier Prüfmethoden für die Detektion charakteristischer Fehlstellen in FVK-Bauteilen im Automobilbau. Hierbei behandelt KOCHAN (2011) die Aspekte Detektionssicherheit und Detektionsgrenzen. Neben der Thermografie werden die Ultraschalltechnik und die Röntgentechnik fokussiert. Das Resultat der Arbeit stellt unter anderem ein Konzept für eine fertigungsbegleitende Qualitätssicherung dar. Die zu prüfende Gesamtkomponente wird hierbei in gesonderte Teilbereiche unterteilt, die sukzessive zerstörungsfrei untersucht werden.

THIEMANN (2015) ergänzt die Ausführungen von SIEMER 2010 um den Aspekt der Automatisierung. Nach dem Festlegen einer Prüfstrategie (stationär, sequenziell, scannend oder intermittierend) wird zunächst eine Prüfsystemkinematik ausgewählt. Anschließend erfolgt die Konfiguration des Prüfsystems (Thermografiekamera, Anregungsquelle(n), Festlegen erforderlicher Bildbereiche und Messintervalle im Zuge der Bildgenerierung, Festlegen eines geeigneten Algorithmus zur Bilddatenauswertung, Aufzeigen von Prüfkonzeptalternativen).

Allgemein unterliegt die Thermografie bereits einer grundlegenden Normung (siehe Anhang A3). Diese erlaubt jedoch lediglich eine erste Orientierung bezüglich Begrifflichkeiten, Funktionsprinzip, Komponentenauswahl und Prüfprozessgestaltung, im Hinblick auf eine thermografische Prüfaufgabe. Der Teilbereich MAIzfp des Spitzenforschungsclusters MAI Carbon adressiert diesen Aspekt. Ziel ist ein Vergleich unterschiedlicher, zerstörungsfreier Prüfmethoden sowie deren prüfaufgabenspezifische Bewertung – unter anderem hinsichtlich Zugänglichkeit, Automatisierbarkeit, Prüfkosten und Verlässlichkeit (SAUSE ET AL. 2016). Die Untersuchung findet in Form eines clusterinternen Ringversuches statt (GROSSE ET AL. 2016, S. 1). Letztendlich besteht das Ziel einer allgemeinen Standardisierung im ZfP-Bereich (SAUSE ET AL. 2016).

Konkrete Forschungsergebnisse bezüglich einer Standardisierung der Blitzund Lock-in-Thermografie beschreiben grundlegende Ringversuche (englisch: round robin tests) auf experimenteller Basis (MAIERHOFER ET AL. 2014; MYRACH

ET AL. 2016; MAIERHOFER ET AL. 2016). Diese analysieren die thermografische Phasenwertbeeinflussung anhand mehrerer CFK-Referenzprüfkörper mit unterschiedlich tiefen Flachsenkungen variierenden Durchmessers sowie weiterer, künstlich eingebrachter Defekte (z. B. Zuschnitte aus PTFE-Folie) unterschiedlicher Größe und Lagentiefe. Letztendlich resultieren die Ergebnisse in einer Auflistung relevanter thermografischer Prüfparameter, wie sie beispielsweise MYRACH ET AL. (2016, S. 32) für die Lock-in-Thermografie zeigen. Zudem unterbreiten MAIERHOFER ET AL. (2014, S. 7-8) einen Gliederungsvorschlag bezüglich einer zukünftigen Norm, die relevante thermografische Prüfparameter auf dem Gebiet der Blitzthermografie berücksichtigt.

### **3.3 Simulation thermografischer Prüfprozesse**

Sowohl die thermische Anregung als auch die Wärmeleitung im Bauteilinneren lässt sich mithilfe der Finiten Elemente Methode (FEM) simulieren. Dies ermöglicht beispielsweise eine Prognose der thermografischen Fehlstellensichtbarkeit sowie der lateralen thermografischen Defektausdehnung auf der Bauteiloberfläche. Im kommerziellen Bereich existiert unter anderem entsprechende Software wie ThermoCalc® und ThermoFit (VAVILOV ET AL. 2015, S. 3-4).

In der Wissenschaft werden meist grundlagenbasierte Ergebnisse auf dem Gebiet der FEM-Simulation thermografischer Prüfprozesse veröffentlicht (SIEMER 2010, S. 22; PERTERER 2010, S. 49-67). In diesem Zusammenhang sei beispielsweise auf Arbeiten im Bereich der Ultraschallanregung sowie der Induktionsanregung von BAUMANN ET AL. (2003), ZENZINGER ET AL. (2004), BAUMANN ET AL. (2005), CARL & ZENZINGER (2005) sowie OSWALT-TRANTA ET AL. (2006) verwiesen.

Die thermodynamischen Grundlagen für die Simulation werden zum Beispiel durch LEWIS ET AL. (2004) und mögliche Anfangs- und Randbedingungen durch MAREK & NITSCHE (2007) behandelt. Fragestellungen zu Diskretisierung und Genauigkeit beantworten unter anderem ZIENKIEWICZ (1971), KLEIN (2000), KNOTHE & WESSELS (2017) sowie MÜLLER & GROTH (2007).

Auf die Simulation der Lock-in-Thermografie geht WU (1996, S. 62-65) ein. Die Defektgeometrie wird hierbei idealisiert als kreisförmiger Defekt mit dem Volumen eines Zylinders angenommen. Des Weiteren führt ein Simulationsmodell auf elektrothermischer Basis nach CHATTERJEE & TULI (2013) zu der Möglichkeit der Vorhersage einer geeigneten Anregungsfrequenz.

# **4 Handlungsbedarf und Systemeingrenzung**

Zahlreiche Machbarkeitsstudien belegen ein breites Einsatzspektrum der Thermografie in der Produktionstechnik (THIEMANN 2015, S. 39 und 58). Allerdings wird, trotz der in Kapitel 1.1 genannten Vorteile, das Potenzial der Thermografie im Rahmen einer industriellen 100%-Prüfung nur wenig genutzt. Beispielsweise haben in der Automobilindustrie lediglich wenige Prüfkonzepte einen entsprechenden Reifegrad für die Anwendung in der industriellen Serienproduktion erlangt (SIEMER 2010, S. 27). Als Grund führt THIEMANN (2015, S. 58-60) technologische, wirtschaftliche und methodische Hemmnisse an.

Unter anderem nennt THIEMANN (2015, S. 59) die, verglichen mit einem rein optischen Kamerasystem, relativ teuren Anschaffungskosten einer Thermografiekamera (ALLIN 2002, S. 27; SOUZA ET AL. 2008, S. 1). Hierzu ist jedoch anzumerken, dass sich die Anschaffungskosten eines Computertomografen weitaus höher gestalten. Zudem beschreibt THIEMANN (2015, S. 59-60) die Problematik, dass thermografische Prüfsysteme in der Serienproduktion vermehrt reaktiv und nicht präventiv eingesetzt werden, obwohl das Risiko von Fehlern im Produktionsanlauf – insbesondere im Zuge des Einsatzes neuer Werkstoffe, Fertigungsund Fügetechnologien – besonders stark ausgeprägt ist. Die Integration eines Prüfsystems im Zeitraum der Produktionsplanung ist mit zusätzlichem Zeitund Kostenaufwand ohne vorhersagbaren Wertschöpfungszuwachs verbunden (THIEMANN 2015, S. 59-60).

Ein kosteneffizienter Einsatz thermografischer Prüfsysteme im industriellen Umfeld setzt ein umfassendes Expertenwissen voraus, welches auf ausreichend Prüferfahrung beruht (MEOLA & CARLOMAGNO 2006, S. 1; SOUZA ET AL. 2008, S. 1; SIEMER 2010, S. 34 und 84). In zahlreichen Unternehmen fehlt jedoch dieser Erfahrungsschatz (SIEMER 2010, S. 2), was dazu führt, dass ein hoher experimenteller Aufwand zur Bestimmung optimaler, auf das jeweilige Prüfproblem abgestimmter thermografischer Prüfparameter – bis hin zu einem reinen Trial-and-Error vorherrscht (THIEMANN 2015, S. 61).

## **4.1 Handlungsbedarf**

Aus dem Stand der Technik und der Wissenschaft lässt sich ableiten, dass aktuell keiner der genannten Forschungsansätze eine vollständige Parametrierung der thermografischen Prüfaufgabe – sowohl auf Prüfkörper- als auch auf Systemkomponentenebene, abbildet (siehe hierzu Abbildung 4). Aus diesem Grund wird nicht die erforderliche Informationstiefe für eine vollständige, wissensbasierte Erfassung des gesamten thermografischen Prüfprozesses, unabhängig von dem industriellen Anwendungsgebiet, erreicht. Grundlegende Forschungsarbeiten beschreiben experimentelle Untersuchungen hinsichtlich der Relevanz thermografischer Prüfparameter (MYRACH ET AL. 2016; BWEMBYA 2017). Der Begriff der Relevanz bezeichnet in diesem Zusammenhang die Existenz eines direkten oder indirekten Einflusses des jeweiligen thermografischen Prüfparameters auf die Fehlstellensichtbarkeit (Fehlerkontrast).

SIEMER (2010) und THIEMANN (2015) fokussieren im Zuge einer methodischen Konfiguration (automatisierter) thermografischer Prüfsysteme insbesondere die Systemkomponentenebene. KOCHAN (2011) konzentriert sich in ihrer Arbeit primär auf die Automobilindustrie und bewertet die Eignung der Prüfmethoden der Ultraschalltechnik, der Röntgentechnik und der Thermografie für eine fertigungsbegleitende Qualitätssicherung.

Ein Expertensystem auf dem Gebiet der Thermografie, welches hybride Faserverbundstrukturen fokussiert, fehlt gänzlich. Ein derartiges System würde dazu beitragen, das erforderliche Erfahrungswissen für eine verlässliche, prüfaufgabenspezifische zerstörungsfreie Qualitätssicherung bereitzustellen (PAN & CHU 2011, S. 91) und zu einem vermehrten industriellen Einsatz der Thermografie führen. Des Weiteren würde ein entsprechendes Expertensystem das Problem des sogenannten "big data" lösen, welches insbesondere auch im ZfP-Bereich vorliegt (GADVE ET AL. 2013, S. 1). Durch die Bereitstellung lediglich relevanter, prüfaufgabenspezifischer thermografischer Prüfparametersätze würde ein besseres Verständnis der komplexen Wechselwirkungen zwischen den Prozessparametern und dem Prüfprozess erreicht werden (ABELE & REINHART 2011, S. 213). Da die zerstörungsfreie Prüfung von Faserverbundbauteilen sowohl für den FVK-Hersteller als auch für den FVK-Anwender von großer Wichtigkeit ist (PAN & CHU 2011, S. 91), liegt die zukünftige Nutzung eines entsprechenden Systems durch beide Gruppen nahe.

Das durch GROSSE (2014) vorgestellte Ablaufschema adressiert charakteristische zerstörungsfreie Prüfmethoden im Produktionsprozess und schafft einen übergeordneten Rahmen für die Entwicklung eines derartigen Expertensystems. Die vorliegende Dissertation fokussiert konkret die thermografische Bauteilprüfung und erarbeitet sowohl die methodische als auch die experimentelle Basis für die Etablierung der erforderlichen wissensbasierten Prozesse auf dem Gebiet der hybriden Faserverbundkonstruktion.

## **4.2 Allgemeines Forschungsziel und Forschungsfragen**

Die übergeordnete Zielsetzung der vorliegenden Dissertation liegt in der Erarbeitung eines wissensbasierten Ansatzes zur zerstörungsfreien Bauteilprüfung hybrider Faserverbundstrukturen unter Anwendung der aktiven Thermografie. Folgende drei Forschungsfragen sind in diesem Zusammenhang vorrangig von Bedeutung:

- Welche Prüfparameter sind für die vollständige Beschreibung der thermografischen Prüfaufgabe im betrachteten Themenumfeld relevant?
- Wie lassen sich Fehlerkontrastwerte sowie weitere fehlstellenbezogene Parameter methodisch ableiten und dokumentieren?
- Wie kann ein durchgängiger Referenzierungsprozess, mit dem Ziel der Datenintegration in eine zukünftige Wissensbasis, sowie ein anschließender Bereitstellungsprozess bereits generierter, statistisch abgesicherter und in der Wissensbasis gespeicherter Daten, in Form von vollständigen Prüfparametersätzen, realisiert werden?

Grundlegendes Ziel soll es sein, eine bilddatenbasierte Aussage bezüglich einem "in Ordnung" oder "nicht in Ordnung" der Prüfzone zu ermöglichen. Diese Zielstellung wird durch die Berücksichtigung der jeweiligen Fähigkeiten eines verantwortlichen Prüfenden sowie die Bestimmung einer aus den Prüfgegebenheiten resultierenden Detektionswahrscheinlichkeit (POD), im Hinblick auf die jeweils relevante Fehlstellenausprägung, erweitert.

## **4.3 Systemeingrenzung**

Aufgrund der Vielfältigkeit thermografischer Prüfaufgaben sowie zahlreicher Möglichkeiten der Konfiguration eines thermografischen Prüfsystems, gestaltet sich eine Eingrenzung der zu bearbeitenden Themenstellung sinnvoll. Im Folgenden soll zunächst der Untersuchungsraum eingegrenzt und anschließend eine erste, literaturbasierte Einschränkung thermografischer Prüfparameter, unter dem Aspekt der Parameterrelevanz, im betrachteten Themenumfeld erfolgen.

### **Eingrenzung des Untersuchungsraumes**

In Kapitel 2.4.4 wurden bereits die Vorteile des Einsatzes der Lock-in-Thermografie sowie der Nutzung des Phasenbildes dargelegt. Die beschriebenen Aspekte verdeutlichen die industrielle Relevanz dieser Art der Bildgebung (SIEMER 2010; CHATZIGEORGIOU ET AL. 2003) und rechtfertigen eine Beschränkung des Untersuchungsraumes auf das Gebiet der Lock-in-Thermografie und hier konkret auf die Auswertung des Phasenbildes.

Insbesondere ermöglichen optische Anregungsquellen (Halogenstrahler) eine vergleichsweise kostengünstige und einfach zu handhabende sowie großflächige Bauteilanregung. Ferner unterstreichen Tabelle 2 in Kapitel 2.4.1 und Anhang A4 die grundsätzliche Eignung der optischen Lock-in-Thermografie für die Detektion charakteristischer Fehlstellenausprägungen im Faserverbundbereich (z. B. Delamination, Pore, Lunker, Fremdkörpereinschluss, Debonding). Aus diesem Grund fokussiert die vorliegende Arbeit diese Anregungsmethode.

Angesichts der Bedeutsamkeit kohlenstofffaserverstärkter Kunststoffe (CFK) auf dem Gebiet der Faserverbundkonstruktion sowie deren Relevanz im Hinblick auf eine hybride Materialpaarung mit dem Werkstoff Metall – und hier insbesondere mit Stahl und Aluminium (siehe hierzu Kapitel 1 und 2.1), beschränkt sich die vorliegende Arbeit auf entsprechende Materialkombinationen. Die Validierung der Forschungsergebnisse erfolgt auf Basis manuell gefertigter CFK-Probekörper, die durch gezieltes Einbringen künstlicher Defekte während des Laminierprozesses (siehe hierzu Kapitel 2.3) definierte Fehlstellen aufweisen. Die zu untersuchenden Probekörper liegen im Rahmen der Validierung auf Detail-/Elementebene vor (siehe Kapitel 1.1, Abbildung 2) und orientieren sich hinsichtlich ihres Laminataufbaus an dem Standardlagenaufbau der Luftfahrt (0/±45/90, FBL)

(SCHÜRMANN 2007, S. 243). Dieser wird üblicherweise aus drei bis 30 Einzellagen realisiert (MIDDLETON 1990, S. 233-248).

Aufgrund eines größtenteils mit einfachen Mitteln (z. B. visuell oder haptisch) kontrollierbaren Fertigungsprozesses sowie der Möglichkeit der Überprüfung von Position, Orientierung und Lagentiefe künstlich eingebrachter Defekte, wird das Prepreg-Handlaminieren (siehe Kapitel 2.1) zur Herstellung von Referenzprüfkörpern angewendet. Der hierbei verstärkt auftretende menschliche Einfluss auf den Fertigungsprozess und die damit verbundenen Ungenauigkeiten im Rahmen der Prüfkörperherstellung (siehe Kapitel 2.2) führen zu möglichst herausfordernden Bedingungen im Hinblick auf eine experimentelle Methodenvalidierung unter dem Aspekt der Reproduzierbarkeit. Unter dem Begriff der Reproduzierbarkeit wird im Rahmen dieser Arbeit die Erzeugung vergleichbarer Fehlstellensichtbarkeiten im Zuge der wiederholten Anwendung eines bestimmten thermografischen Prüfparametersatzes auf eine vergleichbare Prüfaufgabe verstanden. Die Abweichung der entsprechenden Fehlerkontrastwerte von ihrem Mittelwert soll hierbei einen bestimmten Toleranzbereich nicht überschreiten.

Wird eine hybride Verbindungszone im Bauteileinsatz überlastet, tritt eine potenzielle Schädigung vornehmlich innerhalb des FVK-Grundkörpers auf (siehe hierzu Kapitel 2.2, Abbildung 9). Dieses Phänomen lässt sich durch interlaminare Spannungen innerhalb der Verbindungszone erklären. Die Fehlstellenausprägung der Delamination besitzt hierbei eine herausragende Relevanz bezüglich eines drohenden Bauteilversagens (siehe Kapitel 2.2). Weitere mögliche Fehlstellen einer Faserverbundstruktur (siehe Anhang A2) führen aufgrund ihrer Kerbwirkung bei steigender struktureller Belastung letztendlich ebenfalls zu einer Delamination (FLEMMING ET AL. 1999, S. 58; SCHÜRMANN 2007, S. 368 und 385; BISLE ET AL. 2011, S. 2), bevor das Bauteil abschließend vollständig versagt. Erst bei sich fortsetzender Überlastung und bereits geschädigtem FVK-Grundkörper erfolgt üblicherweise eine duktile Verformung und letztendlich eine kritische Schädigung des metallischen Fügeelementes.

Aus diesem Grund fokussiert die vorliegende Arbeit vorrangig die Fehlstellenausprägung der Delamination, lässt jedoch eine Übertragbarkeit der generierten Erkenntnisse auf die Existenz weiterer charakteristischer Fehlstellen im Faserverbundbereich, wie beispielsweise Poren, Lunker, Fremdkörpereinschlüsse oder das Debonding zu. Ferner schließt die vorliegende Arbeit Schädigungen des metallischen Fügeelementes selbst aus (z. B. Korrosion, Oberflächenfehler etc.). Neben dem bereits geschilderten, charakteristischen Versagensmechanismus hybrider

Verbindungszonen liegt diese Einschränkung darin begründet, dass Metallelemente (z. B. Nieten, Schrauben, Bolzen etc.) meist in hoher Qualität mit geringer Streuung vorliegen (SCHÜRMANN 2007, S. 514). Des Weiteren existieren, insbesondere für sicherheitsrelevante metallische Verbindungselemente, wie zum Beispiel Bolzen oder Nieten im Luftfahrtbereich, vorgeschriebene Einbringungsmethoden (SAE 2009), sodass davon ausgegangen werden kann, dass sich der Einbringungsprozess in einen FVK-Grundkörper reproduzierbar und robust gestaltet.

Diese Dissertation erarbeitet einen vollständigen thermografischen Referenzierungsprozess mit dem Ziel der Ermittlung geeigneter Prüfparametersätze (je nach vorliegender thermografischer Prüfaufgabe) sowie deren Bereitstellung in einer zukünftigen Wissensbasis. Der Aspekt einer automatisierten Bildauswertung, wie beispielsweise durch GLEITER (2011, S. 109-119) dargestellt, wird im Zuge der vorliegenden Arbeit ausgeklammert. Es wird jedoch sichergestellt, dass alle eingesetzten Methoden eine automatisierte Bilddatenverarbeitung erlauben.

Eine simulationsgestützte Generierung der erforderlichen Daten zur Integration in eine Wissensbasis ist im betrachteten Themenumfeld nur sehr begrenzt realisierbar. Aktuell existieren lediglich vereinzelte, grundlegende Lösungsansätze zur Simulation der thermografischen Bauteilprüfung (siehe Kapitel 3.3). Diese lassen zwar erste Abschätzungen bezüglich der Fehlstellendetektierbarkeit im Vorfeld des realen Prüfprozesses zu, bieten allerdings keine ausreichend abgesicherten Möglichkeiten bezüglich der Modellierung thermografischer Untersuchungen komplexer Fehlstellenausprägungen. Ferner sind zum aktuellen Zeitpunkt keine Möglichkeiten hinsichtlich einer simulationsgestützten, thermografischen Prüfung hybrider Verbindungszonen im Faserverbundbereich bekannt. Somit beschränkt sich die vorliegende Dissertation auf die Generierung experimenteller Untersuchungsergebnisse und das hieraus resultierende, empirische Erfahrungswissen.

## **Recherchebasierte Relevanz thermografischer Prüfparameter im betrachteten Themenumfeld**

Um den experimentellen Untersuchungsraum weiter einzuschränken, ist es sinnvoll, bestehende Forschungsergebnisse sowie einschlägige Literatur im Zuge der Ermittlung relevanter, thermografischer Prüfparameter miteinzubeziehen. Wird die Relevanz eines Parameters bereits durch die Literatur in ausreichender Form dokumentiert, ist eine experimentelle Validierung entsprechender Erkenntnisse nicht mehr erforderlich.

Die entsprechenden Parameter lassen sich im Rahmen der Recherche den in Abbildung 4 (Kapitel 1.2) dargestellten Betrachtungsschwerpunkten zuordnen. Ferner können die Parameter hinsichtlich weiterer Charakteristika differenziert werden. Beispielsweise können bestimmte Werte oder Wertebereiche einzelner Parameter durch den Hersteller, einen Standard oder eine Vorschrift vorgegeben sein.

Neben den im betrachteten Themenumfeld relevanten Parametern können zudem informative Parameter spezifiziert werden, deren Berücksichtigung zur Erreichung einer vollständigen Prüfprozessdokumentation sinnvoll erscheint. Informative Parameter üben unter Anwendung der optischen Lock-in-Thermografie keinen nennenswerten Einfluss auf die Ausprägung des thermografischen Fehlerkontrastes aus. Dennoch werden sie ergänzend zu relevanten Parametern aufgeführt, um eine verbesserte Anschaulichkeit der Prüfprozessdokumentation zu erreichen.

Abschließend lässt sich die in Kapitel 2.5.2 beschriebene Unterscheidung zwischen Historien- und Stammdaten aufgreifen. Sämtlichen spezifizierten Parametern wird eine dieser beiden Datenformen zugeordnet.

Anhang A7 beinhaltet die detaillierten Rechercheergebnisse sowie einen Vorschlag bezüglich eines parameterspezifischen Formelzeichens, sofern die Vergabe eines entsprechenden Zeichens möglich ist und zudem sinnvoll erscheint. Tabelle 4 fasst die Rechercheergebnisse zusammen. Die Intensität, mit der die Literatur auf einen bestimmten Aspekt eingeht, wird graphisch mithilfe von Kreisdiagrammen verdeutlicht.

Ein geringer Literaturbezug wird insbesondere hinsichtlich der Relevanz elementbezogener Parameter sowie der Fehlstellenorientierung deutlich. Ferner zeigt sich, dass eine genauere empirische Untersuchung der Wirkung von Anregungsabstand und Anregungswinkel auf die Fehlstellensichtbarkeit erforderlich ist.

| Betrachtungs-<br>schwerpunkt     | Parameter-<br>kategorie                     | zu parametrierender Aspekt |                                    |               |                                  |                           |                   |
|----------------------------------|---------------------------------------------|----------------------------|------------------------------------|---------------|----------------------------------|---------------------------|-------------------|
| Prüfkörper-<br>ebene             | struktur-<br>bezogene<br>Parameter          | Grundgeometrie             | Faserorientierung                  | Material      | Lagenanzahl                      | Oberflächenbeschaffenheit |                   |
| Prüfkörper-<br>ebene             | element-<br>bezogene<br>Parameter           | Grundgeometrie             | Orientierung                       | Material      | Anbindung                        | Oberflächenbeschaffenheit |                   |
| Prüfkörper-<br>ebene             | fehlstellen-<br>bezogene<br>Parameter       | Fehlstellentyp             | Fehlstellenorientierung            | Material      | Fehlstellenausdehnung            | Fehlstellentiefe          |                   |
| System-<br>komponenten-<br>ebene | Anordnung der<br>Systemkompo-<br>nenten     |                            | Detektionsabstand Detektionswinkel |               | Anregungsabstand Anregungswinkel |                           |                   |
| System-<br>komponenten-<br>ebene | thermografische<br>Anregungspara-<br>meter  | physikal. Effekt           | Signalverlauf                      | Intensität    | Frequenz                         | Periodenzahl              | Filter            |
| System-<br>komponenten-<br>ebene | thermografische<br>Detektionspara-<br>meter | Detektionssystem           | Bildfrequenz                       | Bildauflösung | Integrationszeit                 |                           | Objektiv / Filter |

*Tabelle 4: Zusammenfassung der Rechercheergebnisse hinsichtlich Parameterrelevanz nach Anhang A7*

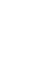

Die Relevanz des Parameters wird durch mehrere Literaturquellen vollständig bestätigt.

Mehrere Literaturquellen lassen einen Schluss auf die Relevanz des Parameters zu.

Mehrere Literaturquellen geben Hinweise auf die Relevanz des Parameters. Diese ist jedoch nicht vollständig geklärt.

Der Parameter wird in der Literatur nur sporadisch behandelt. Die Relevanz ist lediglich ansatzweise geklärt.

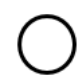

Der Parameter wird von der Literatur nicht behandelt. Entsprechend ist die Relevanz nicht geklärt.

# **5 Vorgehensweise**

Auf Basis der erfolgten Literaturrecherche lässt sich in dem eingegrenzten Themenumfeld ein schrittweises Vorgehen spezifizieren, das entsprechend der im Rahmen von Kapitel 4.2 formulierten, übergeordneten Zielstellung ausgerichtet ist und einer Beantwortung der genannten Forschungsfragen dient:

- Festlegung einer allgemeinen Beschreibungslogik hinsichtlich der geometrischen Ausprägung eines FVK-Grundkörpers (Kapitel 6.1)
- Festlegung einer allgemeinen Beschreibungslogik hinsichtlich der räumlichen Anordnung thermografischer Systemkomponenten sowie der Prüfzone (Kapitel 6.2)
- Kategorisierung charakteristischer Elemente hybrider Verbindungszonen hinsichtlich ihres Verhaltens im Zuge der thermografischen Phasenbildgebung (Kapitel 6.3)

\*\*\*

- Anwendung digitaler Bildverarbeitungsmethoden zur Ermittlung des Fehlerkontrastes auf Basis der thermografischen Phasenbildgebung (Kapitel 7.1)
- Eliminierung des Einflusses hybrider Elemente auf die Phasenbildgebung durch Nutzung digitaler Bildverarbeitungsmethoden mit dem Ziel des Erreichens einer Irrelevanz elementbezogener Parameter hinsichtlich Fehlstellensichtbarkeit (Kapitel 7.2)
- Ableitung einer allgemeinen Fehlstellenabstraktionsmethode (Kapitel 7.3)
- Sicherstellung einer minimal erforderlichen Fehlstellenauflösung (Kapitel 7.4)

\*\*\*

- Experimentelle Validierung der dargestellten Methoden (Kapitel 8.4.1 bis 8.4.5)
- Experimentelle Untersuchung verbleibender Aspekte bezüglich Parameterrelevanz (Kapitel 8.4.6)

\*\*\*

• Schaffung übergeordneter Prozessketten hinsichtlich des Generierens neuer sowie des Bereitstellens bestehender Prüfparametersätze (Kapitel 9.1 und 9.2)

\*\*\*

• Beleuchtung der Wirtschaftlichkeit (Kapitel 10.1 und 10.2).

Tabelle 5 beschreibt, basierend auf Tabelle 4 (Kapitel 4.3.2), die resultierenden Handlungsfelder (grau hinterlegte Bereiche), die durch die Vorgehensweise adressiert werden. Weitere Markierungen in Tabelle 5 orientieren sich an der folgenden Legende:

- Gering ausgeprägter Literaturbezug weiterführende experimentelle Untersuchung des jeweiligen Aspektes hinsichtlich Parameterrelevanz erforderlich.
- Experimentelle Untersuchung eines Aspektes bewirkt zwangsläufig die Analyse eines weiteren, hier markierten Aspektes hinsichtlich Parameterrelevanz – zusätzliche Kennzeichnung durch Doppelpfeil.
- Relevanz wird durch die Literatur bereits in ausreichender Form behandelt. Der jeweilige Aspekt wird jedoch zwangsläufig im Zuge der experimentellen Untersuchungen mitanalysiert.
- Relevanz wird durch die Literatur noch nicht ausreichend charakterisiert. Auf Basis einer kontinuierlichen Dokumentation ausreichender Daten hinsichtlich des entsprechenden Handlungsfeldes, können im späteren Verlauf Aussagen über dessen Relevanz getroffen werden. Ferner werden bereits durch die Literatur vorliegende Informationen bezüglich der Relevanz des Handlungsfeldes gestützt.
- Auf Basis der generierten Daten ist ein Rückschluss auf die Relevanz eines weiteren Aspektes möglich – zusätzliche Kennzeichnung durch Doppelpfeil.
- **Eliminierung der Relevanz elementbezogener Parameter durch den** Einsatz digitaler Bildauswertungsmethoden.

| <b>Betrachtungs-</b><br>schwerpunkt | Parameter-<br>kategorie                     | zu parametrierender Aspekt |                                                     |               |                         |                           |  |
|-------------------------------------|---------------------------------------------|----------------------------|-----------------------------------------------------|---------------|-------------------------|---------------------------|--|
| Prüfkörper-<br>ebene                | struktur-<br>bezogene<br>Parameter          | Grundgeometrie             | Faserorientierung                                   | Material      | Lagenanzahl             | Oberflächenbeschaffenheit |  |
| Prüfkörper-<br>ebene                | element-<br>bezogene<br>Parameter           | Grundgeometrie             | Orientierung                                        | Material      | Anbindung               | Oberflächenbeschaffenheit |  |
| Prüfkörper-<br>ebene                | fehlstellen-<br>bezogene<br>Parameter       | Fehlstellentyp             | Fehlstellenorientierung                             | Material      | Fehlstellenausdehnung : | Fehlstellentiefe          |  |
| System-<br>komponenten-<br>ebene    | Anordnung der<br>Systemkompo-<br>nenten     |                            | Detektionsabstand Detektionswinkel Anregungsabstand |               | Anregungswinkel         |                           |  |
| System-<br>komponenten-<br>ebene    | thermografische<br>Anregungspara-<br>meter  | physikal. Effekt           | Signalverlauf                                       | Intensität    | Frequenz                | Periodenzahl<br>Filter    |  |
| System-<br>komponenten-<br>ebene    | thermografische<br>Detektionspara-<br>meter | Detektionssystem:          | <b>Bildfrequenz</b>                                 | Bildauflösung | Integrationszeit        | Objektiv / Filter         |  |

*Tabelle 5: Spezifizierte Handlungsfelder auf Basis der Rechercheergebnisse*

Im Rahmen der vorliegenden Arbeit werden die in Kapitel 7 beschriebenen Methoden vollständig anhand künstlich fehlerbehafteter Probekörper validiert (Kapitel 8). Die entsprechenden Untersuchungen erfolgen auf Detail- bzw. Elementebene (siehe hierzu Abbildung 2). Aufgrund des Grundlagencharakters des zu generierenden Erkenntnisgewinns, erfolgen sämtliche Untersuchungen im Laborumfeld und nicht im Zuge einer konkreten industriellen Anwendung. Unabhängig davon wird stets sichergestellt, dass sich alle dargestellten Methoden sowie die empirisch erarbeiteten Ergebnisse auf die industrielle Realität übertragen lassen.

Ferner wird aus Kapazitätsgründen auf eine experimentelle Validierung der in Kapitel 9 dargestellten Prozessketten verzichtet. Grund hierfür ist, dass eine entsprechende statistisch abgesicherte Untersuchung, ein umfassendes interdisziplinäres Konsortium von Forschungspartnern erforderlich macht. Eine Vielzahl voneinander unabhängiger Projektpartner (Fertigungsunternehmen sowie Prüflabore) sowie die Berücksichtigung umfangreicher Prüfkörperchargen, sind in diesem Zusammenhang unabdingbar.

Ein derartiger Projektumfang ist im Rahmen der Erstellung dieser Dissertation nicht vorgesehen. Die Ausarbeitung eines entsprechenden Projektantrags sowie die Akquise hierbei erforderlicher Forschungspartner, stellt eine mögliche Option nach Abschluss der vorliegenden Arbeit dar. Voraussetzung hierfür ist, dass zum entsprechenden Zeitpunkt die bereits generierten Forschungsergebnisse weiterhin eine entsprechende Relevanz aufzeigen und die Strategie der Forschungseinrichtung, welche den Projektantrag iniziiert, zudem eine entsprechende thematische Ausrichtung beinhaltet.

## **6 Festlegung einer eindeutigen Beschreibungslogik**

Im Folgenden wird eine allgemeine Beschreibungslogik dargestellt, welche sowohl die Prüfkörper- als auch die Systemkomponentenebene adressiert. Das entsprechende Vorgehen soll im weiteren Verlauf der vorliegenden Arbeit Anwendung finden.

## **6.1 Beschreibung der geometrischen Ausprägung des Faserverbund-Grundkörpers**

Der FVK-Grundkörper (englisch: base body, Index: "BB") beschreibt einen homogenen, aus gesonderten Einzellagen bestehenden Schichtaufbau, der unterschiedliche Basisgeometrien aufweisen kann. Die entsprechende Basisgeometrie lässt sich nach der in Abbildung 13 gezeigten Vorgehensweise beschreiben. Hierbei wird ein Grundkörper-Zentrum G sowie ein Prüfzonen-Zentrum C festgelegt. Eine Prüfzone (englisch: region of interest, ROI) wird in diesem Zusammenhang zunächst als begrenzt betrachteter Bereich eines Prüfkörpers definiert, dessen FVK-Grundkörper strukturell homogen ausgeprägt ist und sich geometrisch eindeutig beschreiben lässt. Im Fall einer ebenen oder einfach gekrümmten Grundkörpergeometrie (von dem ROI-Zentrum ausgehende, symmetrische Basisgeometrie), fallen die senkrechte Projektion von G auf die Prüfkörperoberfläche  $G_{\text{Proj}}$  und das ROI-Zentrum C zusammen.

Eine doppelt gekrümmte Struktur des FVK-Grundkörpers mit unterschiedlichen Krümmungsradien führt, je nach Positionierung des ROI-Zentrums, zu einer Aufhebung der symmetrischen Ausprägung der Basisgeometrie. Eine vollständige Beschreibung der FVK-Grundkörpergeometrie erfordert die Bestimmung einer Distanz *o<sup>G</sup>* zwischen Grundkörper-Zentrum G beziehungsweise dessen Projektion GProj auf die Prüfkörperoberfläche und dem ROI-Zentrum C.

Die Bestimmung des Krümmungsradius *R<sub>BB</sub>* des FVK-Grundkörpers sowie der Distanz *o<sup>G</sup>* erfolgt stets in Bezug auf die Lage des ROI-Zentrums C auf der Prüfkörperoberfläche sowie das prüfkörper- beziehungsweise ROI-interne Koordinatensystem (x, y, z), unter Anwendung einer entsprechenden Vorzeichenkonvention. In diesem Zusammenhang führt eine konvexe Krümmung zu einem positiven, eine konkave Krümmung zu einem negativen Vorzeichen des Krümmungsradius. Die doppelt gekrümmte Struktur unterscheidet einen horizontalen (*RBB, hor*) und einen vertikalen Krümmungsradius (*RBB, ver*) sowie eine Komponente der Distanz  $o_G$  in horizontaler (Index: "hor") sowie in vertikaler Laufrichtung auf der Prüfkörperoberfläche (Index: "ver"). Dies hat den Vorteil, dass die Distanz, ausgehend von dem jeweiligen ROI-Zentrum, auch ohne Zuhilfenahme von einem CAD-System, komfortabel an der Detektionsoberfläche manuell gemessen werden kann. Die Detektionsoberfläche bezeichnet hierbei die Prüfkörperoberfläche, welche dem thermografischen Detektionssystem zugewandt ist.

Das ROI-interne Koordinatensystem besitzt die Tiefenkoordinate z. Auf dieser befindet sich ein Normalvektor  $\vec{n}$ , welcher senkrecht zur Prüfkörperoberfläche orientiert ist. Der Ursprung der Koordinatenachse z (ROI-Zentrum C) wird an der Detektionsoberfläche angetragen.

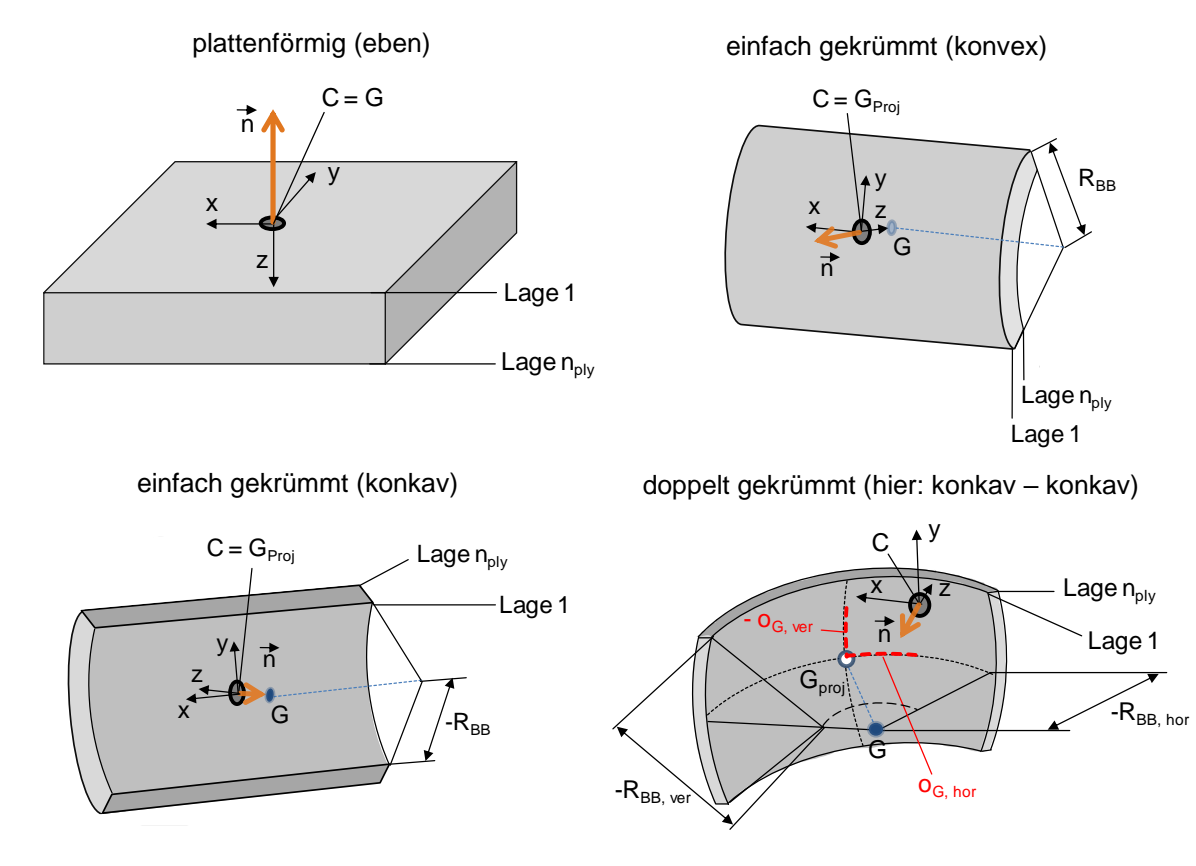

*Abbildung 13: Approximierte Basisgeometrien einer strukturell sowie thermografisch homogenen Prüfzone (ROI), bezüglich eines ROIinternen Koordinatensystems. ROI-Zentrum C, Grundkörper-Zentrum G* 

Wenngleich die in Abbildung 13 dargestellte Vorgehensweise keine vollständige Beschreibung jeder beliebigen Basisgeometrie zulässt, besteht dennoch die Möglichkeit, Abschnitte einer komplexen Freiformgeometrie, an den Fall einer doppelt gekrümmten Basisgeometrie anzunähern. Auf diese Tatsache weisen unter anderem KROLL ET AL. (2014, S. 200) hin.

## **6.2 Beschreibung der räumlichen Anordnung thermografischer Systemkomponenten sowie der Prüfzone**

Die im Folgenden beschriebene Vorgehensweise zur Dokumentation der räumlichen Anordnung thermografischer Systemkomponenten sowie der Prüfzone ermöglicht einen Vergleich unterschiedlicher Versuchsanordnungen hinsichtlich einer äquivalenten Prüfaufgabe und lässt die Spezifikation redundanter Versuchsanordnungen zu. Sämtliche, im Zuge der Dokumentation generierten Informationen, lassen sich im Rahmen gegebenenfalls erforderlicher Planungsaufgaben nutzen. Derartige Planungsaufgaben sind beispielsweise:

- Dimensionierung eines Prüfstandes sowie des erforderlichen Prüfraumes
- Ermittlung einer maximal möglichen Größenausdehnung zu untersuchender Prüfkörper sowie der erforderlichen Prüfzugänglichkeit
- Bestimmung der erforderlichen Orientierung potenzieller Prüfkörper zur Realisierung der nötigen Prüfzugänglichkeit bei gleichzeitiger Sicherstellung der minimalen Detektionsauflösung relevanter Fehlstellenausdehnungen.

Die beschriebene Vorgehensweise beschränkt sich auf eine statische Versuchsanordnung (keine Bewegung der thermografischen Systemkomponenten, keine bewegte Prüfzone). Eine dynamische Versuchsanordnung ist unter Anwendung der Lock-in-Technik ebenfalls möglich, allerdings basiert hierbei die Auswertung der erzeugten Bilddaten, aufgrund der Relativbewegung zwischen Prüfobjekt und Detektionssystem, meist auf einer zeilenweisen Analyse eines bewegten Prüfzonenabschnittes. Durch das zeilenweise Zusammensetzen der einzelnen Bildstreifen zu einem Gesamtbild ("Abrollen"), lassen sich die generierten Bilddaten letztendlich äquivalent zu einem Einzelbild weiterverarbeiten.

Die Dokumentation der Distanz sowie der Orientierung thermografischer Systemkomponenten (Anregungsquelle(n), Thermografiekamera) in Bezug auf eine Prüfzone, erfolgt üblicherweise im Rahmen der Messung von Abständen und Orientierungswinkeln, ausgehend von der lokalen Flächennormalen der Prüfkörperoberfläche (ZIMMERMANN & ZIMMERMANN 2012, S. 72; VOLLMER & MÖLLMANN 2013, S. 17-21). Unter Berücksichtigung dieses Grundsatzes verdeutlichen Abbildung 14 und 15 schematisch die erarbeitete Konvention exemplarisch in der Aufsicht (horizontale Perspektive, Index: "hor"), bei gleichzeitiger Reflexionsanordnung. Die thermografische Untersuchung erfolgt an einer einfach gekrümmten Struktur

mithilfe einer Anregungsquelle (hier: Halogenstrahler). Die Prüfzone ist hinsichtlich des globalen Koordinatensystems (Index "global") um einen informativen Winkel  $\beta_{alobal}$  gedreht. Sämtliche weiteren geometrischen Angaben erfolgen in dem prüfkörper- beziehungsweise ROI-internen Koordinatensystem (x, y, z).

Unter der Voraussetzung eines strukturell homogen ausgeprägten FVK-Grundkörpers der Prüfzone lässt sich ein Abstand *aanr* sowie ein Orientierungswinkel  $\alpha_{anr}$  der Anregungsquelle bei optional vorliegender Distanz  $o<sub>A</sub>$  des Anregungszentrums A zu dem ROI-Zentrum definieren.  $o<sub>A</sub>$  kann hierbei entweder direkt an der Prüfkörperoberfläche gemessen (siehe Abbildung 14) oder auf Basis des ROIinternen Koordinatensystems (x, y, z) angegeben werden (siehe Abbildung 15). Die zusätzliche Möglichkeit der Angabe von *o<sup>A</sup>* bezüglich des ROI-internen Koordinatensystems führt dazu, dass die Anordnung der Anregungsquelle auch dann weiterhin eindeutig angegeben werden kann, wenn kein Schnittpunkt A zwischen der Zentralachse des Anregungskegels und der Prüfkörperoberfläche existiert.

Der Blickwinkel des Detektionssystems (Detektionswinkel)  $\delta_{det}$  wird in Bezug auf den Normalenvektor  $\vec{n}$  der Prüfkörperoberfläche am ROI-Zentrum angegeben. Ferner wird der Orientierungswinkel der Anregungsquelle  $\alpha_{anr}$  entweder auf den Normalenvektor  $\vec{m}$  des Anregungszentrums A (siehe Abbildung 14) oder ebenfalls auf den Normalenvektor  $\vec{n}$  am ROI-Zentrum bezogen (siehe Abbildung 15).

Die Vorzeichenkonvention der Winkelangaben folgt der "Rechte-Hand-Regel", im Hinblick auf das ROI-interne Koordinatensystem (x, y, z). Die Vorzeichenkonvention der Abstandsangaben spiegelt die jeweils vorliegende, thermografische Versuchsanordnung wider (Reflexion, Transmission). Hierbei symbolisieren unterschiedliche Vorzeichen des Anregungs- und des Detektionsabstandes die Transmissionsanordnung, gleiche Vorzeichen die Reflexionsanordnung. In diesem Zusammenhang besitzt der Detektionsabstand *ddet* das primäre Vorzeichen, welches sich auf Basis des jeweiligen Achsabschnittes auf der z-Achse (Tiefenkoordinate, ROI-internes Koordinatensystem) ergibt. Das Vorzeichen des Anregungsabstandes *aanr* wird unabhängig von dem Vorzeichen des entsprechenden Achsabschnitts der Anregungsposition auf der z-Achse und somit lediglich basierend auf der jeweils vorliegenden Versuchsanordnung gewählt.

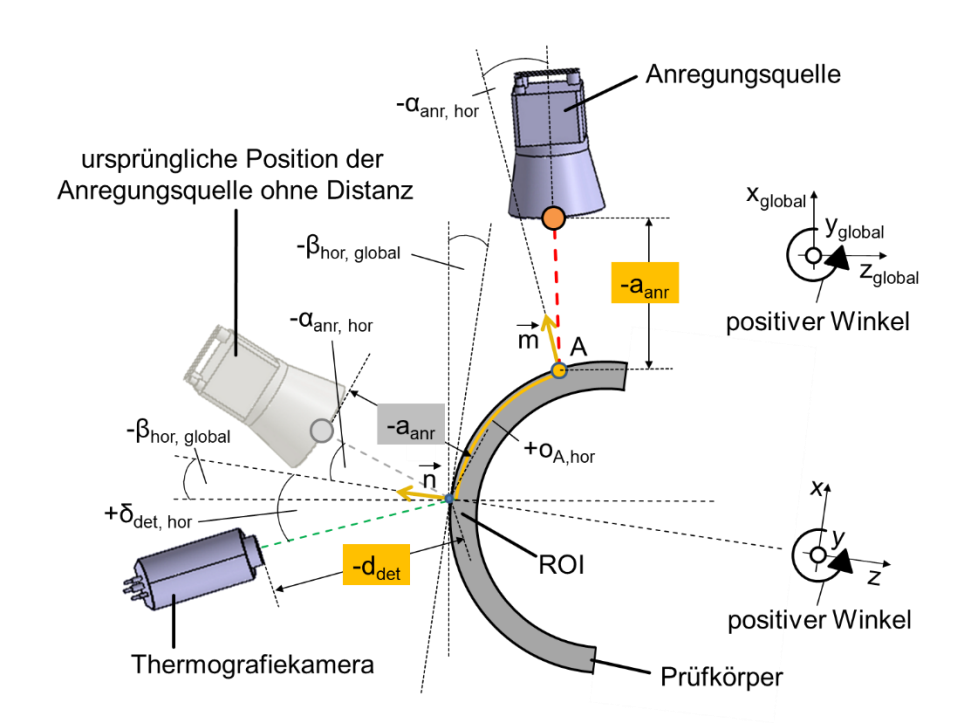

*Abbildung 14: Vorgehensweise zur Dokumentation der vorliegenden Versuchsanordnung (hier: Aufsicht). Anordnung der Anregungsquelle mit Bezug auf die Prüfkörperoberfläche*

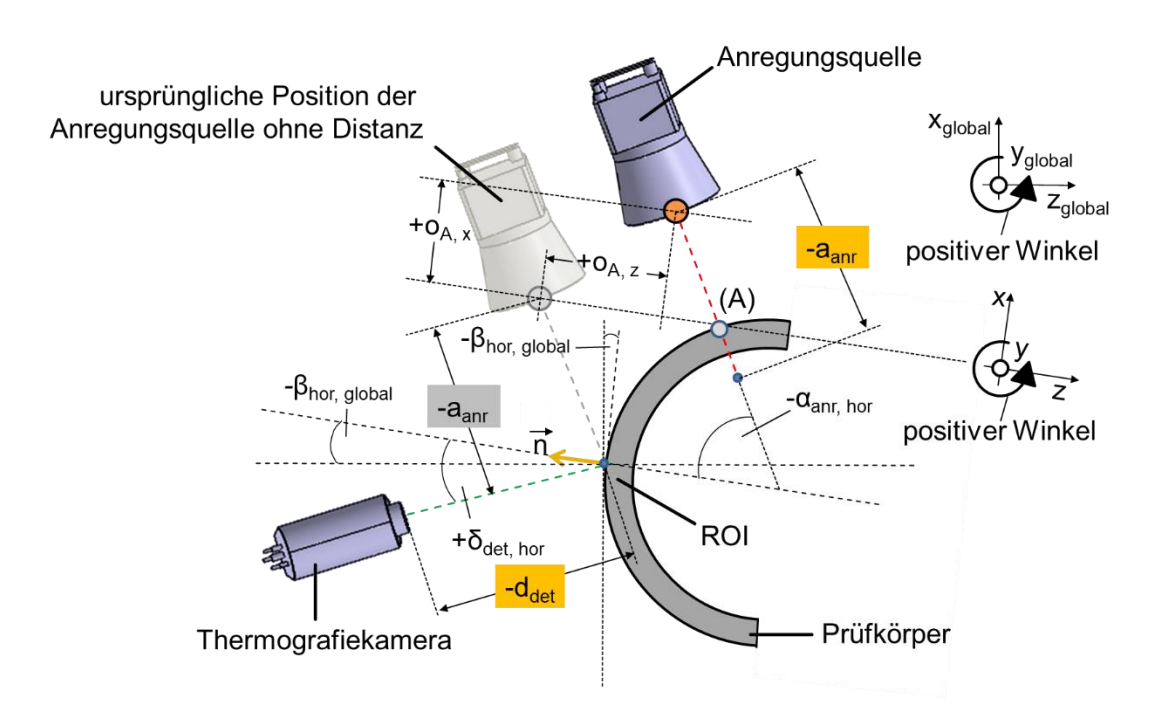

*Abbildung 15: Vorgehensweise zur Dokumentation der vorliegenden Versuchsanordnung (hier: Aufsicht). Anordnung der Anregungsquelle mit Bezug auf das ROI-interne Koordinatensystem*

# **6.3 Elementkategorisierung unter Berücksichtigung der thermografischen Phasenbildgebung innerhalb einer Multimaterial-Übergangszone**

Treten neben einer reinen Faserverbundstruktur zusätzliche materialdifferente (hybride) Elemente innerhalb einer Prüfzone auf, so verändern sich lokal die Materialdichte, die Wärmeleitfähigkeit sowie die Wärmekapazität und damit die Temperaturleitfähigkeit (siehe Gleichung 2.1) und der Wärmeeindringkoeffizient (siehe Gleichung 2.2). Des Weiteren führt die Existenz unterschiedlicher Materialien und Oberflächenbeschaffenheiten zu einer veränderten Fähigkeit des Prüfkörpers zur Wärmeaufnahme (Wärmeabsorption) und letztendlich zu Emissivitätsunterschieden. Folglich spielt die Nähe zu einer Multimaterial-Übergangszone im Rahmen der Fehlstellendetektion mit thermografischen Methoden eine entscheidende Rolle. Dies ist auch hinsichtlich der thermografischen Phasenbildgebung, im Zuge der Lock-in-Thermografie der Fall.

Beispielsweise führen die erhöhte Reflektivität und die reduzierte Emissivität von Metall (ADERHOLD & MEINLSCHMIDT 2005, S. 5) zu einer, vom Metallelement ausgehenden, thermischen Einflusszone (TEZ) in der direkten Umgebung des FVK-Metall-Übergangs. Diese Einflusszone ist von der Elementgeometrie abhängig und bewirkt eine Veränderung thermografischer Phasen(winkel)werte (WILHELM ET AL. 2013, S. 5; ZWESCHPER ET AL. 1998), wodurch es zu Abweichungen bezüglich der Fehlstellensichtbarkeit kommt. Je näher sich eine Fehlstelle an einem materialdifferenten Element befindet, desto stärker weichen die Phasenwerte aufgrund der thermischen Einflusszone von einem ursprünglichen Referenzniveau ab.

Befindet sich das materialdifferente Element vollständig unterhalb der angeregten Prüfkörperoberfläche, so vergrößert sich aufgrund des diffusiven Wärmetransportes im Prüfkörperinneren die Ausdehnung der thermischen Einflusszone auf der Prüfkörperoberfläche. Diese Tatsache liegt unter anderem in einem erhöhten lateralen Wärmetransport entlang des Fasermaterials über dem Metallelement begründet (siehe hierzu Kapitel 2.4.1 und 2.4.2). Abbildung 16 vergleicht die thermografische Phasenbildgebung eines auf der Oberfläche einer ebenen CFK-Struktur (Prepreg-Laminat, acht Lagen<sup>1</sup>) positionierten Metallelementes mit dem Phasenbild eines auf der Strukturunterseite angebrachten, äquivalenten Metallelementes (Metallquader aus nichtrostendem Stahl – Werkstoffnummer: 1.4301), unter Anwendung der optischen Lock-in-Thermografie.

<sup>&</sup>lt;sup>1</sup> Laminataufbau nach Kapitel 8.1, Tabelle 7

#### 6.3 Elementkategorisierung unter Berücksichtigung der thermografischen Phasenbildgebung innerhalb einer Multimaterial-Übergangszone

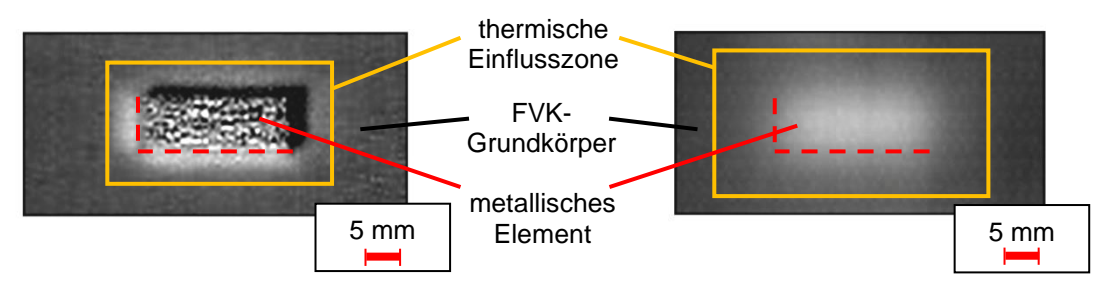

seitliche optische Anregungrichtung  $\frac{1}{2} \frac{1}{2} \frac{$ 

*Abbildung 16: Vergleichende Darstellung der thermischen Einflusszone eines Metallquaders (Höhe: 5 mm), welcher sich auf einem ebenen CFK-Grundkörper befindet (links) und der thermischen Einflusszone des gleichen Metallelementes, befindlich auf der Unterseite des bereits genannten CFK-Grundkörpers. Optische Lock-in-Thermografie, Phasenbilder bei 0,03 Hz, Reflexionsanordnung, FLIR SC5650, Aufsicht* 

Die beschriebenen thermografischen Verhaltensweisen im Rahmen der thermografischen Phasenbildgebung lassen eine grundlegende Kategorisierung hybrider Verbindungs- und Verstärkungselemente, basierend auf Anhang A1 zu. In diesem Zusammenhang ist zwischen auf der Detektionsoberfläche positionierten oder den FVK-Grundkörper vollständig durchdringenden Elementen (Kategorie A) und Elementen innerhalb beziehungsweise unterhalb des FVK-Grundkörpers (Kategorie B) zu unterscheiden (entsprechende Literaturquellen siehe Anhang A1).

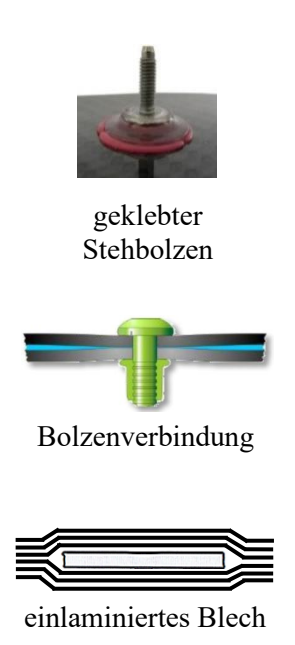

Typische Elemente der Kategorie A stellen beispielsweise Verbindungselemente wie auf den FVK-Grundkörper geklebte Stehbolzen, aufgeschrumpfte Lagerringe oder auch Verstärkungselemente wie Bleche, Rippen oder Stringer dar. Zudem lassen sich den FVK-Grundkörper durchdringende Verbindungselemente wie beispielsweise Bolzen, Buchsen oder Schrauben der Kategorie A zuordnen.

Elemente der Kategorie B werden unter anderem durch unterhalb der Detektionsoberfläche befindliche Verbindungselementbestandteile wie der einlaminierte Teller eines Stehbolzens oder einlaminierte Verstärkungselemente (z. B. Bleche) charakterisiert. Zudem sind an der Prüfkörperrückseite angebrachte Verbin-

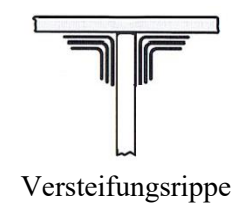

dungselemente wie beispielsweise geklebte Bolzen, aber auch auf der Prüfkörperrückseite befindliche Verstärkungselemente wie Rippen oder Stringer der Kategorie B zuzuordnen.

Tabelle 6 fasst die entsprechende Kategorisierung zusammen und stellt die Verbindung zwischen der jeweiligen Elementpositionierung und der Ausprägung des thermischen Einflusses her. Zudem nennt Tabelle 6 beispielhaft charakteristische Verbindungs- und Verstärkungselemente aus der jeweiligen Kategorie.

#### *Tabelle 6: Kategorisierung charakteristischer Elemente hybrider Verbindungszonen unter Anwendung der optischen Lock-in-Thermografie*

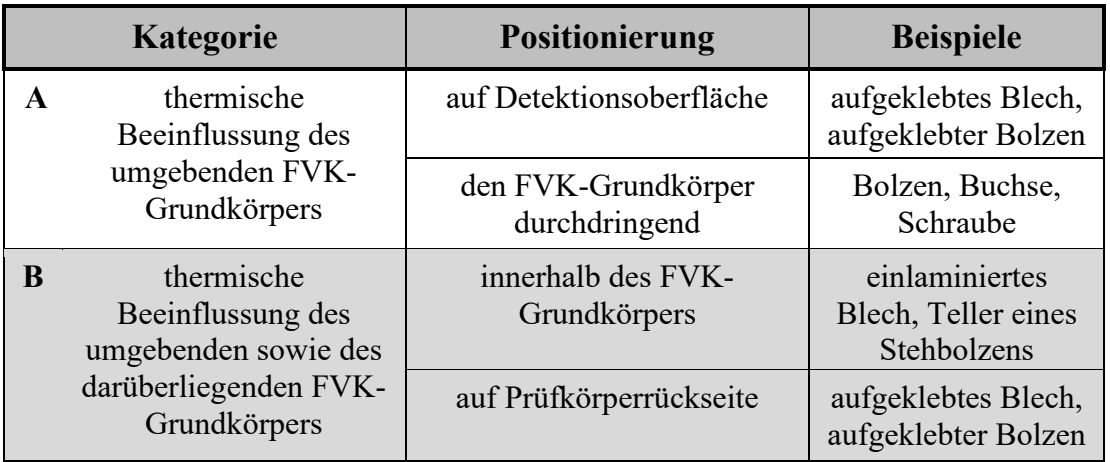

## **7 Darstellung erforderlicher Methoden**

## **7.1 Ermittlung des Fehlerkontrastes auf Basis der thermografischen Phasenbildgebung**

Die thermografische Fehlstellensichtbarkeit beziehungsweise der thermografische Fehlerkontrast (SNR) wird in Anlehnung an MALDAGUE (1993, S. 123), BALAGEAS ET AL. (2010, S. 2) und BALAGEAS ET AL. (2015, S. 4) nach JELINEK ET AL. (2015a, S. 3) definiert als

$$
SNR = \frac{|M_{high} - \overline{M_d}| + |M_{low} - \overline{M_d}|}{|M_{high,Ref} - \overline{M_{Ref}}| + |M_{low,Ref} - \overline{M_{Ref}}|},
$$
\n(7.1)

wobei *high* und *low* die gemittelten, im Thermogramm entlang einer Auswertelinie (Fehlerlinie) pixelweise gemessenen Phasen(winkel)werte in einem defektbehafteten Bereich der Prüfzone darstellen und zur Generierung eines sogenannten Phasenkontrastes dienen. *M<sub>high,Ref</sub>* und *M*<sub>low,Ref</sub> charakterisieren gemittelte, pixelweise entlang einer Auswertelinie (Referenzlinie) gemessene Phasenwerte in einem defektfreien Bereich der Prüfzone und führen im Rahmen der weiteren Auswertung zu einem sogenannten Referenzkontrast.  $\overline{M_d}$  beschreibt den globalen Mittelwert der Phasenwerte innerhalb eines Übergangsbereiches von einem defektfreien in einen defektbehafteten Bereich der Prüfzone, während  $\overline{M_{Ref}}$  den globalen Mittelwert der Phasenwerte innerhalb eines defektfreien Bereiches des FVK-Grundkörpers darstellt (JELINEK ET AL. 2015a, S. 3).

### **Abgrenzung strukturell sowie thermografisch homogener Zonen eines hybrid ausgeprägten Prüfkörpers**

Im Vorfeld einer thermografischen Fehlstellendetektion ist eine Untergliederung des zu untersuchenden Prüfkörpers hinsichtlich strukturell und zudem thermografisch homogener Strukturbereiche erforderlich. Auf diese Weise wird eine strukturspezifische Übertragbarkeit der gewonnenen Informationen und generierten Daten ermöglicht.

Die strukturelle Homogenität sei im Rahmen der vorliegenden Arbeit als eine kontinuierliche Strukturausprägung des FVK-Grundkörpers (keine Dickenvariationen, keine Variation des Lagenaufbaus, keine Inserts, konstante Basisgeometrie), über die gesamte Ausdehnung eines begrenzt betrachteten Bereichs (Sicherheitsumgebung) hinweg definiert. Die Sicherheitsumgebung besitzt eine sphärische Ausdehnung, ausgehend von der Prüfkörperoberfläche in das Strukturinnere, startend von jedem Pixel der jeweils betrachteten Auswertelinie auf dem Phasenbild. Die Ausdehnung wird durch die anregungsfrequenzspezifische, aufgrund des vorliegenden FVK-Grundkörpermaterials maximal mögliche und im Fall eines schichtweisen Materialmixes sukzessive aufsummierte, thermische Eindringtiefe beschrieben (siehe hierzu Kapitel 2.4.2, Gleichung 2.5).

Der Begriff der thermografischen Homogenität charakterisiert einen begrenzt betrachteten Bereich eines Phasenbildes der Prüfkörperoberfläche (im einfachsten Fall entlang einer Auswertelinie), dessen Phasenwerte sich innerhalb eines vordefinierten Toleranzfeldes befinden und dadurch zu einer homogenen Phasenbildgebung führen. Die Definition einer Prüfzone (englisch: region of interest, ROI) wird in diesem Zusammenhang erweitert. Sie beschreibt einen begrenzt betrachteten Bereich eines Prüfkörpers, dessen FVK-Grundkörper eine sowohl strukturelle als auch thermografische Homogenität aufweist. Innerhalb einer Prüfzone können sich zusätzliche, in den FVK-Grundkörper eingebrachte Elemente der Kategorie A sowie optionale Randzonen (z. B. Bohrungen, Prüfkörperränder etc.) befinden. Optionale Elemente der Kategorie B werden dem FVK-Grundkörper als gesonderte Laminatlage zugeordnet.

Um eine Abgrenzung thermografisch homogener Prüfkörperbereiche zu ermöglichen, ist zunächst die Bestimmung des genannten Toleranzfeldes erforderlich, das auf dem thermografischen Bildrauschen der jeweils betrachteten, strukturell homogenen Zone des Prüfkörpers basiert. Bei entsprechender Wahl der Anregungsfrequenz wird das Bildrauschen von der thermografisch an der Prüfkörperoberfläche sichtbaren Strukturierung des FVK-Grundkörpermaterials dominiert, die beispielsweise durch die Webung der textilen Halbzeuge (siehe hierzu Kapitel 2.1) oder durch unterhalb einer FVK-Deckschicht liegende Schaum- oder Wabenstrukturen hervorgerufen wird. Die hieraus resultierende Phasenwertoszillation ist von der gewählten Anregungsfrequenz und der hierdurch hervorgerufenen thermischen Eindringtiefe in das FVK-Grundkörpermaterial abhängig.

Um die Oszillationscharakteristik zu quantifizieren wird ein Strukturparameter *k* eingeführt, der die anregungsfrequenzspezifische Oszillationsperiode der Phasenwerte entlang von Referenzlinien mit einer bestimmten Linienorientierung (Laufrichtung) *φlin*, in einem thermografisch homogenen Referenzbereich beschreibt. Die Berechnung des Strukturparameters *k* erfolgt durch Bestimmung des Mittelwertes  $\overline{PL}$  mit anschließender Addition der 1,96-fachen Standardabweichung σ der einzelnen Periodenlängen PL. SPECHT ET AL. (2012, S. 204) geben den Faktor 1,96 tabelliert an, der zu einem statistischen Vertrauensbereich ( $\pm 1,96 \cdot \sigma$ ) um einen Mittelwert, mit einer Trefferwahrscheinlichkeit von 95 Prozent führt. Die Nutzung der *oberen* Grenze dieses Vertrauensbereiches stellt sicher, dass lediglich mit einer Wahrscheinlichkeit von maximal 2,5 Prozent eine Periodenlänge den ermittelten Wert *k* überschreitet. Gleichung 7.2 beschreibt den entsprechenden Zusammenhang.

$$
k = \overline{PL} + 1,96 \cdot \sigma
$$
 (aufgerundet auf ganze Pixel) (7.2)

Unter Berücksichtigung von SCHMITT & PFEIFER (2010, S. 600) sind aus statistischer Sicht zur Ermittlung von *k* je Pixelposition mindestens 20 Einzelwerte *PL* erforderlich. Jeder Einzelwert wird auf einem gesonderten Referenzprüfkörper ermittelt, wobei sämtliche Prüfkörper eine äquivalente Strukturausprägung besitzen. Ist keine Phasenwertoszillation detektierbar (z. B. Untersuchung von Vollmaterial oder UD-Material), wird ein Minimalwert für  $k$  zu 5 Pixel angenommen.

Abbildung 17 zeigt exemplarisch die Phasenwertoszillation entlang einer Referenzlinie, die in einem Orientierungswinkel *φlin* auf dem Thermogramm angeordnet ist. Es wird der Ausschnitt einer ebenen CFK-Struktur (Prepreg-Laminat, acht Lagen<sup>1</sup>) bei einer Anregungsfrequenz von 0,005 Hz abgebildet.

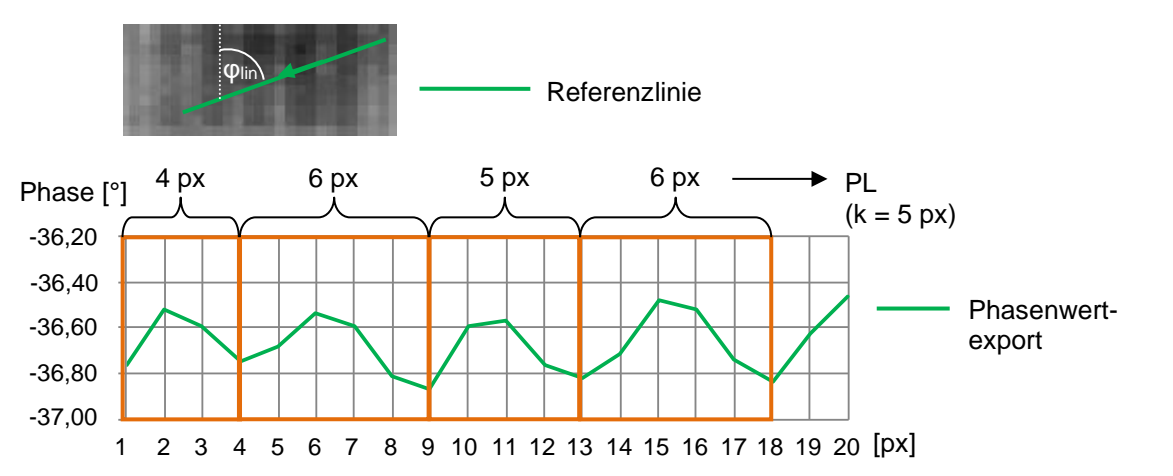

*Abbildung 17: Bestimmung des Strukturparameters k auf Basis der materialspezifischen Phasenwertoszillation an der FVK-Grundkörperoberfläche. Optische Lock-in-Thermografie bei 0,005 Hz, Reflexionsanordnung, FLIR SC5650*

<sup>&</sup>lt;sup>1</sup> Laminataufbau nach Kapitel 8.1, Tabelle 7

Im Fall einer gekrümmten FVK-Grundkörperstruktur kann *k* projektionsbasiert berechnet werden. Mit zunehmendem Abstand von der Projektionslinie der Krümmungsachse auf dem Sichtfeld (englisch: field of view, FOV) der Thermografiekamera, reduziert sich *k* sukzessive. Ist *k* auf Basis eines ungekrümmten FVK-Grundkörpers bereits bekannt, lässt sich der projektionsbasierte *k*-Wert *k<sup>i</sup> \** an der jeweiligen Pixelposition *i* aus dem gleitenden Mittelwert, basierend auf *k<sup>i</sup>* Einzelwerte, in Laufrichtung der betrachteten Referenzlinie errechnen (Gleichung 7.3). *k<sup>i</sup>* entspricht der Pixelanzahl, die sich durch die Projektion eines strukturinhärenten Rasters mit der Rasterbreite *k*, auf das FOV der Thermografiekamera ergibt.

$$
k_i^* = \frac{1}{k_i} \sum_{j=i}^{k_i} k_j \text{ (gerundet auf ganze Pixel)}
$$
 (7.3)

Abbildung 18 zeigt die entsprechende Vorgehensweise. Die mit einem "X" markierten Pixelpositionen dürfen von einer Auswertelinie nicht überdeckt werden, da nicht genügend Werte für eine Bildung des gleitenden Mittelwertes aus mindestens fünf Einzelwerten zur Verfügung stehen.

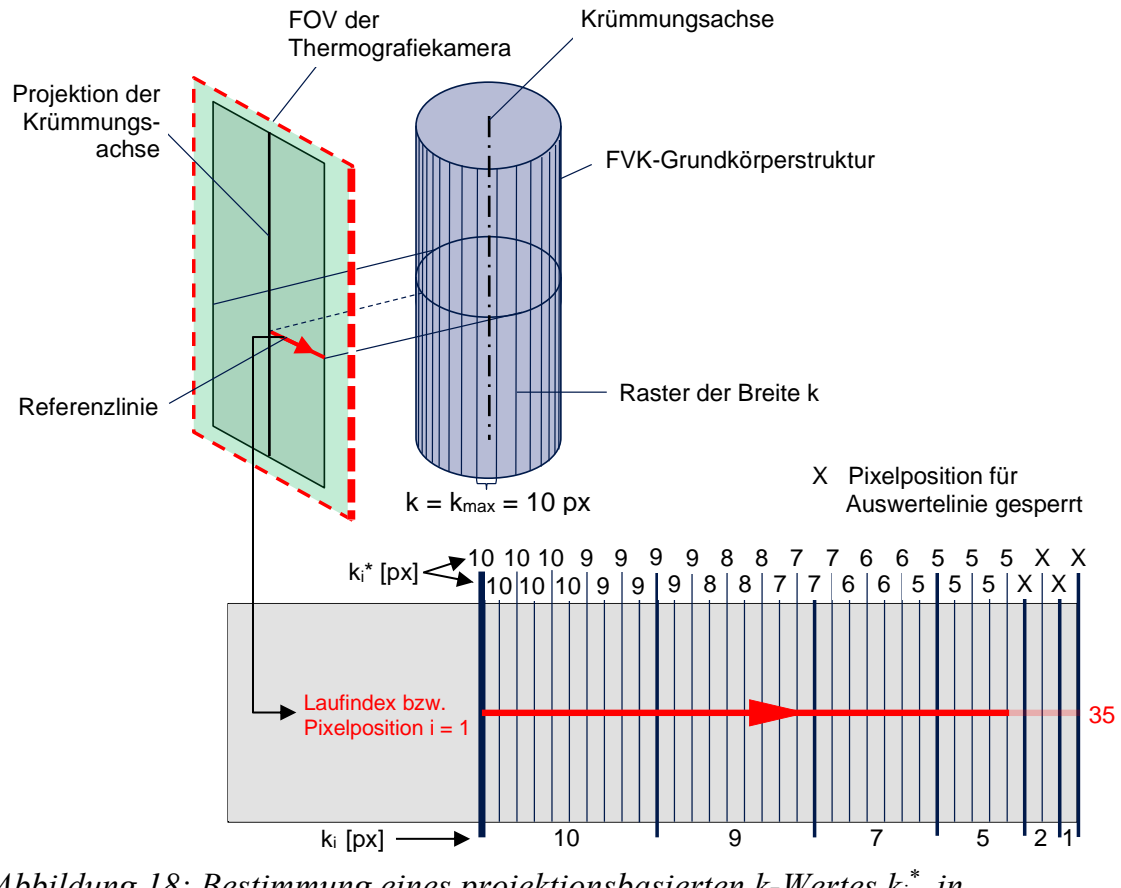

*Abbildung 18: Bestimmung eines projektionsbasierten k-Wertes k<sup>i</sup> \* , in Abhängigkeit von der jeweiligen Pixelposition in Laufrichtung einer Referenzlinie*

Ist für einen bestimmten Detektionsabstand der entsprechende *k-*Wert bekannt und größer als 5 Pixel ausgeprägt, so lassen sich sämtliche weiteren *k-*Werte bei äquivalenter Laufrichtung der Auswertelinie und gleicher Anregungsfrequenz auf weitere Detektionsabstände umrechnen. Hierbei gilt die Vorgabe, dass hinsichtlich der Positionierung sowohl des Detektionssystems als auch der Anregungsquelle(n) stets ein maximaler Abstand von zwei Metern bis zum ROI-Zentrum einzuhalten ist, um atmosphärische Störungen vernachlässigen zu können (KOCHAN 2011, S. 52). Ist *k* kleiner gleich 5 Pixel ausgeprägt, so ist ein geringerer Detektionsabstand zu wählen und *k* neu zu bestimmen, bis ein *k-*Wert größer als der Minimalwert von 5 Pixel existiert und erneut ein Umrechnen auf weitere Detektionsabstände möglich ist.

Unter der Voraussetzung einer strukturellen Homogenität des FVK-Grundkörpers, sind Referenzlinien vollständig innerhalb einer thermografisch homogenen Zone des betrachteten FVK-Grundkörperbereiches zu positionieren. Grund hierfür ist, dass durch natürlich auftretende, material- oder fertigungsbedingte Inhomogenitäten des FVK-Grundkörpers sowie gegebenenfalls vorhandene, strukturbedingte Störkonturen (z. B. Verbindungs- oder Verstärkungselemente, Prüfkörperrand etc.) ab einer bestimmten Pixelposition der Referenzlinie das durchschnittliche Phasenwertniveau (gleitender Mittelwert aus *k* Einzelphasenwerten) nicht mehr mit dem am Linienbeginn vorherrschenden Wertebereich übereinstimmt. Somit würde der entsprechende Phasenwertexport eine thermografische Inhomogenität und damit nicht mehr das reine Bildrauschen beziehungsweise die reguläre, materialbedingte Phasenwertoszillation erfassen.

Diese Tatsache macht die Einführung eines sogenannten Referenzkriteriums erforderlich, welches für eine spezifische Anregungsfrequenz die maximale potenziell mögliche Referenzlinienausdehnung (hier:  $n$  Pixel) ie Pixelposition und Linienorientierung begrenzt. Das Referenzkriterium besagt, dass sich der gleitende Mittelwert der Phasenwerte *P<sup>i</sup>* aus *k* aufeinanderfolgenden Einzelwerten entlang einer Referenzlinie stets innerhalb eines bestimmten Toleranzbereiches befinden muss. Dieser Toleranzbereich wird durch den kontinuierlich gebildeten, sowohl in positiver als auch in negativer Richtung angetragenen, durchschnittlichen Abstand der Einzelphasenwerte *P<sup>i</sup>* von einem, ebenfalls kontinuierlich gebildeten Phasenmittelwert beschrieben (siehe Gleichung 7.4). Der Ausdruck "kontinuierlich gebildet" besagt hierbei, dass stets alle Einzelphasenwerte im Rahmen der Abstandsund Mittelwertgenerierung an einer bestimmten Pixelposition der Referenzlinie berücksichtigt werden, welche sich ausgehend von der ersten Pixelposition der Referenzlinie bis hin zu der aktuell betrachteten Pixelposition befinden.

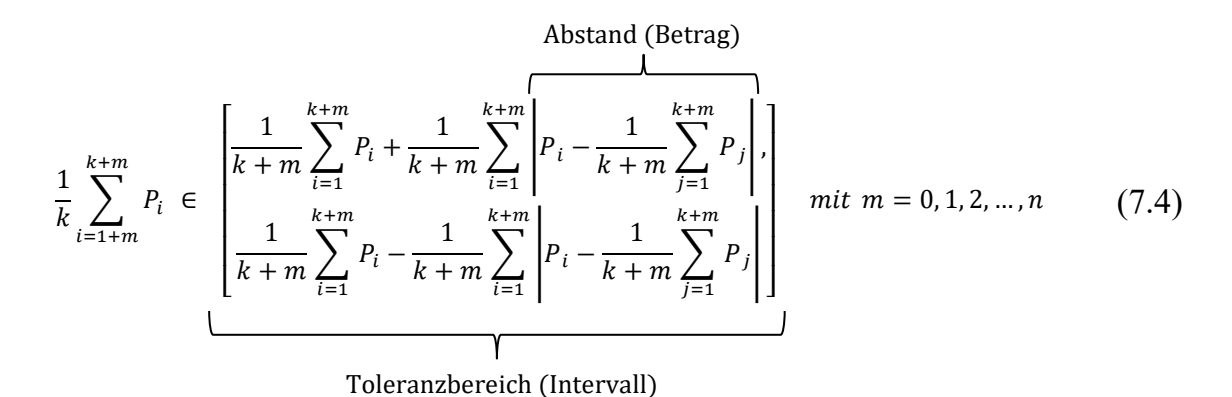

Um eine Bildung des gleitenden Mittelwertes aus *k* Einzelphasenwerten zu ermöglichen, sind im Rahmen der Anwendung des Referenzkriteriums  $n + k$  Phasenwerte zu berücksichtigen. Des Weiteren gilt die Anforderung, dass mindestens *n* = *3* ∙ *k* Pixel im Fall einer ebenen Struktur des FVK-Grundkörpers, beziehungsweise *n* = *3* ∙ *kmax* Pixel im Fall einer gekrümmten Struktur des FVK-Grundkörpers (siehe Abbildung 18) von der Referenzlinie überdeckt werden, um sicherzustellen, dass die materialbedingte Phasenwertoszillation vollständig erfasst wird.

Die Phasenwerte an den Pixelpositionen 1 bis *k* einer Auswertelinie dienen als Trainingswerte für die Bestimmung des Toleranzbereichs, der durch das Referenzkriterium beschrieben wird. Somit sind insgesamt mindestens  $4 \cdot k$  Pixel (ebener FVK-Grundkörper) beziehungsweise  $4 \cdot k_{max}$  Pixel (gekrümmter FVK-Grundkörper) in Laufrichtung der jeweiligen Referenzlinie, unter Erfüllung des Referenzkriteriums, zu berücksichtigen.

Graphisch betrachtet wird im Rahmen der Überprüfung des Referenzkriteriums der Verlauf des gleitenden Mittelwertes um  $k$  Pixel nach rechts verschoben. Die potenziell mögliche Ausdehnung einer Referenzlinie ergibt sich letztendlich aus der ersten Pixelposition des gleitenden Mittelwertes und der Pixelposition eines erstmaligen Verlassens des Toleranzbereiches durch den gleitenden Mittelwert.

Abbildung 19 beschreibt unterschiedliche Referenzlinien, die auf dem Phasenbild eines ebenen CFK-Grundkörpers (optische Lock-in-Thermografie, 0,01 Hz; Prepreg-Laminat, acht Lagen<sup>1</sup>) derart positioniert werden, dass sie sich innerhalb des thermischen Einflusses fehlstellen- oder strukturbedingter Inhomogenitäten befinden. Folgende Inhomogenitäten werden berücksichtigt:

• Fremdmaterialeinschluss<sup>2</sup> – hier: PTFE-Folie der Materialstärke 0,13 mm, Fläche des Zuschnitts: 30 x 20 mm, Lagentiefe zwischen Lage 6 und 7

<sup>&</sup>lt;sup>1</sup> Laminataufbau nach Kapitel 8.1, Tabelle 7

<sup>2</sup> Fehlstellentiefe und -anordnung nach Anhang A9;

Fehlstellenpositionierung und -orientierung siehe Anhang A10, Probekörper 5, Bereich B

- Buchse aus Stahlwerkstoff 1.4301 mit Durchmesser 10 mm
- Prüfkörperrand.

Die Untersuchung zeigt, dass unter Anwendung des Referenzkriteriums die visuell auf dem Thermogramm sichtbare Grenze der jeweiligen thermischen Einflusszone und damit das Ende einer potenziell möglichen Referenzlinienausdehnung zutreffend erkannt wird.

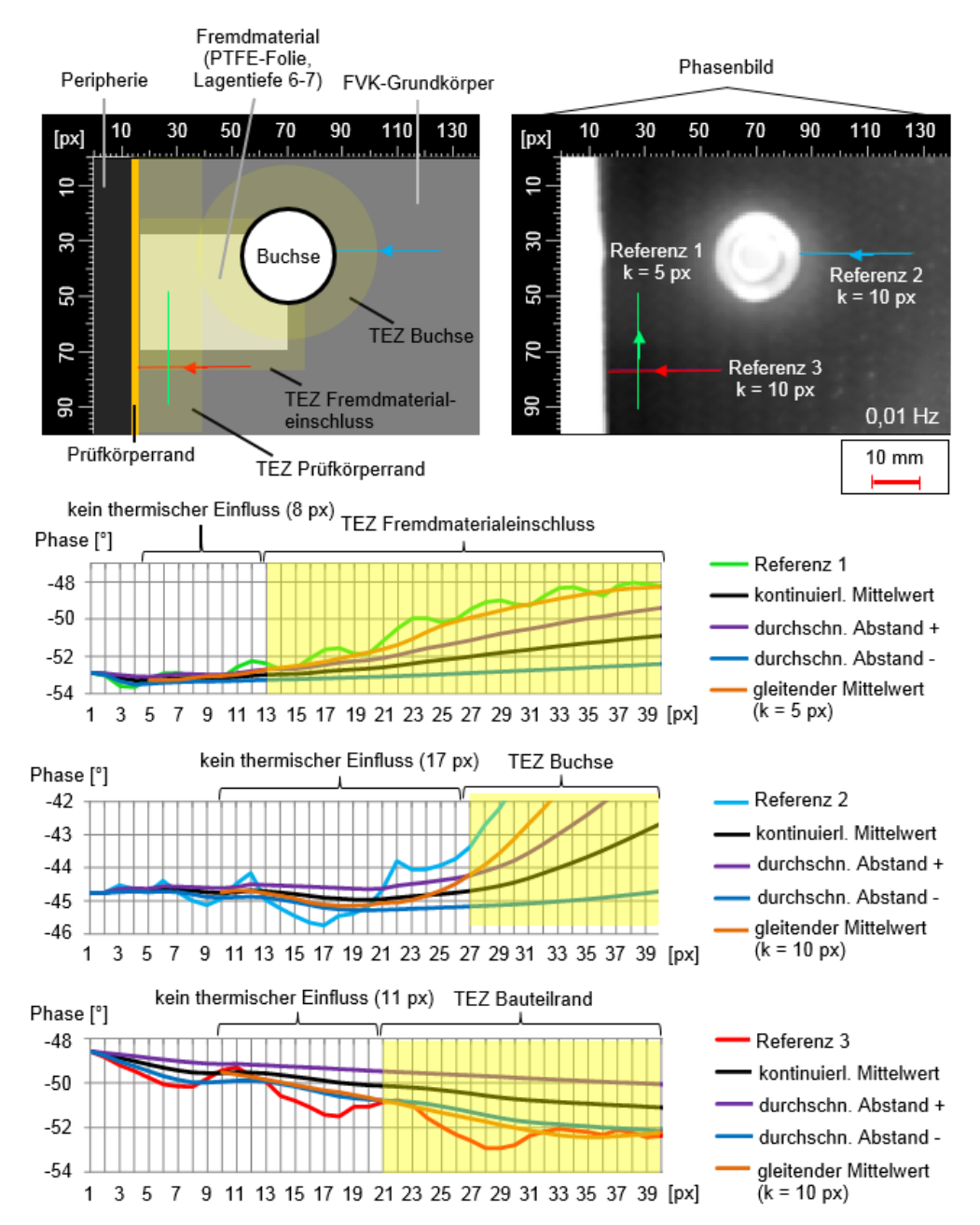

*Abbildung 19: Anwendung des Referenzkriteriums auf jeweils eine Referenzlinie innerhalb des thermischen Einflusses unterschiedlicher fehlstellenund strukturbedingter Inhomogenitäten. Optische Lock-in-Thermografie, Reflexionsanordnung, FLIR SC5650*

Abbildung 20 zeigt ergänzend hierzu die Anwendung des Referenzkriteriums auf die in Abbildung 17 gezeigte Referenzlinie bei einer Anregungsfrequenz von 0,01 Hz. Die Linienausdehnung wird um  $k = 5$  Pixel verlängert, um eine ausreichende Anzahl von Trainingswerten bereitzustellen und zudem den minimal erforderlichen Gesamtbereich von 4 ∙ *k* = 20 Pixel zu analysieren. Die Untersuchung zeigt, dass die Referenzlinie das Referenzkriterium auf der gesamten angestrebten Länge von *n* = 20 Pixel erfüllt und damit im Zuge einer weiterführenden Datengenerierung verwendbar ist.

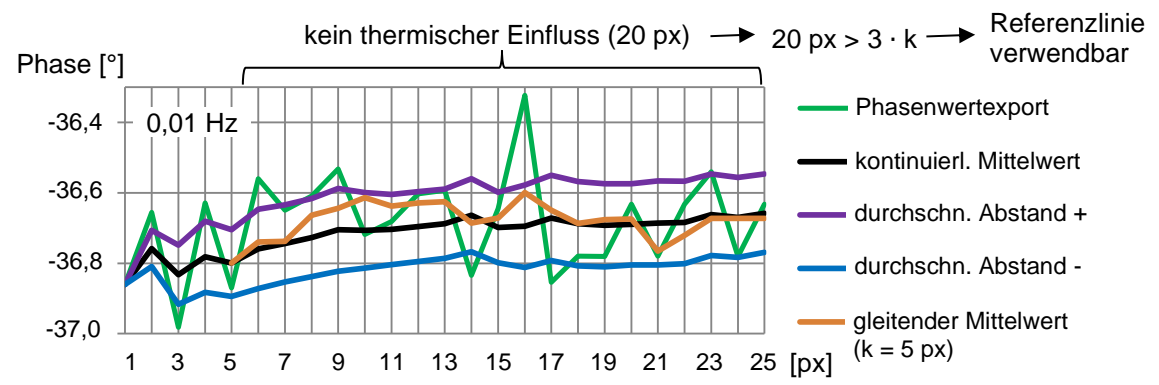

*Abbildung 20: Anwendung des Referenzkriteriums auf die Referenzlinie des in Abbildung 17 gezeigten Szenarios bei einer Anregungsfrequenz von 0,01 Hz*

Die kombinierte Untersuchung mehrerer Referenzlinien lässt die Abgrenzung thermografisch homogener Zonen auf der Oberfläche eines optional hybrid ausgeprägten Prüfkörpers zu. Hierbei lässt sich das entsprechende Thermogramm mit einem Linienraster belegen. Die erzeugten Rasterlinien werden jeweils nach dem Referenzkriterium in beidseitiger Laufrichtung ausgewertet, wobei die Startpunkte für die Auswertung den Kreuzungspunkten der Rasterlinien entsprechen. Startpunkte, deren zugehöriger Linienverlauf das Referenzkriterium auf einer Gesamtlänge von mindestens *3* ∙ *k* Pixel nicht vollständig erfüllt, werden als Grenzpunkte einer thermografisch homogenen Zone festgelegt. Das Areal zwischen den Zonengrenzen beschreibt einen anregungsfrequenzabhängigen Übergangsbereich, der im weiteren Verlauf von der Betrachtung ausgeschlossen wird. Eine geringere Anregungsfrequenz bewirkt ein verstärktes "Verschwimmen" der Zonen und damit einen größeren Übergangsbereich.

Abbildung 21 zeigt das entsprechende Vorgehen auf Basis eines ebenen CFK-Prüfkörperausschnitts (Prepreg-Laminat, acht Lagen<sup>1</sup>), an dessen Unterseite ein Blechelement (Stahlwerkstoff: 1.4301, Abmaße: 80 x 80 x 1,5 mm) angebracht ist.

<sup>&</sup>lt;sup>1</sup> Laminataufbau nach Kapitel 8.1, Tabelle 7

Der betrachtete Prüfkörperausschnitt wird mithilfe von 23 x 23 Rasterlinien in einem Linienabstand von jeweils fünf Pixel untersucht. Aus Gründen der Übersichtlichkeit werden in Abbildung 21 lediglich 12 x 12 Rasterlinien in einem Linienabstand von jeweils 10 Pixel dargestellt. Ausgehend von den Rasterlinienschnittpunkten werden die Rasterlinien in horizontaler (rot) und vertikaler Laufrichtung (blau) hinsichtlich der Erfüllung des Referenzkriteriums untersucht und die entsprechenden Zonengrenzpunkte in der Farbe der jeweiligen Rasterlinie eingezeichnet. Die auf diese Weise voneinander abgegrenzten, strukturell und zudem thermografisch homogenen Zonen, werden in den Farben Gelb und Grün markiert.

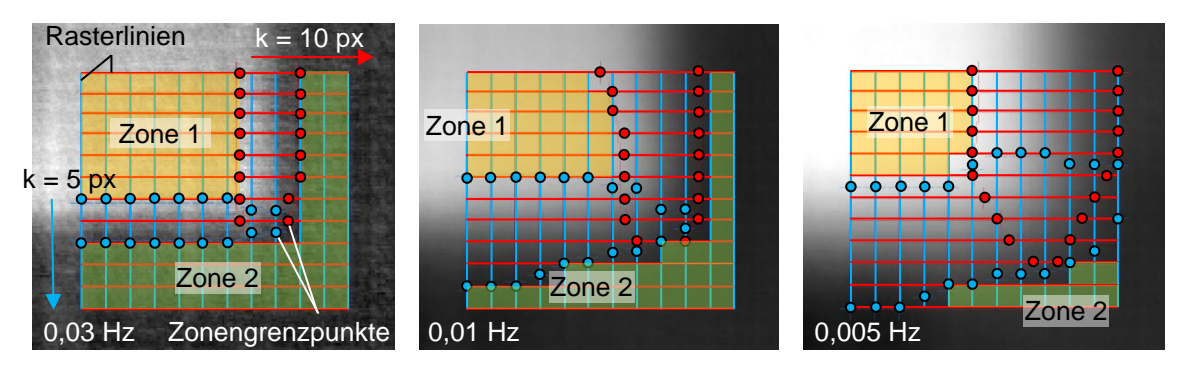

*Abbildung 21: Abgrenzung thermografisch homogener Zonen auf der Oberfläche eines ebenen CFK-Grundkörpers unter Anwendung des Referenzkriteriums. Phasenbilder bei 0,03 Hz, 0,01 Hz und 0,005 Hz. Optische Lock-in-Thermografie, Reflexionsanordnung, FLIR SC5650*

Abschließend sei angemerkt, dass sich die Robustheit des Referenzkriteriums hinsichtlich der Abgrenzung thermografisch homogener Zonen auf der FVK-Grundkörperoberfläche dadurch erhöhen lässt, dass erst ein Verlassen des Toleranzbereiches über mehrere Pixel hinweg zu einer Nichterfüllung des Kriteriums führt. Ferner sei darauf hingewiesen, dass im Zuge des weiteren Vorgehens die jeweiligen Zonen gesondert betrachtet werden.

#### **Bestimmung anregungsfrequenzspezifischer Referenzintervalle**

Die zutreffende Erfassung und Dokumentation der zonen- und anregungsfrequenzspezifischen Phasenwertoszillation erfordert eine statistisch abgesicherte Datengenerierung. Diese lässt sich auf Basis einer ausreichenden Anzahl von Referenzlinien erreichen, die innerhalb strukturell sowie zudem thermografisch homogener Zonen unterschiedlicher Prüfkörper mit vergleichbarer FVK-Grundkörperausprägung platziert werden.

Basierend auf dem in Gleichung 7.1 beschriebenen Zusammenhang, lässt sich je Referenzlinie ein Referenzkontrastwert ableiten, der die thermografische Phasenwertoszillation quantifiziert. Abbildung 22 zeigt dies anhand des Phasenwertexportes aus Abbildung 20. Zunächst wird über sämtliche Phasenwerte ein globaler Mittelwert  $\overline{M_{Ref}}$  berechnet. Anschließend werden alle Phasenwerte oberhalb sowie unterhalb von  $\overline{M_{Ref}}$  gesondert gemittelt ( $M_{high,Ref}$ ,  $M_{low,Ref}$ ). Die Differenz zwischen  $M_{high,Ref}$  und  $M_{low,Ref}$  entspricht dem Referenzkontrast ( $PK_{Ref} \equiv RK$ ).

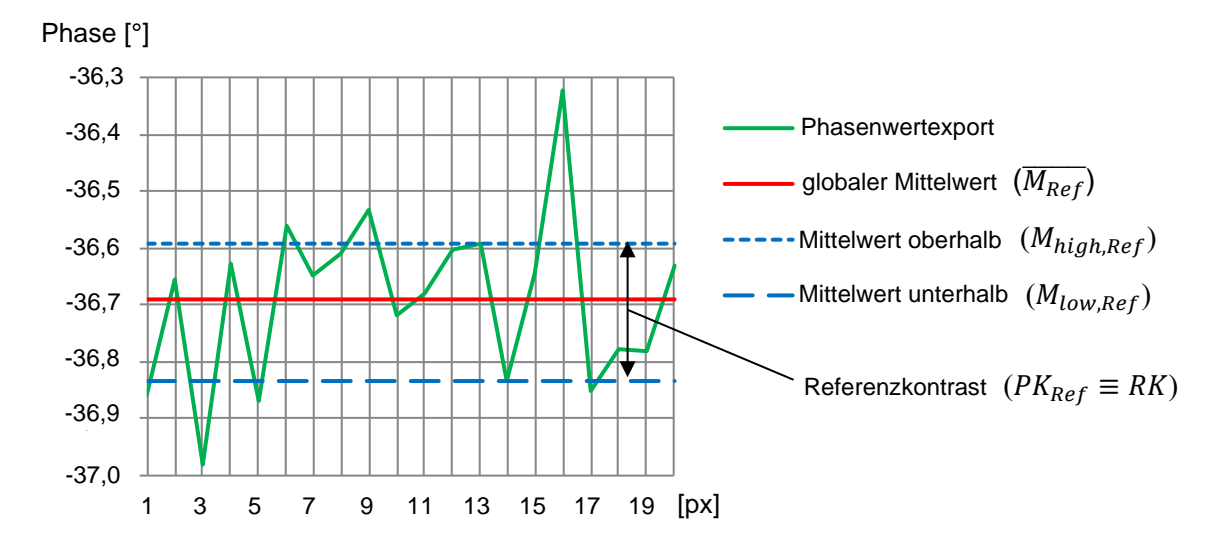

*Abbildung 22: Ermittlung des Referenzkontrastes auf Basis einer Referenzinie durch entsprechende Mittelwertbildung* 

Unter der Vorgabe eines sowohl strukturell als auch thermografisch homogenen FVK-Grundkörpers sowie einer ausreichenden Linienausdehnung, spielen die Orientierung sowie die Ausdehnung von Referenzlinien hinsichtlich der Referenzkontrastgenerierung keine wesentliche Rolle. Im Zuge der vorliegenden Arbeit beträgt die minimal erforderliche Ausdehnung einer Referenzlinie 3 ∙ *k* Pixel.

Die Gesamtheit sämtlicher Referenzkontrastwerte einer bestimmten FVK-Grundkörperausprägung kann im Zuge eines iterativen Prozesses erweitert werden (schrittweise Konkretisierung), um eine statistisch abgesicherte Quantifizierung des Referenzrauschens zu erreichen. Abhängig von der jeweiligen Anregungsfrequenz, lässt sich ein "Referenzintervall" definieren, dessen Breite durch  $\pm$  1,96  $\cdot$   $\sigma$  um den jeweiligen Referenzkontrast-Mittelwert  $PK_{Ref}$  beschrieben wird und einen statistischen Vertrauensbereich mit einer Trefferwahrscheinlichkeit von 95 Prozent beschreibt (SPECHT ET AL. 2012, S. 204).

Ein Abbruchkriterium für den iterativen Konkretisierungsprozess kann derart definiert werden, dass sich bei einer bestimmten Anregungsfrequenz lediglich fünf Prozent einer bestimmten Anzahl neu ermittelter Referenzkontrastwerte außerhalb des Toleranzbereiches von  $\pm 1.96 \cdot \sigma$  auf Basis des aktuell bestehenden Referenzintervalls befinden. Für Kurzzeituntersuchungen nennen SCHMITT & PFEIFER (2010, S. 600) einen Umfang von mindestens 20 Stichproben zur Ermittlung des Prozesspotenzials. Diese Empfehlung soll auf das vorliegende Problem übertragen werden. Somit sind im Rahmen der vollständigen Konkretisierung eines Referenzintervalls mindestens 20 vergleichbare Referenzprüfzonen ROIRef (gleiche FVK-Grundkörperausprägung, äquivalenter Fertigungsprozess) zu untersuchen. Hierbei dürfen maximal fünf Prozent der Gesamtheit sämtlicher Referenzkontrastwerte bezüglich der betrachteten Referenzprüfzonenausprägung und zudem maximal fünf Prozent der ermittelten Referenzkontrastwerte je untersuchter Prüfzone außerhalb des aktuell bestehenden Referenzintervalls liegen.

Um zudem fertigungsspezifische Einflüsse auf die Prüfkörperherstellung sowie optionale Störeinflüsse auf den thermografischen Prüfprozess an unterschiedlichen Prüfstationen zu berücksichtigen, sind die Prüfkörper von mindestens 20 unabhängigen Fertigungsstationen an mindestens 20 unabhängigen Prüfstationen zu untersuchen. Je Prüfzone ist ein gesonderter, thermografischer Bilddatensatz aufzunehmen. Die Unabhängigkeit einer Station sei dadurch charakterisiert, dass keine gemeinsame Abarbeitung einzelner Prozessschritte sowie keinerlei stationsübergreifende Prozessüberschneidung existiert.

Jede Fertigungsstation stellt eine gesonderte Prüfkörpercharge (kurz: "Charge") von mindestens 20 Referenzprüfkörpern mit der zu betrachtenden Strukturausprägung bereit. Sämtliche Prüfstationen nutzen das technisch äquivalente Prüfequipment, stets unter Realisierung einer bestimmten räumlichen Anordnung der thermografischen Systemkomponenten (siehe hierzu Kapitel 6.2) in Bezug auf die zu betrachtende Referenzprüfzone.

Eine zutreffende Charakterisierung fertigungs- und prüfprozessbedingter Einflüsse erfordert die Erfassung eines ausreichend ausgedehnten Bereiches der Prüfkörperoberfläche. Dies lässt sich durch eine systematische Verteilung der Referenzlinien innerhalb der betrachteten Prüfzone, mithilfe einer entsprechenden Rasterung (z. B. mit der Rastergröße eines Vielfachen von  $k$  Pixel in Laufrichtung der jeweiligen Rasterlinie) erreichen. Jedes Rasterfeld enthält den Startpunkt von mindestens einer Referenzlinie. Zur Erreichung einer, aus statistischer Sicht ausgeglichenen Datengenerierung, ist die Anzahl der Referenzlinien je Rasterfeld konstant zu halten, wobei eine Gesamtanzahl von mindestens 20 Referenzkontrastwerten je Referenzprüfzone erforderlich ist.

Eine Möglichkeit zur Realisierung einer derartigen statistisch ausgeglichenen Datengenerierung, unter gleichzeitiger Berücksichtigung einer ausreichenden Anzahl unabhängiger Fertigungs- und Prüfstationen, stellt der sogenannte Ringversuch (englisch: round robin test) dar. Abbildung 23 zeigt hierzu ein mögliches Vorgehen bezüglich *einer* spezifischen Referenzprüfzonenausprägung.

Zunächst findet ein vollständiger Durchlauf des Ringversuchs mit (mindestens) 20 partizipierenden Unternehmen statt. Hierbei wird angenommen, dass jedes Unternehmen sowohl eine Fertigungs- als auch eine Prüfstation besitzt. Die generierten Daten des ersten Durchlaufs werden gesammelt und dienen einer vorläufigen Bestimmung anregungsfrequenzspezifischer Referenzintervalle. Befinden sich nach Abschluss des ersten Durchlaufs lediglich fünf Prozent sämtlicher Referenzkontrastwerte außerhalb der bestehenden Referenzintervalle, so ist das Abbruchkriterium erfüllt und die Konkretisierung der Referenzintervalle abgeschlossen. Anderenfalls steuern sämtliche beteiligten Fertigungsstationen eine neue, gegebenenfalls in ihrem Umfang reduzierte Prüfkörpercharge in den Ringversuch ein. Alternativ kann eine Prüfstation, welche noch nicht am Ringversuch beteiligt ist, eine neue Prüfkörpercharge in den Ringversuch einsteuern. Aus statistischen Gründen muss hierbei der Chargenumfang der Anzahl bereits im Zuge des Ringversuches untersuchter Prüfkörper je Prüfstation entsprechen. Das sukzessive Generieren weiterer Datensätze bewirkt eine fortwährende Konkretisierung der bestehenden Referenzintervalle, beziehungsweise eine Erweiterung der hiermit verbundenen Toleranzbereiche, bis das Abbruchkriterium erfüllt ist.

Ist eine Konkretisierung bestehender Referenzintervalle bezüglich einer bestimmten Referenzprüfzonenausprägung sowie einer spezifischen Fertigungsstation bereits erfolgt, so ist eine erneute Konkretisierung auf Basis weiterer Prüfkörperchargen der entsprechenden Fertigungsstation nicht zulässig. Sollen dennoch neue Daten bezüglich der betrachteten Fertigungsstation generiert werden, so sind bereits bestehende Daten zu ersetzen, um eine aus statistischer Sicht ausgeglichene Datenerhebung zu gewährleisten.

Die im Rahmen des Ringversuches ermittelten Daten lassen sich sowohl hinsichtlich einer bestimmten Fertigungs- oder Prüfstation (unternehmensspezifische Betrachtung) als auch im Rahmen einer Gesamtbetrachtung interpretieren. Auf unternehmensspezifischer Ebene ermöglicht die Analyse des Mittelwertes sowie der Standardabweichung der Referenzkontrastwerte eine Charakterisierung der Stabilität sowie der Fähigkeit des jeweiligen Herstellungs- oder Prüfprozesses.
Zudem lassen sich neu ermittelte Referenzkontrastwerte mit den bestehenden Referenzintervallen des anzuwendenden Prüfparametersatzes vergleichen. Auf diese Weise ist eine Bewertung der Anwendbarkeit des entsprechenden Parametersatzes, im Rahmen eines zukünftigen Serienprüfprozesses der Prüfkörper einer bestimmten Fertigungsstation, an einer spezifischen Prüfstation möglich und lässt sich bei Bedarf in regelmäßigen Zeitabständen wiederholen.

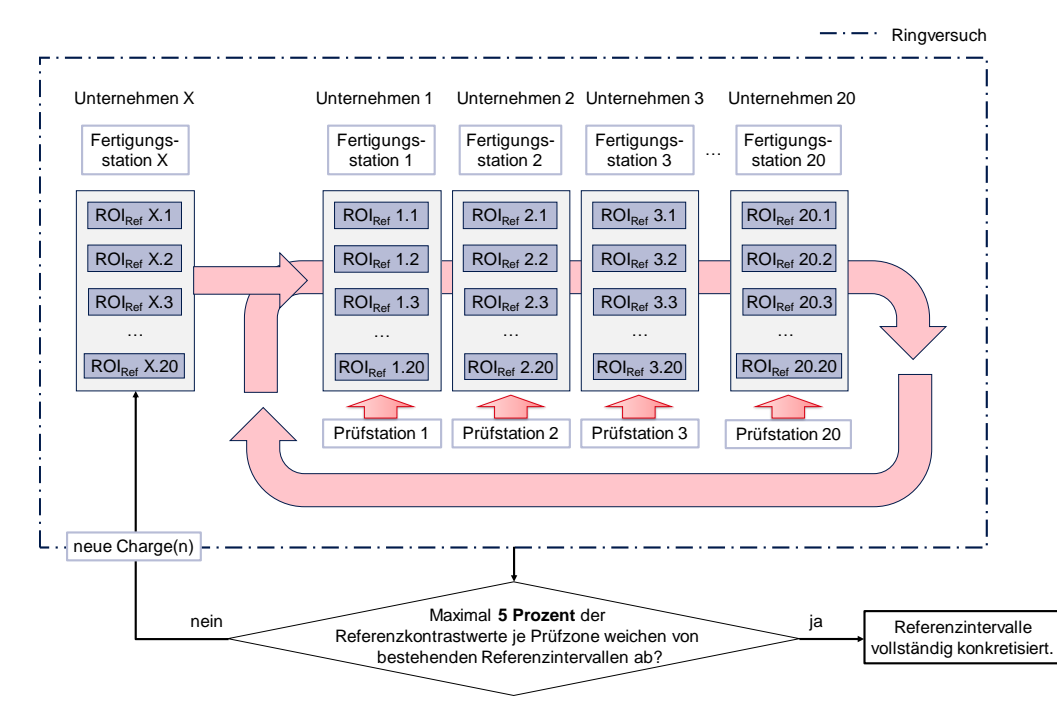

*Abbildung 23: Schematische Darstellung eines Ringversuches zur statistisch abgesicherten Ermittlung anregungsfrequenzspezifischer Referenzintervalle* 

# **Generierung anregungsfrequenz- sowie defektspezifischer Phasenkontrastwerte und Ableitung der Fehlstellensichtbarkeit**

Die Ermittlung der Fehlstellensichtbarkeit erfolgt direkt an der Fehlstellengrenze von einem defektfreien zu einem defektbehafteten Bereich der Prüfzone (sichtbare Abweichung der Phasenbildgebung einer Fehlstelle von der defektfreien strukturellen Peripherie). Abbildung 24 zeigt die Anordnung linienförmiger Auswertegeometrien (Fehlerlinien) auf dem Phasenbild einer hybriden Verbindungszone (Buchse<sup>1</sup> aus nichtrostendem Stahl – Werkstoffnummer 1.4301, Durchmesser: 38 mm, umlaufender Klebspalt: 1 mm, Klebstoff: Araldite 2015 Huntsman), die eine künstlich in den FVK-Grundkörper (Prepreg-Laminat, acht Lagen<sup>2</sup>)

<sup>&</sup>lt;sup>1</sup> Positionierung der Buchse siehe Anhang A10, Probekörper 5 und 6

<sup>&</sup>lt;sup>2</sup> Laminataufbau nach Kapitel 8.1, Tabelle 7

eingebrachte Delamination<sup>1</sup> enthält (PTFE-Folie, die im Anschluss an den Aushärteprozess des FVK-Grundkörpers aus dem Laminat entfernt wird, Fehlstellentiefe zwischen den Lagen vier und fünf – Lagentiefe: 4-5, Ausdehnung: 50 x 60 mm, abgerundete Form).

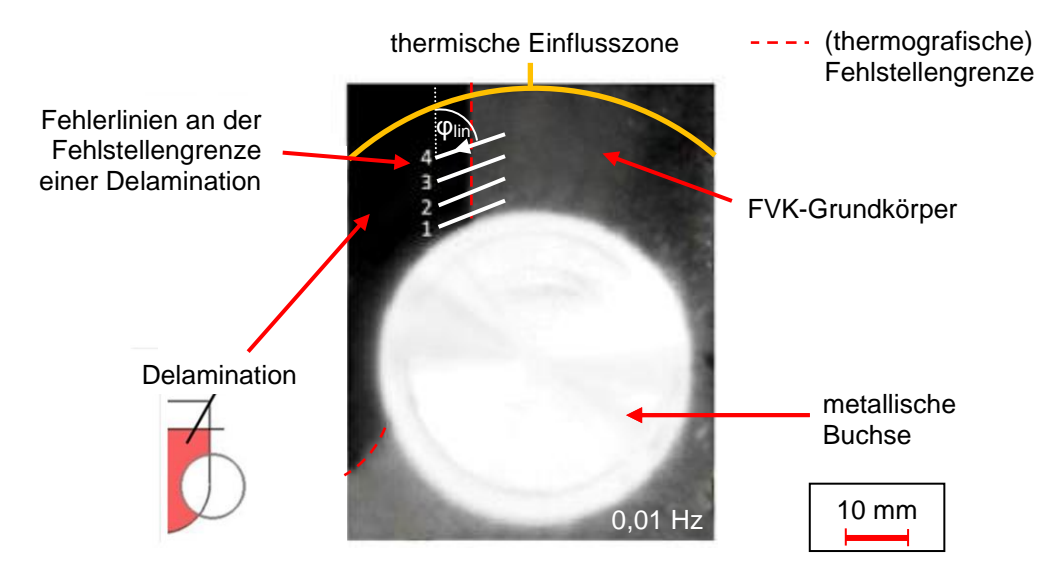

*Abbildung 24: Anordnung von Fehlerlinien innerhalb der thermischen Einflusszone eines metallischen Elementes der Kategorie A (Buchse), geklebt in einen ebenen FVK-Grundkörper mit künstlich eingebrachter Fehlstelle (Delamination). Optische Lock-in-Thermografie, Phasenbild bei 0,01 Hz, Reflexionsanordnung, FLIR SC5650* 

Die Fehlerlinien 1 bis 4 (Länge  $n = 27$  px) besitzen unterschiedliche Abstände von dem in der Prüfzone befindlichen Metallelement (Buchse, Kategorie A) und sind derart angeordnet, dass sie sich vollständig innerhalb der thermischen Einflusszone der Buchse befinden. Ihre Orientierung in einem Winkel *φlin* auf dem Phasenbild bewirkt, dass im Fall eines defektfreien FVK-Grundkörpers, trotz Existenz der elementbedingten, thermischen Einflusszone, das Referenzkriterium (siehe Gleichung 7.4) auf ihrer gesamten Länge erfüllt ist<sup>2</sup>.

Abbildung 25 beschreibt den pixelweisen Export der Phasenwerte entlang der in Abbildung 24 dargestellten Fehlerlinien 1 bis 4. Die Phasenverläufe zeigen einen "Sprung" des Phasenwinkels am Übergang von einem intakten in einen defektbehafteten Bereich des FVK-Grundkörpers. Dieser Sprung ist zwar mit zunehmender Nähe zum Verbindungselement und der hierbei steigenden Intensität der

<sup>&</sup>lt;sup>1</sup> Fehlstellenpositionierung und -orientierung siehe Anhang A10, Probekörper 6, Bereich A

<sup>&</sup>lt;sup>2</sup> Untersuchung von Probekörper 7 bei äquivalenter Versuchsanordnung,

Probekörpergestalt siehe Anhang A10

thermischen Einflusszone in seiner Höhe vergleichbar ausgeprägt, befindet sich jedoch in einem verschobenen Phasenintervall.

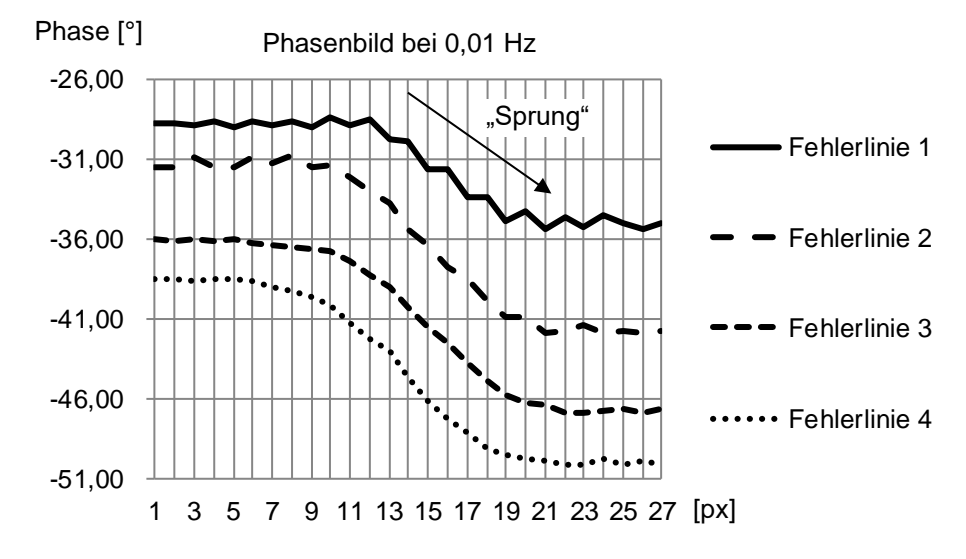

*Abbildung 25: Export von Phasenwerten entlang von exemplarischen Fehlerlinien auf Basis des in Abbildung 24 dargestellten Szenarios*

Die Existenz einer thermografischen Inhomogenität innerhalb der Prüfzone sei dadurch charakterisiert, dass der gleitende Mittelwert aus *k* aufeinanderfolgenden Phasenwerten *P<sup>i</sup>* des Phasen(winkel)verlaufes der jeweiligen Fehlerlinie, einen Toleranzbereich verlässt, der durch die anregungsfrequenzspezifischen Referenzintervalle bestimmt wird. Um die Robustheit des Inhomogenitätskriteriums zu erhöhen, wird der obere Grenzwert des jeweiligen Referenzintervalls ( $\overline{PK_{Ref}}$  + 1,96 ∙ ) als Toleranzfeldbreite genutzt. Gleichung 7.5 zeigt das entsprechend formulierte Inhomogenitätskriterium. Die Gesamtlänge betrachteter Auswertelinien sei hierbei *n* Pixel.

$$
\frac{1}{k} \sum_{i=1+m}^{k+m} P_i \notin \left[ \frac{\frac{1}{k} \sum_{i=1}^{k} P_i + \frac{\overline{PK_{Ref}} + 1,96 \cdot \sigma}{2}}{\frac{1}{k} \sum_{i=1}^{k} P_i - \frac{\overline{PK_{Ref}} + 1,96 \cdot \sigma}{2}} \right] \text{ mit } m = 0, 1, 2, ..., n-k \tag{7.5}
$$

Toleranzbereich (Intervall)

Abbildung 26 beschreibt diesen Zusammenhang exemplarisch anhand von Fehlerlinie 3 und des oberen Grenzwertes des Referenzintervalls bei 0,01 Hz nach erfolgter Konkretisierung<sup>1</sup>.

<sup>1</sup> siehe Kapitel 8.4.1, Tabelle 13 sowie Anhang A6, Tabelle 26

Die Bildung des gleitenden Mittelwertes führt dazu, dass der entsprechende Graph nicht mehr deckungsgleich zu dem ursprünglichen Phasenverlauf der Fehlerlinie ist. Aus diesem Grund wird der gleitende Mittelwert um  $k/2$  Pixel nach rechts verschoben.

Eine zuverlässige Defekterkennung im Rahmen der Anwendung des Inhomogenitätskriteriums und der hierbei erforderlichen Bildung des gleitenden Mittelwertes erfordert die Existenz von mindestens  $k$  Einzelphasenwerten im defektfreien Referenzbereich, ausgehend von der ersten Pixelposition der Fehlerlinie bis hin zu der Pixelposition, an der frühestens eine thermografische Defekterkennung erfolgen soll. Anderenfalls ist es möglich, dass eine Fehlerlinie bereits in einem defektbehafteten Bereich der betrachteten Prüfzone beginnt.

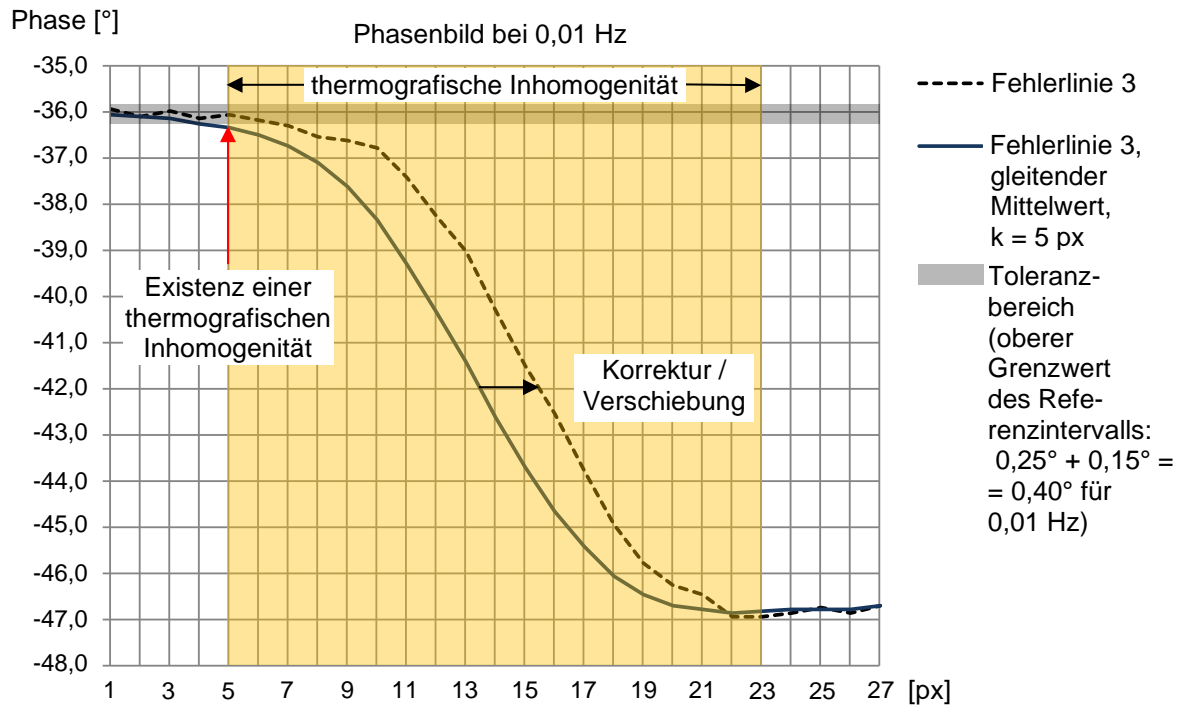

*Abbildung 26: Überprüfung der Existenz eines Übergangsbereiches bzw. einer thermografischen Inhomogenität am Beispiel von Fehlerlinie 3* 

Anschließend wird der Graph des gleitenden Mittelwertes, ausgehend von Pixelposition 1 (hier: Pixel 7), bis zu einer maximalen Pixelposition von  $n^* - k + 1$ (hier: Pixel 23), in Anlehnung an BALAGEAS ET AL. (2015, S. 4) und ROCHE ET AL. (2014, S. 4-8), durch ein Polynom dritter Ordnung approximiert. Auf diese Weise wird berücksichtigt, dass das Polynom lediglich an Pixelpositionen gebildet werden kann, an denen mindestens *k* Phasenwerte für die Bildung des gleitenden Mittelwertes zur Verfügung stehen.

Das Polynom besitzt exakt ein Maximum sowie ein Minimum, sofern die Fehlerlinienausdehnung und damit der Graph des gleitenden Mittelwertes entsprechend angepasst wurde. Ist nach erfolgter polynomialer Approximation noch kein Maximum oder Minimum des Polynoms existent, wird die Fehlerlinie sukzessive verlängert, bis der jeweilige Extremwert des Polynoms auftritt. Entsprechend führt ein Erreichen des Maximums oder Minimums vor dem Ende der Fehlerlinie zu einer sukzessiven Reduktion der Fehlerlinienausdehnung auf eine möglichst geringe Pixelanzahl, unter gleichzeitiger Anwesenheit beider polynomialer Extremwerte.

Pixelposition 2 (hier: Pixel 8) als auch ein Minimum (Min) an Pixelposition 16 gemittelt, ka Abbildung 27 zeigt neben dem, bereits auf den Bereich einer thermografischen Inhomogenität reduzierten, gleitenden Mittelwert von Fehlerlinie 3, dessen Approximation als Polynom dritter Ordnung. Es ist sowohl ein Maximum (Max) an (hier: Pixel 22) vorhanden. Somit verkürzt sich die ursprüngliche Fehlerlinienlänge und damit auch der Pixelbereich zur Bildung des gleitenden Mittelwertes auf der linken und rechten Seite um jeweils einen Pixel auf insgesamt 15 Pixel.

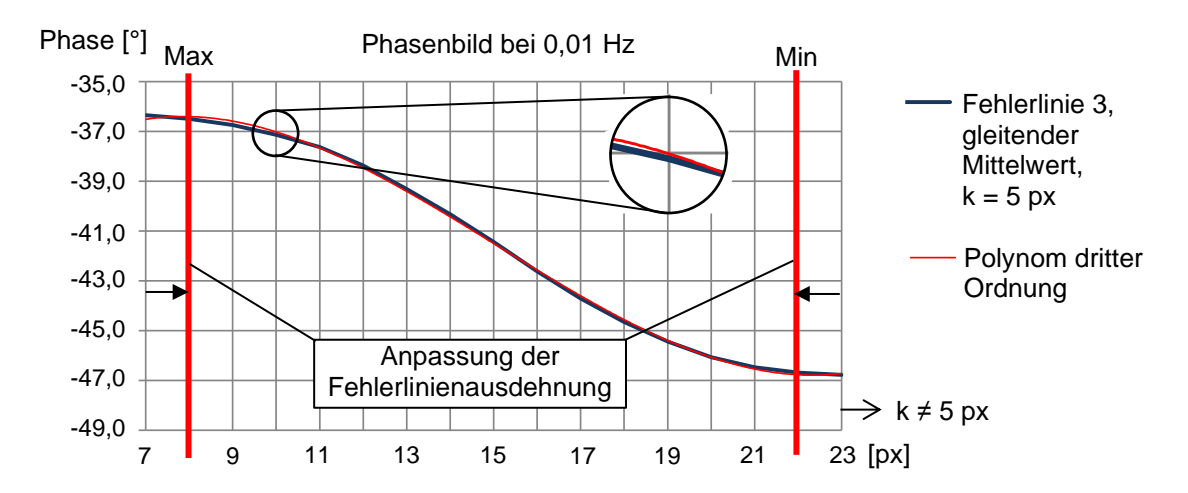

Polynoms dritter Ordnung (hier: Fehlerlinie 3) *Abbildung 27: Erste Anpassung der Fehlerlinienausdehnung auf Basis des* 

Der gleitende Mittelwert an den verbleibenden Pixelpositionen 1 bis 15 (hier: Pixel 8 bis 22) wird erneut durch ein Polynom dritter Ordnung approximiert (siehe Abbildung 28). Hierbei ist erkennbar, dass das Maximum des Polynoms an Pixelposition 1 und das Minimum des Polynoms an Pixelposition 15 verbleibt. Die finale Fehlerlinienausdehnung ist somit erreicht. Das Extremum innerhalb des defektfreien Bereiches der Prüfzone (hier Maximum) sei als Extremum 1, das Extremum innerhalb des defektbehafteten Bereiches der Prüfzone (hier Minimum) als Extremum 2 bezeichnet. Zudem zeigt Abbildung 28 die originalen Phasenwerte von Fehlerlinie 3, welche im Rahmen des weiteren Vorgehens zu berücksichtigen sind.

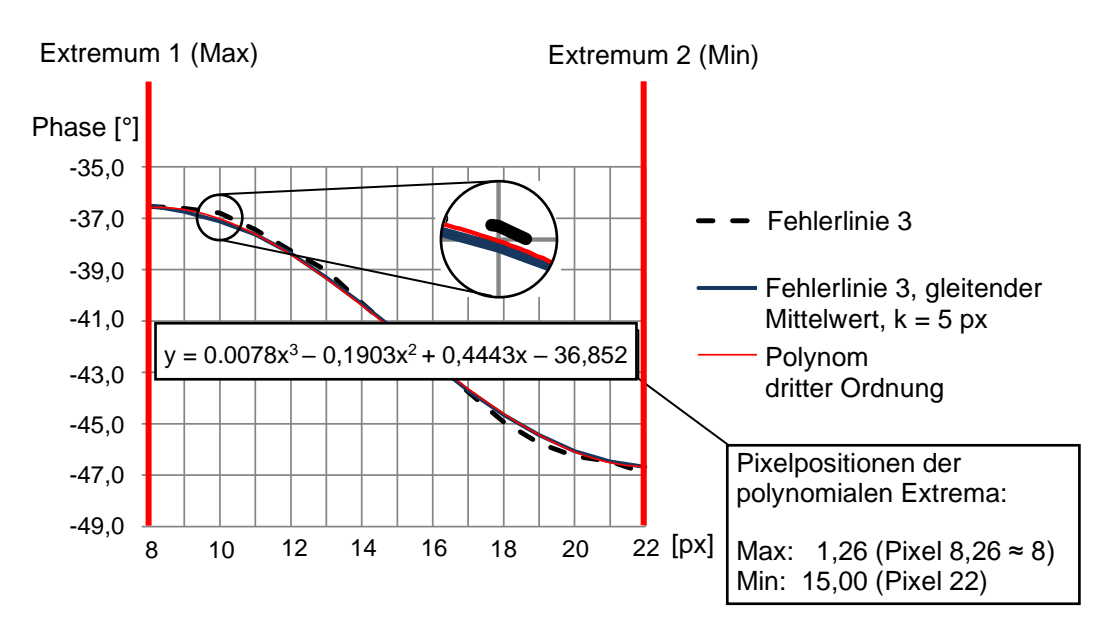

-43,00 *Abbildung 28: Final angepasster Betrachtungsbereich auf Basis des Polynoms dritter Ordnung (hier: Fehlerlinie 3)*

von Fehlerlinie 3.  $M_{high}$  oberhalb und  $M_{low}$  unterhalb des globalen Mittelwertes  $\overline{M_d}$  (siehe Gleichung Ausgehend von dem vollständig angepassten Phasenverlauf, lässt sich je Fehlerlinie ein Mittelwert  $\overline{M_d}$  über sämtliche Phasenwerte bilden. Der Phasenkontrast (*PK*) ergibt sich anschließend aus der Subtraktion der gemittelten Phasenwerte 7.1). Abbildung 29 beschreibt diesen Schritt in grafischer Form am Beispiel

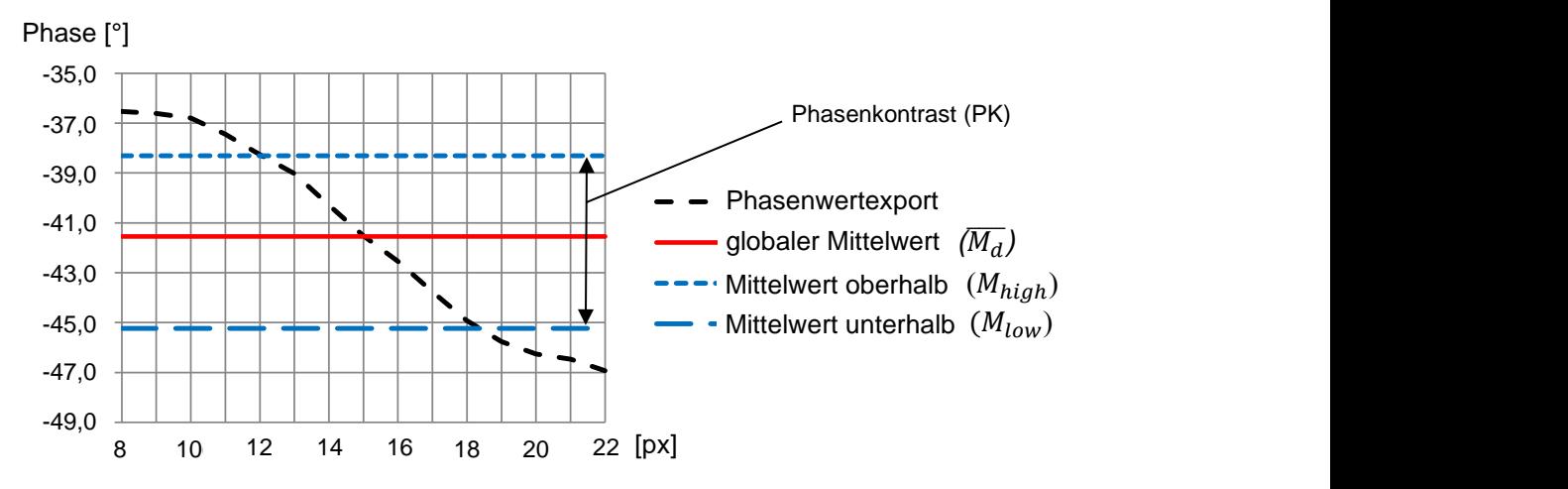

*Abbildung 29: Bildung des Phasenkontrastes PK auf Basis von Fehlerlinien (hier: Fehlerlinie 3) mit anschließender Bildung erforderlicher Mittelwerte* 

Eine Variation des Abstandes oder der Orientierung der Thermografiekamera in Bezug auf die Prüfzone sowie der Wechsel der Kameraauflösung, führt unweigerlich zu einer veränderten Auflösung des Sprungbereiches sowie des  $k$ -Wertes, welcher die materialbedingte Oszillation der Phasenwerte innerhalb eines defektfreien Bereiches der Prüfzone beschreibt. Sämtliche Aspekte haben jedoch keine nennenswerte Auswirkung auf den resultierenden Phasenkontrast. Anhang A5 beschreibt diese Tatsache in schematischer Form. Der Sprungbereich wird in fünf verschiedenen Auflösungen (einfach, doppelt, vierfach etc.) dargestellt und entsprechend variiert ( $k = 1, 2, 4$  Pixel etc.). Die Graphen für  $k = 1, 2$  und 4 Pixel werden in diesem Zusammenhang ergänzend angegeben, da ein Minimalwert von  $k = 5$  Pixel bereits festgelegt ist.

Unter Voraussetzung einer homogen ausgeprägten Fehlstelle mit ausreichend flächiger Ausdehnung, spielt bei konstanter Orientierung der Fehlstellengrenze die Variation der Fehlerlinienorientierung hinsichtlich des resultierenden Phasenkontrastes lediglich eine untergeordnete Rolle. Der Begriff der Fehlstellenhomogenität beschreibt hierbei eine Fehlstelle mit konstanter Spalthöhe, wie sie bei einer künstlich eingebrachten Delamination oder einem eingeschlossenen Fremdkörper mit konstanter Materialstärke charakteristisch ist. Eine ausreichende Fehlstellenausdehnung liegt dann vor, wenn die Ausdehnung des Sprungbereiches nach vollständiger Anpassung der Fehlerlinienlänge kleiner ausgeprägt ist, als die halbe thermografisch sichtbare Fehlstellenausdehnung in Laufrichtung der jeweils betrachteten Fehlerlinie. Unabhängig von der Fehlerlinienorientierung führt die Konstanz der Pixelposition des Extremums 2, bei gleichbleibender Orientierung der Fehlstellengrenze, zu vergleichbaren Phasenkontrastwerten.

Abbildung 30 zeigt in diesem Zusammenhang unterschiedliche Positionierungen bereits vollständig angepasster Fehlerlinien in dem Phasenbild einer künstlich erzeugten, rechteckförmigen Delamination<sup>1</sup> (40 x 30 mm, PTFE-Folie der Materialstärke 0,13 mm, Lagentiefe: 2-3, innerhalb eines ebenen Prepreg-Laminates<sup>2</sup>). Aufgrund ihrer vergleichbaren Positionierung sowie ihres vergleichbar ausgeprägten Phasenwinkelverlaufs, besitzen die Fehlerlinien 1 bis 6, 7 und 8, 9 bis 11, 13 bis 15 sowie 16 und 17 jeweils eine äquivalente Farbgebung.

<sup>&</sup>lt;sup>1</sup> Fehlstellentiefe und -anordnung nach Anhang A9;

Fehlstellenpositionierung und -orientierung siehe Kapitel 8.2, Abbildung 41 (hier: Probe körper um 180° in der Ebene gedreht)

<sup>2</sup> Laminataufbau nach Kapitel 8.1, Tabelle 7

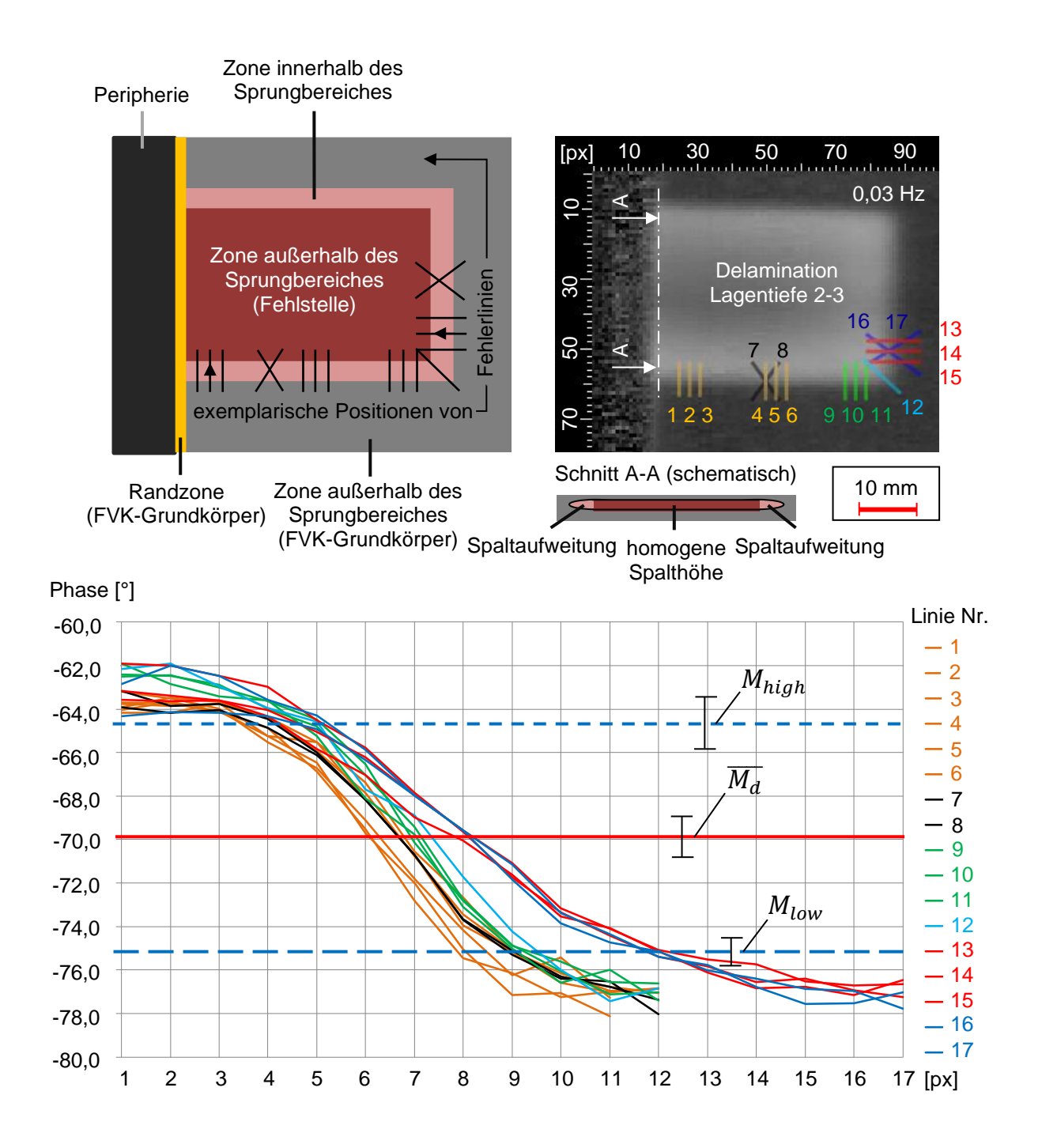

*Abbildung 30: Schematische Darstellung möglicher Fehlerlinienpositionierungen und -orientierungen an der Fehlstellengrenze einer homogen ausgeprägten, künstlich eingebrachten Delamination (oben links) und entsprechendes Phasenbild (optische Lock-in-Thermografie, 0,03 Hz, Reflexionsanordnung, FLIR SC5650, oben rechts). Pixelweiser Export der Phasenwerte aus dem Thermogramm, auf Basis der jeweiligen Fehlerlinie (1 bis 17, unten)*

Abbildung 31 stellt die ermittelten Phasenkontrastwerte  $(PK)$  je Fehlerlinie unter Anwendung von drei exemplarischen Anregungsfrequenzen (0,3 Hz, 0,1 Hz, 0,03 Hz) dar. Es ist ersichtlich, dass die ermittelten Phasenkontrastwerte um einen Mittelwert fluktuieren und mehrheitlich innerhalb eines Toleranzbereiches liegen, der durch das anregungsfrequenzspezifische Referenzintervall nach vollständiger Konkretisierung<sup>1</sup> beschrieben wird. Die anregungsfrequenzspezifische Vergleichbarkeit der Phasenkontrastwerte nimmt mit steigender Anregungsfrequenz ab.

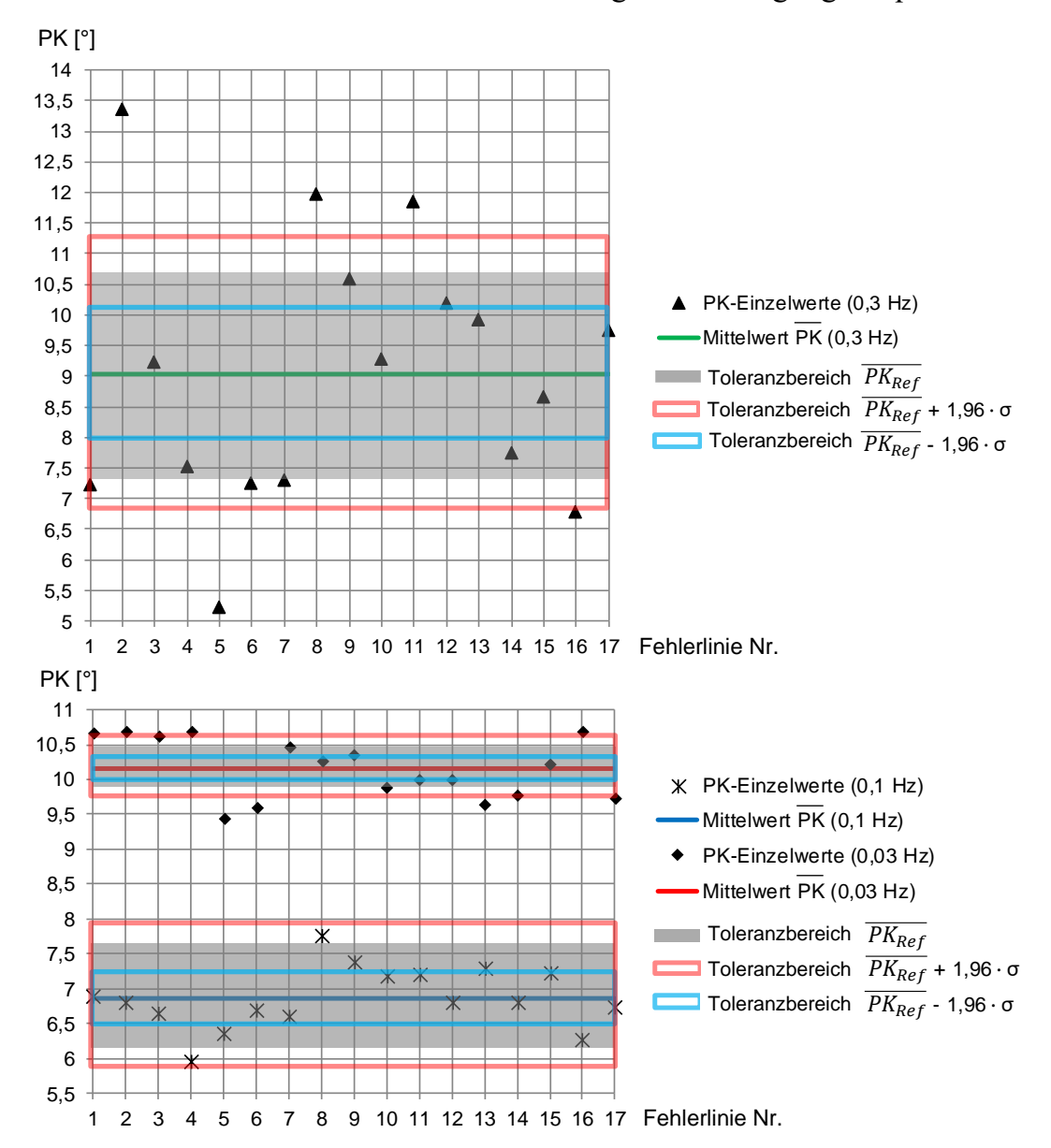

*Abbildung 31: Phasenkontrastwerte auf Basis der in Abbildung 30 dargestellten Delamination bei unterschiedlich positionierten und orientierten Fehlerlinien sowie drei Anregungsfrequenzen (0,3 Hz, 0,1 Hz, 0,03 Hz) und unter Berücksichtigung verschiedener Toleranzbereiche* 

<sup>1</sup> siehe Kapitel 8.4.1, Tabelle 13 sowie Anhang A6, Tabelle 26

Nach Gleichung 7.1 resultiert der Fehlerkontrast (SNR) aus der Division des Phasenkontrastes ( $PK$ ) durch den Referenzkontrast ( $PK_{Ref} \equiv RK$ ). Um im Rahmen der Fehlerkontrastermittlung ein, aus statistischer Sicht stark ausgeprägtes Referenzrauschen und damit eine reduzierte Fehlstellensichtbarkeit anzunehmen, wird der jeweilige Phasenkontrast durch den oberen Grenzwert des jeweiligen Referenzintervalls ( $\overline{PK_{Ref}}$  + 1,96 ⋅  $\sigma$ ) geteilt (siehe Gleichung 7.6).

$$
SNR = \frac{|M_{high} - \overline{M_d}| + |M_{low} - \overline{M_d}|}{\overline{PK_{Ref}} + 1,96 \cdot \sigma}
$$
\n(7.6)

Abbildung 32 zeigt exemplarisch die kombinierte Darstellung sämtlicher Fehlerkontrastwerte (Mittelwerte und Spannweiten), bei variierenden Anregungsfrequenzen im Zuge der thermografischen Analyse eines ebenen FVK-Grundkörpers (Prepreg-Laminat, acht Lagen<sup>1</sup>). In diesen sind vier künstliche Delaminationen<sup>2</sup> in einer Lagentiefe von 2-3 eingebracht, deren horizontale Fehlstellengrenzen mit jeweils drei Fehlerlinien variierender Orientierung (*φlin* = 0°, *φlin* = 45°, *φlin* = 90°) untersucht werden. Die anregungsfrequenzabhängigen Spannweiten und Streuungen ( $\pm$ 1,96 ⋅  $\sigma$ ) der Fehlerkontrasteinzelwerte resultieren insbesondere aus den variierenden Ausprägungen der Phasenkontrastverläufe (Steigungsverhalten, Symmetrie). Es wird deutlich, dass die reale Spannweite der Fehlerkontrastwerte nahezu vollständig innerhalb des Toleranzbereiches von  $\pm 1.96 \cdot \sigma$  liegt. Tiefere Anregungsfrequenzen (0,03 Hz bis 0,005 Hz) verstärken den Einfluss fertigungsbedingter Inhomogenitäten des FVK-Grundkörpers auf das Messergebnis.

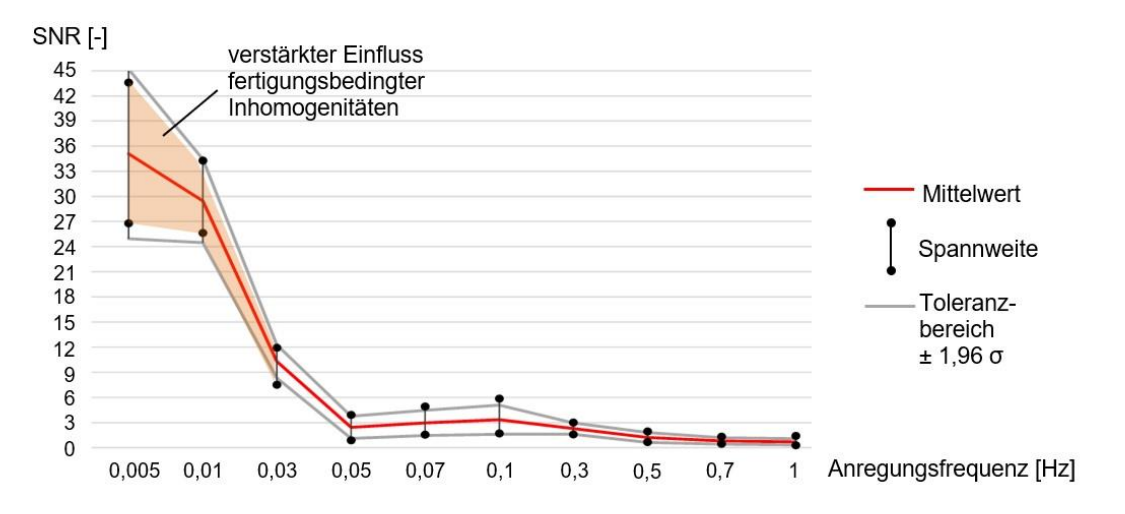

*Abbildung 32: Kombinierte Darstellung von Fehlerkontrastwerten bei variierenden Anregungsfrequenzen. Optische Lock-in-Thermografie, Reflexionsanordnung*

<sup>1</sup> Laminataufbau nach Kapitel 8.1, Tabelle 7

<sup>&</sup>lt;sup>2</sup> Fehlstellentiefe und -anordnung nach Anhang A9;

Fehlstellenpositionierung und -orientierung siehe Kapitel 8.2, Abbildung 41

# **7.2 Eliminierung des thermischen Einflusses hybrider Elemente der Kategorie A sowie optionaler Randzonen**

Die thermische Einflusszone (TEZ) eines materialhybriden Elementes der Kategorie A kann in Abhängigkeit von den jeweils auftretenden thermografischen Effekten am Materialübergang und der hieraus resultierenden Phasenwertabweichung in unterschiedliche Bereiche gegliedert werden (siehe Abbildung 33):

- *a* TEZ infolge gerichteter und diffuser Reflexion (AUTODESK 1999, S. 303) sowie Emission und thermografischem Randeffekt
- *b* TEZ infolge Abschattung und Emission
- *c* TEZ infolge Emission und thermografischem Randeffekt.

Während die diffuse Reflexion von Wärmestrahlung lediglich einen räumlich eng begrenzten Einflussbereich besitzt, führt der Effekt der gerichteten Reflexion zu einer weiter ausgedehnten Zone, welche eine Phasenwertabweichung beschreibt. Die auf dem FVK-Grundkörper sichtbare Reflexion ist zudem von der Elementgeometrie sowie von der Elementorientierung abhängig. Insbesondere erzeugen geringe Oberflächenrauheiten eines, direkt auf der Prüfkörperoberfläche positionierten Metallelementes, eine verstärkt gerichtete Reflexion der Wärmestrahlung von der Metalloberfläche auf die Oberfläche des umliegenden FVK-Grundkörpers (VOLLMER & MÖLLMANN 2013, S. 12).

Der Effekt einer Wärmetransmission wird gezielt von der Betrachtung ausgeschlossen. Begründet wird dies durch das Charakteristikum eines Oberflächenstrahlers, welches für sämtliche Materialien, unter den im Rahmen der vorliegenden Arbeit vorherrschenden Prüfbedingungen, angenommen werden kann (POLIFKE & KOPITZ 2005, S. 100). Der thermografische Randeffekt tritt unter Anwendung der optischen Lock-in-Thermografie in Form einer Phasenwertabweichung an der Grenze intensiv ausgeprägter Phasengradienten in Erscheinung (z. B. am Übergang von einem abgeschatteten zu einem angeregten Bereich einer Prüfzone, an einem Multimaterialübergang oder an sonstigen Randzonen des Prüfkörpers, wie Bohrungen, Prüfkörperränder etc.).

Abbildung 33 vergleicht den thermografischen Effekt der Reflexion am Beispiel eines korundgestrahlten und eines unbehandelten (glatten) Metallquaders aus nichtrostendem Stahl (Werkstoffnummer 1.4301). Während das unbehandelte Element, auch weit entfernt vom direkten Multimaterialübergang, die thermografischen Phaseninformationen des FVK-Grundkörpers<sup>1</sup> verändert, führt das korund-

<sup>&</sup>lt;sup>1</sup> Laminataufbau nach Kapitel 8.1, Tabelle 7

gestrahlte, mattierte Element zu einer deutlichen Reduktion des Effektes einer gerichteten Reflexion, was sich im Hinblick auf die angestrebte Reproduzierbarkeit der thermografischen Phasenbildgebung vorteilhafter gestaltet.

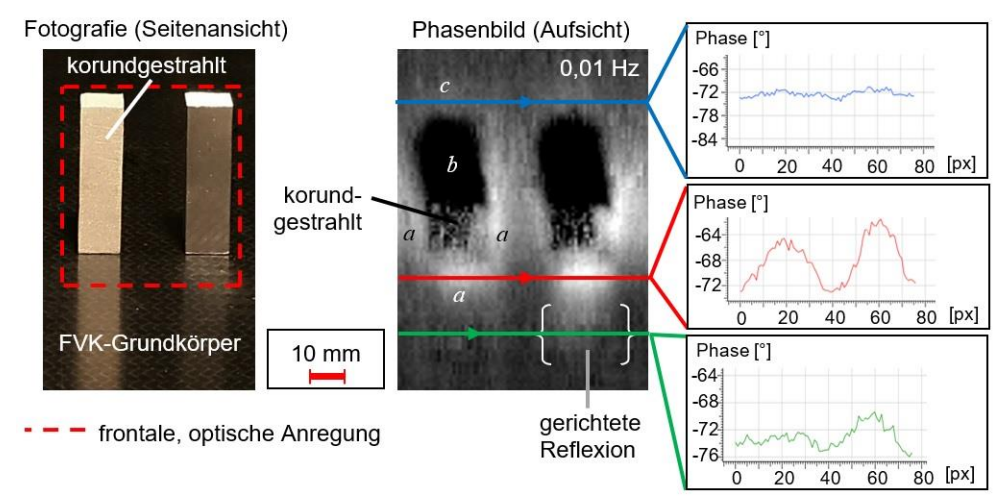

*Abbildung 33: Reduktion des Effektes der gerichteten Reflexion durch das Korundstrahlen quaderförmiger Metallelemente (nichtrostender Stahl, Rautiefe korundgestrahlt: Rz ≈ 100-150 μm, Rautiefe unbehandelt: Rz ≈ 0,5-1 μm). Optische Lock-in-Thermografie, Phasenbild bei 0,01 Hz, Reflexionsanordnung, FLIR SC5650* 

Neben der Oberflächenbeschaffenheit des Elementes nach Kategorie A, der Flächenpressung im Zuge der Elementanbindung ZWESCHPER (2000), der geometrischen Ausprägung und der Orientierung des Elementes, hängt die Phasenwertabweichung emissionsbedingt von der Elementausdehnung ab (siehe Anhang A8). Die kritische Elementlänge  $l_{krit}$  sei als maximale Elementausdehnung definiert, bis zu der sich eine Konstanz der TEZ-Intensität, im Rahmen einer kontinuierlichen Verlängerung des jeweiligen Elementes einstellt. Die Konstanz der Intensität einer TEZ sei dadurch charakterisiert, dass sich die TEZ-bedingte Phasenwertabweichung über mindestens drei aufeinanderfolgende Elementausdehnungen hinweg innerhalb eines Toleranzbereiches befindet, welcher dem Mittelwert des jeweiligen, anregungsfrequenzspezifischen Referenzintervalls entspricht.

Allgemein zeigt sich, dass die kritische Elementlänge, bei stets gleicher Elementanbindung an den FVK-Grundkörper, primär von der eingesetzten Anregungsfrequenz, dem Elementmaterial, dem Elementquerschnitt sowie der Oberflächenbeschaffenheit des Elementes abhängt. Es lässt sich jedoch festhalten, dass keine eindeutige Korrelation zwischen der kritischen Elementlänge und der Anregungsfrequenz oder der Lagentiefe besteht, wenngleich eine tiefere Anregungsfrequenz tendenziell zu einem Anstieg der kritischen Elementlänge führt.

Ferner existieren vielfältige strukturelle Ausprägungen sowie Kombinationsmöglichkeiten hybrider Verbindungs- und Verstärkungselemente (siehe Anhang A1). Um trotz dieser Vielfalt eine reproduzierbare Fehlstellensichtbarkeit innerhalb der TEZ einer hybriden Verbindungszone zu gewährleisten, ohne jede Kombinationsmöglichkeit gesondert betrachten und vollständig dokumentieren zu müssen, gestaltet sich eine allgemeingültige Vorgehensweise mit dem Ziel einer Eliminierung der TEZ optionaler Verbindungs- und Verstärkungselemente der Kategorie A sowie optionaler Randzonen als sinnvoll.

Ziel ist es, den Sprungbereich des Phasenwertverlaufes von Fehlerlinien, unabhängig von dem Abstand der Fehlerlinie von dem Verbindungs- oder Verstärkungselement, auf ein bestimmtes Werteintervall der Grauwertskala des Thermogramms zu beschränken. Auf diese Weise lässt sich stets eine kontrastreiche Darstellung der Fehlstelle gewährleisten. Hierfür ist eine Anpassung des Sprungbereiches auf ein vergleichbares Phasenwertintervall erforderlich. Diese Anpassung entspricht der durchschnittlichen, pixelweisen Phasenwertabweichung eines Prüfkörperbereiches innerhalb der TEZ, ausgehend von einem durchschnittlichen Referenzniveau der Phasenwerte außerhalb der TEZ.

Aus der digitalen Bildverarbeitung ist ein derartiges Vorgehen unter dem Begriff des "Normalisierens" bekannt (ROSENFELD & KAK 1976, S. 405 ff.) und soll nun auf die thermografische Phasenbildgebung angewendet werden. Auf Basis einer ausreichenden Anzahl defektfreier Prüfkörper, die die zu untersuchenden Prüfzone beinhalten, wird ein gemitteltes Phasenbild generiert und hiervon das gemittelte Phasenbild eines TEZ-freien Referenzbereichs abgezogen. Das Ergebnisbild beschreibt die TEZ-bedingte, pixelweise Phasenwertabweichung, die von der Anregungsfrequenz abhängig ist. Der im Rahmen der thermografischen Untersuchung auftretende, maximale *k*-Wert liefert einen Anhaltspunkt hinsichtlich der minimal erforderlichen Anzahl zu untersuchender Prüfkörper.

Das resultierende Ergebnisbild einer pixelweise gemittelten, TEZ-bedingten Phasenwertabweichung wird in der vorliegenden Arbeit als Abweichungskarte bezeichnet, der Erstellungsprozess einer prüfzonenspezifischen Abweichungskarte als Trainieren. Sowohl im Rahmen der Erzeugung einer Abweichungskarte als auch im späteren Prüfprozess der zu untersuchenden Prüfzone ist es essenziell, dass die räumliche Anordnung sämtlicher thermografischer Systemkomponenten in Bezug auf die Prüfzone (siehe hierzu Kapitel 6.2) konsequent beibehalten wird.

Die finale Subtraktion der Abweichungskarte von dem Phasenbild der zu untersuchenden Prüfzone wird als Anwenden der Abweichungskarte bezeichnet. Abbildung 34 beschreibt die gesamte Prozesskette des Normalisierens in schematischer Form, am Beispiel eines Metallelementes der Kategorie A (auf ebener FVK-Grundkörperoberfläche platzierter Metallquader). Die durch das Element verdeckte FVK-Grundkörperoberfläche wird als "Blindbereich" bezeichnet.

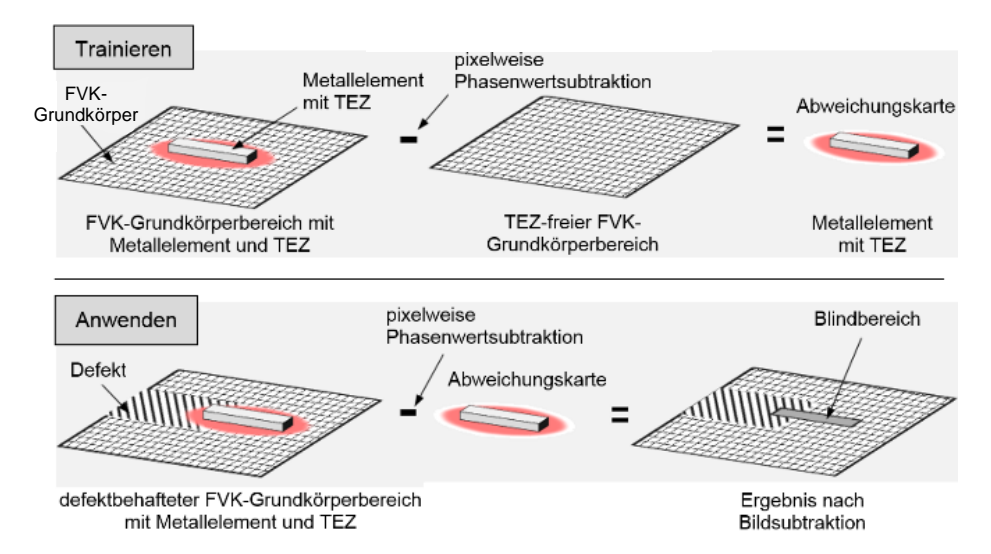

*Abbildung 34: Trainieren und Anwenden einer Abweichungskarte am Beispiel eines quaderförmigen Metallelementes*

# **7.3 Linienbasierte Fehlstellenabstraktion**

Das folgende Kapitel fokussiert das direkte Umfeld der Fehlstellengrenze und stellt eine linienbasierte Methode der Fehlstellenabstraktion vor. Der Begriff "linienbasiert" charakterisiert hierbei das Vorgehen, eine Fehlstellenausprägung auf Basis von Schnittebenen zu beschreiben, deren Verlauf durch die Position und Orientierung entsprechender Fehlerlinien festgelegt ist. In diesem Zusammenhang sind je Schnittebene folgende fehlstellenbezogene Parameter zu berücksichtigen (siehe hierzu Abbildung 35):

- Fehlstellentiefe *t<sup>F</sup>*
- Fehlstellenbreite *b<sup>F</sup>*
- Fehlstellen(spalt)höhe *h<sup>F</sup>*
- (thermografische) Fehlstellenorientierung *φF,therm*
- Distanz zwischen realer und thermografischer Fehlstellengrenze *o<sup>F</sup>*
- Fehlstellenmaterial (z. B. bei Delamination oder Pore: Luft, bei Fremdkörpereinschluss: Material des Fremdkörpers).

Durch eine Lock-in-thermografische Untersuchung lassen sich erste Rückschlüsse auf die oben genannten Parameter ziehen (Fehlstellentiefe, Fehlstellenbreite, Fehlstellenorientierung), wobei festzuhalten ist, dass sich die auf der Prüfkörperoberfläche thermografisch sichtbare Fehlstellenausprägung von der real innerhalb des Prüfkörpers befindlichen Fehlstelle unterscheidet. Eine Fehlstelle im Prüfkörperinneren führt, aufgrund des ungerichteten, diffusiven Wärmetransportes nach erfolgter Reflexion der thermischen Welle an der Fehlstellengrenzfläche, zu einer abweichenden thermografischen Fehlstellenausdehnung auf der Prüfkörperoberfläche, wie sie letztendlich auch auf dem Thermogramm sichtbar ist.

Unter Anwendung einer linienbasierten Ermittlung des Phasenkontrastes (Index "lin"), wie im Rahmen von Kapitel 7.1.3 beschrieben, kann der Zusammenhang zwischen der realen und der an der Prüfkörperoberfläche sichtbaren, thermografischen Fehlstellenausprägung abstrahiert dargestellt werden (siehe Abbildung 35). Der Wendepunkt des Polynoms dritter Ordnung des *k*-gemittelten Phasenverlaufes charakterisiert hierbei die Position des ROI-Zentrums C auf der Prüfkörperoberfläche. Der an der Prüfkörperoberfläche entlang der jeweils betrachteten Fehlerlinie gemessene Abstand zwischen dem ROI-Zentrum C (Wendepunkt) und dem Extremum 2 des Polynoms dritter Ordnung, entspricht der *halben* thermografischen, approximierten Fehlstellenbreite  $\frac{b_{F,lin,therm,approx}}{2}$  (approximierter Betrachtungsfall).

Ferner entspricht der Abstand zwischen Extremum 1 und 2 des Polynoms dritter Ordnung und damit die Länge einer vollständig angepassten Fehlerlinie der *halben*, auf der Prüfkörperoberfläche sichtbaren, thermografischen Fehlstellenbreite  $b_{F,lin,therm}$ <sup>therm</sup> (direkter Betrachtungsfall). Ist die Struktur des FVK-Grundkörpers gekrümmt, lassen sich die Pixelpositionen der polynomialen Extrema senkrecht von dem Sichtfeld der Thermografiekamera auf die Prüfkörperoberfläche projizieren. Auf diese Weise entsprechen die ermittelten, thermografischen Fehlstellenbreiten der realen Ausdehnung des thermografischen Fehlstellensignals auf der Prüfkörperoberfläche.

Gleiches Vorgehen gilt für die *halbe* reale Fehlstellenbreite  $\frac{b_{F,lin}}{2}$ , die dem Abstand zwischen der senkrechten Projektion des polynomialen Extremums 2 in das Materialinnere und der realen Fehlstellengrenze F, in der Fehlstellentiefe *t<sup>F</sup>* entspricht. Die auftretende Distanz *oF,lin* zwischen der realen und der thermografischen Fehlstellenausdehnung lässt sich sowohl im Rahmen der direkten als auch im Zuge der approximierten Betrachtung, durch die Differenz von  $\frac{b_{F,lin,therm}}{2}$ und  $\frac{b_{F,lin}}{2}$  errechnen:

$$
o_{F,lin} = \frac{b_{F,lin,therm}}{2} - \frac{b_{F,lin}}{2}
$$
\n
$$
(7.7)
$$

$$
o_{F,lin,approx} = \frac{b_{F,lin,therm,approx}}{2} - \frac{b_{F,lin}}{2} \tag{7.8}
$$

Der gesamte Dokumentationsprozess fehlstellenbezogener Parameter erfordert eine ebene Fehlstellenausprägung innerhalb einer räumlichen Sicherheitsumgebung. Diese Sicherheitsumgebung besitzt eine sphärische Ausdehnung, ausgehend von der Prüfkörperoberfläche in das Strukturinnere, beginnend von jeder Pixelposition der in ihrer Länge vollständig angepassten Fehlerlinie. Die Ausdehnung wird durch die, aufgrund der genutzten Anregungsfrequenz und des vorliegenden Prüfkörpermaterials, maximal mögliche (im Fall eines schichtweisen Materialmixes sukzessive aufsummierte) thermische Eindringtiefe beschrieben (siehe hierzu Kapitel 2.4.2, Gleichung 2.5).

Die Fehlstellenhöhe  $h_F$  ist entweder bereits durch eine definierte Fehlstelleneinbringung bekannt, oder lässt sich durch eine computertomografische oder mikroskopische Schliffbilduntersuchung ermitteln. *h<sup>F</sup>* wird an der Pixelposition des polynomialen Extremums 2, entlang der senkrechten Projektionslinie, ausgehend von Extremum 2 in das Materialinnere, bestimmt. Die maximal auftretende Fehlstellenhöhe wird durch *hF,max* beschrieben und sei als maximale Spalthöhe der Fehlstelle innerhalb der Sicherheitsumgebung, in der jeweils betrachteten Schnittebene definiert. Die Hauptschnittebene bezeichnet hierbei die Schnittebene entlang der jeweils betrachteten Fehlerlinie, wobei zudem sämtliche Ebenen längs und 90° quer zu dieser Schnittebene innerhalb der Sicherheitsumgebung mithilfe der Computertomografie zu untersuchen sind.

Die Ebenheit einer Fehlstelle wird in der Fehlstellentiefe *tF*, ausgehend von der Prüfkörperoberfläche, überprüft. Hierbei ist sicherzustellen, dass die betrachtete Fehlstelle innerhalb der gesamten Sicherheitsumgebung lediglich in einer bestimmten Lagentiefe ausgedehnt ist. Diese Lagentiefe wird durch die Fehlstellentiefe *t<sup>F</sup>* beziehungsweise die Position von F in der Hauptschnittebene festgelegt. Alternativ kann eine Fehlstelle als eben angesehen werden, wenn ihre obere und untere Grenzfläche innerhalb der gesamten Sicherheitsumgebung vollständig in einem Toleranzbereich von  $\pm \frac{h_{F,max}}{2}$  $\frac{max}{2}$ , ausgehend von F verbleibt. Dieser Toleranzbereich wird für jede betrachtete Schnittebene gesondert festgelegt. Abbildung 35 zeigt exemplarisch das entsprechende Vorgehen auf Basis einer Hauptschnittebene.

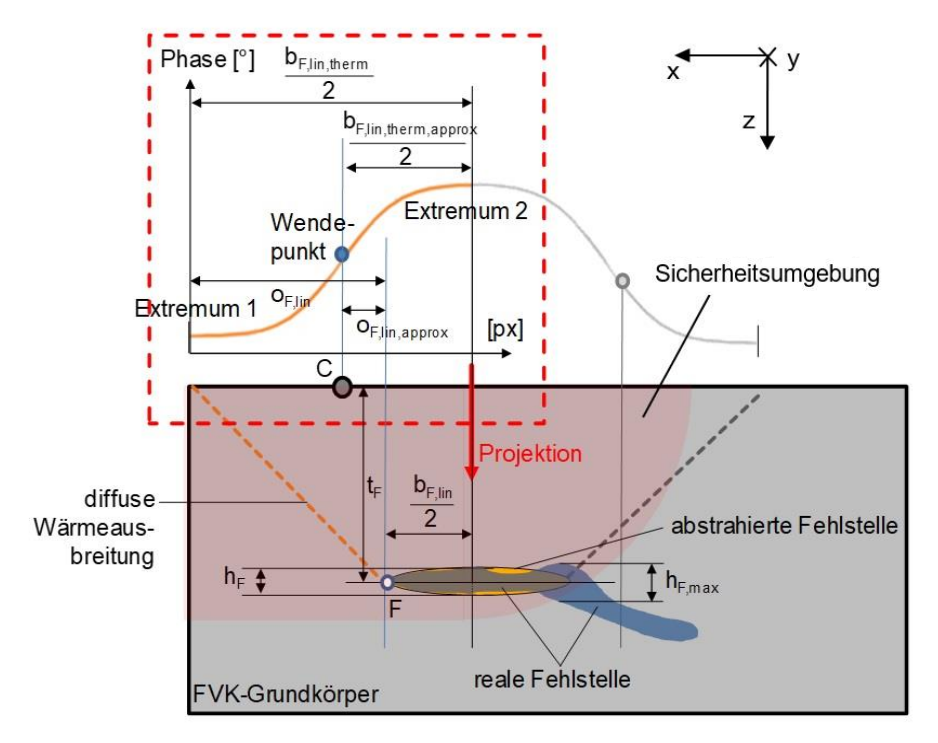

*Abbildung 35: Fehlstellenabstraktion sowie schematische Darstellung der diffusiven Wärmeausbreitung, ausgehend von einer Fehlstelle. Unterscheidung zwischen thermografischer und realer Fehlstellenbreite. Darstellung der Hauptschnittebene*

Neben der Überprüfung des Kriteriums der Fehlstellenebenheit ist im Rahmen der computertomografischen Schnittebenenuntersuchung sicherzustellen, dass sich keine weiteren Fehlstellen innerhalb der Sicherheitsumgebung befinden und damit keine Überlagerung des thermografischen Fehlstellensignals auf der Prüfkörperoberfläche durch weitere Fehlstellen erfolgt. Ferner führt die zusätzliche Voraussetzung einer ununterbrochenen Fehlstellenausprägung dazu, dass sowohl die Existenz weiterer Fehlstellen als auch von Hinterschneidungen der Fehlstellengrenze innerhalb der Sicherheitsumgebung ausgeschlossen ist. Beide Phänomene würden eine Verfälschung der Fehlstellensichtbarkeit sowie der Differenz zwischen realer und thermografischer Fehlstellenausdehnung hervorrufen.

Die Computertomografie bietet den Vorteil, dass der Prüfkörper im Zuge der Untersuchung nicht zerstört wird. Nachteilig gestaltet sich jedoch das begrenzte Auflösungsvermögen der Computertomografie. Feinste Delaminationen mit Fehlstellenhöhen weniger Mikrometer sind gegebenenfalls nicht zuverlässig darstellbar. Abhilfe schafft hierbei die Verwendung eines Mikro-Computertomografen, der allerdings einen begrenzten Untersuchungsraum besitzt. Zur Analyse der Hauptschnittebene bietet sich ergänzend die Erstellung eines mikroskopischen Schliffbildes an. Die technische Umsetzbarkeit dieser Methode wurde bereits im

Rahmen von Kapitel 2.2 (Abbildungen 6 bis 8) gezeigt. Allerdings wird hierbei der Prüfkörper zerstört, weshalb diese Methode erst *nach* erfolgter, zerstörungsfreier Bildgebung anzuwenden ist.

Die computertomografische Untersuchung hybrider Strukturausprägungen führt in Metallnähe zu Bildartefakten, welche die Detektion feiner Fehlstellen erschweren können. Abbildung 36 zeigt dies anhand künstlich eingebrachter Delaminationen in den Lagentiefen 1-2 und 2-3, innerhalb des in Abbildung 24 (Kapitel 7.1.3) gezeigten Prüfszenarios. Insbesondere gestaltet sich die Detektion der oberflächennahen Fehlstelle herausfordernd. Somit kann davon ausgegangen werden, dass eine weiter im Materialinneren befindliche Fehlstelle computertomografisch mindestens genauso gut oder besser erkennbar ist.

In Schnittebene 1 (rot) ist die Detektion sämtlicher erforderlicher, fehlstellenbezogener Parameter der Delamination in Lagentiefe 2-3 (Fehlstellentiefe, Fehlstellenausdehnung, Fehlstellenhöhe), auch in direkter Nähe zu der Buchse, möglich. Die Schnittebenen 2 und 3 (blaue Linienfarbe) verlaufen entlang zweier, potenziell möglicher Fehlerlinien und zeigen sowohl die Delamination in Lagentiefe 2-3 als auch die Delamination in Lagentiefe 1-2. Auch hier können die Fehlstellengrenzen sowie sämtliche erforderliche, fehlstellenbezogenen Parameter bestimmt werden.

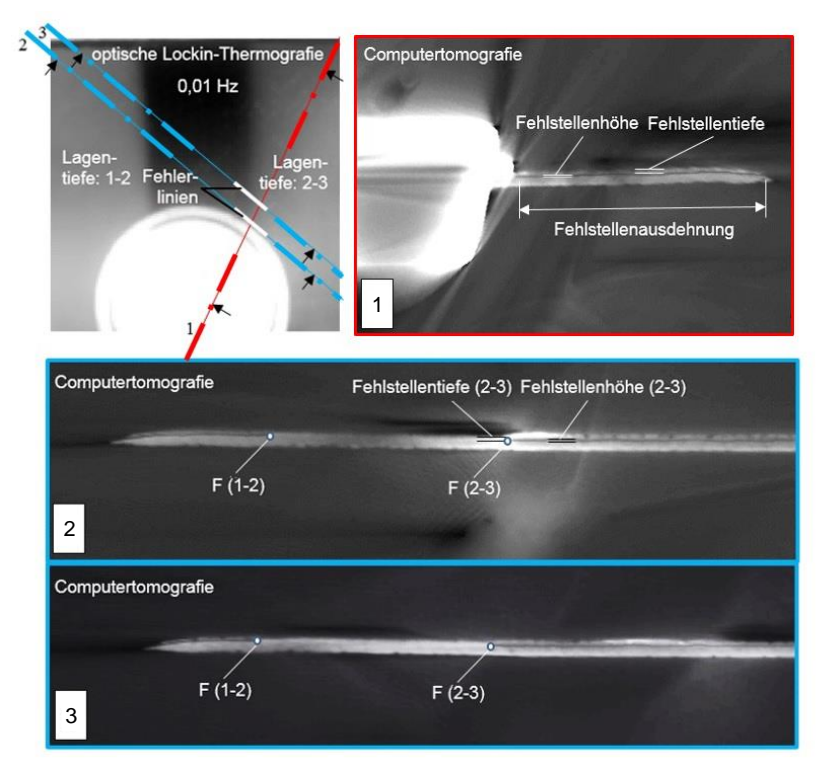

*Abbildung 36: Optische Lock-in-Thermografie (oben links, 0,01 Hz, Reflexionsanordnung) und computertomografische Bestimmung fehlstellenbezogener Parameter künstlich eingebrachter Delaminationen* 

Je dünnwandiger die FVK-Grundkörperstruktur ausgeprägt ist, desto genauer entspricht die reale, innerhalb des Prüfkörpers bestehende Orientierung der Fehlstellengrenze *φ<sup>F</sup>* (reale Fehlstellenorientierung) der auf der Bauteiloberfläche sichtbaren, thermografischen Fehlstellenorientierung *φF,therm*. Je dickwandiger die Struktur und je tiefer sich eine Fehlstelle im Materialinneren befindet, desto stärker kann aufgrund des diffusiven Wärmetransportes die reale Fehlstellenorientierung von der thermografisch auf der Prüfkörperoberfläche sichtbaren Fehlstellenorientierung abweichen. Trotz der Möglichkeit einer derartigen Abweichung, wird dieser Aspekt im Rahmen der vorliegenden Arbeit toleriert und durch eine umfassende Generierung fehlstellenbezogener Daten auf statistischer Basis ausgeglichen. Hierbei wird lediglich die thermografische Fehlstellenorientierung *φF,therm* betrachtet und mithilfe der Tangente an die Fehlstellengrenze durch das jeweilige ROI-Zentrum C ermittelt (siehe Abbildung 37).

Unter Anwendung trigonometrischer Beziehungen zwischen der realen und der thermografischen Fehlstellenorientierung, lässt sich eine abstrahierte, thermografische Fehlstellenausdehnung *bF,therm* ableiten. Durch die zusätzliche Berücksichtigung einer abstrahierten Distanz *oF*, kann eine zugehörige, abstrahierte Fehlstellenausdehnung im Materialinneren *b<sup>F</sup>* bestimmt werden. Abbildung 37 verdeutlicht diese Zusammenhänge schematisch für den Fall eines ebenen FVK-Grundkörpers.

Ist die Fehlerlinie nicht senkrecht zu der Tangente an die thermografisch sichtbare Fehlstellengrenze orientiert, so führt der Abstraktionsprozess unweigerlich zu Abweichungen der resultierenden, fehlstellenbezogenen Parameter, von den real vorliegenden Gegebenheiten (kreisförmige Markierungen 1 und 2 in Abbildung 37). Diese Abweichungen lassen sich entlang einer entsprechenden Orientierungslinie (Abstraktionslinie mit Orientierung  $\varphi_{lin,abstrahiert}$ ) erkennen.

Im Fall eines geradlinigen Verlaufs der Fehlstellengrenze sowie einer homogen ausgeprägten Fehlstelle, führt ein Phasenwertexport entlang einer Fehlerlinie, unabhängig von der Linienlaufrichtung, zu vergleichbaren Phasenkontrastwerten (siehe hierzu Abbildung 30 und 31 in Kapitel 7.1.3). Dies ist insbesondere dann der Fall, wenn sich das resultierende polynomiale Extremum 2 stets an der äquivalenten Pixelposition befindet. Entsprechende Tatsache führt zu der Entscheidung, die mit den abstraktionsbedingten Abweichungen einhergehenden Veränderungen fehlstellenbezogener Parameter, im Rahmen der vorliegenden Arbeit zu tolerieren.

Ergänzend sei angemerkt, dass eine senkrechte Ausrichtung der Fehlerlinie zu der thermografisch sichtbaren Fehlstellengrenze bewirkt, dass *oF,lin* und *o<sup>F</sup>* übereinstimmen. Damit entsprechen sich *bF,lin* und *b<sup>F</sup>* sowie *bF,lin,therm* und *bF,therm* paarweise. Abstraktionslinie und Fehlerlinie fallen zusammen, was gegebenenfalls auftretende, abstraktionsbedingte Abweichungen minimiert.

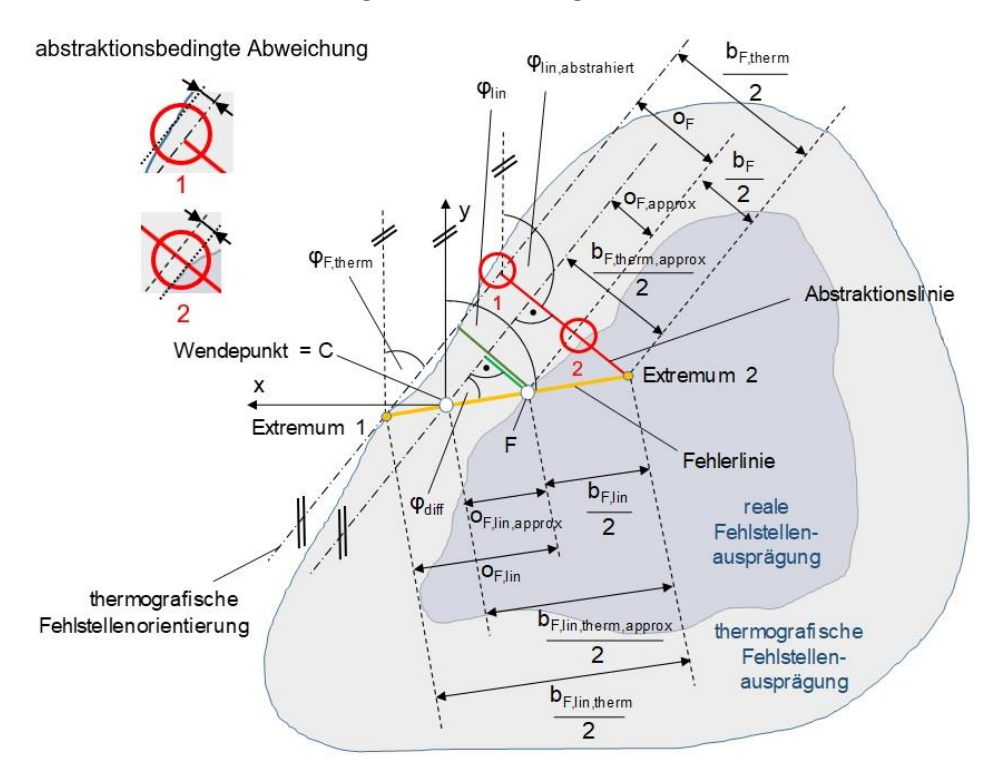

*Abbildung 37: Schematische Darstellung (Aufsicht) der Abstraktion einer thermografischen sowie einer zugehörigen, realen Fehlstellenbreite, im Zuge einer linienbasierten Betrachtung* 

Die in Abbildung 37 dargestellten, geometrischen sowie trigonometrischen Zusammenhänge lassen eine Berechnung fehlstellenbezogener Parameter auf Basis des thermografisch sichtbaren Fehlstellenbildes zu und gestalten sich wie folgt:

$$
\varphi_{diff} = \varphi_{lin} - \varphi_{F,therm} \tag{7.9}
$$

$$
\varphi_{lin,abstrahiert} = \varphi_{F,therm} + 90^{\circ} \tag{7.10}
$$

$$
o_F = o_{F,lin} \cdot \sin \varphi_{diff} \tag{7.11}
$$

$$
\frac{b_{F,therm}}{2} = \frac{b_{F,lin,therm}}{2} \cdot \sin \varphi_{diff} \tag{7.12}
$$

$$
\frac{b_F}{2} = \frac{b_{F,lin}}{2} \cdot \sin \varphi_{diff} \tag{7.13}
$$

$$
o_F = \frac{b_{F,therm}}{2} - \frac{b_F}{2} \tag{7.14}
$$

Die kombinierte Betrachtung unterschiedlicher Fehlstellenorientierungen in einer spezifischen Fehlstellentiefe ermöglicht die Annahme einer als Scheibe abstrahierten Fehlstelle. Diese berücksichtigt sowohl eine orientierungsspezifische, thermografische Fehlstellenausdehnung beziehungsweise Fehlstellenbreite als auch die jeweils erreichbaren Fehlstellensichtbarkeiten auf statistischer Basis.

### **7.4 Sicherstellung der erforderlichen Fehlstellenauflösung**

Die minimale Auflösung des Sprungbereiches, dessen Phasenwerte einen charakteristischen, *k-*gemittelten Phasenwinkelverlauf sowie ein approximiertes Polynom dritter Ordnung mit entsprechenden Extrema beschreiben, beträgt zwei Pixel oberhalb sowie zwei Pixel unterhalb des globalen Phasenmittelwertes  $\overline{M_a}$  – also insgesamt vier Pixel. Die minimale Fehlerlinienlänge, nach vollständiger Anpassung der Fehlerlinienausdehnung, würde hierbei zwei Pixel betragen. Dies führt allerdings dazu, dass eine Fehlstelle im ungünstigsten Fall lediglich auf einem Pixel abgebildet wird (Ausdehnung der thermografischen Inhomogenität).

Abbildung 38 zeigt diese Problematik in schematischer Form. Auf Basis eines exemplarischen, *k-*gemittelten Phasenverlaufs (gleitender Mittelwert) wird das Inhomogenitätskriterium in beiden Laufrichtungen (von links und von rechts), ausgehend von einem defektfreien, in den defektbehafteten Bereich der Prüfzone, überprüft. Das Polynom dritter Ordnung wird hierbei bezüglich beider Laufrichtungen dargestellt. Die Fehlstelle soll hierbei eine minimale Ausdehnung besitzen.

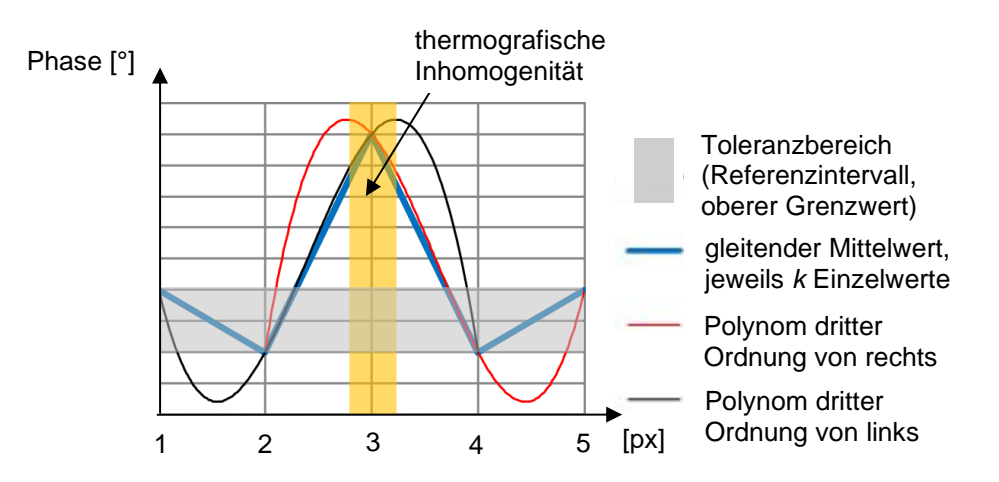

*Abbildung 38: Minimale Anzahl erforderlicher Phasenwerte zur Erzeugung eines Polynoms dritter Ordnung in der jeweiligen Laufrichtung. Abbildung der thermografischen Inhomogenität auf einem Pixel*

Um sicherzustellen, dass eine thermografische Inhomogenität mit mindestens drei aufeinanderfolgenden Pixeln aufgelöst wird (THIEMANN 2015, S. 35), sollten sich je Laufrichtung mindestens drei Pixel zur Bildung des gleitenden Mittelwertes beziehungsweise des Polynoms dritter Ordnung innerhalb der thermografischen Inhomogenität befinden. Unter Annahme einer zu dem jeweiligen Wendepunkt rotationssymmetrischen Ausprägung des Polynoms dritter Ordnung, muss der entsprechende Graph auf Basis von mindestens sechs aufeinanderfolgenden Phasenwerten des gleitenden Mittelwertes gebildet werden (siehe Abbildung 39). Wird ein achsensymmetrisch ausgeprägter, *k-*gemittelter Phasenwinkelverlauf über die gesamte Fehlstelle hinweg angenommen, beträgt die minimale Auflösung der gesamten thermografischen Fehlstellenausdehnung  $b_{Ftherm}$ , also von Extremum 1 (Laufrichtung von links) zu Extremum 1 (Laufrichtung von rechts), sieben Pixel. Die minimale Länge einer vollständig angepassten Fehlerlinie liegt somit bei vier Pixel  $\left(\frac{7 px}{2}\right)$  $\frac{px}{2}$  = 3,5 px  $\approx$  4 px).

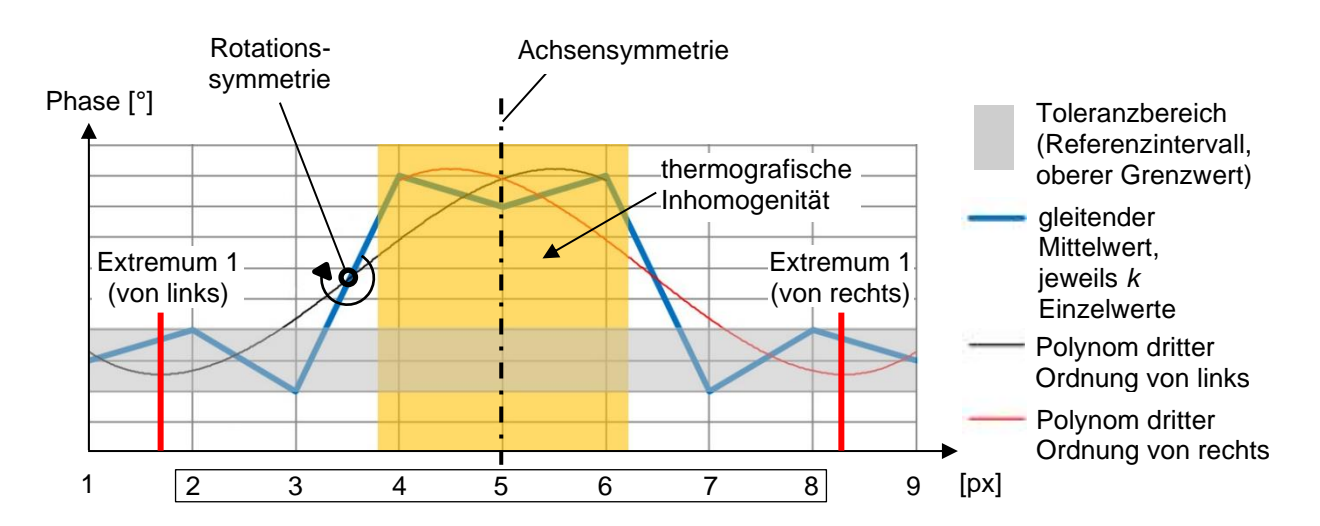

*Abbildung 39: Minimale Anzahl erforderlicher Phasenwerte einer, in ihrer Länge vollständig angepassten Fehlerlinie. Abbildung der thermografischen Inhomogenität auf drei Pixel*

Wenngleich eine Variation des Detektionswinkels oder des Detektionsabstandes zu einem veränderten *k*-Wert führt, so beeinflusst dies nicht die thermografische Phasenwertoszillation beziehungsweise die anregungsfrequenzspezifischen Referenzintervalle sowie den Phasenkontrast an der Fehlstellengrenze. Grund hierfür ist, dass sowohl die materialbedingte Phasenwertoszillation innerhalb eines defektfreien Referenzbereiches als auch der Übergang von einer intakten in eine defektbehaftete Zone des FVK-Grundkörpers (Sprungbereich) lediglich in einer veränderten Auflösung mit vergleichbaren Oszillationsamplituden abgebildet wird (siehe hierzu Anhang A5).

Das Überschreiten eines bestimmten Detektionswinkels oder Detektionsabstandes kann dazu führen, dass die minimale Auflösung der thermografischen Abbildung einer zu detektierenden, relevanten Fehlstelle unterschritten wird. Um in diesem Zusammenhang Anforderungen hinsichtlich erforderlicher Abstände und Orientierungen der Thermografiekamera ableiten zu können, ist es sinnvoll, entsprechende Parameterwerte (Detektionswinkel, Detektionsabstand) informativ zu dokumentieren. Unabhängig davon gilt die Voraussetzung eines maximalen Abstandes thermografischer Systemkomponenten von zwei Metern bis zum ROI-Zentrum, um den Einfluss potenzieller atmosphärischer Störungen vernachlässigen zu können (KOCHAN 2011, S. 52).

Ist die Thermografiekamera, ausgehend von der lokalen Flächennormalen  $\vec{n}$  der Prüfkörperoberfläche, unter einem Detektionswinkel  $\delta_{det}$  auf die Prüfzone gerichtet oder der FVK-Grundkörper der Prüfzone gekrümmt, so ist im Rahmen der Positionierung und Orientierung der Thermografiekamera sicherzustellen, dass die zu detektierende thermografische Fehlstellenbreite  $b_{F,therm}$  stets mit einer minimalen Auflösung von sieben Pixel abgebildet wird. Diese Anforderung gilt unabhängig von der thermografischen Fehlstellenorientierung  $\varphi_{F,therm}$  auf der Prüfkörperoberfläche.  $b_{F,therm}$  kann hierbei direkt der relevanten, realen Fehlstellenbreite  $b_F$  zugeordnet werden. Im Zuge einer statistisch konservativen Betrachtung der thermografischen Fehlstellenbreite ist hierbei eine aus statistischer Sicht geringe Distanz ( $\overline{\sigma_F}$  – 1,96  $\cdot$   $\sigma$ ) beziehungsweise eine geringe thermografische Fehlstellenbreite ( $\overline{b_{F,therm}}$  – 1,96 ·  $\sigma$ ) anzunehmen.

Im Fall eines ebenen FVK-Grundkörpers sowie einer frontalen Detektion (Index "frontal"), wird zur Überprüfung dieser Vorgabe die eindimensionale (linienbasierte) Auflösung Res einer thermografischen Inhomogenität, unter Berücksichtigung eines bestimmten Detektionsabstandes  $d_{det}$ , herangezogen. Liegt eine nicht frontale Detektion vor, lässt sich die thermografische Fehlstellenbreite, welche auf einer frontalen Detektion basiert, in die, aufgrund der gegebenen Position und Orientierung der Thermografiekamera vorliegende thermografische Fehlstellenbreite umrechnen. Gleichung 7.15 und 7.16 beschreiben die entsprechende Umrechnungsvorschrift für die horizontale (Aufsicht, Index "hor") und vertikale Betrachtung (Seitenansicht, Index "ver") einer Versuchsanordnung, unter Berücksichtigung der in Kapitel 6.2 entwickelten Beschreibungslogik.

$$
Res\left(\overline{b_{F,therm,frontal}} - 1.96 \cdot \sigma\right) \cdot \cos\left(\delta_{det,hor}\right) > 7 px \tag{7.15}
$$

$$
Res\left(\overline{b_{F,therm,frontal}} - 1.96 \cdot \sigma\right) \cdot \cos\left(\delta_{det,ver}\right) > 7 px \tag{7.16}
$$

Ist der FVK-Grundkörper gekrümmt, so erfolgt die Sicherstellung der minimalen Auflösung der zu detektierenden, thermografischen Fehlstellenausdehnung durch eine senkrechte Projektion der *halben* thermografischen Fehlstellenbreite auf das Sichtfeld (englisch: field of view, FOV) der Thermografiekamera. Die minimale Auflösung beträgt hierbei vier Pixel  $\left(\frac{7 px}{2}\right)$  $\frac{px}{2} = 3.5 \text{ px} \approx 4 \text{ px}$ . Eine objektiv- oder linsenbedingte Krümmung der thermografischen Bildgebung wird in diesem Zusammenhang vernachlässigt. Abbildung 40 zeigt das entsprechende Vorgehen in schematischer Form, für den Fall einer senkrechten Orientierung der Fehlerlinie in Bezug auf den Verlauf der thermografisch sichtbaren Fehlstellengrenze.

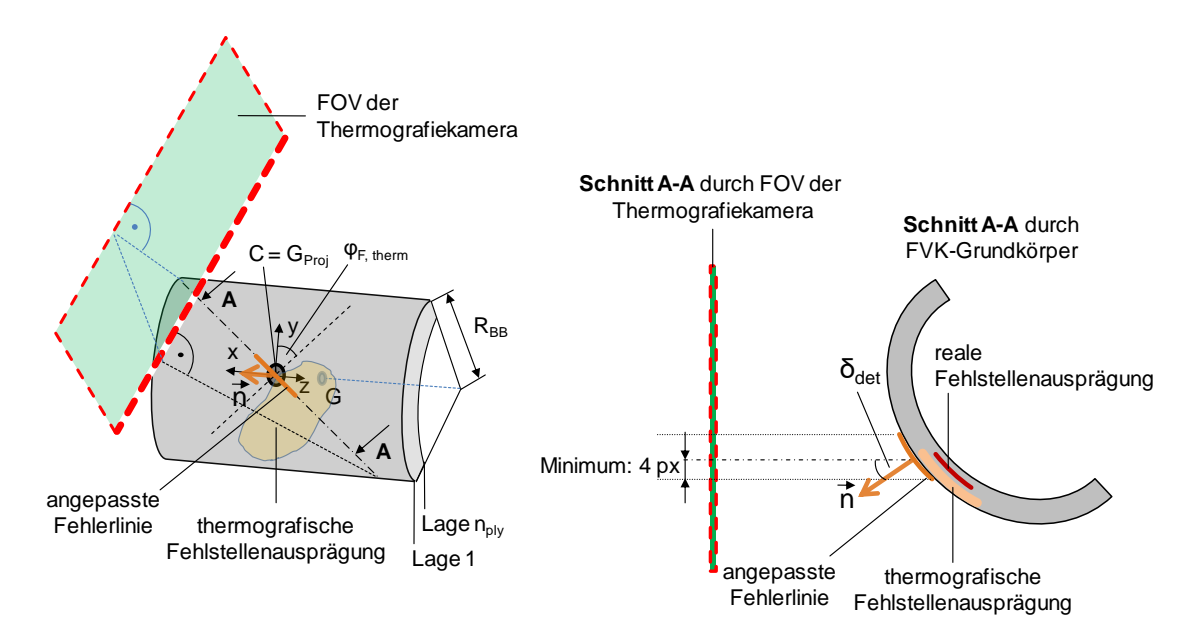

*Abbildung 40: Projektion der thermografischen Fehlstellenbreite auf das Sichtfeld der Thermografiekamera, unter einem Detektionswinkel . Sicherstellung der minimal erforderlichen Auflösung der thermografischen Fehlstellenbreite bei einer exemplarischen, thermografischen Fehlstellenorientierung* φ<sub>F,therm</sub> auf der *Oberfläche eines gekrümmten FVK-Grundkörpers*

# **8 Experimentelle Arbeit**

Im weiteren Verlauf gilt es, die im vorangegangenen Kapitel beschriebenen Methoden zu validieren sowie verbleibende offene Aspekte auf dem Gebiet der Parameterrelevanz (siehe hierzu Kapitel 5, Tabelle 5) experimentell zu untersuchen. Die Referenz- und Phasenkontrastgenerierung erfolgt durch Anwendung der in Kapitel 7.1 dargestellten Methodik. Liegen hybride Verbindungs- oder Verstärkungselemente vor, so werden diese nach der in Kapitel 6.3 beschriebenen Vorgehensweise kategorisiert.

### **8.1 Zweckbezogene Probekörperbereitstellung**

Je nach experimentellem Untersuchungsschwerpunkt wurden Probekörper mit definiert eingebrachten Fehlstellen gefertigt (Prepreg-Handlaminieren, acht Einzellagen<sup>1</sup>) oder bereits bestehende Referenzprobekörper genutzt. Im Rahmen der Probekörperfertigung wurden ebene FVK-Grundkörper aus CFK-Prepreg mit flächig ausgeprägten, definiert eingebrachten Fehlstellen realisiert. Tabelle 7 beschreibt einen charakteristischen, quasiisotropen, symmetrischen Standard-Lagenaufbau manuell hergestellter FVK-Grundkörper.

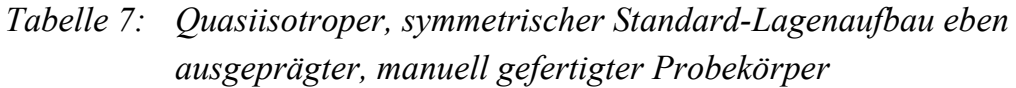

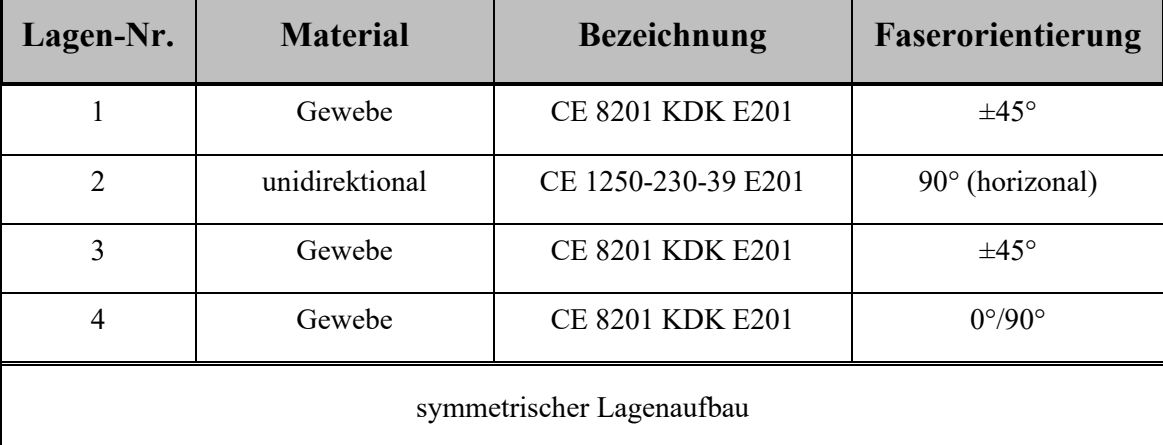

Um die Auswirkung der Faserorientierung zu untersuchen und deren Einfluss zu verstärken, wurden neben Probekörpern mit Standardlagenaufbau weitere Probekörper vollständig aus unidirektionalem (UD)-Prepreg (CE 1250-230-39 E201, acht Einzellagen) hergestellt. Ferner wurde ein Referenzprobekörper des Unter-

<sup>1</sup> Laminataufbau nach Tabelle 7

nehmens Airbus Helicopters (ehemals Eurocopter) genutzt, dessen FVK-Grundkörper aus 30 Einzellagen Gewebe-Prepreg (ECS0017-108, alternierender Lagenaufbau: 45°/135° und 0°/90°) aufgebaut ist. Tabelle 8 zeigt die strukturelle Ausprägung sämtlicher im Rahmen der Methodenvalidierung genutzten Probekörper. Die Beschreibung der Probekörperstruktur erfolgt auf Basis der in Kapitel 6.1 dargestellten Vorgehensweise, unter Angabe relevanter, strukturbezogener Parameter sowie der Flächenausdehnung des jeweiligen Probekörpers.

| Probe-<br>körper<br>Nr. | <b>Bezeichnung</b>                | Lagen-<br>aufbau                                      | <b>n</b> <sub>ply</sub><br>$\lbrack - \rbrack$ | R <sub>BB</sub><br>hor<br>[mm] | RBB,<br>ver<br>[mm] | <b>OG,</b><br>hor<br>[mm] | <b>OG.</b><br>ver<br>[mm] | Fläche<br>$\left[\min x \min\right]$ |
|-------------------------|-----------------------------------|-------------------------------------------------------|------------------------------------------------|--------------------------------|---------------------|---------------------------|---------------------------|--------------------------------------|
| 1, 2                    | Phasenkontrast                    | Standard <sup>1</sup>                                 | 8                                              | $\theta$                       | $\theta$            | $\theta$                  | $\theta$                  | 330 x 330                            |
| 3, 4                    | reiner<br>FVK-Grund-<br>körper    | Standard <sup>1</sup>                                 | 8                                              | $\theta$                       | $\theta$            | $\theta$                  | $\Omega$                  | 330 x 330                            |
| 5, 6, 7                 | Normalisieren<br><b>Buchse</b>    | Standard <sup>1</sup>                                 | 8                                              | $\Omega$                       | $\theta$            | $\Omega$                  | $\Omega$                  | 250 x 230                            |
| 8,9                     | Normalisieren<br>Plättchen        | Standard <sup>1</sup>                                 | 8                                              | $\theta$                       | $\theta$            | $\theta$                  | $\Omega$                  | 250 x 230                            |
| 10                      | IRT-Reference-<br>02 (Eurocopter) | 45°/135°,<br>$0^{\circ}/90^{\circ}$ ;<br>alternierend | 30                                             | $\mathbf{0}$                   | $\mathbf{0}$        | $\mathbf{0}$              | $\theta$                  | 480 x 380                            |
| 11, 12                  | Fehlstellen-<br>ausdehnung        | Standard <sup>1</sup>                                 | 8                                              | $\theta$                       | $\theta$            | $\Omega$                  | $\Omega$                  | 300 x 300                            |
| 13, 14                  | Fehlstellen-<br>orientierung      | <b>UD</b>                                             | 8                                              | $\theta$                       | $\theta$            | $\mathbf{0}$              | $\Omega$                  | 300 x 300                            |

*Tabelle 8: Strukturelle Ausprägung der im Rahmen der Methodenvalidierung genutzten Probekörper*

Abhängig von dem empirischen Untersuchungsschwerpunkt werden die in Tabelle 8 genannten Probekörper genutzt, um die im Rahmen der vorliegenden Arbeit erforderlichen Ergebnisse bezüglich der in Kapitel 5 spezifizierten Handlungsfelder zu generieren. Tabelle 9 ordnet dem jeweiligen Untersuchungsschwerpunkt die entsprechenden Probekörper zu.

<sup>1</sup> Laminataufbau nach Tabelle 7

*Tabelle 9: Untersuchungsschwerpunktspezifische Zuordnung der Probekörper auf Prüfkörperebene (rot markierte Parameterkategorie) und Systemkomponentenebene (grün markierte Parameterkategorie)*

| Parameter-<br>kategorie                          | zu untersuchendes<br><b>Merkmal</b>                            | Untersuchungs-<br>schwerpunkt                                                                            | Probekörper                  |
|--------------------------------------------------|----------------------------------------------------------------|----------------------------------------------------------------------------------------------------|------------------------------|
| element-<br>bezogene<br>Parameter                | Eliminierung der TEZ<br>optionaler Elemente der<br>Kategorie A | Normalisieren<br>(Kapitel 8.4.4)                                                                         | 1, 2, 3,<br>5, 6, 7,<br>8, 9 |
|                                                  | Fehlstellenorientierung                                        | Fehlstellenabstraktion<br>(Kapitel 8.4.5)                                                                | 13, 14                       |
| fehlstellen-<br>bezogene                         | Fehlstellenausdehnung                                          | Fehlstellenabstraktion<br>(Kapitel 8.4.5)                                                                | 10,<br>11, 12                |
| Parameter                                        | Fehlstellentiefe                                               | Referenzintervalle,<br>Phasenkontrast,<br>Fehlstellensichtbarkeit<br>(Kapitel 8.4.1, 8.4.2 und<br>8.4.3) | 1, 2, 3, 4                   |
| Anordnung der<br>System-<br>komponenten          | Anregungswinkel                                                | Anregungsintensität,<br>Anregungswinkel<br>(Kapitel 8.4.6)                                               | 1, 2                         |
| thermo-                                          | Anregungsintensität<br>(Amplitude)                             | Anregungsintensität,<br>Anregungswinkel<br>(Kapitel 8.4.6)                                               | 1, 2                         |
| grafische<br>Anregungs-<br>parameter             | Anregungsfrequenz                                              | Referenzintervalle,<br>Phasenkontrast,<br>Fehlstellensichtbarkeit<br>(Kapitel 8.4.1, 8.4.2 und<br>8.4.3) | 1, 2, 3                      |
| thermo-<br>grafische<br>Detektions-<br>parameter | Detektionssystem                                               | Normalisieren<br>(Kapitel 8.4.4)                                                                         | 1, 2, 3                      |

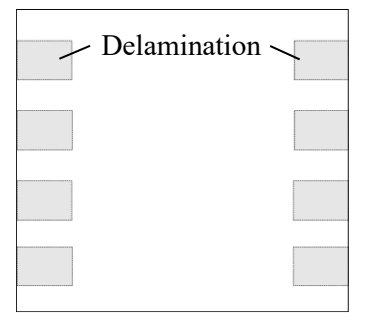

In Probekörper 1, 2, 5, 6 und 8 wurden im Zuge des manuellen Herstellungsprozesses gezielt künstliche Fehlstellen (Delaminationen) durch Anwendung der entsprechenden, in Kapitel 2.3 beschrieben Methode (PTFE-Folie der Materialstärke 0,13 mm) eingebracht. Probekörper 1 und 2 besitzen seitlich jeweils vier äquivalent ausgeprägte, rechteckförmige Dela-

Probekörper 1 und 2

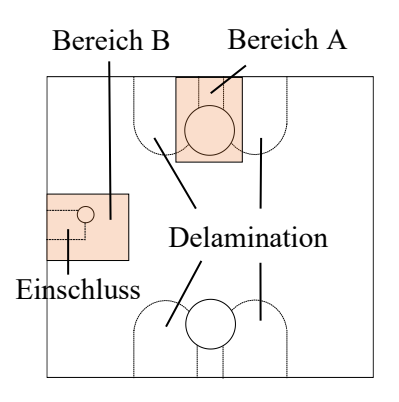

Probekörper 5 und 6 (Bereich B nur Probekörper 5)

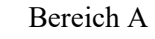

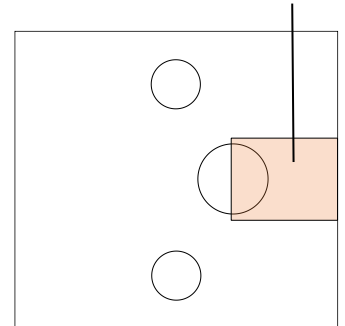

Probekörper 7

minationen äquivalenter Lagentiefe, mit einer flächigen Ausdehnung von 40 x 30 mm. Probekörper 3 und 4 dienen als defektfreie Referenz.

Probekörper 5 und 6 beinhalten im oberen und unteren Bereich jeweils zwei einseitig abgerundete Delaminationen unterschiedlicher Lagentiefe, mit einer Ausdehnung von 50 x 60 mm. Auf den Fehlstellengrenzen von jeweils zwei nebeneinanderliegenden Delaminationen unterschiedlicher Lagentiefe, wurde eine Buchse aus nichtrostendem Stahl (Werkstoffnummer: 1.4301, Durchmesser: 38 mm) in den FVK-Grundkörper eingebracht (umlaufender Klebspalt: 1 mm, Klebstoff: Araldite 2015 Huntsman). Ferner besitzt Probekörper 5 im linken Strukturbereich (Bereich B) einen definierten Fremdkörpereinschluss (PTFE-Folie, Materialstärke: 0,13 mm, Ausdehnung: 30 x 20 mm, Lagentiefe: 6-7), auf dessen Fehlstellengrenze eine weitere Buchse (nichtrostender Stahl, Werkstoffnummer: 1.4301, Durchmesser: 10 mm) in den FVK-Grundkörper eingebracht wurde (umlaufender Klebspalt: 1 mm, Klebstoff: Araldite 2015 Huntsman). Anhang A10 beschreibt die Probekörper detailliert.

Probekörper 7 dient als defektfreie Referenz, in die sämtliche Buchsen mit einem Durchmesser von 38 mm, in einer zu Probekörper 5 und 6 äquivalenten Anordnung eingebracht sind. Zudem besitzt Probekörper 7 eine Buchse mit einem Durchmesser von 50 mm (nichtrostender Stahl, Werkstoffnummer: 1.4301, umlaufender Klebspalt: 1 mm, Klebstoff: Araldite 2015 Huntsman), die sich im rechten Strukturbereich (Bereich A) des Probekörpers befindet. Anhang A10 geht detailliert auf Probekörper 7 ein.

Probekörper 8 beinhaltet definiert eingebrachte, rechteckige Delaminationen (Einbringungsmethode nach Kapitel 2.3, PTFE-Folie, Materialstärke:

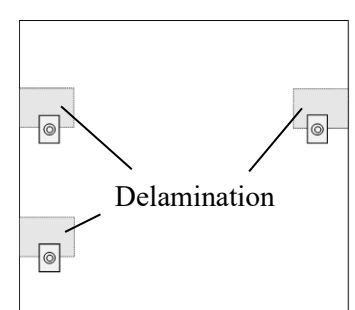

Probekörper 8 und 9 (Fehlstellen nur in Probekörper 8)

|                 |                   | $\begin{bmatrix} 0 & 0 & 0 & 0 & 0 & 0 \\ 0 & 0 & 0 & 0 & 0 & 0 \\ 0 & 0 & 0 & 0 & 0 & 0 \\ 0 & 0 & 0 & 0 & 0 & 0 \\ 0 & 0 & 0 & 0 & 0 & 0 \\ 0 & 0 & 0 & 0 & 0 & 0 \\ 0 & 0 & 0 & 0 & 0 & 0 \\ 0 & 0 & 0 & 0 & 0 & 0 \\ 0 & 0 & 0 & 0 & 0 & 0 \\ 0 & 0 & 0 & 0 & 0 & 0 \\ 0 & 0 & 0 & 0 & 0 & 0 \\ 0 & 0 & 0 & 0 & 0 & $ |                     |  |
|-----------------|-------------------|----------------------------------------------------------------------------------------------------|---------------------|--|
|                 |                   |                                                                                                    |                     |  |
|                 |                   | $\begin{array}{ccccccccc}\circ & \circ & \circ & \circ & \circ & \circ\end{array}$                                                                                                    | $\circ$             |  |
| $\circ$ $\circ$ | $\ddot{\text{c}}$ | $\phi^+ = \phi^-$                                                                                                    | $\ddot{\mathbf{c}}$ |  |

Probekörper 10

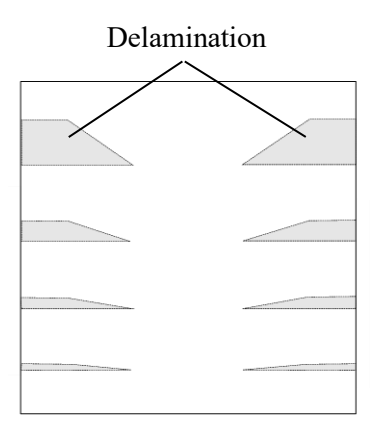

Probekörper 11 und 12

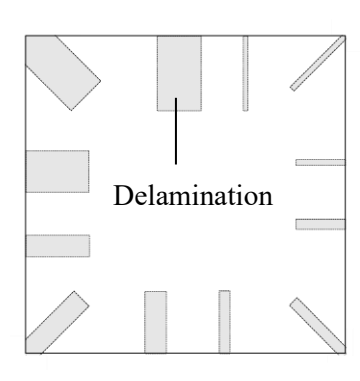

Probekörper 13 und 14

0,13 mm, Fehlstellenausdehnung: 40 x 30 mm) in unterschiedlichen Lagentiefen, auf deren horizontaler Fehlstellengrenze jeweils ein Metallplättchen (nichtrostender Stahl, quaderförmige Geometrie: 15 x 20 x 3 mm) mithilfe eines Bolzens (Cherry Maxibolt CR7620S-06-03) befestigt ist. Probekörper 9 ist durch eine zu Probekörper 8 äquivalente Anordnung der Metallelemente gekennzeichnet, besitzt jedoch keine Fehlstellen. Anhang A11 zeigt die entsprechenden Probekörper in detaillierter Form.

Probekörper 10 weist Flachsenkungen variierender Tiefe und Durchmesser auf. Die vorherrschende Fehlstellenanordnung und -ausprägung wird in Anhang A12 beschrieben.

Probekörper 11 und 12 beinhalten keilförmige Delaminationen mit unterschiedlicher maximaler vertikaler Ausdehnung (Einbringungsmethode siehe Kapitel 2.3) innerhalb einer bestimmten Lagentiefe. Aus Stabilitätsgründen (Gefahr des Abreißens eines PTFE-Zuschnitts) wurden hierbei mit Trennmittel behandelte Metallblech-Zuschnitte (Materialstärke: 0,5 mm) für die Fehlstellenerzeugung genutzt. Auf diese Weise wurde sichergestellt, dass auch geringe Fehlstellenausdehnungen prozesssicher innerhalb des FVK-Grundkörpers, durch Herausziehen des jeweiligen metallischen Zuschnitts im Anschluss an das Aushärten, erzeugt werden können. Anhang A13 zeigt die Probekörper 11 und 12.

Probekörper 13 und 14 weisen rechteckige Delaminationen unterschiedlicher Ausdehnung und Orientierung innerhalb einer bestimmten Lagentiefe auf. Diese wurden, aufgrund der teilweise geringen Delaminationsbreite, erneut mithilfe von eingetrenntem Metallblech (Materialstärke: 0,5 mm) erzeugt, welches im Anschluss an den Aushärtungsprozess aus dem Laminat gezogen wurde. Informationen zu der Anordnung entsprechender Fehlstellen finden sich in Anhang A14.

Aufgrund der beidseitigen Verwendung von Abreißgewebe beträgt die Oberflächenrauhigkeit aller, im Rahmen der vorliegenden Arbeit genutzten Probekörper etwa 100 μm. Zudem wurden sämtliche eingesetzte Metallelemente korundgestrahlt und besitzen dadurch eine definierte, matte Oberfläche mit einer Rautiefe von etwa 100 bis 150 μm. Eine derartige Vorgehensweise reduziert das Risiko von Spiegelungen und Störreflexionen aus der Peripherie auf dem FVK-Grundkörper und die hieraus resultierende Gefahr von Verfälschungen der ermittelten Phasenund Fehlerkontrastwerte (siehe hierzu Kapitel 7.2, Abbildung 33).

Die symmetrische Strukturausprägung der Probekörper 1, 2, 11, 12, 13 und 14 ermöglicht das Vertauschen von Detektionsoberfläche und Probekörperrückseite durch Wenden des Probekörpers. Auf diese Weise war eine Analyse weiterer Fehlstellentiefen auf Basis der gleichen Probekörper möglich. Eine detaillierte Beschreibung der Positionen und Tiefen eingebrachter Fehlstellen je Probekörper zeigt Anhang A9.

Die Kanten sämtlicher Probekörper wurden im Anschluss an den Laminier- und Aushärtungsprozess im Autoklav spanend begradigt (besäumt), sodass Inhomogenitäten im Bereich des Probekörperrandes aufgrund variierender Abmessungen der Laminateinzellagen ausgeschlossen werden konnten. Die Anwesenheit definiert eingebrachter, innerhalb der jeweiligen Sicherheitsumgebung ebener und ununterbrochener Delaminationen sowie die sonstige Defektfreiheit der Probekörper (siehe hierzu Kapitel 7.3, Abbildung 35), wurde im Anschluss an die Fertigung durch eine computertomografische Untersuchung bestätigt. Mit Ausnahme von Probekörper 5 und 6, befanden sich keine weiteren Fehlstellen innerhalb der jeweiligen Sicherheitsumgebung. Es traten keinerlei Fertigungs- oder Materialfehler auf.

Die anregungsfrequenzspezifische Ausdehnung der Sicherheitsumgebung wurde durch den in Gleichung 2.5 (Kapitel 2.4.2) genannten Zusammenhang hinsichtlich der thermischen Eindringtiefe (thermische Diffusionslänge), unter Nutzung der durch SHEPARD (2007, S. 692) aufgezeigten Temperaturleitfähigkeiten für CFK festgelegt (parallel zur Faserrichtung:  $a_{th} = 36,458 \cdot 10^{-7}$  m<sup>2</sup>/s, transversal:  $a_{th} = 4{,}167 \cdot 10^{-7}$  m<sup>2</sup>/s).

# **8.2 Prüfequipment und Versuchsaufbau**

Für die experimentelle Validierung wurden die in Tabelle 10 aufgeführten thermografischen Systemkomponenten verwendet. Um die Auswirkung unterschiedlicher Detektionssysteme auf die thermografische Fehlstellensichtbarkeit zu untersuchen, wurden zwei unterschiedliche Thermografiekameras genutzt.

*Tabelle 10: Eingesetzte thermografische Systemkomponenten im Rahmen der experimentellen Validierung*

| System-<br>komponente             | <b>Bezeichnung</b>             | <b>Beschreibung</b>                                                                                                    |
|-----------------------------------|--------------------------------|----------------------------------------------------------------------------------------------------|
| Thermografie-<br>kamera 1         | <b>FLIR SC5650</b>             | gekühlter Indium-Antimonid Photo-Quanten-<br>detektor,<br>max. Bildauflösung: 640 x 512 Pixel,<br>max. Bildwiederholfrequenz (Vollbild): 100 Hz,<br>thermische Empfindlichkeit: 20 mK,<br>Filter: LP4080 (edevis®),<br>Temperaturmessbereich: -20°C bis +3000 °C,<br>Sensorkühlung: Closed Cycle Rotary<br>Detektorelementabstand: 15 µm,<br>Spektralbereich: $2,5 - 5,1 \mu m$ ,<br>Objektiv: 27 mm - Blickwinkel: 20° x 16°                                |
| Thermografie-<br>kamera 2         | FLIR X8400sc                   | gekühlter Indium-Antimonid Photo-Quanten-<br>detektor,<br>max. Bildauflösung: 1280 x 1024 Pixel,<br>max. Bildwiederholfrequenz (Vollbild): 106 Hz,<br>thermische Empfindlichkeit: 20 mK,<br>Filter: LP4080 (edevis <sup>®</sup> ),<br>Temperaturmessbereich: -20°C bis +3000 °C,<br>Sensorkühlung: Closed Cycle Rotary,<br>Detektorelementabstand: 15 µm,<br>Spektralbereich: $1,5 - 1,51 \mu m$ ,<br>Objektiv: 28 mm – Blickwinkel: $38^\circ$ x $31^\circ$ |
| Anregungsquelle                   | Hedler<br>Halogen-<br>strahler | 2x H25s Leuchtmittel in einem Strahler,<br>Leistung: 1250 W pro Leuchtmittel,<br>Reflektor: "Hedler MaxiSun",<br>Filterelemente: edevis®, zwei Stück                                                                                                    |
| thermografische<br>Bildauswertung | edevis® OTvis                  | optische Lock-in-Thermografie,<br>Bildauswertungssoftware: DisplayIMG 6                                                                                                    |

Der Versuchsaufbau wurde, je nach vorliegendem Untersuchungsschwerpunkt, durch Anwendung der in Kapitel 6.2 dargestellten Vorgehensweise charakterisiert. Um eine kombinierte Beschreibung mehrerer Prüfzonen auf einem Prüfkörper zu ermöglichen, wurde das strukturelle Zentrum S des Probekörpers und nicht das jeweilige ROI-Zentrum als Bezugspunkt für sämtliche Parameterwertangaben genutzt (Index "S"). Sowohl der Anregungswinkel als auch der Detektionswinkel wurde je nach Untersuchungsschwerpunkt und vorliegendem Probekörper variiert. Ferner wurden unterschiedliche Detektionsabstände realisiert, um den jeweiligen Probekörper und das hierauf zu untersuchende Strukturareal vollständig und mit ausreichend hoher Auflösung thermografisch abzubilden.

Abbildung 41 zeigt ein exemplarisches Thermogramm des Probekörpers 1 mit den jeweiligen Fehlstellen (Delaminationen) sowie den Versuchsaufbau in schematischer Form. Das Anregungszentrum A deckt sich mit dem strukturellen Zentrum S des jeweiligen Probekörpers. Entsprechende Tatsache wurde durch eine Kontrolle der Anregungsintensitätsverteilung im Prüfkörperzentrum auf Basis des Amplitudenbildes sichergestellt.

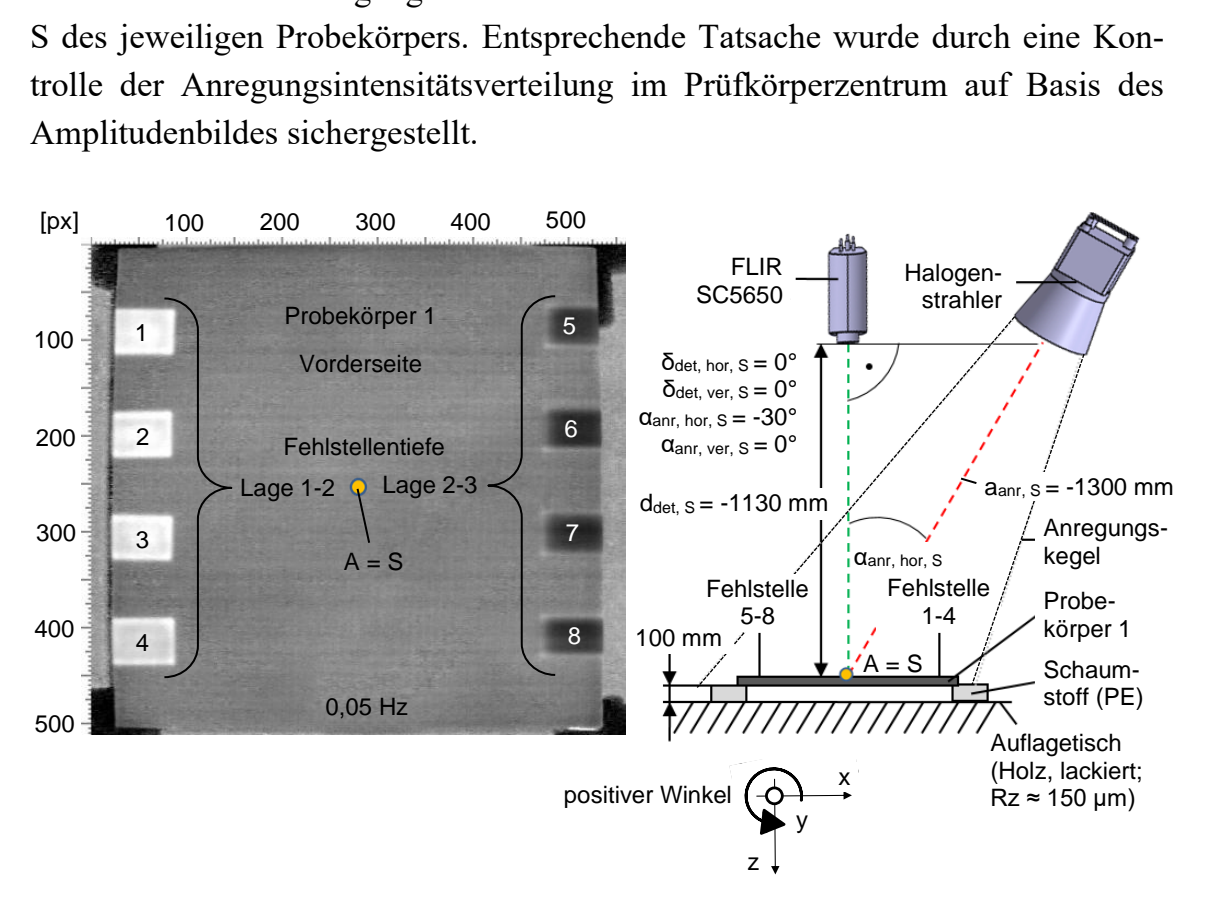

*Abbildung 41: Exemplarisches Thermogramm von Probekörper 1 (Vorderseite). Optische Lock-in-Thermografie, Phasenbild bei 0,05 Hz (links) und zugehöriger Versuchsaufbau (rechts). Umgebungstemperatur und Probekörpertemperatur bei Anregungsbeginn: 22-23°C*

Tabelle 11 beschreibt die im Rahmen der experimentellen Untersuchungen genutzten Versuchsanordnungen und führt in diesem Zusammenhang den jeweiligen Untersuchungsschwerpunkt, den oder die genutzten Probekörper sowie die angewendete Parametervariation hinsichtlich Anregungsabstand, Anregungswinkel, Detektionsabstand und Detektionswinkel auf. Sämtliche Winkel- und Abstandsangaben werden stets auf das strukturelle Probekörperzentrum S bezogen.

|                                                        | Probe-<br>körper  | Anregung                                       |                                                 |                                  | <b>Detektion</b>                              |                                                 |                                                 |
|--------------------------------------------------------|-------------------|------------------------------------------------|-------------------------------------------------|----------------------------------|-----------------------------------------------|-------------------------------------------------|-------------------------------------------------|
| Untersuchungs-<br>schwerpunkt                          |                   | a <sub>anr,</sub><br>S<br>$\lceil$ mm $\rceil$ | $\alpha_{\text{anr}}$<br>hor, S<br>$[^{\circ}]$ | $\alpha_{\text{anr.}}$<br>ver, S | $d_{\text{det}}$<br>S<br>$\lceil$ mm $\rceil$ | $\delta_{\text{det.}}$<br>hor, S<br>$\lceil$ °] | $\delta_{\text{det}}$<br>ver, S<br>$[^{\circ}]$ |
|                                                        |                   |                                                |                                                 | $[^{\circ}]$                     |                                               |                                                 |                                                 |
| Referenzintervalle <sup>1</sup><br>(Kapitel 8.4.1)     | 3, 4              | $-1300$                                        | $-30$                                           | $\mathbf{0}$                     | $-1130$                                       | $\overline{0}$                                  | $\mathbf{0}$                                    |
| Phasenkontrastwerte <sup>1</sup><br>(Kapitel 8.4.2)    | 1, 2              | $-1300$                                        | $-30$                                           | $\overline{0}$                   | $-1130$                                       | $\overline{0}$                                  | $\overline{0}$                                  |
| Fehlerkontrastwerte <sup>1</sup><br>(Kapitel 8.4.3)    | 1, 2              | $-1300$                                        | $-30$                                           | $\overline{0}$                   | $-1130$                                       | $\theta$                                        | $\overline{0}$                                  |
| Normalisieren <sup>2</sup><br>(Kapitel 8.4.4)          | 5, 6, 7           | $-1000$                                        | 15                                              | $\overline{0}$                   | $-1160$                                       | $\overline{0}$                                  | $\overline{0}$                                  |
| Normalisieren <sup>2</sup><br>(Kapitel 8.4.4)          | 8, 9              | $-1000$                                        | $\theta$                                        | 15                               | $-1160$                                       | $\theta$                                        | $\mathbf{0}$                                    |
| Normalisieren <sup>2</sup><br>(Kapitel 8.4.4)          | 1, 2, 3           | $-1000$                                        | 30                                              | $-15$                            | $-1100$                                       | $\mathbf{0}$                                    | $\overline{0}$                                  |
| Fehlstellenabstraktion <sup>1</sup><br>(Kapitel 8.4.5) | 10                | $-1640$                                        | $-20$                                           | $\theta$                         | $-1420$                                       | $\theta$                                        | $\theta$                                        |
| Fehlstellenabstraktion <sup>2</sup><br>(Kapitel 8.4.5) | 11, 12,<br>13, 14 | $-1000$                                        | $-30$                                           | $\overline{0}$                   | $-710$                                        | $\overline{0}$                                  | $\overline{0}$                                  |
| Anregungsintensität <sup>2</sup><br>(Kapitel 8.4.6)    | 1, 2              | $-1150$                                        | $-30$                                           | $\mathbf{0}$                     | $-1130$                                       | $\theta$                                        | $\theta$                                        |
| Anregungswinkel <sup>2</sup><br>(Kapitel 8.4.6)        | 1, 2              | $-1150$                                        | varia-<br>bel                                   | $\mathbf{0}$                     | $-1130$                                       | $\mathbf{0}$                                    | $\overline{0}$                                  |

*Tabelle 11: Untersuchungsschwerpunktspezifische Versuchsanordnungen* 

<sup>1</sup> Thermografiekamera: FLIR SC5650

2 Thermografiekamera: FLIR X8400sc

# **8.3 Versuchsplanung**

Je nach vorliegendem Untersuchungsschwerpunkt (siehe Kapitel 8.2, Tabelle 11) wurde eine schrittweise Parametervariation durchgeführt, der aufgrund der Vorbekanntheit der Relevanz einiger Parameter (siehe Kapitel 5, Tabelle 5) eine teilfaktorielle Versuchsplanung (REINHART ET AL. 1996, S. 134) zugrunde lag. Variiert wurden die Anregungsfrequenz in einem gängigen Frequenzbereich (1 Hz bis 0,005 Hz), die Fehlstellentiefe sowie weitere, im Hinblick auf den jeweiligen Untersuchungsschwerpunkt relevante Einflussfaktoren (mindestens die auftretenden Extremfälle oder jeweils gängige Parameterausprägungen).

Tabelle 12 fasst die grundlegende Versuchsplanung zusammen, die in Anhang A15 detaillierter dargestellt wird. Hierbei zeigt Anhang A15 die zu variierenden Versuchsparameter je Untersuchungsschwerpunkt auf.

| zu variierender<br><b>Parameter</b>                             | zu variierender<br>Wertebereich                                                                | <b>Begründung</b>                                                                                                    |  |  |
|-----------------------------------------------------------------|------------------------------------------------------------------------------------------------|----------------------------------------------------------------------------------------------------|--|--|
| Anregungsfrequenz                                               | nach Möglichkeit 1 Hz bis<br>0,005 Hz, mindestens<br>jedoch 0,3 Hz bis 0,01 Hz                 | gängige Frequenzen im Bereich der<br>Lock-in-Thermografie - Kompromiss<br>aus erreichbarer thermischer<br>Eindringtiefe und Prüfprozesszeit |  |  |
| Fehlstellentiefe                                                | mindestens jede zweite<br>Lagentiefe oder eine<br>Fehlstelle je mm Tiefe im<br>Strukturinneren | Abdeckung der frequenzabhängigen,<br>thermischen Eindringtiefe mit<br>mindestens einer zu detektierenden<br>Fehlstelle (siehe Kapitel 2.4)  |  |  |
| Fehlstellen-<br>ausdehnung                                      | Distanz von<br>Fehlstellengrenze zu<br>Fehlstellengrenze:<br>$5 \text{ mm}$ bis 40 mm          | charakteristische Ausdehnungen<br>relevanter Fehlstellenausprägungen<br>(siehe Kapitel 2.2)                                                 |  |  |
| Ausprägung hybrider<br>Verbindungs- und<br>Verstärkungselemente | nichtrostender Stahl<br>(Werkstoffnummer:<br>1.4301) und Aluminium                             | gängige Materialien, Geometrien und<br>Materialstärken aus der hybriden<br>Faserverbundkonstruktion<br>(siehe Kapitel 2.1)                  |  |  |

*Tabelle 12: Grundlegende Versuchsplanung* 

Die gewählten Variationsstufen ermöglichen neben einer Untersuchung der Anwendbarkeit der im Zuge von Kapitel 7 dargestellten Methoden, den Beweis eines parameterspezifischen Einflusses auf die Ausprägung der thermografischen Fehlstellensichtbarkeit. Es erfolgte keine systematische Parameteroptimierung.

Sämtliche Untersuchungen fanden bei Raumtemperatur (ca. 22-23°C) statt, welche zudem der Prüfkörpertemperatur bei Anregungsbeginn entsprach. Die Anregungsintensität (Anregungsamplitude) betrug, sofern nicht anders angegeben, 75 Prozent. Es erfolgten keine Einschwingperioden sowie lediglich eine Messperiode, wodurch ein herausforderndes Validierungsumfeld für die zu betrachtenden Methoden hinsichtlich des Aspektes der Wiederholgenauigkeit des Messprozesses und der hierbei generierten Messdaten provoziert wurde. Die Integrationszeit der Thermografiekamera wurde modellunabhängig auf 1,5 ms eingestellt.

# **8.4 Methodenvalidierung und weiterführende Untersuchung der Parameterrelevanz**

#### 8.4.1 **Anregungsfrequenzspezifische Referenzintervalle**

Zunächst galt es, die in Kapitel 7.1.2 beschriebene Methode zur Ermittlung anregungsfrequenzspezifischer Referenzintervalle durch eine schrittweise Konkretisierung experimentell zu validieren. Das Vorgehen erforderte die Existenz strukturell sowie thermografisch homogener FVK-Grundkörper (siehe Kapitel 7.1.1). Entsprechende Voraussetzungen waren im strukturellen Zentrum der Probekörper 3 und 4 erfüllt.

Um mindestens drei Prüfkörperoberflächen und hierbei mindestens zwei unterschiedliche Prüfkörper, bei möglichst geringem Untersuchungsaufwand zu berücksichtigen, wurde die Vorder- und Rückseite von Probekörper 3 sowie die Vorderseite von Probekörper 4, jeweils in einem Referenzbereich von 300 x 400 Pixel gerastert (100 Rasterfelder, Rasterfeldgröße:  $3k_{hor} \times 8k_{ver} = 30 \times 40 \text{ px mit}$  $k_{hor}$  = 10 px und  $k_{ver}$  = 5 px). Je Rasterzeile wurden Referenzlinien in einer spezifischen Linienorientierung eingezeichnet (siehe Abbildung 42). Eine Rasterzelle enthielt jeweils den Startpunkt einer Referenzlinie.

Die Konkretisierung der Referenzintervalle erfolgte durch eine zeilenweise, orientierungsspezifische Auswertung der Referenzlinien, in zehn Einzelschritten je Prüfkörperoberfläche. Der Konkretisierung ging eine Initialisierung auf Basis der Referenzlinien der linken Rasterspalte voraus (Schritt 0). Sofern eine Referenzlinie das Referenzkriterium (siehe hierzu Kapitel 7.1.1, Gleichung 7.4) nicht erfüllt, wurde sie bei Unterschreiten einer gültigen Länge von mindestens 3 ⋅ k Pixel von der Betrachtung ausgeschlossen (Kennzeichnung in Abbildung 42 mit einem "X").

Anhang A6 zeigt die schrittweise Konkretisierung bezüglich der Vorderseite von Probekörper 3 unter Berücksichtigung der primären Initialisierung. Es wird deutlich, dass sowohl die Linienausdehnung als auch die Linienorientierung der genutzten Referenzlinien von der Referenzkontrastgenerierung unabhängig ist, da je Konkretisierungsschritt vergleichbare, anregungsfrequenzspezifische Referenzkontrastwerte generiert werden. Zudem wird gezeigt, dass durch jeden weiteren Konkretisierungsschritt (zehn Referenzkontrastwerte pro Schritt) eine eindeutigere Festlegung der Referenzintervalle erfolgt (geringere Mittelwertabweichung).

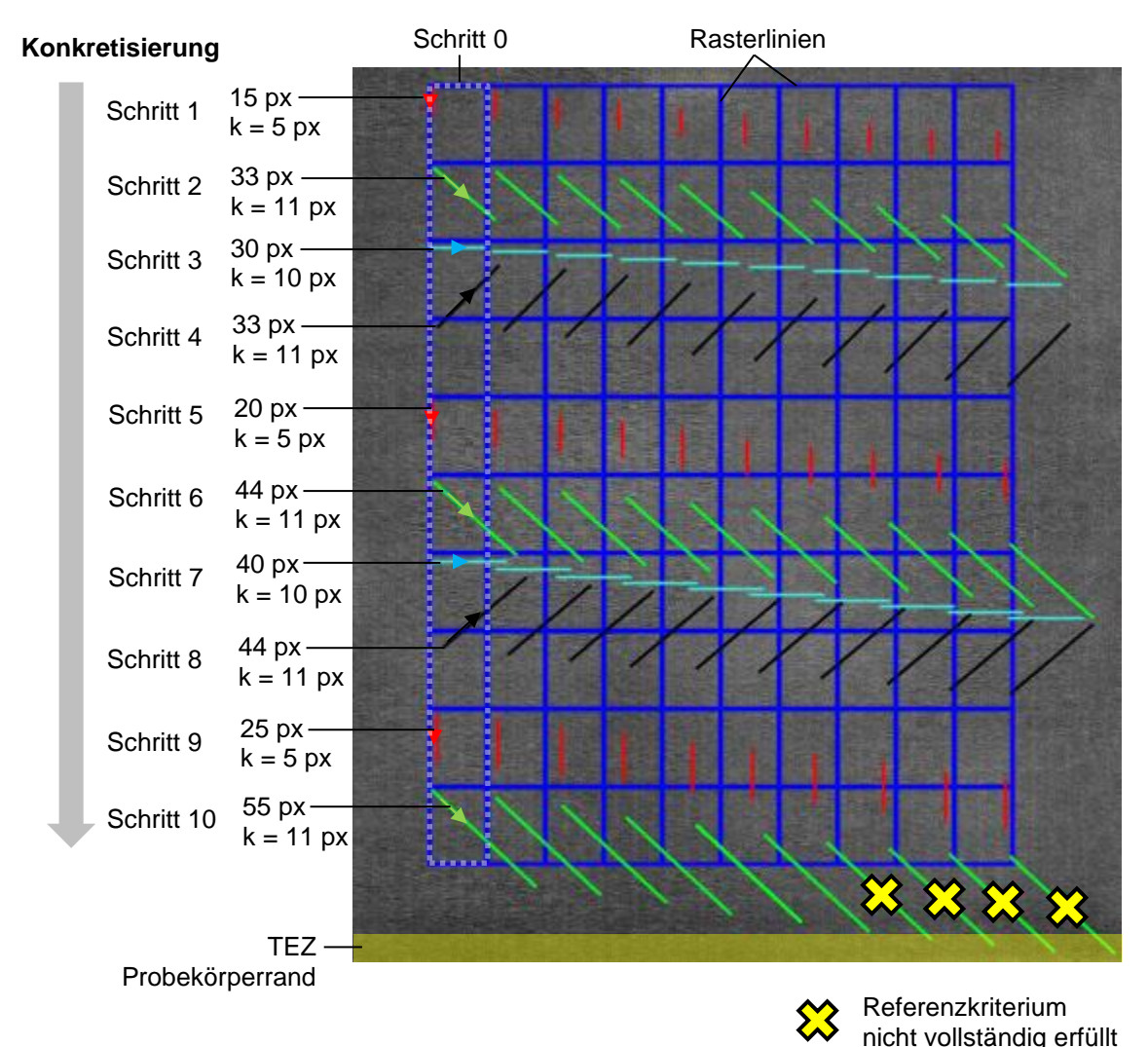

*Abbildung 42: Anordnung von 100 Referenzlinien unterschiedlicher Länge und Orientierung in einem Referenzbereich des Probekörpers 3. Optische Lock-in-Thermografie, 0,03 Hz, Reflexionsanordnung*

Aus Kapazitätsgründen wurde im Rahmen der vorliegenden Arbeit auf die Durchführung eines Ringversuches (siehe Kapitel 7.1.2, Abbildung 23) verzichtet. Die in Anhang A6 aufgeführten Referenzintervalle wurden jedoch im Anschluss an Konkretisierungsschritt 10 anhand der Rückseite von Probekörper 3 (Schritt 11)
und der Vorderseite von Probekörper 4 (Schritt 12) weiter konkretisiert. Tabelle 13 zeigt diese zusätzlichen Konkretisierungsschritte. Die in runden Klammern dargestellten Werte je Zelle beschreiben die Anzahl der von einem Referenzintervall abweichenden Referenzkontrastwerte. Der erste Wert bezieht sich hierbei auf das aktuelle, der zweite Wert (fett gedruckt) auf das "finale" Referenzintervall nach dem letzten Konkretisierungsschritt 12.

Liegen maximal fünf Prozent der Gesamtanzahl ermittelter Referenzkontrastwerte nach Konkretisierungsschritt 12, ausgenommen Initialisierungsschritt 0, außerhalb des "finalen" Referenzintervalls, so wird die entsprechende Zelle in der rechten Tabellenspalte grün gefärbt. Die hierbei kursiv in geschweiften Klammern dargestellten Werte beschreiben die Gesamtanzahl der im Rahmen des Konkretisierungsprozesses generierten Referenzkontrastwerte je Anregungsfrequenz.

*Tabelle 13: Weiterführende Konkretisierung der Referenzintervalle nach Anhang A6 durch Untersuchung der Rückseite von Probekörper 3 sowie der Vorderseite von Probekörper 4*

| Konkre-<br>tisierung        | Übertrag<br>Referenz-<br>intervall<br>nach<br>Anhang<br>A6 | <b>Schritt 11</b><br>Rückseite<br>Probekörper 3                      | Referenz-<br>intervall<br>nach<br>Schritt 11 | <b>Schritt 12</b><br>Vorderseite<br>Probekörper 4                                                    | "finales"<br>Referenz-<br>intervall<br>nach<br>Schritt 12 | Werte außer-<br>halb finalem<br>Referenzintervall<br>[%]<br>{Gesamtanzahl<br>betrachteter<br>$Werte\}$ |
|-----------------------------|------------------------------------------------------------|----------------------------------------------------------------------|----------------------------------------------|----------------------------------------------------------------------------------------------------|-----------------------------------------------------------|----------------------------------------------------------------------------------------------------|
| Anre-<br>gungs-<br>frequenz | Angabe<br>Referenz-<br>intervall:                          | $\overline{PK_{Ref}}_{-1.96\cdot \sigma}^{+1.96\cdot \sigma}$<br>[°] | Angabe<br>Schritt:                           | $\boxed{PK_{Ref}} \begin{array}{l} + PK_{Ref}-PK_{Ref,max}  \\ - PK_{Ref}-PK_{Ref,min}  \end{array}$ | [°]                                                       | (Werte außerhalb<br>Referenzintervall)                                                                 |
| 1 Hz                        | $13,59^{+4,12}_{-4,12}$                                    | 11, $34^{+4,87}_{-3,87}$ (19   3)                                    | $12,50^{+4,64}_{-4,64}$                      | 12, $37^{+5,50}_{-4,09}$ $(1   1)$                                                                   | $12, 46^{+4,32}_{-4,32}$                                  | $1,94\%$ {310}                                                                                         |
| $0,7$ Hz                    | $8,37^{+2,47}_{-2.47}$                                     | 7, $22^{+5,49}_{-3,18}$ (24   9)                                     | $7,84^{+2,90}_{-2.90}$                       | 7, $82^{+3,37}_{-1,96}$ (2   4)                                                                      | $7,83^{+2,75}_{-2,75}$                                    | 5,48 % {310}                                                                                           |
| $0.5$ Hz                    | $5, 93^{+1,58}_{-1,58}$                                    | 5, $03^{+3,43}_{-1,89}$ (31   7)                                     | 5, $51^{+2,00}_{-2,00}$                      | $5,47^{+3,74}_{-1,89}$ (1   2)                                                                       | 5, $50^{+1,90}_{-1.90}$                                   | 4,84 % {310}                                                                                           |
| $0.3$ Hz                    | $3,55^{+1,04}_{-1,04}$                                     | 3, $12^{+1,84}_{-1,18}$ (24   9)                                     | $3,35_{-1.22}^{+1,22}$                       | 3, $73^{+0.68}_{-0.34}$ (4   4)                                                                      | $3,30^{+1,18}_{-1,18}$                                    | 4,84 % {310}                                                                                           |
| $0,1$ Hz                    | $1,38^{+0,47}_{-0,47}$                                     | $1,56^{+1,89}_{-0,68}$ (16   5)                                      | $1,46^{+0,70}_{-0,70}$                       | $1,45^{+1,16}_{-0,63}$ (3   3)                                                                       | $1,45^{+0,69}_{-0,69}$                                    | 4,28 % {304}                                                                                           |
| $0,07$ Hz                   | $1, 22^{+0.48}_{-0.48}$                                    | 1, $09^{+0.68}_{-0.45}$ (12   4)                                     | $1, 16^{+0,50}_{-0.50}$                      | 1, $20^{+0.79}_{-0.62}$ (5   4)                                                                      | $1, 17^{+0.51}_{-0.51}$                                   | 4,35 % {299}                                                                                           |
| $0.05$ Hz                   | $0,82^{+0,34}_{-0.34}$                                     | 0, 94 $^{+0,44}_{-0.36}$ (8   1)                                     | $0,87^{+0,36}_{-0.36}$                       | 1, $02^{+0.86}_{-0.45}$ (17   3)                                                                     | $0,91^{+0,42}_{-0.42}$                                    | 4,23 % {284}                                                                                           |
| $0,03$ Hz                   | $0, 57^{+0.23}_{-0.23}$                                    | 0, $55^{+0,22}_{-0,25}$ (1   1)                                      | $0, 56^{+0,21}_{-0,21}$                      | 0, $61^{+0,41}_{-0,27}$ (4   2)                                                                      | $0,58^{+0,22}_{-0.22}$                                    | 4,12 % {243}                                                                                           |
| $0,01$ Hz                   | $0, 21^{+0,12}_{-0,12}$                                    | 0, $24^{+0,15}_{-0.11}$ (5   0)                                      | $0, 23^{+0,11}_{-0,11}$                      | 0, $32^{+0,13}_{-0,18}$ (28   8)                                                                     | $0, 25^{+0.15}_{-0.15}$                                   | 3,17 % {252}                                                                                           |
| $0,005$ Hz                  | $0, 18^{+0,11}_{-0,11}$                                    | 0, $17^{+0,06}_{-0.07}$ (0   0)                                      | $0, 17^{+0.09}_{-0.09}$                      | $0, 18^{+0,03}_{-0.11}$ (1 1)                                                                        | $0, 18^{+0,09}_{-0,09}$                                   | $0,67\%$ {150}                                                                                         |

### **Anregungsfrequenz- und defektspezifische Phasenkontrastwerte**

Im Folgenden wird das in Kapitel 7.1.3 dargestellte Vorgehen bezüglich variierender Fehlstellentiefen (von 1-2 bis 7-8) und Anregungsfrequenzen (0,3 Hz, 0,1 Hz, 0,03 Hz, 0,01 Hz, 0,005 Hz) validiert. Die hierbei generierten Ergebnisse werden nach Fehlerliniengruppe (1-3, 4-6, 7-8, 9-11, 12, 13-15, 16-17) und Fehlstellentiefe geordnet. Abbildung 43 verdeutlicht die Anordnung der im Rahmen der Validierung genutzten Fehlerlinienpositionierungen und -orientierungen auf einem Phasenbild der Vorderseite von Probekörper 1 (Anregungsfrequenz: 0,03 Hz). Die Fehlerlinien wurden nach Bestätigung einer thermografischen Inhomogenität in ihrer jeweiligen Laufrichtung auf eine minimale Linienlänge, bei gleichzeitiger Anwesenheit beider polynomialer Extrema, gekürzt.

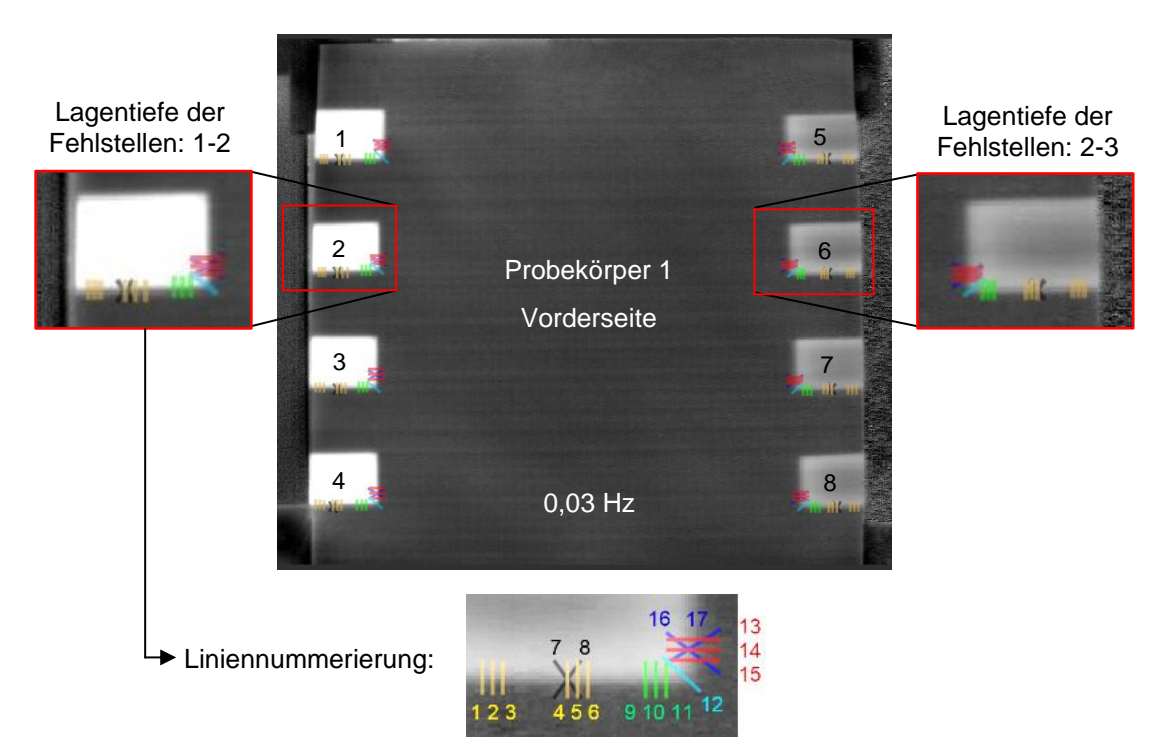

*Abbildung 43: Beispielhafte Anordnung vollständig angepasster Fehlerlinien auf einem Phasenbild des Probekörpers 1 (Vorderseite). Optische Lock-in-Thermografie, 0,03 Hz, Reflexionsanordnung*

Bei einer Anregungsfrequenz von 0,03 Hz und einer Fehlstellenlagentiefe von 2-3 zeigen die Ergebnisse der Untersuchung eine maximale, pixelweise betrachtete Abweichung des Phasenwinkelverlaufes von  $\pm$  3°, ausgehend von dem Phasenmittelwert der jeweiligen Fehlerliniengruppe (siehe Abbildung 44, Fehlerlinien 4-6, Pixelposition 7). Abbildung 44 zeigt die entsprechenden Verläufe der Phasenmittelwerte (orange) und Spannweiten (schwarz) sämtlicher Fehlerliniengruppen. Die Abweichungen der einzelnen Phasenverläufe einer Fehlerliniengruppe resultieren beispielsweise aus Ungenauigkeiten im Rahmen der Probekörperfertigung, gegebenenfalls auftretenden Materialinhomogenitäten sowie einer geringfügig variierenden Fehlerlinienpositionierung (manuelles Einzeichnen, manueller Anpassungsprozess). Insgesamt variieren die Phasenkontrastwerte *PK* bei einer Anregungsfrequenz von 0,03 Hz und einer Fehlstellenlagentiefe von 2-3, trotz einer annähernd homogenen Fehlstellenausprägung, in einem Bereich von maximal  $\pm 2^{\circ}$  je Fehlerliniengruppe.

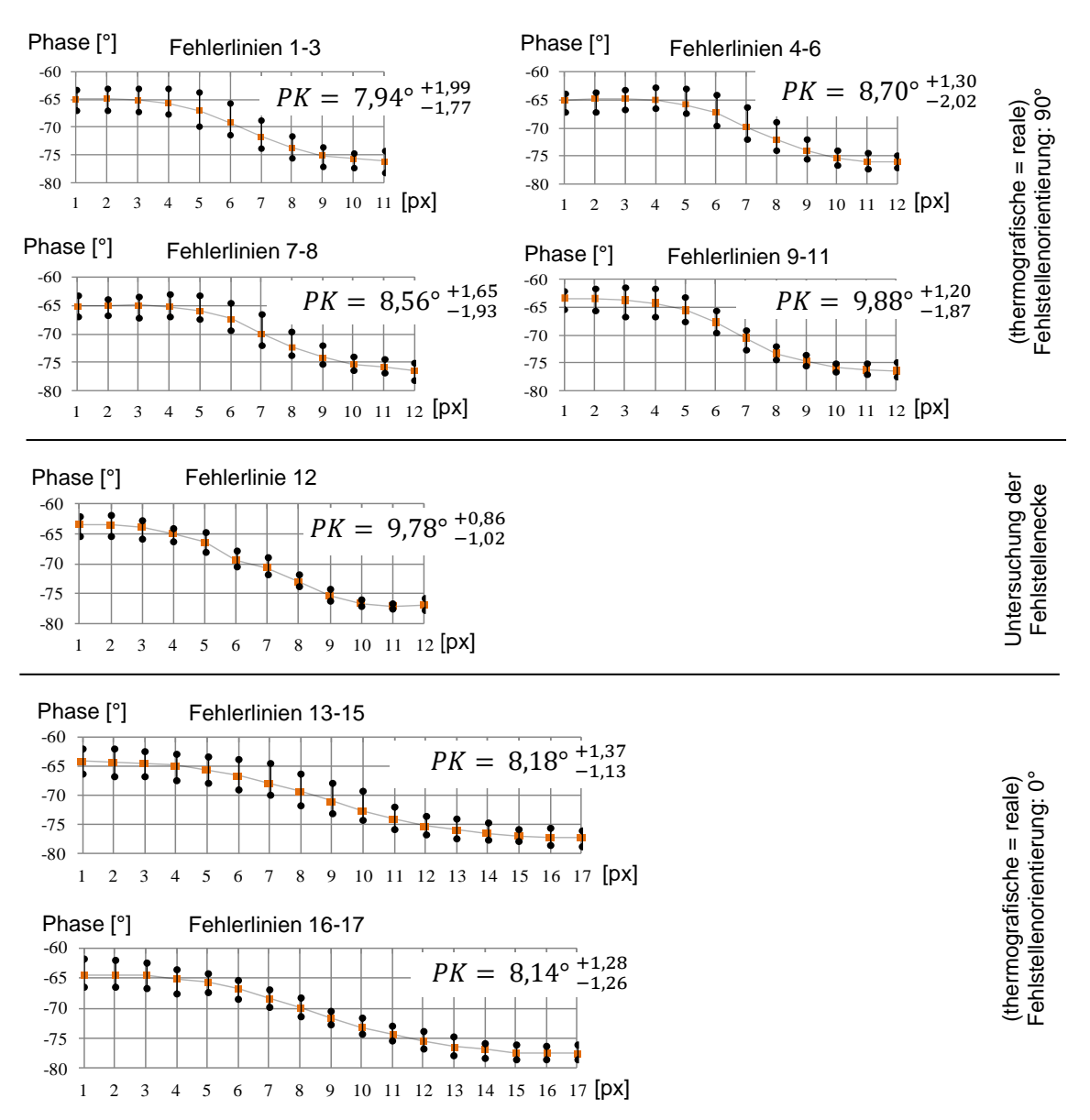

*Abbildung 44: Exemplarische Darstellung der Mittelwerte und Spannweiten der Phasenwerte je Pixel, sämtlicher Phasenverläufe der betrachteten Fehlerliniengruppen sowie Nennung der jeweils resultierenden Phasenkontrastwerte PK und deren Spannweiten. Fehlstellenlagentiefe: 2-3, Phasenbild bei 0,03 Hz*

Anhang A16 beschreibt, unter Variation der Anregungsfrequenz (0,3 Hz, 0,1 Hz, 0,03 Hz, 0,01 Hz, 0,005 Hz) sowie der Fehlstellentiefe, für jede Fehlerliniengruppe die gemittelten Phasenkontrastwerte sowie deren Abweichung von einem globalen Mittelwert über sämtliche Fehlerliniengruppen. Die Phasenverläufe einer Fehlerliniengruppe bezüglich einer spezifischen Fehlstellentiefe sowie einer bestimmten Anregungsfrequenz werden als vergleichbar betrachtet, sofern die maximale Abweichung des gemittelten Phasenkontrastes  $\overline{PK}$  je Fehlerliniengruppe von dem globalen Mittelwert  $\overline{PK}$ , den durch den Mittelwert des anregungsfrequenzspezifischen, "finalen" Referenzintervalls nach Tabelle 13 (Kapitel 8.4.1) beschriebenen Toleranzbereich nicht verlässt.

Die Untersuchungsergebnisse zeigen, dass im vorliegenden Szenario, unabhängig von der Positionierung und Orientierung der Fehlerlinien an der jeweiligen Fehlstellengrenze, in mehr als 68 Prozent der Fälle ein Phasenkontrast generiert wird, der mit einem globalen Mittel vergleichbar ist. Weiterführend ist zu ergänzen, dass die Nutzung des oberen Grenzewertes anregungsfrequenzspezifischer Referenzintervalle als Toleranzbereich zu einer Vergleichbarkeit von 73 Prozent führt.

Zudem ist erkennbar, dass mit steigender Anregungsfrequenz und zunehmender Fehlstellentiefe die Vergleichbarkeit der Phasenkontrastwerte ebenfalls zunimmt. Die Ergebnisse verdeutlichen ferner, dass es im Rahmen des vorliegenden Prüfszenarios und den hierbei untersuchten Probekörpern 1 und 2, hinsichtlich des Aspektes der Vergleichbarkeit keine Rolle spielt, ob eine Fehlstellenorientierung von 0° (vertikale Fehlstellengrenze) oder 90° (horizontale Fehlstellengrenze) vorliegt. Somit können beide Orientierungen der Fehlstellengrenze im weiteren Verlauf der Methodenvalidierung kombiniert betrachtet werden.

### **Fehlstellensichtbarkeit beziehungsweise Fehlerkontrast**

Die Ableitung des Fehlerkontrastes erfolgte unter Nutzung der oberen Grenze des "finalen" Referenzintervalls ( $\overline{PK_{Ref}}$  + 1,96  $\cdot$   $\sigma$ ) nach Tabelle 13 (Kapitel 8.4.1), unter Variation der Anregungsfrequenz von 1 Hz bis 0,005 Hz. Aufgrund der Vorbekanntheit entsprechender, homogen ausgeprägter Fehlstellen innerhalb der Probekörper, konzentrierte sich die Untersuchung vollständig auf die jeweiligen Fehlstellengrenzen. Der pixelweise Export der Phasenwerte wurde mithilfe von rechteckigen Auswertegeometrien durchgeführt, deren Zeilen und Spalten einen konventionellen Linienexport sowie eine anschließende Anwendung der in Kapitel 7.1.3 beschriebenen Vorgehensweise ermöglichen.

Um den manuellen Aufwand zu reduzieren, erfolgte die Anpassung der Fehlerlinienausdehnung durch Skalierung der jeweiligen Auswertegeometrie, gesondert für jede Anregungsfrequenz. Abbildung 45 verdeutlicht beispielhaft die Anordnung rechteckiger Auswertegeometrien auf den Grenzen der Fehlstellen 1 bis 8 auf der Vorderseite von Probekörper 1. Die Positionierung der Auswertegeometrien erfolgte willkürlich an der oberen oder unteren Fehlstellengrenze. Aus den Auswertegeometrien FX.1 auf den horizontalen Fehlstellengrenzen wurden jeweils die Phasenwinkelwerte der Pixelspalten 1-4, 18-21 und 35-38 exportiert, wobei "X" die Nummer der jeweiligen Fehlstelle charakterisiert. Aus den Auswertegeometrien FX.2 auf den vertikalen Fehlstellengrenzen erfolgte der Export der Phasenwinkelwerte der Pixelzeilen 1-4, 14-17 und 27-30.

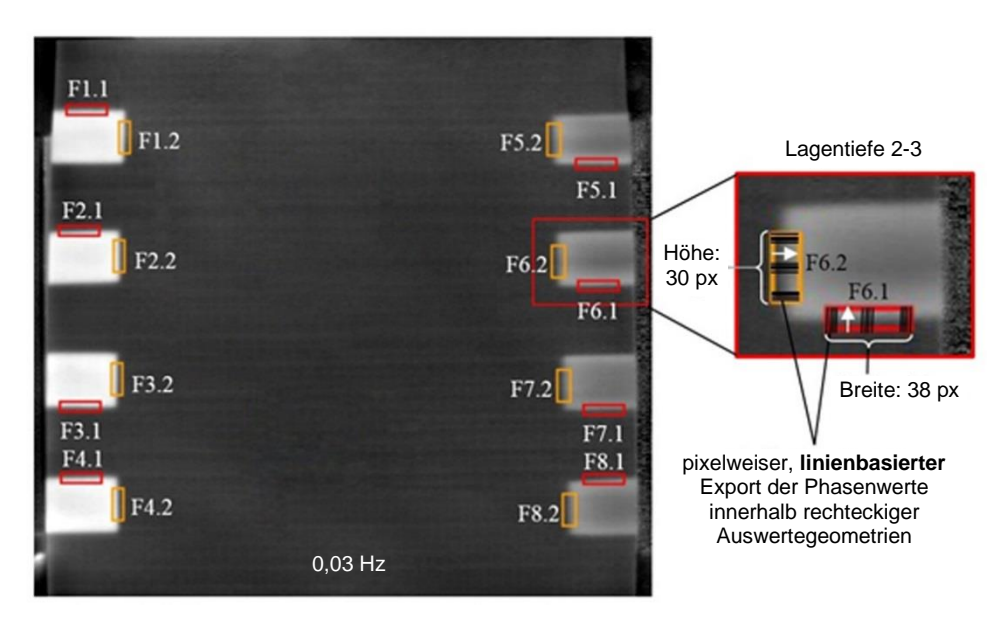

*Abbildung 45: Beispielhafte Anordnung recheckiger Auswertegeometrien auf einem Phasenbild der Vorderseite von Probekörper 1. Optische Lock-in-Thermografie, 0,03 Hz, Reflexionsanordnung* 

Tabelle 14 fasst die jeweiligen Mittelwerte und Spannweiten sämtlicher Fehlerkontrastwerte zusammen, welche sich kombiniert bei einer spezifischen Anregungsfrequenz und Fehlstellentiefe durch Auswertung aller Auswertegeometrien FX.1 und FX.2 ergeben. Es wird deutlich, dass mit zunehmender Fehlstellentiefe die höchstmögliche Anregungsfrequenz, welche in 100 Prozent der Fälle zu einer erfolgreichen Fehlstellendetektion führt, in tiefere Frequenzbereiche verschoben wird (dunkelgrüne Markierung). Begründen lässt sich dieses Verhalten durch den Anstieg der thermischen Eindringtiefe bei sukzessiver Reduktion der Anregungsfrequenz (siehe Kapitel 2.4.2, Gleichung 2.5).

Neben einer rein analytischen Ermittlung der Fehlstellensichtbarkeit, wurde diese zudem von dem Prüfenden subjektiv beurteilt. Der durchschnittliche, minimale Fehlerkontrast einer, für den Prüfenden auf dem Phasenbild sichtbaren Fehlstelle (Fehlstellensichtbarkeitsgrenze), lag im Zuge der experimentellen Untersuchung bei einem SNR-Wert größer als 1 (blaue Zellmarkierung in Tabelle 14). Es zeigt sich, dass sich die analytisch ermittelten Fehlerkontrastwerte mit einer rein visuellen Fehlstellenerkennung durch den Prüfenden auf konservative Art und Weise decken.

Des Weiteren lässt sich eine spezifische Anregungsfrequenz je Fehlstellentiefe innerhalb des Frequenzintervalls einer zu erwartenden, positiven Fehlstellendetektion (hellgrüne Zellmarkierung) herausgreifen, die zu einer deutlich reduzierten Fehlstellensichtbarkeit führt und damit eine sichere Fehlstellenerkennung gefährdet (rote Zellmarkierung). Detaillierte Informationen zu diesem Phänomen der Blindfrequenz werden beispielsweise durch CHATTERJEE & TULI (2013) gegeben. Hinsichtlich der zuverlässigen Detektierbarkeit einer relevanten Fehlstellenausprägung in einer bestimmten Fehlstellentiefe, ist die Kenntnis der jeweiligen Blindfrequenz essenziell und deren Anwendung nach Möglichkeit zu vermeiden.

| Fehlstellen-<br>tiefe  | $1 - 2$                                                                                                    | $2 - 3$                  | $3 - 4$                  | $4 - 5$                  | $5 - 6$                 | $6 - 7$                 | $7 - 8$                 |  |
|------------------------|----------------------------------------------------------------------------------------------------|--------------------------|--------------------------|--------------------------|-------------------------|-------------------------|-------------------------|--|
| Anregungs-<br>frequenz | $\overline{SNR}{}^{+(SNR_{max}-\overline{SNR})}_{-(\overline{SNR}-SNR_{min})}[-]$<br>Angabe des Fehlerkontrastes: |                          |                          |                          |                         |                         |                         |  |
| 1 Hz                   | $0,63^{+0,67}_{-0,38}$                                                                                            | 0, $70^{+0.69}_{-0.43}$  | $0, 79^{+0,50}_{-0,33}$  | $0,79^{+0,47}_{-0,31}$   | $0,83^{+0,47}_{-0,44}$  | 0, $64^{+0,34}_{-0,27}$ | $0, 76^{+0.55}_{-0.37}$ |  |
| $0.7$ Hz               | $1,05^{+0,75}_{-0,33}$                                                                                            | $0,81^{+0,50}_{-0.36}$   | $0, 79^{+0.53}_{-0.39}$  | $0,74^{+0,34}_{-0,28}$   | $0,82^{+0,50}_{-0,46}$  | $0,61^{+0,51}_{-0,39}$  | 0, $73^{+0.71}_{-0.39}$ |  |
| $0,5$ Hz               | $1,58^{+0,76}_{-0,55}$                                                                                            | $1, 22^{+0.72}_{-0.55}$  | $0,82^{+0,48}_{-0,38}$   | $0, 77^{+0.53}_{-0.29}$  | 0, $88^{+0,73}_{-0,43}$ | $0,67^{+0.85}_{-0.37}$  | 0, $74^{+0.85}_{-0.61}$ |  |
| $0.3$ Hz               | $2,35^{+1,52}_{-0,69}$                                                                                            | $2, 28^{+0.71}_{-0.72}$  | $1, 22^{+0.81}_{-0.59}$  | $0,84^{+0,71}_{-0,35}$   | $0, 86^{+0,40}_{-0,35}$ | $0,66^{+0,59}_{-0,38}$  | 0, $68^{+0.53}_{-0.32}$ |  |
| $0,1$ Hz               | $1, 26^{+1,49}_{-0,95}$                                                                                           | $3,34^{+2,49}_{-1,66}$   | $3, 27^{+1,14}_{-1,79}$  | $2, 18^{+1,00}_{-1,10}$  | $1,54^{+0,49}_{-0,56}$  | 1, $14^{+0.85}_{-0.60}$ | $0,68^{+0,99}_{-0,48}$  |  |
| $0.07$ Hz              | 4, $71^{+1,82}_{-1,65}$                                                                                           | $2,96^{+1,93}_{-1,43}$   | $3, 28^{+1,62}_{-1,31}$  | $2,32^{+1,39}_{-0,90}$   | $1,96^{+0,62}_{-0,72}$  | $1, 13^{+0.68}_{-0.53}$ | 0, $75^{+0.85}_{-0.42}$ |  |
| $0.05$ Hz              | $9,72^{+1,81}_{-2,19}$                                                                                            | $2,44^{+1,47}_{-1,57}$   | $1,41^{+1,68}_{-0,83}$   | $1,51^{+0,44}_{-0,56}$   | $1, 18^{+0,60}_{-0,36}$ | $0,97^{+1,21}_{-0,66}$  | $0,85^{+1,32}_{-0,62}$  |  |
| $0,03$ Hz              | 22, $07^{+1,81}_{-3,64}$                                                                                          | $10, 30^{+1,62}_{-2,82}$ | $5,44_{-3.37}^{+2,16}$   | $2,40^{+1,36}_{-1,31}$   | $1,67^{+0,79}_{-1,01}$  | $1,07^{+1,45}_{-0,47}$  | $0, 97^{+1,82}_{-0,63}$ |  |
| $0.01$ Hz              | 36, $57^{+3,04}_{-3,78}$                                                                                          | $29,46^{+4,79}_{-3,83}$  | 19, $01^{+4,90}_{-6,27}$ | $7,83_{-3,94}^{+3,03}$   | $4,77^{+1,16}_{-1,59}$  | $2,93^{+0,87}_{-1,16}$  | $0,84^{+0,92}_{-0,52}$  |  |
| $0,005$ Hz             | $38,43^{+7,96}_{-5,36}$                                                                                           | $35,08^{+8,48}_{-8,31}$  | $22,67^{+4,73}_{-7,93}$  | $11, 48^{+2,40}_{-2,72}$ | $6, 23^{+2,60}_{-2,24}$ | $3, 14^{+1,53}_{-1,05}$ | $1, 17^{+1,31}_{-0,74}$ |  |

*Tabelle 14: Mittelwert und Spannweite des dimensionslosen Fehlerkontrastes (SNR) je nach Anregungsfrequenz und Fehlstellentiefe* 

Aufbauend auf Tabelle 14 beschreibt Anhang A17 die Streuung der Fehlerkontrastwerte je Fehlstellentiefe und Anregungsfrequenz. Um eine statistische Aussage hinsichtlich der Fehlstellensichtbarkeit zu ermöglichen, wird ein Fehlerkontrast-Toleranzfeld ("Fehlerintervall") von  $\pm 1.96 \cdot \sigma$ , ausgehend von dem jeweiligen Fehlerkontrast-Mittelwert angegeben. Zudem wird in Klammern die Anzahl der Fehlerkontrastwerte aufgeführt, die sich außerhalb des jeweiligen Fehlerintervalls befinden. Eine Zelle wird grün markiert, sofern diese Anzahl fünf Prozent oder weniger, bezogen auf die Gesamtanzahl der Fehlerkontrastwerte je Zelle darstellt. Insgesamt werden 96 Fehlerkontrastwerte in jeweils einer Zelle zusammengefasst.

Ferner beschreibt Anhang A17 den direkten Vergleich zwischen der redundanten Fehlstellenausprägung in einer Lagentiefe von 4-5, sowohl basierend auf der Vorder- als auch auf der Rückseite von Probekörper 2. Die Anzahl der Fehlerkontrastwerte, die sich durch Analyse der Probekörperrückseite ergeben und außerhalb des jeweiligen Fehlerintervalls bezüglich der Probekörpervorderseite liegen, werden im zweiten Abschnitt der entsprechenden Tabelle rot in Klammern angegeben.

Die auf der Probekörperrückseite dokumentierten Fehlerkontrastwerte liegen zu einem Großteil bereits innerhalb des auf Basis der Probekörpervorderseite ermittelten Fehlerintervalls. Dies lässt den Schluss zu, dass eine schrittweise Konkretisierung der Fehlerintervalle, basierend auf mehreren Prüfkörpern mit vergleichbarer Fehlstellenausprägung, zu einer statistisch abgesicherten Charakterisierung der jeweils erreichbaren Fehlstellensichtbarkeiten führt. Das Kriterium einer Trefferwahrscheinlichkeit von 95 Prozent wird, unter Annahme eines Toleranzbereiches von  $\pm 1.96 \cdot \sigma$ , durch die ermittelten Fehlerkontrastwerte erfüllt.

### **Normalisieren**

Unter der Voraussetzung eines defektfreien, strukturell homogenen FVK-Grundkörpers (siehe hierzu Kapitel 7.1.1), führt die TEZ optionaler Elemente der Kategorie A sowie optionaler Randzonen (z. B. Prüfkörperränder, Bohrungen etc.) zu einer vollständigen Verlagerung der Phasenwertoszillation in ein anderes Phasenwertintervall. Die grundsätzliche Ausprägung des Referenzkontrastes ändert sich hierbei jedoch nicht, sofern die entsprechenden Referenzlinien derart positioniert und ausgerichtet werden, dass das Referenzkriterium (siehe Kapitel 7.1.1, Gleichung 7.4) entlang der gesamten Linienausdehnung erfüllt ist. Entsprechendes Verhalten zeigen Abbildung 46 und 47 sowie die zugehörigen Ergebnisse in Tabelle 15 auf, wobei die anregungsfrequenzabhängige Referenzkontrastgenerierung an unterschiedlichen Referenzlinienpositionen innerhalb der thermischen Einflusszone einer Buchse<sup>1</sup> (nichtrostender Stahl, Werkstoffnummer: 1.4301, Durchmesser: 50 mm) erfolgt. Diese ist in einen ebenen FVK-Grundkörper (Prepreg-Laminat, acht Lagen<sup>2</sup>) eingeklebt. Ferner wurde die Referenzkontrastgenerierung innerhalb der TEZ des Prüfkörperrandes untersucht.

Da im Rahmen des vorliegenden Prüfszenarios eine thermische Einflusszone der Buchse sowie des Prüfkörperrandes insbesondere unter Nutzung der Anregungsfrequenzen 0,03 Hz, 0,01 Hz und 0,005 Hz auftritt, werden in Tabelle 15 lediglich die Mittelwerte und Spannweiten der bei diesen Frequenzen generierten Referenzkontrastwerte gezeigt. Ferner werden die entsprechenden Referenzkontrastwerte mit den in Tabelle 13 (Kapitel 8.4.1) dargestellten, "finalen" Referenzintervallen verglichen. Die Anzahl der Referenzkontrastwerte, die sich außerhalb des jeweiligen Toleranzbereichs ( $\overline{PK_{Ref}} \pm 1.96 \cdot \sigma$ ) befinden, werden sowohl prozentual als auch in Klammern absolut angegeben. Je Anregungsfrequenz werden 21 Referenzkontrastwerte berücksichtigt, die den entsprechenden Phasenwertexporten zugrunde liegen.

Zur Verdeutlichung der Vergleichbarkeit der Phasenwertexporte und der hiermit verbundenen Referenzkontrastwerte, werden in Abbildung 46 exemplarisch die Graphen innerhalb der TEZ der Buchse (grün) mit der Orientierungslinie (rot) überlagert dargestellt. Aus Gründen der Übersichtlichkeit werden sämtliche weiteren Phasenwertexporte (Referenzlinie 6 bis 21) lediglich auf ihren jeweiligen Mittelwert reduziert eingezeichnet.

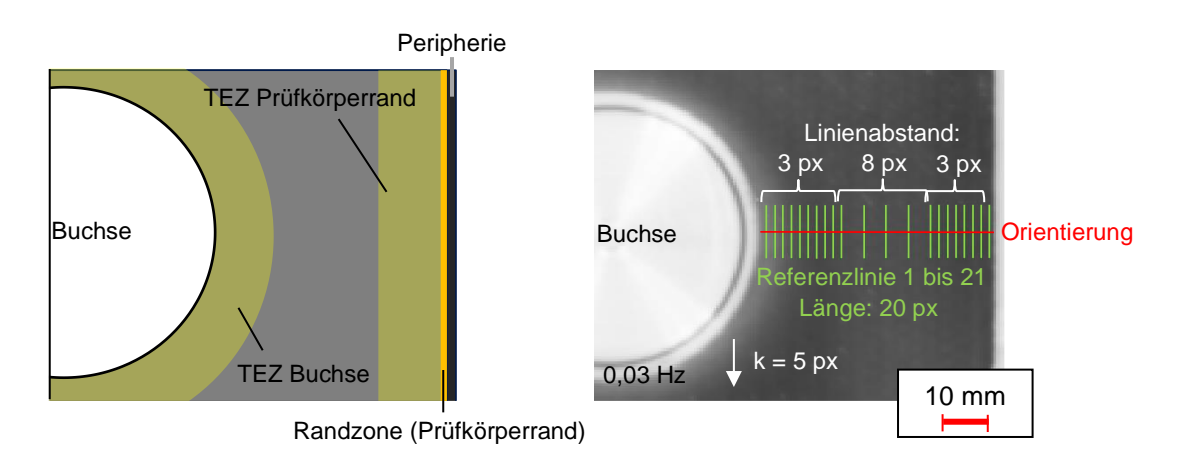

*Abbildung 46: Referenzkontrastgenerierung innerhalb der TEZ einer Buchse sowie des Prüfkörperrandes. Optische Lock-in-Thermografie, 0,03 Hz, Reflexionsanordnung*

<sup>1</sup> Positionierung der Buchse siehe Anhang A10, Probekörper 7, Bereich A

<sup>2</sup>Laminataufbau nach Kapitel 8.1, Tabelle 7

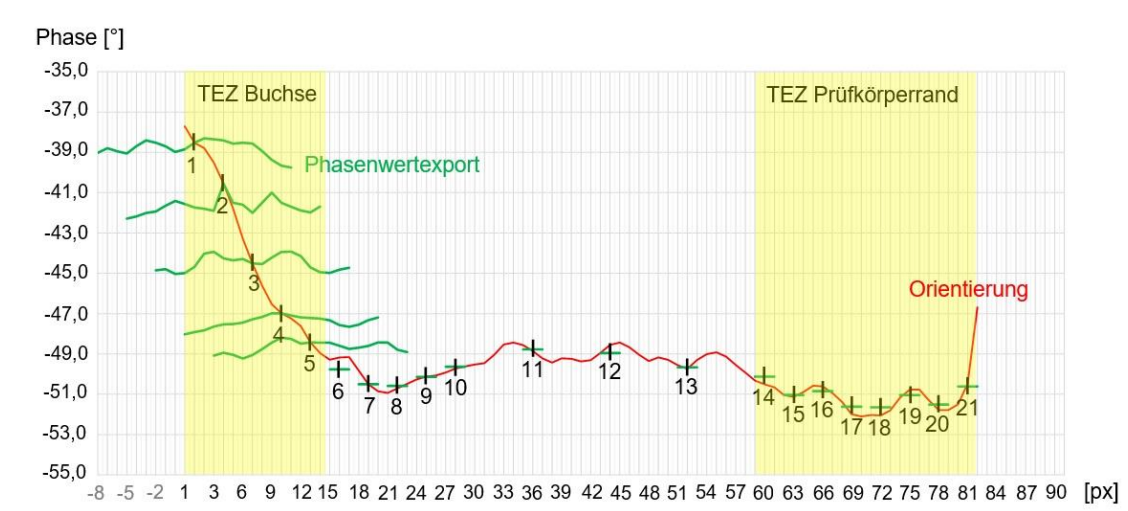

*Abbildung 47: Phasenwertexporte innerhalb der TEZ einer Buchse sowie des Prüfkörperrandes. Optische Lock-in-Thermografie, 0,03 Hz, Reflexionsanordnung. Darstellung: Referenzlinien 1-5: Alle Phasenwerte, Referenzlinien 6-21: Phasenmittelwert* 

*Tabelle 15: Fehlender Einfluss der TEZ auf die Referenzkontrastgenerierung bei korrekter Positionierung und Ausrichtung von Referenzlinien nach dem Referenzkriterium*

| <b>Erweiterung</b>     | $\cdot$ finales".<br>Referenzintervall<br>nach Tabelle 13                                                                          | Referenz-<br>kontrast-<br>werte<br>$1-6$ | Referenz-<br>kontrast-<br>werte<br>$7 - 13$ | Referenz-<br>kontrast-<br>werte<br>$14 - 21$ | Werte<br>außerhalb<br>Toleranz-<br>bereich |  |
|------------------------|----------------------------------------------------------------------------------------------------|------------------------------------------|---------------------------------------------|----------------------------------------------|--------------------------------------------|--|
| Anregungs-<br>frequenz | $\frac{1}{PK_{Ref}} + \frac{ PK_{Ref} - PK_{Ref,max} }{ PK_{Ref} - PK_{Ref,min} }$<br>$\lceil$ °<br>Angabe des Referenzkontrastes: |                                          |                                             |                                              |                                            |  |
| $0.03$ Hz              | $0,58^{+0,22}_{-0,22}$                                                                                                    | 0, $58^{+0,10}_{-0,09}$                  | $0,45^{+0,26}_{-0,11}$                      | 0, $46^{+0.37}_{-0.25}$                      | 4,76 $\%$ (1)                              |  |
| $0.01$ Hz              | $0, 25^{+0.15}_{-0.15}$                                                                                                    | 0, $30^{+0.09}_{-0.04}$                  | 0, $35^{+0,13}_{-0.10}$                     | $0, 27^{+0.09}_{-0.07}$                      | 4,76 $\%$ (1)                              |  |
| $0.005$ Hz             | 0, $18^{+0.09}_{-0.09}$                                                                                                    | 0, $22^{+0.05}_{-0.08}$                  | $0, 23^{+0,10}_{-0.13}$                     | 0, $17^{+0,10}_{-0.08}$                      | $9,52\%$ (2)                               |  |

Auch unter Anwesenheit einer Fehlstelle wird der soeben beschriebene Effekt einer Verlagerung des Phasenwertexportes in ein anderes Phasenwertintervall bei vergleichbaren Phasenkontrastwerten deutlich. Abbildung 48 und 49 beschreiben dies am Beispiel der Probekörper 5 und 8 (Prepreg-Laminat, acht Lagen<sup>1</sup>, künstlich eingebrachte Delaminationen mit einer Fehlstellenausdehnung von 40 x 30 mm, Lagentiefen: 1-2 und 2-3). Die Fehlstellen befinden sich innerhalb der TEZ einer Buchse<sup>2</sup> (Durchmesser: 38 mm, eingeklebt in den FVK-Grundkörper) sowie innerhalb der TEZ eines Plättchens<sup>3</sup> aus nichtrostendem Stahl (Werkstoffnummer:

 $1$ Laminataufbau nach Kapitel 8.1, Tabelle 7

<sup>2</sup> Positionierung der Buchse siehe Anhang 10, Probekörper 5

<sup>3</sup> Positionierung des Plättchens siehe Anhang A11, Probekörper 8

1.4301, Quadergeometrie: 15 x 20 x 3 mm). Das Plättchen ist mithilfe eines Bolzens (Cherry Maxibolt CR7620S-06-03) an dem FVK-Grundkörper befestigt.

Um die Korrelation der Verlagerung der Phasenwertexporte je Fehlerlinie mit der Intensität der elementbedingten, thermischen Einflusszone zu verdeutlichen, wurde neben den Fehlerlinien (weiß, 1-10) eine Orientierungslinie (blau) in dem jeweiligen Phasenbild eingezeichnet. Diese verläuft orthogonal zu der Grenze des Multimaterialübergangs von FVK-Grundkörper und Metallelement.

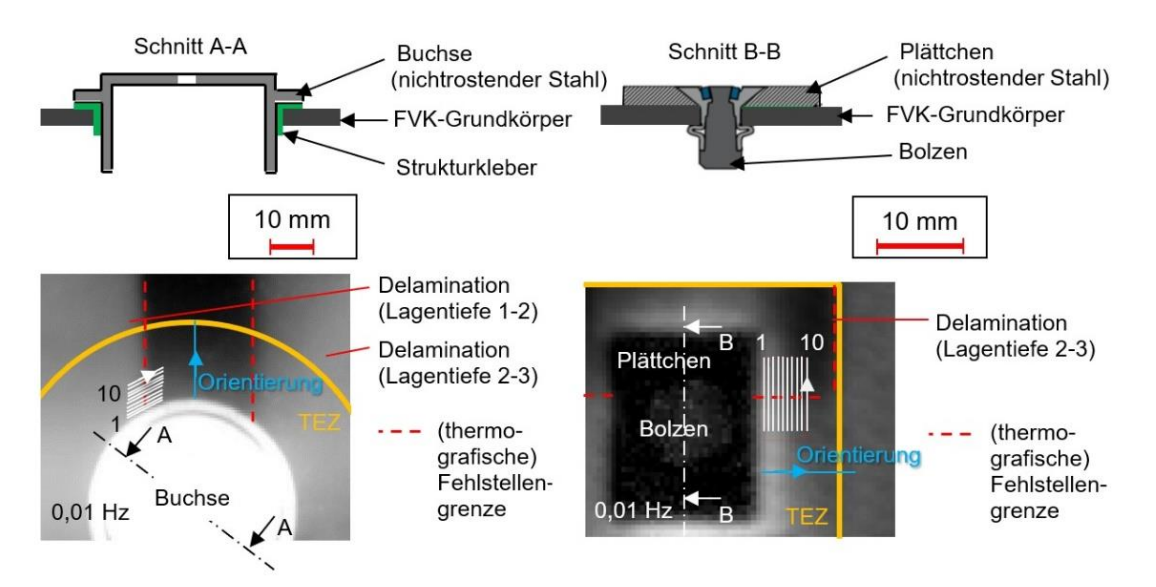

*Abbildung 48: Schnittdarstellung charakteristischer, hybrider Verbindungszonen (oben) und Thermogramme dieser Verbindungszonen mit definiert eingebrachten Delaminationen der Lagentiefe 1-2 und 2-3. Optische Lock-in-Thermografie, 0,01 Hz, Reflexionsanordnung*

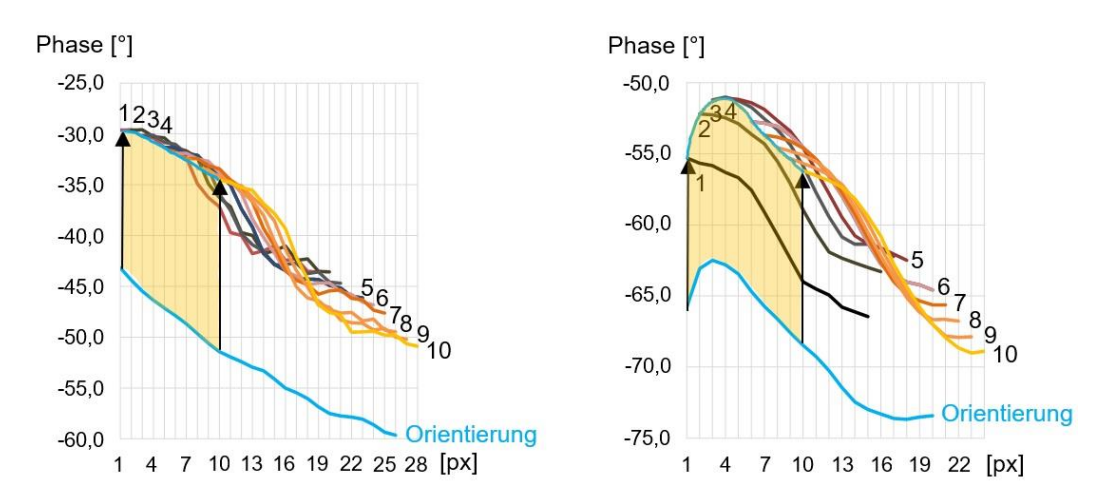

*Abbildung 49: Phasenverläufe innerhalb der TEZ von Elementen nach Kategorie A mit Delaminationen in Lagentiefe 1-2 sowie 2-3. Optische Lock-in-Thermografie, 0,01 Hz, Reflexionsanordnung*

Anhang A18 zeigt in Tabelle 40 die detaillierten Untersuchungsergebnisse hinsichtlich der in Abbildung 48 gezeigten Prüfszenarios. Es werden die Standardabweichungen des Fehlerkontrastes aufgeführt, die jeweils auf zehn Fehlerkontrasteinzelwerten von Delaminationen variierender Lagentiefe basieren.

Die genutzten Fehlerlinien wurden derart ausgerichtet, dass im Fall eines defektfreien Probekörpers das Referenzkriterium entlang der gesamten Linienausdehnung erfüllt ist. Eine Überprüfung dieser Voraussetzung erfolgte anhand der entsprechenden, defektfreien Strukturbereiche von Probekörper 7 (siehe Anhang A10) und Probekörper 9 (siehe Anhang A11), unter Beibehaltung des Versuchsaufbaus sowie sämtlicher Fehlerlinienpositionen und -orientierungen. Insgesamt zeigte sich, dass bis auf wenige Ausnahmen – und insbesondere unter Anwendung tiefer Anregungsfrequenzen (0,03 Hz, 0,01 Hz, 0,005 Hz) sowie der hiermit verbundenen, verstärkt auftretenden Intensität der elementbedingten TEZ, eine durchgehende Vergleichbarkeit der Fehlerkontrastwerte vorherrscht.

Neben der elementbedingten, thermischen Einflusszone wurde die Wirkung der TEZ optionaler Randzonen auf die Ausprägung des Fehlerkontrastes untersucht. Abbildung 50 zeigt hierzu exemplarisch die Anordnung rechteckiger Auswertegeometrien mit einer horizontalen Breite von 20 Pixel und variabler Länge, innerhalb der TEZ des Prüfkörperrandes von Probekörper 1. Die Auswertegeometrien befinden sich direkt auf der Fehlstellengrenze (Lagentiefe: 2-3) und wurden in ihrer Länge nach der in Kapitel 7.1.3 beschriebenen Vorgehensweise anregungsfrequenzspezifisch angepasst.

Die Ergebnisse beschreiben einen charakteristischen Anstieg der Intensität sowie der Ausdehnung der thermischen Einflusszone, mit sinkender Anregungsfrequenz. Abbildung 50 zeigt beispielhaft die Thermogramme der Anregungsfrequenzen 0,03 Hz, 0,01 Hz und 0,005 Hz, da insbesondere diese Frequenzen zu einer deutlich ausgeprägten TEZ des Prüfkörperrandes führten.

Aus Gründen der Übersichtlichkeit werden die einzelnen Phasenwertexporte entlang der Fehlerlinien innerhalb der rechteckigen Auswertegeometrien nicht abgebildet. Das Referenzkriterium wurde im Fall eines defektfreien FVK-Grundkörpers entlang sämtlicher Fehlerlinien vollständig erfüllt. Eine Überprüfung dieser Voraussetzung erfolgte anhand entsprechender, defektfreier Strukturbereiche des Probekörpers 3, unter Beibehaltung des Versuchsaufbaus sowie sämtlicher Fehlerlinienpositionen und -orientierungen.

Die anregungsfrequenzspezifische Grenze einer TEZ wurde durch die Überprüfung des Inhomogenitätskriteriums (siehe Kapitel 7.1.3, Gleichung 7.5) auf Basis einer orthogonal zum Prüfkörperrand und entlang der jeweiligen Fehlstellengrenze verlaufenden Orientierungslinie (blau) festgelegt.

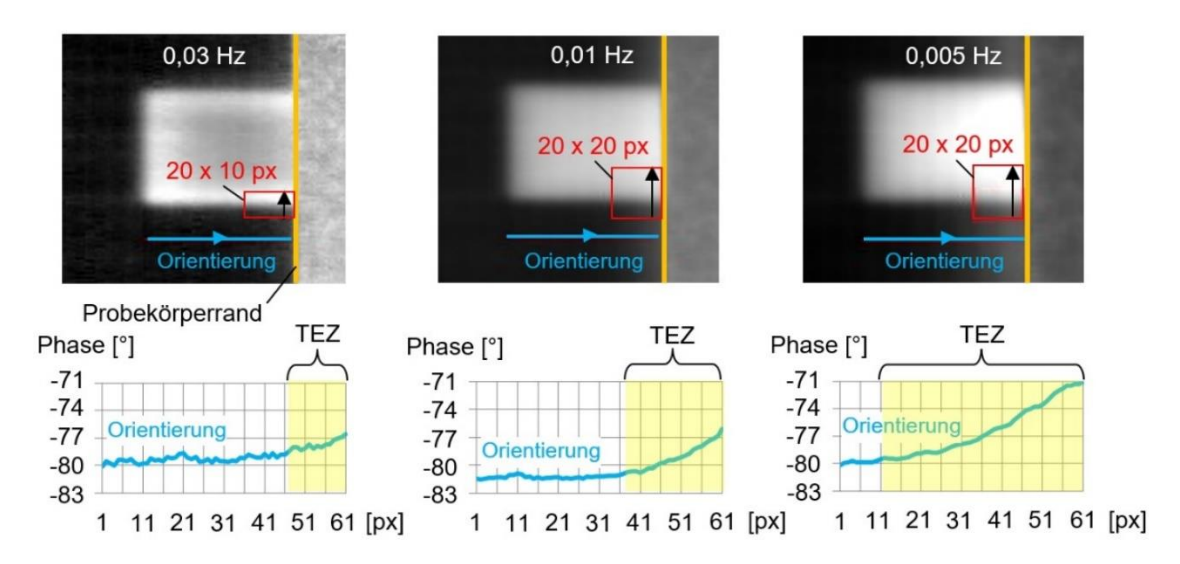

*Abbildung 50: Anregungsfrequenzspezifische Ausdehnung der TEZ des Prüfkörperrandes. Optische Lock-in-Thermografie, Reflexionsanordnung*

Tabelle 16 beschreibt die detaillierten Untersuchungsergebnisse auf Basis von jeweils vier künstlich eingebrachten Delaminationen äquivalenter Lagentiefe, unter Angabe des Mittelwertes sowie der Spannweite der 1,96-fachen Standardabweichung des anregungsfrequenzabhängigen Fehlerkontrastes je Fehlstelle (vier Einzelwerte pro Zelle). Ist die maximale, 1,96-fache Standardabweichung innerhalb der TEZ des Prüfkörperrandes nach Tabelle 16 geringer ausgeprägt, als das korrespondierende, maximale Fehlerintervall außerhalb der TEZ (siehe Anhang A17), so gelten sämtliche Fehlerkontrastwerte, die der jeweiligen Zelle zugrunde liegen (40 Fehlerkontrastwerte je Zelle), als vergleichbar. Diese Vergleichbarkeit war hinsichtlich aller, in Tabelle 16 aufgeführten Lagentiefen und Anregungsfrequenzen gegeben.

*Tabelle 16: Mittelwerte und Spannweiten der 1,96-fachen Standardabweichung des dimensionslosen Fehlerkontrastes (SNR), innerhalb der TEZ des Prüfkörperrandes, bei variierender Anregungsfrequenz*

| Fehlstellen-<br>tiefe  | $1 - 2$                | $2 - 3$                 | $3 - 4$                | $4 - 5$                 | $5-6$                   | $6 - 7$                                                                    | $7 - 8$                |
|------------------------|------------------------|-------------------------|------------------------|-------------------------|-------------------------|----------------------------------------------------------------------------|------------------------|
| Anregungs-<br>frequenz |                        | Angabe der 1,96-fachen  | Standardabweichung:    |                         |                         | $\frac{1}{1,96 \cdot \sigma}$ + (1,96 $\sigma_{max}$ – 1,96 $\sigma$ ) [-] |                        |
| $0,03$ Hz              | $1,06^{+0,15}_{-0.16}$ | $1,01^{+0,41}_{-0.36}$  | $0,37^{+0,32}_{-0.04}$ | 0, $38^{+0.04}_{-0.05}$ | 0, $45^{+0.08}_{-0.08}$ | $0,41^{+0,06}_{-0.06}$                                                     | $0,51^{+0.24}_{-0.17}$ |
| $0,01$ Hz              | $2,72^{+0,40}_{-0.30}$ | $2,30^{+0,68}_{-0.32}$  | $1,90^{+0,19}_{-0.22}$ | $1, 25^{+0.33}_{-0.31}$ | $0,51^{+0,10}_{-0.11}$  | $0,42^{+0,09}_{-0.08}$                                                     | $0,42^{+0,06}_{-0.09}$ |
| $0,005$ Hz             | $3,25_{-1.07}^{+1,35}$ | 4, $01^{+2,41}_{-1,79}$ | $1,34^{+1,22}_{-0.95}$ | $1,44^{+0,19}_{-0.19}$  | $0, 59^{+0.14}_{-0.15}$ | $0,49^{+0,08}_{-0.07}$                                                     | $0,45^{+0,08}_{-0.07}$ |

Nachdem die grundsätzliche Vergleichbarkeit von Phasenkontrastwerten innerhalb der TEZ unterschiedlicher hybrider Verbindungselemente und Randzonen entsprechend des Referenzkriteriums bestätigt wurde, galt es im weiteren Verlauf, die vollständige Prozesskette des Normalisierens zu validieren. Aus Kapazitätsgründen wurde hierbei auf einen Trainingsprozess mit mehreren Prüfkörpern verzichtet (vereinfachtes Trainieren).

Es wurden metallische Quader (Materialien: Aluminium und nichtrostender Stahl mit Werkstoffnummer 1.4301, korundgestrahlte Oberflächen, Oberflächenrautiefe Rz: ca. 100 μm – 150 μm) äquivalenter Grundfläche (50 x 10 mm) und variierender Höhe (2 mm, 5 mm, 10 mm) angefertigt. Anschließend wurden die Quader auf den vertikalen Fehlstellengrenzen von Probekörper 1 platziert.

Im nächsten Schritt wurde ein Kontroll-Thermogramm erzeugt (Anregungsfrequenz hier: 0,03 Hz). In dem Thermogramm wurden die Positionen der Quader in einem abgegrenzten, rechteckigen Bildbereich der Thermografiekamera mithilfe von Positionierungslinien dokumentiert. Die Linien erstreckten sich von dem Rand des betrachteten Bildbereiches, bis zu den jeweiligen Ecken eines Quaders (siehe Abbildung 51). Sämtliche Metallquader wurden horizontal im Sichtfeld der Kamera ausgerichtet.

Anschließend wurden sowohl die rechteckige Begrenzung des betrachteten Bildbereiches als auch die zugehörigen Positionierungslinien direkt auf das Live-Bild der Thermografiekamera kopiert und Probekörper 1 durch Probekörper 3 ersetzt. Die Quader wurden derart platziert, sodass ihre Position und Orientierung

den Vorgaben durch die Positionierungslinien entsprechen. Abbildung 51 zeigt die exemplarische Positionierung eines quaderförmigen Metallelementes (hier: Aluminium, 50 x 10 x 5 mm) innerhalb dieses Bildbereiches mithilfe zusätzlicher Positionierungslinien. Die Anregungsfrequenz beträgt hierbei 0,03 Hz.

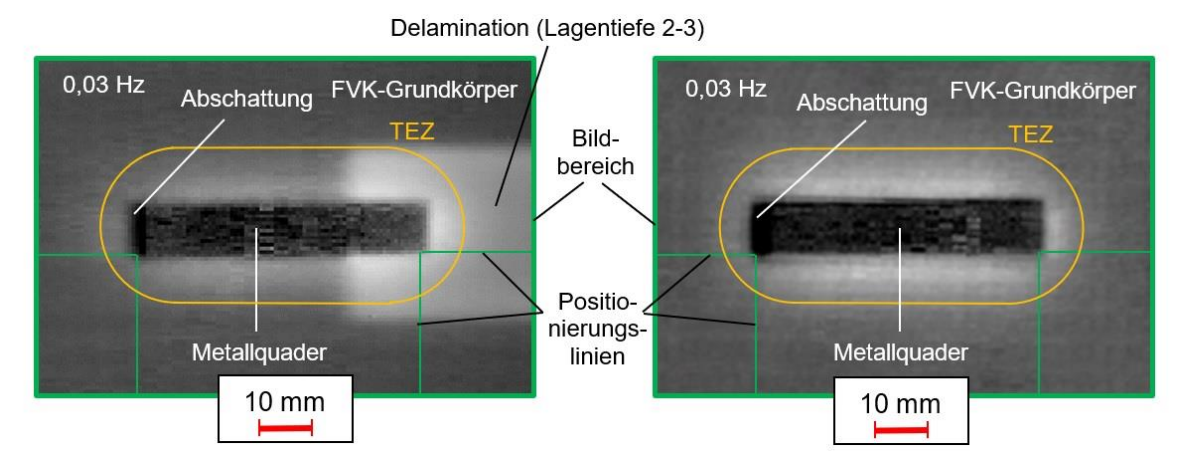

*Abbildung 51: Positionierung eines Metallquaders auf den Probekörpern 1 (links) und 3 (rechts). Optische Lock-in-Thermografie, 0,03 Hz, Reflexionsanordnung*

Zudem wurde ein TEZ-freier Referenzbereich auf der Oberfläche von Probekörper 3, in ausreichendem Abstand zu den Quadern bestimmt. Die Abmaße des Referenzbereiches entsprachen dem in Abbildung 51 gezeigten Bildbereich.

Anschließend wurde eine thermografische Messreihe unter Variation der Anregungsfrequenz durchgeführt. Nach Abschluss der Messreihe wurde die Position von Probekörper 3 um mindestens *kmax* (11 Pixel) sowohl in horizontaler als auch in vertikaler Richtung variiert und eine neue Messreihe gestartet. Position und Orientierung der Metallelemente innerhalb des Sichtfeldes der Thermografiekamera blieben konstant.

Nach Durchführung von *kmax* Messreihen wurden die Phasenwerte je Bildbereich und Anregungsfrequenz pixelweise gemittelt und abschließend das gemittelte Phasenbild des Referenzbereiches von dem gemittelten Phasenbild des Bildbereiches (Metallquader mit TEZ) subtrahiert. Hieraus ergab sich eine Abweichungskarte für jeweils *eine* Metallquaderposition auf der Oberfläche von Probekörper 3 bei *einer* spezifischen Anregungsfrequenz.

Sämtliche Abweichungskarten (je Metallquaderposition und Anregungsfrequenz) wurden im nächsten Validierungsschritt angewendet. Hierzu wurden die Quaderelemente auf den vertikalen Fehlstellengrenzen der Delaminationen von Probekörper 1 und 2, entsprechend der weiterhin eingeblendeten Positionierungslinien platziert. Aufgrund der geringen thermografischen Fehlstellensichtbarkeit wurde die Lagentiefe 7-8 von der Betrachtung ausgeschlossen. Ferner wurde aus Kapazitätsgründen je Probekörperseite lediglich eine Fehlstellentiefe untersucht (Lagentiefen: 1-2, 3-4, 4-5, 6-7).

Abbildung 52 zeigt exemplarisch die im Zuge der Untersuchung genutzten Fehlerlinien, welche in unterschiedlichen Abständen zu der Metallelementkante (1 px bis 10 px) eingezeichnet wurden. Zudem beschreibt Abbildung 52 den pixelweisen Phasenwertexport vor Anwendung der Abweichungskarte, unter Nutzung einer bedingten Formatierung der Pixelfarbe. Eine rote Pixelfärbung beschreibt hierbei Phasenwerte, die sich in einem bestimmten Invervall befinden. Dieses erstreckt sich, ausgehend von dem durchschnittlichen Phasenwert  $\overline{P_{Ref}}$  sämtlicher Pixel des Referenzbereiches von Probekörper 1 (hier:  $\overline{P_{Ref}} = -76.47^{\circ}$ ), unter Addition der durchschnittlichen Spannweite der Phasenwertoszillation des Referenzbereiches  $\overline{SW_{Ref}}$  (hier:  $\overline{SW_{Ref}}$  = 2,31°), bis hin zu dem Phasenwert, welcher sich durch die zusätzliche Addition der durchschnittlichen Spannweite der Phasenwerte SW sämtlicher Fehlerlinien (hier:  $\overline{SW} = 8.3^{\circ}$ ) ergibt.

Um eine bessere farbliche Unterscheidung der Phasenwertintervalle innerhalb des betrachteten Bildbereiches zu ermöglichen, zeigt Abbildung 52 zusätzlich das symmetrisch zu  $\overline{P_{Ref}}$  in negativer Richtung angeordnete Phasenwertintervall in grüner Pixelfärbung. Phasenwerte, die sich außerhalb der genannten Phasenwertintervalle befinden, werden weiß dargestellt. Gleichung 8.1 verdeutlicht die bedingte Formatierung der Pixelfarbe auf Basis der beschriebenen Phasenwertintervalle.

$$
P_i \in \left[ \overline{P_{Ref}} + \overline{SW_{Ref}}; \overline{P_{Ref}} + \overline{SW_{Ref}} + \overline{SW}} \right] (Rotfärbung);
$$
  
\n
$$
P_i \in \left[ \overline{P_{Ref}} - \overline{SW_{Ref}}; \overline{P_{Ref}} - \overline{SW_{Ref}} - \overline{SW}} \right] (Grünfärbung);
$$
  
\n
$$
Abwechende Werte: Weißfärbung
$$
 (8.1)

Die Ausrichtung der Fehlerlinien erfolgte parallel zur Längsausdehnung des Quaderelementes, am Übergang von einem defektfreien in einen defektbehafteten Bereich des FVK-Grundkörpers (in Abbildung 52 gelb markiert). Bei äquivalenter Positionierung und Orientierung des Quaderelementes, wurde im Fall eines defektfreien FVK-Grundkörpers (Probekörper 3) das Referenzkriterium (siehe Kapitel 7.1.1, Gleichung 7.4) auf der gesamten Länge der jeweiligen Fehlerlinie erfüllt.

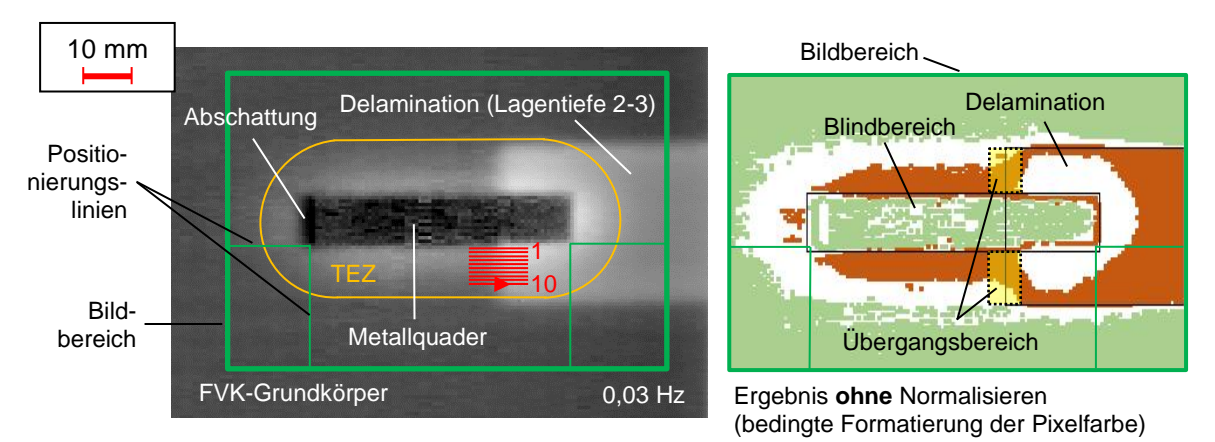

*Abbildung 52: Bedingte Formatierung der Pixelfarbe innerhalb der zu untersuchenden Prüfzone, vor Anwendung der Abweichungskarte*

Die Analyse der thermografischen Bilddaten nach Anwendung der Abweichungskarte (siehe Abbildung 53) bestätigte, dass sich nun der Übergang von einem defektfreien in einen defektbehafteten Bereich des FVK-Grundkörpers, unabhängig von dem Abstand der jeweiligen Fehlerlinie zur Metallelementkante, in einem vergleichbaren Phasenwertintervall befindet.

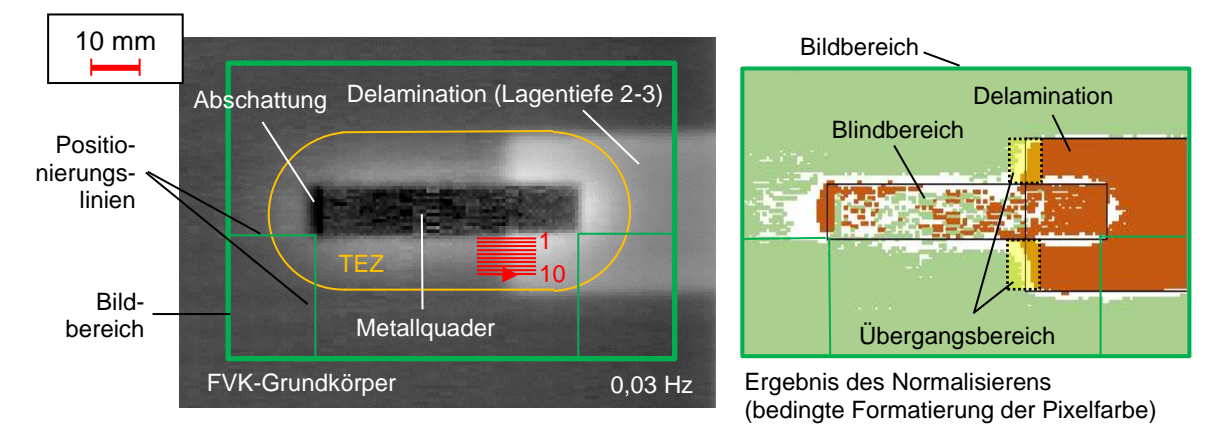

*Abbildung 53: Anwendung der Abweichungskarte zur Erreichung einer optimierten Fehlstellenbildgebung innerhalb der TEZ beziehungsweise einer Eliminierung des thermischen Einflusses*

Anhang A18 (Tabelle 41) zeigt die detaillierten Ergebnisse der Validierung des Normalisierens. Die Ergebnisse berücksichtigen, neben den Metallquadern aus nichtrostendem Stahl und Aluminium, zusätzlich die in Abbildung 48 dargestellten, hybriden Verbindungszonen. Da die entsprechenden Metallelemente fest mit dem FVK-Grundkörper verbunden sind, werden die Abweichungskarten der Buchse sowie des Plättchens mithilfe einer einfachen Bildsubtraktion der entsprechenden Bildbereiche der defektfreien Probekörper 7 (Buchse) und 9 (Plättchen) generiert und anschließend auf die defektbehafteten Probekörper 5 und 6 (Buchse) sowie 8 (Plättchen) angewendet.

Die Ergebnisauswertung erfolgte anhand der auftretenden Phasenwertspannweiten bei gleichzeitiger Variation des Fehlerlinienabstandes von der jeweiligen Metallelementkante. Es wurden unterschiedliche Anregungsfrequenzen und Lagentiefen der Fehlstellen berücksichtigt. Ausgewertet wurde der durchschnittliche Phasenkontrast  $\overline{PK}$  sämtlicher Fehlerlinien eines Bildbereiches sowie die vorherrschende, kombinierte Spannweite sämtlicher Mittelwerte  $M_{low}$  und  $M_{high}$ , sowohl vor  $(SW_M)$  als auch nach Anwendung der entsprechenden Abweichungskarte  $(SW_{M,normalisiert}).$ 

Je stärker sich SW<sub>M,normalisiert</sub> der Spannweite unter Abwesenheit des Metallelementes ( $SW_{M,ohne Element}$ ) annähert, desto erfolgreicher gestaltet sich die Eliminierung der jeweiligen TEZ und damit die Angleichung der Fehlstellensichtbarkeit durch das Normalisieren. Im Zuge der Untersuchung aller in Anhang A18 (Tabelle 41) betrachteten Aspekte ( $SW_M$ ,  $SW_{M,normalisiert}$ ,  $SW_{M,ohne Element}$ ) wurde je Metallelementausprägung stets ein neuer thermografischer Bilddatensatz aufgenommen. Auf Basis der Validierungsergebnisse lässt sich festhalten, dass das Normalisieren zu einem Angleichen und damit zu einer Verbesserung der Fehlstellensichtbarkeit innerhalb einer TEZ führt.

Ergänzend ist zu erwähnen, dass im Rahmen der Validierung eine FLIR X8400sc Thermografiekamera eingesetzt wurde. Diese besitzt im Vergleich zu einer FLIR SC5650 Thermografiekamera eine höhere maximale Bildauflösung sowie eine höhere maximale Bildwiederholfrequenz. Zudem detektiert die FLIR X8400sc Wärmeinformationen in einem von der FLIR SC5650 abweichenden Spektralbereich.

Durch die Variation des thermografischen Detektionssystems konnte analysiert werden, inwieweit die Phasenkontrastgenerierung von der jeweils eingesetzten Thermografiekamera abhängt. Während im Fall einer thermografisch detektierbaren Fehlstelle die resultierenden Phasenkontrastwerte nahezu vollständig innerhalb der, auf Basis von Tabelle 13 (Kapitel 8.4.1) und Tabelle 14 (Kapitel 8.4.3) ermittelbaren Wertebereiche lagen, wichen insbesondere die Phasenkontrastwerte im Fall einer thermografisch nicht detektierbaren Fehlstelle (reine Detektion des thermografischen Bildrauschens bzw. des Referenzkontrastes) deutlich von den mihilfe einer FLIR SC5650 Thermografiekamera bestimmten Referenzintervalle (siehe Kapitel 8.4.1, Tabelle 13) ab. Diese Abweichungen werden in Anhang A18 (Tabelle 41) durch eine blaue Zellmarkierung verdeutlicht. Die jeweilige Sichtbarkeitsgrenze wird durch eine dicke Rahmenlinie beschrieben.

### **Fehlstellenabstraktion**

Im Rahmen der folgenden Untersuchung wurde zunächst die Approximation der Fehlstellenausdehnung auf Basis der Position des polynomialen Wendepunktes unterschiedlich orientierter Fehlerlinien, in Bezug auf die reale Fehlstellengrenze validiert. Zu diesem Zweck wurden Flachsenkungen variierender Tiefe in Probekörper 10 (siehe Anhang A12) betrachtet. Die Flachsenkungen befanden sich auf der Probekörperrückseite. Abbildung 54 zeigt die im Zuge der Untersuchung genutzte Fehlstellennummerierung sowie die entsprechenden Fehlstellentiefen  $t_F$ (Materialstärke zwischen Prüfkörperoberfläche und Flachsenkungsgrund) und Fehlstellenausdehnungen  $b_F$  (Flachsenkungsdurchmesser).

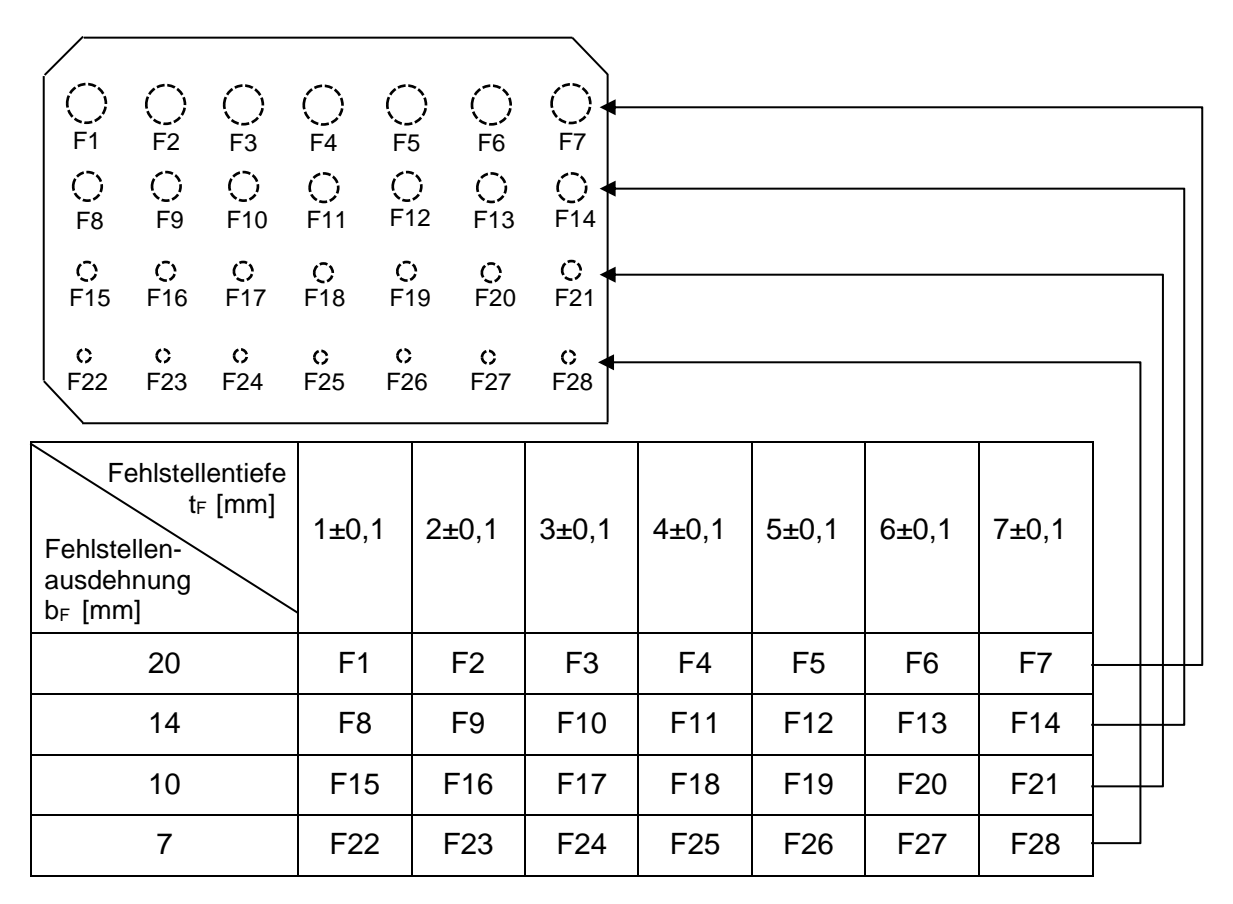

*Abbildung 54: Beschreibung der Flachsenkungen des in Anhang A12 dargestellten Probekörpers 10* 

Abbildung 55 zeigt beispielhaft die Positionierung von Fehlerlinien innerhalb eines Phasenbildausschnitts von Probekörper 10, bei einer Anregungsfrequenz von 0,03 Hz. Die Fehlerlinien werden in den Orientierungswinkeln  $\varphi_{lin}$  von 0°, -45° und 90° angeordnet, um zusätzlich zu einer reinen Phasenkontrastermittlung, die

Auswirkung der Orientierung der Fehlstellengrenze auf die approximierte, thermografische Fehlstellenausdehnung (approximierter, thermografischer Fehlstellendurchmesser,  $b_{F,therm,approx}$ ) zu untersuchen. Aufgrund der manuellen Platzierung der Fehlerlinien werden die Phasenwertexporte nicht exakt deckungsgleich abgebildet.

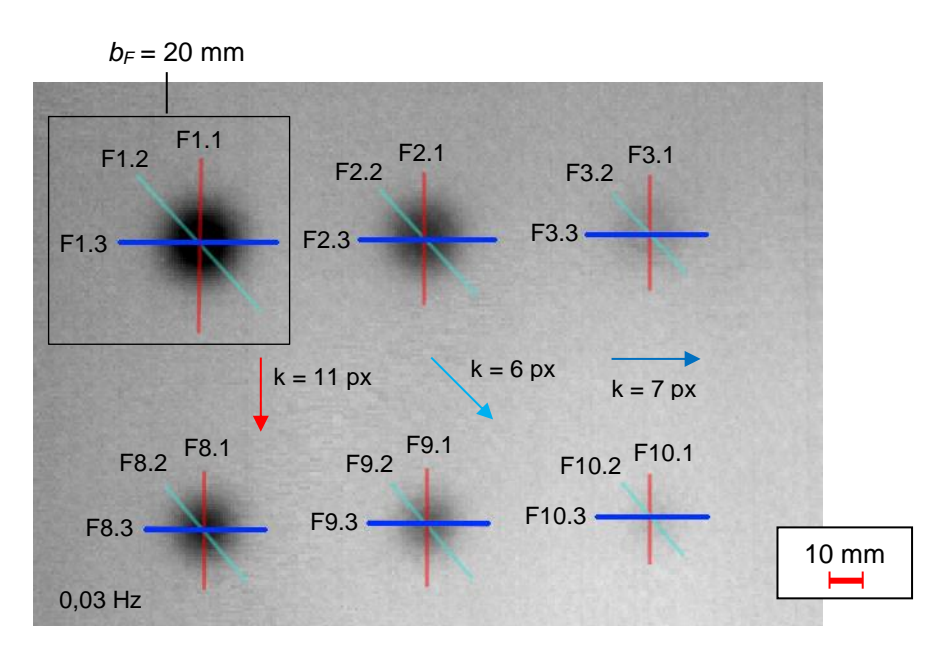

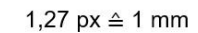

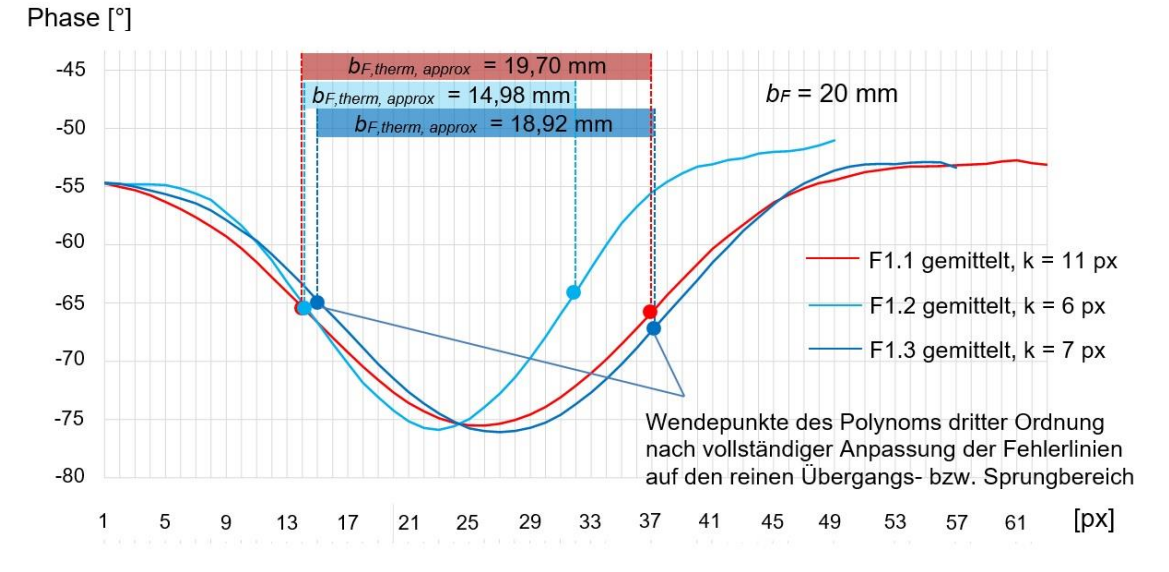

*Abbildung 55: Oben: Thermografisches Phasenbild (0,03 Hz) des in Anhang A12 aufgeführten Probekörpers 10 (Ausschnitt, Flachsenkungen F1, F2, F3, F8, F9, F10). Unten: Gleitender Mittelwert der Phasenwertverläufe F1.1, F1.2 und F1.3 mit eingezeichneten Pixelpositionen der jeweiligen, polynomialen Wendepunkte. b<sup>F</sup> = 20 mm*

Die Untersuchungsergebnisse zeigen, dass die Positionen der polynomialen Wendepunkte die reale Fehlstellenausdehnung zutreffender wiedergeben, als die thermografische Fehlstellenausdehnung auf der Prüfkörperoberfläche. Trotzdem erfordert eine konservative Dokumentation der Fehlstellenausdehnung weiterhin die Berücksichtigung der gesamten thermografischen Fehlstellenausdehnung, welche durch  $b_{F.therm}$  beschrieben wird.

Anhang A19 beschreibt die Untersuchungsergebnisse in detaillierter Form und verdeutlicht den Unterschied zwischen der realen Fehlstellenausdehnung (realer Fehlstellendurchmesser) *b<sup>F</sup>* und der thermografisch an der Probekörperoberfläche sichtbaren, approximierten Fehlstellenausdehnung (approximierter, thermografischer Fehlstellendurchmesser) *bF,therm,approx*. Verglichen mit den Orientierungen von 0° oder 90°, besitzt die (approximierte) thermografische Fehlstellenausdehnung bei einer Fehlerlinienorientierung von -45° einen verringerten Wert. Begründen lässt sich dieses Phänomen wie folgt: Eine schräge Linienorientierung führt dazu, dass nicht alle Pixel durch die Auswertelinie vollständig überdeckt und dadurch im Rahmen des Phasenwertexports nicht miteinbezogen werden. Mithilfe des Satzes von Pythagoras lässt sich die reale Pixelanzahl *Px* einer schräg verlaufenden Auswertelinie durch die Berücksichtigung des horizontalen (*Pxhor*) und vertikalen Pixelanteils (P*xver*) berechnen (siehe Gleichung 8.2).

$$
Px = \sqrt{Px_{hor}^2 + Px_{ver}^2}
$$
 (8.2)

Fehlstellen, die mit keiner der untersuchten Anregungsfrequenzen detektiert werden konnten, werden in Anhang A19 nicht aufgeführt.

Neben der Approximation der Fehlstellenausdehnung wurde der Einfluss der Fehlstellenausdehnung auf die Phasenkontrastgenerierung experimentell untersucht. Die Ergebnisse zeigen, dass eine sukzessive Zunahme der Fehlstellenbreite nicht zwangsläufig eine Erhöhung des Phasenkontrastwertes zur Folge hat. Ab einer bestimmten kritischen Fehlstellenbreite *bF,krit* führt eine weitere Zunahme der Fehlstellenbreite zu der Ausbildung eines Plateaus im Phasenverlauf. Der Übergang von einem defektfreien in einen defektbehafteten Bereich des FVK-Grundkörpers beschreibt hierbei keine grundsätzliche Änderung des Phasenkontrastes. Abbildung 56 zeigt hierzu exemplarisch eine keilförmig in einen ebenen FVK-Grundkörper eingebrachte Delamination (Probekörper 11, siehe Anhang A13), bei einer Anregungsfrequenz von 0,03 Hz. Die thermografische Untersuchung erfolgte mit einer FLIR X8400sc Thermografiekamera.

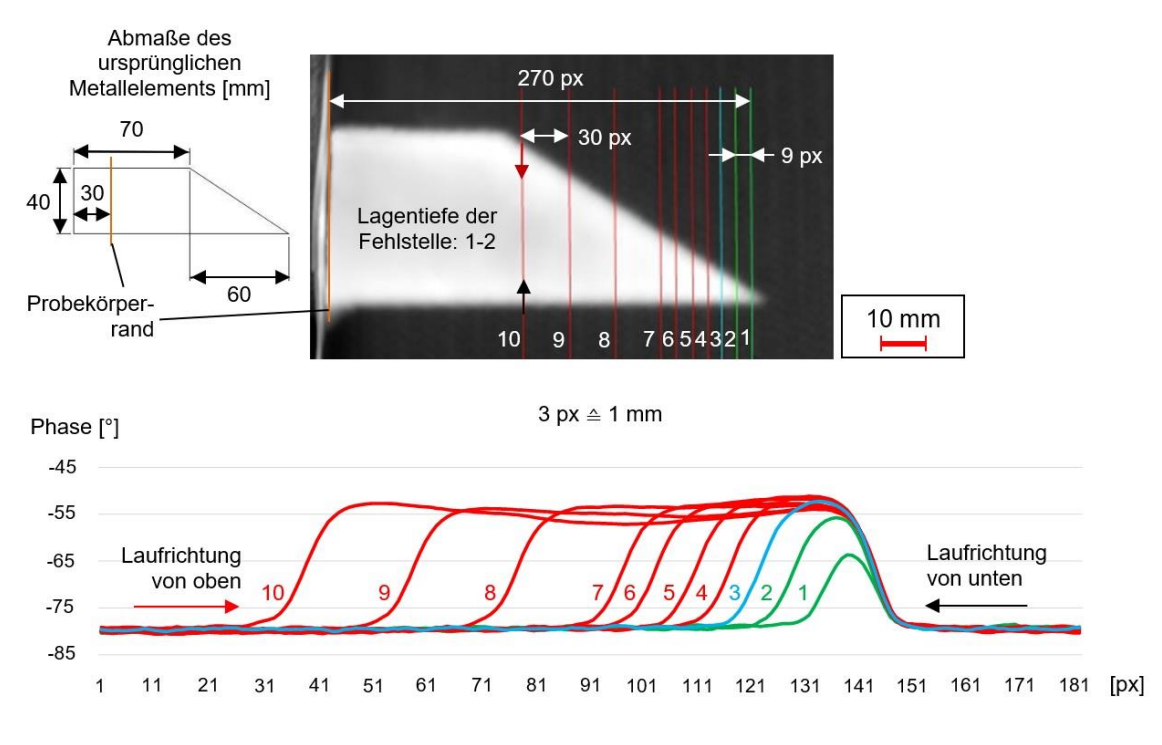

*Abbildung 56: Thermografisches Phasenbild einer keilförmigen Delamination sowie exportierte Phasenverläufe entlang der Fehlerlinien 1 bis 10. Optische Lock-in-Thermografie (0,03 Hz), Reflexionsanordnung*

Die kritische Fehlstellenbreite *bF,krit* wurde erreicht, sobald sich mit zunehmender Fehlstellenbreite das Extremum 2 des Polynoms dritter Ordnung eines *k-*gemittelten Phasenverlaufes (hier Maximum) stets an der äquivalenten Pixelposition befand (hier: ab Fehlerlinie 3, Laufrichtung von unten).

Die Fehlerlinien 3 bis 10 bilden im Bereich zwischen den Pixelpositionen der jeweiligen Extremwerte ein Plateau aus und können sowohl hinsichtlich der Ausprägung des resultierenden Fehlerkontrastes als auch bezüglich der Dokumentation fehlstellenbezogener Parameter vernachlässigt werden. Tabelle 17 zeigt die Positionen der Extremwerte und Wendepunkte bezüglich der Phasenverläufe von Fehlerlinie 1 bis 10 sowie die sich hierbei ausprägende Plateauausdehnung und unterscheidet in diesem Zusammenhang die unterschiedlichen Laufrichtungen entlang der jeweiligen Fehlerlinie.

*Tabelle 17: Exemplarische Untersuchung der Positionen polynomialer Extrema und Wendepunkte des k-gemittelten Phasenverlaufs, bezüglich der Fehlerlinien 1 bis 10, basierend auf dem in Abbildung 56 gezeigten Szenario. Fehlstellenlagentiefe: 1-2, Anregungsfrequenz: 0,03 Hz*

| Fehlerlinie    | Pixelposition<br>Wendepunkt<br>von unten | Pixelposition<br>Wendepunkt<br>von oben | Pixelposition<br>Extremum<br>von unten | Pixelposition<br>Extremum<br>von oben | Plateau-<br>ausdehnung<br>[px] |
|----------------|------------------------------------------|-----------------------------------------|----------------------------------------|---------------------------------------|--------------------------------|
| 1              | 135                                      | 145                                     | 140                                    | 140                                   | $\theta$                       |
| $\overline{2}$ | 129                                      | 144                                     | 138                                    | 138                                   | $\theta$                       |
| 3              | 123                                      | 145                                     | 132                                    | 138                                   | 5                              |
| $\overline{4}$ | 117                                      | 144                                     | 125                                    | 138                                   | 12                             |
| 5              | 111                                      | 143                                     | 121                                    | 137                                   | 15                             |
| 6              | 104                                      | 144                                     | 113                                    | 138                                   | 24                             |
| $\overline{7}$ | 98                                       | 144                                     | 106                                    | 136                                   | 29                             |
| 8              | 78                                       | 144                                     | 88                                     | 138                                   | 49                             |
| 9              | 59                                       | 144                                     | 69                                     | 138                                   | 68                             |
| 10             | 39                                       | 144                                     | 48                                     | 138                                   | 89                             |

Anknüpfend an Tabelle 17 vergleicht Tabelle 18 die aus den Positionen der Wendepunkte resultierende, approximierte Fehlstellenausdehnung, mit der real innerhalb des Probekörpers vorherrschenden Fehlstellenausdehnung. Die reale Fehlstellenausdehnung wird durch die Anwendung des zweiten Strahlensatzes, auf Basis der in Abbildung 56 gezeigten geometrischen Abmaße des ursprünglichen Metallelementes bestimmt. Des Weiteren beschreibt Tabelle 18 die resultierenden Phasenkontrastwerte, welche auf Basis beider Laufrichtungen entlang der jeweiligen Fehlerlinie ermittelt werden. Es zeigt sich, dass sich stets eine kritische Fehlstellenbreite von etwa vier bis fünf Millimetern, bei annähernd konstantem Phasenkontrast einstellt. Wie erwartet, kann somit der entsprechende Pixelbereich des Plateaus zwischen den polynomialen Extrema vernachlässigt werden.

Die experimentelle Untersuchung umfasste sämtliche Fehlstellen innerhalb der Probekörper 11 und 12. Da sich jedoch das Verhalten hinsichtlich einer Phasenkontrastvergleichbarkeit, bei sukzessiver Erweiterung der Fehlstellenausdehnung und gleichzeitiger Existenz eines Plateaus, in sämtlichen untersuchten Lagentiefen (1-2, 2-3, 3-4, 4-5, 5-6, 6-7 und 7-8) und bei allen genutzten Anregungsfrequenzen (1 Hz, 0,7 Hz, 0,5 Hz, 0,3 Hz, 0,1 Hz, 0,07 Hz, 0,05 Hz, 0,03 Hz, 0,01 Hz, 0,005 Hz) einstellte, wird auf eine detaillierte Darstellung entsprechender Untersuchungsergebnisse, ergänzend zu Tabelle 18, verzichtet.

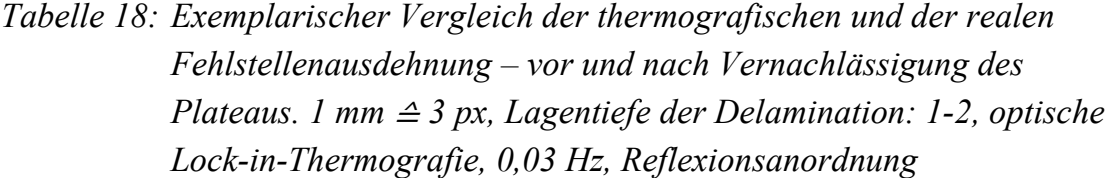

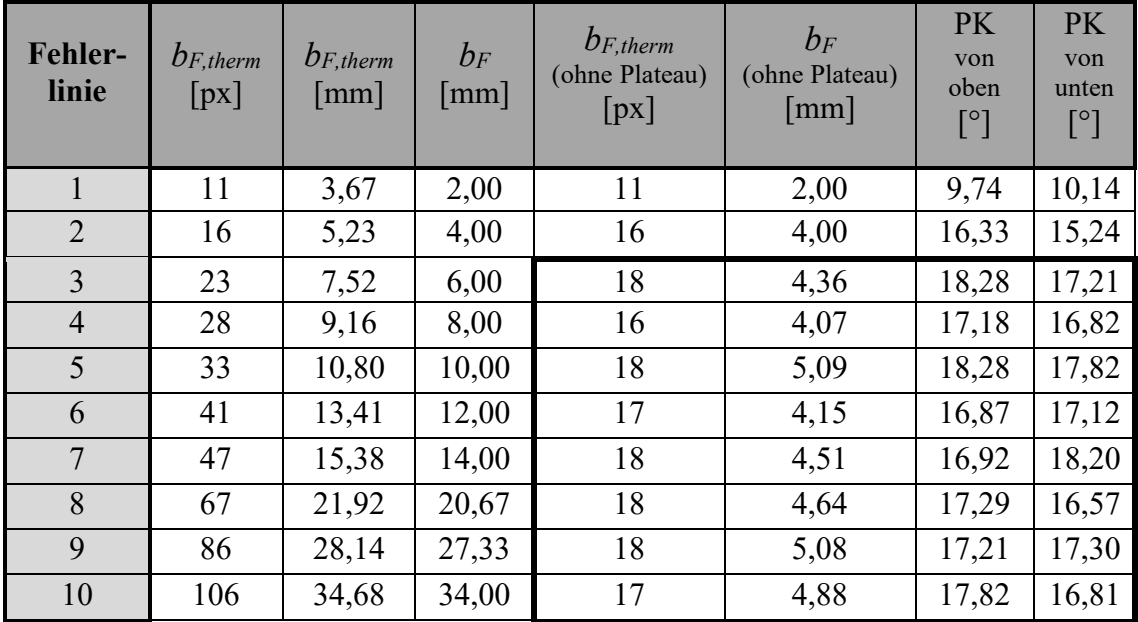

Neben der Fehlstellenausdehnung ist die (thermografische) Fehlstellenorientierung als relevanter, fehlstellenbezogener Parameter einzustufen, da deren Variation mit einer Veränderung der resultierenden Phasenkontrastgebung einhergeht. Abbildung 57 verdeutlicht diesen Sachverhalt auf Basis von Probekörper 13 und zeigt ein exemplarisches Thermogramm (Anregungsfrequenz: 0,01 Hz), welches mit einer FLIR X8400sc Thermografiekamera aufgenommen wurde.

Der FVK-Grundkörper ist aus reinem UD-Prepreg gefertigt, wobei innerhalb des Laminates eine durchgehende Faserorientierung vorliegt. Unter Annahme eines vermehrt lateralen Wärmetransportes in Faserlängsrichtung (siehe Kapitel 2.4.1 und 2.4.2), bewirkt ein derartiger Lagenaufbau eine maximale Wärmeleitungsanisotropie und damit eine maximale, potenzielle Beeinflussung der Phasenkontrastgebung. Die gezeigten Delaminationen sind in Lagentiefe 1-2 eingebracht.

Anhand der Phasenwertexporte ist ersichtlich, dass sich, je nach Orientierung der Fehlstellengrenze in Bezug auf die Faserorientierung, die Extrema der Phasenwertexporte und damit auch die polynomialen Extrema sowie die Phasenkontrastwerte – auch bei äquivalenter Fehlstellenausdehnung, unterscheiden. Die Intensität dieser Phasenkontrastvariation ist von der Fehlstellenausdehnung abhängig.

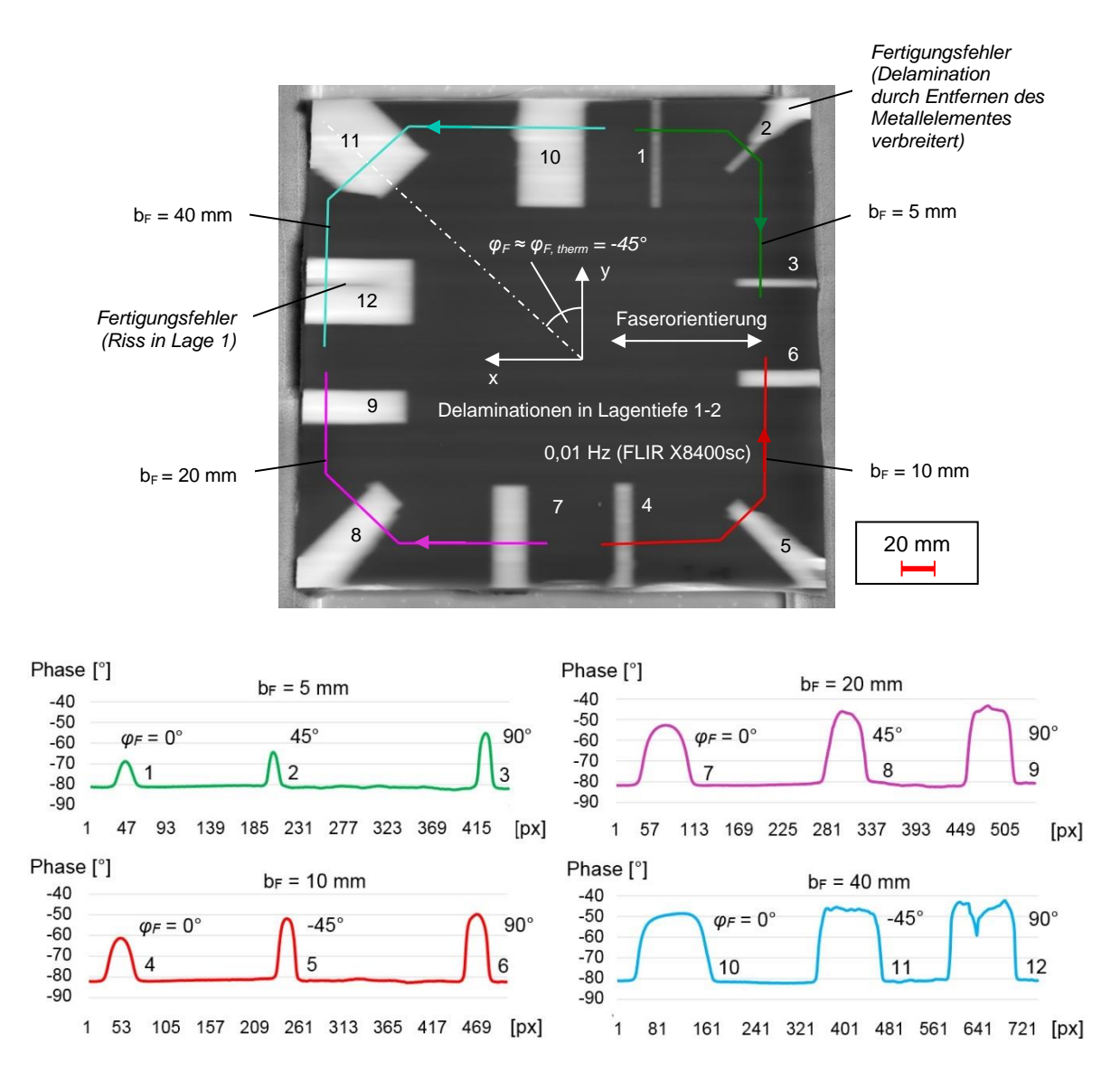

*Abbildung 57: Thermografisches Phasenbild der Vorderseite von Probekörper 13 (siehe Anhang A14) sowie resultierende Phasenkontrastwerte von Fehlstellen unterschiedlicher Orientierung (0°, ±45°, 90°), in einer Lagentiefe von 1-2. Optische Lock-in-Thermografie, 0,01 Hz, Reflexionsanordnung*

Die Ergebnisse weiterführender Untersuchungen sämtlicher Lagentiefen (1-2, 3-4, 5-6 sowie 7-8) und Anregungsfrequenzen (1 Hz, 0,7 Hz, 0,5 Hz, 0,3 Hz, 0,1 Hz, 0,07 Hz, 0,05 Hz, 0,03 Hz, 0,01 Hz, 0,005 Hz) beschrieben stets einen Einfluss der Fehlstellenorientierung beziehungsweise der vorherrschenden Faserorientierungen sämtlicher Laminatlagen des FVK-Grundkörpers auf den resultierenden Phasenkontrast. Durch die Übertragbarkeit dieser grundsätzlichen Charakteristik auf die gesamte Untersuchung, wird im Folgenden auf eine detaillierte Ergebnisdarstellung verzichtet.

# **Untersuchung der Parameterrelevanz hinsichtlich Anregungsintensität und Anregungswinkel**

Da die Lock-in-Thermografie unter Nutzung des Phasenbildes auf der Messung von Laufzeiten thermischer Wellen basiert, besteht kein nennenswerter Einfluss von Anregungsintensität (Anregungsamplitude) und Anregungswinkel auf den resultierenden Phasenkontrast. Jedoch führt die Veränderung entsprechender Parameter zu Abweichungen des thermografischen Bildrauschens und damit zu variierenden Referenzkontrastwerten in einem defektfreien Prüfkörperbereich. Anhang A20 beschreibt die zugrundeliegenden Untersuchungsergebnisse.

Auf Basis der Probekörper 1 und 2 wurde jeweils eine Fehlstelle pro Lagentiefe mithilfe von fünf Fehlerlinien an der horizontalen Fehlstellengrenze sowie ein Referenzbereich unter Berücksichtigung von fünf gesonderten Referenzlinien analysiert. Die resultierenden Phasenkontrastwerte (*PK*) je Fehlstelle sowie die generierten Referenzkontrastwerte *PKRef* wurden über sämtliche Auswertelinien gemittelt (fünf Einzelwerte je Auswertelinie). Anhang A20 zeigt in Tabelle 43 die Phasen- und Referenzkontrastgebung unter Variation der Anregungsamplitude (15 %, 25%, 50%, 75 %), bei gleichzeitig konstantem Anregungswinkel von 30° (Versuchsaufbau siehe Kapitel 8.2, Abbildung 41). Zudem fokussiert Tabelle 44 die Phasen- und Referenzkontrastgebung unter Variation des Anregungswinkels (-0°, -30°, -50°, -70°), bei konstanter Anregungsamplitude von 75 Prozent.

Sofern eine Fehlstelle im jeweiligen Thermogramm visuell nicht sichtbar war, wird dies in Tabelle 43 und 44 durch eine rote Markierung der jeweiligen Zelle charakterisiert. Ferner verdeutlicht eine grüne Markierung der jeweiligen Zelle eine lediglich gering ausgeprägte, visuelle Fehlstellensichtbarkeit. Als Grundlage hierfür diente die subjektive Wahrnehmung des Prüfenden.

Die Untersuchungsergebnisse in Tabelle 43 zeigen, dass im Fall einer sichtbaren Fehlstelle die Phasenkontrastwerte, unabhängig von der Anregungsintensität, vergleichbar ausgeprägt sind. Liegt allerdings keine visuelle Fehlstellensichtbarkeit vor, beziehungsweise wird ein defektfreier Referenzbereich untersucht, besitzt die Anregungsintensität einen Einfluss auf das thermografische Bildrauschen.

Ergänzend sei erwähnt, dass bei der gewählten Versuchsanordnung und dem vorliegenden Prüfkörperaufbau eine Absenkung der Anregungsintensität auf bis zu 50 % möglich ist, um auch bei maximaler Anregungsfrequenz (1 Hz) keine Veränderungen des thermografischen Bildrauschens hervorzurufen. Somit gestaltet sich

die Ausprägung des thermografischen Bildrauschens und die hiermit verbundene Referenzkontrastgebung robust hinsichtlich variierender Anregungsintensitäten, die beispielsweise durch abweichende Anregungswinkel und -abstände oder eine teilweise Abschattung des Anregungssignals hervorgerufen werden können. Zudem besteht die Möglichkeit, dass zeitlich veränderliche, externe Störeinflüsse (z. B. Einstrahlung von Sonnenlicht, periphäre Wärmequellen wie Heizkörper, Lampen etc.) zu veränderten Temperaturdifferenzen auf der Prüfkörperoberfläche und damit zu variierenden Anregungsintensitäten führen. Auch dahingehend beschreibt die Referenzkontrastgebung somit lediglich eine geringe Senisitivität.

Im Rahmen einer kombinierten Betrachtung der räumlichen Anordnung der Anregungsquelle(n), in Bezug auf die jeweilige Prüfzone und bereits bestehenden Referenzintervallen, lassen sich maximal zulässige Werte für den Anregungsabstand und den Anregungswinkel der genutzten Anregungsquelle(n) auf statistischer Basis ableiten. Eine grundlegende Möglichkeit hierzu stellt die Analyse neu generierter Referenzkontrastwerte im Hinblick auf ein bereits bestehendes Referenzintervall dar. Die Referenzkontrastwerte müssen sich mit einer Trefferwahrscheinlichkeit von mindestens 95 Prozent innerhalb des Referenzintervalls befinden.

## **8.5 Fazit**

Die Ergebnisse der experimentellen Arbeit verdeutlichen die praktische Anwendbarkeit der dargestellten Methoden sowie die Sinnhaftigkeit und Aussagefähigkeit der aus der Methodenanwendung resultierenden Erkenntnisse in Bezug auf den wissenschaftlichen Gesamtkontext der vorliegenden Arbeit. Die entsprechenden Prozesse und Vorgehensweisen beschreiben gesondert eine allgemeingültige Übertragbarkeit auf variierende Anwendungsfälle im betrachteten Themenumfeld. Ferner lassen die gewonnenen Erkenntnisse den Schluss zu, dass sämtliche Methoden umfassend automatisierbar und damit zukünftig unter möglichst geringem Zeit- und Kostenaufwand einsetzbar sind.

Im weiteren Verlauf werden die bestehenden Methoden in Form von übergeordneten Prozessketten, unter Erweiterung des wissenschaftlichen Betrachtungshorizontes, in eine wissensbasierte Gesamtmethodik integriert. Diese beschreibt sowohl eine statistisch abgesicherte, automatisierbare Datengenerierung als auch die Anwendung bereits erzeugter Datensätze im Zuge der zerstörungsfreien Bauteilprüfung. Die abschließende, szenariobasierte Wirtschaftlichkeitsbewertung der Gesamtmethodik unterstreicht deren Rentabilität sowie industrielle Relevanz.

## **9 Entwicklung übergeordneter Prozessketten**

Im Hinblick auf die zu bearbeitende Themenstellung lassen sich die Hauptprozesse der Referenzierung, also der Generierung neuer prüfaufgabenspezifischer, thermografischer Parametersätze und der Bereitstellung bereits bestehender Parametersätze durch eine zukünftige Wissensbasis unterscheiden. Im Folgenden werden beide Hauptprozesse in einzelne Prozessschritte untergliedert und jeweils im Rahmen eines gesonderten Unterkapitels erläutert. Hierbei werden sämtliche Erkenntnisse aus den vorangegangenen Kapiteln 7 und 8 miteinbezogen.

#### **9.1 Referenzierungsprozess**

Die thermografische Referenzierung hinsichtlich *einer* relevanten Fehlstellenausprägung erfordert zunächst die Identifizierung und Abgrenzung strukturell homogener FVK-Grundkörperbereiche der zu prüfenden Gesamtkomponente (siehe Kapitel 7.1.1). Ist die Ausprägung der Komponente nicht vollständig bekannt, können mithilfe einer computertomografischen Untersuchung, ausgehend von jeder Position auf der Komponentenoberfläche, entsprechende Sicherheitsumgebungen analysiert werden (siehe hierzu Kapitel 7.3). Anschließend wird jeder strukturell homogene Bereich gesondert betrachtet und mithilfe strukturbezogener Parameter beschrieben (siehe hierzu Kapitel 6.1 sowie Anhang A7.1).

Im darauffolgenden Schritt wird die thermografische Homogenität innerhalb des jeweiligen strukturell homogenen Bereiches durch Erzeugung und Auswertung thermografischer Bilddaten überprüft. Hierbei wird das in Kapitel 7.1.1 beschriebene Referenzkriterium angewendet, wodurch thermische Einflusszonen spezifiziert werden können. Ferner ermöglicht dieses Vorgehen die Ermittlung potenziell möglicher Laufrichtungen von Auswertelinien innerhalb thermischer Einflusszonen sowie die Abgrenzung thermografisch homogener Zonen, innerhalb derer Referenzlinien platziert werden können (siehe Kapitel 7.1.1, Abbildung 21).

Es wird angenommen, dass der material- und anregungsfrequenzspezifische Wert *k* für den Fall eines ebenen FVK-Grundkörpers in sämtlichen Laufrichtungen potenzieller Auswertelinien auf der FVK-Grundkörperoberfläche bereits bekannt ist. Anderenfalls wäre *k* auf Basis ungekrümmter Probekörper in Frontaldetektion  $(\delta_{\text{det.hor}} = \delta_{\text{det.ver}} = 0^{\circ})$ , für einen oder mehrere Detektionsabstände zu bestimmen. Im Fall einer gekrümmten Struktur kann anschließend, je Laufrichtung einer Auswertelinie und Anregungsfrequenz, *k* projektionsbasiert ermittelt werden (siehe hierzu Kapitel 7.1.1, Abbildung 19). Lagenaufbau und Fertigungstechnologie der Probekörper müssen mit dem zu untersuchenden Prüfkörperbereich übereinstimmen. Besitzt dieser eine ebene Strukturausprägung, so können entsprechende Couponproben sowie die zugehörigen Bilddaten, welche im Zuge der Ermittlung erforderlicher *k-*Werte genutzt wurden, zudem für die Konkretisierung anregungsfrequenzspezifischer Referenzintervalle verwendet werden. Dies spart sowohl Prüfkörpermaterial als auch Prüfzeit.

Sind sämtliche erforderlichen *k-*Werte bekannt, erfolgt die schrittweise Konkretisierung anregungsfrequenzspezifischer Referenzintervalle (siehe hierzu Kapitel 7.1.2 sowie Anhang A6) – optional durch die Etablierung eines Ringversuches (siehe Kapitel 7.1.2, Abbildung 23). Abbildung 58 beschreibt die Prozesskette hinsichtlich der Generierung statistisch abgesicherter, anregungsfrequenzspezifischer Referenzintervalle, bezüglich *eines* strukturell homogenen Bereiches an *einer* beliebigen Prüfstation des Ringversuches.

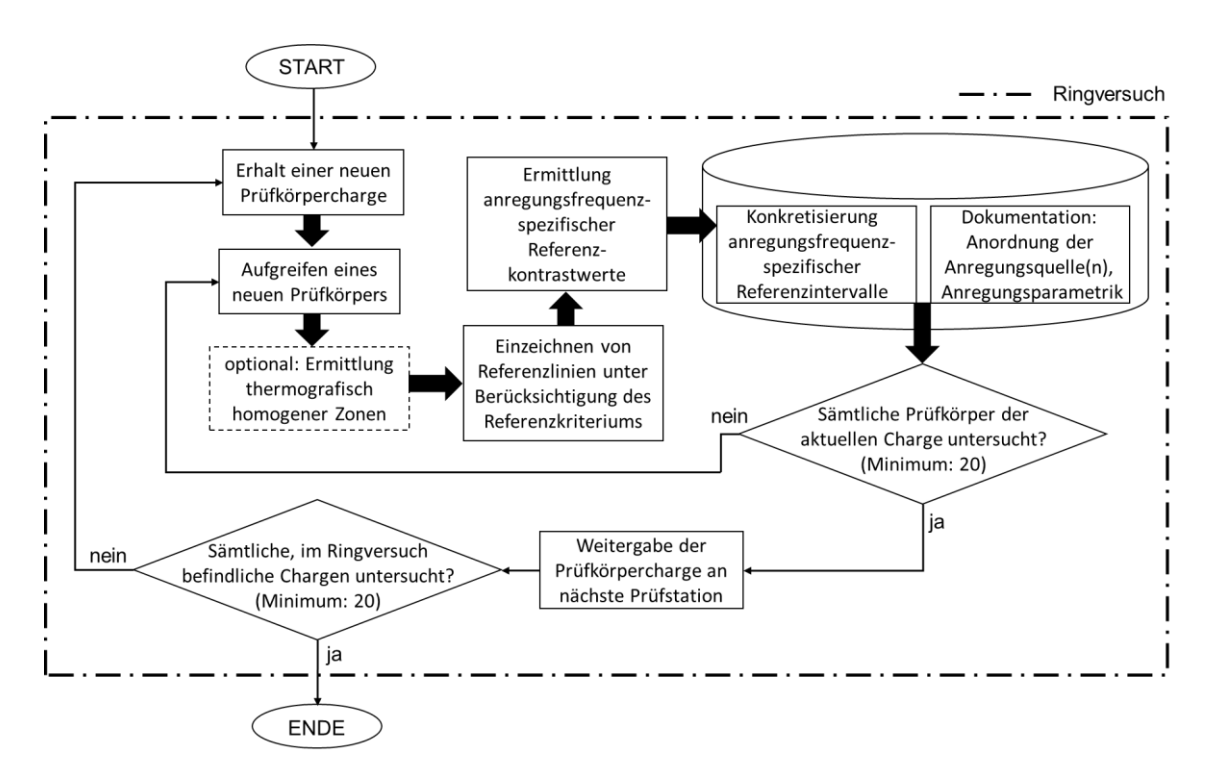

*Abbildung 58: Prozesskette an einer Prüfstation, im Zuge der Ermittlung anregungsfrequenzspezifischer Referenzintervalle bezüglich einer spezifischen, strukturellen Ausprägung des betrachteten Grundkörpers, bei Durchführung eines Ringversuches sowie unter der Annahme vorbekannter k-Werte*

Nach vollständiger Konkretisierung anregungsfrequenzspezifischer Referenzintervalle erfolgt die Generierung fehlstellenbezogener Parameterwerte (siehe Anhang A7.3). Hierbei ist eine thermografische Untersuchung sowohl von künstlich defektbehafteten Probekörpern (Detail- / Elementebene) als auch von real geschädigten Bauteilen (Gesamtstruktur, Komponenten- oder Sub-Komponentenebene) möglich (siehe hierzu Kapitel 1.1, Abbildung 2). Die generierten Daten können gesammelt und anschließend hinsichtlich Fehlstellentiefe, -ausdehnung und -orientierung gruppiert werden.

Eine statistisch abgesicherte Datengenerierung erfordert, im Hinblick auf *eine* relevante Fehlstellenausdehnung (reale Fehlstellenbreite  $b_F$  in der Hauptschnittebene – siehe Kapitel 7.3, Abbildung 35 und 37) in *einer* spezifischen Fehlstellentiefe, unterschiedliche (thermografische) Fehlstellenorientierungen mit jeweils einer ausreichenden Anzahl fehlstellenbezogener Datensätze. Ein vollständiger Prüfparametersatz bezieht sich stets auf *eine* relevante, reale Fehlstellenausdehnung in *einer* spezifischen Fehlstellentiefe mit *einer* bestimmten (thermografischen) Fehlstellenorientierung innerhalb *einer* bestimmten FVK-Grundkörperausprägung (strukturell homogener Bereich).

Aus statistischen Gesichtspunkten muss der gesamte Prüfparametersatz bezüglich *einer* Anregungsfrequenz fehlstellenbezogene Datensätze von mindestens 20 Prüfkörpern unterschiedlicher Fertigungsstationen beinhalten, die wiederum an unterschiedlichen Prüfstationen untersucht wurden. Eine minimale statistische Absicherung erfordert somit insgesamt mindestens 20 Datensätze innerhalb des Prüfparametersatzes. Eine Überprüfung dieser Vorgabe wird durch die zusätzliche Protokollierung der folgenden Informationen je Datensatz ermöglicht:

- Eindeutige Bezeichnung der Fertigungsstation.
- Eindeutige Bezeichnung der Prüfstation.
- Eindeutige Bezeichnung des Prüfkörpers.

Durch eine gezielte Datenextraktion aus dem Gesamtdatenbestand lässt sich bei Bedarf die Betrachtung auf eine Fertigungs- oder eine Prüfstation reduzieren. Auf diese Weise können die Daten hinsichtlich *stationsspezifischer* Referenzintervalle, Prüfkörper- und Fehlstellenausprägungen gefiltert werden. Voraussetzung hierfür ist, dass eine ausreichende Anzahl fehlstellenbezogener Datensätze der jeweils fokussierten Fertigungs- oder Prüfstation zugeordnet werden kann.

Die Berücksichtigung des anisotropen Temperaturleitverhaltens von Faserverbundstrukturen (siehe hierzu Kapitel 2.4.1 und 2.4.2) erfordert mindestens die Betrachtung sämtlicher thermografischer Fehlstellenorientierungen, sowohl längs als auch quer zu jeder auftretenden Faserorientierung, innerhalb der in Kapitel 7.3 (Abbildung 35) beschriebenen Sicherheitsumgebung. Dies führt dazu, dass sämtliche Extremfälle hinsichtlich einer anisotropiebedingten Variation der thermografischen Fehlstellensichtbarkeit (siehe hierzu Kapitel 8.4.5, Abbildung 57) durch einen Prüfparametersatz zutreffend abgebildet werden. Im Gegensatz dazu bewirkt eine, hinsichtlich des Temperaturleitverhaltens, isotrope Materialcharakteristik der zu prüfenden Struktur (z. B. Vollmaterial) orientierungsunabhängige und damit vergleichbare Fehlstellensichtbarkeiten. Dies ermöglicht wiederum eine beliebige Festlegung zu betrachtender Fehlstellenorientierungen.

Der Referenzierungsprozess zur Generierung *eines* fehlstellenbezogenen Datensatzes erfolgt auf Basis eines defektbehafteten sowie eines defektfreien Bauteils. Die thermografische Untersuchung des defektfreien Bauteils ermöglicht die Abgrenzung thermografisch homogener Zonen beziehungsweise die Ermittlung potenziell möglicher Positionen, Laufrichtungen (Orientierungen) sowie der jeweils maximal möglichen Ausdehnung von Auswertelinien auf der Prüfkörperoberfläche, unter Erfüllung des Referenzkriteriums (siehe hierzu Kapitel 7.1.1). Eine Überprüfung der anregungsfrequenzspezifischen Referenzkontrastgebung innerhalb eines zu untersuchenden, strukturell homogenen Bauteilbereiches ist nicht erforderlich. Grund hierfür ist, dass lediglich Phasenkontrastwerte an thermografisch detektierbaren Fehlstellengrenzen bestimmt werden. Hierbei ist der Phasenkontrast, unabhängig von dem bereichsspezifischen, thermografischen Referenzrauschen, vergleichbar ausprägt (siehe hierzu Anhang A20, Tabelle 43).

Die thermografische Untersuchung des defektbehafteten Bauteils zeigt die entsprechend detektierbaren Fehlstellen sowie deren Fehlstellengrenzen auf. Die computertomografische Untersuchung des defektbehafteten Bauteils ermöglicht die Abgrenzung strukturell homogener Bereiche (siehe Kapitel 7.3), unter Berücksichtigung der genutzten thermografischen Anregungsfrequenz und der hiermit verbundenen, thermischen Eindringtiefe beziehungsweise Ausdehnung der jeweiligen Sicherheitsumgebung.

Unter Korrelation der thermografischen und der computertomografischen Ergebnisse, lassen sich Abschnitte von Fehlstellengrenzen spezifizieren, die sich vollständig innerhalb strukturell sowie thermografisch homogener Bereiche befinden. Hier werden Fehlerlinien in den jeweils zulässigen Laufrichtungen eingezeichnet und vollständig angepasst (siehe hierzu Kapitel 7.1.3). Die resultierende Fehlerlinienlänge darf die, auf Basis der thermografischen Bilddaten des defektfreien Bauteils ermittelte, maximal zulässige anregungsfrequenz- und orientierungsspezifische Linienausdehnung nicht überschreiten.

Ziel ist es, möglichst viele (thermografische) Fehlstellenorientierungen und Fehlstellentiefen innerhalb *eines* Prüfkörpers mithilfe möglichst weniger Einzelmessungen zu untersuchen, um eine große Anzahl fehlstellenbezogener Datensätze mit geringem Prüfaufwand zu generieren. Die konkreten Fehlstellentiefen werden anhand der computertomografischen Bilddaten in den jeweiligen Hauptschnittebenen ermittelt (siehe hierzu Kapitel 7.3). Zudem ist im Rahmen der Untersuchung der Hauptschnittebenen für jede thermografische Anregungsfrequenz sicherzustellen, dass sich die polynomialen Extrema 2 der Phasenwertexporte sämtlicher Fehlerlinien innerhalb eines defektbehafteten Strukturbereiches befinden (siehe Kapitel 7.3, Abbildung 35).

Im darauffolgenden Schritt werden Schnittebenen sowohl längs als auch quer zur Laufrichtung sämtlicher Fehlerlinien, auf Basis der bereits generierten computertomografischen Bilddaten des defektbehafteten Bauteils untersucht. Hierbei erfolgt die Überprüfung der Kriterien bezüglich Fehlstellenebenheit sowie Ununterbrochenheit der Fehlstelle, innerhalb der entsprechenden Sicherheitsumgebungen.

Sind alle genannten Kriterien erfüllt, können auf Basis der computertomografischen Daten (in der jeweiligen Hauptschnittebene) sowie der thermografischen Daten (Phasenwertexport entlang der jeweiligen Fehlerlinie und resultierender Phasenkontrast) sämtliche erforderlichen, fehlstellenbezogenen Parameterwerte bestimmt werden. Diese lassen sich gemeinsam mit den zugehörigen, strukturbezogenen Parameterwerten sowie den vorliegenden Parameterwerten hinsichtlich der thermografischen Anregung und Detektion dokumentieren. Sofern nicht alle struktur- und fehlstellenbezogenen Parameterwerte computertomografisch erkannt werden besteht zudem die Möglichkeit einer mikroskopischen Schliffbilduntersuchung entlang der jeweiligen Hauptschnittebene.

Anschließend beginnt der Referenzierungsprozess bezüglich fehlstellenbezogener Daten auf Basis eines weiteren, defektbehafteten Bauteils von Neuem. Liegt dem Bauteil ein Serienproduktionsprozess zu Grunde (äquivalent ausgeprägte Bauteile), so entfällt die thermografische Untersuchung eines neuen, defektfreien Bauteils. Strukturell sowie thermografisch homogene Bereiche des Bauteils sind bereits bekannt, sodass lediglich eine computertomografische Untersuchung längs

und quer zur Laufrichtung von Fehlerlinien auf Thermogrammen des defektbehafteten Bauteils erforderlich ist. Anhang A21 zeigt die Generierung fehlstellenbezogener Daten auf Basis *eines* defektbehafteten Bauteils an *einer* Prüfstation, hinsichtlich *einer* thermografischen Anregungsfrequenz (ein gesondertes Phasenbild).

### **9.2 Bereitstellungsprozess und Anwendung**

Im Vorfeld der Nutzung eines Prüfparametersatzes sind zunächst die jeweils zugehörigen, strukturell homogenen Bereiche des zu prüfenden Bauteils zu spezifizieren. Möglichkeiten hierfür stellen die Analyse technischer Zeichnungen oder die Untersuchung eines CAD-Modells des Bauteils dar. Alternativ können strukturell homogene Zonen mithilfe der Computertomografie bestimmt werden.

Anschließend erfolgt eine Eingabe der relevanten, realen Fehlstellenausdehnung (Fehlstellenbreite  $b_F$ ) sowie der strukturbezogenen Parameter zu untersuchender, strukturell homogener Bereiche der Gesamtkomponente in das zukünftige, wissensbasierte System. Optional kann das zu verwendende thermografische Prüfequipment, der gewünschte Versuchsaufbau (siehe Kapitel 6.2), oder auch die gewünschte Anregungsfrequenz genannt werden. Unter Berücksichtigung der minimal erforderlichen Fehlstellenauflösung (siehe Kapitel 7.4) kann eine Warnung erfolgen, sofern die gewünschte Positionierung und Orientierung der Thermografiekamera zu einem Unterschreiten der minimal erforderlichen Fehlstellenauflösung führt. Zudem kann vor einer zu geringen Fehlstellensichtbarkeit der relevanten Fehlstellenausprägung bei der gewünschten Anregungsfrequenz gewarnt werden.

Alternativ nennt das wissensbasierte System geeignete thermografische Systemkomponenten und Anregungsfrequenzen für die vorliegende Prüfaufgabe und unterbreitet einen oder mehrere Vorschläge bezüglich möglicher Positionierungen und Orientierungen der Thermografiekamera, unter Berücksichtigung der minimal erforderlichen Fehlstellenauflösung. Voraussetzung hierfür ist, dass bereits eine aus statistischer Sicht ausreichende Anzahl von Datensätzen bezüglich des entsprechenden, thermografischen Prüfequipments sowie bezüglich der entsprechenden Anregungsfrequenzen existiert.

Die allgemeine Anforderung hinsichtlich einer ausreichenden Datensatzanzahl wurde bereits im Rahmen von Kapitel 9.1 beschrieben und soll im weiteren Verlauf anhand eines Beispiels konkretisiert werden. Liegt ein FVK-Grundkörper mit dem in Tabelle 7 (Kapitel 8.1) beschriebenen Standard-Lagenaufbau vor, so ergeben sich zunächst vier verschiedene, zu betrachtende (thermografische) Fehlstellenorientierungen (0°, 45°, -45° und 90°). Da jede dieser Fehlstellenorientierungen auch im Zuge eines um 180° gedrehten Orientierungswinkels innerhalb des FVK-Grundkörpers auftreten kann, ohne zu einer veränderten Fehlstellensichtbarkeit zu führen, sind unter Ausschluss strukturbedingter Einschränkungen insgesamt acht Fehlstellenorientierungen möglich (0°, 45°, 90°, 135°, 180°, 225°, 270° und 315° = -45°). Der Orientierungswinkel einer Fehlstellengrenze *φF,therm* wird hierbei, wie in Kapitel 7.3 (Abbildung 37) sowie Kapitel 7.4 (Abbildung 40) gezeigt, bezüglich der y-Achse des ROI-internen Koordinatensystems angegeben.

Die *halbe thermografische* Fehlstellenbreite der zu detektierenden, relevanten Fehlstellenausdehnung stellt den ausschlaggebenden Parameterwert hinsichtlich einer Prognose der thermografischen Detektierbarkeit auf der Prüfkörperoberfläche dar. Dies bedeutet, dass mindestens die halbe thermografische Fehlstellenbreite in ihrer jeweiligen Orientierung, auch unter Anwesenheit optionaler struktureller Störkonturen, thermografisch vollständig auf der Prüfkörperoberfläche abbildbar sein muss.

Unter der Annahme variierender thermografischer Fehlstellenausdehnungen, bezüglich *einer* realen Fehlstellenbreite in *einer* bestimmten Fehlstellentiefe und Fehlstellenorientierung, stellt die Nutzung der *oberen* Grenze eines statistischen Vertrauensintervalls zur Bestimmung der halben thermografischen Fehlstellenausdehnung  $\left(\frac{\overline{b_{F,therm}}}{2}\right)$  $\frac{herm}{2}$  + 1,96  $\cdot \sigma$ ) eine ausreichend ausgeprägte, thermografische Abbildbarkeit der Fehlstelle auf der Prüfkörperoberfläche sicher.

Abbildung 59 verdeutlicht diesen Zusammenhang exemplarisch für den Fall eines ebenen FVK-Grundkörpers mit einer orientierungsunabhängigen (thermografischen) Fehlstellenausdehnung in schematischer Form. Je nach vorliegendem Abstand des ROI-Zentrums C von einer Störkontur, sind sämtliche, vollständig auf der Oberfläche des FVK-Grundkörpers thermografisch abbildbaren Fehlstellenausdehnungen, in ihrer jeweiligen Fehlstellenorientierung, hinsichtlich der jeweils erreichbaren Fehlstellensichtbarkeiten, zu berücksichtigen (grüne Pfeile). Im Gegensatz dazu werden Fehlstellenorientierungen, die zu einer Überlagerung ihrer zugehörigen, halben thermografischen Fehlstellenbreite mit einer Störkontur führen, von der Betrachtung ausgeschlossen (rote Pfeile).

Eine konservative Betrachtung der erreichbaren Fehlstellensichtbarkeit je Pixelposition erfordert die Annahme eines, aus statistischer Sicht gering ausgeprägten, orientierungsabhängigen Fehlerkontrastes, welcher durch die *untere* Grenze des jeweiligen Fehlerintervalls beschrieben wird (siehe hierzu Anhang A17). Die Tatsache, dass die relevante Fehlstellenausdehnung in sämtlichen potenziell möglichen Fehlstellenorientierungen auftreten kann, erfordert ferner die Nutzung des orientierungsspezifisch minimalen, unteren Grenzwertes aller zu berücksichtigender Fehlerintervalle.

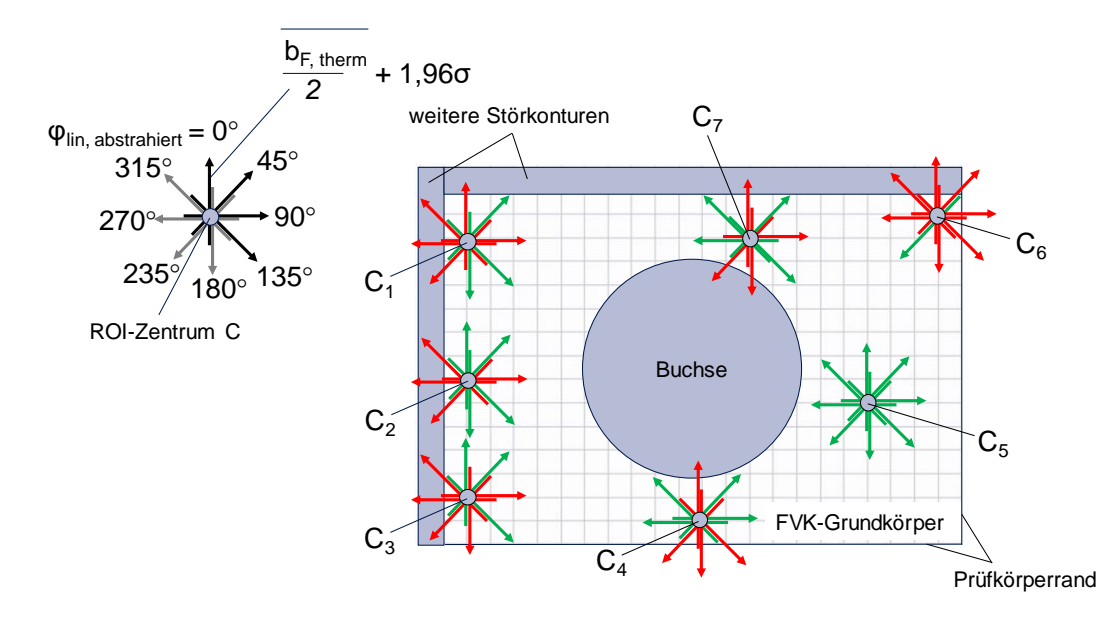

*Abbildung 59: Ausschluss unterschiedlicher Fehlstellenorientierungen im Fall einer Überlagerung der halben, thermografischen Fehlstellenbreite, mit einer Störkontur*

Die kombinierte Betrachtung unterschiedlicher (thermografischer) Fehlstellenorientierungen ermöglicht die Annahme einer als Scheibe abstrahierten Fehlstelle mit einem Fehlstellenzentrum Fabstrahiert sowie einer orientierungsspezifischen Ausdehnung. Diese entspricht der, um die 1,96-fache Standardabweichung erweiterten, gemittelten (halben) thermografischen Fehlstellenbreite, ausgehend von Fabstrahiert, unter Vorgabe *einer* spezifischen, relevanten und damit zu detektierenden, (halben) realen Fehlstellenbreite in *einer* bestimmten Fehlstellentiefe.

Da im Zuge der Fehlstellenabstraktion eine konkrete (in diesem Fall vereinfachte) Fehlstellenform angenommen wird, kann für jede zu betrachtende Fehlstellentiefe die strukturbedingt bestmögliche, orientierungsspezifische Fehlstellensichtbarkeit als prognostizierte Sichtbarkeit der gesamten abstrahierten Fehlstelle angenommen werden. Grund hierfür ist, dass der Prüfende die festgelegte Fehlstellenform theoretisch in jeder möglichen Orientierung und hierbei mit der bestmöglichen Fehlstellensichtbarkeit erkennen kann, sofern es die strukturelle Beschaffenheit des Prüfkörpers zulässt. Eine konservative Betrachtung der Fehlstellensichtbarkeit erfordert jedoch weiterhin die Annahme der *unteren* Grenze sämtlicher orientierungsspezifischer Fehlerintervalle der betrachteten Fehlstelle.

Abbildung 60 verdeutlicht die abstrahierte Betrachtungsweise einer Fehlstelle, auf Basis des in Abbildung 59 gezeigten Szenarios. Es wird angenommen, dass die als Scheibe abstrahierte Fehlstelle mit dem Fehlstellenzentrum F<sub>abstrahiert,2</sub> eine bestmögliche Fehlstellensichtbarkeit bei einer thermografischen Fehlstellenorientierung  $\varphi_{F,therm}$  von 0° beziehungsweise 180° (vertikale Orientierung der Fehlstellengrenze) besitzt.

Bestünde strukturbedingt die Möglichkeit, sämtliche Fehlstellenorientierungen zu berücksichtigen, würde die bestmögliche Fehlstellensichtbarkeit für eine (abstrahierte) Fehlerlinienorientierung  $\varphi$ <sub>lin,abstrahiert</sub> von 90° beziehungsweise 270° erreicht werden. Eine Fehlerlinienorientierung von 270° kann jedoch im Rahmen des in Abbildung 60 dargestellten Szenarios aufgrund der Überdeckung mit einer Störkontur nicht berücksichtigt werden. Es verbleibt somit eine Fehlerlinienorientierung von 90°, unter der die abstrahierte Fehlstelle mit einer bestmöglichen, jedoch störkonturbedingt reduzierten Fehlstellensichtbarkeit detektiert werden kann.

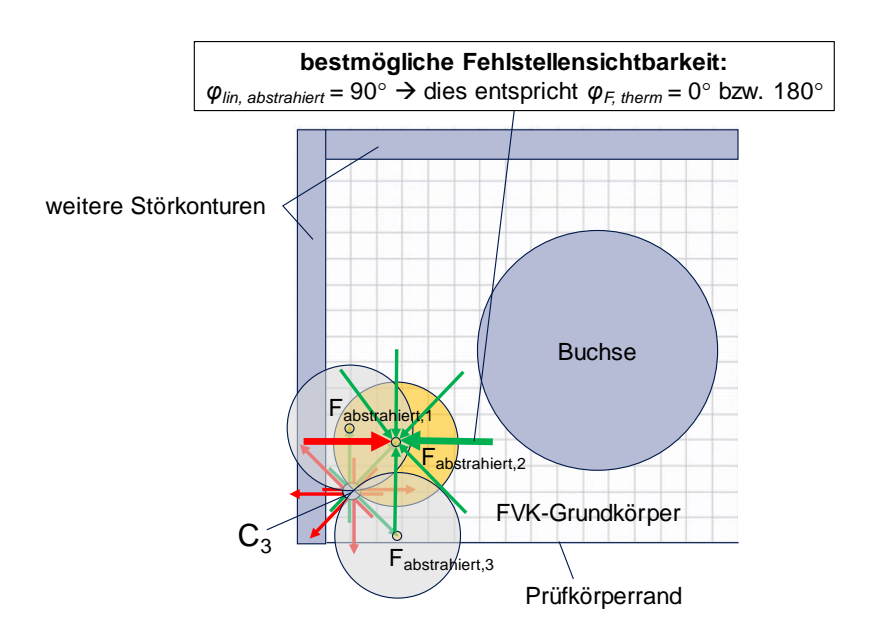

*Abbildung 60: Exemplarische Ergänzung abstrahierter Fehlstellenpositionen, auf Basis des in Abbildung 59 gezeigten ROI-Zentrums C3. Zusätzliche Ergänzung möglicher, thermografischer Fehlstellenorientierungen bezüglich einer exemplarischen Fehlstellenposition F2, abstrahiert*

Die letztendliche Ausgabe eines spezifischen Prüfparametersatzes kann durch unterschiedliche Benutzereingaben gesteuert werden. Beispielsweise besteht die Möglichkeit, eine minimal zu erreichende Fehlstellensichtbarkeit  $SNR_{min}$ vorauszusetzen, um anschließend Vorschläge hinsichtlich der hierfür erforderlichen Prüfkonfiguration zu erhalten. Ist die minimale, detektierbare Fehlstellenausdehnung (b<sub>F,min</sub>) bei vorgegebenem Prüf-Setup und vorgegebener, zu erreichender Fehlstellensichtbarkeit von Interesse (Annahme einer abstrahierten, scheibenförmigen Fehlstellenausprägung), so ist die *obere* Grenze des statistischen Vertrauensintervalls hinsichtlich der *halben realen* Fehlstellenbreite ( 2  $\frac{\overline{b_F}}{2}$  + 1,96 ∙ ), in der jeweiligen Fehlstellenorientierung zu betrachten. Auf diese Weise wird sichergestellt, dass die realen Fehlstellenbreiten, welche dem zur Verfügung gestellten Prüfparametersatz zugrunde liegen, statistisch betrachtet kleiner und damit zwangsläufig im Zuge des Referenzierens thermografisch schlechter sichtbar waren, als es die zu detektierende, relevante Fehlstellenausdehnung im späteren Prüfprozess, unter Anwendung des entsprechenden Prüfparametersatzes sein wird.

Durch die Festlegung einer personalisierten Sichtbarkeitsgrenze *SNRpers*, ab der ein Prüfender in der Lage ist, die relevante Fehlstellenausprägung mit ausreichender Sicherheit zu erkennen, lässt sich eine Detektionswahrscheinlichkeit (englisch: probability of detection, *POD*) ableiten, die die Erfahrung beziehungsweise die Fähigkeiten des jeweiligen Prüfenden berücksichtigt. Die *POD* ergibt sich aus der Division der Anzahl *nsichtbar* sämtlicher Fehlerkontrastwerte, welche eine für den Prüfenden sichtbare Fehlstelle beschreiben (*SNR* > *SNRmin* für *SNRmin > SNRpers* oder *SNR* > *SNRpers* für *SNRmin < SNRpers*), durch die Gesamtanzahl *ngesamt* sämtlicher existierender Fehlerkontrastwerte (siehe Gleichung 9.1). Aufgrund der Abhängigkeit des *SNR* von der Orientierung der Fehlstellengrenze (siehe Kapitel 8.4.5, Abbildung 57), existiert für jede zu berücksichtigende Fehlstellenorientierung eine gesonderte *POD*.

$$
POD = \frac{n_{sichtbar}}{n_{gesamt}} \cdot 100 \, [\%]
$$
 (9.1)

Abbildung 61 verdeutlicht exemplarisch die Bestimmung anregungsfrequenzspezifischer Detektionswahrscheinlichkeiten auf Basis der personalisierten Sichtbarkeitsgrenze *SNRpers* des Prüfenden (hier: *SNRpers* = 1). Diese basiert auf den in Tabelle 14 (Kapitel 8.4.3) dargestellten Untersuchungsergebnissen.
Die in Abbildung 61 gezeigten Fehlerkontrastdaten resultieren aus der thermografischen Analyse der Delaminationen<sup>1</sup> in Probekörper  $1^2$  in einer Lagentiefe von 2-3, mithilfe von jeweils drei Fehlerlinien, die an der horizontalen Fehlstellengrenze  $(\varphi_{F,therm} = 90^{\circ}; \varphi_{lin,abstrahiert} = 0^{\circ})$  eingezeichnet und anschließend anregungsfrequenzspezifisch (1 Hz bis 0,05 Hz) in ihrer Ausdehnung angepasst wurden (siehe hierzu Kapitel 7.1.3, Abbildung 27 und 28).

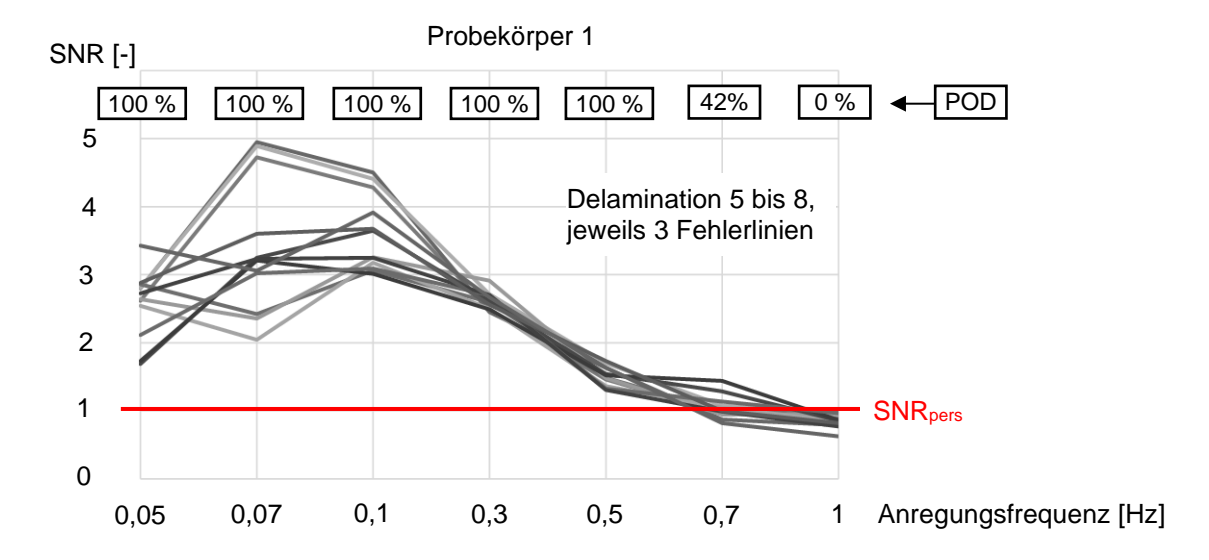

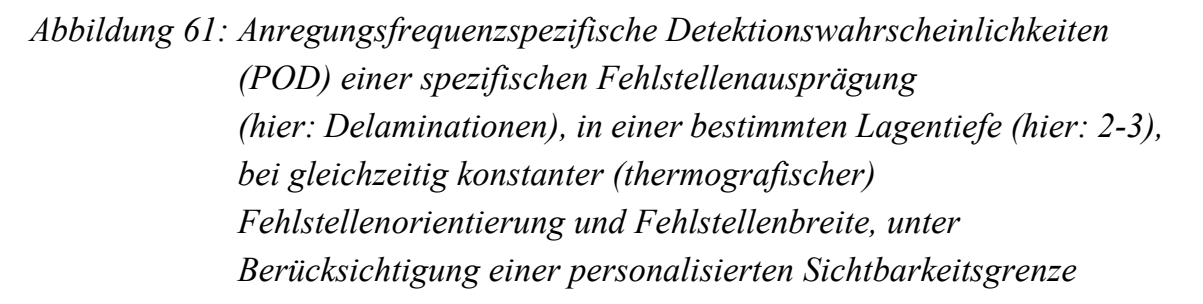

Sowohl die Detektionswahrscheinlichkeit als auch die erreichbare Fehlstellensichtbarkeit ließe sich bei Bedarf als Zusatzinformation für jede Pixelposition des thermografischen Live-Bildes der zu untersuchenden Prüfzone einblenden (Aspekt der erweiterten Realität). Wird zudem eine bestimmte Prüfkonfiguration oder Prozesszeit für den beabsichtigten Prüfprozess vorausgesetzt (Korrelation der Prozesszeit mit der Anregungsfrequenz), so kann zudem eine Warnung erfolgen, wenn im Rahmen der Nutzung der voreingestellten Prüfkonfiguration das Erreichen der gewünschten Fehlstellensichtbarkeit oder *POD* gefährdet, oder nicht möglich ist. Hierbei ist die *niedrigste*, orientierungsspezifisch auftretende *POD*, in sämtlichen zu untersuchenden Lagentiefen des Prüfkörpers entscheidend.

<sup>&</sup>lt;sup>1</sup> Fehlstellentiefe und -anordnung nach Anhang A9, Tabelle 36;

Fehlstellenpositionierung und -orientierung siehe Kapitel 8.2, Abbildung 41

<sup>2</sup>Laminataufbau nach Kapitel 8.1, Tabelle 7

Ergänzend zu der Angabe anregungsfrequenzspezifischer Fehlstellensichtbarkeiten und Detektionswahrscheinlichkeiten besteht die Möglichkeit, sämtliche Fehlerkontrastdaten mit der jeweils erforderlichen Messzeit zu gewichten. Auf diese Weise lassen sich Anregungsfrequenzen hinsichtlich einer ausreichenden Fehlstellensichtbarkeit, unter der Voraussetzung einer möglichst kurzen Messzeit priorisieren. Entsprechende Ausführungen finden sich in JELINEK ET AL. (2015b, S. 6-7).

Um sicherzustellen, dass sich das gewünschte Prüf-Setup sowie die an der jeweiligen Prüfstation vorherrschenden Prüfbedingungen (z. B. Umgebungstemperatur, Temperatur der Prüfkörperoberfläche bei Messbeginn) für die Anwendung eines bestimmten Prüfparametersatzes eignen, bietet sich die Etablierung einer, dem Prüfprozess vorgelagerten Trainingsphase an. Hier werden auf statistischer Basis mindestens 20 defektfreie Referenzprüfkörper mit einer, dem zu untersuchenden Prüfkörper äquivalenten Strukturausprägung, hinsichtlich des thermografischen Bildrauschens analysiert. Bezüglich jedes Referenzprüfkörpers sowie jeder, im Rahmen des späteren Prüfprozesses geplanten Anregungsfrequenz, sind aus statistischen Gründen mindestens 20 Referenzkontrastwerte zu bestimmen.

Liegen mindestens 95 Prozent der ermittelten Referenzkontrastwerte je Referenzprüfkörper und Anregungsfrequenz innerhalb des durch den bereitgestellten Prüfparametersatz beschriebenen Referenzintervalls (Toleranzfeldbreite unter Betrachtung des *oberen* Grenzwertes:  $\overline{PK_{Ref}}$  + 1,96  $\cdot$   $\sigma$ ), so kann das Prüf-Setup sowie die Prüfumgebung bezüglich der Anwendung des entsprechenden Prüfparametersatzes als geeignet angesehen werden. Die Trainingsphase lässt sich in bestimmten Zeitabständen wiederholen, um eine derartige Eignung kontinuierlich sicherzustellen.

Sofern sich innerhalb der zu untersuchenden Prüfzone ein oder mehrere Elemente der Kategorie A sowie optionale Randzonen befinden, ist im Vorfeld eines Serienprüfprozesses ein Normalisieren des entsprechenden strukturellen Bereiches erforderlich (siehe hierzu Kapitel 7.2 und 8.4.4), um auch dort Fehlstellensichtbarkeiten und Detektionswahrscheinlichkeiten zu gewährleisten, wie sie durch den bereitgestellten Prüfparametersatz beschrieben werden. Die Generierung einer Abweichungskarte kann im Rahmen der soeben beschriebenen Trainingsphase erfolgen, da hierbei ohnehin bereits eine ausreichende Anzahl äquivalent ausgeprägter Prüfkörper thermografisch untersucht wird. Anhang A22 fasst den gesamten Prozess der Bereitstellung und Anwendung eines Prüfparametersatzes zusammen. Hierbei wird angenommen, dass sämtliche Lagentiefen eines strukturell homogenen Bereiches zu untersuchen sind.

## **10 Wirtschaftlichkeitsbetrachtung**

Eine weitreichende Akzeptanz sowie ein etablierter, industrieller Einsatz der erarbeiteten wissensbasierten Methodik erfordert eine wirtschaftliche Rentabilität des thermografischen Referenzierens sowie des anschließenden Bereitstellens und prüfaufgabenspezifischen Anwendens generierter Prüfparametersätze, verglichen mit einem konventionellen Prüfprozess. Vor diesem Hintergrund sollen in der folgenden wirtschaftlichen Betrachtung unterschiedliche Szenarien im Rahmen einer Kostenvergleichsanalyse untersucht werden. Die abschließende Bewertung der Wirtschaftlichkeit erfolgt durch eine Amortisationsrechnung.

## **10.1 Betrachtete Szenarien und Annahmen**

Die vorliegende Arbeit unterscheidet zwischen den beiden Hauptszenarien "konventioneller Prüfprozess ohne Einsatz einer Wissensbasis" (Hauptszenario Sz\_1) und "Referenzierungs- und Bereitstellungsprozess unter Einsatz einer Wissensbasis" (Hauptszenario Sz\_2). Beide Hauptszenarien werden durch die Ableitung von Unterszenarien sowie hierauf aufbauende Detailszenarien konkretisiert. Allgemeine Kostenpositionen auf dem Gebiet der Leichtbaufertigung finden sich in BAUER ET AL. (2015). Anhang A23 behandelt sämtliche Szenarien sowie die zugehörigen Kostenpositionen in detaillierter Form. Es wird ein hybrider, ebener Prüfkörper-Standardlagenaufbau angenommen (achtlagiges Prepreg-Laminat nach Tabelle 7 in Kapitel 8.1, eine zusätzliche materialhybride Schicht sowie ein Element der Kategorie A, zehn thermografische Anregungsfrequenzen: 1 Hz, 0,7 Hz, 0,5 Hz, 0,3 Hz, 0,1 Hz, 0,07 Hz, 0,05 Hz, 0,03 Hz, 0,01 Hz, 0,005 Hz).

Tabelle 19 stellt die szenariospezifischen Gesamtkosten in einer Übersicht dar und beschreibt hierauf aufbauend die resultierende, szenariospezifische Kostendifferenz, bezogen auf die jeweils vorangestellten Detailszenarien. Sowohl durch die Existenz anregungsfrequenzspezifischer Referenzintervalle als auch durch den Einsatz automatisierter Bildauswertealgorithmen sind deutliche Kostenreduktionen erreichbar. Zudem zeigt Tabelle 19, dass sich der Referenzierungsprozess im Rahmen der Prüfung von Serienbauteilen etwas teurer gestaltet als die Prüfung von künstlich fehlerbehafteten Prüfkörpern. Hierbei ist jedoch zu bedenken, dass die Nutzung von Serienbauteilen keinen zusätzlichen Aufwand hinsichtlich der Prüfkörperfertigung erfordert. Es fallen lediglich Kosten für den zerstörungsfreien Prüfprozess sowie die anschließende Prüfdatenauswertung an.

*Tabelle 19: Zusammenfassung der Referenzierungsgesamtkosten der betrachteten Szenarien sowie Beschreibung der jeweils möglichen, szenariospezifischen Kostendifferenz, verglichen mit den jeweils vorangestellten Detailszenarien (Prepreg-Laminat mit acht Lagen <sup>1</sup> , hybride Prüfkörperausprägung, zehn Anregungsfrequenzen <sup>2</sup> )*

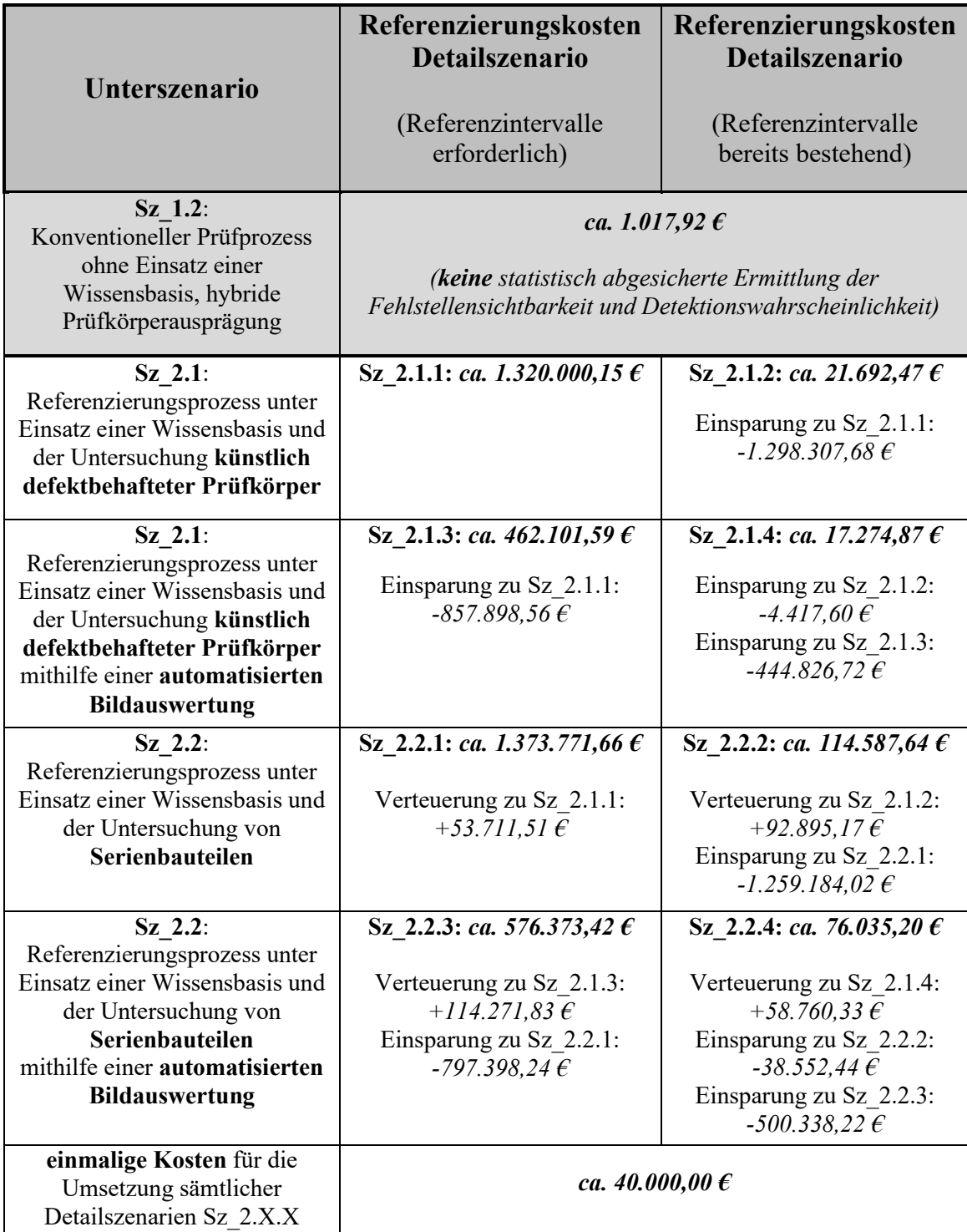

<sup>1</sup> Annahme eines Laminataufbaus nach Kapitel 8.1, Tabelle 7

<sup>2</sup> 1 Hz, 0,7 Hz, 0,5 Hz, 0,3 Hz, 0,1 Hz, 0,07 Hz, 0,05 Hz, 0,03 Hz, 0,01 Hz, 0,005 Hz

Ergänzend ist zu erwähnen, dass sich nicht jede beliebige Fehlstellenausprägung künstlich in sämtliche Prüfkörperstrukturen einbringen lässt (siehe hierzu Kapitel 2.3). In diesen Fällen ist lediglich eine Datengenerierung auf Basis realer Fehlstellen möglich. Ferner tragen reale Fehlstellen zu einem stärkeren Realitätsbezug der Referenzierungsdaten bei.

## **10.2 Wirtschaftliche Bewertung unter Berücksichtigung der Prüfparametersatzbereitstellung und -anwendung**

Ein direkter Kostenvergleich zwischen den Hauptszenarien Sz\_1 und Sz\_2 lässt zunächst, aus rein finanziellen Gesichtspunkten, einen konventionellen thermografischen Prüfprozess deutlich günstiger erscheinen als die Generierung statistisch abgesicherter Daten im Rahmen eines Referenzierungsprozesses zur anschließenden Datenintegration in eine Wissensbasis. Allerdings erfolgt bei einer konventionellen thermografischen Prüfung mit anschließender Ergebnisdokumentation im Normalfall kein Wissenstransfer an weitere Prüfstationen. Zudem sind keine statistisch abgesicherten Aussagen bezüglich der Fehlstellensichtbarkeit und Detektionswahrscheinlichkeit einer bestimmten Fehlstellenausprägung möglich. Dies führt zu Unsicherheiten hinsichtlich der technischen Machbarkeit des thermografischen Prüfprozesses. Außerdem bleibt unbekannt, wie wahrscheinlich ein Nichtentdecken der entsprechenden Fehlstellenausprägung ist. Dies erschwert eine Risikoabschätzung. Bereits aus diesem Grund ist eine umfangreichere, statistisch abgesicherte Datengenerierung vorzuziehen.

Die folgende Amortisationsrechnung verdeutlicht, dass sich unter Erhebung einer variablen Bereitstellungsgebühr eine Deckung der Referenzierungskosten erreichen lässt. Zudem lohnt sich weiterhin die Anwendung (Nutzung) eines vollständigen Paketes von Prüfparametersätzen (Kombination sämtlicher betrachteter Lagentiefen und Fehlstellenorientierungen einer relevanten Fehlstellenausprägung) für eine Prüfstation (Nutzer), die nun auf das Referenzieren verzichten kann.

Je nach vorliegendem Szenario variieren die Kosten der erforderlichen Prozessschritte im Vorfeld einer Anwendung des gewünschten Prüfparametersatzes oder Prüfparametersatzpaketes. Anhang A23.3 (Tabelle 59) beschreibt die einmaligen Kostenpositionen bezüglich der Detailszenarien Sz 2.1.1 bis Sz 2.2.4. Nach Durchführung sämtlicher, der Prüfparameteranwendung vorgelagerten Prozessschritte durch eine Prüfstation (optionales Normalisieren, Bestätigung anregungsfrequenzspezifischer Referenzintervalle – siehe hierzu Anhang A22: Trainingsphase), kann der Prüfparametersatz an dieser Prüfstation durchgehend für die thermografische Prüfung des entsprechenden, strukturell homogenen Bereichs von mehreren Bauteilen herangezogen werden.

Um den Referenzierungsprozess eines spezifischen Prüfparametersatzes zu refinanzieren, wird eine einmalige Bereitstellungsgebühr je Prüfparametersatz beziehungsweise je Prüfparametersatzpaket angesetzt. Hierbei wird die Annahme getroffen, dass die Bereitstellung eines Prüfparametersatzpaketes bezüglich acht möglicher Lagentiefen potenzieller Fehlstellen mit der gesuchten, relevanten Fehlstellenausprägung, für maximal 200 unabhängige Prüfstationen, zu einer vollständigen Amortisierung des Referenzierungsprozesses führt. Dies gilt für den Fall, dass eine Ermittlung anregungsfrequenzspezifischer Referenzintervalle im Zuge der Referenzierung erforderlich war. Anderenfalls soll eine Anzahl von maximal 20 unabhängigen Prüfstationen für eine vollständige Amortisation genügen.

Im jeweils vorliegenden Szenario ergeben sich unterschiedliche Beträge hinsichtlich einer zu erhebenden minimalen Bereitstellungsgebühr. Diese sinkt mit zunehmendem Automatisierungsgrad der thermografischen und computertomografischen Bildauswertung. Tabelle 20 fasst die mit der Anwendung eines thermografischen Parametersatzes verbundenen, einmaligen Kosten zusammen. Die zu erhebende Bereitstellungsgebühr, um eine Amortisierung zu erreichen, entspricht je nach Fall einem Zweihundertstel oder einem Zwanzigstel der prognostizierten Gesamtkosten des Referenzierungsprozesses im jeweiligen Detailszenario (siehe hierzu Kapitel 10.1, Tabelle 19).

Die einmaligen Kosten vor Anwendung eines Prüfparametersatzes gestalten sich unabhängig von der Lagenanzahl des zu untersuchenden FVK-Grundkörpers und lassen sich durch eine automatisierte Bildauswertung reduzieren. Eine variierende Lagenanzahl des zu untersuchenden FVK-Grundkörpers beeinflusst die zu erhebende Bereitstellungsgebühr, welche in Tabelle 20 für einen achtlagigen Prepreg-Laminataufbau nach Kapitel 8.1 (Tabelle 7) mit einer zusätzlichen materialhybriden Schicht (acht resultierende, mögliche Lagentiefen potenzieller Fehlstellen) angegeben ist. Sobald sich der Referenzierungsprozess amortisiert hat, ließe sich die Bereitstellungsgebühr nachfragegesteuert reduzieren.

*Tabelle 20: Einmalige Kosten hinsichtlich der Anwendung eines in einer Wissensbasis hinterlegten Parametersatzpaketes, im jeweiligen Detailszenario (Annahme: Prepreg-Laminat mit acht Lagen <sup>1</sup> , hybride Prüfkörperausprägung, zehn Anregungsfrequenzen <sup>2</sup> )*

| <b>Detailszenario</b>                                                                             | einmalige Kosten<br>vor der Anwendung                                                 | einmalige<br>Bereitstellungsgebühr                                     |
|---------------------------------------------------------------------------------------------------|---------------------------------------------------------------------------------------|------------------------------------------------------------------------|
| $Sz$ 2.1.1 und<br>$Sz$ 2.1.2                                                                      | ca. 6.955,67 $\epsilon$                                                               | Sz 2.1.1: ca. 6.600,00 $\epsilon$<br>Sz 2.1.2: ca. 1.084,62 $\epsilon$ |
| Sz 2.1.3 und<br>Sz 2.1.4<br><i>(automatisierte)</i><br>Bildauswertung)                            | ca. 4.018,02 $\epsilon$<br>Einsparung zu<br>Sz 2.1.1 und Sz 2.1.2:<br>$-2.937,65 \in$ | Sz 2.1.3: ca. 2.310,51 $\epsilon$<br>Sz 2.1.4: ca. 863,74 $\epsilon$   |
| Sz 2.2.1 und<br>$Sz$ 2.2.2                                                                        | ca. 6.955,67 $\epsilon$                                                               | Sz 2.2.1: ca. 6.868,86 $\epsilon$<br>Sz 2.2.2: ca. 5.729,38 $\epsilon$ |
| Sz 2.2.3 und<br>Sz 2.1.4<br><i>(automatisierte)</i><br>Bildauswertung)                            | ca. 4.018,02 $\epsilon$<br>Einsparung zu<br>Sz 2.2.1 und Sz 2.2.2.<br>$-2.937,65 \in$ | Sz 2.2.3: ca. 2.881,87 $\epsilon$<br>Sz 2.2.4: ca. 3.801,76 $\epsilon$ |
| einmalige Kosten<br>(laserbasiertes Abstands- und Winkelmesssystem,<br>optionale Bauteilaufnahme) |                                                                                       | Sz 2.1.1 bis Sz 2.2.4:<br>ca. 2.000,00 $\epsilon$                      |

Tabelle 21 beschreibt, basierend auf Tabelle 20, die resultierenden Gesamtkosten für den Referenzierungsprozess im jeweils betrachteten Szenario sowie die einmaligen Kosten im Rahmen der Anwendung eines durch eine Wissensbasis bereitgestellten Prüfparametersatzpaketes. Wird eine statistisch abgesicherte Datengenerierung vorausgesetzt, so ergeben sich umfassende Einsparungen im Zuge der Anwendung des generierten Prüfparametersatzpaketes mit dem Vorteil, keinen gesonderten Referenzierungsprozess durchlaufen zu müssen. Die jeweilige Einsparung errechnet sich aus der Differenz zwischen den prognostizierten Gesamtkosten des szenariospezifischen Referenzierungsprozesses und den Kosten für die Anwendung des Prüfparametersatzpaketes (Summe aus einmaligen Kosten vor der Anwendung und einmaliger Bereitstellungsgebühr).

Unter der Annahme, dass jede Prüfstation, die einen Prüfparametersatz nutzt, diesen lediglich einmalig aus der Wissensbasis abruft und anschließend für weitere

<sup>1</sup> Annahme eines Laminataufbaus nach Kapitel 8.1, Tabelle 7

<sup>2</sup> 1 Hz, 0,7 Hz, 0,5 Hz, 0,3 Hz, 0,1 Hz, 0,07 Hz, 0,05 Hz, 0,03 Hz, 0,01 Hz, 0,005 Hz

vergleichbare Prüfaufgaben speichert, muss eine Amortisierung für die Prüfstation zwingend im Rahmen der ersten Nutzung des jeweiligen Prüfparametersatzes erfolgen. Dies bedeutet, dass die Kosten der Prüfparametersatzanwendung geringer sein müssen, als für die eigenständige Erzeugung des äquivalenten Prüfparametersatzes. Tabelle 21 zeigt, dass diesin sämtlichen betrachteten Szenarien erfüllt ist.

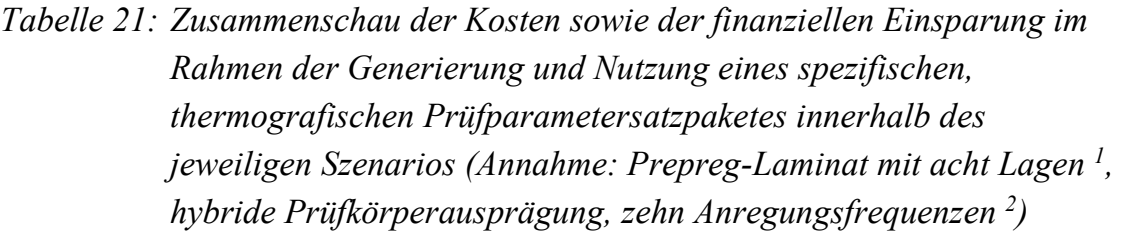

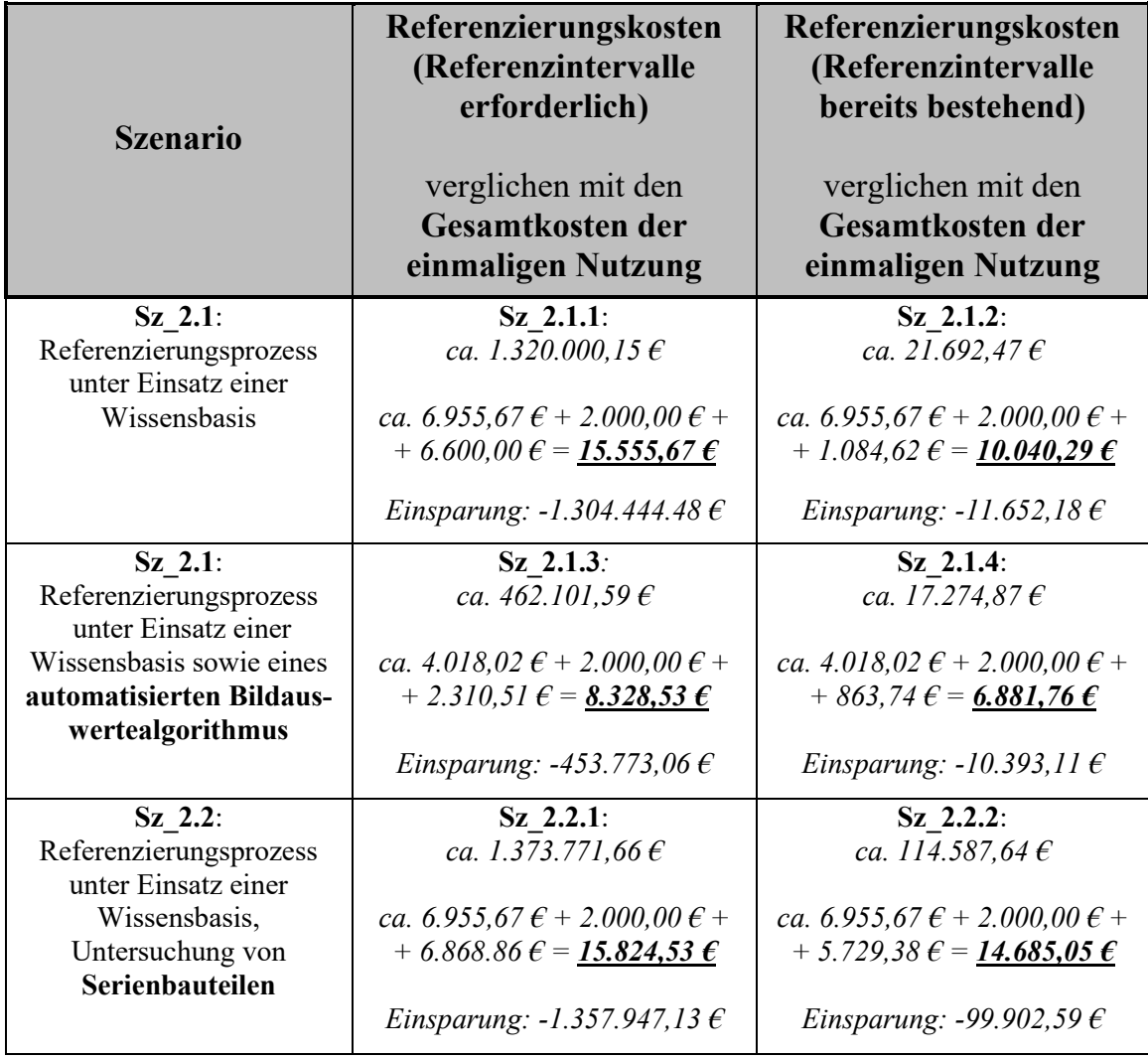

Tabelle wird fortgesetzt

<sup>1</sup> Annahme eines Laminataufbaus nach Kapitel 8.1, Tabelle 7

<sup>2</sup> 1 Hz, 0,7 Hz, 0,5 Hz, 0,3 Hz, 0,1 Hz, 0,07 Hz, 0,05 Hz, 0,03 Hz, 0,01 Hz, 0,005 Hz

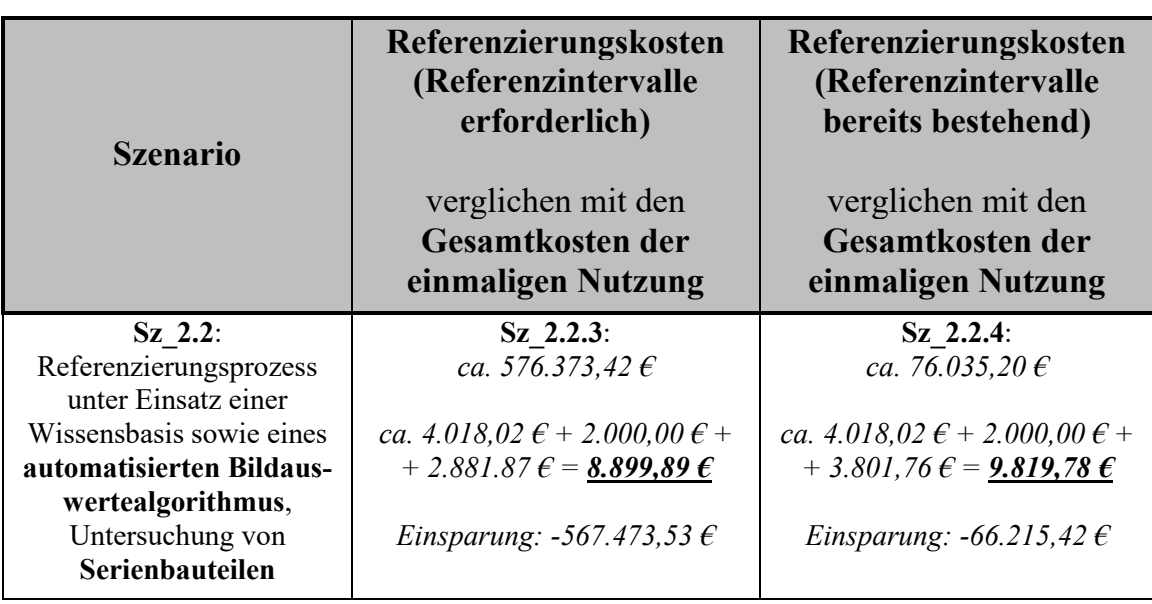

Durch eine automatisierte, thermografische und computertomografische Bildauswertung kann somit eine deutliche Reduktion der Referenzierungskosten erreicht werden. Dies führt letztendlich zu einer geringeren Bereitstellungsgebühr und damit zu reduzierten Kosten für den jeweiligen Nutzer.

Zum aktuellen Zeitpunkt ist eine Automatisierung der thermografischen Bildauswertung nach den in Kapitel 7.1 dargestellten Methoden noch nicht erfolgt. Um dennoch die Attraktivität eines wissensbasierten Vorgehens zu erhöhen, bietet es sich an, eine Amortisierung der Referenzierungskosten etwas hinauszuzögern und eine geringere Bereitstellungsgebühr anzusetzen. Letztendlich wird ein Kompromiss zwischen den Kosten, die im Zuge des Referenzierungsprozesses aufzuwenden sind, und einer bezahlbaren Bereitstellung der generierten Daten erforderlich sein. Fakt ist und bleibt jedoch: Diejenigen Unternehmen, denen es gelingt, ihr Erfahrungswissen zu speichern und anschließend optimal sowie zielgerichtet zu nutzen, werden von einer besseren Produktivität und damit von einem höheren Unternehmenserfolg profitieren (PIRCHER 2010, S. 6).

*"Eine Investition in Wissen bringt immer noch die besten Zinsen."*  Benjamin Franklin (17.01.1706 – 17.04.1790)

# **11 Schlussbetrachtung**

## **11.1 Zusammenfassung**

Im Rahmen dieser Dissertation wurde ein wissensbasierter Ansatz auf dem Gebiet der zerstörungsfreien Prüfung hybrider Faserverbundstrukturen, mithilfe der optischen Lock-in-Thermografie erarbeitet. Die entwickelte Methodik beinhaltet unter anderem einen vollständigen Referenzierungsprozesses, welcher der Generierung statistisch abgesicherter, thermografischer Prüfparametersätze dient. Letztere beschreiben die zur Bewältigung einer thermografischen Prüfaufgabe erforderliche, thermografische Systemtechnik und Prüfparametrik. Auf Basis der Daten, welche in einem Prüfparametersatz hinterlegt sind, lässt sich die jeweils erreichbare Fehlstellensichtbarkeit (Fehlerkontrast) sowie die hiermit verbundene Detektionswahrscheinlichkeit der relevanten Fehlstellenausprägung ableiten.

Die vorliegende Arbeit validierte die erarbeiteten Methoden auf Basis des Phasenbildes. Die Ergebnisse haben gezeigt, dass eine methodische, quantitative Bestimmung des thermografischen Fehlerkontrastes mithilfe eines linienbasierten Ansatzes zur Datenextraktion aus einem thermografischen Phasenbild möglich und sinnvoll ist.

Durch eine umfassende, thermografische Datengenerierung ließen sich statistisch abgesicherte, anregungsfrequenzspezifische "Referenzintervalle" ermitteln, welche eine Variation des thermografischen Bildrauschens hinsichtlich voneinander unabhängiger Herstellungs- und Prüfprozesse berücksichtigen. Die Referenzintervalle beschreiben, ausgehend von dem jeweiligen anregungsfrequenzspezifisch gemittelten Referenzkontrast, ein Toleranzfeld von  $\pm 1.96 \cdot \sigma$ . Die Nutzung der *oberen* Grenze dieses Toleranzbereiches bewirkt im Zuge der Fehlerkontrastbestimmung einen Worst Case hinsichtlich Fehlstellensichtbarkeit und damit eine konservative Dokumentation des Fehlerkontrastes. Die Berechnung des Fehlerkontrastes erfolgte durch die Division des Phasenkontrastes an der Fehlstellengrenze durch einen, aus statistischer Sicht stark ausgeprägten, Referenzkontrast.

Aus Kapazitätsgründen ließ sich im Zuge der vorliegenden Arbeit kein Ringversuch durchführen. Die schrittweise Konkretisierung anregungsfrequenzspezifischer Referenzintervalle wurde jedoch in ausreichender Form experimentell validiert und damit die grundsätzliche Umsetzbarkeit des entsprechenden Prozesses bewiesen. Ferner wurde ein Ringversuch im Rahmen der Wirtschaftlichkeitsbetrachtung berücksichtigt.

Die experimentellen Arbeiten dieser Dissertation haben gezeigt, dass der Fehlerkontrast, neben der genutzten Anregungsfrequenz, insbesondere auch von der Fehlstellentiefe, der Fehlstellenausdehnung sowie der Fehlstellenorientierung abhängt. Um eine statistische Absicherung der Fehlstellensichtbarkeit zu erreichen, ist eine ausreichende Anzahl von Datensätzen bezüglich der jeweiligen Fehlstellenausdehnung und -orientierung sowie der vorliegenden Fehlstellentiefe innerhalb der betrachteten Prüfkörperstruktur erforderlich. Zu diesem Zweck wurde ein grundlegender Ansatz der Fehlstellenabstraktion vorgestellt, welcher mithilfe einer linienbasierten Betrachtung sowie diverser trigonometrischer Zusammenhänge zu einer hinreichenden Parametrierung flächig ausgeprägter Fehlstellen führt. Entsprechender Ansatz stellt eine Beziehung zwischen der thermografischen und der realen, innerhalb der Prüfkörperstruktur befindlichen, Fehlstellenausdehnung auf statistischer Basis her.

Weiterführend wurden übergeordnete Prozessketten erarbeitet, welche sowohl die Generierung neuer, statistisch abgesicherter Prüfparametersätze (Referenzierung) beschreiben, als auch deren Bereitstellung und Anwendung abbilden. Um im Rahmen der Prüfparametersatzanwendung die jeweils beschriebenen Fehlstellensichtbarkeiten zu gewährleisten, wurde eine Methode erarbeitet, welche – sofern erforderlich – ein Eliminieren thermischer Einflusszonen hybrider Elemente und Randzonen des Prüfkörpers ermöglicht. Auf diese Weise wird eine Verfälschung des Phasen- und Referenzkontrastes durch thermische Einflusszonen verhindert. Der entsprechende Prozess wurde im Rahmen der vorliegenden Arbeit als "Normalisieren" bezeichnet und auf Basis mehrerer exemplarischer, hybrider Strukturausprägungen manuell gefertigter Probekörper experimentell validiert.

Unter Beachtung der jeweiligen Prozesskettengestalt erfolgte abschließend eine wirtschaftliche Betrachtung charakteristischer Szenarien. Diese beschreiben sowohl ein konventionelles als auch ein wissensbasiertes Vorgehen im Zuge der Referenzierung und Bereitstellung thermografischer Prüfparametersätze. Sämtliche Szenarien bezüglich des wissensbasierten Vorgehens wurden wirtschaftlich bewertet. Die Bewertung erfolgte auf Basis einer Kostenvergleichsanalyse mit anschließender Amortisationsrechnung. Die Wirtschaftlichkeitsbetrachtung bestätigte die Rentabilität der entwickelten Prozessketten, innerhalb der betrachteten Szenarien, unter Erhebung einer einmaligen Bereitstellungsgebühr für den Abruf von Prüfparametersätzen aus einer zukünftigen Wissensbasis.

## **11.2 Ausblick**

Die im Zuge der vorliegenden Arbeit entwickelte Methodik gestaltet sich dann aus unternehmenspolitischen und wirtschaftlichen Gesichtspunkten rentabel, wenn eine umfassende Automatisierung des thermografischen und computertomografischen Bildauswertungsprozesses implementiert wird. Es ist daher zu empfehlen, im Rahmen zukünftiger Forschungsaktivitäten, eine entsprechende Zielsetzung zu verfolgen.

Zudem gilt es, die dargestellten Prozessketten auf Basis von Realbauteilen, im Rahmen eines Verbundprojektes (Ringversuch) zu validieren. Der Validierungsprozess lässt sich dadurch beschleunigen, dass sich die Projektpartner (Fertigungsund Prüfstationen) zunächst auf *eine* zu betrachtende Strukturausprägung mit *einer* gängigen Materialzusammensetzung einigen.

Ferner ist der Anwendungsbereich für gespeicherte Prüfparametersätze zu spezifizieren. Beispielsweise ist zu klären, ob ein Prüfparametersatz unabhängig von der strukturellen Prüfzonenperipherie genutzt werden kann, sofern die thermische Welle, aufgrund ihrer anregungsfrequenzspezifischen, thermischen Eindringtiefe, nicht bis zu der entsprechenden Peripherie vordringt (Betrachtung der Sicherheitsumgebung). Außerdem sind geeignete Wertabstufungen und Wertebereiche der zugrundeliegenden Parameter festzulegen. Aktuell ist beispielsweise noch unbekannt, ob und in welcher Intensität sich Veränderungen der geometrischen Ausprägung (z. B. Krümmung) eines ansonsten identischen FVK-Grundkörperaufbaus auf die Referenz- und Fehlerkontrastgenerierung auswirken.

Weiterführend ist zu ermitteln, ob die entwickelte Methodik auf weitere Fehlstellenausprägungen neben der Delamination übertragbar ist. Grundlegende Untersuchungen auf Basis dreieckförmiger Fremdkörpereinschlüsse (Zuschnitte von Resten eines Silikon-Handschuhs sowie von Prepreg-Schutzfolie) haben gezeigt, dass die beschriebene Vorgehensweise zur Bestimmung des Phasenkontrastes sowie zur Fehlstellenabstraktion analog angewendet werden kann.

Da die zerstörungsfreie Bauteilprüfung mithilfe der optischen Lock-in-Thermografie auf der Analyse von Laufzeiten der thermischen Welle basiert, wäre schließlich eine Übertragbarkeit der entwickelten Erkenntnisse auf weitere thermografische, Lock-in-basierte Prüfmethoden (Variation der Anregungsquelle) sowie allgemein auf weitere zerstörungsfreie Prüfverfahren denkbar. Eines dieser Prüfverfahren stellt beispielsweise die Ultraschallprüfung dar, deren Grundprinzip auf der Messung der akustischen Laufzeit von Schall basiert.

Der Nutzerkreis einer zukünftigen Wissensbasis kann als Community of Practice (CoP) angesehen werden. Diese beschreibt eine Gruppe von Personen und Institutionen, die ein bestimmtes Interesse hinsichtlich einer gemeinsamen Sache verfolgt und durch regelmäßiges Interagieren einen Lernprozess anstößt (Aspekt der Wissensgemeinschaft). Entsprechender Lernprozess führt dazu, dass die fokussierte Sache beziehungsweise die Ausführung der damit verbundenen Prozesse kontinuierlich verbessert werden (PIRCHER 2010, S. 161). Hierdurch entsteht ein Nutzen für alle Partner der CoP, was nicht nur die einmalige Zahlung einer Bereitstellungsgebühr, sondern auch einen regelmäßigen Mitgliedsbeitrag für die Partner innerhalb der CoP rechtfertigen würde. Die wirtschaftliche Rentabilität des Referenzierens sowie der Etablierung der Wissensbasis würde gestützt.

Die Daten innerhalb der Wissensbasis sind strukturiert unter Berücksichtigung ihrer jeweiligen Datencharakteristik (Historien- oder Stammdaten) abzulegen. Zudem ist eine benutzerfreundliche Datenein- und -ausgabefunktionalität der Wissensbasis erforderlich. Um einen ortsunabhängigen Zugriff zu gewährleisten, ist in diesem Zusammenhang eine Online-Datenübertragung über eine gesicherte Internetplattform sinnvoll. Eine derartige Gestaltung ermöglicht die Etablierung von Feedbackprozessen, was sowohl zu einer kontinuierlichen Verbesserung der Wissensbasis selbst als auch der darin gespeicherten Daten führt.

Die Etablierung einer CAD-basierten Schnittstelle würde eine visuelle Darstellung der Anordnung sämtlicher Systemkomponenten in Bezug auf die jeweilige Prüfzone ermöglichen. Zudem ließen sich strukturell homogene Bereiche der zu untersuchenden Prüfkörperstruktur komfortabel voneinander abgrenzen. Anschließend könnten bereichsspezifische Prüfparametersätze, passend zu der jeweils vorliegenden Prüfaufgabe, bereits im Rahmen der Prüfplanung oder in Form eines produktionsbegleitenden Assistenzsystems (KLOCKE ET AL. 2017) bereitgestellt werden.

Die Lock-in-Thermografie stellt eines von vielen zerstörungsfreien Bauteilprüfverfahren dar. Jedes Prüfverfahren besitzt bezüglich der jeweils vorliegenden Prüfaufgabe bestimmte Vor- und Nachteile. Dies lässt den Schluss zu, dass lediglich die Kombination unterschiedlicher Prüfverfahren und die hiermit verbundene Nutzung verschiedener physikalischer Wirkprinzipien zur Generierung des erforderlichen Erkenntnisgewinns den komplexen Herausforderungen der industriellen Qualitätssicherung gerecht werden kann (GRELLMANN & SEIDLER 2011, S. 514). Zu nennen sind in diesem Zusammenhang, neben der Kombination unterschiedlicher thermografischer Anregungsquellen, die Nutzung der Computertomografie sowie der Ultraschallprüfung, zur Ergänzung thermografischer Informationen.

## **12 Literaturverzeichnis**

#### ABELE & REINHART 2011

Abele E.; Reinhart G.: Zukunft der Produktion. Herausforderungen, Forschungsfelder, Chancen. München: Carl Hanser 2011.

#### ADERHOLD & MEINLSCHMIDT 2005

Aderhold, J.; Meinlschmidt, P.: Grundlagen der Online-Thermographie (Beitrag 2). In: Bauer, N. (Red.): Leitfaden zur Wärmefluss-Thermographie – Zerstörungsfreie Prüfung mit Bildverarbeitung. Erlangen: Fraunhofer-Gesellschaft zur Förderung der angewandten Forschung e. V. 2005, S. 5-7. ISBN: 3-8167-6754-0.

#### AHLBORN & HARTWIG 1988

Ahlborn, K.; Hartwig, G.: Cryogenic properties of fibre composites. In: Advancing with composites. International Conference on Composite Materials. Mailand (Italien): 1998.

#### ALDER 2012

Alder, M.: Einfluss von Materialschäden auf Merkmalscharakteristika von zerstörungsfreien Prüfverfahren an dynamisch belastetem CFK. Masterarbeit. Department Fahrzeugtechnik und Flugzeugbau der Hochschule für Angewandte Wissenschaften Hamburg. Hamburg: 2012.

#### ALLIN 2002

Allin, J. M.: Disbond Detection in Adhesive Joints Using Low-Frequency Ultrasound. Dissertation. Department of Mechanical Engineering. Imperial College of Science Technology and Medicine London. University of London. London (England): 2002.

#### ALMOND & LAU 1994

Almond, D. P.; Lau, S. K.: Defect sizing by transient thermography. I. An analytical treatment. Journal of Physics D: Applied Physics 27 (1994), Number 5. Bath (England): 1994, pp. 1063-1069.

## ALMOND & PATEL 1996

Almond, D. P.; Patel, P. M.: Photothermal Science and Techniques. Physics and its applications 10. Chapman & Hall 1996.

#### AMELINGMEYER 2004

Amelingmeyer J.: Wissensmanagement: Analyse und Gestaltung der Wissensbasis von Unternehmen. 3. Auflage. Wiesbaden: Deutscher Universitäts-Verlag/GWV Fachverlage GmbH 2004. ISBN: 3-8244-8077-8.

### ANGSTRÖM 1863

Angström A. J.: New method of determining the thermal conductivity of bodies. In: Phil. Mag. 25 (1863), pp. 130-142.

### ASTM E-2582-07

Standard Practice for Infrared Flash Thermography of Composite Panels and Repair Patches Used in Aerospace Applications. Active Standard. Subcommittee: E07.10. American Society for Testing and Materials (ASTM International). West Conshohocken (Vereinigte Staaten): 2014.

#### AUTODESK 1999

Autodesk Inc.: Lightscape<sup>™</sup>. San Rafael (Vereinigte Staaten): 1999.

## AVK 2010

AVK – Industrievereinigung Verstärkte Kunststoffe e. V. (Hrsg.): Handbuch Faserverbundkunststoffe – Grundlagen, Verarbeitung, Anwendungen. 3. Auflage. Wiesbaden: Vieweg+Teubner 2010. ISBN: 978-3-8348-0881-3.

#### BAKU & BEUS 2005

Baku, K.; Beus, H.: CAQ – Einsatz in der Medizintechnik. In: Kunststoffe 1/2005. München: Carl Hanser 2005.

## BALAGEAS ET AL. 2010

Balageas, D. L.; Chapuis, B.; Deban, G.; Passilly, F.: Quantitative assessment of the improvement of the detection of defects by pulse thermography thanks to the TSR approach in the case of a smart composite repair patch. QIRT 2010. Québec (Kanada): 2010.

### BALAGEAS ET AL. 2015

Balageas, D. L.; Roche, J.-M.; Leroy, F.-H.: Quantitative assessment of defect characterization using TSR coefficient images. QIRT 2015. Mahabalipuram (Indien): 2015.

### BALL & ALMOND 1998

Ball, R. J.; Almond, D. P.: Detection and measurement of impact damage in thick carbon fibre reinforced laminates by transient thermography. NDT and E International, 31 (3). Amsterdam (Niederlande): Elsevier 1998.

## BATES ET AL. 2000

Bates, D.; Smith, G.; Lu, D.; Hewitt, J.: Rapid thermal non-destructive testing of aircraft components. Composites: Part B 31(2000). Amsterdam (Niederlande): Elsevier 2000, pp. 175-185.

## BAUER 2005

Bauer, N. (Red.): Leitfaden zur Wärmefluss-Thermographie – Zerstörungsfreie Prüfung mit Bildverarbeitung. Erlangen: Fraunhofer-Gesellschaft zur Förderung der angewandten Forschung e. V. 2005, p. 0. ISBN: 3-8167-6754-0.

#### BAUER ET AL. 2015

Bauer, T.; Schmid, N.; Seeliger, W.: Wertschöpfungspotenziale im Leichtbau. Studie. Leichtbau BW (Hrsg.) in Kooperation mit dem Fraunhofer ISI, dem Fraunhofer ICT, dem Fraunhofer IPA sowie dem Karlsruhe Institut für Technologie – wbk Institut für Produktionstechnik. Stuttgart: Leichtbau BW GmbH 2015.

#### BAUERNHANSL ET AL. 2016

Bauernhansl, T.; Krüger, J.; Reinhart, G.; Schuh, G.: WGP-Standpunkt Industrie 4.0. Wissenschaftliche Gesellschaft für Produktionstechnik WGP e.V. (Hrsg.). Darmstadt: 2016.

## BAUMANN ET AL. 2003

Baumann, J.; Bilgram, R.; Hierl, T.; Netzelmann, U.; Schubach, H. R.; Zenzinger; G.: Aktive thermografische Prüfmethoden zur Absicherung von Hochleistungsfertigungsverfahren – erste Ergebnisse. DGZfP-Jahrestagung 2003. Mainz: 2003.

### BAUMANN ET AL. 2005

Baumann, J.; Netzelmann, U.; Bilgram, R.; Hierl, T.; Carl, V.; Schubach, H. R.; Zenzinger; G.: Untersuchungen zu aktiven thermografischen Prüfmethoden zur Absicherung von Hochleistungsfertigungsverfahren – Ergebnisse eines BMBF-Projekts. DGZfP-Jahrestagung 2005. Rostock: 2005.

### BAYER RESEARCH 2013

Bayer (Hrsg.): Polyurethan: Mehr Effizienz für Windturbinen – Kunststoffe für Riesenrotoren. Bayer AG. Bayer Research (2013) 25, pp. 16-19.

## BENITEZ ET AL. 2006

Benitez, H. D.; Ibarra-Castanedo, C.; Loaiza, H.; Caicedo, E.; Bendada, A.H.; Maldague, X. P. V.: Defect Quantification with Thermographic Signal Reconstruction and Artificial Neural Networks. In: Proceedings of QIRT 2006, Padova (Italien): 2006.

## BENNETT & PATTY 1982

Bennett, C. A.; Patty R. R.: Thermal wave interferometry: a potential application of the photoacoustic effect. In: Applied Optics Vol. 21, Issue 1. 1982, pp. 49-54.

#### BERENS 1989

Berens, A. P.: NDE reliability data analysis. In: ASM Handbook, Vol. 17, pp. 689-701. ASM International 1989. ISBN: 0-87170-023-9.

#### BERGER 2007

Berger, U.: Bauteilüberwachung durch Analyse von Schwingungen und Festkörperwellen. Dissertation, Aachen: Shaker 2007.

#### BERGMAN ET AL. 2011

Bergman, T. L.; Lavine, A. S.; Incropera, F. P.; Dewitt, D. P.: Fundamentals of Heat and Mass Transfer. 7<sup>th</sup> Edition. Hoboken (Vereinigte Staaten): John Wiley & Sons, Inc. 2011.

#### BERTSCHEK ET AL. 2006

Bertschek, I.; Müller, B.; Ohnemus, J.; Schleife, K.; Schmidt, T.: e-business in Baden-Württemberg. Unternehmensbefragung im Juni / Juli 2006. FaziT Schriftenreihe 4. Stuttgart: MFG Stiftung Baden-Württemberg 2006.

## BISLE ET AL. 2011

Bisle, W.; Hicken, H.; Scherling, D.: Materials & Processes, Testing Technology – ZfP von Flugzeug-CFK-Strukturen in der Wartung – Überblick über den aktuellen Stand bei Airbus. In: Deutsche Gesellschaft Für Zerstörungsfreie Prüfung E. V. (DGZfP) (Hrsg.). DGZfP-Jahrestagung Berichtsband. Bremen: 2011.

## BOJER ET AL. 2010

Bojer, F.; Tuppinger, J.; Willfort, R.: Änderungsmanagement in einem wissensintensiven KMU. In: Pircher, R. (Hrsg.): Wissensmanagement Wissenstransfer Wissensnetzwerke. Konzepte Methoden Erfahrungen. Erlangen: Publics Publishing 2010, pp. 99-104.

#### BOLTZMANN 1884

Boltzmann, L.: Ableitung des Stefan'schen Gesetzes, betreffend die Abhängigkeit der Wärmestrahlung von der Temperatur aus der electromagnetischen Lichttheorie. Annalen der Physik, 258 Issue 6, 1984, pp. 291-294.

## **BORDT 2001**

Bordt, A.: Wissensmanagement in Projektorganisationen. Publikation der RWTH Aachen, Fachbereich Wirtschaftsinformatik. Aachen: 2001. <http://ceur-ws.org/Vol-37/Bordt.pdf>. Abgerufen am 08.11.2015.

## BOTH 2014

Both, J. C.: Tragfähigkeit von CFK-Metall-Laminaten unter mechanischer und thermischer Belastung. Dissertation. Lehrstuhl für Leichtbau, Fakultät für Maschinenwesen der Technischen Universität München. München: 2014.

### BRAUN & LANGERMANN 2002

Braun, M.; Langermann, C.: Information als Rohstoff für Innovation: Wissensmanagement in Forschung und Entwicklung. In: Bellmann, M. et al. (Hrsg.): Praxisbuch Wissensmanagement: Strategien, Methoden, Fallbeispiele. Düsseldorf: Symposion 2002, pp. 49-73.

### BRAUNSPERGER 1993

Braunsperger, M.: Qualitätssicherung im Entwicklungsablauf: Konzept einer präventiven Qualitätssicherung für die Automobilindustrie. München, Wien: Carl Hanser 1993.

#### BRETZ ET AL. 2014

Bretz, A.; Landmann, A.; Rost, R.: Integration of carbon fibre reinforced structures in machine tools using the example of a swivel arm. Advanced Materials Research Vol. 1018 (2014). Zürich (Schweiz): Trans Tech Publications 2014, pp. 387-394.

## BRÜCK 2012

Brück H.-J.: CAQ AG – Qualität aus Leidenschaft – CAQ-Anwender berichten. Rheinböllen: 2012.

## BRUNK & SCHNEIDER 2001

Brunk, M.; Schneider, H. A.: Wissensmanagement im Projektgeschäft. RWTH Aachen: 2001. <http://sunsite.informatik.rwthaachen.de/Publications/CEUR-WS/Vol-37/Brunk.pdf>. Abgerufen am 15.11.2015.

#### BRUNSCHEDE 2008

Brunschede, T.: Wissensmanagement sichert Qualität – Fehler in IT-Projekten minimieren. MQ – Management und Qualität. 07-08/2008. Flawil (Schweiz): 2008, pp. 34-36.

#### BULLINGER 1996

Bullinger, H.-J.: Lernende Organisation: Konzepte, Methoden und Erfahrungsberichte. Stuttgart: Schäffer-Pöschel 1996.

#### BUSSE & ROSENCWAIG 1980

Busse, G.; Rosencwaig, A.: Subsurface imaging with photoacoustics. Applied Physics Letters 36, 815 (1980). College Park (Vereinigte Staaten): American Institute of Physics (AIP) 1980.

#### BUSSE & WALTHER 1992

Busse, G.; Walter, H. G.: Photothermal nondestructive Evaluation of Materials with thermal waves. In: Mandelis, A. (Hrsg.): Principles & Perspectives of Photothermal & Photoacoustic Phenomena. Volume 1. New York (Vereinigte Staaten): Elsevier 1992.

#### BUSSE 1979

Busse, G.: Optoacoustic phase angle measurement for probing a metal. Applied Physics Letters 35, 759 (1979). College Park (Vereinigte Staaten): American Institute of Physics (AIP) 1979.

#### BUSSE 2000

Busse, G.: Kunststoffe zerstörungsfrei prüfen – Rechtzeitige Erkennung von Schäden in Bauteilen. Kunststoffe 90 (2000) 10. München: Carl Hanser 2000, pp. 212-222.

#### BUSSE ET AL. 1992

Busse, G.; Wu, D.; Karpen, W.: Thermal wave imaging with phase sensitive modulated thermography. Journal of Applied Physics 71, 3962 (1992). College Park (Vereinigte Staaten): American Institute of Physics (AIP) 1992.

## BWEMBYA 2017

Bwembya, E. M.: Lockin Thermography Parameter Investigation. Masterarbeit. Faculty of Engineering. Stellenbosch University. Stellenbosch (Südafrika): 2017.

## CAQ AG 2014

CAQ AG Factory Systems: CAQ AG – Qualität aus Leidenschaft – Lösungen zum Qualitätsmanagement. Rheinböllen: 2014.

## CARL & ZENZINGER 2005

Carl, V.; Zenzinger, G.: Automatische Rissprüfung mit induktiv angeregter Thermografie. DGZfP-Berichtsband 94-CD, Vortrag 58. DGZfP-Jahrestagung. Rostock: 2005.

## CARSLAW & JAEGER 1959

Carslaw, H. S.; Jaeger, J. C.: Conduction of Heat in Solids. Second Edition. Oxford (England): Oxford University Press 1959.

## CHATTERJEE & TULI 2013

Chatterjee, K.; Tuli, S.: Prediction of blind frequency in lock-in thermography using electro-thermal model based numerical simulation. Journal of Applied Physics, Volume 114 (17). Melville (Vereinigte Staaten): AIP Publishing 2013.

## CHATZIGEORGIOU ET AL. 2003

Chatzigeorgiou, L.; Feiler, M.; Aoki, R.: Machbarkeitsstudie zum Prozessmonitoring von Vakuuminfusionsverfahren. DGZfP-Berichtsband 86-CD, Vortrag 9. Thermografie-Kolloquium. Stuttgart: 2003.

#### CLASES ET AL. 2002

Clases, C.; Moser, K. S; Wehner, T.: Sulzer Innotec AG: Nachhaltige betriebliche Verankerung von Wissensmanagement. In: Lüthy, W.; Voit, E.; Wehner, T.: Wissensmanagement – Praxis. Einführung, Handlungsfelder, Fallbeispiele. Mensch Technik Organisation MTO Band 31. Die Deutsche Bibliothek – CIP-Einheitsaufnahme. Zürich: vdf Hochschulverlag AG an der ETH Zürich 2002, pp. 207-228. ISBN: 3-7281-2821-X.

## COSMINO AG 2012

Cosmino AG: Qualitätsdatenerfassung und -managementlösungen. Nürnberg: 2012. <http://www.cosmino.de/wpcontent/themes/Cosmino/pdf/de/DE\_CS\_DaimlerChrysler\_do\_ Brasil.pdf>. Abgerufen am 14.11.2015.

### DANESI ET AL. 1998

Danesi, S.; Busse, G.; Salerno, A.; Wu, D.: Cooling down thermography: principle and results for NDE. SPIE Proceedings 3361. Thermosense XX. Stuttgart: 1998.

### DAVENPORT & PRUSAK 1998

Davenport, T.; Prusak, L.: Working knowledge: How organizations manage what they know. Boston (Vereinigte Staaten): Harvard Business School Press 1998.

## DICK & WEHNER 2002

Dick, M.; Wehner, T.: Partizipative Entwicklung von Wissensmanagement-Werkzeugen. In: Lüthy, W.; Voit, E.; Wehner, T.: Wissensmanagement – Praxis. Einführung, Handlungsfelder, Fallbeispiele. Mensch Technik Organisation MTO Band 31. Die Deutsche Bibliothek – CIP-Einheitsaufnahme. Zürich: vdf Hochschulverlag AG an der ETH Zürich 2002, pp. 129-152. ISBN: 3-7281-2821-X.

## DIEDERICHS 2011

Diederichs, J.: Einführung von Wissensmanagement in KMU. Studie. Transfer Zentrum Mittelhessen. Universität Gießen, Fachhochschule Gießen-Freiberg, Universität Marburg. Marburg: 2011.

#### DILLENZ ET AL. 1999

Dillenz, A.; Busse, G.; Wu, D.: Ultrasound lock-in thermography: feasibilities and limitations. SPIE Proceedings Volume 3827, Diagnostic Imaging Technologies and Industrial Applications. Industrial Lasers and Inspection (EUROPTO Series). München: 1999.

## DILLENZ ET AL. 2000

Dillenz, A.; Zweschper, T.; Busse, G.: Elastic wave burst thermography for NDE of subsurface features. Insight 42. 2000, pp. 815-817.

### DIN 54162

DIN 54162: Zerstörungsfreie Prüfung – Qualifizierung und Zertifizierung von Personal für die thermografische Prüfung – Allgemeine und spezielle Grundlagen für Stufe 1, 2 und 3. Berlin: Beuth 2006.

#### DIN 54190-1

DIN 54190-1: Zerstörungsfreie Prüfung – Thermografische Prüfung – Teil 1: Allgemeine Grundlagen. Berlin: Beuth 2004.

#### DIN 54190-2

DIN 54190-2: Zerstörungsfreie Prüfung – Thermografische Prüfung – Teil 2: Geräte. Berlin: Beuth 2011.

## DIN 54190-3

DIN 54190-3: Zerstörungsfreie Prüfung – Thermografische Prüfung – Teil 3: Begriffe. Berlin: Beuth 2006.

## DIN 54191

DIN 54191: Zerstörungsfreie Prüfung – Thermografische Prüfung elektrischer Anlagen. Berlin: Beuth 2009.

## DIN 54192

DIN 54192: Zerstörungsfreie Prüfung – Aktive Thermografie. Berlin: Beuth 2010.

## DIN 65561

DIN 65561: Luft- und Raumfahrt; Faserverstärkte Kunststoffe; Prüfung von multidirektionalen Laminaten; Bestimmung der Druckfestigkeit nach Schlagbeanspruchung. Berlin: Beuth 1991.

### DIN 8580

DIN 8580: Fertigungsverfahren – Begriffe, Einteilung. Berlin: Beuth 2003.

## DIN CEN/TS 15053

DIN CEN/TS 15053: Zerstörungsfreie Prüfung – Empfehlungen für Arten von Inhomogenitäten in Prüfungsstücken für Prüfungen. Berlin: Beuth 2005.

## DIN EN 13187

DIN EN 13187: Wärmetechnisches Verhalten von Gebäuden – Nachweis von Wärmebrücken in Gebäudehüllen – Infrarot-Verfahren. Berlin: Beuth 1999.

#### DIN EN 473

DIN EN 473: Zerstörungsfreie Prüfung – Qualifizierung und Zertifizierung von Personal der zerstörungsfreien Prüfung – Allgemeine Grundlagen. Berlin: Beuth 2008.

#### DIN EN ISO 9000

DIN EN ISO 9000: Qualitätsmanagement – Grundlagen und Begriffe (ISO 9000:2005). Berlin: Beuth 2005.

## DIN EN ISO 9712

DIN EN ISO 9712: Zerstörungsfreie Prüfung – Qualifizierung und Zertifizierung von Personal der zerstörungsfreien Prüfung (ISO 9712:2012). Berlin: Beuth 2012.

## DÖBLER 2007

Döbler, T.: Potenziale von social software. FaziT Schriftenreihe 5. Stuttgart: MFG Stiftung Baden-Württemberg 2007.

#### DOBMANN 2005

Dobmann, G.: Zerstörungsfreie Prüfverfahren – Überblick (Beitrag 1). In: Bauer, N. (Red.): Leitfaden zur Wärmefluss-Thermographie – Zerstörungsfreie Prüfung mit Bildverarbeitung. Erlangen: Fraunhofer-Gesellschaft zur Förderung der angewandten Forschung e. V. 2005, pp. 2-4. ISBN: 3-8167-6754-0.

### DOMKE 1994

Domke, W.: Werkstoffkunde und Werkstoffprüfung. 10. Auflage. Bielefeld: Cornelsen-Velhagen & Klasing 1986. ISBN: 3-590-81220-6.

#### DRECHSLER 2010

Drechsler, K.: CFK-Technologie im Automobilbau: Was man von anderen Märkten lernen kann. C.C.e.V. Automotive Symposium. Neckarsulm: 2010.

#### DUAN ET AL. 2013

Duan, Y.; Huebner, S.; Hassler, U.; Osman, A.; Ibarra-Castenado, C.; Maldage, X. P V: Quantitative evaluation of optical lock-in an pulsed thermography for aluminium foam material. Infrared Physics & Technology. Vol. 60. Amsterdam (Niederlande): Elsevier 2013, pp. 275-280.

#### **DUFFE 2012**

Duffe, A.: Serienfertigung von Composites – Fertigungsintegrierte Messtechnik zur Automatisierung und Qualitätssicherung. Fraunhofer Institut für Produktions-Technologie (IPT) und Werkzeugmaschinenlabor (WZL) der RWTH Aachen. Aachen: 2012.

#### DÜTS 2009

Düts C.: Einführung einer Wissensdatenbank – Fallstudie und Evaluation. Dissertation. Mathematisch-Naturwissenschaftliche Fakultät II. Humbold-Universität Berlin. Berlin: 2009.

#### EHRLICH 2004

Ehrlich, I.: Impactverhalten schwach gekrümmter Strukturen aus faserverstärkten Kunststoffen. Dissertation. Universität der Bundeswehr München. München: 2004.

## EMONTS ET AL. 2010

Emonts, M. G.; Brecher, C.; Schlang, J.; Steyer, M.: Leicht für größe Lasten - Lasergestütztes Tapelegen und -wickeln thermoplastischer CFK-Prepregs. In: Plastverarbeiter 61 (10). Heidelberg: Hüthig 2010, pp. 134-135.

### ENZ 2012

Enz, J.: Laserstrahlschweißen von hochfesten Aluminium-Lithium Legierungen. Diplomarbeit. Werkstoffphysik und Werkstofftechnologie der Technischen Universität Hamburg-Harburg. HZG Report (2012) 2. Geesthacht: Helmholtz Zentrum-Geesthacht, Zentrum für Material- und Küstenforschung GmbH 2012. ISSN: 2191-7833.

### ERB 2003

Erb, T.: Methodik zur Bewertung von Fehlern in Strukturbauteilen aus Faser-Kunststoff-Verbunden im Automobilbau. Dissertation. Technische Universität Darmstadt. Aachen: Shaker 2003.

## EXTENDE S.A. 2015

Extende S.A.: CIVA NDE 2015 – The simulation and analysis platform for NDE. CIVA 2015. Massy (Frankreich): 2015. <http://www.extende.com/files/extende/download\_files/CIVA\_2015\_De scription EN.pdf>. Abgerufen am 14.11.2015.

## FAWCETT & OAKES 2006

Fawcett, A. J.; Oakes G. D.: Boeing Composite Airframe Damage Tolerance and Service Experience. Chicago Damage Tolerance Workshop. Chicago: 2006.

#### FINK 2010

Fink, A.: Lokale Metall-Hybridisierung zur Effizienzsteigerung von Hochlastfügestellen in Faserverbundstrukturen. Dissertation. Technische Universität Braunschweig. Deutsches Luft- und Raumfahrtzentrum e.V. (DLR). Forschungsbericht 14. Braunschweig: 2010.

## FLEISCHER 2011

Fleischer, J.: Erfolgsfaktor Leichtbau: Systemeffiziente hybride Lösungen sind gefragt. 22. Automobil-Forum 2011. Der Jahreskongress der europäischen Automobilhersteller und Zulieferer (Hrsg.). Ludwigsburg: 2011, pp. 1-24.

## FLEISCHER ET AL. 2006

Fleischer, J.; Ender, T.; Rühmann, N.: Wissensmanagement und Simulation steigern die Effizienz im Produktionsanlauf. ZWF Zeitschrift für wirtschaftlichen Fabrikbetrieb. Jahrgang 101, Ausgabe 7-8. München: Carl Hanser 2006, pp. 412-415.

### FLEISCHER ET AL. 2012

Fleischer, J.; Ochs, A.; Dosch, S.: The future of lightweight manufacturing - production-related challenges when hybridizing metals and continuous fiber-reinforced plastics. Proceedings of International Conference on "New Developments Sheet Metal Forming". Institute for Metal Forming Technology of University of Stuttgart. Frankfurt am Main: MAT INFO Werkstoff-Informationsgesellschaft mbH 2012, pp. 51-70.

#### FLEMMING & ROTH 2003

Flemming, M.; Roth, S.: Faserverbundbauweisen – Eigenschaften – mechanische, konstruktive, thermische, elektrische, ökologische, wirtschaftliche Aspekte. Berlin: Springer 2003. ISBN: 3-540-00636-2.

## FLEMMING 1994

Flemming, T.: Vergleich der mechanischen Eigenschaften und des Umformverhaltens zwischen gerichteten kurz- und langfaserverstärkten Thermoplasten. Dissertation. Technische Universität München, ETH Zürich 1994.

#### FLEMMING ET AL. 1999

Flemming, M.; Ziegmann, G.; Roth, S.: Faserverbundbauweisen. Berlin, Heidelberg: Springer 1999. ISBN: 978-3-642-63557-1.

## FOUAD & RICHTER 2012

Fouad, N. A.; Richter, T.: Leitfaden Thermografie im Bauwesen: Theorie, Anwendungsgebiete, praktische Umsetzung. Stuttgart: Fraunhofer IRB 2012.

#### FOURIER 1824

Fourier, J.: Théorie du mouvement de la chaleur dans les corps solides. 1 re Partie. In: Mémoires de l'Académie des Sciences 4. 1824, pp. 185-555.

#### FRAUNHOFER IPA 2012

e-mobil BW – Landesagentur für Elektromobilität und Brennstoffzellentechnologie Baden-Württemberg (Hrsg.); Fraunhofer Institut für Produktionstechnik und Automatisierung (IPA) (Hrsg.); Ministerium für Finanzen und Wirtschaft Baden-Württemberg (Hrsg.); Ministerium für Wissenschaft, Forschung und Kunst Baden-Württemberg (Hrsg.): Spanende Bearbeitung von Leichtbauwerkstoffen – Einführung und Überblick. Stuttgart: 2012.

## FRIEDRICH ET AL. 2008

Friedrich, H. E.; Treffinger, P.; Kopp, G.; Knäbel, H.: Werkstoffe und Bauweisen ermöglichen neue Fahrzeugkonzepte. In: Schindler, V.; Sievers, I.: Forschung für das Auto von Morgen. Berlin, Heidelberg, New York (Vereinigte Staaten): Springer 2008, pp. 301-347.

## FU & MUI 1981

Fu, K. S.; Mui, J. K.: A Survey on Image Segmentation. In: Pattern Recognition. Volume 13, 1981 - Issue 1. Amsterdam (Niederlande): Elsevier 1981, pp. 3-16.

#### FUALDES 2006

Fualdes, C.: Composites @ Airbus Damage Tolerance Methology. Vortrag. FAA Workshop for Composite Damage Tolerance and Maintenance. National Institute for Aviation Research (NIAR). Chicago (Vereinigte Staaten): 2006.

## GADVE ET AL. 2013

Gadve, S.; Sunnapawar, V.; Thampi, G. T.: Investigating Integration of Database Technique in NDT Enterprises To Make It Efficient And Research Enabled. Asia Pacific Conference on Non-Destructive Testing (14th APCNDT). Mumbai (Indien): 2013.

## GEBHARDT ET AL. 2018

Gebhardt, J.; Schwennen, J.; Lorenz, F.; Fleischer, J.: Structure optimisation of metallic load introduction elements embedded in CFRP. Production Engineering. Berlin: Springer 2018, pp. 131-140.

### GLEITER 2011

Gleiter, A.: Mess- und Auswertemethoden für die dynamische Thermografie. Dissertation. Fakultät Luft- und Raumfahrttechnik und Geodäsie der Universität Stuttgart. Stuttgart: 2011.

### GONZALEZ & WINTZ 1977

Gonzalez, R. C.; Wintz P. A.: Digital Image Processing. Boston (Vereinigte Staaten): Addison-Wesley Pub. Co. 1977.

#### GRASSE 2002

Grasse, J.: Beitrag zur Gestaltung eines Qualitätsmethodenverbundes in der Karosserieentwicklung und -planung. Dissertation. Fakultät V – Verkehrs- und Maschinensysteme der Technischen Universität Berlin. Berlin: 2002.

#### GRAY ET AL. 1999

Gray, J.; Xu, J.; Wendt, S.; Jensen, T.; Inanc, F.: XRSIM Users Manual. Iowa State University – Center for Nondestructive Evaluation. Ames, Iowa: 1999. <https://www.ndeed.org/TeachingResources/Downloadable/XRSIM/XRSIM\_Users\_Manu al\_499.PDF>. Abgerufen am 14.11.2015.

## GRELLMANN & SEIDLER 2011

Grellmann, W.; Seidler, S. (Hrsg.): Kunststoffprüfung. 2. Auflage. München: Carl Hanser 2011. ISBN: 978-3-446-42722-8.

## GRENZ ET AL. 2018

Grenz, M.; Dribbusch, H.; Lübker, M.: Entgeltgruppen für Ingenieure in der Metall- und Elektroindustrie Bayern. Engineering 2018. München: IG Metall 2018.

#### GRIES ET AL. 2014

Gries, T.; Veit, D.; Burkhard, W.: Textile Fertigungsverfahren. 2. Auflage. München: Carl Hanser 2014.

#### GROSSE 2014

Große, C.: Bausteine für eine moderne zerstörungsfreie Prüfung von Faserwerkstoffen. In: SKZ-ConSem GmbH (Hrsg.): 4. Würzburger Tagung Innovative zerstörungsfreie Prüfung (ZfP) für moderne Kunststoffe. Würzburg, 20.-30.10.2014. Würzburg: SKZ-ConSem GmbH 2014.

#### GROSSE ET. AL. 2016

Grosse, C. U.; Goldammer, M.; Grager, J.-C.; Heichler, G.; Jahnke, P.; Jatzlau, P.; Kiefel, D.; Mosch, M.; Oster, R.; Sause, M. G. R., Stößel, R.; Ulrich, M.: Comparison of NDT Techniques to Evaluate CFRP – Results Optained in a MAIzfp Roud Robin Test. 19th World Conference on Non-Destructive Testing. München: 2016.

#### GRUBER ET. AL. 2015

Gruber, J.; Gresslehner, K. H.; Šekelja J.; Mayr, G.: Zuverlässigkeitsstudie der Aktiven Thermografie bei der Prüfung von Verbundwerkstoffen mittels Probability of Detection Analyse. Thermographie-Kolloquium 2015. Stuttgart: DGZfP 2015.

#### GUPTA & WINTZ 1975

Gupta, J. N.; Wintz, P. A.: A boundary finding algorithm and its applications. IEEE Transactions on Circuits and Systems. Volume CAS-22. Apr. 1975. West Lafayette (Vereinigte Staaten): NASA 1975, pp. 351-362.

## HALDENWANGER 1993

Haldenwanger, H. G.: Hochleistungsfaserverbundwerkstoffe im Automobilbau – Entwicklung, Berechnung, Prüfung, Einsatz von Bauteilen. Düsseldorf: VDI-Verlag 1993. ISBN: 3-18-401251-4.

## **HANKE 2018**

Hanke, R.: Die Zukunft der Zerstörungsfreien Prüfung im Kontext von Industrie 4.0. In: Neugebauer, R.: Die Produktion der Zukunft schon heute erleben. Trendbroschüre. Hannovermesse 2018. Hannover: 2018.

### HANSMERSMANN ET AL. 2016

Hansmersmann, A.; Birenbaum, C.; Burkhardt, J.; Schneider, M.; Stroka, M.: Leichtbau im Maschinen-, Anlagen- und Gerätebau. Studie des Fraunhofer IPA in Kooperation mit der Leichtbau BW GmbH. Stuttgart: Fraunhofer IPA 2016.

### HEISIG 2019

Heisig, P. (Hrsg): Wissensmanagement in digitalen Arbeitswelten – Aktuelle Ansätze und Perspektiven. Proceedings 10. Konferenz Professionelles Wissensmanagement. Potsdam: 2019.

## HELLIER 2003

Hellier, C.: Handbook of non-destructive evaluation. New York (Vereinigte Staaten): McGraw Hill Professional 2003.

## HERING & TRIEMEL 1996

Hering, E.; Triemel J. (Hrsg.): CAQ im TQM - Rechnergestütztes Qualitätsmanagement. In: Brunner F. J (Hrsg.): Qualitäts- und Zuverlässigkeitsmanagement. Braunschweig / Wiesbaden: Vieweg 1996.

#### HIERL ET AL. 2005

Hierl, T.; Niederreiter, T.; Reuß, C.; Zettner, J.: Zerstörungsfreie Wärmefluss-Prüfung zur fertigungsintegrierten Qualitätssicherung in der Automobilindustrie (Beitrag 11). In: Bauer, N. (Red.): Leitfaden zur Wärmefluss-Thermographie – Zerstörungsfreie Prüfung mit Bildverarbeitung. Erlangen: Fraunhofer-Gesellschaft zur Förderung der angewandten Forschung e. V. 2005, pp. 38-44. ISBN: 3-8167-6754-0.

#### HOMMA 2007

Homma, C.: Untersuchungen zu Mechanismus und technischer Umsetzung der akustischen Thermografie. Dissertation. Naturwissenschaftlich-Technische Fakultät III Chemie, Pharmazie Biound Werkstoffwissenschaften der Universität des Saarlandes. Saarbrücken: 2007.

#### HUFENBACH & ADAM 2014

Hufenbach, W.; Adam, F.: Anwendungsperspektiven von multifunktionalen Hybridbauweisen und -komponenten im Mobilitätssektor. DLR-Wissenschaftstag 2014. Braunschweig: 2014.

### HUFENBACH ET AL. 2014

Hufenbach, W.; Ulbricht, A.; Wohlfahrt, D.; Witschel, B.; Lenz, F.; Wenzel, H.: Innovative Faserverbund-Antriebswellen in funktionsintegrativer Leichtbauweise. Konstruktion (2014) 3. Düsseldorf: Springer-VDI 2014, pp. 78-83.

### ICKERT ET AL. 2008

Ickert, L.; Henn, R.; Gies, S.; Göbbels, R., Fischer, K.: CFK-Leichtbauteile für den Einsatz in einem Rennwagen und möglicher Einsatz in Serienfahrzeugen. 39. Fachtagung Prozesskette Karosserie. Eisenach: 2008.

## ILSCHNER & SINGER 2010

Ilschner, B.; Singer, R. F.: Werkstoffwissenschaften und Fertigungstechnik. 5., neu bearbeitete Auflage. Heidelberg, Dordrecht, London (England), New York (Vereinigte Staaten): Springer 2010.

#### INFRATEC GMBH 2015a

InfraTec GmbH: FORNAX 2, FORNAX 2 plus – Bauthermografie-Analysesoftware. Dresden: 2015. <http://www.infratec.de/uploads/tx\_news/2014\_03\_InfraTec\_Presseinfo FORNAX 2.zip>. Abgerufen am 14.11.2015.

### INFRATEC GMBH 2015b

InfraTec GmbH: FORNAX 2, FORNAX 2 plus – Bauthermografie-Analysesoftware. Dresden: 2015. <https://www.infratec.de/fileadmin/downloads/pdf/Flyer\_Fornax\_de\_ mail.pdf>. Abgerufen am 14.10.2018.

## ISO 18434-1

ISO 18434-1: Zustandsüberwachung und -diagnostik von Maschinen – Thermografie – Teil 1: Allgemeine Verfahren. Berlin: Beuth 2008.

### ISO 18436-7

ISO 18436-7: Zustandsüberwachung und -diagnostik von Maschinen – Anforderungen an die Qualifizierung und Bewertung von Personal – Teil 7: Thermografie. Berlin: Beuth 2008.

### ISO 30401

ISO 30401:2018-11: Wissensmanagementsysteme – Anforderungen. Berlin: Beuth 2018.

## ISO 6781-3

ISO 6781, Teil 3: Wärme- und feuchteschutztechnisches Verhalten von Gebäuden – Feststellung von wärme-, luft- und feuchtebezogenen Unregelmäßigkeiten in Gebäuden durch Infrarotverfahren – Teil 3: Qualifikation der Ausrüstungsbetreiber, Datenanalytiker und Berichtsautoren (ISO/DIS 6781-3:2013). Deutsche Fassung prEN ISO 6781-3:2013. Berlin: Beuth 2013.

## JÄGER & HAUKE 2010

Jäger, H.; Hauke, T.: Carbonfasern und ihre Verbundwerkstoffe – Herstellungsprozesse, Anwendungen und Marktentwicklung. München: Süddeutscher onpact 2010.

#### JAARINEN 1988

Jaarinen J.: Nondestructive Evaluation of Coatings by Low-Frequency Thermal Waves. ACTA Polytechnica Scandinavica. Applied Physics Series No 162. University of Helsinki Department of Physics. Helsinki (Finnland): 1988.

## JAUSS ET AL. 1997

Jauss, M.; Emmerich, R.; Eyerer, P.: Fügen thermoplastischer Faserverbundwerkstoffe mit Bolzen oder Mikrowellen. Konferenz-Einzelbericht. AVK-Tagung. Baden-Baden: 1997, pp. B5.1-B5.9.

## JELINEK ET AL. 2015a

Jelinek, M.; Seidel, C.; Reinhart, G.: Thermographic Inspection of CFRP Metal Hybrid Components. CIRPe2015. Cranfield (England). In: Procedia CIRP 37 (2015). Amsterdam (Niederlande): Elsevier 2015, pp. 211-217.

#### JELINEK ET AL. 2015b

Jelinek, M.; Schilp, J.; Reinhart, G.: Optimised Parameter Sets for Thermographic Inspection of CFRP Metal Hybrid Components. CIRPe2015. Cranfield (England). In: Procedia CIRP 37 (2015). Amsterdam (Niederlande): Elsevier 2015, pp. 218-224.

### JESSENLENZ GMBH 2012

JessenLenz GmbH: CAQ – Software für Ihr Qualitätsmanagement: ERP und CAQ Hand in Hand. Lübeck 2012. pdap – Pressebericht. <www.pdap.de/presseberichte.html?file=files/PDAP/download/Presseber ichte/PDAP7\_ERP\_und\_CAQ\_Hand\_in\_Hand\_2\_auch\_die\_andere Hand reichen.pdf>. Abgerufen am 14.11.2015.

#### JONES 1990

Jones, F. R.: Micromechanics and Properties of Fibre Composites. In: Middleton, D. H. (Ed.): Composite Materials in Aircraft Structures. Essex: Longman Scientific & Technical 1990, pp. 69-92.

#### JÜNGERT 2010

Jüngert, A.: Untersuchung von GFK-Bauteilen mit akustischen Verfahren am Beispiel der Rotorblätter von Windenergieanlagen. Dissertation. Institut für Werkstoffe im Bauwesen Materialprüfungsanstalt Universität Stuttgart. Stuttgart: 2010.

### JUNYAN ET AL. 2015

Junyan, L.; Yang, L.; Wang, F.; Wang, Y.: Study on probability of detection (POD) determination using lock-in thermography for nondestructive inspection (NDI) of CFRP composite materials. Infrared Physics & Technology. Volume 71. Amsterdam (Niederlande): Elsevier 2015, pp. 448-456.

## KALDEBERG 2012

Kaldeberg, H.-P.: Q-Daten sind keine Verschlusssache. In: QZ – Qualität und Zuverlässigkeit Jahrgang 57 (2012) 3. München: Carl Hanser 2012.

### KAMSU-FOGEM 2012

Kamsu-Fogem, B.: Knowledge-based support in Non-Destructive Testing for health monitoring of aircraft structures. Advanced Engineering Informatics 26 (2012). Toulouse (Frankreich): Elsevier 2012.

#### KAPLAN ET AL. 2001

Kaplan, H.; Bonnell, L. J.; Brukilacchio, T. J.; Leiner, D. C.: Equipment for Infrared and Thermal Testing. In: Maldague, X. P. V.; Moore, P. O.: Nondestructive Testing Handbook. Volume 3: Infrared and Thermal Testing. Third Edition. Columbus (Vereinigte Staaten): American Society for Nondestructive Testing (ASNT) 2001, pp. 271-306.

#### KARPEN 1993

Karpen, W.: Berührungslose und zerstörungsfreie Prüfung von Kunststofflackierungen mit thermischen Wellen. Dissertation. Universität Stuttgart. Stuttgart: 1993.

#### KIEBACH 2014

Kiebach, H.: BMW i3 – Ein neues Fahrzeugkonzept – Schadenerkennung und Instandsetzung am Elektrofahrzeug BMW i3. Lohfelden: 2014.
#### KIEFEL 2017

Kiefel, D.: Quantitative Porositätscharakterisierung von CFK-Werkstoffen mit der Mikro-Computertomografie. Dissertation. Fakultät für Maschinenwesen der Technischen Universität München. Lehrstuhl für Zerstörungsfreie Prüfung. München: 2017.

#### KIM 2012

Kim, H.: Impact Damage Formation on Composite Aircraft Structures. Joint Advanced Materials & Structures Center of Excellence. University of California San Diego. Technical Review. Baltimore: 2012.

#### **KLEIN 2000**

Klein, B.: FEM – Grundlagen und Anwendungen der Finite Elemente Methode im Maschinen- und Fahrzeugbau. 4. Auflage. Wiesbaden: Vieweg + Teubner 2000.

#### KLEUKER 2011

Kleuker, S.: Grundkurs Datenbankentwicklung. Von der Anforderungsanalyse zur komplexen Datenbankabfrage. 2. Auflage. Wiesbaden: Vieweg + Teubner 2011.

## KLOCKE ET AL. 2017

Klocke, F.; Bassett, E.; Bönsch, C.; Gärtner, R.; Holsten, S.; Jamal, R.; Jurke, B.; Kamps, S.; Kerzel, U.; Mattfeld, P.; Shirobokov, A.; Stauder, J.; Stautner, M.; Trauth, D.: Assistenzsysteme in der Produktionstechnik. In: Brecher, C.; Klocke, F.; Schmitt, R.; Schuh, G.: Internet of Production für agile Unternehmen. AWK Aachener Werkzeugmaschinen-Kolloquium 2017. Aachen: Apprimus 2017, pp. 287-313.

KNOTHE & WESSELS 2017

Knothe, K.; Wessels, H.: Finite Elemente – eine Einführung für Ingenieure. 5. Auflage. Berlin: Springer Vieweg 2017.

## KOCHAN 2011

Kochan, A.: Untersuchung zur zerstörungsfreien Prüfung von CFK-Bauteilen für die fertigungsbegleitende Qualitätssicherung im Automobilbau. Dissertation. Fakultät für Maschinenwesen der Technischen Universität Dresden. Dresden 2011.

## KÖCK & WILLFORT 2010

Köck, A. M.; Willfort, R.: Unterstützung von Wissensarbeit und Open Innovation mittels Web 2.0 am Beispiel der Ideenplattform Neurovation. In: Pircher, R. (Hrsg.): Wissensmanagement Wissenstransfer Wissensnetzwerke. Erlangen: Publicis Publishing 2010, pp. 280-286. ISBN: 978-3-89578-360-9.

## KOHL ET AL. 2016

Kohl, H.; Mertins, K.; Seidel, H. (Hrsg.): Wissensmanagement im Mittelstand. Wiesbaden: Springer Gabler 2016. ISBN: 978-3-662-49200-8.

## KOTTER 1996

Kotter J. P: Leading Change. Boston, Massachusetts (Vereinigte Staaten): Harvard Business Scholl Press 1996. ISBN: 0-87584-747-1.

## KRAUSS 2016

Krauss, H.: Qualitätssicherung beim Laserstrahlschmelzen durch schichtweise thermografische In-Process-Überwachung. Dissertation. Fakultät für Maschinenwesen der Technischen Universität München. Lehrstuhl für Werkzeugmaschinen und Fertigungstechnik. München: Herbert Utz 2016.

## KROLL ET AL. 2014

Kroll, L.; Gelbrich, S.; Funke, H.; Ehrlich, A.; Ulke-Winter, L. Petzoldt, C.: Flexible GFK-Schalungen zur Herstellung von doppelt gekrümmten Beton-Leichtbauelementen mit stabilisierten Abstandsgewirken. In: Scheerer, S.; Curbach, M. (Hrsg.): Leicht Bauen mit Beton - Forschung im Schwerpunktprogramm 1542, Förderphase 1, Dresden: Eigenverlag der Technischen Universität Dresden 2014, pp. 198-207.

#### KRÜGER & MOOK 2006

Krüger, M.; Mook, G.: Detektion von Defekten in adaptiven CFK-Laminaten mittels bildgebender Laservibrometrie. ZfP-Zeitung (2006) 99. Berlin: 2006, pp. 36-41.

#### LANGE 1997

Lange, R.: Zur Wirbelstromprüfung von kohlefaserverstärkten Kunststoffen. Dissertation. Magdeburg: 1997.

#### LÄSSIG ET AL. 2012

Lässig, R.; Eisenhut, M.; Mathias, A.; Schulte, R. T.; Peters, F.; Kühmann, T.; Waldmann, T.; Begemann, W.: Serienproduktion von hochfesten Faserverbundbauteilen – Perspektiven für den deutschen Maschinen- und Anlagenbau. Roland Berger Strategy Consultants. München: 2012.

#### LEQUEU 2008

Lequeu, P.: Advances in Aerospace: Aluminium. In: Advanced Materials & Processes. ASM International 2008, pp. 47-49.

#### LEWIS ET AL. 2004

Lewis, R. W.; Nithiarasu, P.; Seetharamu, K. N.: Fundamentals of the Finite Element Method for Heat and Fluid Flow. Hoboken (Vereinigte Staaten): Wiley 2004. ISBN: 978-0-470-02081-4.

#### MAHFUZ & JEELANI 2005

Mahfuz, H.; Jeelani, S.: Nanophased Skin-Stringer Assembly for Aircraft Structures. The Joint Advanced Materials & Structures Center of Excellence (JAMS). Washington (Vereinigte Staaten): 2005.

#### MAIERHOFER ET AL. 2014

Maierhofer, C.; Myrach, P.; Steinfurth, H.; Reischel, M.; Röllig, M.: Development of standards for flash thermography and lock-in thermography. QIRT 2014 (32). Bordeaux (Frankreich): 2014.

## MAIERHOFER ET AL. 2016

Maierhofer, C.; Rothbart, N.; Goldammer, M.; Hohlstein, F.; Koch, J.; Kryukov, I.; Mahler, G.; Stotter, B.; Walle, G.; Oswald-Trata, B.; Sengebusch, M.: A round robin test of flash thermography – detectability and quantification of artificial and natural defects in CFRP and metal structures. QIRT 2016 (75). Gdańsk (Polen): 2016, pp. 517-526.

## MALDAGUE & MARINETTI 1996

Maldague, X. P. V.; Marinetti, S.: Pulse phase infrared thermography. Journal of Applied Physics 79 (5). Melville (Vereinigte Staaten): AIP Publishing 1996, pp. 2694-2698.

## MALDAGUE 1993

Maldague, X. P. V.: Nondestructive evaluation of materials by infrared thermography. London: Springer 1993. ISBN: 3-540-19769-9.

## MALDAGUE 1994

Maldague, X. P. V.: Infrared Methodology and Technology. Philadelphia (Vereinigte Staaten): Gordon and Breach Science Publishers 1994.

## MALDAGUE 2001

Maldague, X. P. V.: Theory and Practice of Infrared Technology for Nondestructive Testing. Hoboken (Vereinigte Staaten): John Wiley & Sons Inc. 2001.

## MALDAGUE ET AL. 2001

Maldague, X. P. V.; Beaudoin, J. L.; Bissieux, C.; Busse, G.; Galmiche, F. R.; Hennecke, E. G.; Luong P. M.; Offermann, S.; Osiander, R.; Plotnikov, Y. A.; Russel, S. S.; Spicer, J. M.: Techniques of Infrared Thermography. In: Maldague, X. P. V.; Moore, P. O.: Nondestructive Testing Handbook. Volume 3: Infrared and Thermal Testing. Third Edition. Columbus (Vereinigte Staaten): American Society for Nondestructive Testing (ASNT) 2001, pp. 307-357.

#### MALDAGUE ET AL. 2002

Maldague, X. P. V.; Galmiche, F.; Zaidi, A.: Advances in pulsed phase thermography. Infrared Physics & Technology 43 (2002). Amsterdam (Niederlande): Elsevier 2002.

## MAREK & NITSCHE 2007

Marek, R.; Nitsche, K.: Praxis der Wärmeübertragung. Leipzig: Fachbuchverlag Leipzig. Carl Hanser 2007. ISBN: 978-3-446-44552-9.

#### MARINETTI ET AL. 1999

Marinetti, S.; Plotnikov, Y. A.; Winfree, W. P.; Alberto, B.: Pulse phase thermography for defect detection and visualization. SPIE Proceedings, Volume 3586, Nondestructive Evaluation of Aging Aircraft, Airports, and Aerospace Hardware III. Nondestructive Evaluation Techniques for Aging Infrastructures and Manufacturing. Newport Beach (Vereinigte Staaten): 1999.

## MARR & HILDRETH 1980

Marr, D.; Hildreth, E.: Theory of edge detection. Proc. R. Soc. Lond. B 207. M.I.T. Psychology Department and Artificial Intelligence Laboratory. Cambridge, Massachusetts (Vereinigte Staaten): 1980, pp. 187-217.

## MASANIA ET AL. 2014

Masania, K.; Geissberger, R.; Leone, F.; Studer, J.; Stefaniak, D.; Dransfeld, C.: Steel Foil Reinforced Composites: Experimental and Numerical Study of Strength, Plasticity and Ply Size Effects. Euro Hybrid Materials and Structures 2014. Stade: 2014.

## MATTHEWS 1990

Matthews, F. L.: Load-Carrying Joints. In: Middleton, D. H. (Hrsg.): Composite Materials in Aircraft Structures. Essex (England): Longman Scientific & Technical, 1990, pp. 142-155. ISBN: 0-582-01712-2.

#### MEINLSCHMIDT 2005

Meinlschmidt, P.: Möglichkeiten der thermischen Anregung (Beitrag 4). In: Bauer, N. (Red.): Leitfaden zur Wärmefluss-Thermographie – Zerstörungsfreie Prüfung mit Bildverarbeitung. Erlangen: Fraunhofer-Gesellschaft zur Förderung der angewandten Forschung e. V. 2005, pp. 12-14. ISBN: 3-8167-6754-0.

## MEOLA & CARLOMAGNO 2006

Meola, C.; Carlomagno, G. M.: Application of infrared thermography to adhesion science. Journal of Adhesion Science and Technology. Volume 20, 2006 - Issue 7. London (England): Taylor & Francis 2006.

## MIDDLETON 1990

Middleton, D. H. (Hrsg.): Composite Materials in Aircraft Structures. Essex (England): Longman Scientific & Technical, 1990. ISBN: 0-582-01712-2.

## MITROVIC ET AL. 1999

Mitrovic, M.; Hahn, T. H; Carman, G. P; Shyprykevich, P.: Effect of loading parameters on the fatigue behavior of impact damaged composite laminates. Composites Science and Technology 59 (1999). Amsterdam (Niederlande): Elsevier 1999, pp. 2059-2078.

## MÖHRING ET AL. 2015

Möhring, H.; Brecher, C.; Abele, E.; Fleischer, J.; Bleicher, F.: Materials in machine tool structures. CIRP Annals - Manufacturing Technology. Amsterdam (Niederlande): Elsevier 2015, pp. 725-748.

## MOOK & LANGE 1995

Mook, G.; Lange, R.: Wirbelstromprüfung von Hochleistungswerkstoffen. 62. DGZfP Jahrestagung, Vortrag 16. Aachen: 1995.

#### MOOK 2001

Mook, G.: Zerstörungsfreie Charakterisierung von carbonfaserverstärkten Kompositen mit Hilfe des Wirbelstromverfahrens. DGZfP Jahrestagung 2001. Berlin: 2001.

#### MÜLLER & GROTH 2007

Müller, G.; Groth, C.: FEM für Praktiker – Band 1: Grundlagen. 8., neu bearbeitete Auflage. Renningen: expert verlag 2007. ISBN: 978-3-8169-2685-6.

#### MÜLLERFERLI 1993

Müllerferli, G.: Vergleich von radiologischen, zerstörungsfreien Prüfverfahren für Faserverbundkunststoffe. Dissertation. Technische Hochschule Aachen. Aachen: Verlag der Augustinus-Buchhandlung 1993.

#### **MUTH ET AL. 2019**

Muth, M.; Bernath, A.; Seuffert, J.; Roth, S.; Coutandin, S.; Fleischer, J.; Henning, F.; Weidenmann, K. A.: Load-bearing FVK Metal Hybrid Structure for Automotive Crash Applications – Simulation, Production, Performance. 23rd Dresden International Lightweight Engineering Symposium. Institut für Leichtbau und Kunststofftechnik (Hrsg.). Dresden: 2019, pp. 0-0.

#### MYRACH ET AL. 2016

Myrach, P.; Maierhofer, C.; Rahammer, M.; Kreutzbruch, M.: Parameter für die Lock-in-Thermografie von CFK. Materials Testing Vol. 58 (1). München: Carl Hanser 2016, pp. 31-35.

#### NETZELMANN 2005a

Netzelmann, U.: Moderne Thermografieverfahren – Impuls und Lock-In-Thermografie (Beitrag 3). In: Bauer, N. (Red.): Leitfaden zur Wärmefluss-Thermographie – Zerstörungsfreie Prüfung mit Bildverarbeitung. Erlangen: Fraunhofer-Gesellschaft zur Förderung der angewandten Forschung e. V. 2005, pp. 24-26. ISBN: 3-8167-6754-0.

#### NETZELMANN 2005b

Netzelmann, U.: Algorithmik zur Auswertung von Thermographiebildern bei der Lock-In- und Impulsthermographie (Beitrag 7). In: Bauer, N. (Red.): Leitfaden zur Wärmefluss-Thermographie – Zerstörungsfreie Prüfung mit Bildverarbeitung. Erlangen: Fraunhofer-Gesellschaft zur Förderung der angewandten Forschung e. V. 2005, pp. 24-26. ISBN: 3-8167-6754-0.

#### NETZELMANN 2013

Netzelmann U.: Robotergestützte Prüfung mit Luftultraschall und Thermographie. Control. Stuttgart: 2013. <http://www.vision.fraunhofer.de/de/presse/495.html>. Abgerufen am 10.09.2014.

#### NEUHÄUSLER ET AL. 2003

Neuhäusler, S.; Zenzinger, G.; Krell, T.; Carl, V.: Optimierung der Impuls-Thermografie-Prüftechnik durch Laserscans und Blitzsequenzen. In: Deutsche Gesellschaft Für Zerstörungsfreie Prüfung E. V. (DGZfP) (Hrsg.): DGZfP-Berichtsband 86-CD – Thermographie-Kolloquium 2003, Vortrag 3. Stuttgart: 2003, pp. 23-32.

## NIEDERSTADT 1992

Niederstadt, G.: Die Vielfalt der faserverstärkten Polymere. In: Gadow, R. (Hrsg.): Hochleistungsverbundwerkstoffe für neue Systeme. Essen: Vulkan 1992, pp. 86-98.

## NIEMANN 1974

Niemann, H.: Methoden der Mustererkennung. Frankfurt am Main: Akademische Verlagsgesellschaft 1974.

## NIERMANN 2008

Niermann, D.: ZfP-Regelwerk zur Kontrolle von Klebeverbindungen. 5. Fachtagung ZfP im Eisenbahnwesen, Vortrag 30. Berlin: DGZfP 2008.

## NONAKA & TAKEUCHI 1995

Nonaka, I.; Takeuchi, H.: The knowledge creating company: How Japanese companies create the dynamics of innovation. Gebundene Ausgabe 7. New York (Vereinigte Staaten), Oxford (England): Oxford University Press 1995.

#### OETZMANN 2004

Oetzmann, A.: Einsatz wissensbasierter Systeme in Qualitätsmanagement von Produktionsverbünden. Dissertation. Gemeinsame Fakultät für Maschinenbau und Elektronik der Technischen Universität Carolo-Wilhelmina zu Braunschweig. Essen: Vulkan 2005. Braunschweig: 2004. ISBN: 3-8027-8682-3.

#### OFFERMANN ET AL. 2001

Offermann, S.; Beaudoin, J. L.; Bissieux, C.: Fundamentals of Infrared Radiometry. In: Maldague, X. P. V.; Moore, P. O.: Nondestructive Testing Handbook. Volume 3: Infrared and Thermal Testing. Third Edition. Columbus (Vereinigte Staaten): American Society for Nondestructive Testing (ASNT) 2001, pp. 87-105.

#### OPSAL & ROSENCWAIG 1982

Opsal, J.; Rosencwaig, A.: Thermal-wave depth profiling: Theory. Journal of Applied Physics 53. Melville (Vereinigte Staaten): AIP Publishing 1982, pp. 4240-4246.

#### ORTH 2013

Orth, R.: Fit für den Wissenswettbewerb – Wissensmanagement in KMU erfolgreich einführen. Bundesministerium für Wirtschaft und Technologie (BMWi) (Hrsg.). Öffentlichkeitsarbeit. Berlin: 2013.

#### **OSTER 2012**

Oster, R.: Herausforderungen an die ZfP bei Ihrer Anwendung an Faserverbundbauteilen. In: Deutsche Gesellschaft Für Zerstörungsfreie Prüfung E. V. (DGZfP) (Hrsg.): DACH-Jahrestagung Berichtsband Di.1.B.1. Graz (Österreich): 2012.

#### OSWALT-TRATA ET AL. 2006

Oswald-Tranta, B.; Wally, G.; Oswald, J.: A semi-analytical model for the temperature distribution of thermo-inductive heating. QIRT 2006. Padova (Italien): 2006.

#### PAIRAUDEAU & SIMPSON 1990

Pairaudeau, R. D.; Simpson, I. A.: A Design Philosophy for Composite Materials. In: Middleton, D. H. (Hrsg.): Composite Materials in Aircraft Structures. Essex (England): Longman Scientific & Technical 1990, pp. 93-117. ISBN: 0-582-01712-2.

#### PAN & CHU 2011

Pan, Y.; Chu, T.: Intelligent Non-Destructive Evaluation Expert System for Carbon Fiber Reinforced Plastics Panel Using Infrared Thermography. In: Proulx, T. (Editor): Thermomechanics and Infra-Red Imaging. Volume 7: Proceedings of the 2011 Annual Conference on Experimental and Applied Mechanics. New York (Vereinigte Staaten), Dordrecht, Heidelberg, London (England): Springer 2011.

## PAN 2010

Pan, Y. P.: Intelligent non-destructive evaluation expert system for carbon-carbon composites using thermography, ultrasonics, and computed tomography. Dissertation. Department of Mechanical Engineering and Energy Processes.

## PERTERER 2012

Perterer, M.: Schadensidentifikation und -bewertung von CFK-Bauteilen mittels phasenmodulierter Thermographie. Dissertation. Lehrstuhl für Leichtbau, Fakultät für Maschinenwesen der Technischen Universität München. München: 2012.

## PESCHL & FUNDNEIDER 2010

Peschl, M. F.; Fundneider, T.: Emergente Innovation – wie es möglich wird, in Enabling Spaces das radikal Neue hervorzubringen. In: Pircher, R. (Hrsg.): Wissensmanagement Wissenstransfer Wissensnetzwerke. Konzepte Methoden Erfahrungen. Erlangen: Publics Publishing 2010, pp. 264-279.

#### PFEIFER & BEUCK 1993

Pfeifer T.; Beuck, W.: Die Koordinatenmeßtechnik im Qualitätsregelkreis. In: Neumann, H. J.; Bartz, W. J. (Hrsg.); Wippler, E. (Hrsg.): Koordinatenmesstechnik. Kontakt & Studium. Meß- und Prüftechnik. Renningen: expert verlag 1993.

## PIRCHER 2010

Pircher, R. (Hrsg.): Wissensmanagement Wissenstransfer Wissensnetzwerke. Konzepte Methoden Erfahrungen. Erlangen: Publics Publishing 2010.

## PLÜSS & RUSCH 2002

Plüss, A.; Rusch, P.: Kaba Gilgen AG: WM als Unterstützung für Produkt- und Technologieinnovationen. In: Lüthy, W.; Voit, E.; Wehner, T.: Wissensmanagement – Praxis. Einführung, Handlungsfelder, Fallbeispiele. Mensch Technik Organisation MTO Band 31. p. 173-188. Die Deutsche Bibliothek – CIP-Einheitsaufnahme. Zürich: vdf Hochschulverlag AG an der ETH Zürich 2002. ISBN: 3-7281-2821-X.

#### POLIFKE & KOPITZ 2005

Polifke, W.; Kopitz, J.: Wärmeübertragung. 1. Auflage. Hallbergmoos: Pearson Studium 2005.

#### PRATT 1978

Pratt, W. K.: Digital Image Processing. New York (Vereinigte Staaten): Wiley & Sons 1978.

## PROBST ET AL. 2006

Probst, G; Raub, S.; Romhardt, K.: Wissen managen: Wie Unternehmen ihre wertvollste Ressource optimal nutzen. 5. Auflage. Wiesbaden: Gabler 2006.

## RAIDL 2010

Raidl, C. J.: Geleitworte. In: Pircher, R. (Hrsg.): Wissensmanagement Wissenstransfer Wissensnetzwerke. Konzepte Methoden Erfahrungen. Erlangen: Publics Publishing 2010, pp. 6-10.

## RANTALA ET AL. 1996

Rantala, J.; Wu, D.; Busse, G.: Amplitude-Modulated Lock-In Vibrothermography for NDE of Polymers and Composites. Research in Nondestructive Evaluation 7 (1996). New York: Springer 1996.

#### REINHART ET AL. 1996

Reinhart, G.; Lindemann, U.; Heinzl, J.: Qualitätsmanagement – Ein Kurs für Studium und Praxis. Berlin Heidelberg: Springer 1996.

#### RIEGERT 2007

Riegert, G.: Induktions-Lockin-Thermografie – ein neues Verfahren zur zerstörungsfreien Prüfung. Institut für Kunststofftechnik. Fakultät Luftund Raumfahrttechnik und Geodäsie. Universität Stuttgart. Stuttgart: 2007.

## ROCHE ET AL. 2014

Roche, J.-M.; Leroy, F.-H.; Balageas, D: Image of Thermographic Signal Reconstruction Coefficients: A Simple Way for Rapid and Efficient Detection of Discontinuities. Materials Evaluation. American Society for Nondestructive Testing (ASNT). Ohio (Vereinigte Staaten): 2007.

## RÖLLIG ET AL. 2013

Röllig, M.; Steinfurth, H.; Ziegler, M.: Untersuchung von Hochleistungs-LEDs für den Einsatz in der zerstörungsfreien Prüfung mittels Thermografie. In: Deutsche Gesellschaft Für Zerstörungsfreie Prüfung e. V. (DGZfP) (Hrsg.): DGZfP-Berichtsband – Thermographie-Kolloquium 2013, Vortrag 3. Stuttgart: 2013. Vortrag 3.

## ROSENCWAIG & GERSHO 1976

Rosencwaig, A.; Gersho, A.: Theory of the photoacoustic effect with solids. Journal of Applied Physics 47. Melville (Vereinigte Staaten): AIP Publishing 1976, pp. 64-69.

## ROSENFELD & KAK 1976

Rosenfeld, A.; Kak, A. C.: Digital Picture Processing. New York (Vereinigte Staaten): Academic Press Inc. 1976.

#### ROSSINI ET AL. 2012

Rossini, N.; Dassisti, M.; Benyounis, K.; Olabi, A.-G.: Methods of measuring residual stresses in components. Materials & Design 35. Amsterdam (Niederlande): Elsevier 2012, pp. 572-588.

#### SAE 2009

SAE International: SAE Fastener Standards Manual. 2009 Edition. HS-4000/2009. Warrendale (Vereinigte Staaten), Troy (Vereinigte Staaten): 2009. ISBN: 978-0-7680-2170-7.

## SAUER & KÜHNEL 2018

Sauer, M.; Kühnel, M.: The Global CF and CC Market. In: AVK – Industrievereinigung Verstärkte Kunststoffe e. V.: Composites Market Report 2018 – Market developments, trends, outlooks and challenges. Frankfurt: 2018.

## SAUSE ET AL. 2016

Sause, M. G. R.; Stoessel, R.; Oster, R.; Soehnchen, R.; Jahnke, P.; Seemann, A.; Goldammer, M.; Grosse, C. U.: MAIzfp – A Joint Research Effort on NDT of Fiber Reinforced Composites within the Leading-Edge Cluster MAI Carbon. 19th World Conference on Non-Destructive Testing. München: 2016.

## SCHICHTLING 2012

Schlichting, J.: Integrale Verfahren der aktiven Infrarotthermografie. Dissertation. Fakultät V – Verkehrs- und Maschinensysteme der Technischen Universität Berlin (2012). BAM-Dissertationsreihe, Band 91. Berlin: BAM Bundesanstalt für Materialforschung und -prüfung 2012. ISBN: 978-3-9815134-6-2.

## SCHMIDT 2012

Schmidt, A. P.: Faserverbundwerkstoffe im Automobilbau: Methodischer Ansatz zur Analyse von Schäden. Dissertation. Institut für Flugzeugbau der Universität Stuttgart. Stuttgart: 2012.

#### SCHMIEDEL 1992

Schmiedel, H.: Handbuch der Kunststoffprüfung. München, Wien (Österreich): Carl Hanser 1992.

## SCHMITT & PFEIFER 2010

Schmitt, R.; Pfeifer, T.: Qualitätsmanagement. Strategien – Methoden – Techniken. 4. Auflage. München Wien: Carl Hanser 2010.

## SCHRÖDER & KREUZER 2002

Schröder, G.; Kreuzer, R.: Alu Menziken AG: Wissenskooperation im Werkzeugbau. In: Lüthy, W.; Voit, E.; Wehner, T.: Wissensmanagement – Praxis. Einführung, Handlungsfelder, Fallbeispiele. Mensch Technik Organisation MTO Band 31. Die Deutsche Bibliothek – CIP-Einheitsaufnahme. Zürich: vdf Hochschulverlag AG an der ETH Zürich 2002, pp. 153-172. ISBN: 3-7281-2821-X.

#### SCHUMACHER 2005

Schumacher, J.: Laserstrahlschweißen im Flugzeugbau. Vortrag. Airbus Deutschland GmbH. Kongress: Neueste Entwicklungen der industriellen Lasertechnik. Wolfsburg: 2005.

## SCHÜRMANN 2007

Schürmann, H.: Konstruieren mit Faser-Kunststoff-Verbunden. 2. Auflage. Berlin: Springer 2007. ISBN: 978-3-540-72189-5.

## SCHWARZ 2007

Schwarz, K.: Energetische Überarbeitung von Gebäuden im Bestand: BlowerDoor- Prüfungen und Infrarot-Thermografie als Entscheidungshilfen für Sanierungsmaßnahmen. Thermografie-Kolloquium 2007. Vortrag 2. Stuttgart: DGZfP 2007.

## SCHWENNEN ET AL. 2017

Schwennen, J.; Kalbhenn, L.; Klipfel, J.; Pfeifle, J.; Kupzik, D.; Fleischer, J.: Evolutionary Optimization of the Failure Behavior of Load Introduction Elements Integrated During FRP Sandwich Structure Manufacturing. Procedia CIRP (2018) 67. Amsterdam (Niederlande): Elsevier 2017, pp. 410-415.

## SHEPARD 2001

Shepard, S. M.: Advances in Pulsed Thermography. SPIE Proceedings, Volume 4360. Aerospace/Defense Sensing, Simulation and Controls. Orlando (Vereinigte Staaten): 2011, pp. 511-515.

## SHEPARD 2007

Shepard, S. M.: Thermography of Composites. In: Materials Evaluation 65 (7). American Society for Nondestructive Testing (ASNT). Ohio (Vereinigte Staaten): 2007.

#### SHEPARD ET AL. 2004

Shepard, S. M.; Hou, Y.; Lhota, J. R.: Quantitative Characterization of Thermographic Sequence Data. 16th World Conference on Non-Destructive Testing. Montreal (Canada): 2004.

## SHEPARD ET AL. 2005

Shepard, S. M., Hou, Y., Lhota, J. R., Tasdiq, A.: Quantitative Comparison of Thermographic Data Sequences. Materials Evaluation 63 (7). American Society for Nondestructive Testing (ASNT). Ohio (Vereinigte Staaten): 2005, pp. 740-745.

#### **SHULL 2002**

Shull, P. J.: Nondestructive Evaluation: Theory, Techniques, and Applications. New York (Vereinigte Staaten), Basel (Schweiz): Marcel Dekker, Inc. 2002.

#### **SIEMER 2010**

Siemer, U.: Einsatz der Thermografie als zerstörungsfreies Prüfverfahren in der Automobilindustrie – Entwicklung einer Ingenieurplattform. Dissertation. Naturwissenschaftlich Technische Fakultät III Chemie, Pharmazie und Werkstoffwissenschaften der Universität des Saarlandes. Saarbrücken: 2010.

#### SORG 2014

Sorg, C.: Data Mining als Methode zur Industrialisierung und Qualifizierung neuer Fertigungsprozesse für CFK-Bauteile in automobiler Großserienproduktion. Dissertation. Technische Universität München. München: 2014.

#### SOUZA ET AL. 2008

Souza, M. P. V.; Rebello J. M. A.; Soares S. D. Freitas G. A. C.: Defect detection in fiberglass reinforced epoxi composite pipes reproducing field inspection conditions. 9th International Conference on Quantitative InfraRed Thermography (QIRT 2008). Krakau (Polen): 2008.

SPECHT ET AL. 2012

Specht, K.; Bulander, R.; Gohout, W.: Statistik für Wissenschaft und Technik. München: Oldenburg-Verlag 2012.

#### SRAJBR ET AL. 2011

Srajbr, C.; Dilger, K.; Dehaan, S.; Lammel, C; Dillenz, A.: Zerstörungsfreie Prüfung von Fügeverbindungen mit Induktions-Puls-Phasen-Thermografie. Thermografie-Kolloquium 2011, Vortrag 10. Stuttgart: 2011.

## STARK ET AL. 2014

Stark, F.; Grager, J.-C.; Grosse, C. U: Kombinierte Verfahren zur zerstörungsfreien Prüfung von monolithischen CFK-Klebeverbindungen. DGZfP Jahrestagung 2014, Poster 29. Potsdam: 2014.

## STASZEWSKI ET AL. 2003

Staszewski, W. J.; Boller, C.; Tomlinson, G. R.: Health Monitoring of Aerospace Structures. Hoboken (Vereinigte Staaten): John Wiley & Sons 2003. ISBN: 978-0-470-84340-6.

## STEFAN 1879

Stefan, M.: Über die Beziehung zwischen der Wärmestrahlung und der Temperatur. Sitzungsberichte der mathematisch-naturwissenschaftlichen Classe der Kaiserlichen Akademie der Wissenschaften LXXIX, II. Abteilung. Wien: 1879, pp. 391-428.

## **STEIN 2011**

Stein, W.: Eindringprüfung. In: Steeb, S.: Zerstörungsfreie Werkstückund Werkstoffprüfung – Die gebräuchlichsten Verfahren im Überblick. 4. Auflage. Renningen: Expert 2011, pp. 371-435. ISBN: 978-3-8169-2852-2.

#### STEWART 1998

Stewart, A.: Der vierte Produktionsfaktor. München: Carl Hanser, 1998.

#### TESTO AG 2016

Testo AG: Effiziente Instandhaltung durch Thermografie mit Testo SiteRecognition-Technologie. Lenzkirch: 2013. <https://media.testo.com/media/a3/78/8c8c64fd65c4/TA-TI-SiteRecognition-0980-8585.pdf>. Abgerufen am 15.10.2018.

## THIEMANN & ZÄH 2011

Thiemann, C.; Zäh, M.: Zerstörungsfreie Prüfung durch aktive Thermografie im kontinuierlichen Bauteildurchlauf. In: Deutsche Gesellschaft Für Zerstörungsfreie Prüfung E. V. (DGZfP) (Hrsg.): DGZfP-Berichtsband – Thermographie-Kolloquium 2011, Vortrag 12. Stuttgart: 2011.

## THIEMANN 2015

Thiemann, C.: Methode zur Konfiguration automatisierter thermografischer Prüfsysteme. Dissertation. Institut für Werkzeugmaschinen und Betriebswissenschaften (*iwb*). Technische Universität München. München: 2015.

## THIEMANN ET AL. 2010

Thiemann, C.; Zaeh, M. F.; Srajbr, C.; Boehm, S.: Automated defect detection in large-scale bonded parts by active thermography. QIRT 2010. Québec (Canada): 2010.

## ULRICH & HILL 1976a

Ulrich, P.; Hill, W.: Wissenschaftstheoretische Grundlagen der Betriebswirtschaftslehre (Teil I). In: Dichtl, E.; Issing, O. (Hrsg.): WiSt Wirtschaftswissenschaftliches Studium. Heft 7, München: C. H. Beck 1976.

## ULRICH & HILL 1976b

Ulrich, P.; Hill, W.: Wissenschaftstheoretische Grundlagen der Betriebswirtschaftslehre (Teil II). In: Dichtl, E.; Issing, O. (Hrsg.): WiSt Wirtschaftswissenschaftliches Studium. Heft 8, München: C. H. Beck 1976.

VAVILOV ET AL. 2015

Vavilov, V. P.; Chulkov, A. O.; Derusova, D. A.: Thermal NDT research at Tomsk Polytechnic University, Russia. QIRT 2015. Mahabalipuram (Indien): 2015.

## VDA 2003

VDA: Qualitätsmanagement in der Automobilindustrie: Prüfprozesseignung – Verwendbarkeit von Prüfmitteln, Eignung von Prüfprozessen, Berücksichtigung von Messunsicherheiten. Band 5. Berlin: Verband der Automobilindustrie e.V. 2003.

## VDI 1962

VDI 3258-1: Kostenrechnung mit Maschinenstundensätzen – Begriffe, Bezeichnungen, Zusammenhänge. Berlin: Beuth 1962.

## VDI 2878

VDI 2878: Anwendung der Thermografie zur Diagnose in der Instandhaltung – Allgemeine Anforderungen sowie Hinweise für Entscheidungsträger und Verantwortliche. Berlin: Beuth 2012.

## VDI/VDE 3511

VDI/VDE 3511, Blatt 4: Technische Temperaturmessung – Strahlungsthermometrie. Düsseldorf: 2011.

## VOGGENREITER 2014

Voggenreiter, H.: Vorwort. In: Eickenbusch, H.; Krauss; O.: Werkstoffinnovationen für nachhaltige Mobilität und Energieversorgung. Studie. VDI-Gesellschaft Materials Engineering. Düsseldorf: VDI e.V. 2014.

#### VOGT ULTRASONICS GMBH 2014

VOGT Ultrasonics GmbH: Ultraschallmodul UT/Mate. Burgwedel: 2014. < http://www.vogtultrasonics.de/fileadmin/user\_upload/redakteure/Bilder\_und\_PDF/Deuts che Prospekte Poster/Scan Master/UT Mate Ultraschallmodul.pdf>. Abgerufen am 14.11.2015.

## VOLLMER & MÖLLMANN 2013

Vollmer, M.; Möllmann, K.-P.: Infrared Thermal Imaging. Berlin: Wiley-VCH 2013.

## VRANA 2008

Vrana, J.: Grundlagen und Anwendungen der aktiven Thermographie mit elektromagnetischer Anregung. Dissertation. Naturwissenschaftlich-Technsiche Fakultät III Chemie, Pharmazie, Bio- und Werkstoffwissenschaften. Universität des Saarlandes. Saarbrücken: 2008.

## WENGER 2010

Wenger, E.: Communities of Practice and Social Learning Systems: the Career of a Concept. In: Blackmore, C. (Ed.): Social Learning Systems and Communities of Practice. Berlin: Springer Science & Business Media 2010.

## WILHELM ET AL. 2013

Wilhelm, M.; Füssel, U.; Nancke, T.; Duschl, M.: Herausforderung CFK-Stahl-Mischbau: Quantifizierung von Delaminationen infolge des umformtechnischen Fügens. In: Deutsche Gesellschaft Für Zerstörungsfreie Prüfung E. V. (DGZfP) (Hrsg.): DGZfP-Jahrestagung Berichtsband Mi.3.C.1. Dresden: 2013.

## **WILLKE 2011**

Willke H.: Einführung in das systematische Wissensmanagement. Dritte, überarbeitete und erweiterte Auflage. Heidelberg: Carl-Auer 2011.

## WU 1996

Wu, D.: Lockin-Thermographie für die zerstörungsfreie Werkstoffprüfung und Werkstoffcharakterisierung. Dissertation. Fakultät für Verfahrenstechnik der Universität Stuttgart. Stuttgart: 1996.

#### WÜNSCHE ET AL. 2013

Wünsche, M.; Meschut, G.; Hahn, O.: Hybridsysteme – effiziente Leichtbaustrukturen in Mischbauweise. HybridExpo 2013. Laboratorium für Werkstoff- und Fügetechnik (LWF), Universität Paderborn. Stuttgart: 2013.

#### ZENZINGER ET AL. 2004

Zenzinger, G.; Bamberg, J.; Dumm, M.: EddyTherm – ein Rissprüfverfahren vor der Serienreife. ZfP-Zeitung 91. Berlin: DGZfP 2004, pp. 39-42.

## ZIEGMANN 1984

Ziegmann G.: Zwischenbericht Schadenstoleranz in CFK-Strukturen für Kampfflugzeuge. Dornier. Bericht SK70-303/84. 1984.

## ZIENKIEWICZ 1971

Zienkiewicz, O. C.: The Finite Element Method in Engineering Science. New York (Vereinigte Staaten): McGraw-Hill 1971.

## ZIMMERMANN & ZIMMERMANN 2012

Zimmermann, T.; Zimmermann, M.: Lehrbuch der Infrarotthermografie. Stuttgart: Fraunhofer IRB, 2012.

## ZWESCHPER 2000

Zweschper, T.: Zerstörungsfreie und berührungslose Charakterisierung von Fügeverbindungen mittels Lockin Thermografie. ZfP-Zeitung (2000) 71. Berlin: 2000, pp. 43-46.

## ZWESCHPER ET AL. 1998

Zweschper, T.; Wu, D.; Busse, G.: Detection of loose rivets in aeroplane components using lockin thermography. QIRT 1998. Lodz (Polen): 1998.

#### ZWESCHPER ET AL. 2004

Zweschper, T.; Dillenz, A.; Moser, R.: Ultraschallangeregte Thermografie in der industriellen Anwendung. DACH - Jahrestagung. Salzburg: 2004.

## ZWICK ROELL AG 2010

Zwick Roell AG: Prüfsoftware testXpert® II – Intelligent und sicher. Zwick Materialprüfung. Ulm: 2010. <https://www.zwick.de/no\_cache/ de/produkte/pruefsoftware-testxpert-ii-intelligent-und-sicher.html?tx\_ z7treedependingdownloads\_pi1%5Bfile%5D=90>. Abgerufen am 14.11.2015.

# **13 Abbildungsverzeichnis**

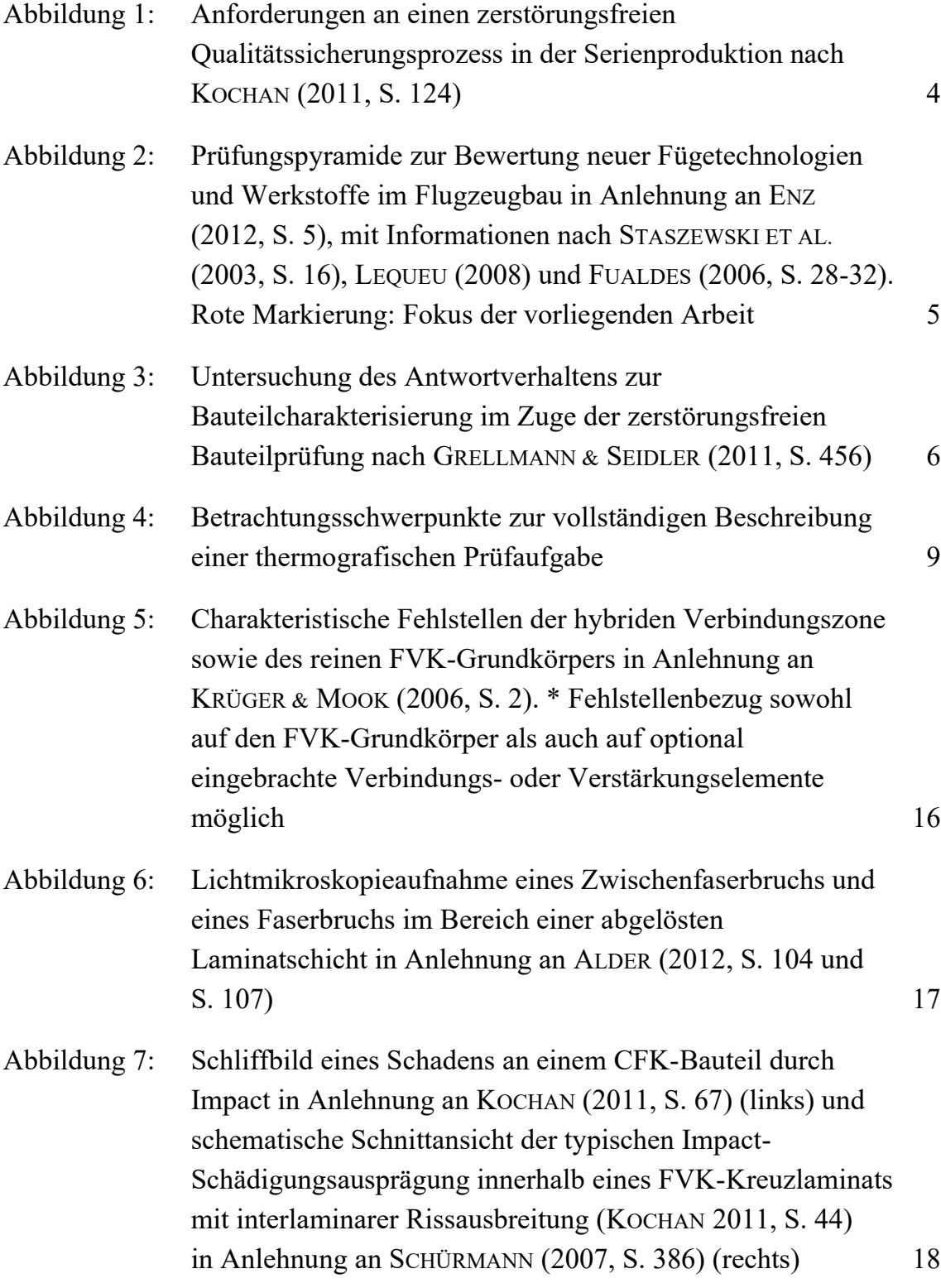

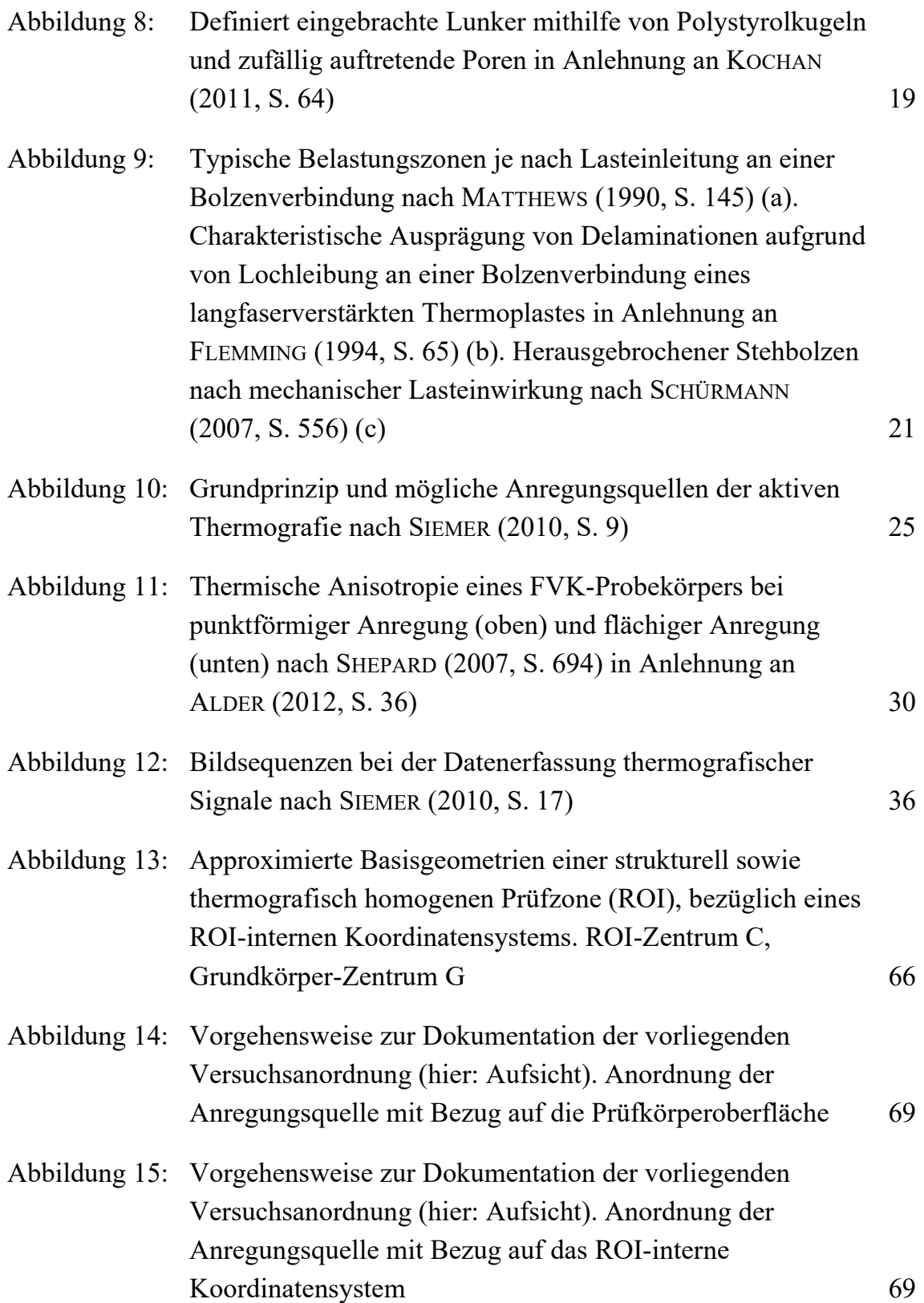

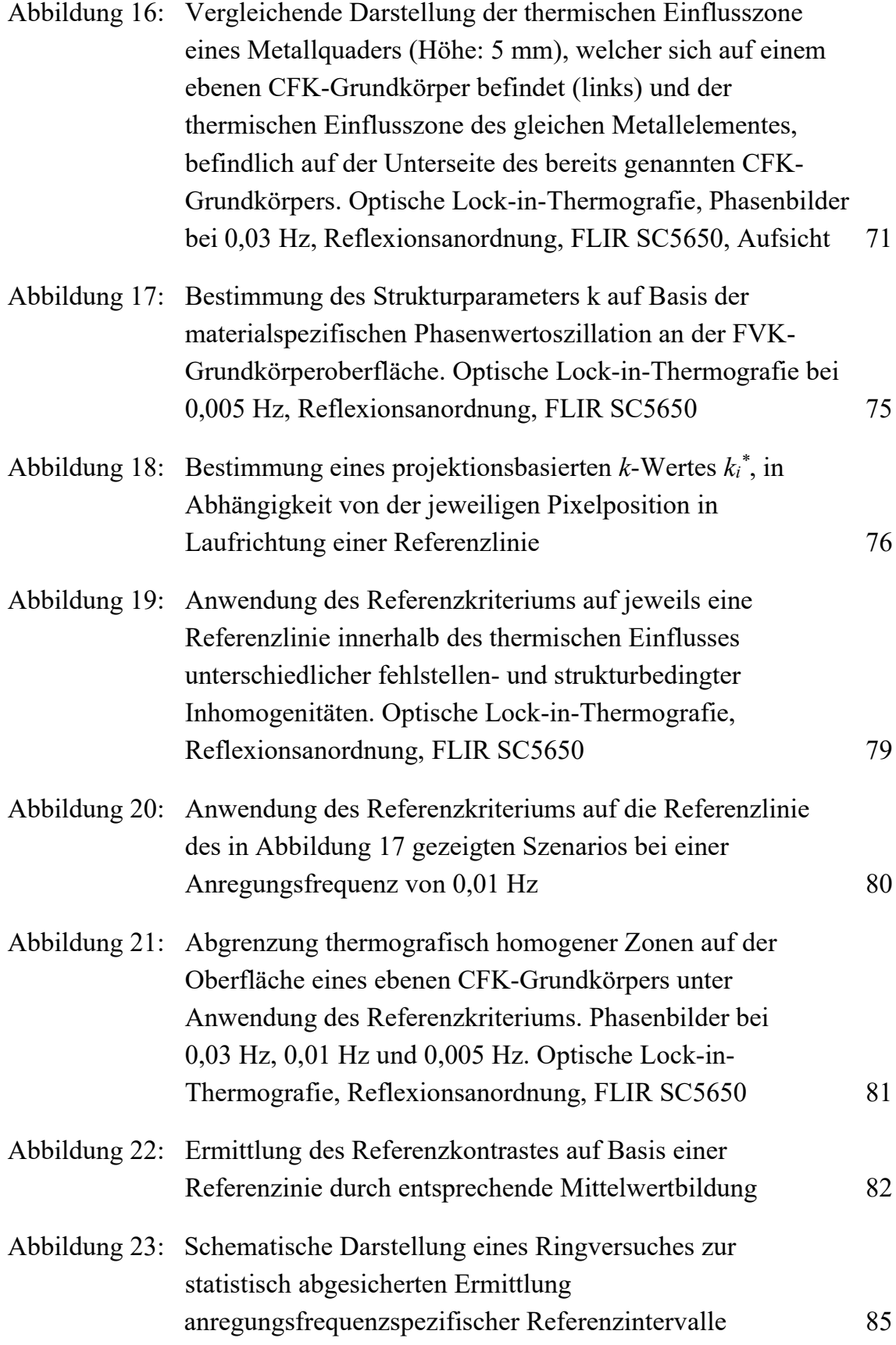

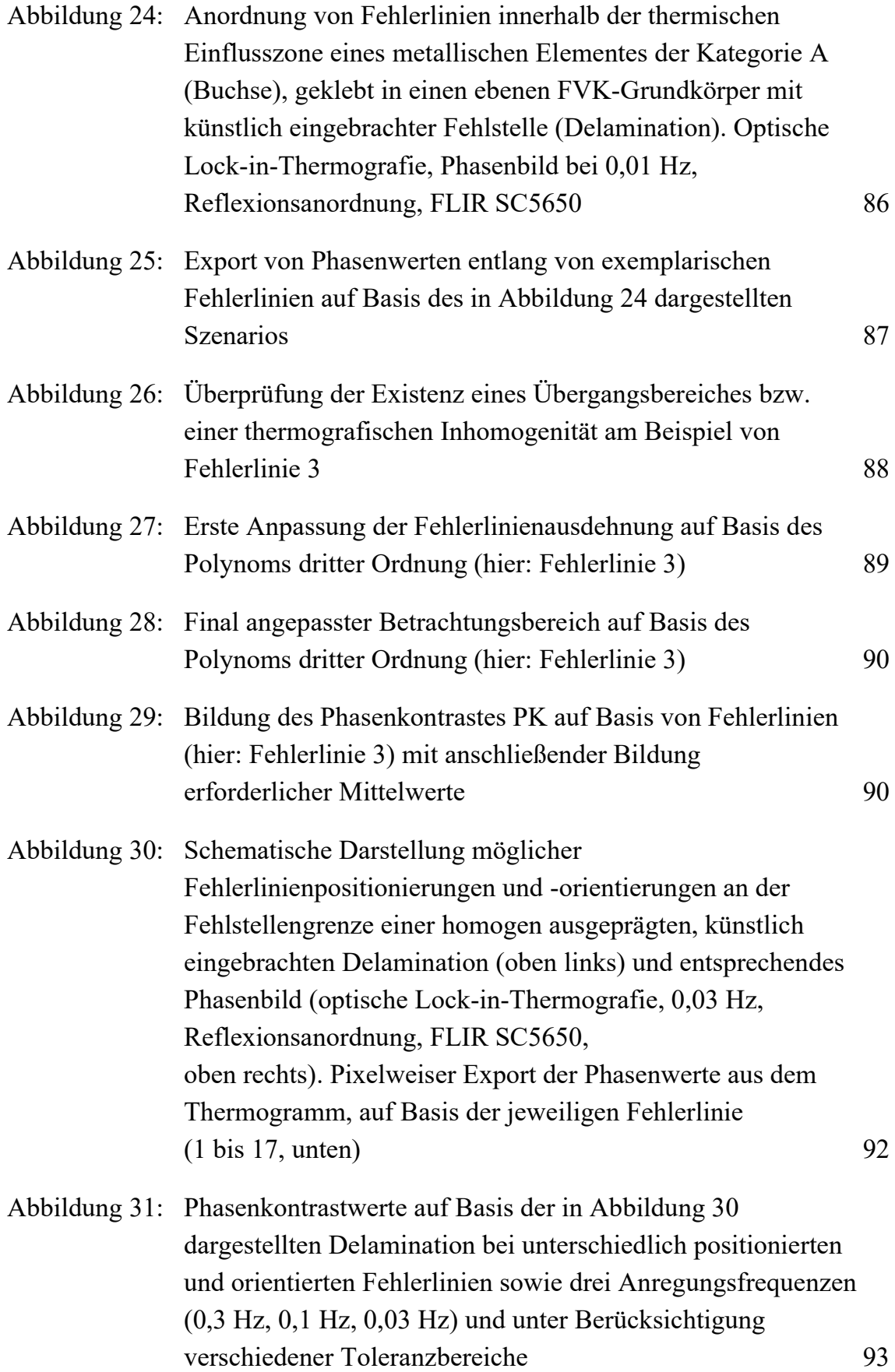

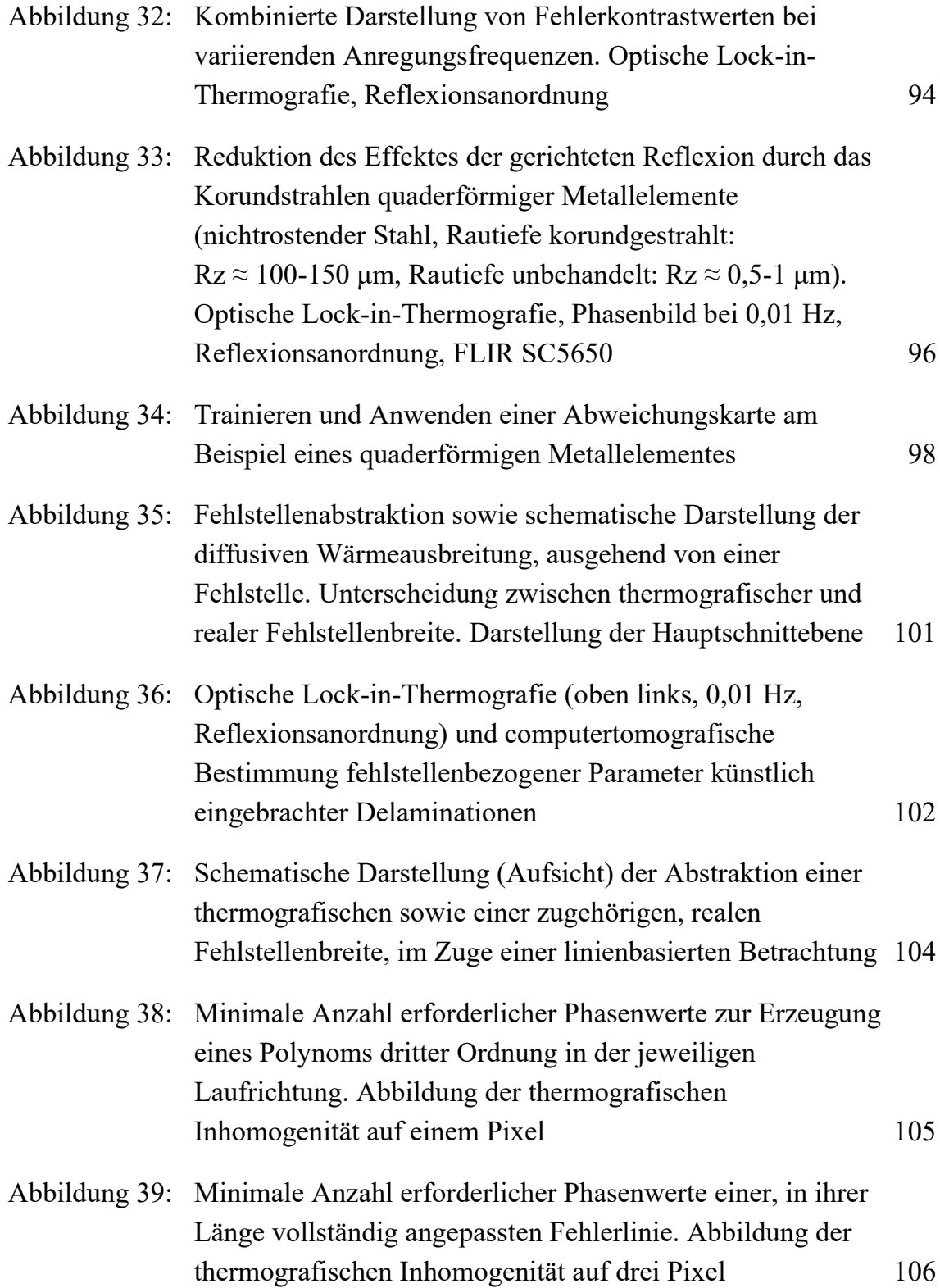

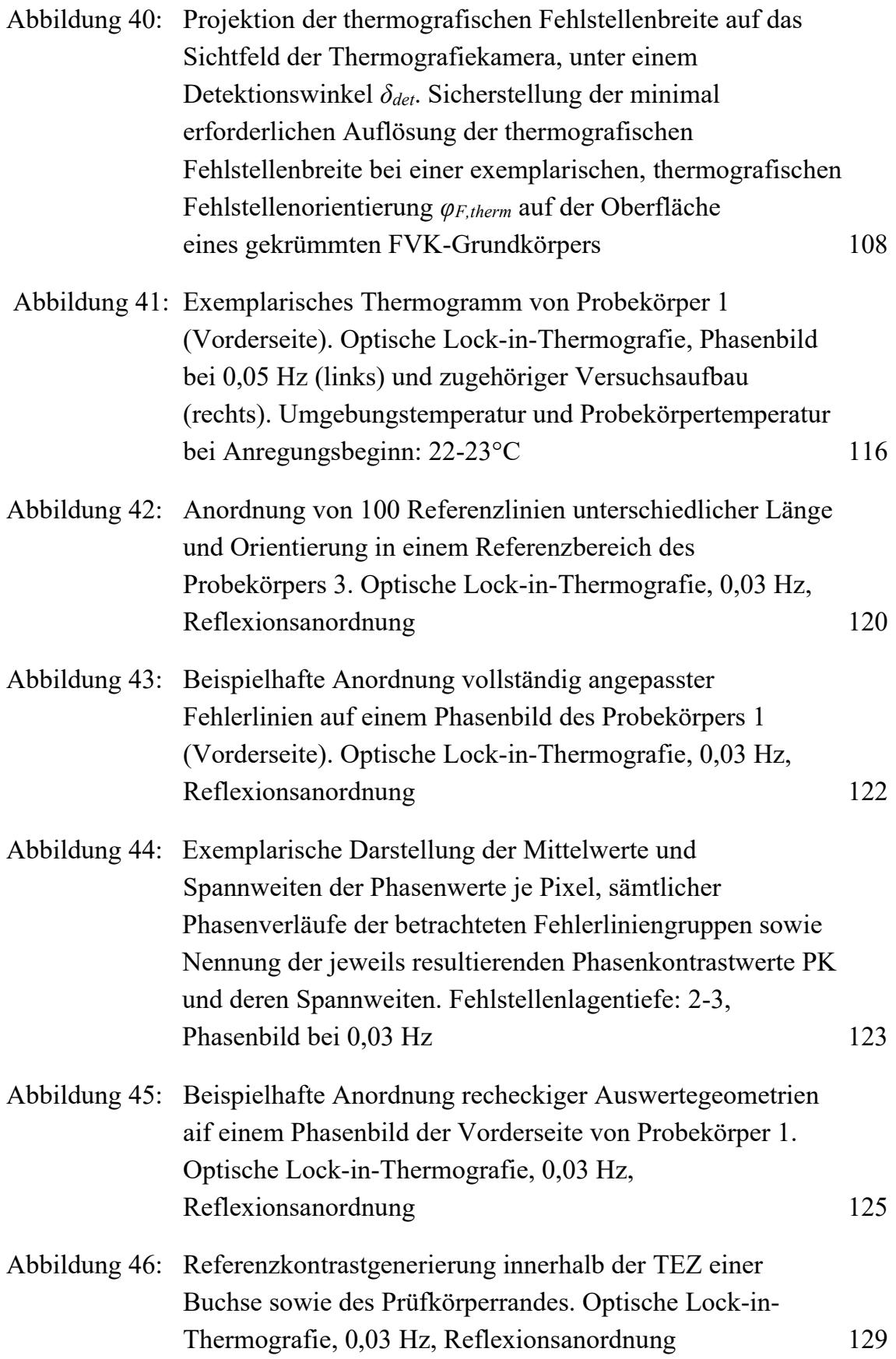

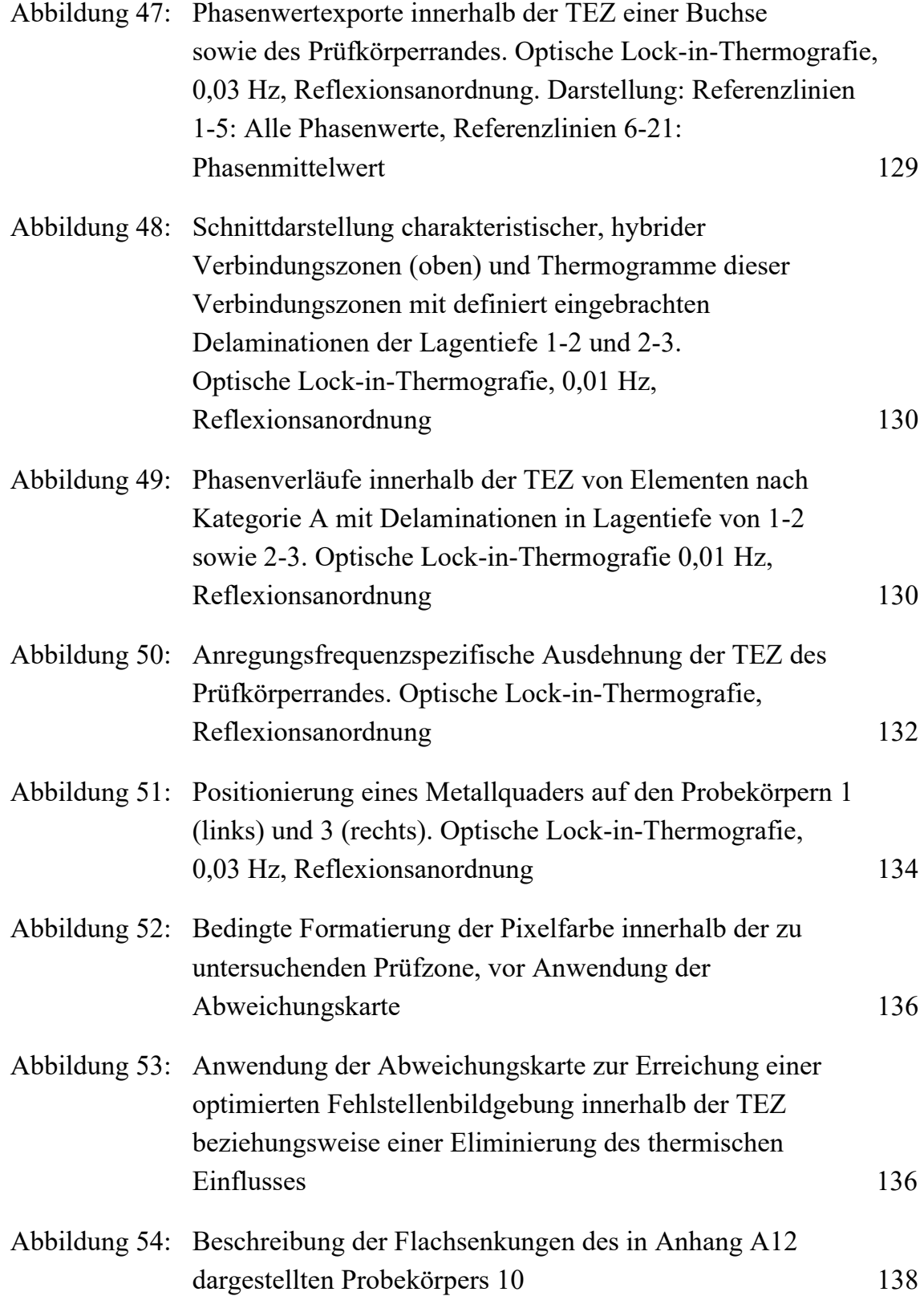

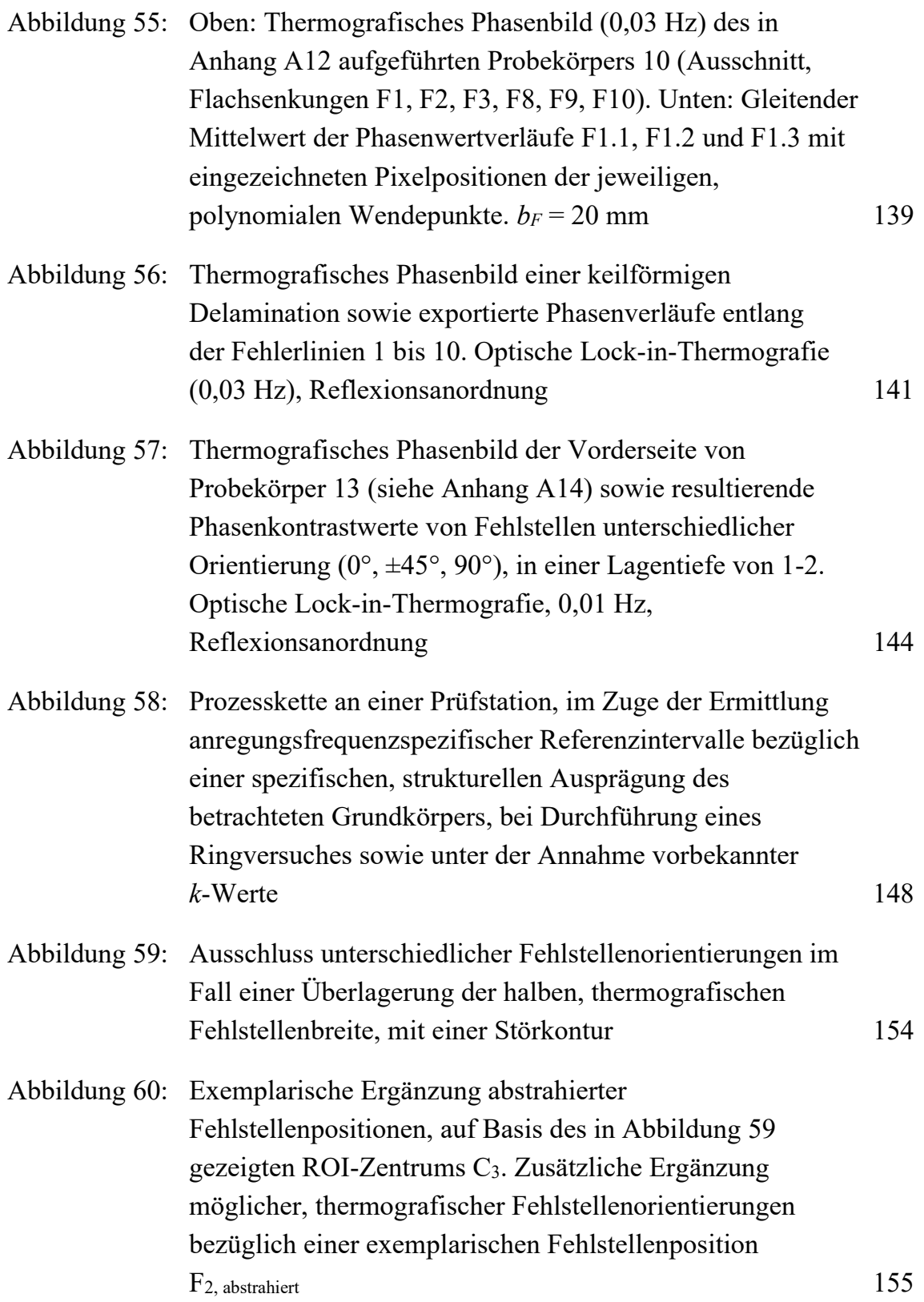

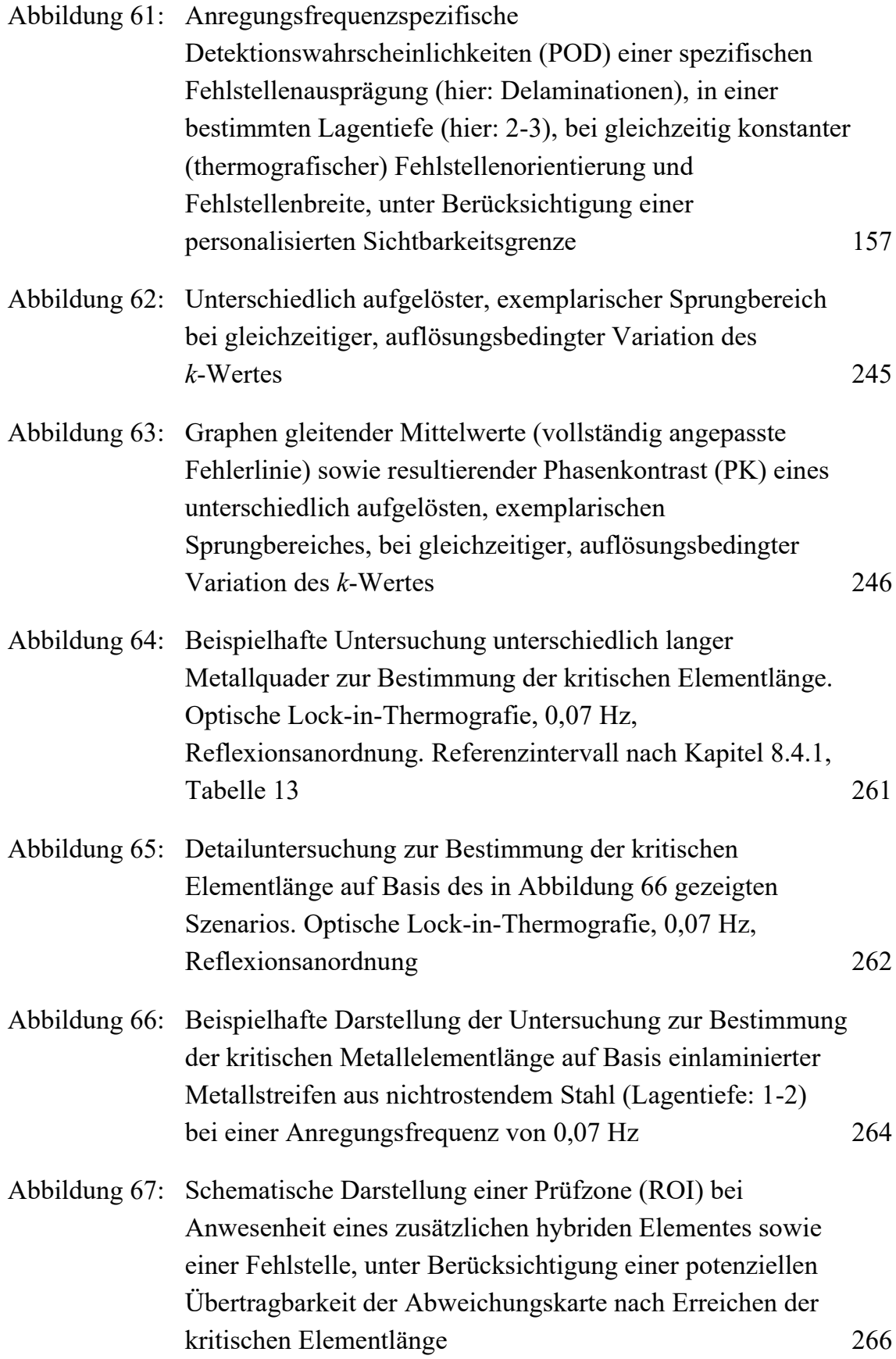

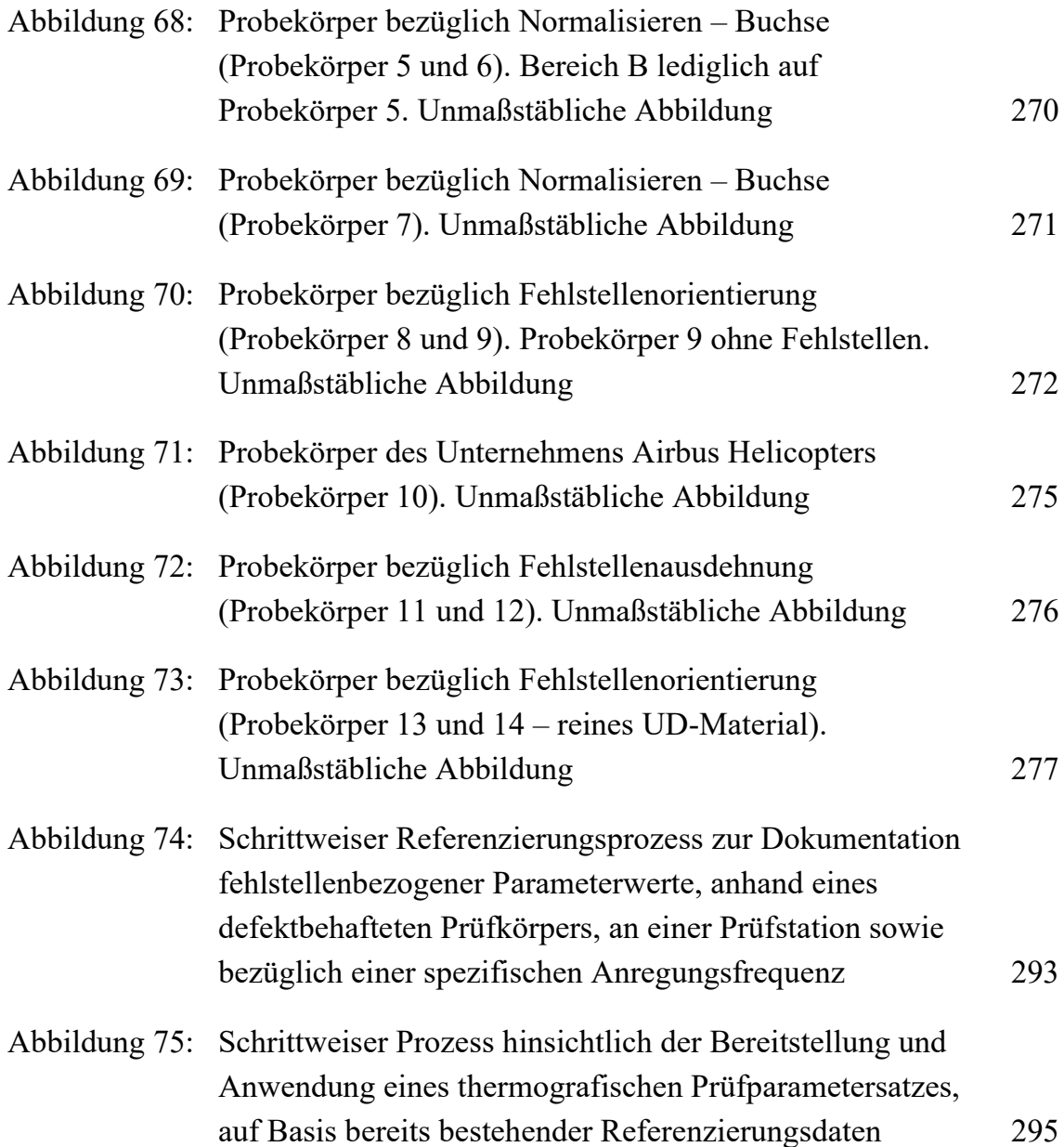

## **14 Tabellenverzeichnis**

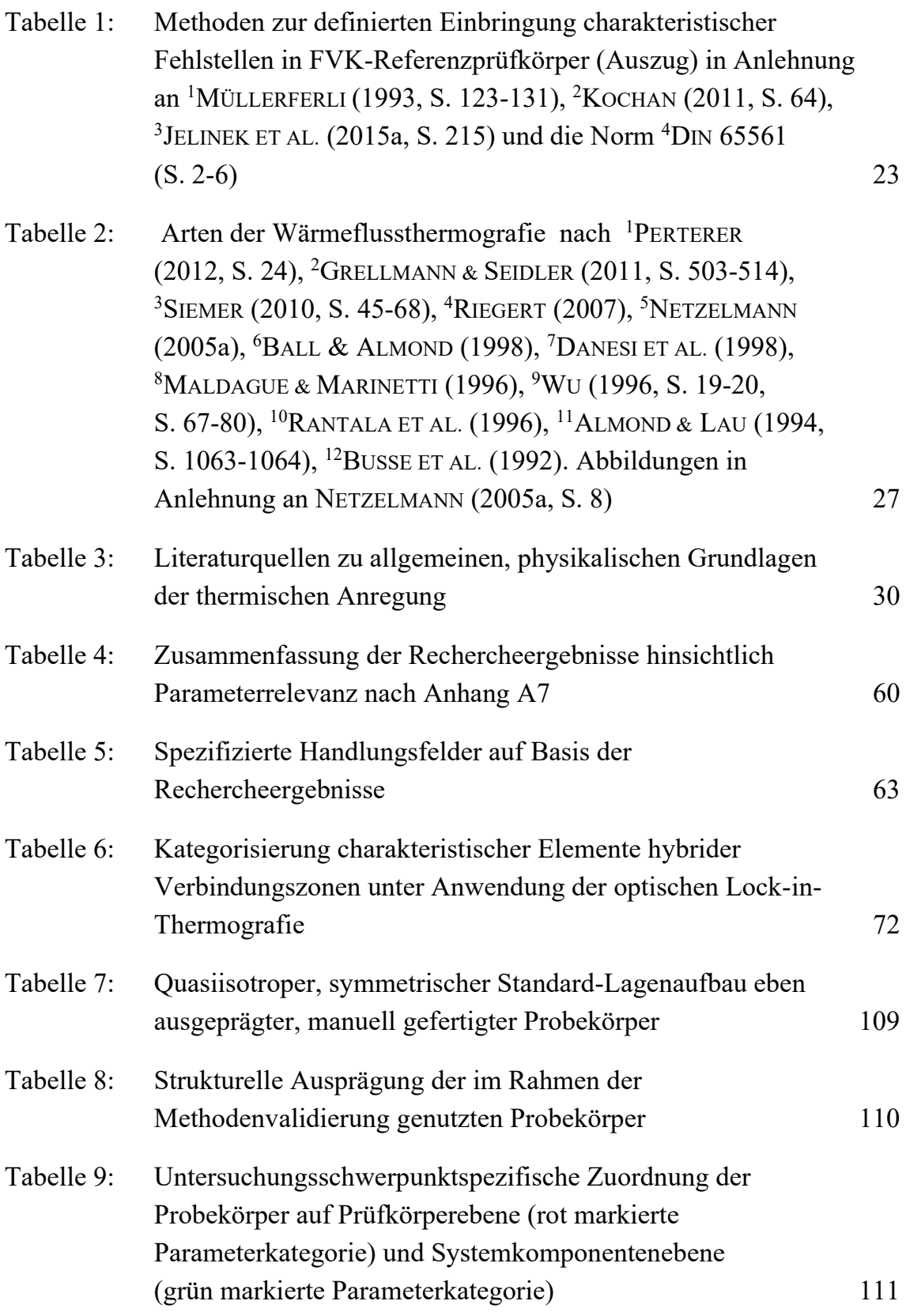

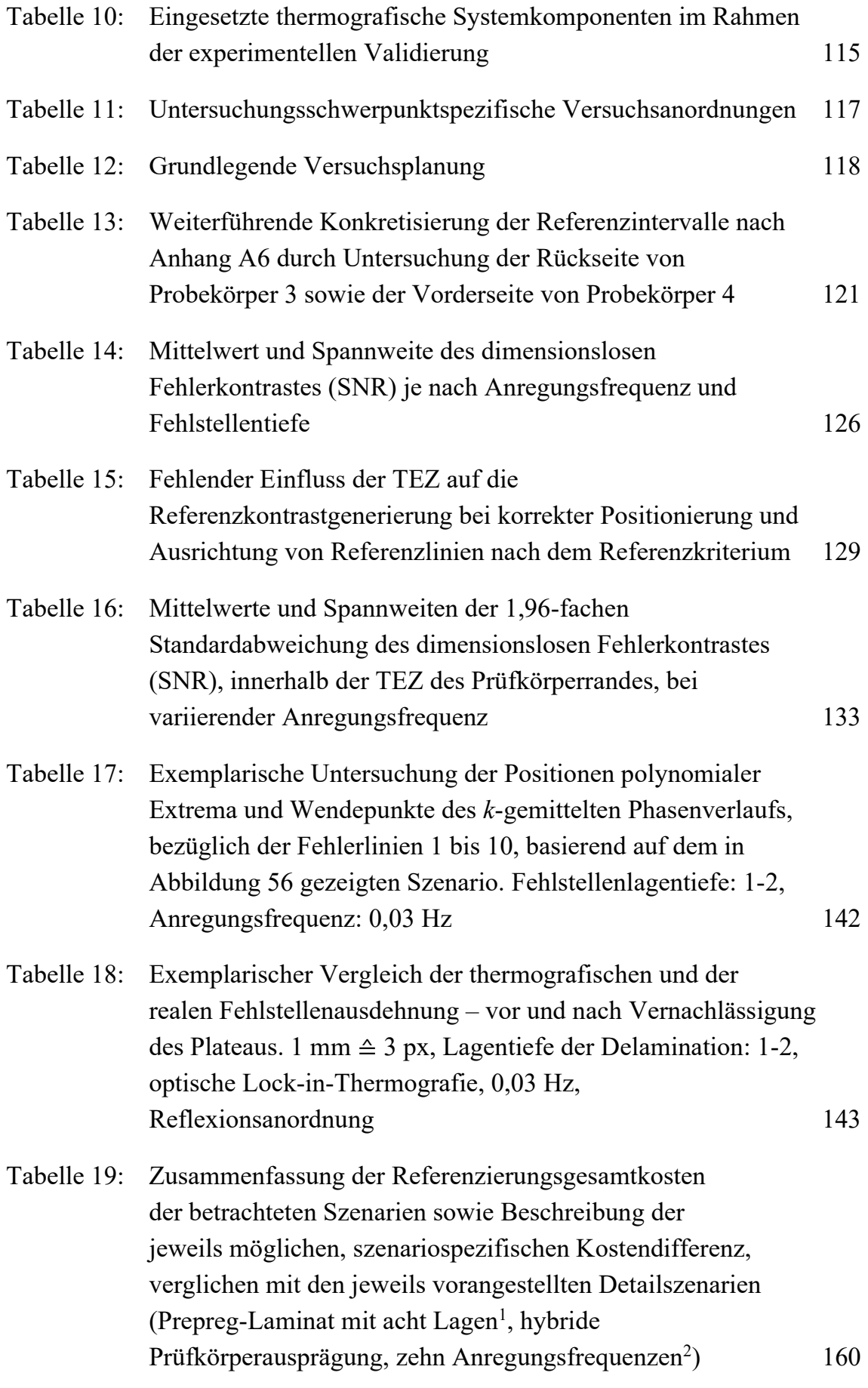

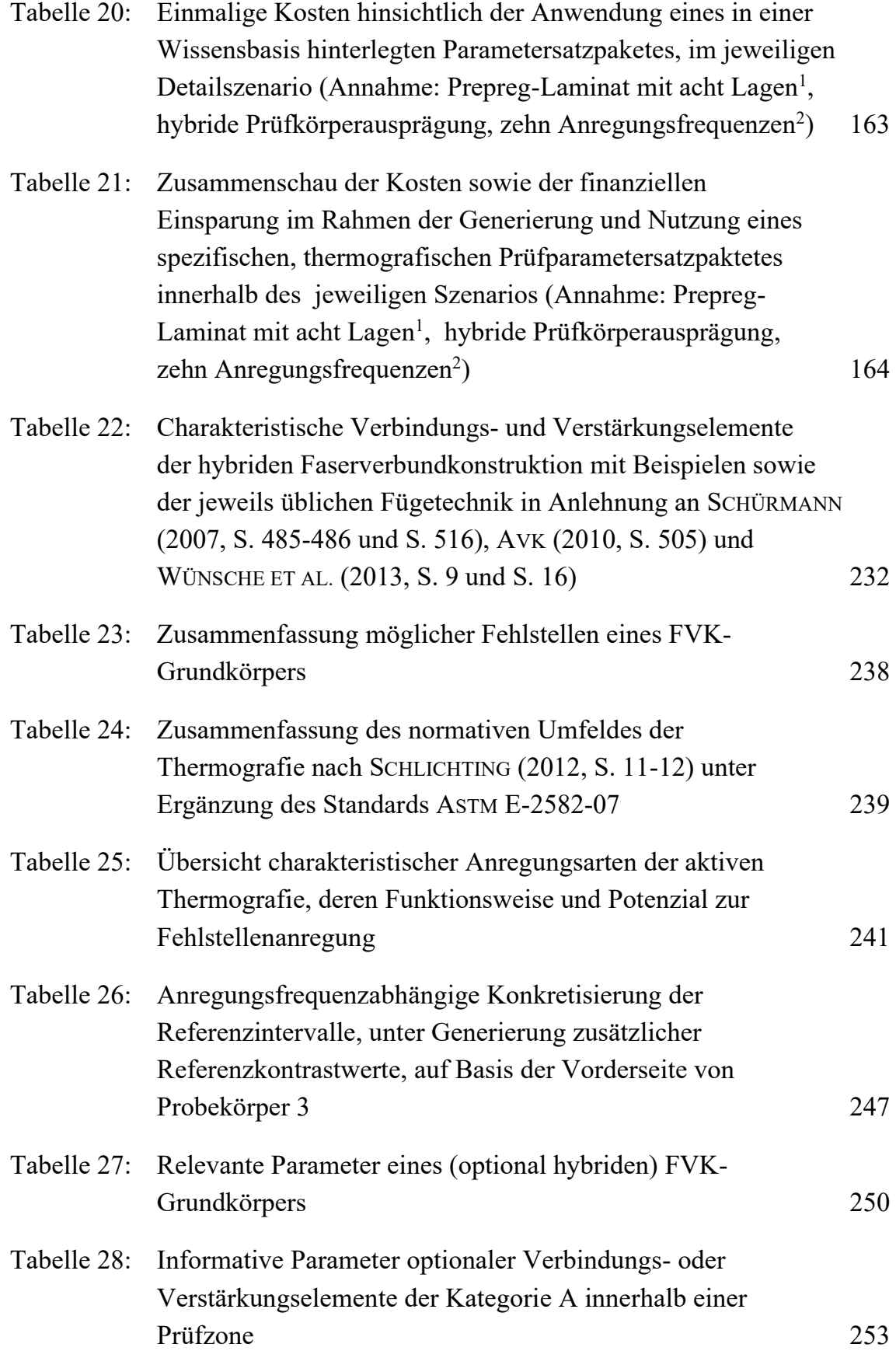

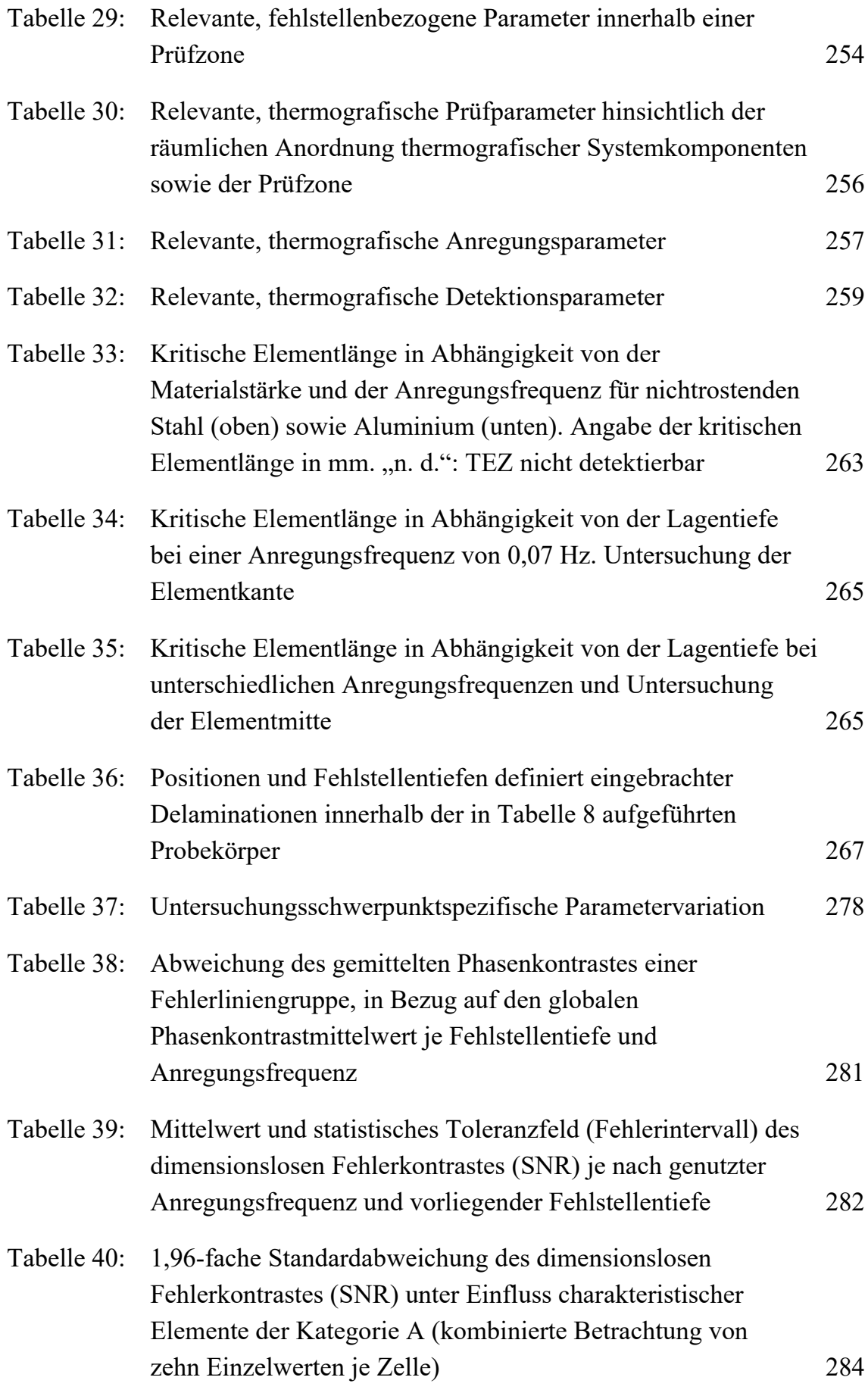

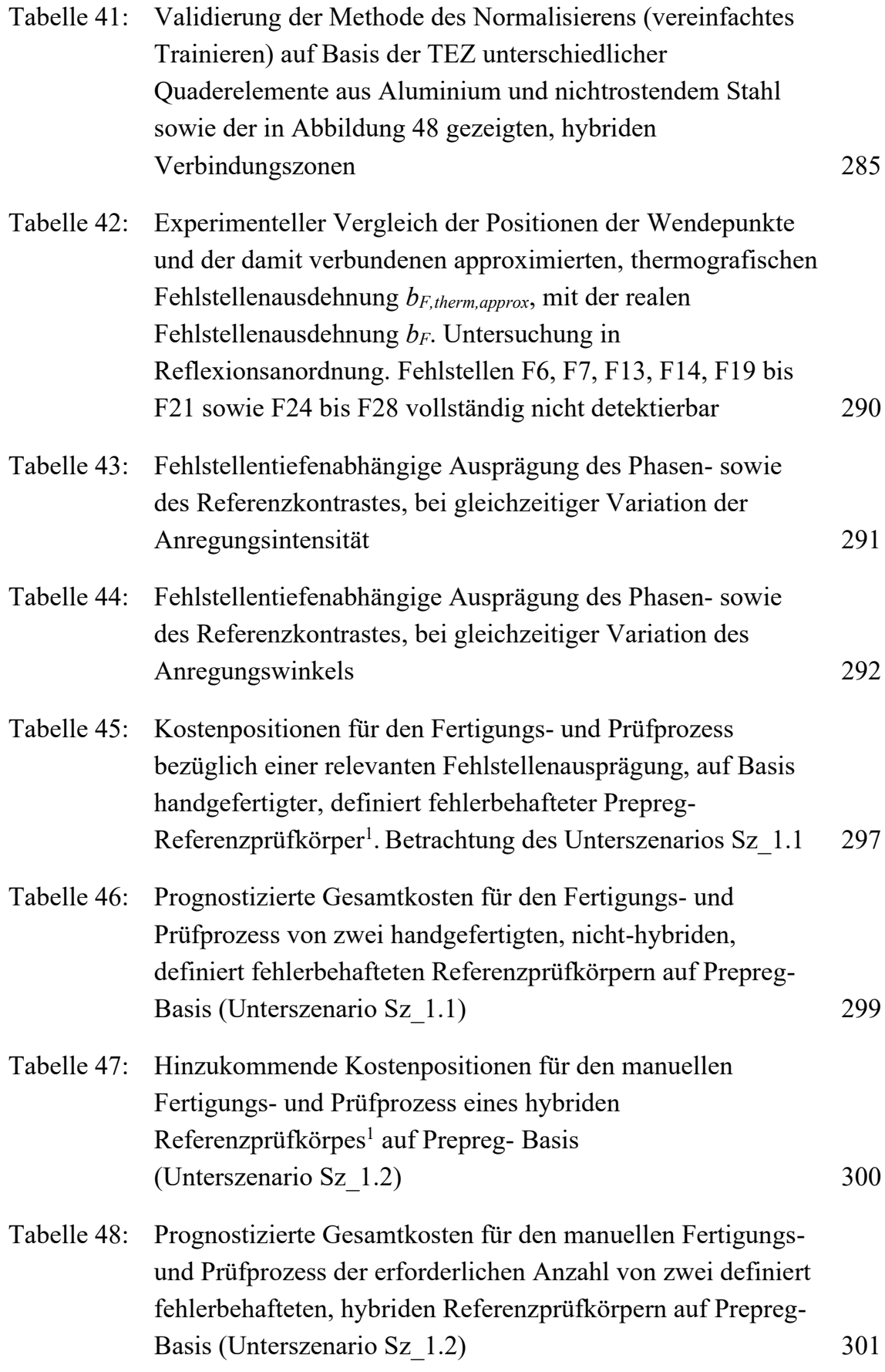

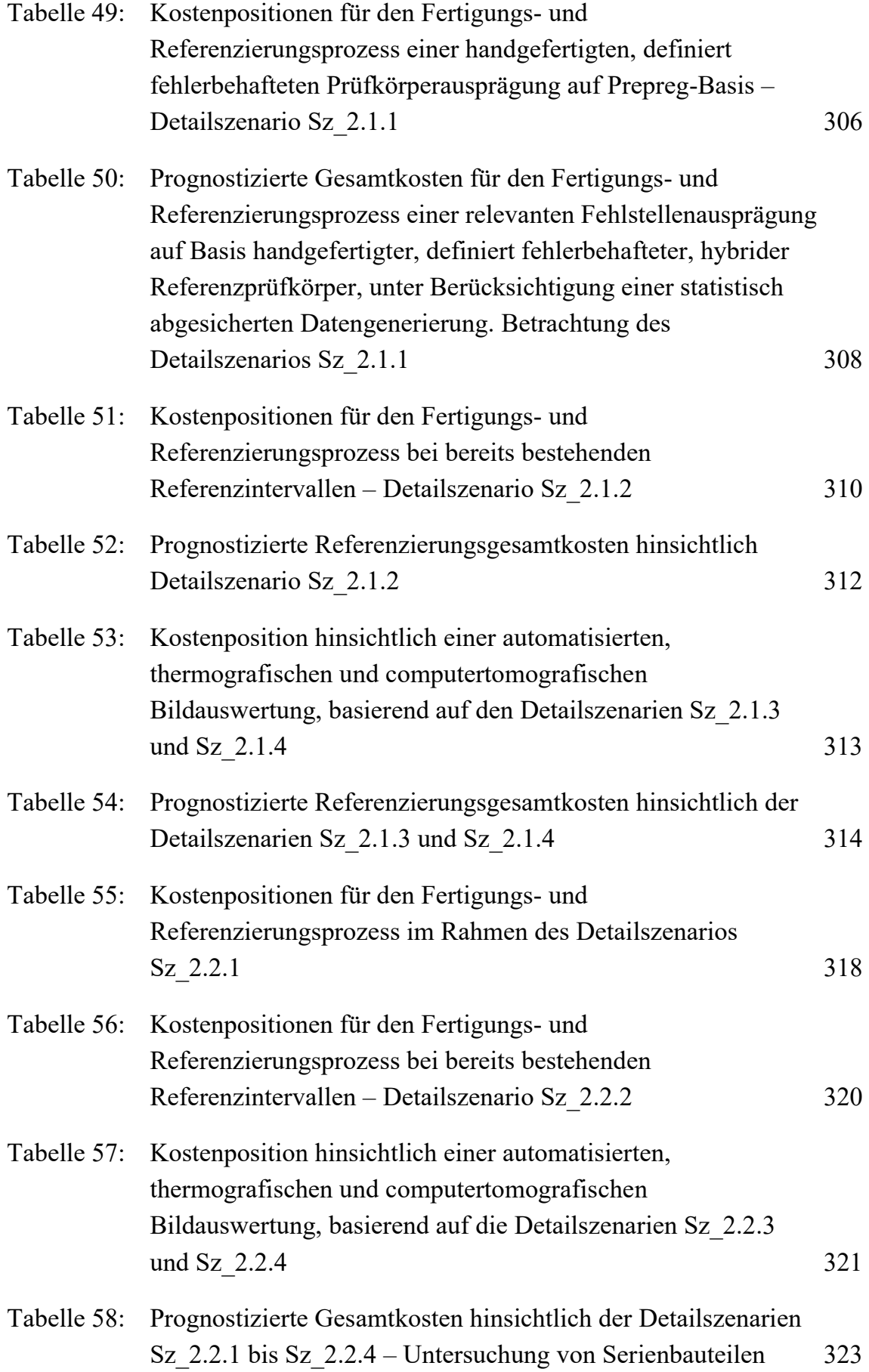
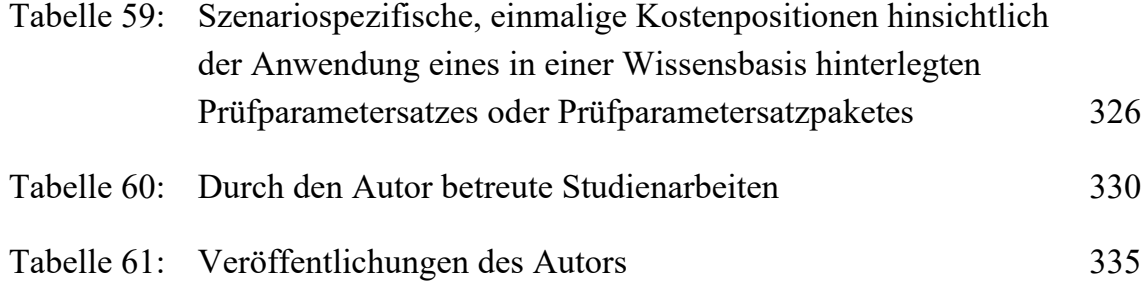

## **Anhang**

### **A1 Detailbetrachtung hybrider Verbindungszonen**

Tabelle 22 fasst charakteristische Verbindungs- und Verstärkungselemente der Faserverbundkonstruktion zusammen und nennt die jeweils übliche Fügetechnik. *Tabelle 22: Charakteristische Verbindungs- und Verstärkungselemente der hybriden Faserverbundkonstruktion mit Beispielen sowie der jeweils üblichen Fügetechnik in Anlehnung an SCHÜRMANN (2007, S. 485-486 und S. 516), AVK (2010, S. 505) und WÜNSCHE ET AL. (2013, S. 9 und S. 16)*

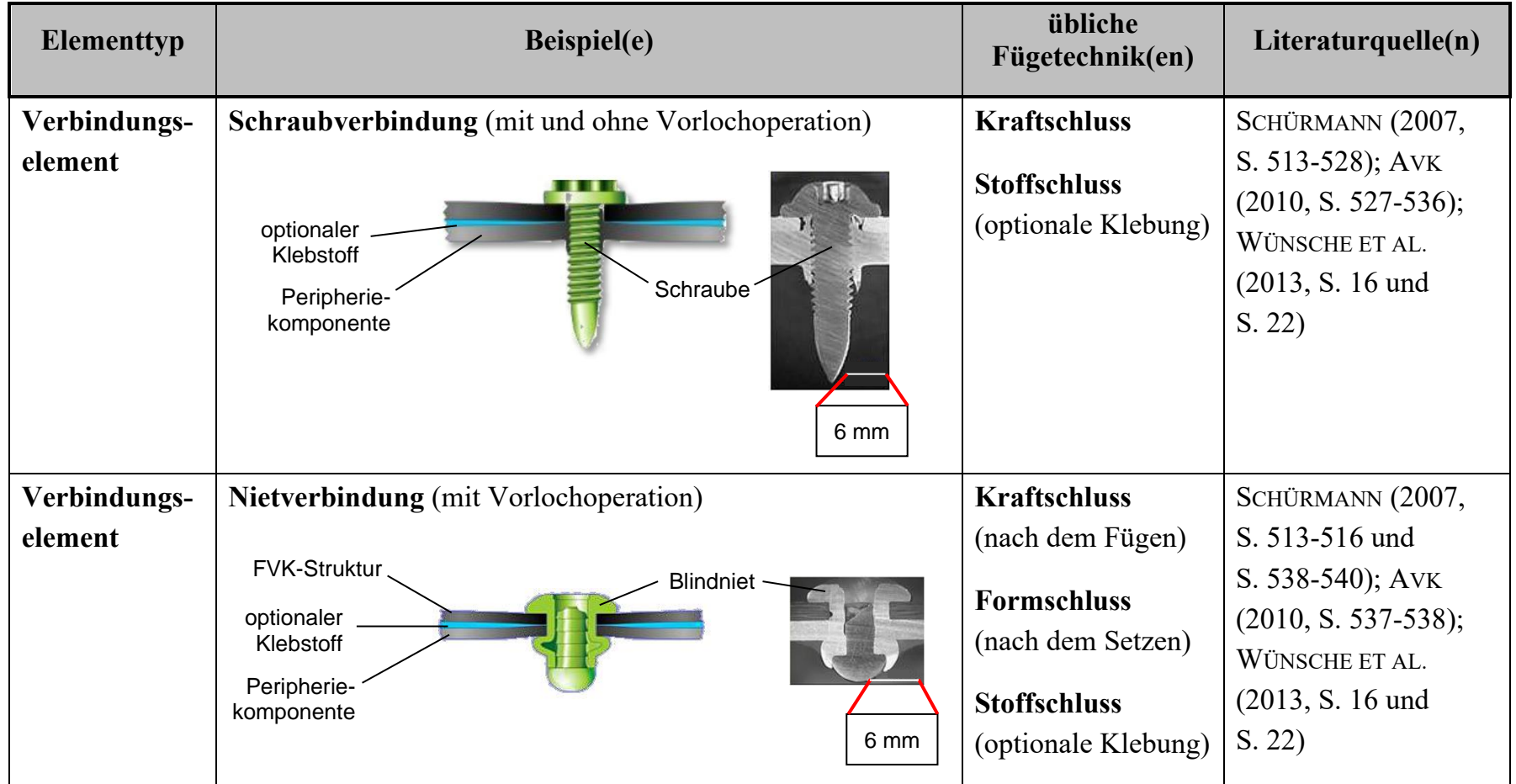

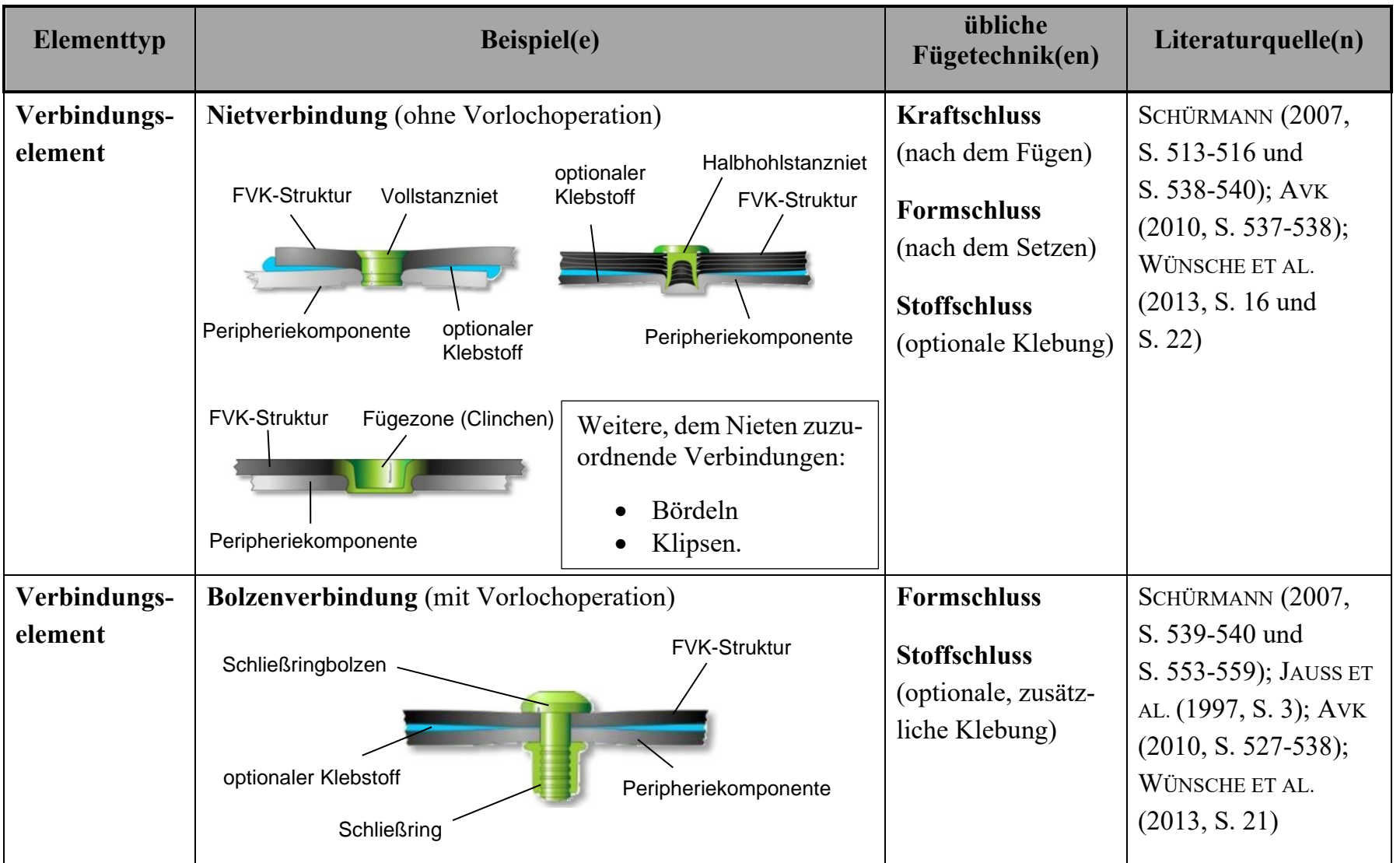

Anhang

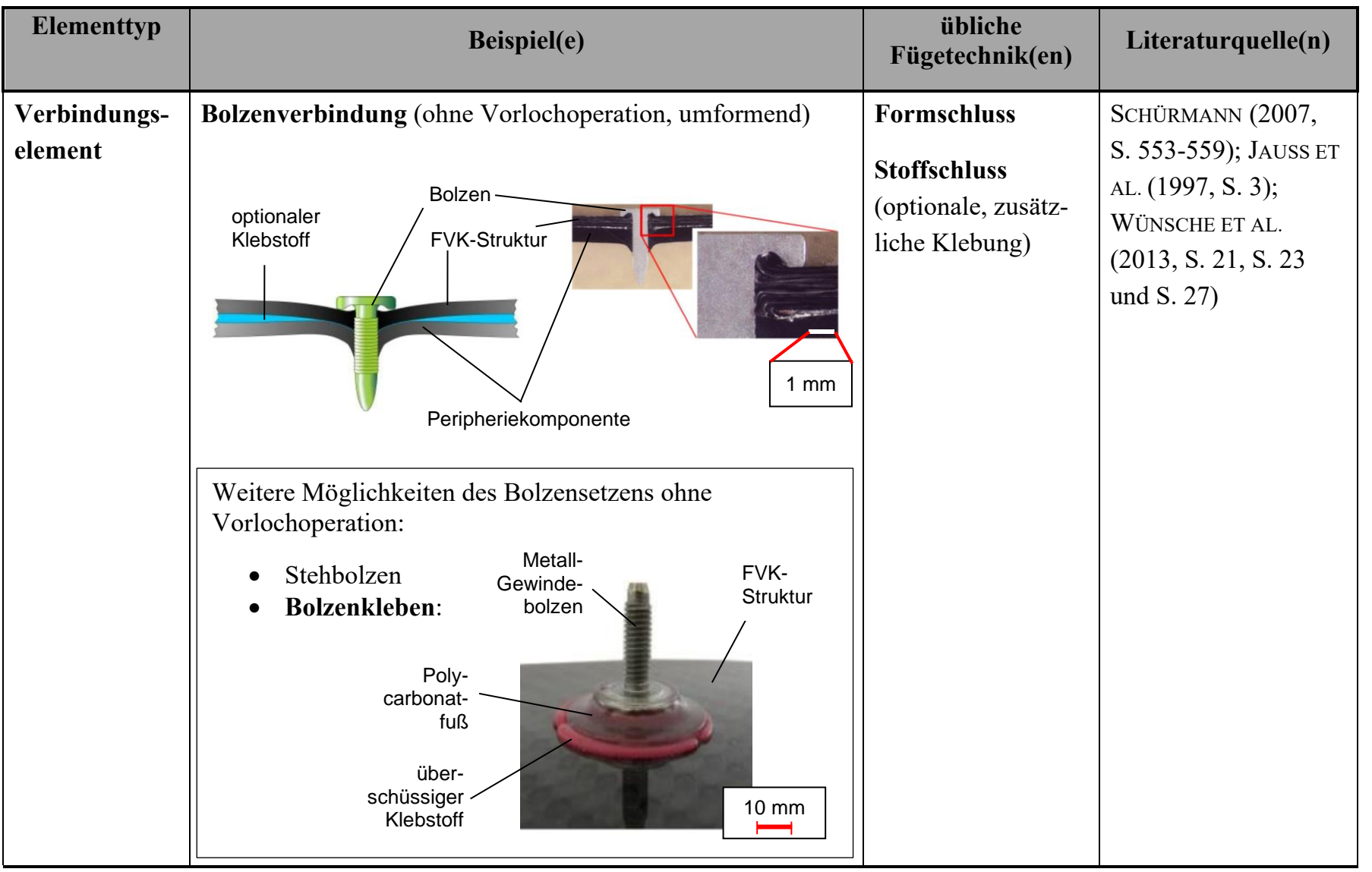

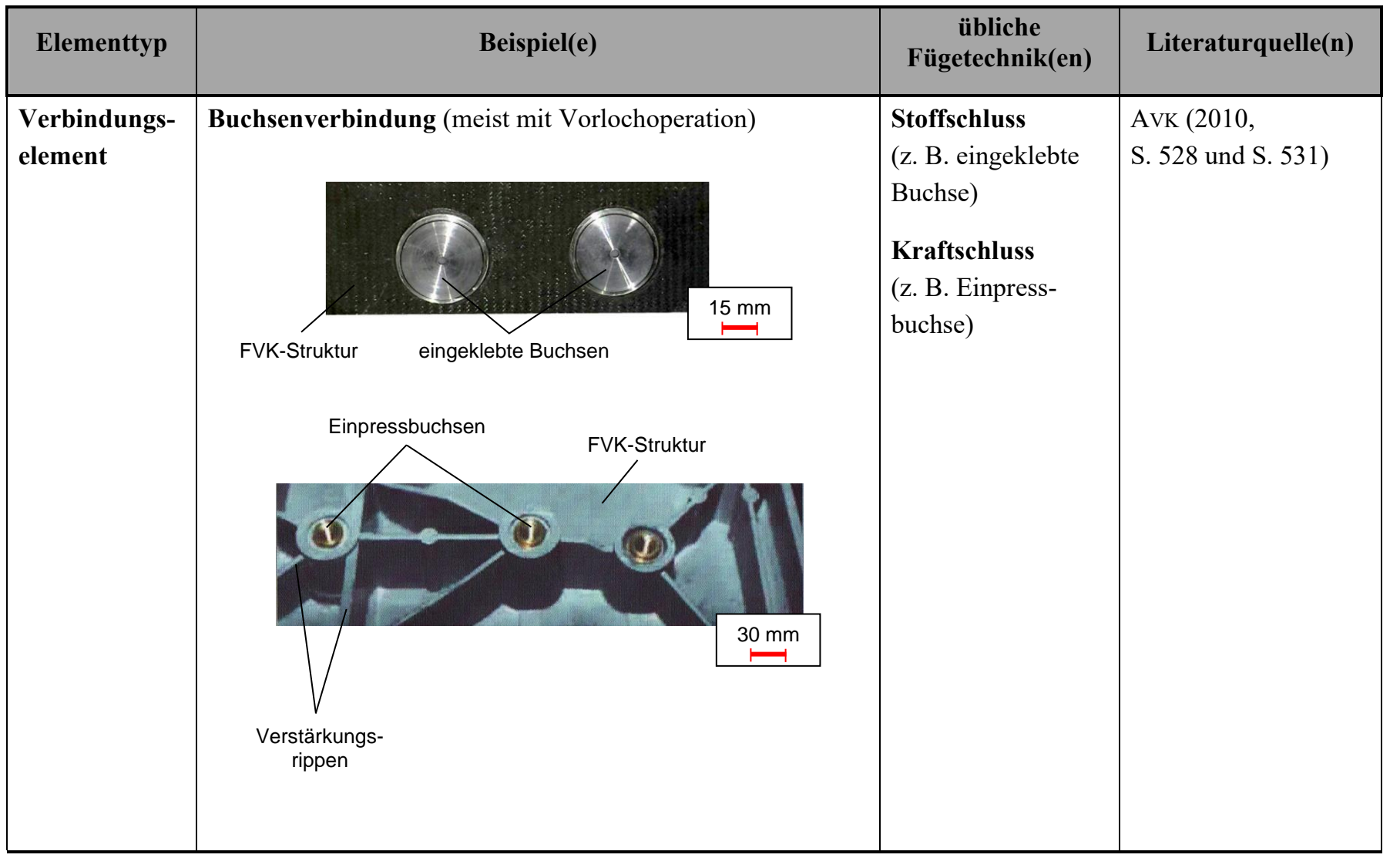

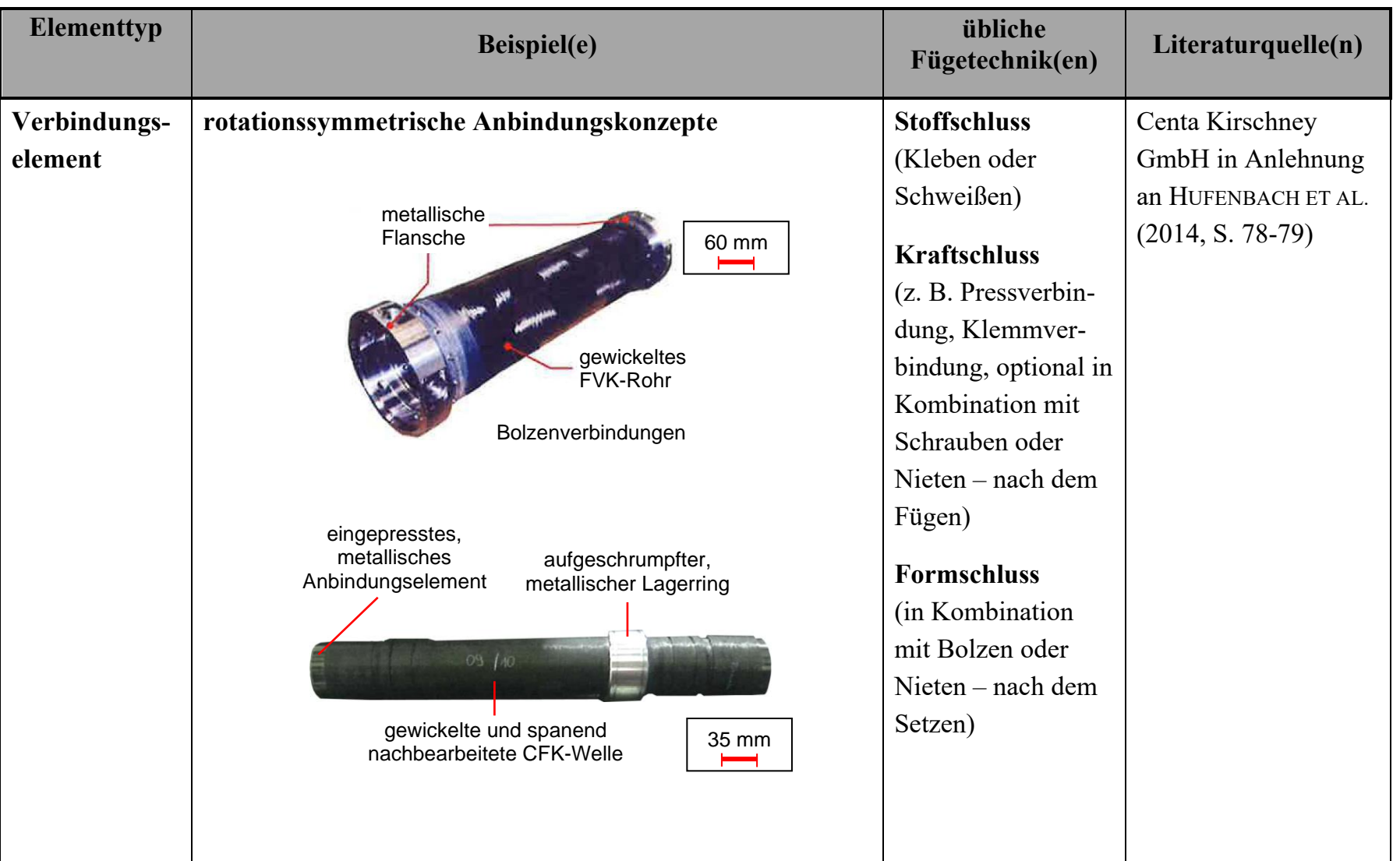

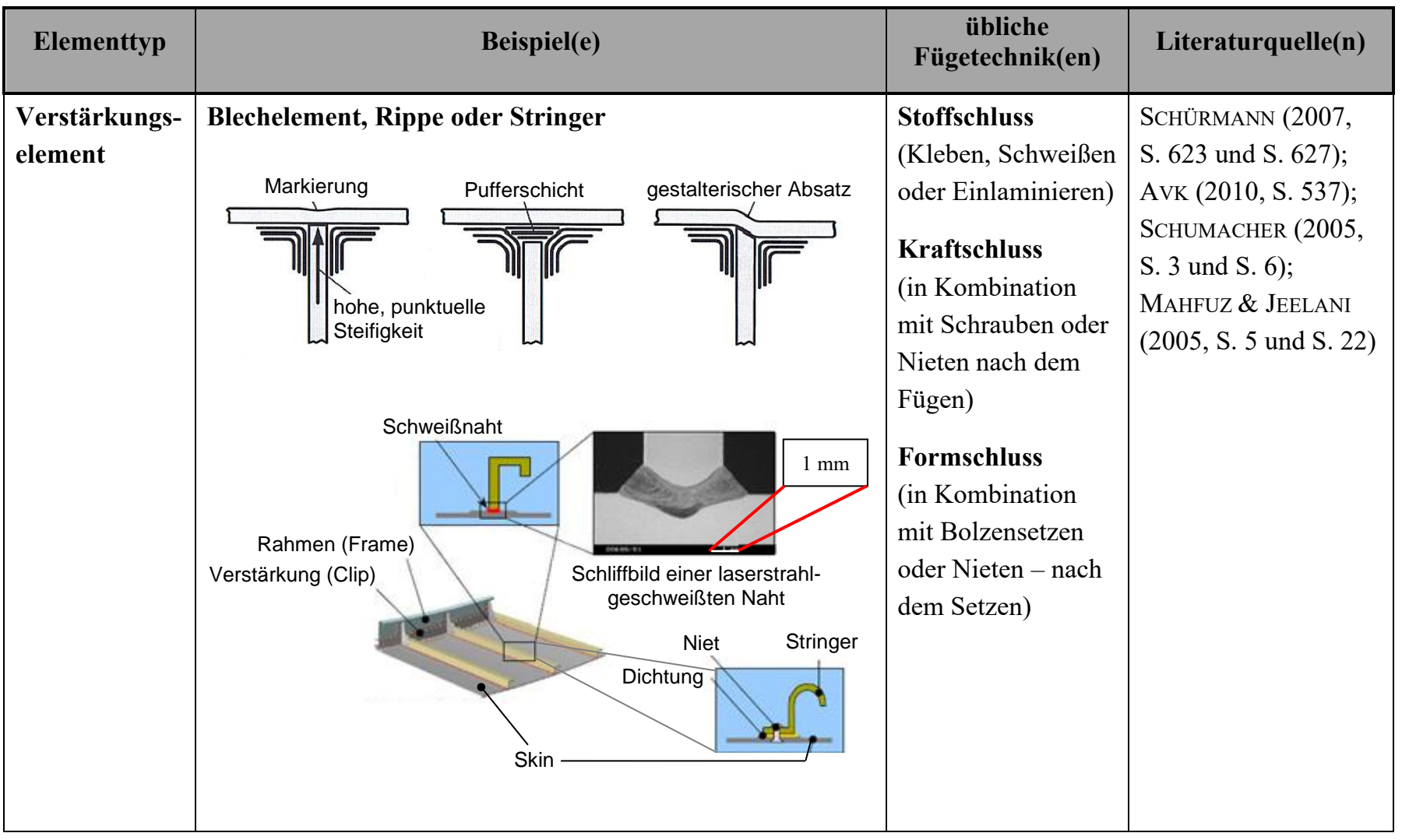

## **A2 Mögliche Fehlstellenausprägungen eines FVK-Grundkörpers**

Tabelle 23 fasst mögliche Fehlstellen eines FVK-Grundkörpers zusammen. Der Impact wird hierbei als kombinierte Schädigung aus Faserbruch, Zwischenfaserbruch und Delamination betrachtet und somit nicht gesondert aufgeführt. Sämtliche Fehlstellentypen erhalten eine spezifische Abkürzung, die im Rahmen der vorliegenden Arbeit – insbesondere in Anhang A4 – Verwendung findet.

| Fehlstellenausprägung                                                       | Fehlstellenbezeichnung                                                                         | Abkürzung    |
|-----------------------------------------------------------------------------|------------------------------------------------------------------------------------------------|--------------|
| Brechen von Fasern und<br>Faserbündeln                                      | Faserbruch                                                                                     | Fb           |
| Brechen des Matrixmaterials                                                 | Zwischenfaserbruch (Riss)                                                                      | Zfb          |
| interlaminarer Bruch                                                        | Delamination                                                                                   | D            |
| Ablösung eines Fügepartners                                                 | Debonding, Klebefehler                                                                         | Db           |
| Fehlen von Matrixmaterial                                                   | Pore (Blase), Porosität,<br>Lunker                                                             | $\mathbf{P}$ |
| Abweichung der<br>Faserorientierung<br>oder des Faser(volumen)-<br>gehaltes | Ondulation (Welligkeit),<br>Faserkonzentration,<br>Faserwinkelabweichung,<br>Harzkonzentration | Fw           |
| Fremdkörper innerhalb des<br>Laminates                                      | Fremdkörpereinschluss                                                                          | Fk           |
| Schädigung der<br>Bauteiloberfläche                                         | z. B. Kratzer, Korrosion                                                                       | K            |

*Tabelle 23: Zusammenfassung möglicher Fehlstellen eines FVK-Grundkörpers*

### **A3 Normung auf dem Gebiet der Thermografie**

*Tabelle 24: Zusammenfassung des normativen Umfeldes der Thermografie nach SCHLICHTING (2012, S. 11-12) unter Ergänzung des Standards ASTM E-2582-07*

| <b>Bezeichnung</b>      | Inhalt                                                                                                    |
|-------------------------|----------------------------------------------------------------------------------------------------|
| <b>ASTM E-2582-07</b>   | <b>Standard Practice for Infrared Flash</b><br>Thermography of Composite Panels and Repair<br>Patches Used in Aerospace                                                       |
| D <sub>IN</sub> 54162   | Zerstörungsfreie Prüfung - Qualifizierung und<br>Zertifizierung von Personal für die<br>thermografische Prüfung - Allgemeine und<br>spezielle Grundlagen für Stufe 1, 2 und 3 |
| D <sub>IN</sub> 54190-1 | Zerstörungsfreie Prüfung - Thermografische<br>Prüfung – Teil 1: Allgemeine Grundlagen                                                                                         |
| D <sub>IN</sub> 54190-2 | Zerstörungsfreie Prüfung - Thermografische<br>Prüfung - Teil 2: Geräte                                                                                                    |
| D <sub>IN</sub> 54190-3 | Zerstörungsfreie Prüfung – Thermografische<br>Prüfung – Teil 3: Begriffe                                                                                                    |
| <b>DIN 54191</b>        | Zerstörungsfreie Prüfung - Thermografische<br>Prüfung elektrischer Anlagen                                                                                                    |
| <b>DIN 54192</b>        | Zerstörungsfreie Prüfung – Aktive Thermografie                                                                                                    |
| <b>DIN EN 13187</b>     | Wärmetechnisches Verhalten von Gebäuden-<br>Nachweis von Wärmebrücken in Gebäudehüllen<br>- Infrarot-Verfahren                                                                |
| Iso 6781-3              | Thermal insulation – Qualitative detection of<br>thermal irregularities in building envelopes -<br>Infrared method                                                            |
| Iso 18434-1             | Condition monitoring and diagnostics of<br>machines – Thermography – Part 1: General<br>procedures                                                                            |
| Iso 18436-7             | Condition monitoring and diagnostics of<br>machines - Requirements for qualification and<br>assessment of personnel - Part 7: Thermography                                    |
| <b>VDI 2878</b>         | Anwendung der Thermografie zur Diagnose in<br>der Instandhaltung - Allgemeine Anforderungen<br>sowie Hinweise für Entscheidungsträger und<br>Verantwortliche, Blatt 1         |
| VDI/VDE 3511, Blatt 4   | Technische Temperaturmessungen -<br>Strahlungsthermometrie                                                                                                    |

## **A4 Eignung thermografischer Anregungsquellen für die Anregung bestimmter Fehlstellenausprägungen**

Die grafischen Elemente sind an SIEMER (2010, S. 9) angelehnt. Die Fehlstellenbezeichnungen werden nach der in Anhang A2 festgelegten Konvention abgekürzt.

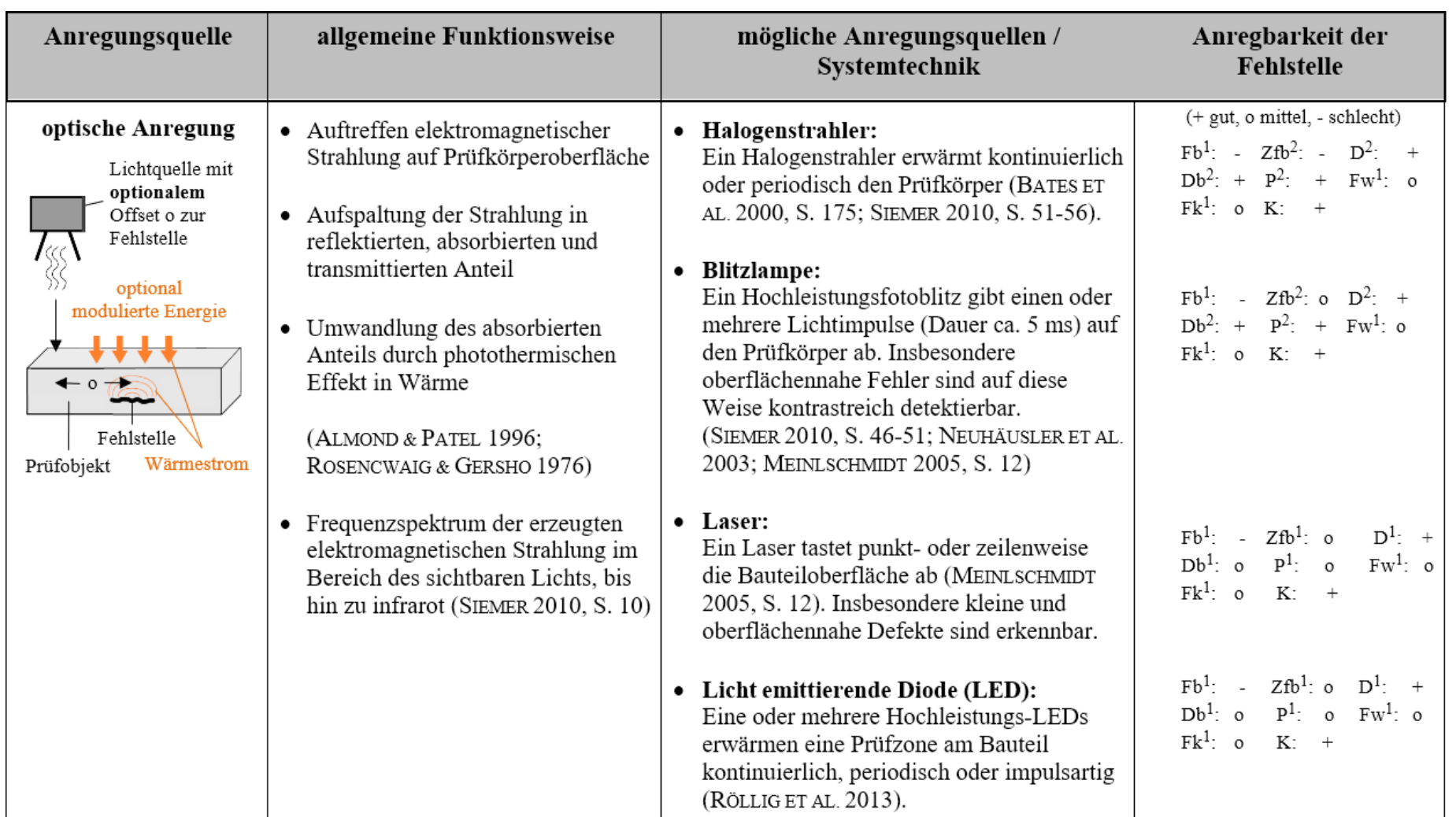

### *Tabelle 25: Übersicht charakteristischer Anregungsarten der aktiven Thermografie, deren Funktionsweise und Potenzial zur Fehlstellenanregung*

Anhang

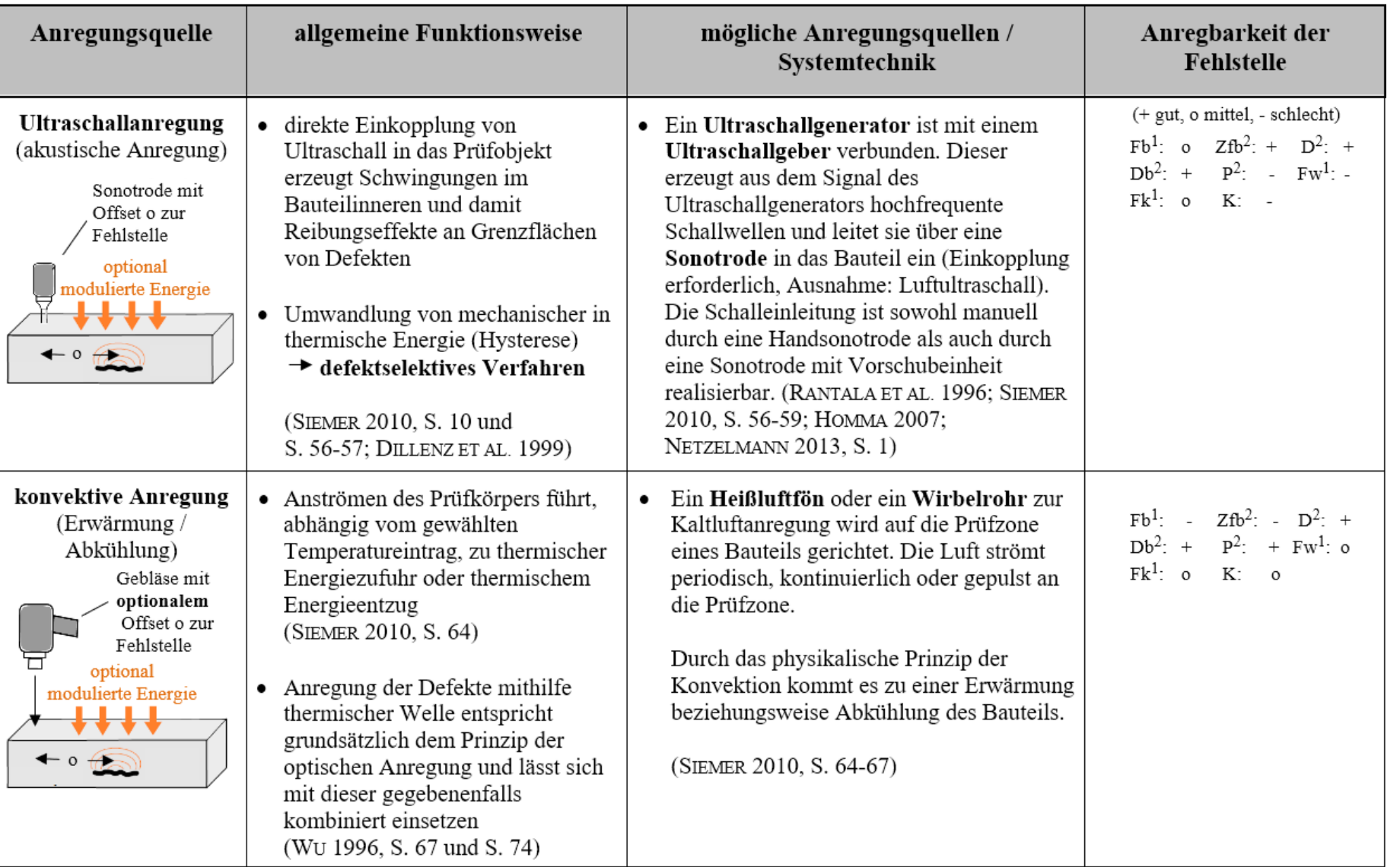

242

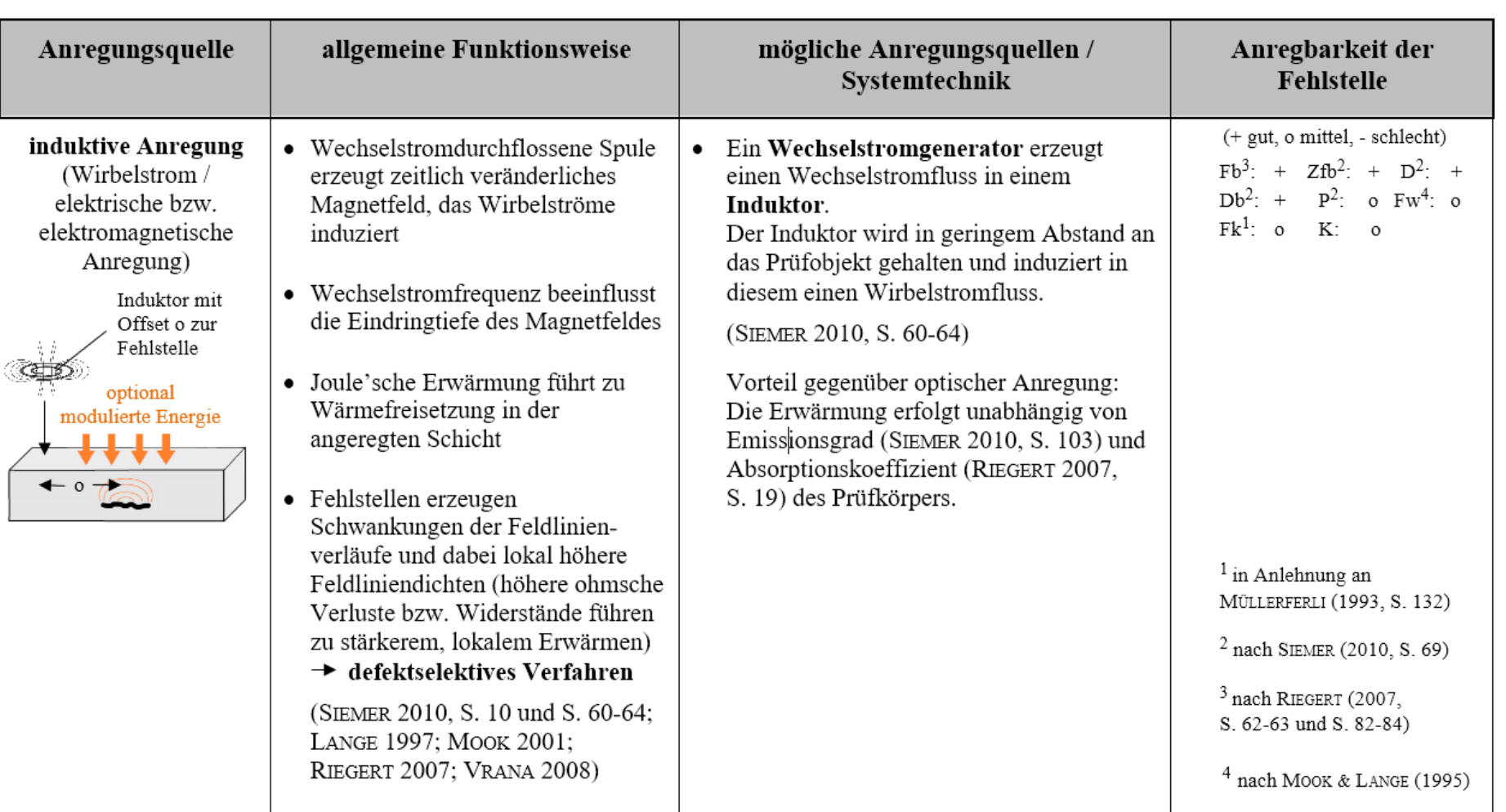

## **A5 Betrachtung des Phasenkontrastverhaltens unter Variation der Bildauflösung**

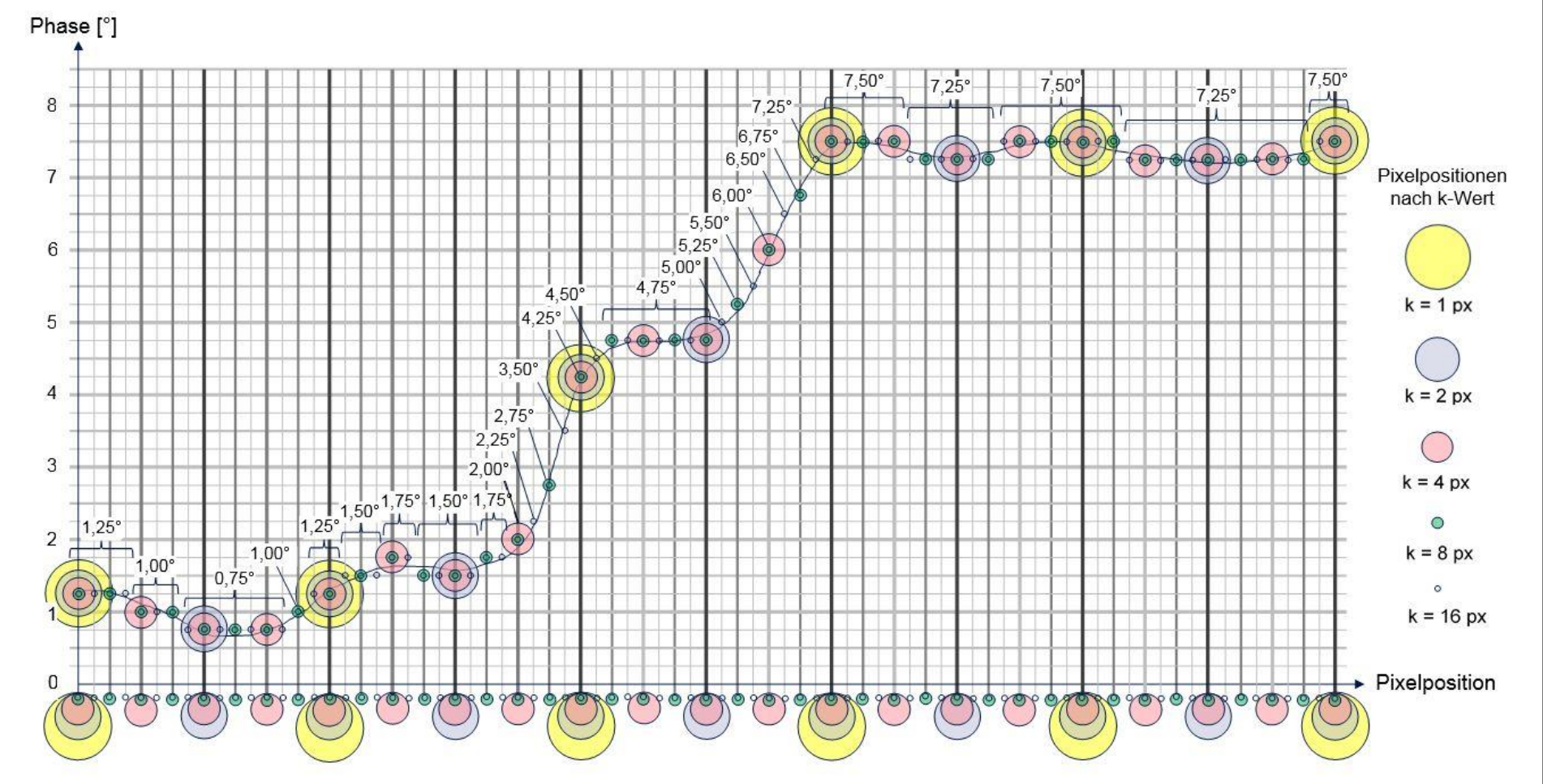

*Abbildung 62: Unterschiedlich aufgelöster, exemplarischer Sprungbereich bei gleichzeitiger, auflösungsbedingter Variation des k-Wertes*

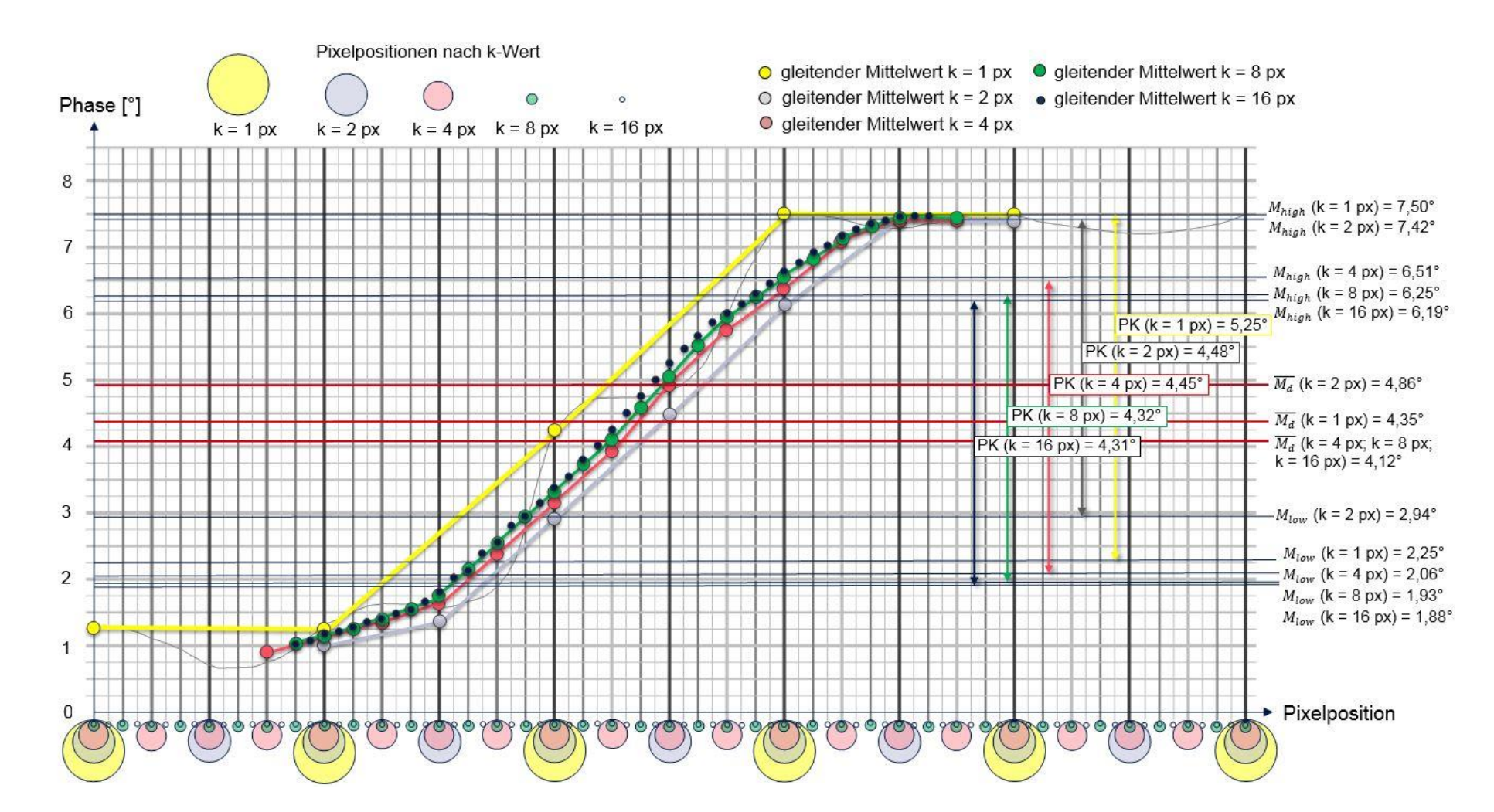

*Abbildung 63: Graphen gleitender Mittelwerte (vollständig angepasste Fehlerlinie) sowie resultierender Phasenkontrast (PK) eines unterschiedlich aufgelösten, exemplarischen Sprungbereiches, bei gleichzeitiger, auflösungsbedingter Variation des k-Wertes*

246

### **A6 Schrittweise Konkretisierung der Referenzintervalle**

Die Anzahl der außerhalb des aktuellen sowie des im Rahmen dieser Arbeit als "final" bezeichneten Referenzintervalls (siehe Kapitel 8.4.1, Tabelle 13) befindlichen Referenzkontrastwerte, wird im Rahmen jedes Erweiterungsschrittes in Klammern angegeben. Der erste Wert innerhalb der Klammer bezieht sich hierbei auf das aktuelle, der zweite Wert (fett gedruckt) auf das "finale" Referenzintervall – also nach dem letzten Konkretisierungsschritt.

*Tabelle 26: Anregungsfrequenzabhängige Konkretisierung der Referenzintervalle, unter Generierung zusätzlicher Referenzkontrastwerte, auf Basis der Vorderseite von Probekörper 3*

| Konkreti-<br>sierung   | Schritt 0<br>$k = variable1$      | Schritt 1<br>$15 \text{ px}$<br>$k = 5$ px |                         | <b>Schritt 2</b><br>$33 \text{ px}$<br>$k = 11$ px                                 | Referenzinter-<br>vall nach<br>Schritt 2                        |  |
|------------------------|-----------------------------------|--------------------------------------------|-------------------------|------------------------------------------------------------------------------------|-----------------------------------------------------------------|--|
| Anregungs-<br>frequenz | Angabe<br>Referenz-<br>intervall: | $\overline{PK_{Ref}}_{-1.96}^{+1.96}$ [°]  | Angabe<br>Schritt:      | $\frac{1}{PK_{Ref}} + \frac{ PK_{Ref} - PK_{Ref,max} }{ PK_{Ref} - PK_{Ref,min} }$ | (Werte)<br>außerhalb<br>$[^{\circ}]$<br>Referenz-<br>intervall) |  |
| 1 Hz                   | $10, 29^{+1,68}_{-1,68}$          | 14, $27^{+5,17}_{-2,68}$ (9   1)           |                         | 13, $76^{+2,75}_{-3,22}$ (0   0)                                                   | $12,36^{+4,81}_{-4.81}$                                         |  |
| $0.7$ Hz               | $7,05^{+0,90}_{-0.90}$            | 8, $09^{+1,97}_{-2,20}$ (7   1)            | $7,45^{+2,04}_{-2,04}$  | 8, 97 $^{+1,15}_{-1,73}$ (3   0)                                                   | $7,87^{+2,40}_{-2.40}$                                          |  |
| $0.5$ Hz               | 5, $23^{+0.87}_{-0.87}$           | 6, $72^{+1,25}_{-1,32}$ (7   3)            | $5,80^{+1,92}_{-1.92}$  | 5, $72^{+1,04}_{-0.87}$ (0   0)                                                    | 5, $78^{+1,77}_{-1.77}$                                         |  |
| $0.3$ Hz               | 3, $01^{+0.79}_{-0.79}$           | 3, $64^{+1,11}_{-1,33}$ (5   2)            | $3,25_{-1.22}^{+1,22}$  | 3, $46^{+0,66}_{-0.88}$ (0   0)                                                    | $3,31_{-1.13}^{+1,13}$                                          |  |
| $0.1$ Hz               | $1,45^{+0,16}_{-0.16}$            | 1, $31^{+0.29}_{-0.50}$ (3   1)            | $1,40^{+0,34}_{-0.34}$  | 1, $34^{+0,42}_{-0.27}$ (1   0)                                                    | 1, $38^{+0.37}_{-0.37}$                                         |  |
| $0.07$ Hz              | $1, 26^{+0.25}_{-0.25}$           | 1, $11^{+0,63}_{-0.31}$ (4   1)            | $1, 20^{+0.44}_{-0.44}$ | 1, $24^{+0,30}_{-0.37}$ (0   0)                                                    | $1, 21^{+0.43}_{-0.43}$                                         |  |
| $0.05$ Hz              | $0,94^{+0,21}_{-0.21}$            | 0, $66^{+0,14}_{-0.22}$ (7   2)            | $0,83^{+0,35}_{-0.35}$  | 0, 98 <sup>+0,18</sup> (0   2)                                                     | $0,87^{+0,35}_{-0.35}$                                          |  |
| $0.03$ Hz              | $0,64^{+0,19}_{-0.19}$            | 0, $55^{+0,19}_{-0,20}$ (2   0)            | 0, $60^{+0.22}_{-0.22}$ | 0, $57^{+0.37}_{-0.16}$ (1   1)                                                    | $0,59^{+0,24}_{-0,24}$                                          |  |
| $0.01$ Hz              | $0, 28^{+0.09}_{-0.09}$           | 0, $23^{+0,06}_{-0.09}$ (3   0)            | $0, 26^{+0,12}_{-0.12}$ | 0, $21^{+0,13}_{-0.07}$ (0   0)                                                    | $0, 24^{+0,12}_{-0.12}$                                         |  |
| $0,005$ Hz             | $0, 25^{+0,09}_{-0,09}$           | 0, $16^{+0,03}_{-0.04}$ (3   0)            | $0, 22^{+0,11}_{-0,11}$ | 0, $16^{+0,03}_{-0.03}$ (0   0)                                                    | $0, 21^{+0,12}_{-0,12}$                                         |  |

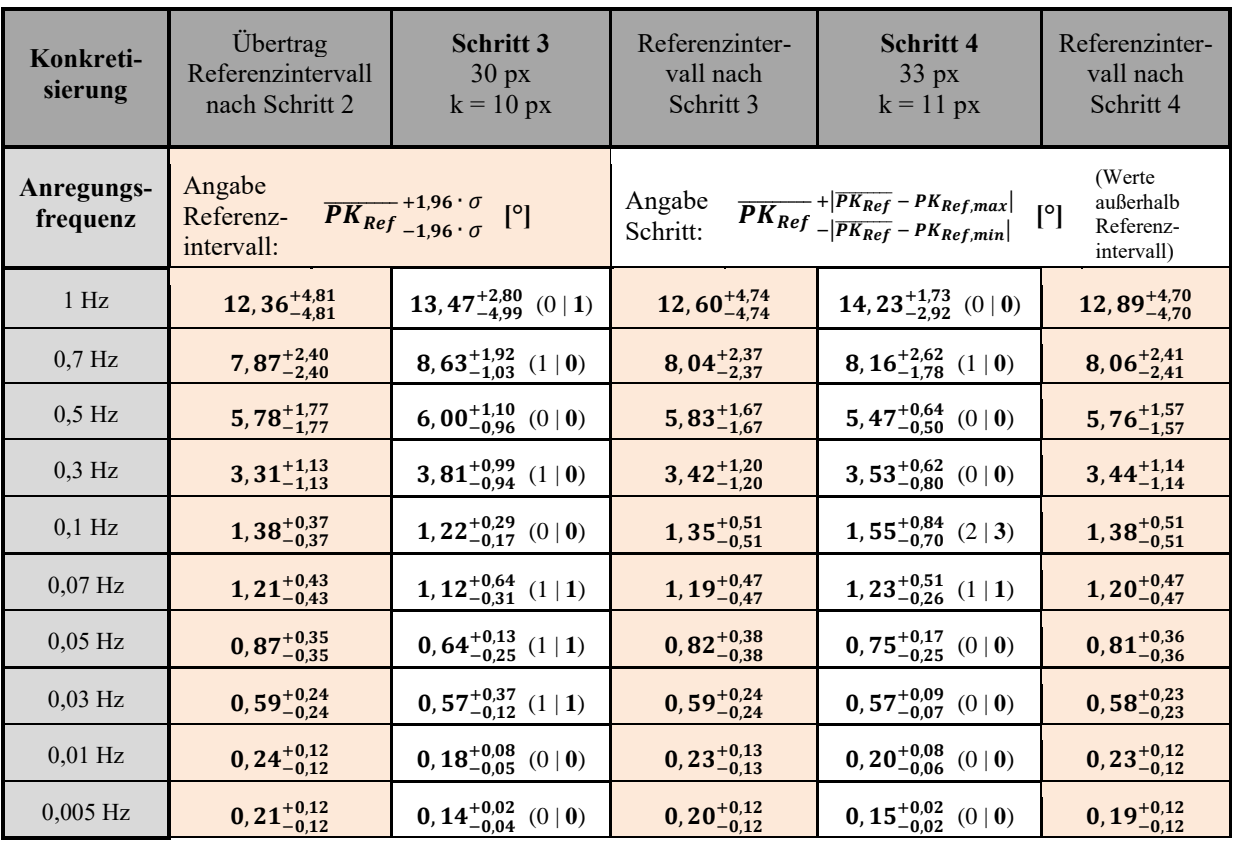

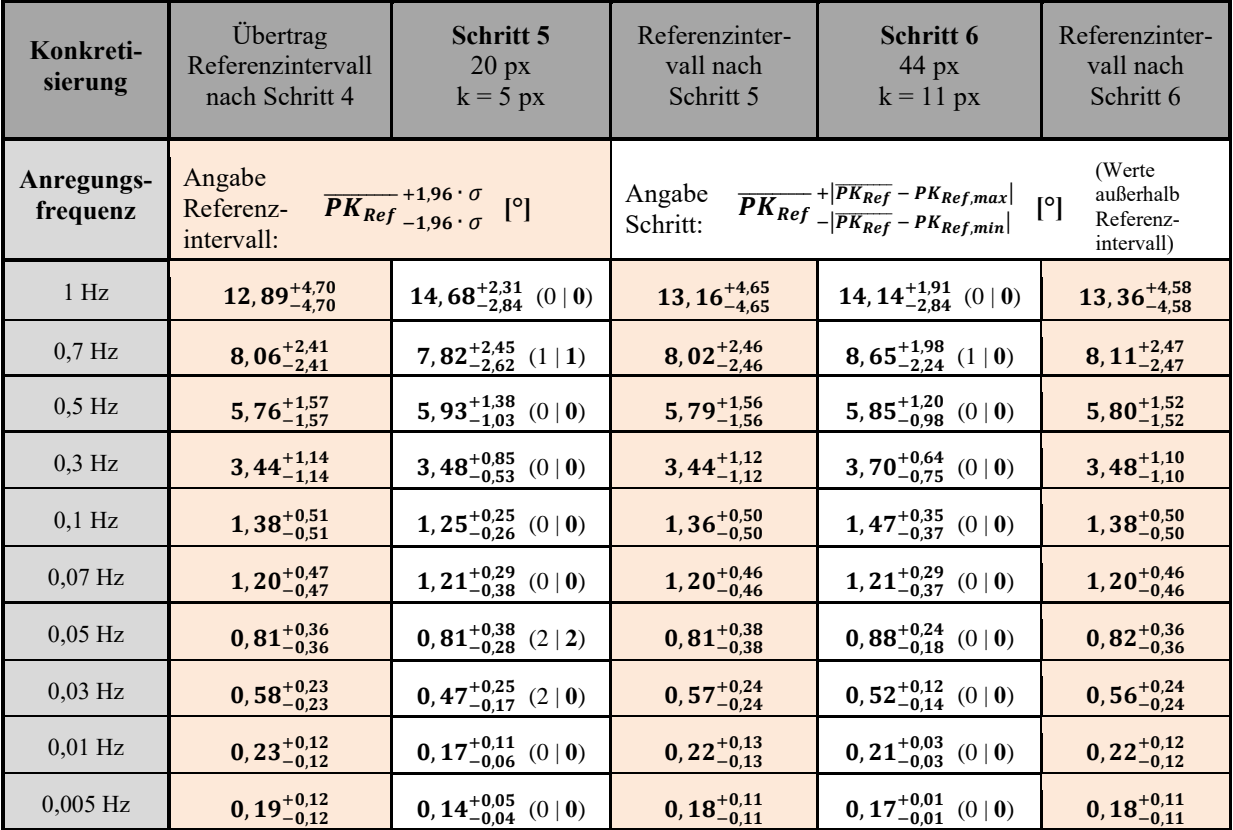

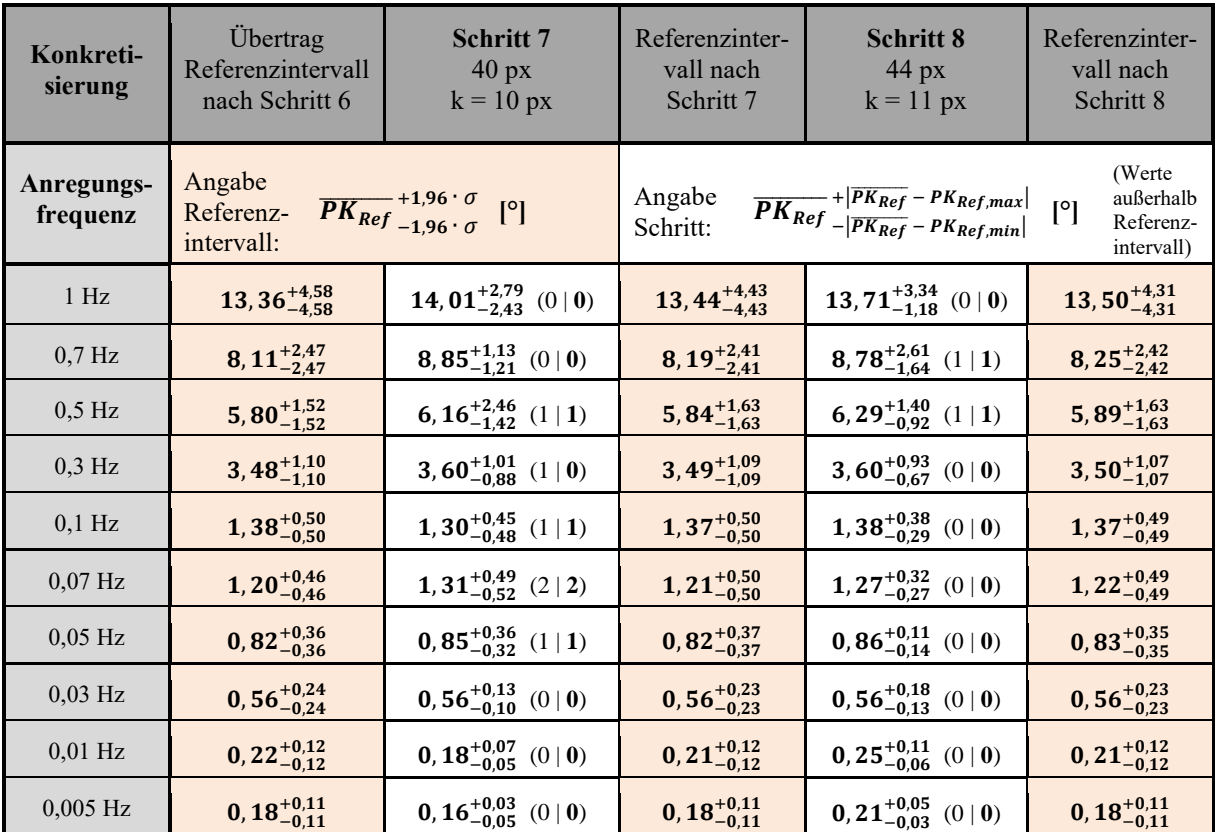

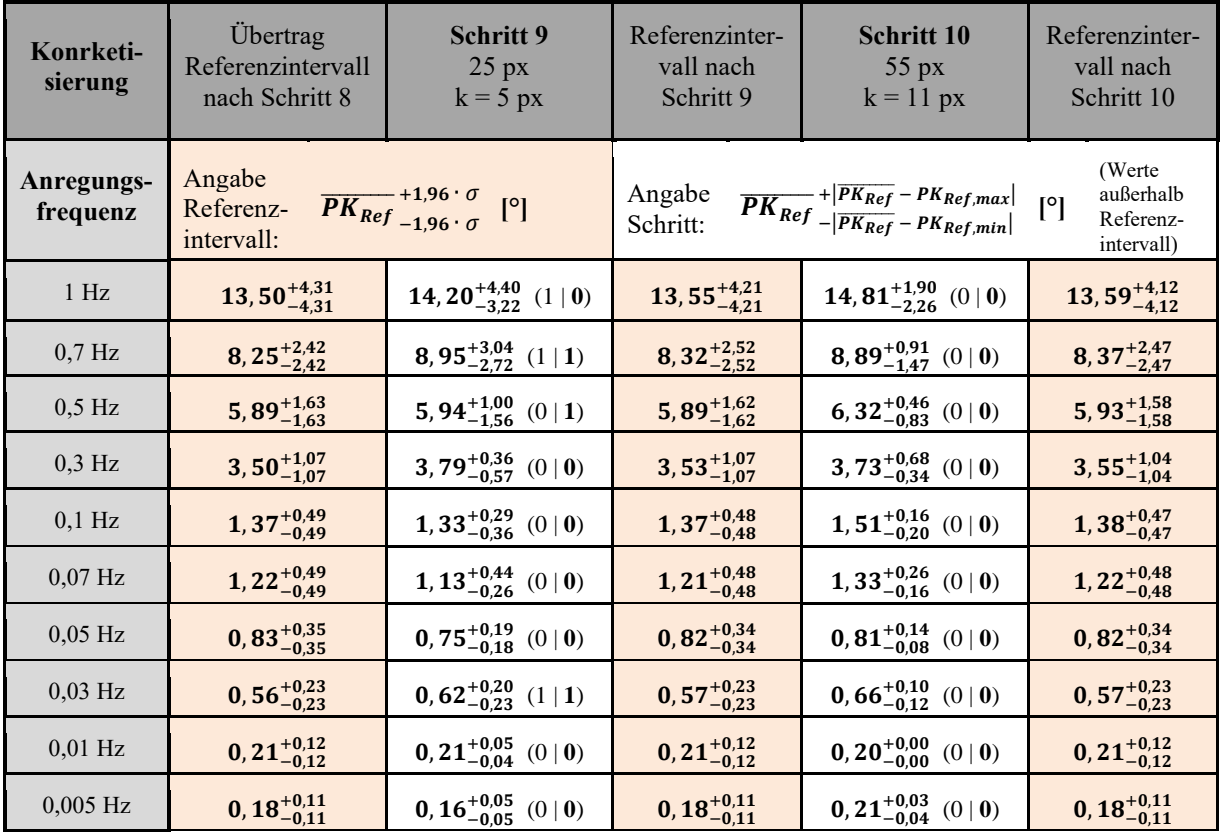

### **A7 Untersuchung der Parameterrelevanz**

#### **A7.1 Strukturbezogene Parameter**

Hinsichtlich eines optional hybrid ausgeprägten, strukturell homogenen FVK-Grundkörpers lassen sich die in Tabelle 27 aufgeführten Parameter im betrachteten Themenumfeld als relevant einstufen. Die Relevanz der aufgeführten Parameter wird unter anderem durch die in Kapitel 2.4.1, 2.4.2 und 2.4.3 erläuterten physikalischen Gesetzmäßigkeiten gestützt.

| <b>Beschreibung des</b><br><b>Parameters</b>                                                                                                    | <b>Hinweise auf Relevanz durch</b><br>Literaturquelle(n)                                                                                                    | mögliches<br><b>Formel-</b><br>zeichen |
|----------------------------------------------------------------------------------------------------|----------------------------------------------------------------------------------------------------|----------------------------------------|
| (Grund-)Geometrie <sup>a</sup>                                                                                                    | ALDER 2012, S. 36; SHEPARD 2007,<br>S. 694-695; NETZELMANN 2005a, S. 8;<br>NEUHÄUSLER ET AL. 2003, S. 23;<br>siehe zudem Kapitel 2.4.2 und 6.1                                                                                                    | siehe<br>Kapitel 6.1,<br>Abbildung 13  |
| Distanz zwischen ROI-<br>Zentrum C und Grundkörper-<br>Zentrum G $b$                                                                                               | ALDER 2012, S. 36; SHEPARD 2007,<br>S. 694-695; NETZELMANN 2005a, S. 8;<br>NEUHÄUSLER ET AL. 2003, S. 23;<br>siehe zudem Kapitel 2.4.2                                                                                                    | $o_G$ [mm]                             |
| Gesamtanzahl der Lagen<br>des FVK-Grundkörpers <sup>b</sup>                                                                                                    | SIEMER 2010, S. 11 und 80-81; ALDER<br>2012, S. 36; SHEPARD 2007, S. 694-695;<br>NETZELMANN 2005a, S. 8; NEUHÄUSLER<br>ET AL. 2003, S. 23; MYRACH ET AL. 2016,<br>S. 31-33; siehe zudem Kapitel 2.4.2                                                                       | $n_{ply}$ [-]                          |
| Materialtyp je Lage *, a<br>(z. B. Vollmaterial, textiles<br>Gewebe, textiles Gelege,<br>Prepreg, Endlos-Roving,<br>Kurzfaser, Langfaser,<br>Füllstoff / Kern etc. | GLEITER 2011, S. 66-67; SIEMER 2010,<br>S. 11 und 80-81; SHEPARD 2007, S. 694-<br>695; NETZELMANN 2005a, S. 8; RIEGERT<br>2007, S. 23-27; NEUHÄUSLER ET AL.<br>2003, S. 23; BUSSE & WALTHER 1992,<br>S. 218-221; MYRACH ET AL. 2016,<br>S. 31-33; siehe zudem Kapitel 2.4.2 |                                        |
| Webung der Rovings *, a<br>(z. B. Leinwand, Köper,<br>Leinwand, Atlas, Kettstark,<br>Webwinkel etc.)                                                               | GLEITER 2011, S. 66-67; SHEPARD 2007,<br>S. 694-695; NETZELMANN 2005a, S. 8;<br>NEUHÄUSLER ET AL. 2003, S. 23;<br>siehe zudem Kapitel 2.4.2                                                                                                    |                                        |

*Tabelle 27: Relevante Parameter eines (optional hybriden) FVK-Grundkörpers* 

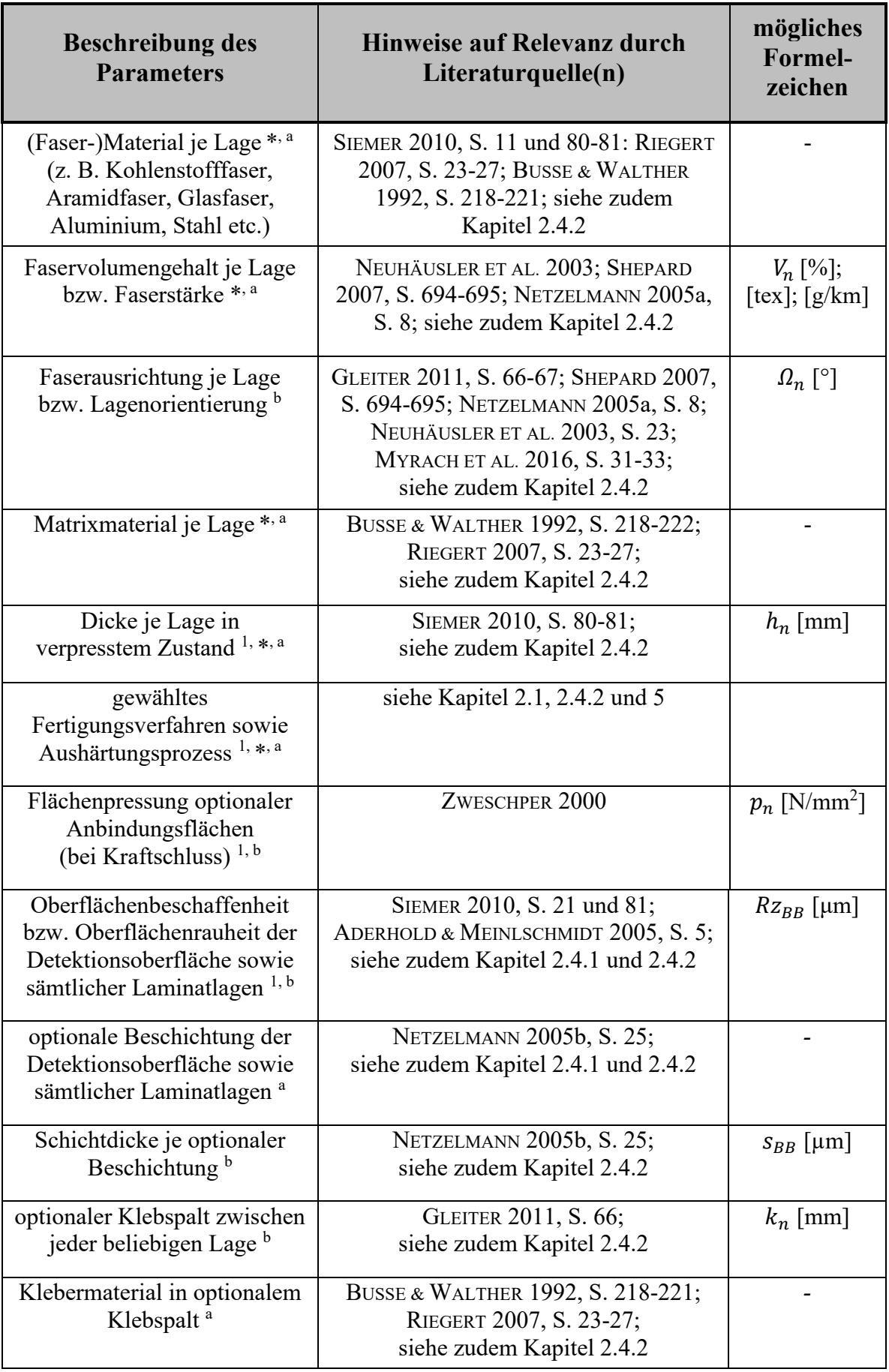

Anhang

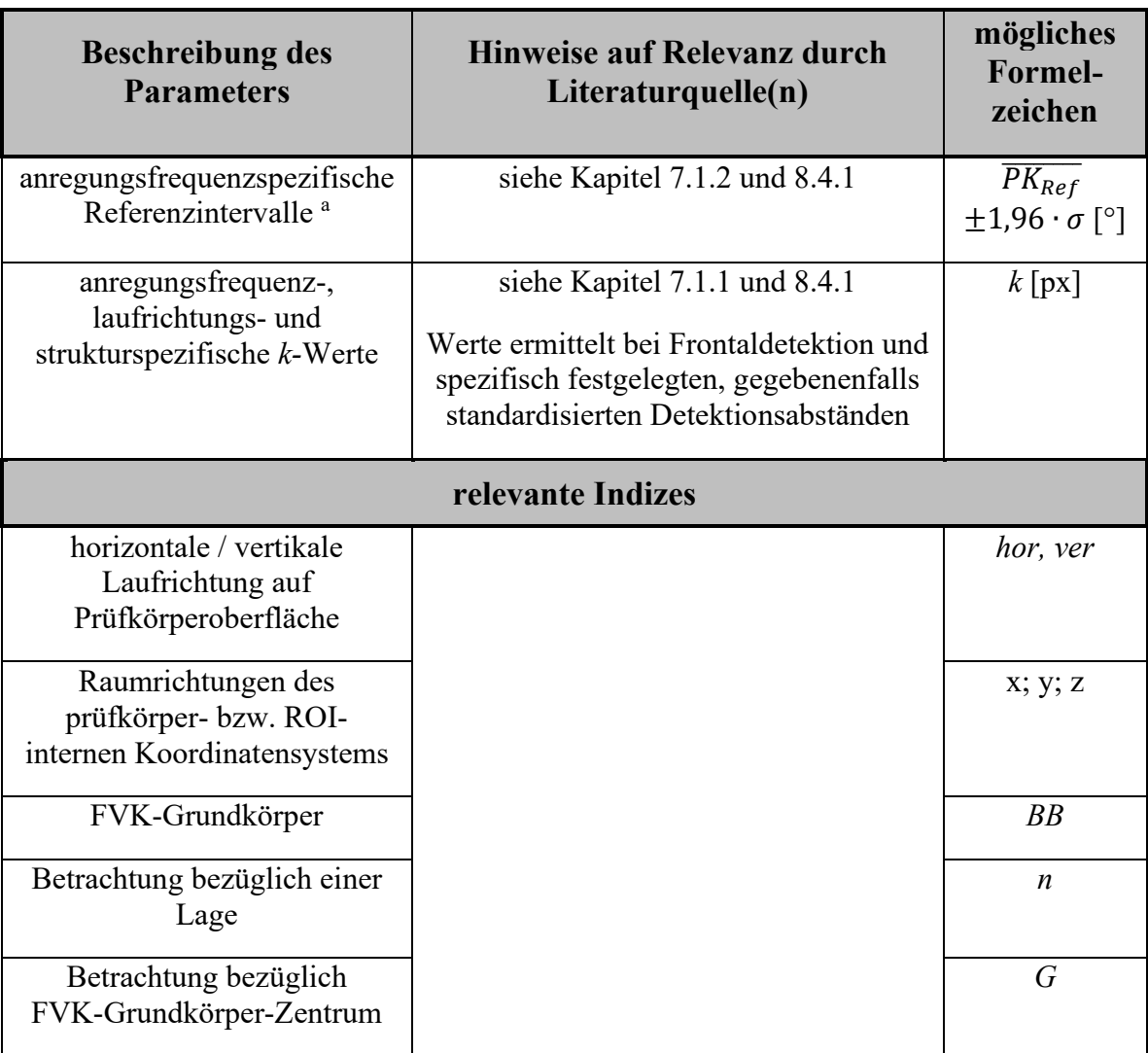

 $<sup>1</sup>$  informativer Parameter</sup>

\* ggf. Parameter vorgabe durch Materialhersteller

<sup>a</sup> Stammdaten-Charakteristik

<sup>b</sup> Historiendaten-Charakteristik

#### **A7.2 Elementbezogene Parameter**

Tabelle 28 führt relevante, elementbezogene Parameter im betrachteten Themenumfeld auf und berücksichtigt hierbei eine potenzielle Übertragbarkeit einer Abweichungskarte optionaler Verbindungs- und Verstärkungselemente der Kategorie A. Da die Methode des Normalisierens stets von Neuem durchgeführt und die hieraus resultierenden Abweichungskarten im Rahmen eines Serienprüfprozesses auf äquivalent ausgeprägte Prüfzonen angewendet werden können, ist eine Übertragbarkeit der bestehenden Abweichungskarte auf eine lediglich teilweise äquivalent ausgeprägte Prüfzone nicht erforderlich. In diesem Fall kann eine neue Abweichungskarte der entsprechenden Prüfzone erzeugt werden. Sämtliche elementbezogenen Parameter werden aus diesem Grund als informativ charakterisiert.

| <b>Beschreibung des</b><br><b>Parameters</b>                                                                           | <b>Hinweise auf Relevanz durch</b><br>Literaturquelle(n)                         | mögliches<br><b>Formel-</b><br>zeichen |  |  |  |  |
|----------------------------------------------------------------------------------------------------|----------------------------------------------------------------------------------|----------------------------------------|--|--|--|--|
| eingebrachtes Element mit<br>entsprechender (Grund-)Geometrie<br>bzw. Strukturausprägung <sup>1,*,a</sup>              | ZIMMERMANN & ZIMMERMANN<br>2012, S. 49; ZWESCHPER 2000;<br>siehe zudem Anhang A1 |                                        |  |  |  |  |
| Distanz zwischen ROI-Zentrum<br>und Element-Zentrum 1, b                                                               | ZIMMERMANN & ZIMMERMANN<br>2012, S. 49; siehe zudem<br>Kapitel 7.2               | $o_V$ [mm]                             |  |  |  |  |
| Orientierung des Elementes <sup>1, b</sup>                                                                             | ZIMMERMANN & ZIMMERMANN 2012,<br>S. 49; siehe zudem Kapitel 7.2                  | $\varphi_V$ [°]                        |  |  |  |  |
| Material des Elements $1, *$ , a                                                                                       | siehe Kapitel 8.4.4                                                              |                                        |  |  |  |  |
| Oberflächenbeschaffenheit bzw.<br>-rauheit der außenliegenden<br>Elementflächen sowie der<br>Anbindungsflächen 1, *, b | ZWESCHPER 2000;<br>siehe zudem Kapitel 7.2                                       | $Rz_V$ [µm]                            |  |  |  |  |
| optionale Beschichtung der<br>außenliegenden Elementflächen<br>sowie der Anbindungsflächen 1, *, a                     | ZWESCHPER 2000                                                                   |                                        |  |  |  |  |
| Schichtdicke einer optionalen<br>Oberflächenbeschichtung <sup>1,*,b</sup>                                              | ZWESCHPER 2000                                                                   | $S_V$ [µm]                             |  |  |  |  |
| optionaler Klebspalt<br>zwischen Element und<br>FVK-Grundkörper <sup>1,**,b</sup>                                      | ZWESCHPER 2000                                                                   | $k_V$ [mm]                             |  |  |  |  |
| Klebermaterial in<br>optionalem Klebspalt <sup>1, a</sup>                                                              | ZWESCHPER 2000                                                                   |                                        |  |  |  |  |
| Flächenpressung der<br>Anbindungsflächen<br>(bei Kraftschluss) <sup>1, **, b</sup>                                     | <b>ZWESCHPER 2000</b>                                                            | $p_V$ [N/mm <sup>2</sup> ]             |  |  |  |  |
| relevante Indizes                                                                                                    |                                                                                  |                                        |  |  |  |  |
| horizontale / vertikale Laufrichtung<br>auf der Prüfkörperoberfläche                                                   |                                                                                  | hor; ver                               |  |  |  |  |
| Raumrichtungen des prüfkörper-<br>bzw. ROI-internen<br>Koordinatensystems                                              |                                                                                  | x; y; z;                               |  |  |  |  |

*Tabelle 28: Informative Parameter optionaler Verbindungs- oder Verstärkungselemente der Kategorie A innerhalb einer Prüfzone* 

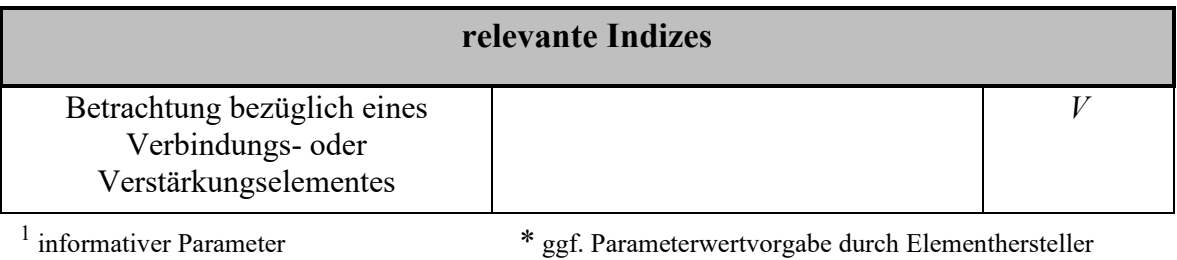

<sup>a</sup> Stammdaten-Charakteristik

\*\* ggf. Parameterwertvorgabe durch Einbringungsvorschrift

<sup>b</sup> Historiendaten-Charakteristik

# **A7.3 Fehlstellenbezogene Parameter**

Tabelle 29 fasst die relevanten, fehlstellenbezogenen Parameter einer ROI im Rahmen der Dokumentation fehlstellenbezogener Parameter im betrachteten Themenumfeld zusammen. Die Fehlstellenhöhe wird hierbei als informativer Parameter deklariert. Dies liegt darin begründet, dass eine Fehlstelle, unabhängig von der jeweils auftretenden Fehlstellenhöhe, stets zu einer äquivalenten Schwächung der strukturellen Kraftübertragungsfähigkeit führt. Hinsichtlich der Sicherstellung einer, nach statistischen Gesichtspunkten abgesicherten Datengenerierung, kann die Fehlstellenhöhe somit nur bedingt herangezogen werden.

| <b>Beschreibung des</b><br><b>Parameters</b> | <b>Hinweise auf Relevanz</b><br>durch Literaturquelle(n)                                                                                                | mögliches<br>Formelzeichen |
|----------------------------------------------|----------------------------------------------------------------------------------------------------|----------------------------|
| Fehlstellentyp <sup>a</sup>                  | MYRACH ET AL. 2016, S. 32;<br><b>MÜLLERFERLI 1993, S. 132;</b><br>SIEMER 2010, S. 69;<br>siehe zudem Kapitel 2.2,<br>2.4.1 und 2.4.2 sowie<br>Anhang A4 |                            |
| Phasenkontrast <sup>b</sup>                  | siehe Kapitel 7.1.3 und 8.4.2                                                                                                    | $PK$ [°]                   |
| thermografische<br>Fehlstellenorientierung b | siehe Kapitel 2.4.2 und 8.4.5                                                                                                    | $\varphi_{F,therm}$ [°]    |
| Fehlstellentiefe <sup>b</sup>                | SIEMER 2010, S. 33, S. 80-81;<br>NEUHÄUSLER ET AL. 2003;<br>Wu 1996; siehe zudem<br>Kapitel 8.4.2 und 8.4.3                                             | $t_F$ [mm]                 |

*Tabelle 29: Relevante, fehlstellenbezogene Parameter innerhalb einer Prüfzone*

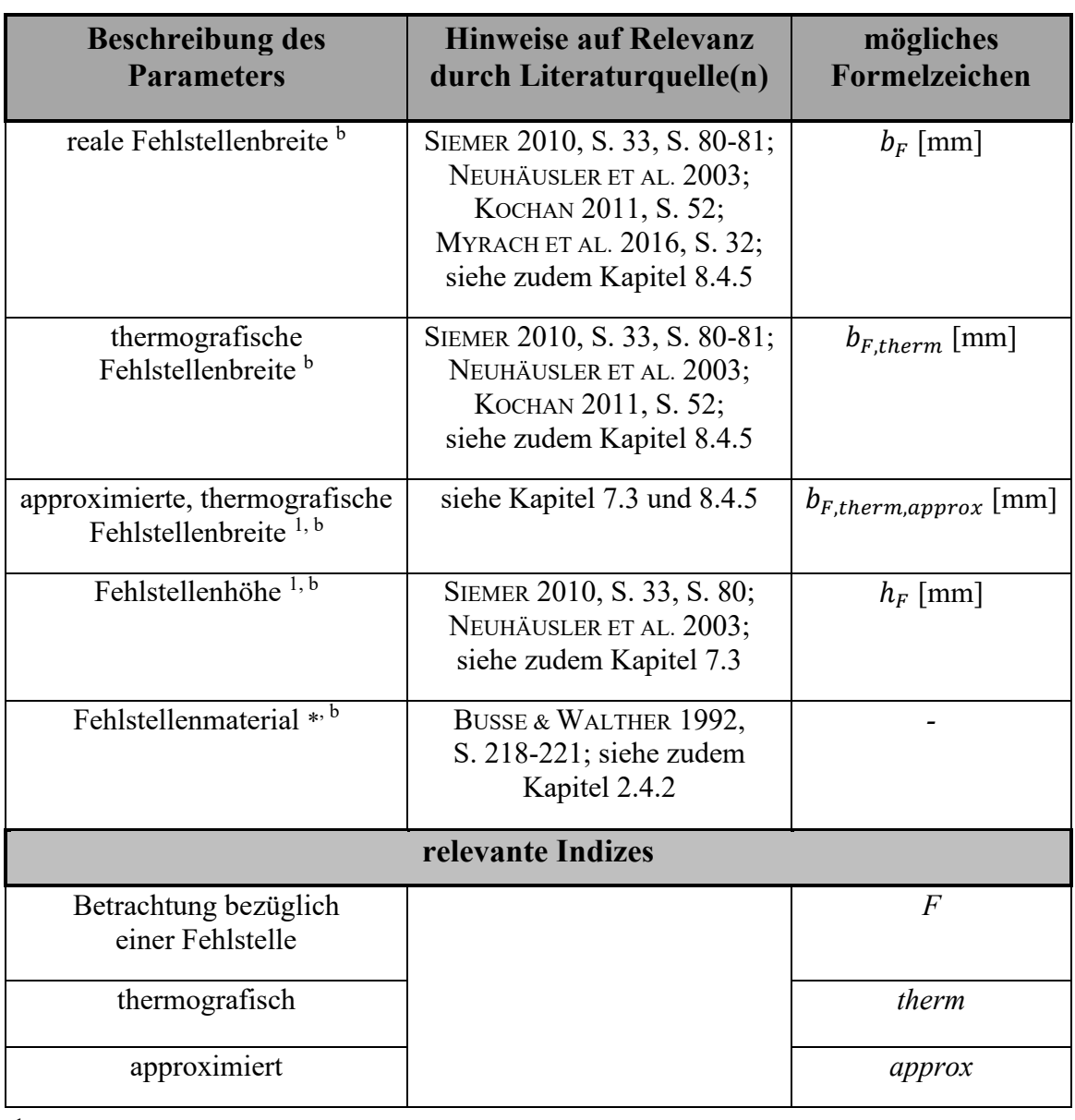

<sup>1</sup> informativer Parameter

a<br>
a Stammdaten-Charakteristik (z. B. Luft, Fremdmaterial)

<sup>b</sup> Historiendaten-Charakteristik

\* ggf. Standardwertvorgabe

### **A7.4 Räumliche Anordnung thermografischer Systemkomponenten sowie der Prüfzone**

Tabelle 30 beschreibt die relevanten, thermografischen Prüfparameter hinsichtlich der räumlichen Anordnung der thermografischen Systemkomponenten sowie der Prüfzone, im betrachteten Themenumfeld. Unter Berücksichtigung der erarbeiteten Ergebnisse im Rahmen der vorliegenden Arbeit (siehe Kapitel 7.4 und 8.4.6), lassen sich sämtliche Parameter hinsichtlich Position und Orientierung des thermografischen Detektionssystems als informativ deklarieren.

*Tabelle 30: Relevante, thermografische Prüfparameter hinsichtlich der räumlichen Anordnung thermografischer Systemkomponenten sowie der Prüfzone*

| <b>Beschreibung des</b><br><b>Parameters</b>                                                                                  | Bestätigung der Relevanz<br>durch Literaturquelle(n)                                                                                                    | mögliches<br>Formel-<br>zeichen  |
|----------------------------------------------------------------------------------------------------|----------------------------------------------------------------------------------------------------|----------------------------------|
| Orientierung des Detektionssystems<br>(Thermografiekamera) in Bezug auf<br>die ROI $^{1, b}$                                  | <b>ADERHOLD &amp; MEINLSCHMIDT</b><br>2005, S. 5; KOCHAN 2011, S. 51-<br>52; ZIMMERMANN & ZIMMERMANN<br>2012, S. 72; siehe zudem<br>Kapitel 6.2, 7.1.3 und 7.4 | $\delta_{det}$ [°]               |
| Abstand des Detektionssystems<br>(Thermografiekamera) in Bezug auf<br>die ROI $^{1, b}$                                       | SIEMER 2010, S. 80-81; KOCHAN<br>2011, S. 51-52; siehe zudem<br>Kapitel 6.2, 7.1.3 und 7.4                                                                     | $d_{det}$ [mm]                   |
| Orientierung der Anregungsquelle in<br>Bezug auf die ROI <sup>b</sup>                                                         | KOCHAN 2011, S. 52; siehe<br>zudem Kapitel 6.2 und 8.4.6                                                                                                    | $\alpha_{anr}$ [°]               |
| Abstand der Anregungsquelle<br>zum ROI-Zentrum $b$                                                                            | KOCHAN 2011, S. 52; siehe<br>zudem Kapitel 6.2 und 8.4.6                                                                                                    | $a_{anr}$ [mm]                   |
| Distanz des Anregungszentrums<br>in Bezug auf das ROI-Zentrum b                                                               | siehe Kapitel 6.2 und 8.4.6                                                                                                    | $o_A$ [mm]                       |
| Orientierung der ROI im globalen<br>Koordinatensystem $1, b$                                                                  | KOCHAN 2011, S. 133                                                                                                    | $\beta_{global}$ <sup>[°</sup> ] |
|                                                                                                    | relevante Indizes                                                                                                    |                                  |
| horizontaler / vertikaler<br>Betrachtungsfall<br>bzw. horizontale / vertikale<br>Laufrichtung auf der<br>Prüfkörperoberfläche |                                                                                                    | hor; ver                         |

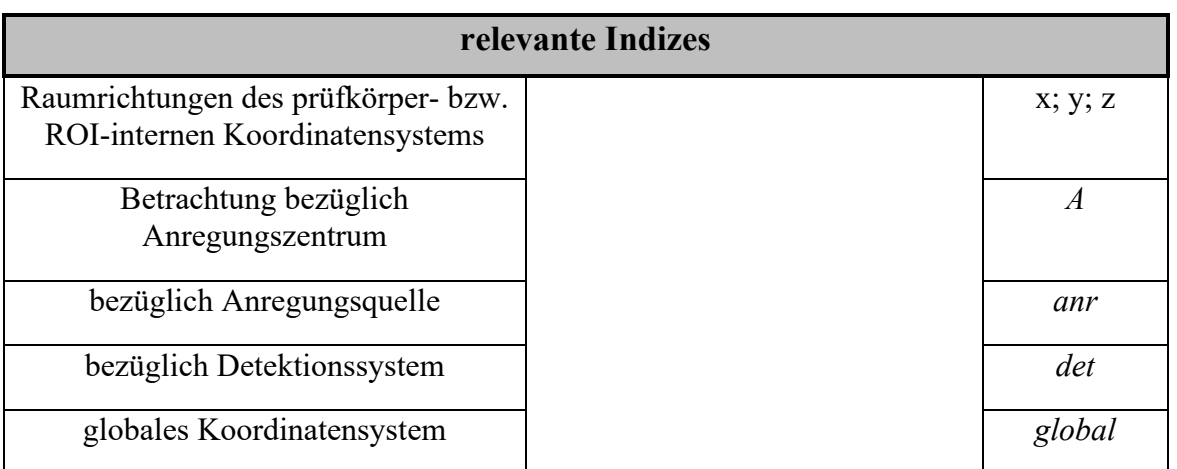

<sup>1</sup> informativer Parameter

<sup>b</sup> Historiendaten-Charakteristik

#### **A7.5 Thermografische Anregungsparameter**

Eine vollständige Dokumentation des aktiven thermografischen Prüfprozesses erfordert neben der Auswahl einer oder mehrerer, zur Detektion der jeweils relevanten Fehlstellenausprägung geeigneter thermografischer Anregungsquellen (siehe Anhang A4), die Berücksichtigung konkreter Parameter zur Einstellung des Anregungssignals. Tabelle 31 führt hierzu die relevanten, thermografischen Prüfparameter hinsichtlich der Konfiguration der thermografischen Anregung auf.

*Tabelle 31: Relevante, thermografische Anregungsparameter* 

| <b>Beschreibung des</b><br><b>Parameters</b>                                                                                            | Bestätigung der Relevanz<br>durch Literaturquelle(n)                                                      | mögliches<br>Formel-<br>zeichen |
|----------------------------------------------------------------------------------------------------|----------------------------------------------------------------------------------------------------|---------------------------------|
| physikalischer Effekt der<br>Anregungsquelle <sup>a</sup>                                                                               | SIEMER 2010, S. 68-69;<br><b>MÜLLERFERLI 1993, S. 132;</b><br>siehe zudem Anhang A4                       |                                 |
| optionale Filterung des<br>Anregungssignals (mögliche<br>Beeinflussung des<br>thermografischen<br>Bildrauschens) <sup>a</sup>           | VOLLMER & MÖLLMANN 2013,<br>S. 126-128 und S. 160-163;<br>GLEITER 2011, S. 36-37                          |                                 |
| Anregungssignalverlauf (z. B.<br>impulsförmig, sinusförmig,<br>rechteckförmig, dreieckförmig,<br>Burst-Phasen-Methode) **. <sup>a</sup> | NETZELMANN 2005a, S. 8;<br>SIEMER 2010, S. 45;<br>MYRACH ET AL. 2016, S. 32;<br>siehe zudem Kapitel 2.4.1 |                                 |

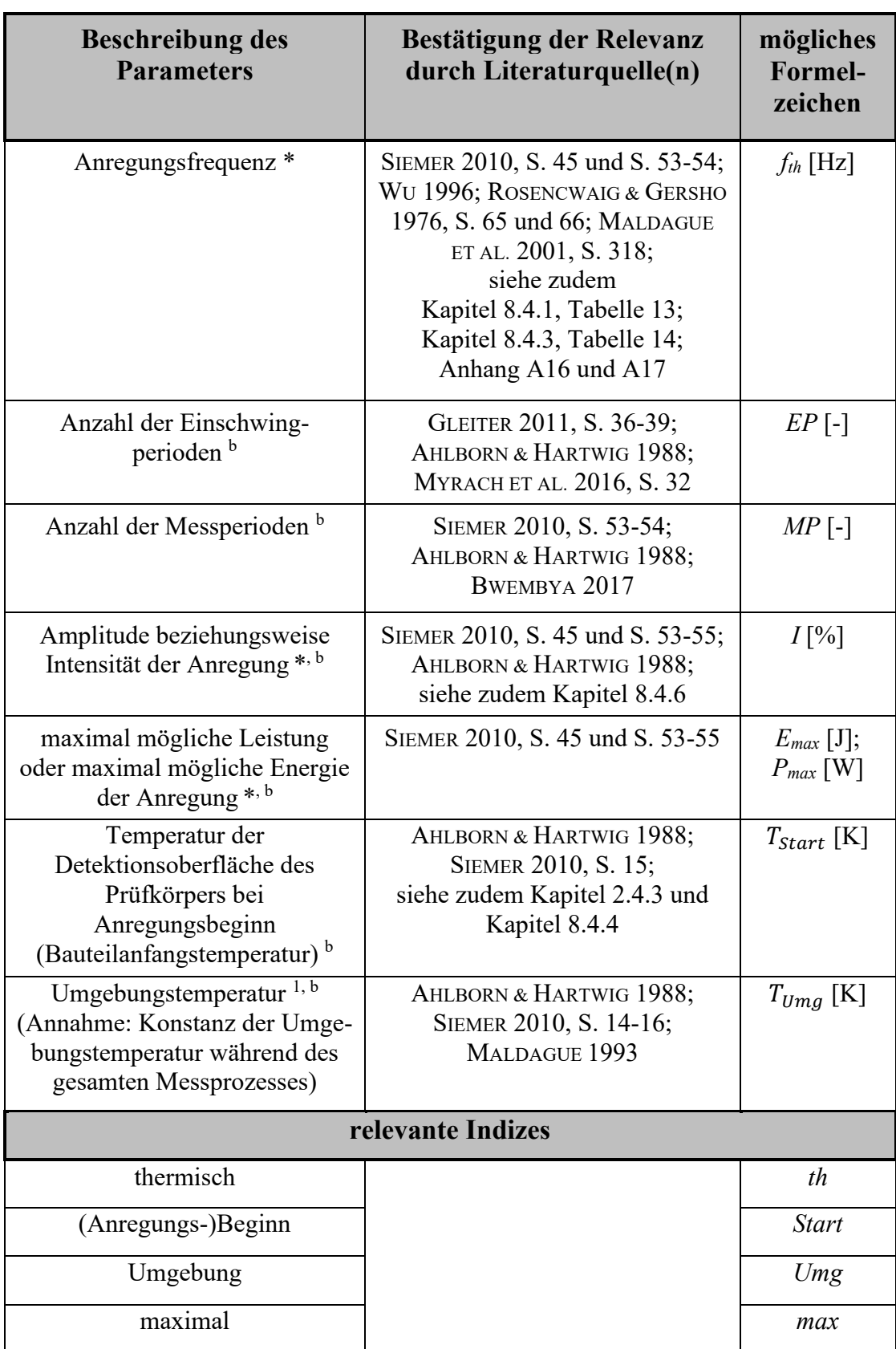

<sup>1</sup> informativer Parameter

\* hersteller- bzw. produktabhängiger Wertebereich

<sup>a</sup> Stammdaten-Charakteristik

\*\* hersteller- bzw. produktabhängiger Parameterwert

<sup>b</sup> Historiendaten-Charakteristik

#### **A7.6 Thermografische Detektionsparameter**

Weitere relevante Parameter sind hinsichtlich des thermografischen Detektionssystems (Thermografiekamera) festzuhalten. Diese gestalten sich vornehmlich hersteller- beziehungsweise produktabhängig. Tabelle 32 fasst die entsprechenden Prüfparameter hinsichtlich des thermografischen Detektionssystems im betrachteten Themenumfeld zusammen.

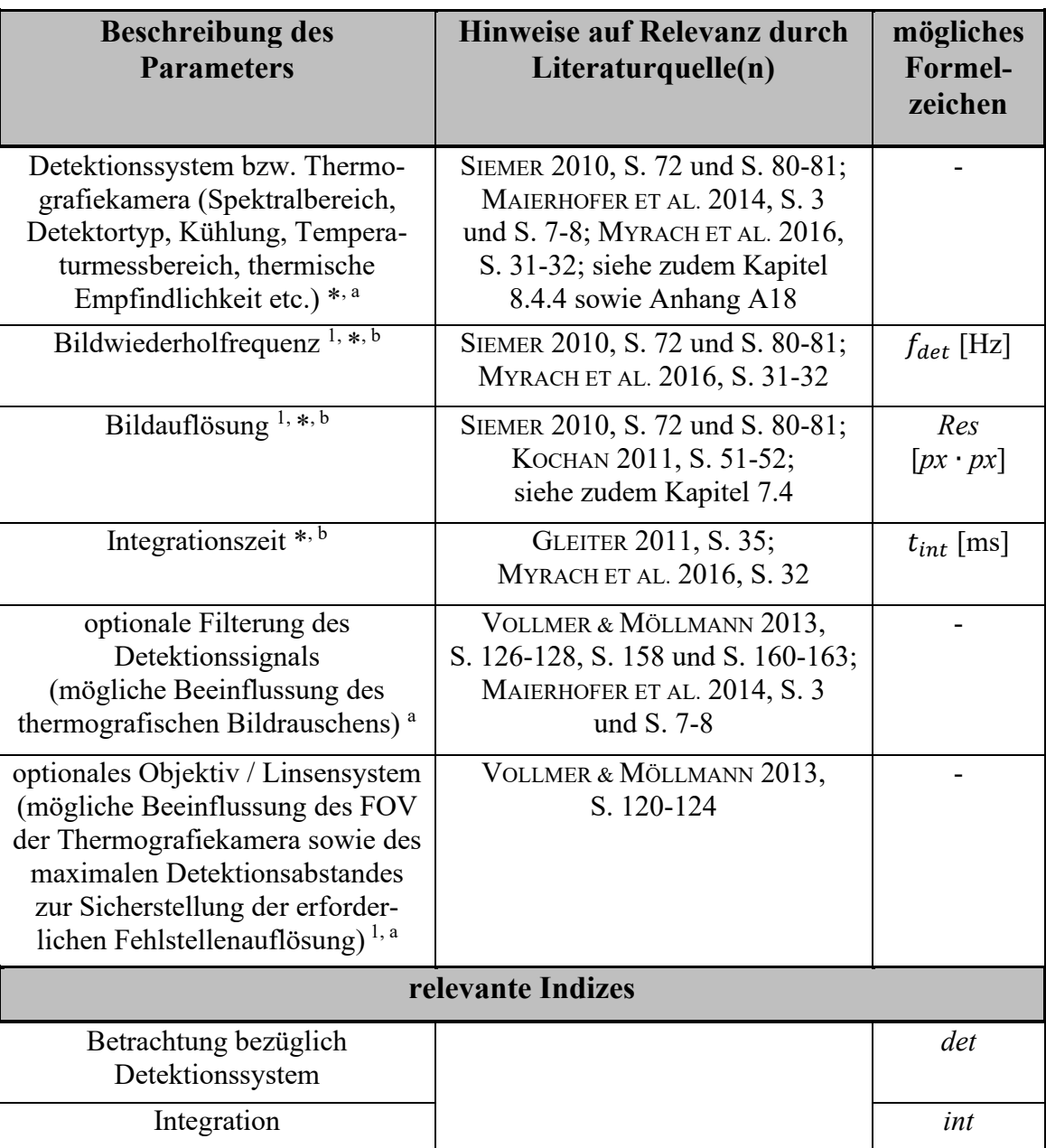

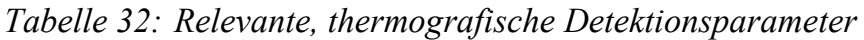

 $1$  informativer Parameter

\* hersteller- bzw. produktabhängiger Wertebereich

a<br>Stammdaten-Charakteristik

<sup>b</sup> Historiendaten-Charakteristik

## **A8 Untersuchung der kritischen Elementlänge beziehungsweise -ausdehnung**

Es wurden Metallquader (nichtrostender Stahl, Werkstoffnummer: 1.4301 Querschnittsfläche: 10 x 10 mm, 10 x 5 mm, 10 x 3 mm) mit variierender Längenausdehnung auf einem ebenen Prüfkörper<sup>1</sup> positioniert und die Phasenverläufe in definierten Abständen von der jeweiligen Metallelementkante (1 px, 5 px, 10 px) dokumentiert. Unabhängig von der Anregungsfrequenz (1 Hz, 0,7 Hz, 0,5 Hz, 0,3 Hz, 0,1 Hz, 0,07 Hz, 0,05 Hz, 0,03 Hz, 0,005 Hz) steigt zunächst die Intensität der TEZ mit zunehmender Elementausdehnung an, erreicht jedoch ab einer bestimmten, kritischen Elementlänge ihr Maximum und bleibt anschließend annähernd konstant. Analoge Charakteristik lässt sich für, in den Prüfkörper einlaminierte Metallstreifen aus nichtrostendem Stahl (Querschnittsfläche: 10 x 1 mm) in unterschiedlicher Lagentiefe (1-2, 3-4, 5-6 und 7-8) festhalten.

Im Rahmen der Ergebnisauswertung wurden die Phasenwerte innerhalb der TEZ pixelweise von dem durch drei Referenzlinien gemittelten Phasenverlauf im Referenzbereich subtrahiert. Die resultierenden Phasenwerte und die damit verbundene Intensität der TEZ je Pixel sind in Abbildung 64 (unten) dargestellt.

<sup>&</sup>lt;sup>1</sup> Laminataufbau nach Kapitel 8.1, Tabelle 7

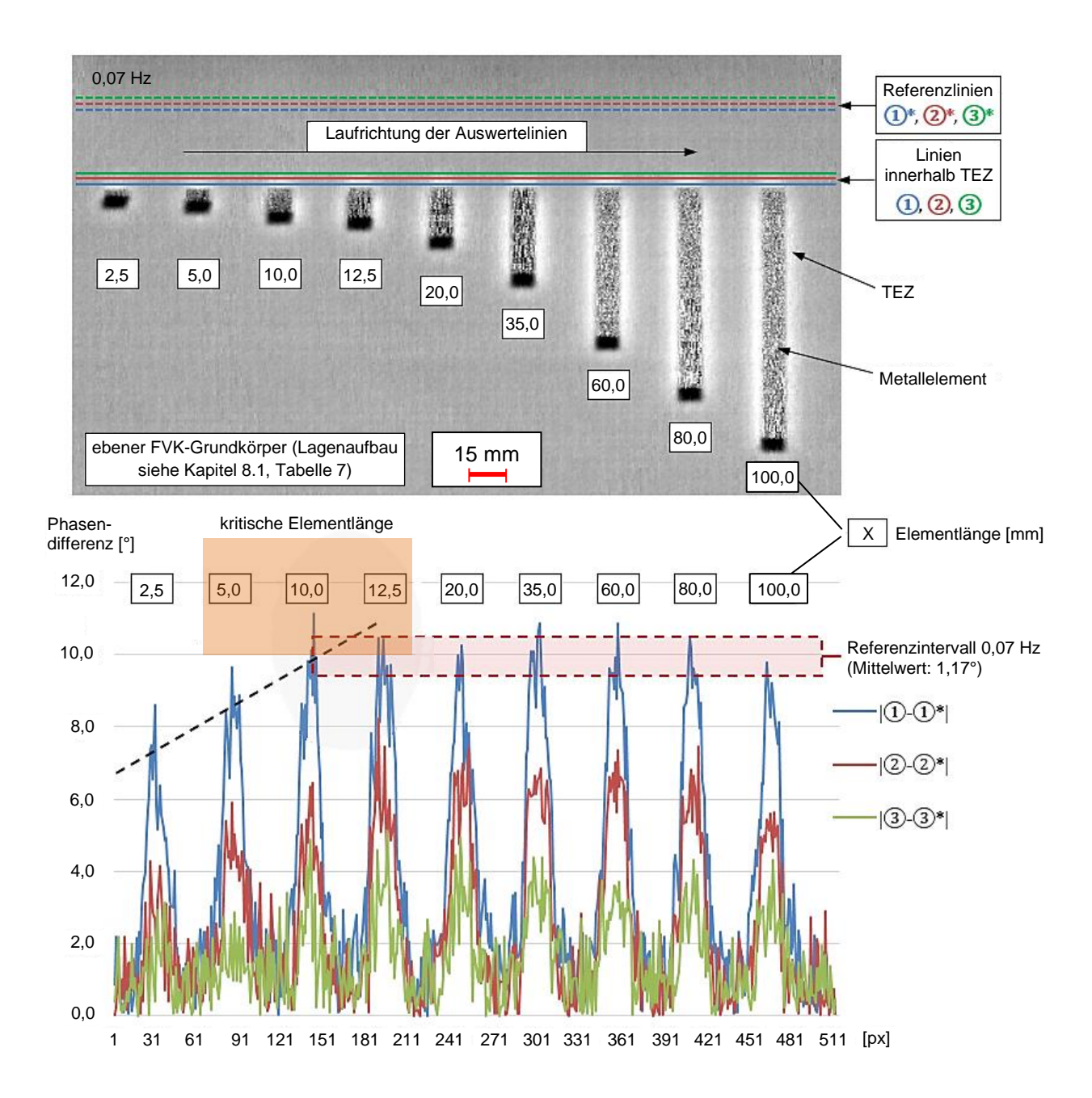

*Abbildung 64: Beispielhafte Untersuchung unterschiedlich langer Metallquader zur Bestimmung der kritischen Elementlänge. Optische Lock-in-Thermografie, 0,07 Hz, Reflexionsanordnung. Referenzintervall nach Kapitel 8.4.1, Tabelle 13*

Die zunächst vergleichsweise ungenaue Festlegung der kritischen Elementlänge ließ sich im Rahmen einer zusätzlichen Detailuntersuchung weiter konkretisieren (siehe Abbildung 65). Hierbei wurden kleinere Abstufungen der Elementlänge (5 mm, 7,5 mm, 10 mm, 12,5 mm, 15 mm und 20 mm) – unter Beachtung der bereits in Abbildung 64 gezeigten Längen, im Rahmen einer erneuten thermografischen Bildaufnahme bei äquivalenter Anregungsfrequenz (0,07 Hz) analysiert. Es konnte der Übergang der Phasenwertmaxima in die Konstanz bei einer Elementlänge von etwa 5 bis 12,5 mm bestätigt werden. Zudem wurde die kritische Elementlänge auf 7,5 mm festgelegt.

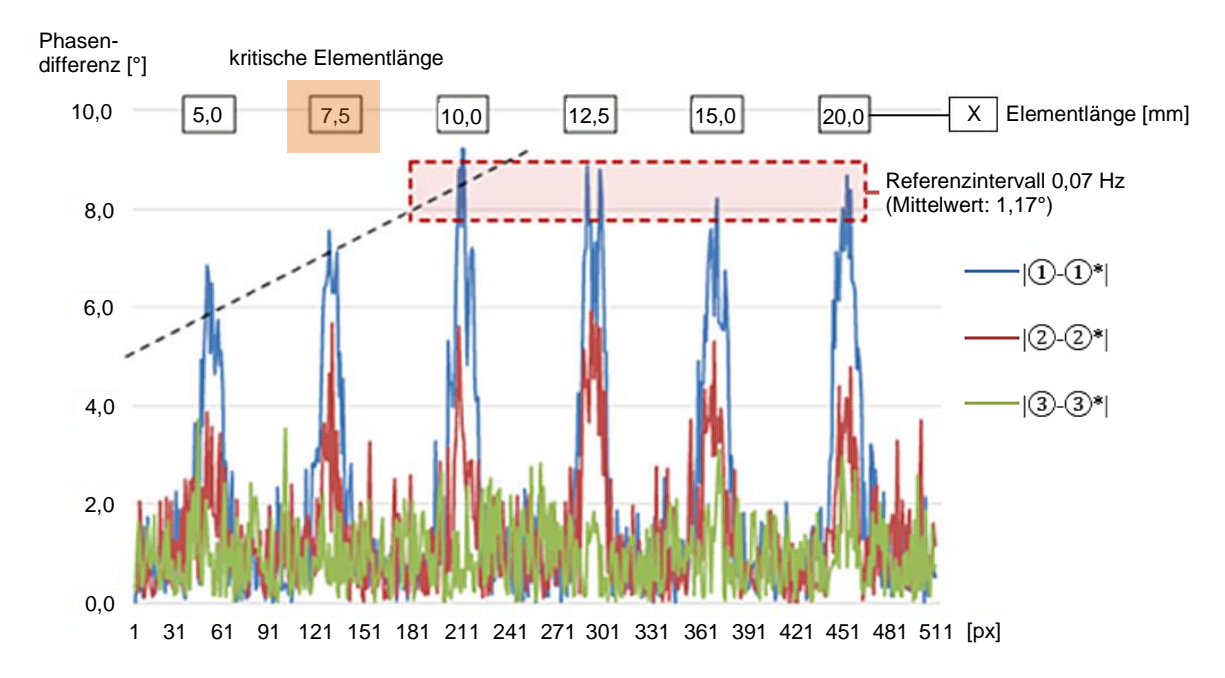

*Abbildung 65: Detailuntersuchung zur Bestimmung der kritischen Elementlänge auf Basis des in Abbildung 64 gezeigten Szenarios. Optische Lock-in-Thermografie, 0,07 Hz, Reflexionsanordnung*

Der Untersuchungsraum wurde im weiteren Verlauf um zusätzliche Elementquerschnittsflächen (3 x 10 mm, 5 x 10 mm) sowie das Material Aluminium, neben dem bereits berücksichtigten, nichtrostenden Stahl erweitert. Tabelle 33 fasst die entsprechenden Ergebnisse hinsichtlich der Ermittlung weiterer material- und querschnittspezifischer, kritischer Elementlängen, in Abhängigkeit von dem jeweils vorliegenden Betrachtungsabstand zur Elementkante zusammen. Tiefere Anregungsfrequenzen führen zu größeren kritischen Elementlängen. Während bei Aluminium geringere Materialstärken tendenziell eine größere kritische Elementlänge bewirken, ist bei dem Werkstoff Stahl eine derartige Korrelation nicht zu erkennen.

*Tabelle 33: Kritische Elementlänge in Abhängigkeit von der Materialstärke und der Anregungsfrequenz für nichtrostenden Stahl (oben) sowie Aluminium (unten). Angabe der kritischen Elementlänge in mm. "n. d.": TEZ nicht detektierbar*

| nichtrostender Stahl                                       |                |       |       |       |       |      |      |      |      |       |       |
|------------------------------------------------------------|----------------|-------|-------|-------|-------|------|------|------|------|-------|-------|
| Anregungs-<br>0,7<br>0,5<br>0,3<br>1,0<br>frequenz<br>[Hz] |                |       |       |       | 0,1   | 0,07 | 0,05 | 0,03 | 0,01 | 0,005 |       |
|                                                            | $\overline{3}$ | n. d. | n. d. | n. d. | n. d. | 7,5  | 10   | 12,5 | 20   | 20    | 20    |
| Materialstärke<br>$\boxed{\text{mm}}$                      | 5              | n. d. | n. d. | n. d. | n. d. | 7,5  | 10   | 15   | 15   | 15    | 27,5  |
|                                                            | 10             | n. d. | n. d. | n. d. | n. d. | 7,5  | 7,5  | 7,5  | 12,5 | 20    | 35    |
| Aluminium                                                  |                |       |       |       |       |      |      |      |      |       |       |
| Anregungs-<br>frequenz<br>[Hz]                             |                | 1,0   | 0,7   | 0,5   | 0,3   | 0,1  | 0,07 | 0,05 | 0,03 | 0,01  | 0,005 |
|                                                            | $\overline{3}$ | n. d. | n. d. | n. d. | n. d. | 15   | 20   | 20   | 20   | 35    | 35    |
| Materialstärke<br>$\boxed{\text{mm}}$                      | 5              | n. d. | n. d. | n. d. | n. d. | 15   | 15   | 15   | 20   | 27,5  | 35    |
|                                                            | 10             | n. d. | n. d. | n. d. | n. d. | 10   | 12,5 | 12,5 | 15   | 27,5  | 27,5  |

Zusätzlich zu rein auf der Prüfkörperoberfläche positionierten Metallelementen, wurde die TEZ von Metallstreifen aus nichtrostendem Stahl (Querschnittsfläche: 10 x 1 mm, Werkstoffnummer: 1.4301) untersucht. Die Metallstreifen wurden in unterschiedlicher Lagentiefer (1-2, 3-4, 5-6 und 7-8) in den FVK-Grundkörper (Prepreg-Laminat, acht Lagen<sup>1</sup>) einlaminiert. Die Analyse erfolgte sowohl an der Metallelementkante als auch mittig, symmetrisch zu der Element-Längsausdehnung. Abbildung 66 zeigt beispielhaft ein entsprechendes Thermogramm bei einer Anregungsfrequenz von 0,07 Hz. Die Auswertelinien befinden sich 1 px, 5 px und 10 px von der jeweiligen Elementkante entfernt oder werden symmetrisch zu den Elementkanten, mittig auf den Metallstreifen, eingezeichnet.

<sup>1</sup> ebener Laminataufbau nach Kapitel 8.1, Tabelle 7

#### Anhang

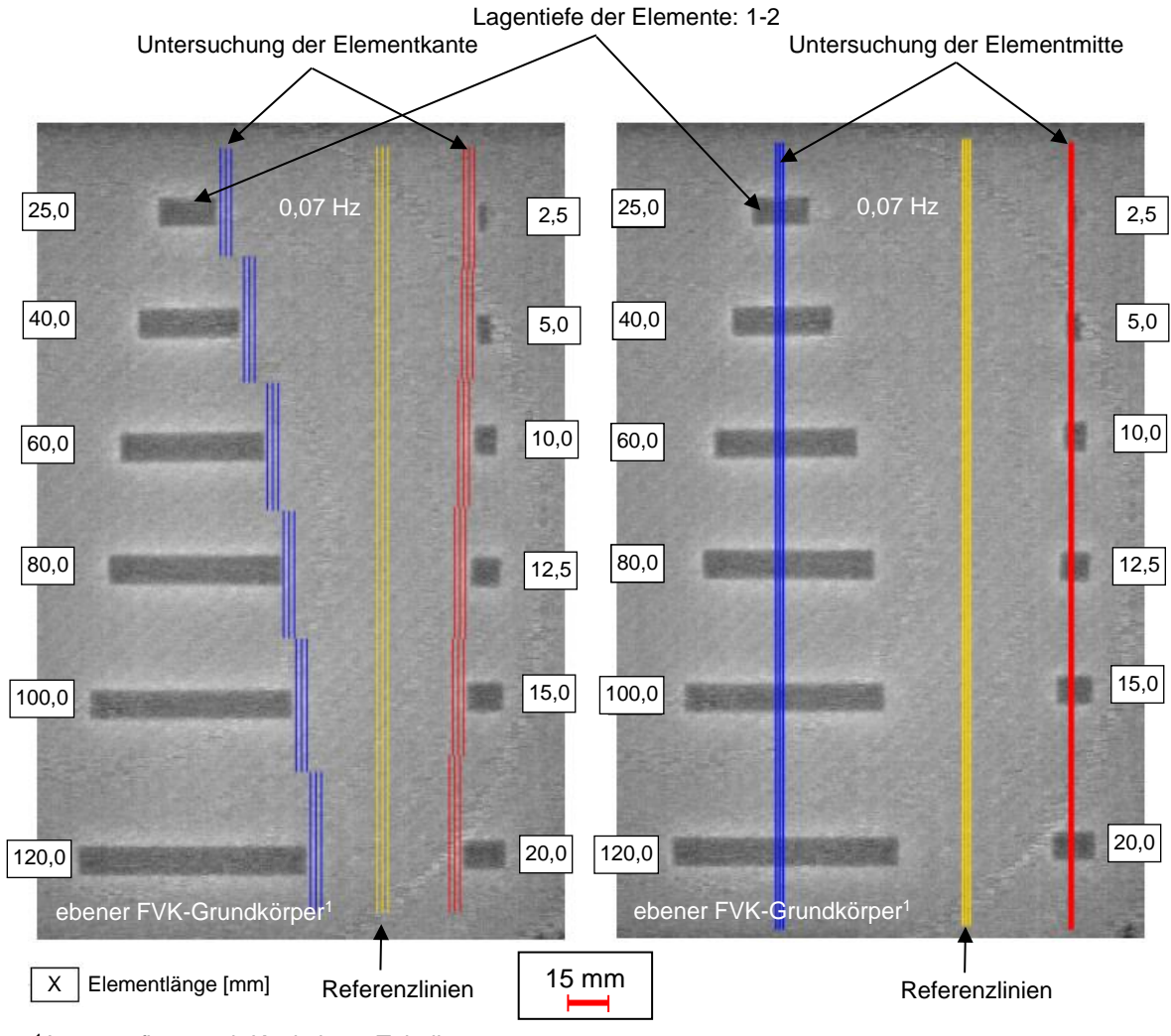

<sup>1</sup>Lagenaufbau nach Kapitel 8.1, Tabelle 7

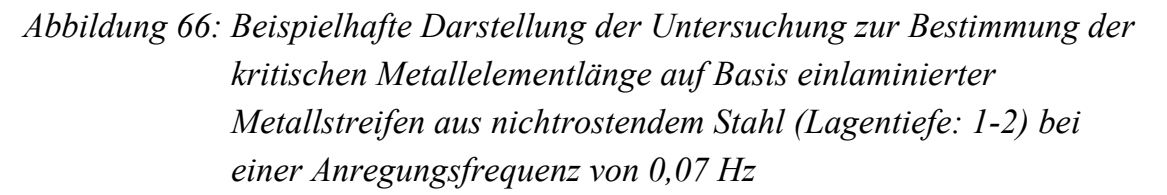

Tabelle 34 stellt die Ergebnisse der in Abbildung 66 gezeigten Untersuchung hinsichtlich der kritischen Elementausdehnung, in den FVK-Grundkörper eingebrachter Metallstreifen aus nichtrostendem Stahl, beispielhaft für eine Anregungsfrequenz von 0,07 Hz dar. Die Anwendung weiterer Anregungsfrequenzen von 0,1 Hz bis 0,005 Hz lässt in diesem Zusammenhang ebenfalls die Bestimmung einer kritischen Elementlänge  $l_{krit}$  zu. Es ist jedoch keine klare Aussage hinsichtlich einer Korrelation zwischen  $l_{krit}$  und der Anregungsfrequenz auf experimenteller Basis möglich. Grundsätzlich verhält sich die kritische Elementlänge unabhängig von dem Abstand der jeweiligen Auswertelinie zur Elementkante.
*Tabelle 34: Kritische Elementlänge in Abhängigkeit von der Lagentiefe bei einer Anregungsfrequenz von 0,07 Hz. Untersuchung der Elementkante*

| Lagentiefe      | $\sim$<br>L-4 | 5-4 | J-0 | -<br>-0 |
|-----------------|---------------|-----|-----|---------|
| $l_{krit}$ [mm] |               | ∠∪  | ں و | . U     |

Tabelle 35 beschreibt die entsprechenden Ergebnisse bei Analyse der Elementmitte und geht dabei zusätzlich auf die Anwendung unterschiedlicher Anregungsfrequenzen ein. Mit Ausnahme der in Tabelle 35 rot markierten Werte, liegen sämtliche kritische Elementlängen im Bereich von 12,5 bis 20 mm. Es lässt sich jedoch weiterhin keine eindeutige Korrelation zwischen der kritischen Elementlänge und der jeweiligen Anregungsfrequenz oder der Lagentiefe erkennen. Tendenziell erhöht sich die kritische Elementlänge unter Anwendung tieferer Anregungsfrequenzen.

*Tabelle 35: Kritische Elementlänge in Abhängigkeit von der Lagentiefe bei unterschiedlichen Anregungsfrequenzen und Untersuchung der Elementmitte*

| Lagentiefe             | $1-2$ | $3 - 4$ | $5-6$           | $7 - 8$ |
|------------------------|-------|---------|-----------------|---------|
| Anregungsfrequenz [Hz] |       |         | $l_{krit}$ [mm] |         |
| 0,1                    | 12,5  | 12,5    | 15,0            | 15,0    |
| 0,07                   | 12,5  | 12,5    | 15,0            | 15,0    |
| 0,05                   | 12,5  | 15,0    | 20,0            | 15,0    |
| 0,03                   | 12,5  | 15,0    | 15,0            | 15,0    |
| 0,01                   | 15,0  | 20,0    | 20,0            | 5,0     |
| 0,005                  | 20,0  | 35,0    | 20,0            | 15,0    |

Abschließend beschreibt Abbildung 67 den schematischen, vollständig parametrierten Aufbau einer Prüfzone mit ebenem FVK-Grundkörper, auf dessen Oberfläche sich ein Element der Kategorie A befindet. Das Element besitzt eine spezifische Grundgeometrie (hier: quaderförmig). In dem FVK-Grundkörper befindet sich eine flächige Fehlstelle (z. B. Delamination). Die Fehlstelle besitzt eine Fehlstellentiefe *t<sup>F</sup>* sowie eine Fehlstellenhöhe *h<sup>F</sup>* und eine Fehlstellenbreite *bF*. Die Fehlstellengrenze ist um den Orientierungswinkel *φF* bezüglich des ROI-

internen Koordinatensystems gedreht. Das ROI-Zentrum C befindet sich auf der Prüfkörperoberfläche, wobei die Verlängerung der z-Achse die Fehlstellengrenze an einem Punkt F (Fehlstellengrenzpunkt) schneidet. Die in Abbildung 67 aufgeführten elementbezogenen Parameter berücksichtigen eine potenzielle Übertragbarkeit einer anregungsfrequenzspezifischen Abweichungskarte nach Erreichen einer kritischen Elementlänge. Das gezeigte Element besitzt ein Element-Zentrum V, welches um eine Distanz *oV*, ausgehend von dem ROI-Zentrum C, in horizontaler und vertikaler Richtung angetragen wird. *o<sup>V</sup>* kann direkt an der Prüfkörperoberfläche bestimmt werden. Das Element ist um den Orientierungswinkel *φ<sup>V</sup>* bezüglich des ROI-internen Koordinatensystems (x; y; z) gedreht.

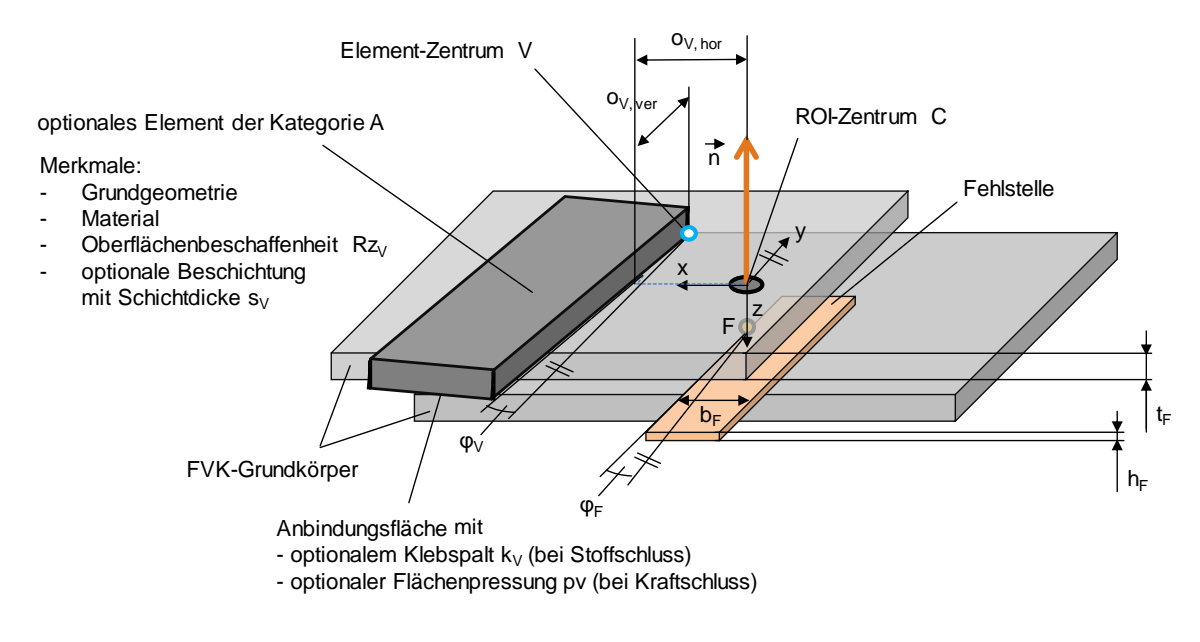

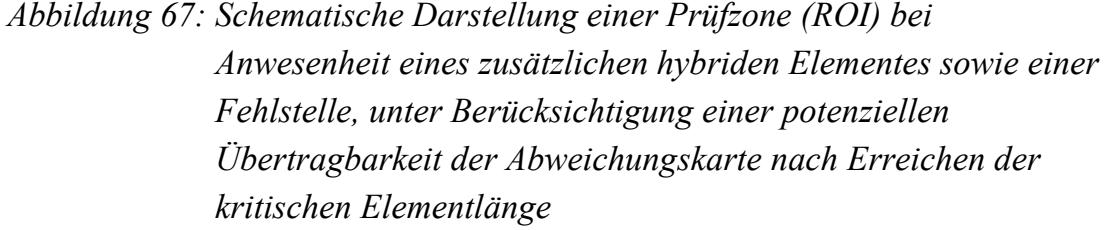

### **A9 Positionen und Tiefen definiert eingebrachter Fehlstellen**

*Tabelle 36: Positionen und Fehlstellentiefen definiert eingebrachter Delaminationen innerhalb der in Tabelle 8 aufgeführten Probekörper* 

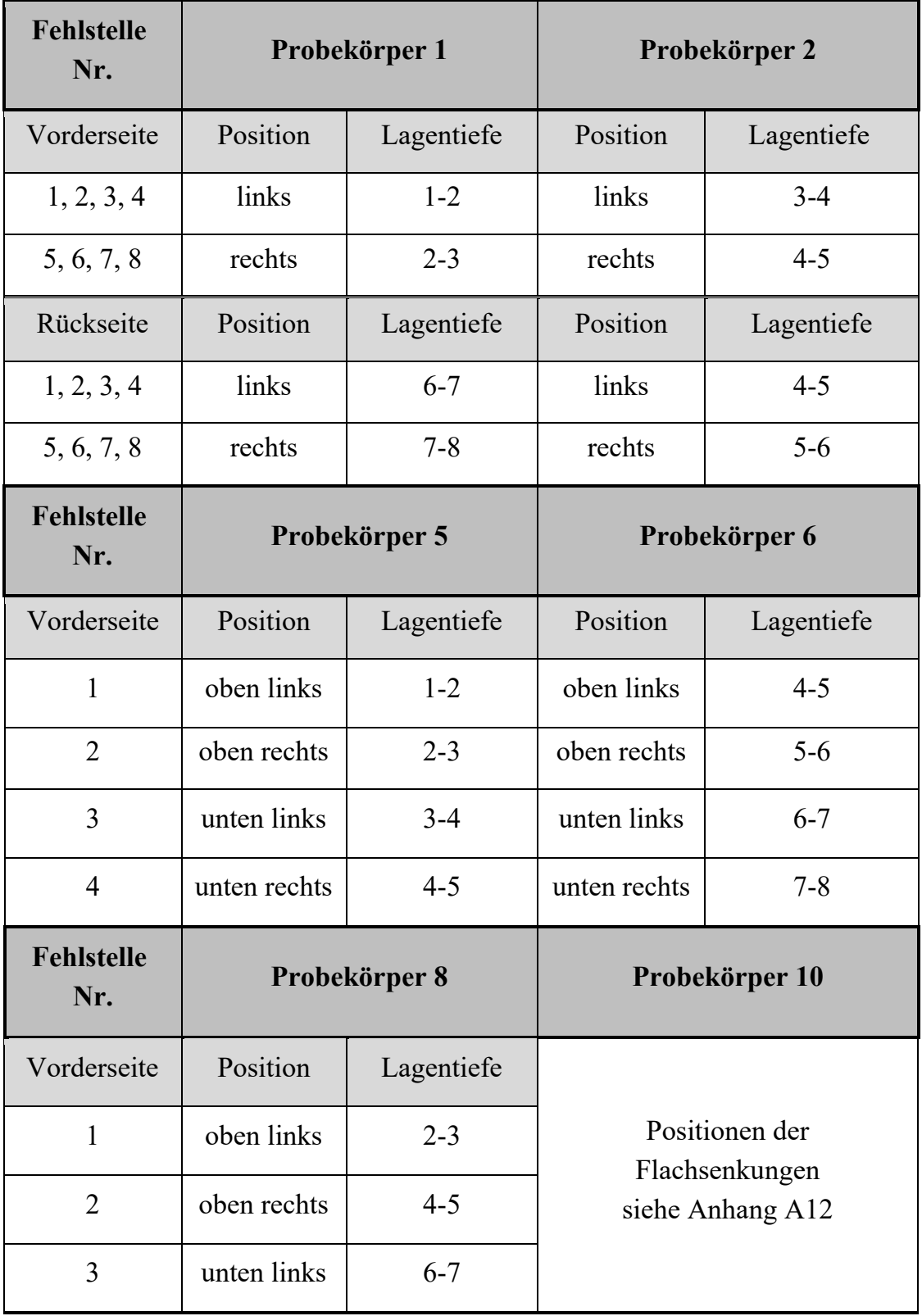

Tabelle wird fortgesetzt

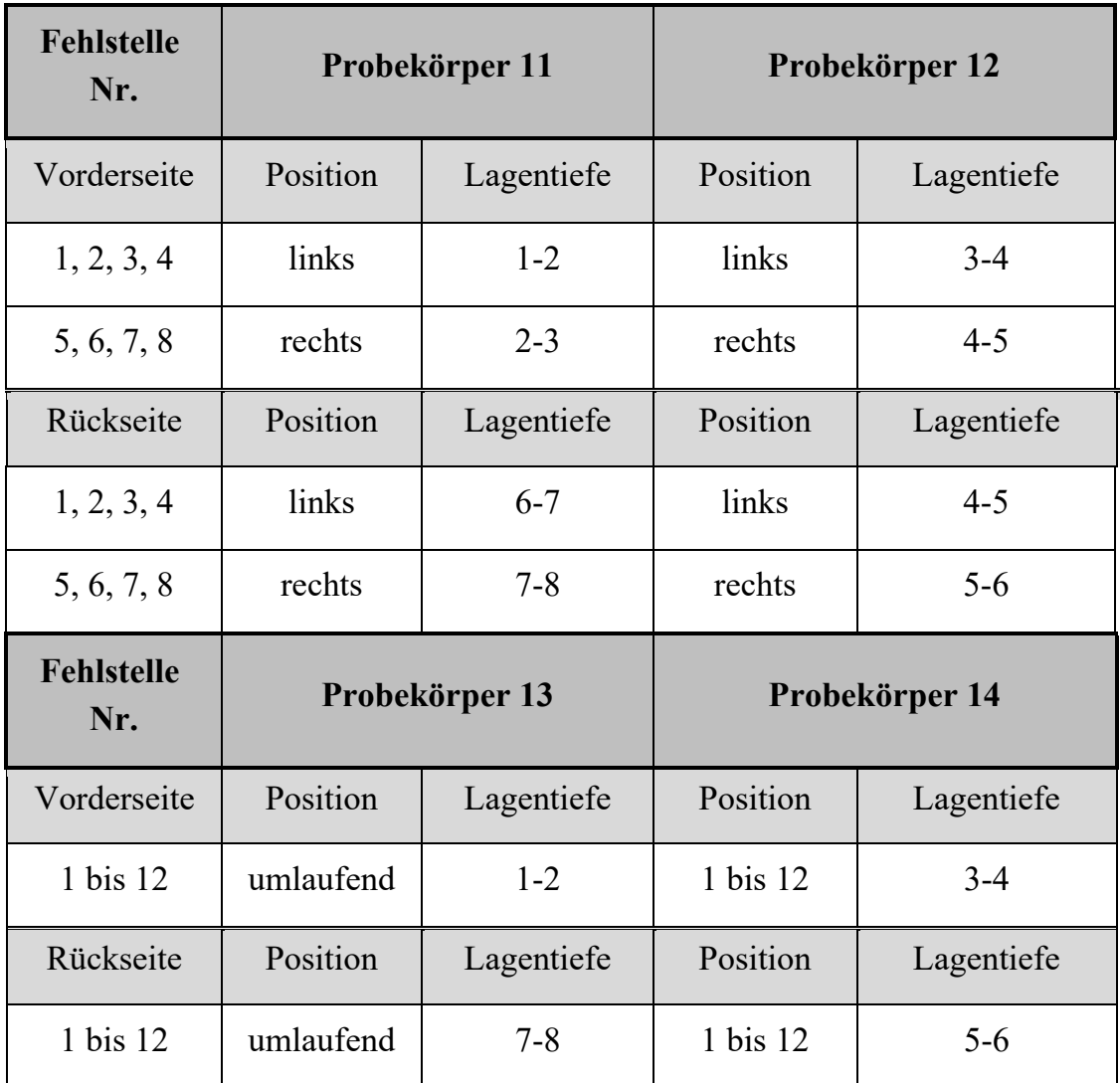

## **A10 Probekörper bezüglich Normalisieren – Buchse**

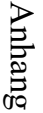

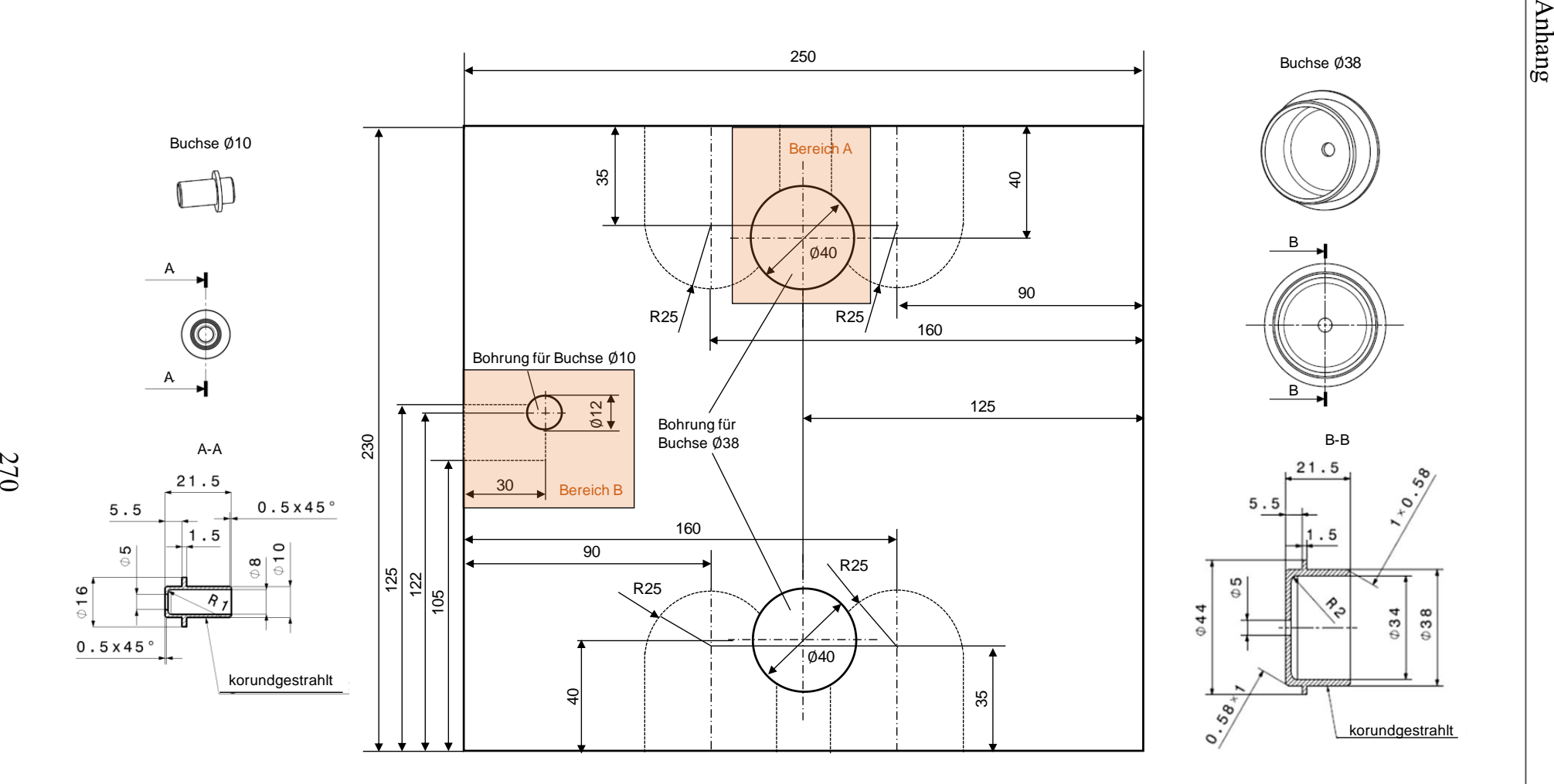

*Abbildung 68: Probekörper bezüglich Normalisieren – Buchse (Probekörper 5 und 6). Bereich B lediglich auf Probekörper 5. Unmaßstäbliche Abbildung*

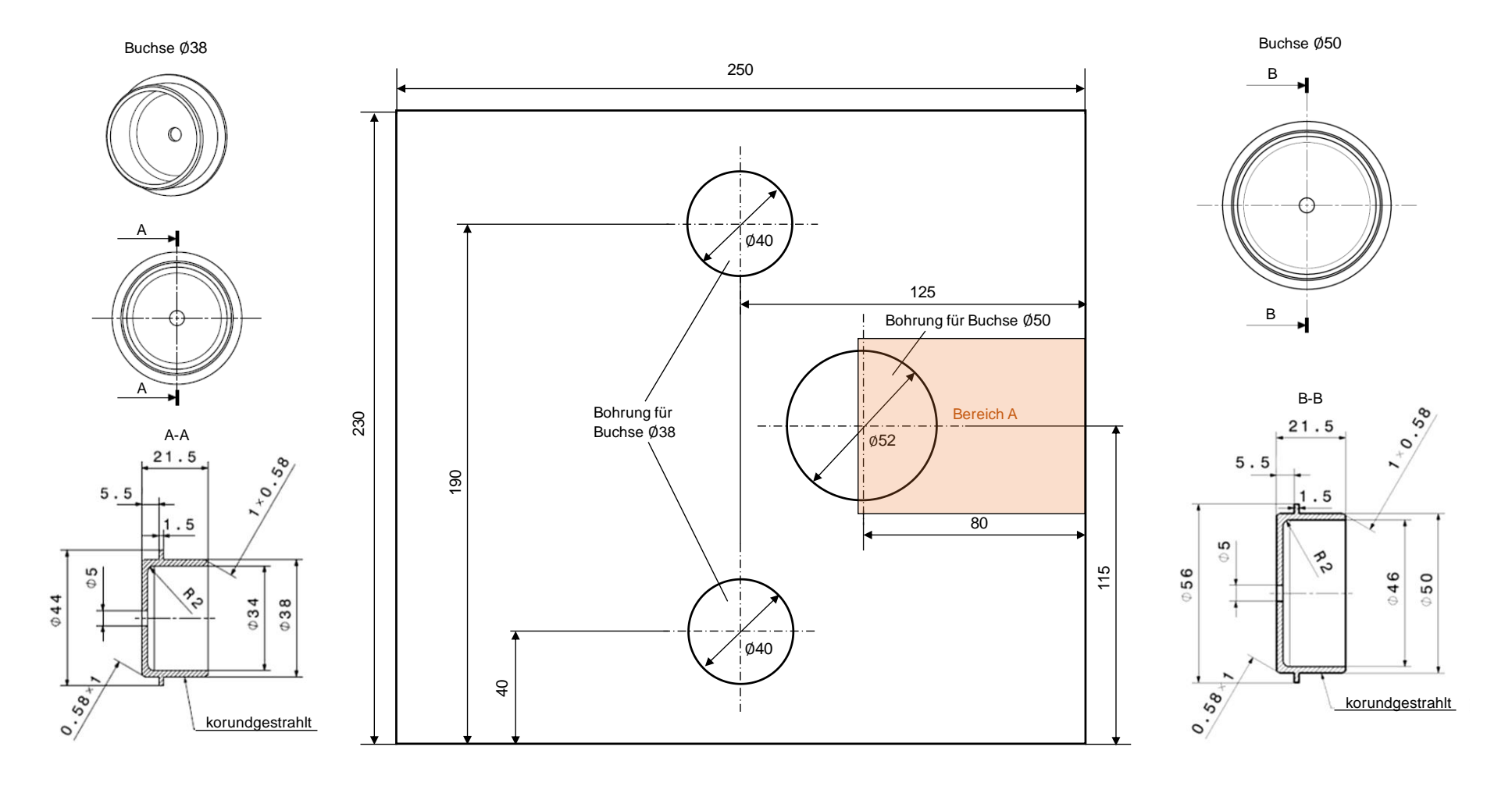

*Abbildung 69: Probekörper bezüglich Normalisieren – Buchse (Probekörper 7). Unmaßstäbliche Abbildung*

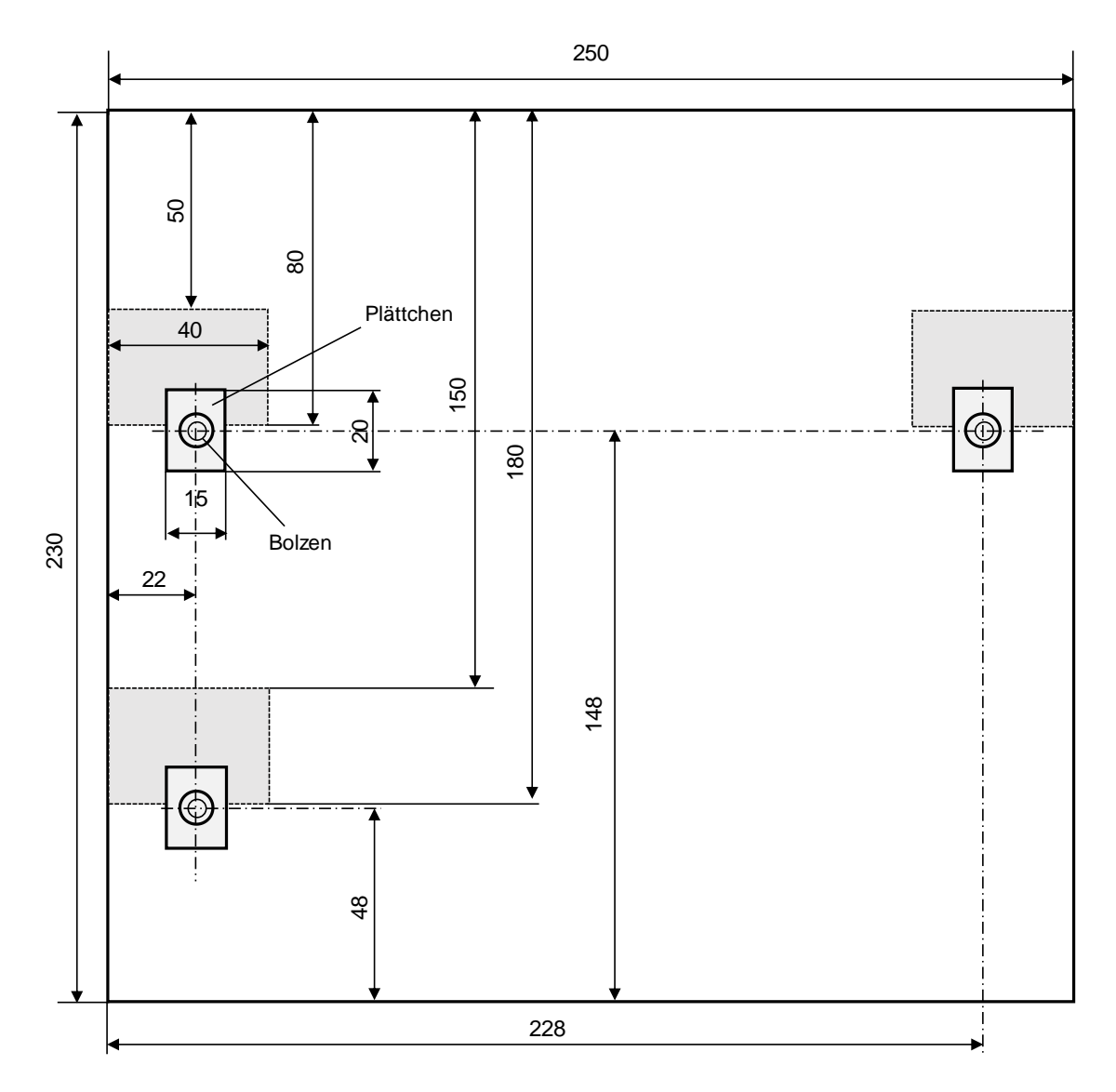

### **A11 Probekörper bezüglich Normalisieren – Plättchen**

*Abbildung 70: Probekörper bezüglich Fehlstellenorientierung (Probekörper 8 und 9). Probekörper 9 ohne Fehlstellen. Unmaßstäbliche Abbildung*

## **A12 Probekörper bezüglich Fehlstellenapproximation**

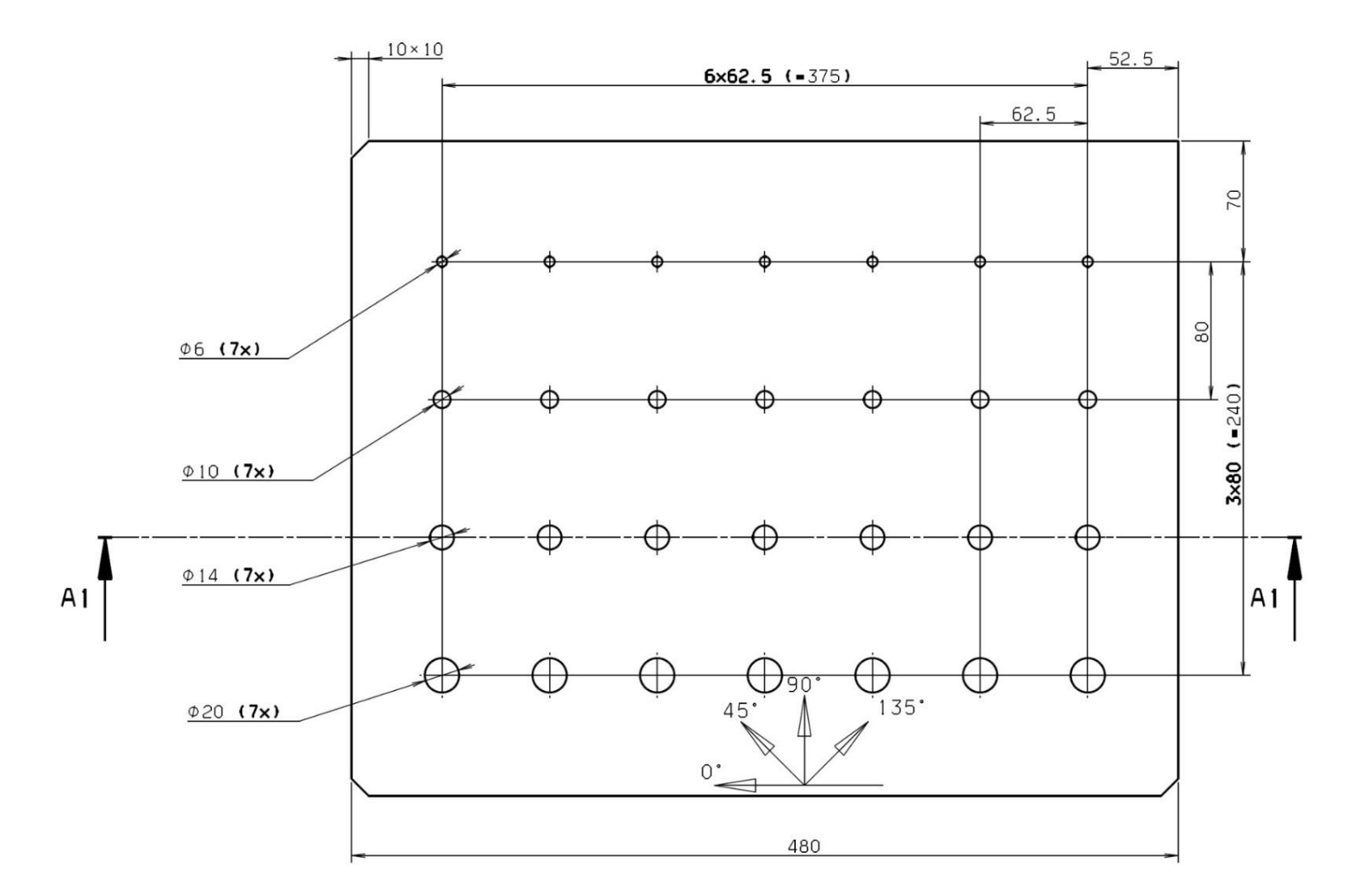

Zeichnung wird auf der folgenden Seite fortgesetzt

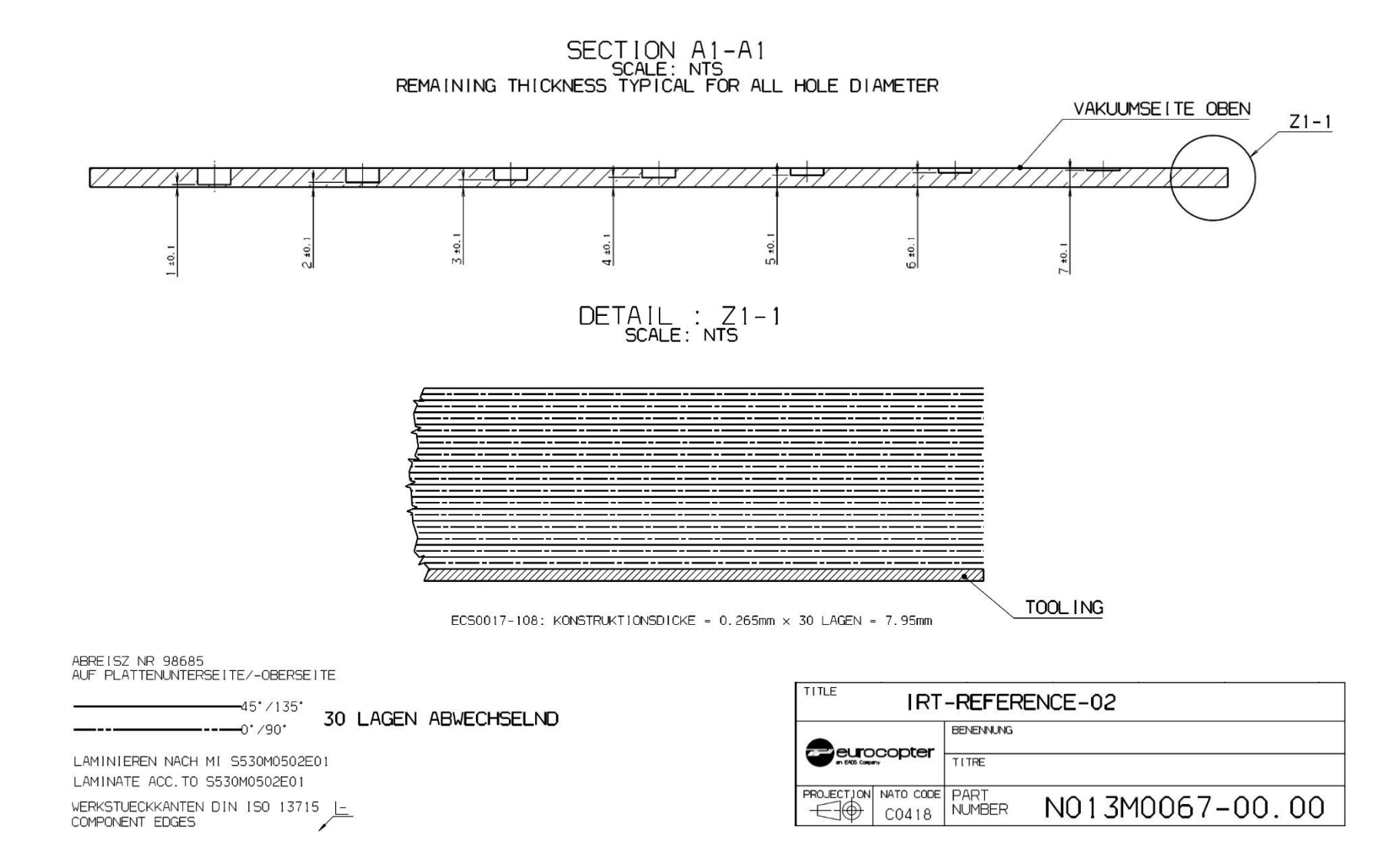

*Abbildung 71: Probekörper des Unternehmens Airbus Helicopters (Probekörper 10). Unmaßstäbliche Abbildung*

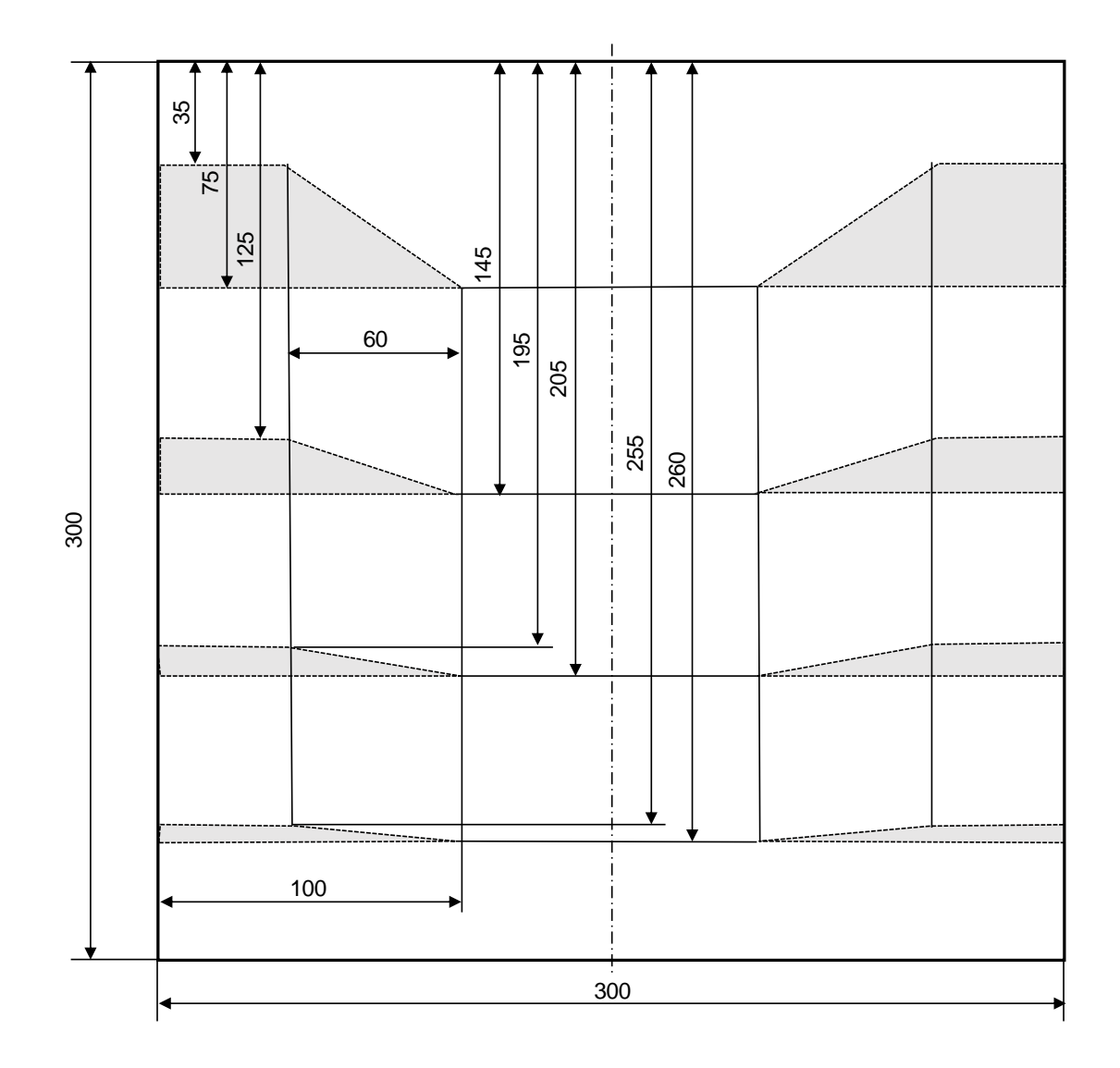

### **A13 Probekörper bezüglich Fehlstellenausdehnung**

*Abbildung 72: Probekörper bezüglich Fehlstellenausdehnung (Probekörper 11 und 12). Unmaßstäbliche Abbildung*

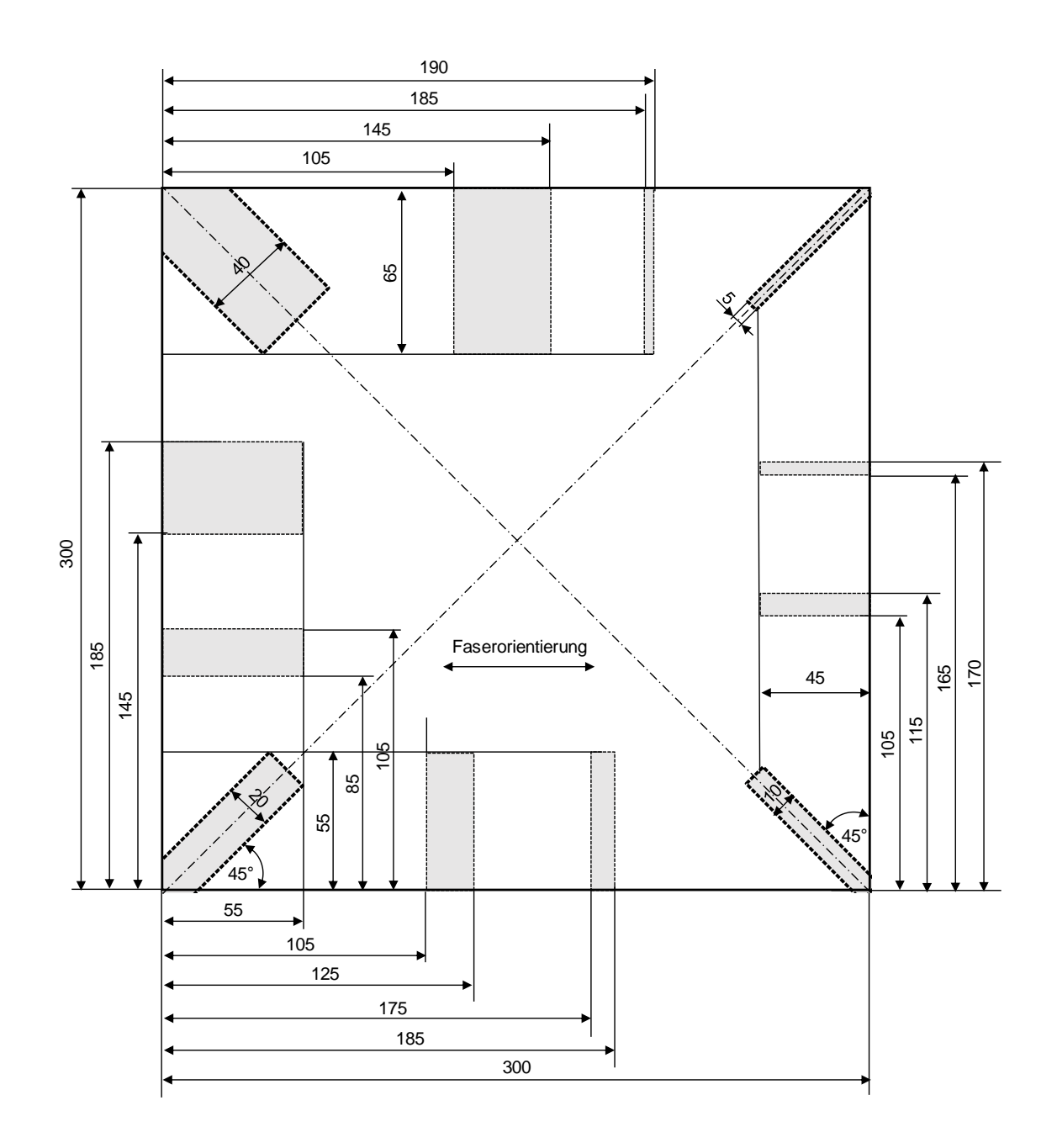

### **A14 Probekörper bezüglich Fehlstellenorientierung**

*Abbildung 73: Probekörper bezüglich Fehlstellenorientierung (Probekörper 13 und 14 – reines UD-Material). Unmaßstäbliche Abbildung*

## **A15 Versuchsplanung**

| Untersuchungs-<br>schwerpunkt               | Probe-<br>körper | zu variierender<br><b>Parameter</b> | variierende Werte                                                                                    |
|---------------------------------------------|------------------|-------------------------------------|----------------------------------------------------------------------------------------------------|
|                                             | 3                | Referenzlinien-<br>orientierung     | $0^{\circ}$ , 45°, 90°, -45°                                                                         |
| Referenzintervalle<br>(Kapitel 8.4.1)       |                  | Referenzlinien-<br>länge            | $3 \cdot k$ , $4 \cdot k$ , $5 \cdot k$ ( <i>k</i> abhängig<br>von Linienorientierung)               |
|                                             | 3, 4             | Anregungs-<br>frequenz              | 1 Hz, 0,7 Hz, 0,5 Hz, 0,3 Hz,<br>0,1 Hz, 0,07 Hz, 0,05 Hz,<br>$0,03$ Hz, $0,01$ Hz, $0,005$ Hz       |
|                                             |                  | Fehlerlinien-<br>orientierung       | $0^{\circ}$ , 45°, 90°, -45°                                                                         |
| Phasenkontrast-<br>werte                    | 1, 2             | Fehlstellen-<br>orientierung        | $0^{\circ}$ , $90^{\circ}$                                                                           |
| (Kapitel 8.4.2)                             |                  | Fehlstellen-<br>(lagen)tiefe        | sämtliche von 1-2 bis 7-8                                                                            |
|                                             |                  | Anregungs-<br>frequenz              | 0,3 Hz, 0,1 Hz, 0,03 Hz,<br>$0,01$ Hz, $0,005$ Hz                                                    |
| Fehlerkontrast-<br>werte<br>(Kapitel 8.4.3) | 1, 2             | Fehlstellen-<br>(lagen)tiefe        | sämtliche von 1-2 bis 7-8                                                                            |
|                                             |                  | Anregungs-<br>frequenz              | 1 Hz, 0,7 Hz, 0,5 Hz, 0,3 Hz,<br>$0,1$ Hz, $0,07$ Hz, $0,05$ Hz,<br>$0,03$ Hz, $0,01$ Hz, $0,005$ Hz |
|                                             | 5,6              | Fehlstellen-<br>(lagen)tiefe        | sämtliche von 1-2 bis 7-8                                                                            |
| Normalisieren<br>(Buchse und<br>Plättchen,  | 8                | Fehlstellen-<br>(lagen)tiefe        | $2-3, 4-5, 6-7$                                                                                      |
| Kapitel 8.4.4)                              | 5, 6, 7,<br>8,9  | Anregungs-<br>frequenz              | 1 Hz, 0,7 Hz, 0,5 Hz, 0,3 Hz,<br>$0,1$ Hz, $0,07$ Hz, $0,05$ Hz,<br>$0,03$ Hz, $0,01$ Hz, $0,005$ Hz |
| Normalisieren                               |                  | Fehlstellen-<br>(lagen)tiefe        | sämtliche von 1-2 bis 7-8                                                                            |
| (Prüfkörperrand,<br>Kapitel 8.4.4)          | 1, 2             | Anregungs-<br>frequenz              | 1 Hz, 0,7 Hz, 0,5 Hz, 0,3 Hz,<br>$0,1$ Hz, $0,07$ Hz, $0,05$ Hz,<br>0,03 Hz, 0,01 Hz, 0,005 Hz       |

*Tabelle 37: Untersuchungsschwerpunktspezifische Parametervariation* 

Tabelle wird fortgesetzt

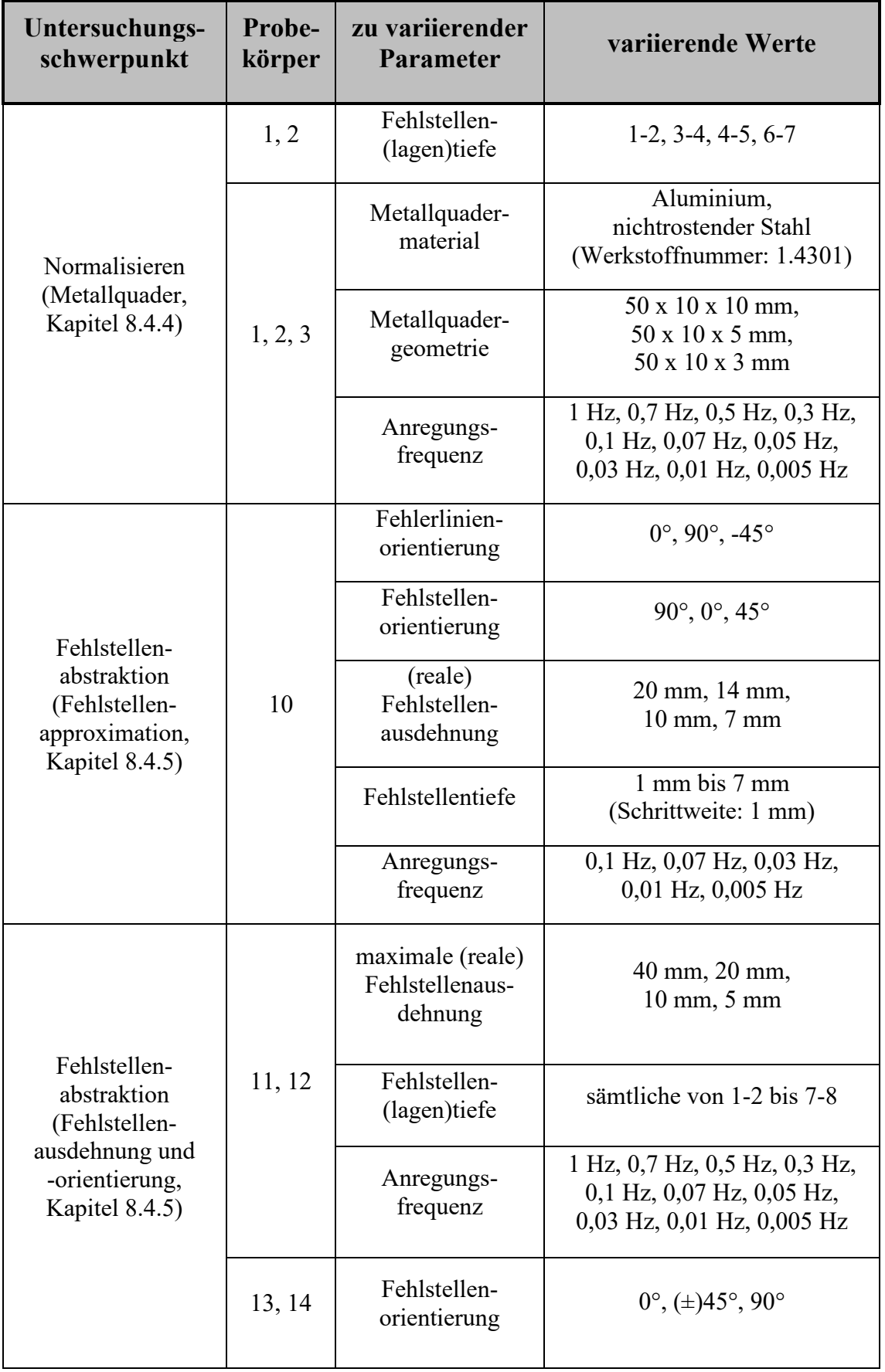

Tabelle wird fortgesetzt

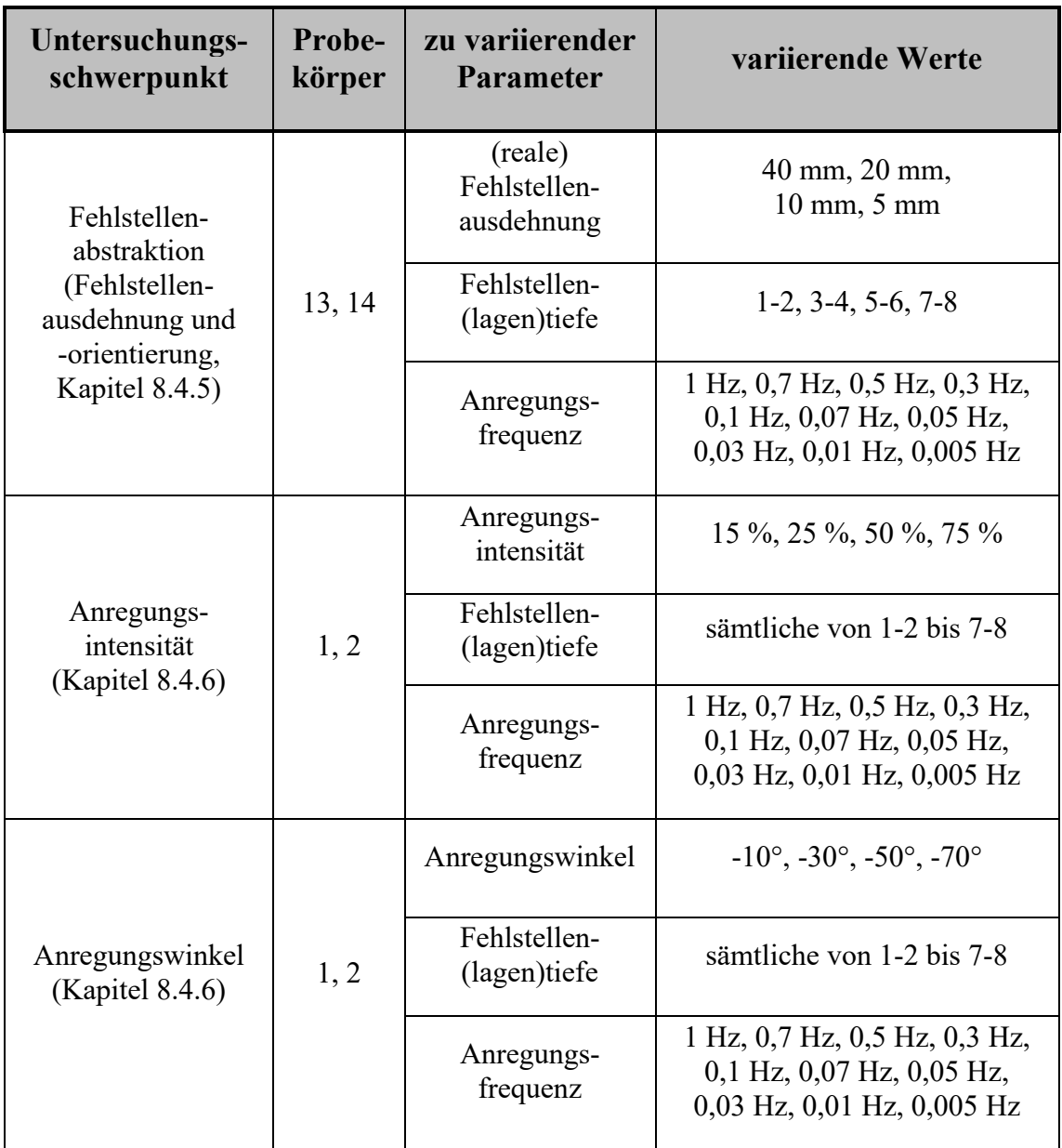

## **A16 Detaillierte Validierungsergebnisse – Phasenkontrast**

*Tabelle 38: Abweichung des gemittelten Phasenkontrastes einer Fehlerliniengruppe, in Bezug auf den globalen Phasenkontrastmittelwert je Fehlstellentiefe und Anregungsfrequenz*

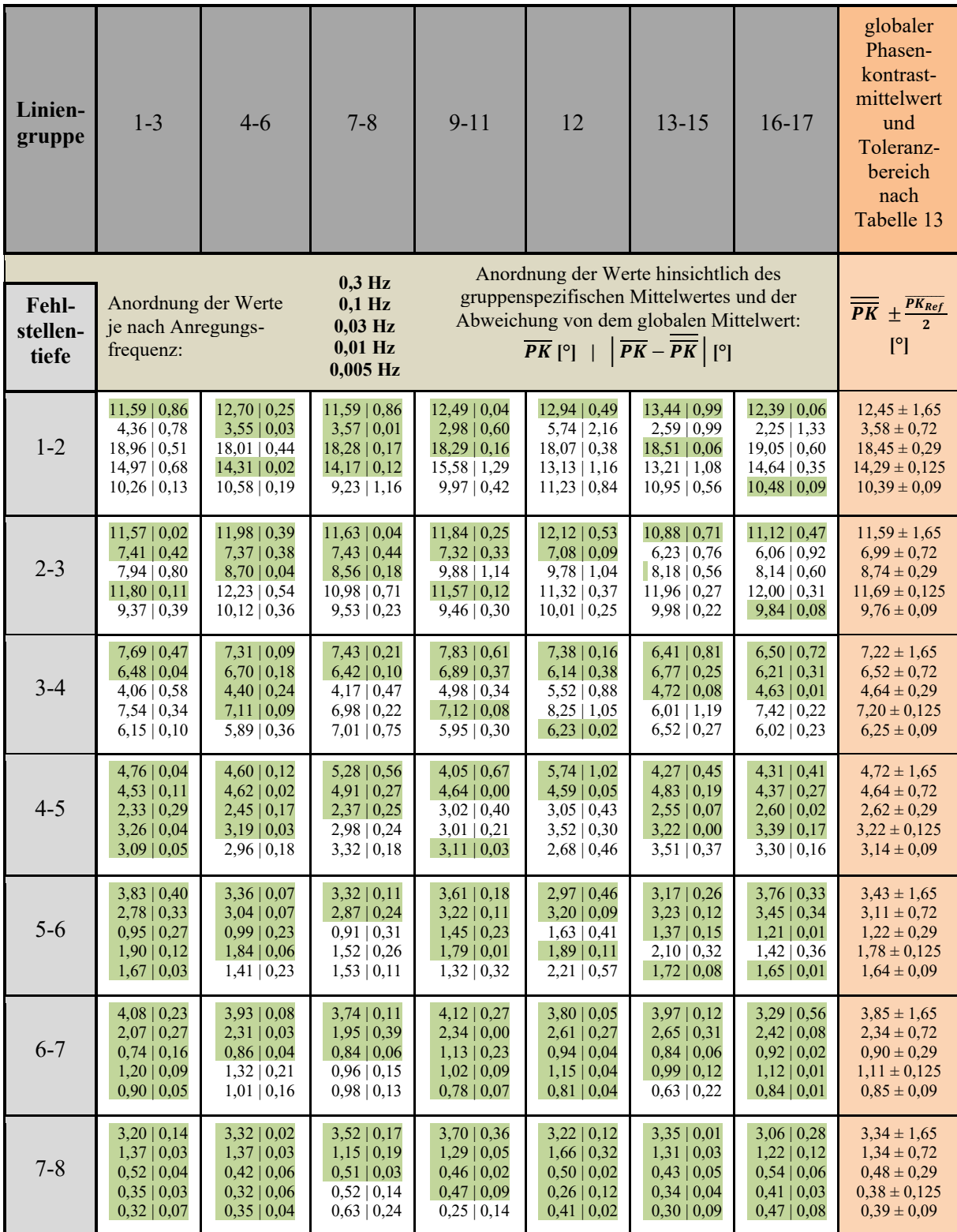

## **A17 Detaillierte Validierungsergebnisse – Fehlerintervalle**

*Tabelle 39: Mittelwert und statistisches Toleranzfeld (Fehlerintervall) des dimensionslosen Fehlerkontrastes (SNR) je nach genutzter Anregungsfrequenz und vorliegender Fehlstellentiefe* 

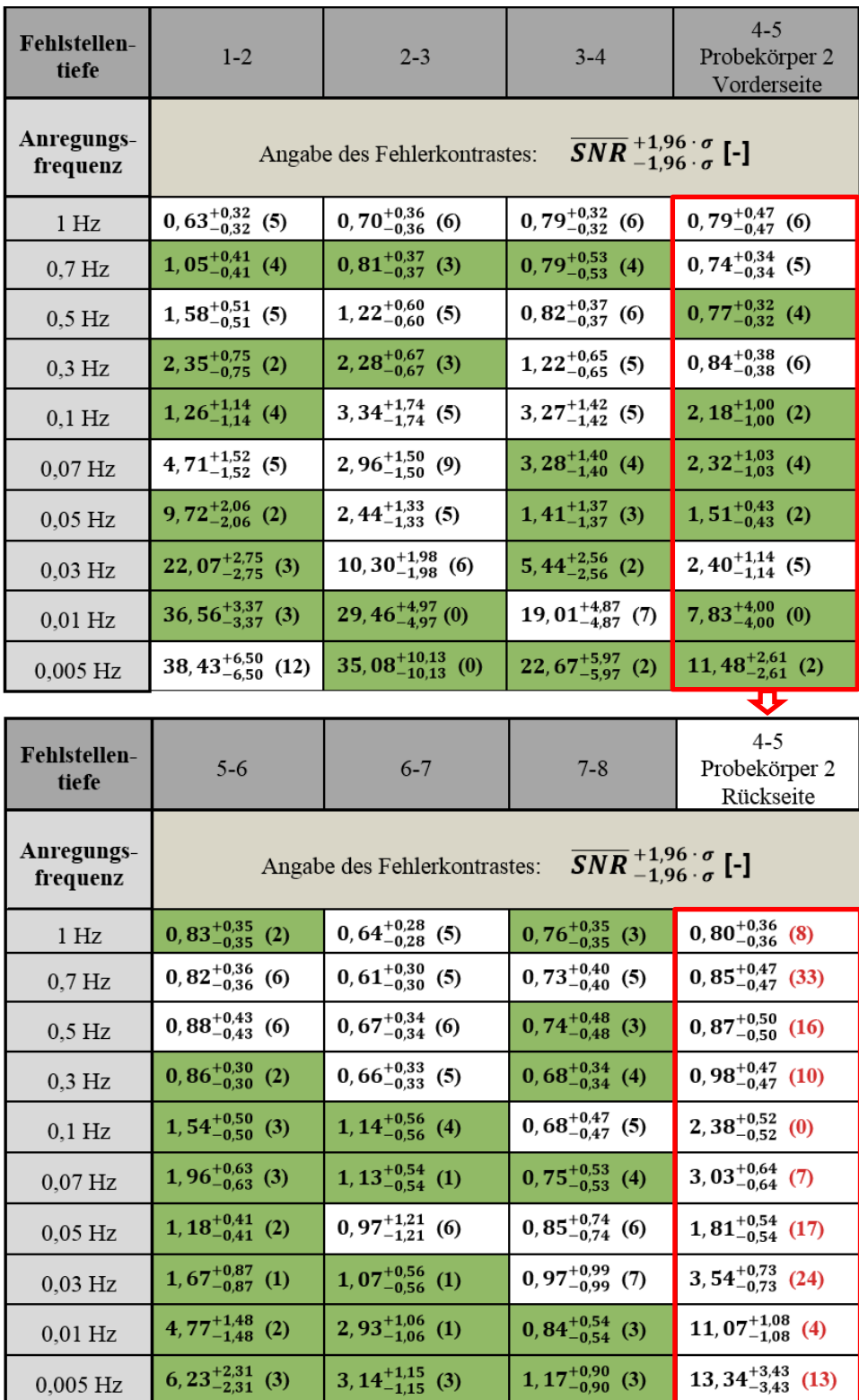

### **A18 Detaillierte Validierungsergebnisse – Normalisieren**

Ist die 1,96-fache Standardabweichung der generierten Fehlerkontrastwerte je Fehlstellentiefe und Anregungsfrequenz, innerhalb der metallelementbedingten TEZ, geringer oder gleich ausgeprägt, wie der entsprechende Wert außerhalb der TEZ, so gelten die Fehlerkontrastwerte innerhalb und außerhalb der TEZ als vergleichbar. Diese Tatsache wird in Tabelle 40 durch eine Grünfärbung der jeweiligen Zelle charakterisiert. Zudem werden geringfügig (maximal zehn Prozent) höher ausgeprägte Werte der 1,96-fachen Standardabweichungen durch eine hellgrüne Färbung der jeweiligen Zelle verdeutlicht.

#### *Tabelle 40: 1,96-fache Standardabweichung des dimensionslosen Fehlerkontrastes (SNR) unter Einfluss charakteristischer Elemente der Kategorie A (kombinierte Betrachtung von zehn Einzelwerten je Zelle)*

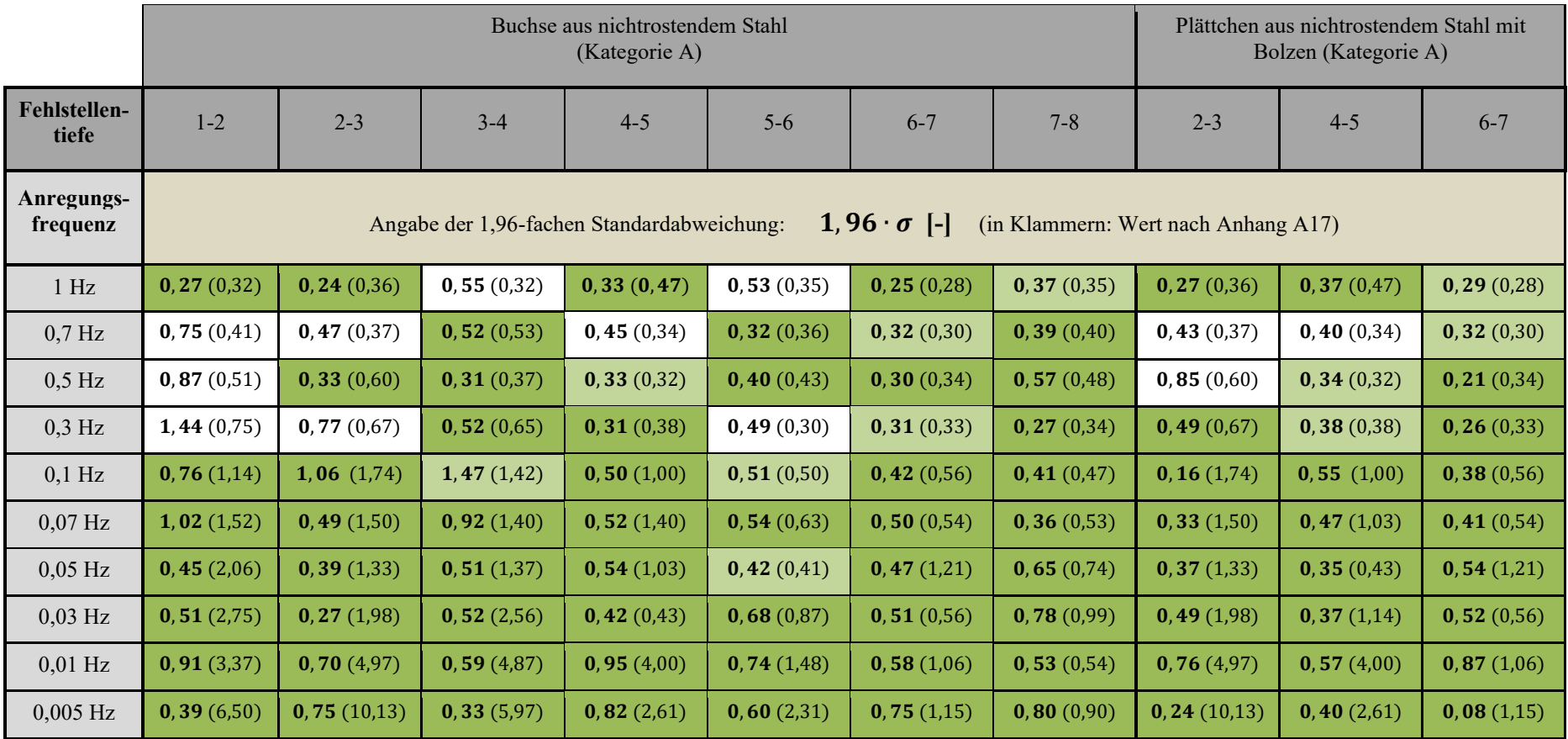

|                              |                                  |                                          | Metallquader 50 x 10 x 10 mm vor Anwenden           |                                   | Metallquader 50 x 10 x 10 mm nach Anwenden                                                                                                    |                                  |                                  |                                      |  |
|------------------------------|----------------------------------|------------------------------------------|-----------------------------------------------------|-----------------------------------|----------------------------------------------------------------------------------------------------|----------------------------------|----------------------------------|--------------------------------------|--|
| <b>Fehlstellen-</b><br>tiefe | $1 - 2$                          | $3 - 4$                                  | $4 - 5$                                             | $6 - 7$                           | $1 - 2$                                                                                                    | $3 - 4$                          | $4 - 5$                          | $6 - 7$                              |  |
| Anregungs-<br>frequenz       | Angabe der Spannweite:           | $\overline{PK}$   $SW_M$ [°] (Aluminium) | $\overline{PK}$   $SW_M$ [°] (nichtrostender Stahl) |                                   | Angabe der Spannweite:<br>$SW_{M,normalisiert}$ (nichtrostender Stahl)   $SW_{M,ohne Element}$ [°]<br>$SW_{M,normalisiert}$ (Aluminium)   $SW_{M,ohne Element}$ [ $^{\circ}$ ] |                                  |                                  |                                      |  |
| 1 Hz                         | $8,05$   10,23<br>9,38<br>7,21   | 2,78<br>4,32<br>3,42<br>5,14             | 2,67<br>4,14<br>2,98<br>5,52                        | 2,48<br>4,69<br>3,05<br>4,96      | 9,65<br>$9,84$  <br>8,12<br>8,89                                                                                                    | 3,27<br>2,97<br>3,53<br>2,89     | $4,72$  <br>3,68<br>3,52<br>3,84 | 2,95<br>$3,85$  <br>3,81<br>3,91     |  |
| $0,7$ Hz                     | 11,32   17,85<br>$9,60$   17,46  | 5,35<br>2,62<br>2,40<br>6,31             | 8,30<br>2,15<br>1,87<br>9,03                        | 1,57<br>6,93<br>2,12<br>7,74      | 14,81   12,68<br>13,88   10,72                                                                                                    | 3,64<br>2,83<br>2,69<br>2,58     | 4,57<br>3,54<br>3,26<br>3,09     | 2,34<br>$4,10$  <br>4,66<br>3,12     |  |
| $0,5$ Hz                     | 14,76   24,38<br>13,69   22,89   | 8,95<br>$4,47$  <br>3,78<br>9,63         | 1,68<br>9,47<br>1,70<br>8,65                        | 1,30<br>8,14<br>1,63<br>8,48      | 18,31   14,58<br>18,58   13,73                                                                                                    | 5,52<br>4,49<br>4,72<br>4,22     | 4,06<br>2,67<br>3,37<br>2,71     | $2,85$  <br>2,56<br>3,50<br>2,90     |  |
| $0.3$ Hz                     | 12,91   26,72<br>12,73   25,55   | $6,52$   14,98<br>$5,71$   15,18         | $3,16$   14,69<br>$3,56$   13,31                    | 1,00<br>9,79<br>1,38<br>9,34      | 18,24   12,76<br>18,14   13,12                                                                                                    | 9,06<br>8,07<br>7,78<br>7,27     | 6,86<br>3,52<br>6,79<br>3,93     | 2,07<br>2,48<br>$3,62$  <br>2,90     |  |
| $0,1$ Hz                     | 3,79   14,24<br>$2,45$   16,28   | 4,90   15,59<br>$5,45$   18,31           | 5,56   22,78<br>$6,25$   22,10                      | 1,80   12,25<br>$2,11$   11,84    | $5,49$  <br>7,27<br>$4,60$  <br>4,22                                                                                                    | 7,85<br>6,15<br>7,80<br>6,40     | 7,23<br>4,45<br>6,13<br>5,75     | 2,72<br>3,64<br>5,77<br>3,33         |  |
| $0.07$ Hz                    | 7,40   21,82<br>5,91   22,72     | $3,36$   12,88<br>$4,11$   10,21         | $4,25$   22,15<br>$4,65$   19,53                    | $1,41$   $12,21$<br>1,46   11,39  | $10,16$   10,63<br>10,62<br>9,29                                                                                                    | 5,44<br>4,68<br>6,66<br>5,00     | 3,09<br>5,60<br>5,28<br>3,45     | 2,07<br>4,46<br>3,70<br>2,17         |  |
| $0,05$ Hz                    | 12,09   25,08<br>$10,11$   26,47 | $1,34$   13,07<br>$0,79$   13,27         | $2,37$   20,85<br>$2,82$   16,95                    | $1,64$   $11,27$<br>$1,69$   9,38 | 15,71   15,09<br>13,02   13,53                                                                                                    | 3,83<br>2,36<br>4,99<br>2,94     | $3,67$  <br>2,72<br>3,76<br>2,90 | 2,13<br>4,001<br>3,91<br>1,96        |  |
| $0.03$ Hz                    | 17,34   30,39<br>15,10   30,34   | $4,33$   15,65<br>$3,94$   14,43         | 1,35   19,24<br>$1,38$   16,42                      | $1,35$   11,06<br>8,14<br>$0,96$  | 19,71   18,60<br>18,27   17,51                                                                                                    | 6,92<br>5,63<br>7,68<br>5,16     | 3,51<br>3,21<br>3,29<br>2,58     | 3,92<br>1,80<br>3,41<br>1,45         |  |
| $0,01$ Hz                    | 18,35   25,88<br>17,36   25,86   | $5,53$   11,38<br>$5,82$   9,13          | $4,17$   13,80<br>$3,55$   12,53                    | 5,37<br>1,64<br>1,40<br>4,54      | $20,67$   17,81<br>21,99   17,89                                                                                                    | 7,53<br>7,25<br>6,47<br>5,29     | 4,48<br>3,14<br>5,02<br>3,92     | $4,17$  <br>1,78<br>$3,40$  <br>1,57 |  |
| $0,005$ Hz                   | 13,14   23,72<br>12,16   24,85   | 4,89   12,87<br>$5,12$   10,14           | 8,94<br>$3,61$  <br>$3,27$  <br>8,62                | 0,96<br>3,82<br>3,41<br>$1,15$    | $16,12$   15,74<br>15,39   14,82                                                                                                    | 5,82<br>6,53<br>$6,11$  <br>7,03 | 3,79<br>3,83<br>$3,54$  <br>3,49 | 1,22<br>$1,25$  <br>$1,38$   1,29    |  |

*Tabelle 41: Validierung der Methode des Normalisierens (vereinfachtes Trainieren) auf Basis der TEZ unterschiedlicher Quaderelemente aus Aluminium und nichtrostendem Stahl sowie der in Abbildung 48 gezeigten, hybriden Verbindungszonen* 

Tabelle wird fortgesetzt

Anhang

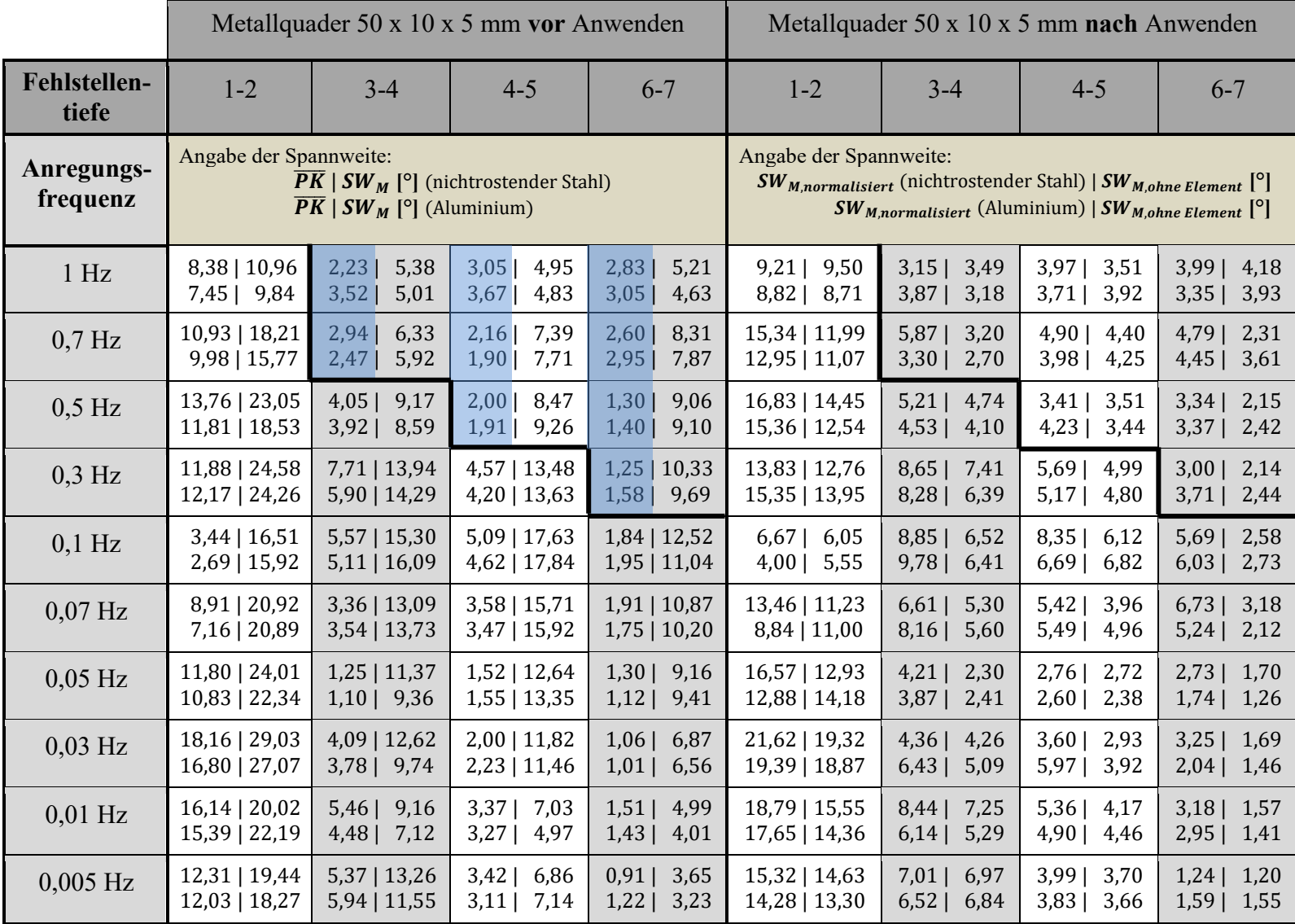

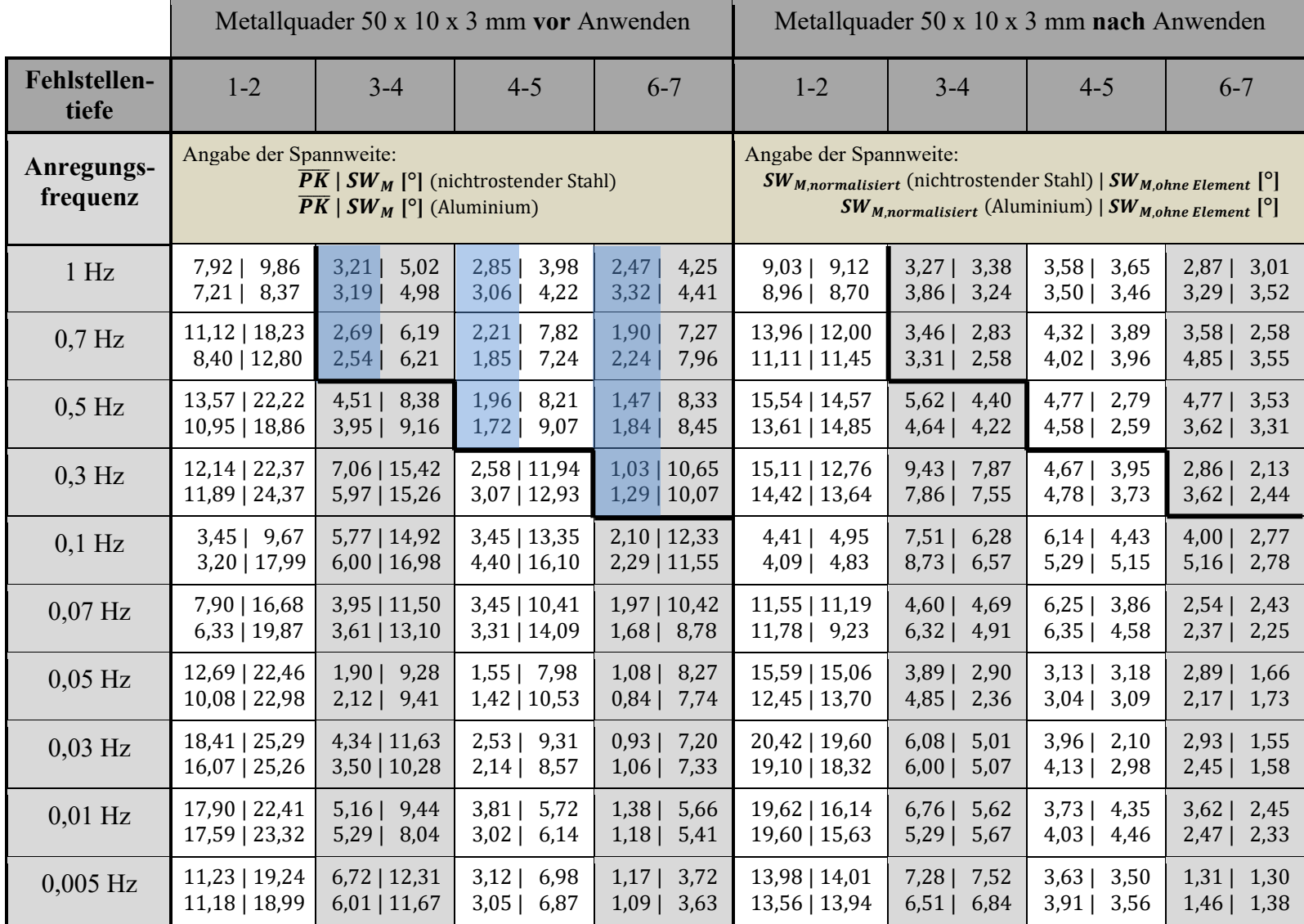

Anhang

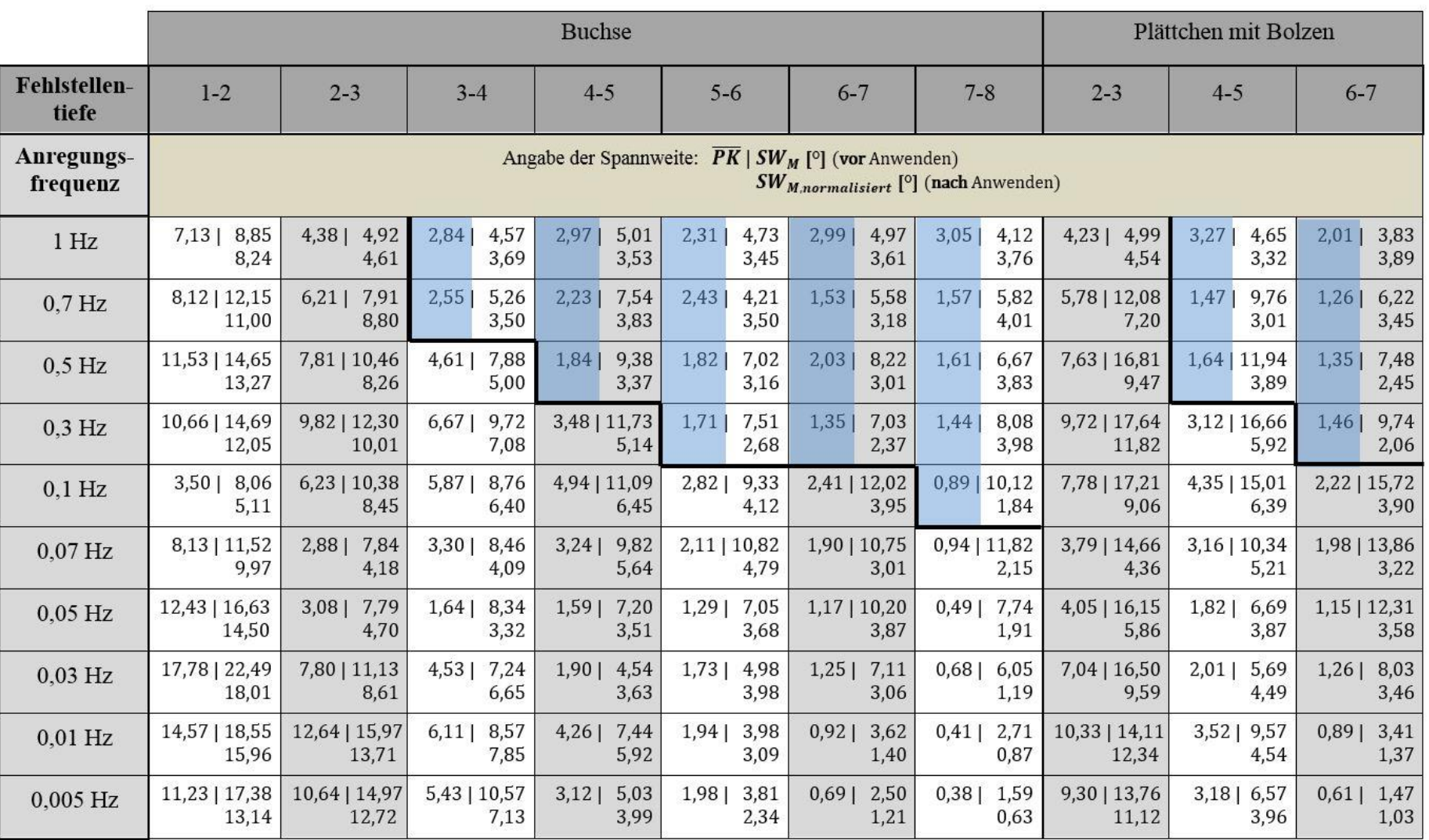

# **A19 Detaillierte Untersuchungsergebnisse hinsichtlich approximierter, thermografischer Fehlstellenausdehnung**

*Tabelle 42: Experimenteller Vergleich der Positionen der Wendepunkte und der damit verbundenen approximierten, thermografischen Fehlstellenausdehnung bF,therm,approx, mit der realen Fehlstellenausdehnung bF. Untersuchung in Reflexionsanordnung. Fehlstellen F6, F7, F13, F14, F19 bis F21 sowie F24 bis F28 vollständig nicht detektierbar* 

| Anregungs-<br>frequenz                      |             | $0,1$ Hz    |            |             | $0,07$ Hz                                                                          |            |             | $0,03$ Hz   |            |             | $0,01$ Hz   |            |             | $0,005$ Hz  |            |
|---------------------------------------------|-------------|-------------|------------|-------------|------------------------------------------------------------------------------------|------------|-------------|-------------|------------|-------------|-------------|------------|-------------|-------------|------------|
| $\varphi$ lin                               | $0^{\circ}$ | $-45^\circ$ | $90^\circ$ | $0^{\circ}$ | $-45^\circ$                                                                        | $90^\circ$ | $0^{\circ}$ | $-45^\circ$ | $90^\circ$ | $0^{\circ}$ | $-45^\circ$ | $90^\circ$ | $0^{\circ}$ | $-45^\circ$ | $90^\circ$ |
| realer Fehlstellen-<br>durchmesser<br>$b_F$ |             |             |            |             | approximierter, thermografischer Fehlstellendurchmesser $b_{F,therm, approx}$ [mm] |            |             |             |            |             |             |            |             |             |            |
| F1(20 mm)                                   | 20,0        | 14,4        | 20,0       | 19,2        | 15,2                                                                               | 20,0       | 19,7        | 15,0        | 18,9       | 39,2        | 30,4        | 38,4       | 23,2        | 14,4        | 20,0       |
| F2(20 mm)                                   | 17,6        | 11,8        | 16,0       | 20,8        | 16,0                                                                               | 19,2       | 22,4        | 15,2        | 20,0       | 22,2        | 17,6        | 23,2       | 36,4        | 31,8        | 35,2       |
| $F3(20 \text{ mm})$                         | n. d.       | n. d.       | n. d.      | n. d.       | n. d.                                                                              | n. d.      | 18,4        | 16,8        | 17,6       | 20,8        | 16,0        | 21,6       | 27,4        | 21,8        | 28,4       |
| $F4(20 \text{ mm})$                         | n. d.       | n. d.       | n. d.      | n. d.       | n. d.                                                                              | n. d.      | 16,2        | 12,8        | 18,5       | 20,8        | 16,5        | 20,8       | 24,0        | 20,8        | 26,4       |
| $F5(20 \text{ mm})$                         | n. d.       | n. d.       | n. d.      | n. d.       | n. d.                                                                              | n. d.      | n. d.       | n. d.       | n. d.      | 17,3        | 16,6        | 17,2       | 30,4        | 20,8        | 30,4       |
| F8 (14 mm)                                  | 14,4        | 12,0        | 14,4       | 14,4        | 11,2                                                                               | 14,4       | 16,0        | 12,8        | 16,0       | 18,9        | 17,0        | 22,1       | 15,2        | 11,2        | 14,4       |
| $F9(14 \text{ mm})$                         | 14,4        | 10,2        | 12,6       | 15,2        | 13,6                                                                               | 15,2       | 15,2        | 12,8        | 15,2       | 19,2        | 16,0        | 19,2       | 36,8        | 30,4        | 37,6       |
| F10(14 mm)                                  | n. d.       | n. d.       | n. d.      | n. d.       | n. d.                                                                              | n. d.      | 14,4        | 11,2        | 15,2       | 19,2        | 14,4        | 16,8       | 34,4        | 18,4        | 27,2       |
| F11(14 mm)                                  | n. d.       | n. d.       | n. d.      | n. d.       | n. d.                                                                              | n. d.      | n. d.       | n. d.       | n. d.      | 16,8        | 15,2        | 18,4       | 23,0        | 16,0        | 22,2       |
| $F12(14 \text{ mm})$                        | n. d.       | n. d.       | n. d.      | n. d.       | n. d.                                                                              | n. d.      | n. d.       | n. d.       | n. d.      | 23,2        | 14,1        | 24,1       | 22,2        | 14,8        | 21,4       |
| $F15(10 \text{ mm})$                        | 12,0        | 9,6         | 12,0       | 11,2        | 9,6                                                                                | 11,2       | 15,2        | 12,0        | 14,4       | 10,1        | 8,0         | 10,4       | 12,0        | 9,6         | 12,0       |
| $F16(10 \text{ mm})$                        | 10,2        | 9,2         | 10,2       | 11,2        | 12,0                                                                               | 12,8       | 13,6        | 11,2        | 12,8       | 18,2        | 14,4        | 16,8       | 27,4        | 22,3        | 25,4       |
| $F17(10 \text{ mm})$                        | n. d.       | n. d.       | n. d.      | n. d.       | n. d.                                                                              | n. d.      | 14,4        | 12,0        | 14,4       | 16,0        | 12,8        | 16,8       | 23,2        | 15,2        | 19,2       |
| $F18(10 \text{ mm})$                        | n. d.       | n. d.       | n. d.      | n. d.       | n. d.                                                                              | n. d.      | n. d.       | n. d.       | n. d.      | 17,6        | 15,2        | 18,6       | 21,6        | 16,0        | 19,4       |
| $F22(7 \text{ mm})$                         | 8,8         | 8,8         | 9,6        | 11,2        | 8,8                                                                                | 10,2       | 15,2        | 12,6        | 14,2       | 9,6         | 8,0         | 8,8        | 7,1         | 6,2         | 8,0        |
| $F23(7 \text{ mm})$                         | n. d.       | n. d.       | n. d.      | n. d.       | n. d.                                                                              | n. d.      | 11,8        | 8,7         | 10,2       | n. d.       | n. d.       | n. d.      | 11,2        | 10,4        | 12,8       |

n. d.: nicht detektierbar

## **A20 Detaillierte Untersuchungsergebnisse hinsichtlich Parameterrelevanz von Anregungsintensität und -winkel**

#### *Tabelle 43: Fehlstellentiefenabhängige Ausprägung des Phasen- sowie des Referenzkontrastes, bei gleichzeitiger Variation der Anregungsintensität*

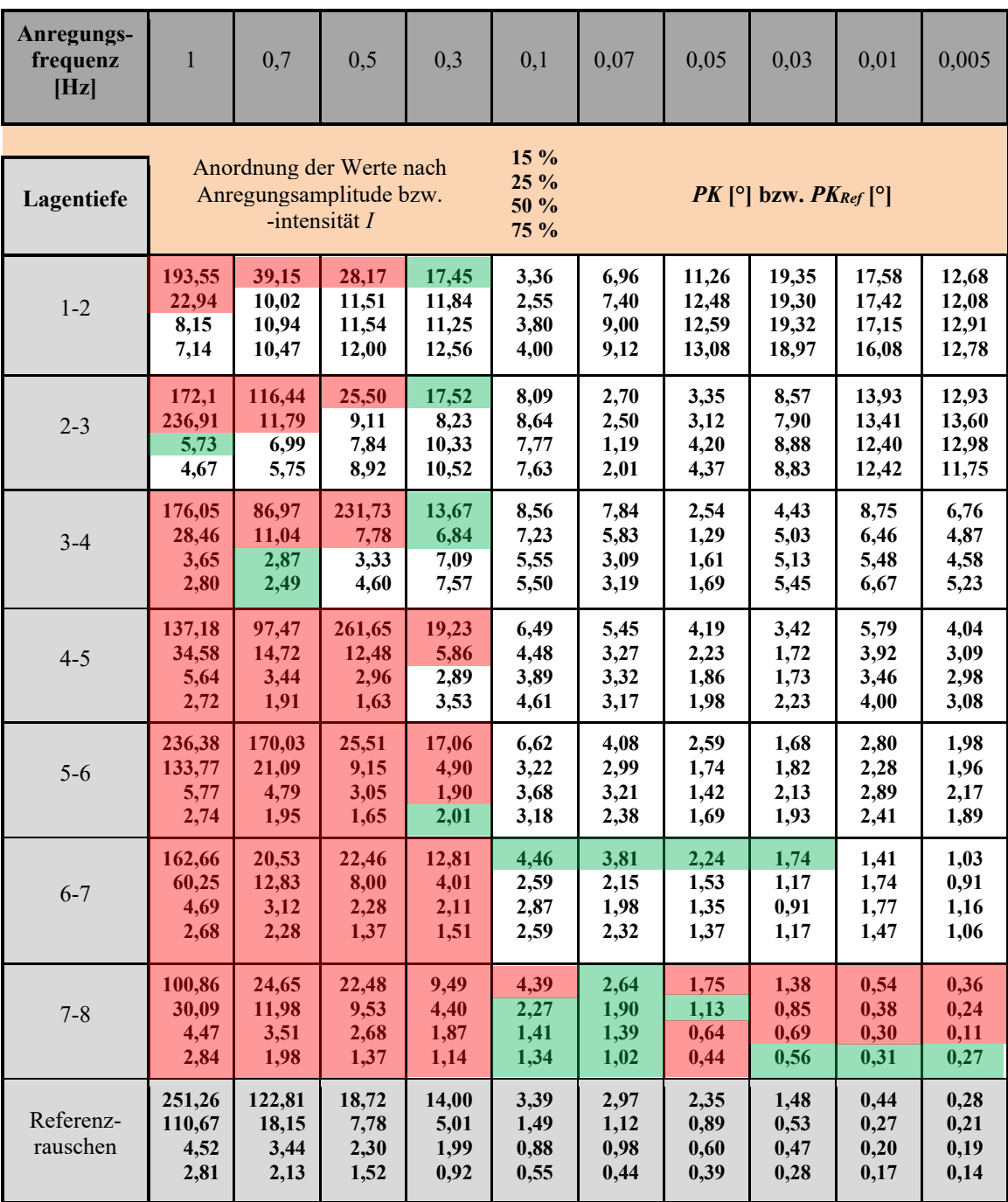

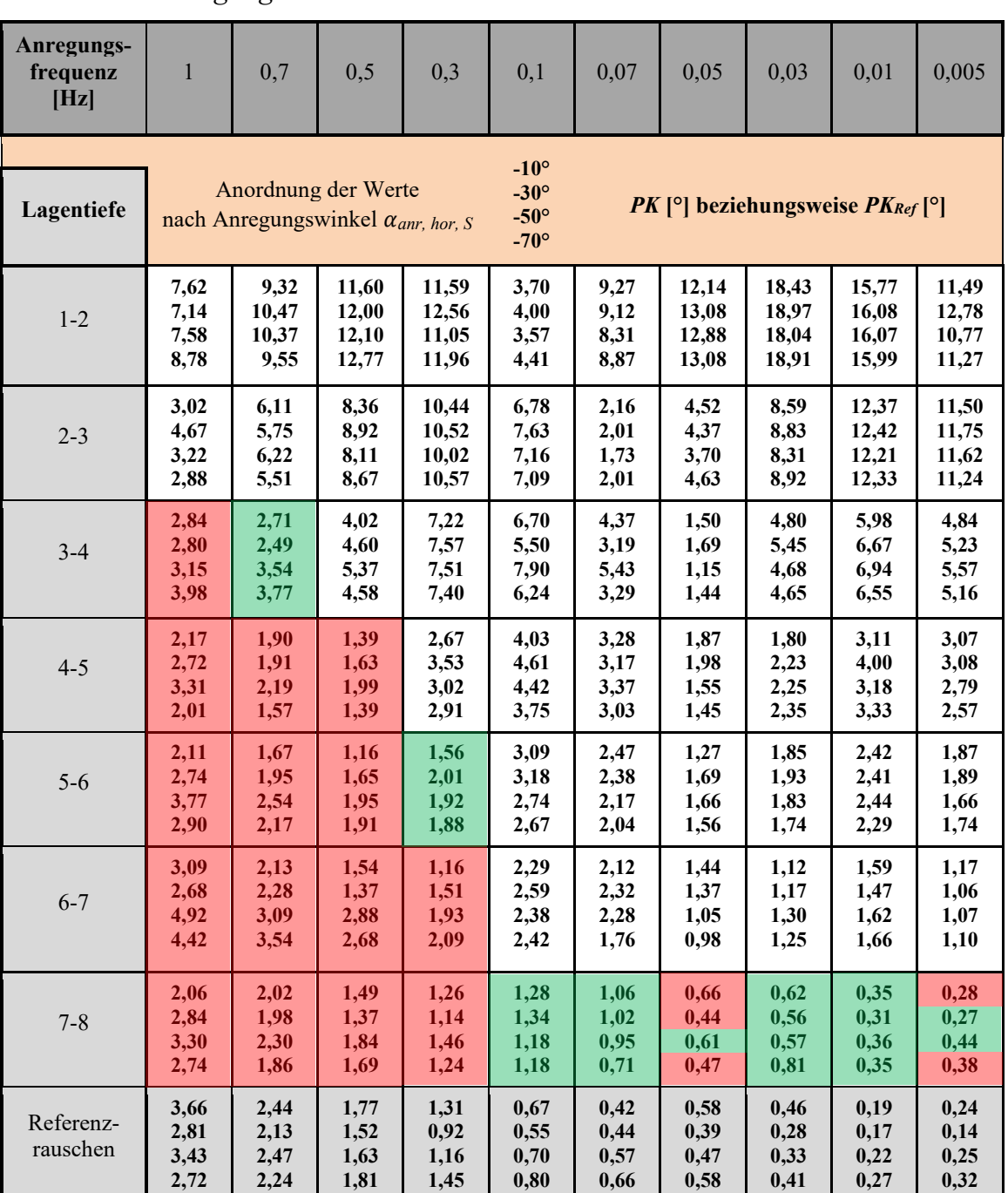

#### *Tabelle 44: Fehlstellentiefenabhängige Ausprägung des Phasen- sowie des Referenzkontrastes, bei gleichzeitiger Variation des Anregungswinkels*

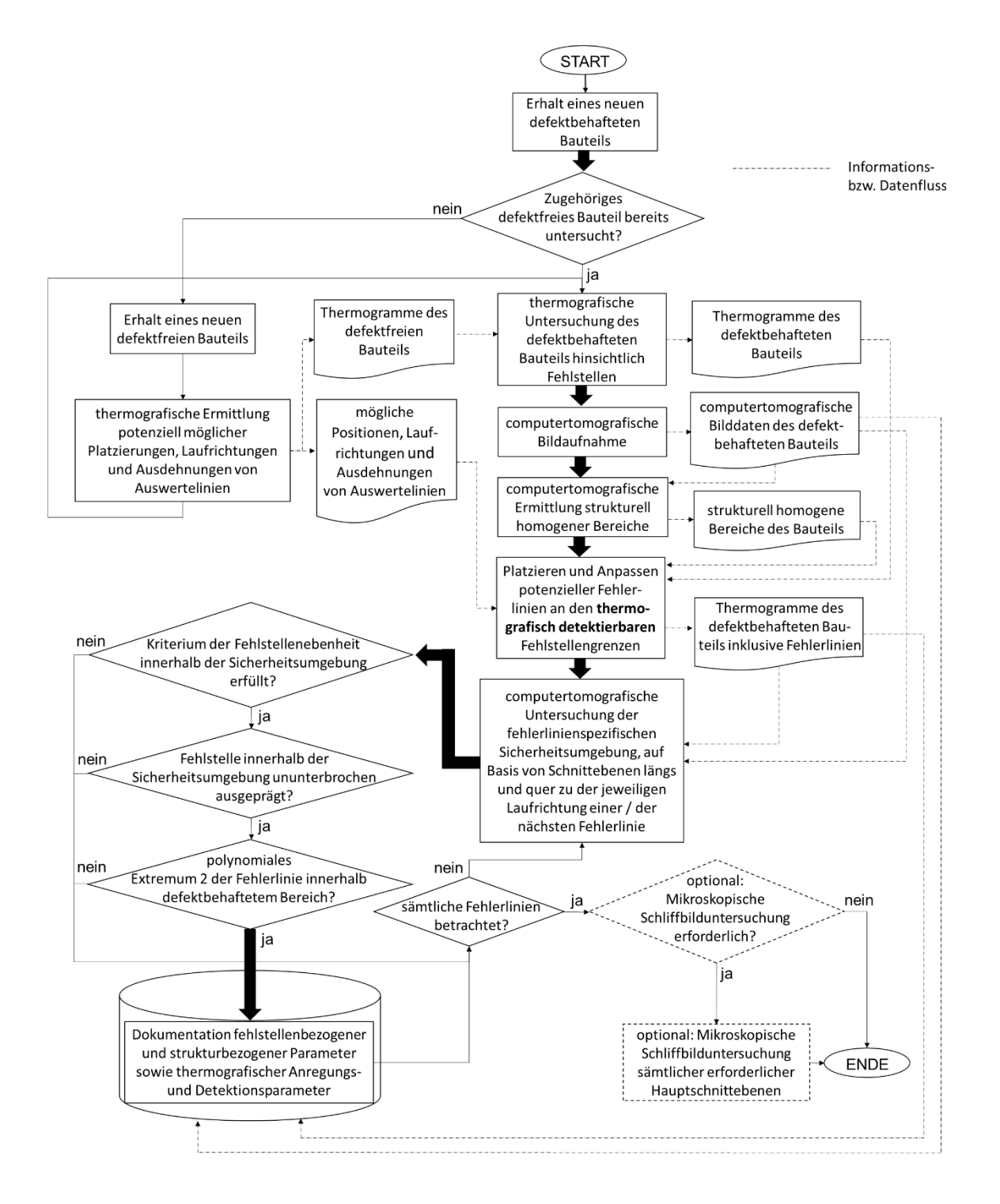

### **A21 Ablaufdiagramm – Referenzierungsprozess**

*Abbildung 74: Schrittweiser Referenzierungsprozess zur Dokumentation fehlstellenbezogener Parameterwerte, anhand eines defektbehafteten Prüfkörpers, an einer Prüfstation sowie bezüglich einer spezifischen Anregungsfrequenz*

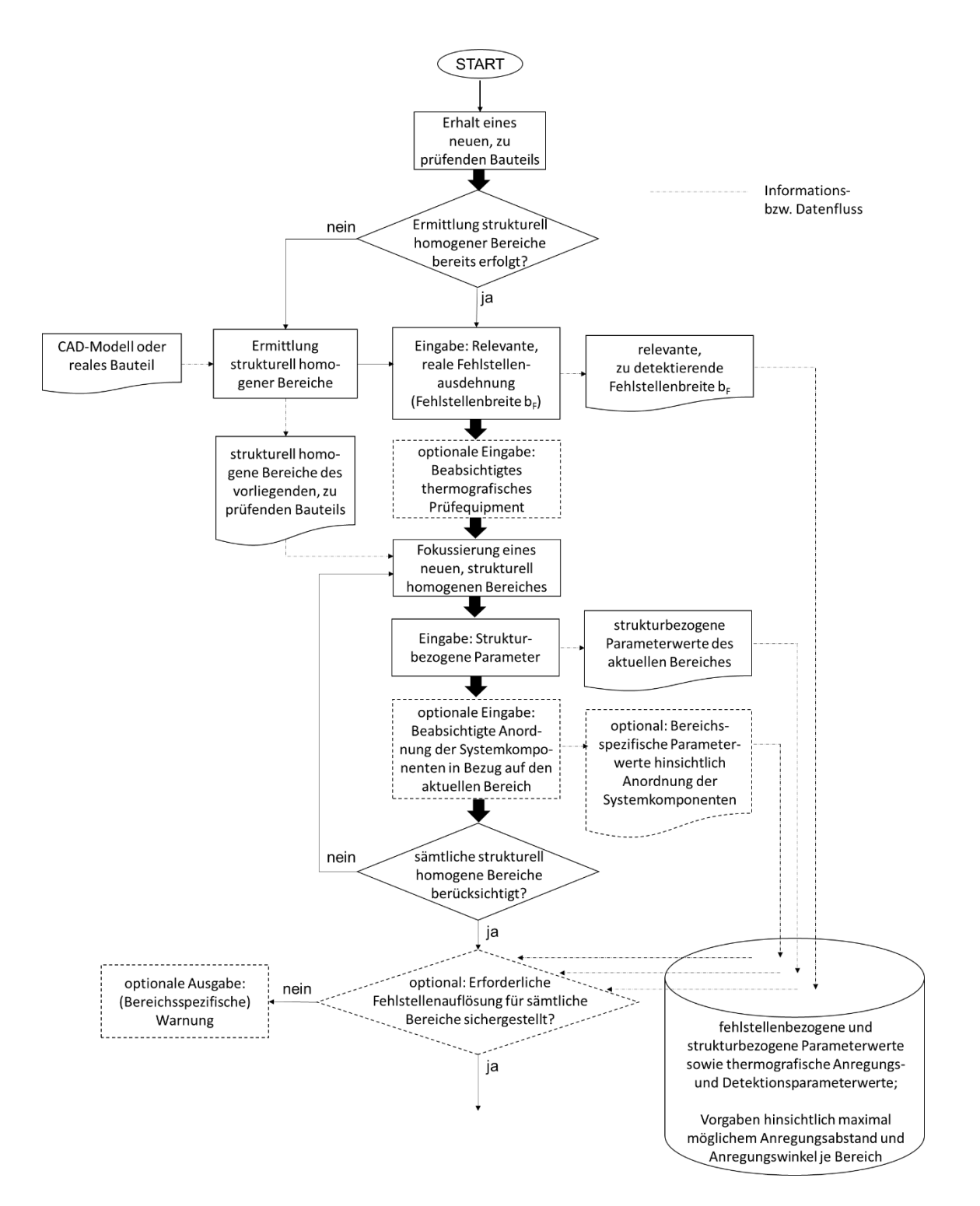

### **A22 Ablaufdiagramm – Bereitstellungsprozess**

Abbildung wird auf der folgenden Seite fortgesetzt

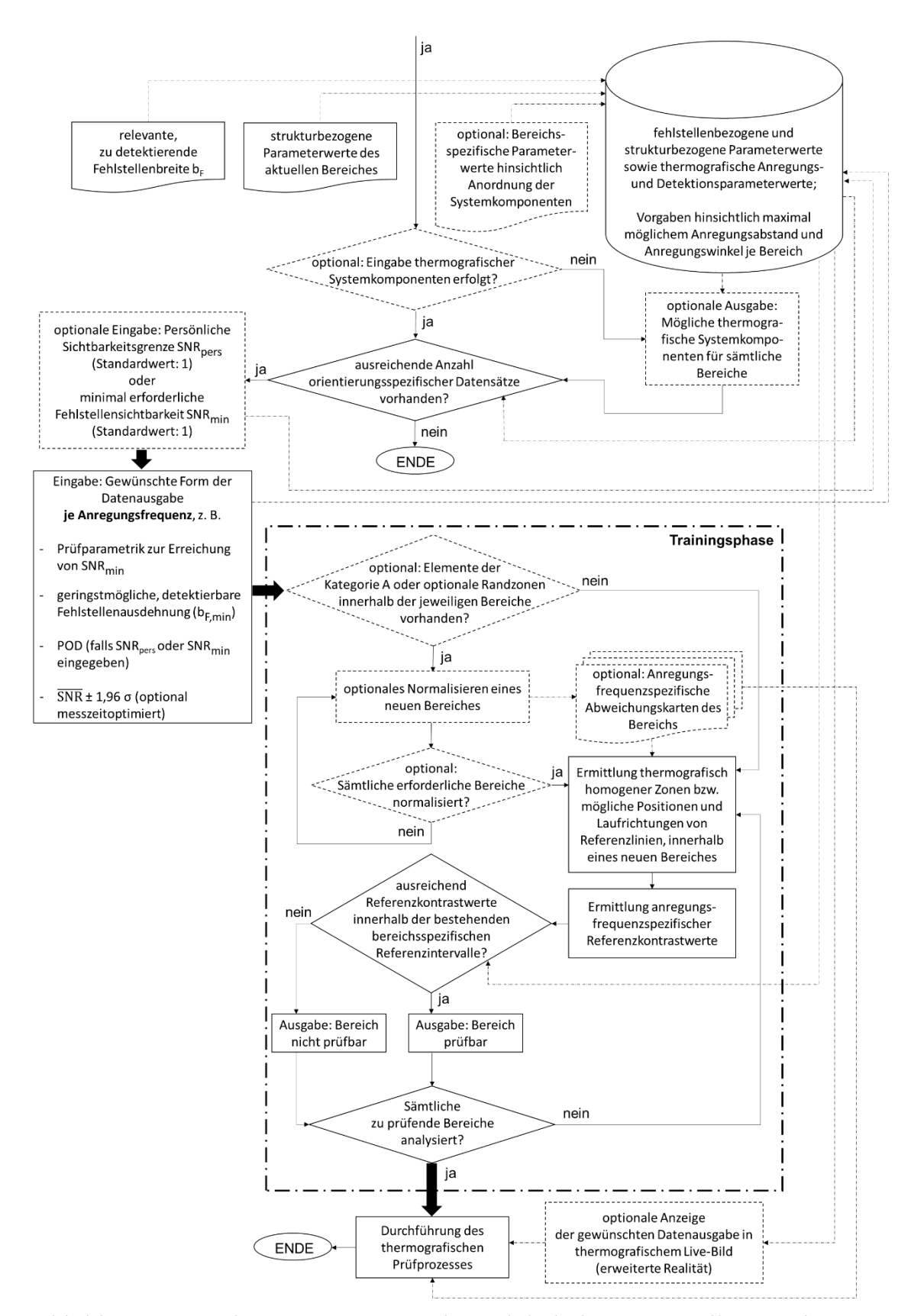

*Abbildung 75: Schrittweiser Prozess hinsichtlich der Bereitstellung und Anwendung eines thermografischen Prüfparametersatzes, auf Basis bereits bestehender Referenzierungsdaten*

### **A23 Szenarien und Kostenpositionen nach zeitlichem und monetärem Aufwand (Wirtschaftlichkeitsbetrachtung)**

#### **A23.1 Konventioneller Prüfprozess ohne Einsatz einer Wissensbasis**

Im Rahmen der Betrachtung von Hauptszenario Sz\_1 wird angenommen, dass der Prüfende auf keinerlei Erfahrungsschatz zurückgreifen kann. Somit ist es dem Prüfenden nicht möglich, eine bestimmte thermografische Prüfkonfiguration zur Detektion einer relevanten Fehlstellenausprägung in einer bestimmten Fehlstellentiefe, mit der jeweils gewünschten Detektionssicherheit beziehungsweise Detektionswahrscheinlichkeit zu verknüpfen. Um die fehlende Erfahrung auszugleichen, ist der Prüfende zwingend auf die Existenz definiert fehlerbehafteter Referenzprüfkörper mit vorbekannter, realer Fehlstellenausprägung angewiesen, um rein empirisch die Eignung der beabsichtigten Prüfkonfiguration zur Bewältigung der vorliegenden Prüfaufgabe sicherzustellen.

In Hauptszenario Sz\_1 wird die Detektion *einer* relevanten Fehlstellenausprägung (*eine* spezifische Fehlstellenausdehnung bzw. Fehlstellenbreite) in sämtlichen Fehlstellentiefen eines ebenen, achtlagigen FVK-Grundkörpers (Laminataufbau siehe Kapitel 8.1, Tabelle 7) zugrunde gelegt. Die Fertigung erfolgt mithilfe des Prepreg-Handlaminierens, unter künstlicher Einbringung definierter Fehlstellen (siehe hierzu Kapitel 2.3). Optionale Zusatzarbeiten im Rahmen der Prüfkörperfertigung, wie beispielsweise eine Oberflächenbearbeitung oder -beschichtung, werden ausgeschlossen. Eine hybride Prüfkörperausführung (z. B. Einbringung metallischer Laminatlagen oder zusätzlicher Elemente) wird zunächst nicht betrachtet (Unterszenario Sz\_1.1).

Aus Platzgründen auf der Prüfkörperoberfläche wird angenommen, dass die Einbringung *einer* relevanten Fehlstellenausprägung in sämtlichen zu betrachtenden Fehlstellenorientierungen sowie in allen Lagentiefen des vorliegenden Laminataufbaus, die Herstellung von zwei gesonderten Referenzprüfkörpern mit einer Fläche von jeweils 400 x 400 mm erfordert. Die thermografische Untersuchung erfolgt mithilfe der optischen Lock-in-Thermografie, unter Nutzung der Anregungsfrequenzen 1 Hz, 0,7 Hz, 0,5 Hz, 0,3 Hz, 0,1 Hz, 0,07 Hz, 0,05 Hz, 0,03 Hz, 0,01 Hz und 0,005 Hz. Die Existenz und Einsatzbereitschaft des für die Untersuchung erforderlichen Thermografie-Equipments wird vorausgesetzt.

Aufgrund der Vorbekanntheit definiert in das Laminat eingebrachter Fehlstellen, kann eine computertomografische Untersuchung der Referenzprüfkörper sowie eine optionale Analyse mithilfe eines mikroskopischen Schliffbildes entfallen. Unabhängig hiervon wird eine computertomografische Untersuchung zur Kontrolle der jeweiligen Fehlstellenausprägung sowie der sonstigen Defektfreiheit der vorliegenden Prüfkörper eingeplant (angenommener Zeitbedarf je Prüfkörper: Zehn Minuten). Die computertomografische Bildaufnahme soll extern bei einem Dienstleister erfolgen. Die hierbei angenommenen Kosten liegen bei 150,00 Euro je Prüfkörper, wobei die Kosten für Strom oder Maschinenverschleiß in diesem Betrag bereits enthalten sind.

Im Zuge von Hauptszenario Sz\_1 wird kein Ringversuch durchgeführt. Es erfolgt keine statistische Absicherung der thermografisch generierten Daten. Tabelle 45 fasst die entsprechenden Positionen hinsichtlich zeitlichem und monetärem Aufwand für den Fertigungs- und Prüfprozess im Rahmen des Unterszenarios Sz 1.1 zusammen.

*Tabelle 45: Kostenpositionen für den Fertigungs- und Prüfprozess bezüglich einer relevanten Fehlstellenausprägung, auf Basis handgefertigter, definiert fehlerbehafteter Prepreg-Referenzprüfkörper <sup>1</sup> . Betrachtung des Unterszenarios Sz\_1.1*

| Kostenposition                                    | <b>Beschreibung</b>                                                                                                    | <b>Aufwand</b>                                      |
|---------------------------------------------------|----------------------------------------------------------------------------------------------------|-----------------------------------------------------|
| Material Prüfkörperfertigung                      | 2 x 8 Lagen Prepregmaterial<br>(400 x 400 mm) inkl. Material zur<br>definierten Fehlstelleneinbringung                                                                            | ca. $100,00 \,\text{E} \cdot 2 =$<br>$= 200,00 \in$ |
| Arbeitszeit Prüfkörperfertigung                   | Zuschneiden des Prepregmaterials,<br>Laminieren der Einzellagen<br>inklusive Fehlstelleneinbringung                                                                               | ca. 45,00 min $\cdot$ 2 =<br>$= 90,00$ min          |
| Autoklav-Zyklus<br>(Vorbereitung des Prüfkörpers) | Realisierung des Vakuumaufbaus                                                                                                    | ca. 15,00 min $\cdot$ 2 =<br>$=$ 30,00 min          |
| Autoklav-Zyklus<br>(Vorbereitung Autoklav)        | Einstellung / Programmierung des<br>erforderlichen Aushärtezyklus,<br>Platzieren der Prüfkörper<br>im Autoklav<br>(Annahme: Aushärtung beider<br>Prüfkörper gleichzeitig möglich) | ca. 15,00 min                                       |
| Autoklav-Zyklus<br>(Durchführen des Aushärtens)   | Ausführen des Aushärtezyklus<br>(Annahmen: Zyklusdauer: 2 Stunden,<br>Kosten: $40,00 \in \text{pro Stunde}$ )                                                                     | ca. $80,00 \in$                                     |
| Autoklav-Zyklus<br>(Nachbereitung)                | Entpacken der Prüfkörper nach erfolgter<br>Aushärtung                                                                                                    | ca. 15,00 min $\cdot$ 2 =<br>$=$ 30,00 min          |

<sup>1</sup> Laminataufbau nach Kapitel 8.1, Tabelle 7 Tabelle wird fortgesetzt

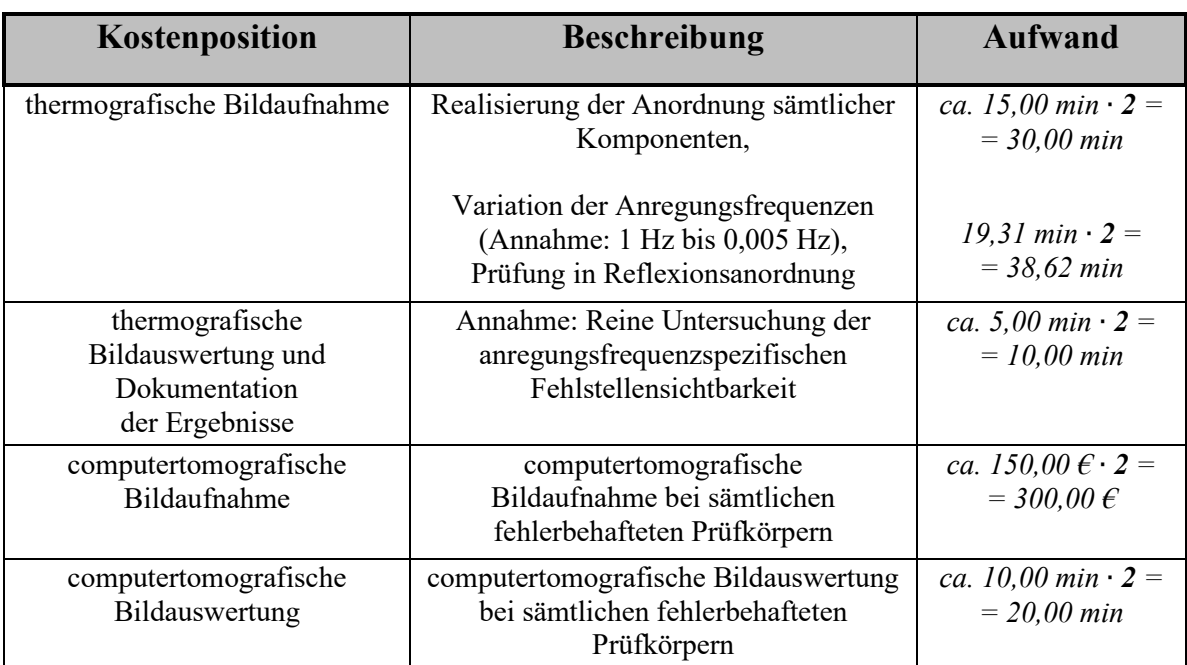

fett gedruckte Kostenfaktoren: **Anzahl Prüfkörper**

Die resultierenden Gesamtkosten zur Generierung eines thermografischen Prüfparametersatzes ohne statistische Absicherung der erzeugten Daten und damit ohne die Möglichkeit, Fehlstellensichtbarkeiten und Detektionswahrscheinlichkeiten auf statistischer Basis abzuleiten, werden in Tabelle 46 aufgeführt. Der Maschinenstundensatz für das Thermografiesystem, welcher bereits Miet-, Strom und Heizkosten sowie einen optionalen Maschinenverschleiß berücksichtigt, liegt bei 7,20 Euro pro Stunde – unter Annahme eines Wiederbeschaffungswertes von 250.000,00 Euro sowie unter Beachtung der Ausführungen von KRAUSS (2016, S. 167-172) und VDI (1962). Der Bruttolohn des verantwortlichen Personals von 4.900,00 Euro pro Monat (Maximal-Stundensatz eines wissenschaftlichen Mitarbeiters) führt, unter der Annahme von 22 Monatsarbeitstagen und einer durchschnittlichen Arbeitszeit von acht Stunden am Tag, zu einem Stundenlohn von 27,84 Euro brutto (GRENZ ET AL. 2018). Die Personalkostenkosten errechnen sich aus dem Produkt von Stundenlohn und der erforderlichen Gesamtarbeitszeit sowie einem anschließenden Aufschlag von 70 Prozent (Sicherheitsfaktor von 1,7 zur Berücksichtigung weiterer, im beruflichen Alltag anfallender Personalkosten, unabhängig von den reinen Lohnkosten).

*Tabelle 46: Prognostizierte Gesamtkosten für den Fertigungs- und Prüfprozess von zwei handgefertigten, nicht-hybriden, definiert fehlerbehafteten Referenzprüfkörpern auf Prepreg-Basis (Unterszenario Sz\_1.1)*

| Kostenkategorie                                                                                                    | Kostenaufwand                                                                                                    |
|----------------------------------------------------------------------------------------------------|----------------------------------------------------------------------------------------------------|
| <b>Materialkosten</b>                                                                                                    | ca. 200,00 $\epsilon$                                                                                            |
| FVK-Grundkörper                                                                                                    |                                                                                                    |
| Einsatzkosten der Geräte und Maschinen<br>(Annahme eines Maschinenstundensatzes<br>von 7,20 $\epsilon$ /h $\triangleq$ 0,12 $\epsilon$ /min);<br>Autoklay $+$<br>$+$ Thermografiesystem $+$<br>+ Computertomograf | ca. 80,00 $\epsilon$ +<br>$+ 38,62$ min $\cdot$ 0,12 $\epsilon$ /min +<br>$+300,00 \in$<br>$=$ 384,63 $\epsilon$ |
| Personalkosten<br>(Annahme eines Stundensatzes<br>von 27,84 $\varepsilon$ /h);<br>$FVK$ -Grundkörperherstellung +<br>$+$ thermografische Prüfung $+$<br>+ computertomografische Bildauswertung                    | ca. $(2,75 h + 1,31 h + 0,33 h)$<br>$\cdot$ 27,84 $\epsilon/h \cdot 1,7 =$<br>$= 207,77 \,\epsilon$              |
| Gesamtkosten                                                                                                    | ca. 792,40 $\epsilon$                                                                                            |

Im Fall eines hybrid ausgeprägten Prüfkörpers (Unterszenario Sz\_1.2), werden dem Fertigungsverfahren weitere Prozessschritte hinzugefügt. Hierzu zählen beispielsweise das Ein- beziehungsweise Anbringen optionaler Elemente der Kategorie B sowie optionale Vorlochoperationen mit anschließendem Einbringen zusätzlicher Elemente der Kategorie A (Elementkategorisierung nach Kapitel 6.3). Tabelle 47 beschreibt die hiermit verbundenen, ergänzend zu Tabelle 45 hinzukommenden Kostenpositionen.

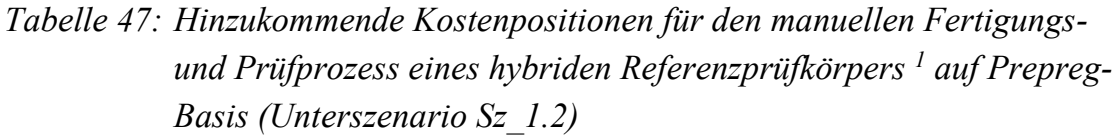

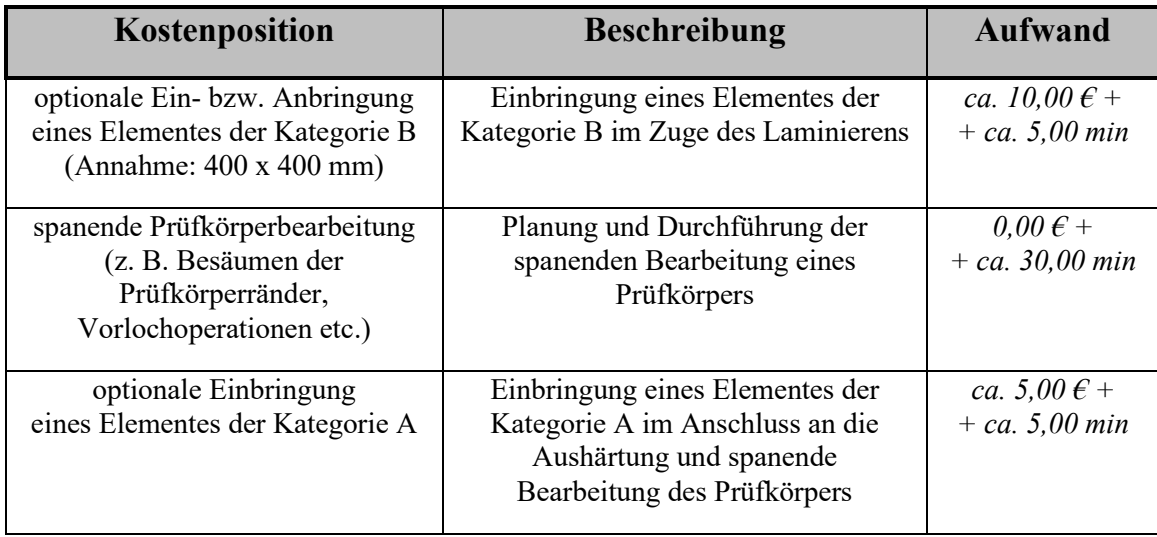

Insgesamt ergeben sich die in Tabelle 48 gezeigten, resultierenden Gesamtkosten für die Herstellung und Prüfung von zwei hybrid ausgeprägten Referenzprüfkörpern. Es wird die Annahme getroffen, dass jeder Prüfkörper eine ausreichende Anzahl Elemente der Kategorie A (hier: Acht Elemente) zur Untersuchung der relevanten Fehlstellenausprägung in sämtlichen zu berücksichtigenden Fehlstellenorientierungen und Fehlstellentiefen, sowie ein Element der Kategorie B enthält (hier: Auf der Strukturunterseite angebrachte, metallische Lage).

Zudem wird die Annahme getroffen, dass jeweils zwei Fehlstellenorientierungen innerhalb der TEZ eines Elementes der Kategorie A in den FVK-Grundkörper eingebracht werden können, wobei aufgrund der Faserorientierung der Faserverbund-Einzellagen<sup>1</sup> mindestens vier Fehlstellenorientierungen je Lagentiefe zu berücksichtigen sind. Bei acht möglichen Lagentiefen (acht Faserverbundlagen und eine metallische Lage), sind damit insgesamt 16 Elemente der Kategorie A erforderlich. Ferner wird angenommen, dass auf einem Prüfkörper der Größe 400 x 400 mm jeweils acht Elemente der Kategorie A Platz finden. Es werden somit zwei gesonderte Prüfkörper benötigt, um eine Gesamtzahl von 16 Elemente der Kategorie A auf sämtlichen Prüfkörpern unterzubringen.

Die hinzukommenden Prozessschritte bezüglich der Prüfkörperfertigung führen zu höheren Personalkosten, aufgrund einer gesteigerten Arbeitszeit um fünf Minuten je Element (insgesamt 1,5 Stunden für alle Elemente) sowie um 30 Minuten (0,5 Stunden) für eine zusätzliche spanende Bearbeitung je Prüfkörper. Ferner erhöht

<sup>1</sup> Laminataufbau nach Kapitel 8.1, Tabelle 7
die Existenz von Elementen der Kategorie A und B die Materialkosten um etwa 5,00 Euro je Element der Kategorie A sowie um etwa 10,00 Euro je Element der Kategorie B, auf insgesamt etwa 300,00 Euro. Allgemein wird angenommen, dass sämtliche erforderlichen Elemente der Kategorie A und B bereits vollständig gefertigt für ihre Einbringung in den jeweiligen FVK-Grundkörper zur Verfügung stehen.

*Tabelle 48: Prognostizierte Gesamtkosten für den manuellen Fertigungs- und Prüfprozess der erforderlichen Anzahl von zwei definiert fehlerbehafteten, hybriden Referenzprüfkörpern auf Prepreg-Basis (Unterszenario Sz\_1.2)*

| Kostenkategorie                                                                                                    | Kostenaufwand                                                                                                    |
|----------------------------------------------------------------------------------------------------|----------------------------------------------------------------------------------------------------|
| <b>Materialkosten</b><br>FVK-Grundkörper +<br>$+2 \cdot 1$ Element der Kategorie B +<br>$+2 \cdot 8$ Elemente der Kategorie A                                                                                                    | ca. 200,00 $\epsilon$ + 10,00 $\epsilon$ · 2 +<br>$+ 5,00 \in \cdot 8 \cdot 2 = 300,00 \in$                                           |
| Einsatzkosten der Geräte und Maschinen<br>(Annahme eines Maschinenstundensatzes<br>von 7,20 $\epsilon$ /h $\triangleq$ 0,12 $\epsilon$ /min);<br>Autoklav + Werkzeugmaschine +<br>$+$ Thermografiesystem $+$<br>+ Computertomograf                      | ca. $80,00 \in +$<br>$+$ (30,00 min $\cdot$ 2 + 38,62 min) $\cdot$ 0,12 $\epsilon$ /min +<br>$+300,00 \,\epsilon = 391,83 \,\epsilon$ |
| Personalkosten<br>(Annahme eines Stundensatzes<br>von 27,84 $\varepsilon$ /h);<br>$FVK-Grundkörperherstellung +$<br>$+$ Elementeinbringung $+$<br>+ spanende Bearbeitung +<br>$+$ thermografische Prüfung $+$<br>+ computertomografische Bildauswertung | ca. $(2,75 h + 1,50 h + 0,50 h \cdot 2 +$<br>$+ 1,31 h + 0,33 h$ .<br>$\cdot$ 27,84 $\epsilon$ /h $\cdot$ 1,7 = 326,09 $\epsilon$     |
| <b>Gesamtkosten</b>                                                                                                    | ca. 1.017,92 $\epsilon$                                                                                                    |

fett gedruckte Kostenfaktoren: **Anzahl Prüfkörper**

#### **A23.2 Referenzierungsprozess unter Einsatz einer Wissensbasis**

Der Einsatz einer Wissensbasis (Hauptszenario Sz 2) und die damit verbundene Bereitstellung statistisch abgesicherter Prüfparametersätze erfordert zunächst eine entsprechende Datengenerierung im Rahmen eines Referenzierungsprozesses (siehe Kapitel 9.1). Im Folgenden wird die Referenzierung *einer* relevanten Fehlstellenausprägung innerhalb *eines* spezifischen, strukturell homogenen Bereiches eines zu prüfenden Bauteils betrachtet.

Im Zuge der Datengenerierung gilt es zunächst, unter Beachtung des Referenzkriteriums, anregungsfrequenzspezifische Referenzintervalle zu konkretisieren (siehe Kapitel 7.1.2). In diesem Zusammenhang wird angenommen, dass die erforderlichen *k-*Werte bereits im Vorfeld bekannt sind und es sich bei dem zu prüfenden Bauteil um kein Serienbauteil handelt, was eine Neufertigung der benötigten Stückzahl defektfreier Referenzprüfkörper erforderlich macht (Unterszenario Sz\_2.1). Es genügen hierbei vereinfachte Prüfkörper (reduzierte Größe von 200 x 200 mm, keine Elemente der Kategorie A), die in ihrer strukturellen Ausprägung (Laminataufbau, Strukturkrümmung, hybride Materialschicht(en) beziehungsweise optionale Elemente der Kategorie B) dem zu prüfenden, strukturell homogenen Bauteilbereich entsprechen. Die verringerte Prüfkörpergröße bewirkt einen reduzierten Materialbedarf und damit geringere Materialkosten. Zudem ist eine geringere Autoklav-Zyklenzahl erforderlich.

Im Rahmen des Unterszenarios Sz\_2.1 soll die Prüfkörperfertigung manuell mithilfe des Prepreg-Handlaminierens erfolgen (Worst Case hinsichtlich einer wirtschaftlichen Fertigungsprozessgestaltung). Im Anschluss an den Fertigungsprozess werden sämtliche Prüfkörper mithilfe der Computertomografie hinsichtlich ihrer Defektfreiheit untersucht und anschließend in einen Ringversuch (20 beteiligte Fertigungsstationen, siehe hierzu Kapitel 7.1.2, Abbildung 23) eingesteuert. Hier erfolgt die schrittweise Konkretisierung der Referenzintervalle (Annahme: Zehn Anregungsfrequenzen – 1 Hz,  $0.7$  Hz,  $0.5$  Hz,  $0.3$  Hz,  $0.1$  Hz,  $0.07$  Hz, 0,05 Hz, 0,03 Hz, 0,01 Hz, 0,005 Hz).

Unter der Voraussetzung einer Prüfkörpercharge von mindestens 20 Stück je Fertigungsstation, ergeben sich insgesamt 400 Prüfkörper, die der Konkretisierung anregungsfrequenzspezifischer Referenzintervalle im Zuge des Ringversuches dienen. Zudem wird angenommen, dass je Prüfkörper und Prüfstation die Minimalanzahl von 20 Referenzkontrastwerten ermittelt wird.

Die Annahme, dass es sich bei dem zu prüfenden Bauteil um kein Serienbauteil handelt, bedingt zudem die Fertigung einer ausreichenden Anzahl fehlerbehafteter Prüfkörper, welche künstliche Fehlstellen in der relevanten Fehlstellenausprägung sowie in sämtlichen zu untersuchenden Fehlstellentiefen und zu berücksichtigenden Fehlstellenorientierungen enthalten. Hierbei stellt die manuelle Fertigung definiert fehlerbehafteter, hybrid ausgeprägter Referenzprüfkörper sowie die anschließende Generierung statistisch abgesicherter, thermografischer und computertomografischer Prüfdaten (siehe hierzu Kapitel 9.1, Abbildung 58 sowie Anhang A21), die aus wirtschaftlichen Gesichtspunkten ungünstigste Gestaltung (Worst Case) des Referenzierungsprozesses dar.

Der Referenzierungsprozess ist aus statistischen Gründen an mindestens 20 Fertigungs- und Prüfstationen gesondert durchzuführen. Es wird die in Unterszenario Sz\_1.1 getroffene Annahme hinsichtlich des erforderlichen Platzbedarfes innerhalb des jeweiligen Prüfkörpers<sup>1</sup> zur Platzierung künstlich einzubringender Fehlstellen, in sämtlichen Lagentiefen und zu berücksichtigenden Fehlstellenorientierungen aufgegriffen (Untersuchungsraum). Demzufolge werden je Fertigungsstation zwei defektbehaftete Prüfkörper benötigt, um den gesamten Untersuchungsraum abzudecken. Es liegen somit insgesamt 40 defektbehaftete Prüfkörper von 20 Fertigungsstationen vor, die mithilfe der Thermografie und der Computertomografie zu untersuchen sind. Hierbei werden die Prüfkörper *einer* Fertigungsstation an jeweils *eine* zugehörige Prüfstation weitergegeben.

Hinsichtlich der strukturellen Gestaltung der Prüfkörper wird angenommen, dass sämtliche defektbehafteten Prüfkörper *einen* strukturell homogenen Bereich abbilden und ausschließlich optionale Elemente der Kategorie B enthalten. Der Herstellungsprozess der erforderlichen Prüfkörper kann hierbei für *eine* Fertigungsstation wie folgt geplant werden:

- 20 defektfreie Prüfkörper<sup>1</sup> in reduzierter Größe zur Konkretisierung anregungsfrequenzspezifischer Referenzintervalle (*keine* Elemente der Kategorie A, *eine zusätzliche* hybride Materialschicht – Element der Katego-rie B, ebene Struktur mit einer Oberfläche von 200 x 200 mm).
- Zwei defektbehaftete Prüfkörper<sup>1</sup> (*keine* Elemente der Kategorie A, *eine zusätzliche* materialhybride Schicht – Element der Kategorie B, *eine*  relevante Fehlstellenausprägung in sämtlichen zu berücksichtigenden Fehlstellenorientierungen und Fehlstellentiefen, ebene Struktur mit einer Oberfläche von 400 x 400 mm).

<sup>1</sup> Annahme eines Laminataufbaus nach Kapitel 8.1, Tabelle 7 sowie einer zusätzlichen materialybriden Schicht

Eine reduzierte Prüfkörpergröße von 200 x 200 mm führt zu einem Viertel der Prepreg-Materialkosten sowie einem Viertel der ursprünglich vorgesehenen Zeit für die Aushärtung im Autoklav. Unter der Annahme von 20, am gesamten Referenzierungsprozess beteiligten Fertigungs- und Prüfstationen, gestaltet sich die letztendlich erforderliche Anzahl zu fertigender und anschließend thermografisch und computertomografisch zu untersuchender Prüfkörper wie folgt (Unterszenario Sz 2.1):

- 400 defektfreie Referenzprüfkörper (200 x 200 mm) *ohne* Elemente der Kategorie A, jedoch *mit einer zusätzlichen* materialhybriden Schicht (Element der Kategorie B).
- 40 Referenzprüfkörper (400 x 400 mm) mit relevanter Fehlstellenausprägung in sämtlichen zu berücksichtigenden Fehlstellenorientierungen und Fehlstellentiefen (hier: Acht mögliche Lagentiefen), *ohne* Elemente der Kategorie A, jedoch *mit einer zusätzlichen* materialhybriden Schicht (Element der Kategorie B).

Zur Bestimmung der erforderlichen Herstellungs- und Prüfkosten je Prüfkörper, werden die bereits in Tabelle 45 und 47 aufgeführten Werte herangezogen. Der Prozessschritt einer thermografischen Bildauswertung wird hierbei um die rein manuelle Positionierung erforderlicher Fehler- und Referenzlinien sowie die anschließende Ermittlung entsprechender Referenz- und Phasenkontrastwerte erweitert (Detailszenario Sz 2.1.1), was zu einem zusätzlichen Zeitaufschlag von fünf Minuten für die thermografische Bildauswertung je Thermogramm führt. Ferner wird ein Aufschlag von 50 Prozent auf den Gesamtzeitbedarf für die thermografische Bildauswertung und Ergebnisdokumentation eingerechnet, um alle weiteren, mit einem Referenzierungsprozess verbundenen Aufgaben wie Prüfkörpertransport, Kommunikation und Datenübertragung, aber auch gegebenenfalls anfallende Lizenzgebühren für erforderliche Softwarelösungen (z. B. Datenbanksoftware) zu berücksichtigen.

Sämtliche defektbehafteten Prüfkörper werden im Anschluss an den Fertigungsprozess spanend nachbearbeitet. Hierbei werden die Prüfkörperränder besäumt. In diesem Zusammenhang ist die Anbringung zusätzlicher Referenzmarken möglich, die im weiterführenden Referenzierungsprozess als Orientierung für eine wiederholgenaue Platzierung der Prüfkörper im Zuge der computertomografischen und thermografischen Untersuchung dienen. Im Rahmen der Kostenrechnung wird zudem die Fertigung einer Bauteil-Aufnahme durch eine einmalige Investition je Prüfstation von 500,00 € berücksichtigt.

Die optionale Ermittlung der Anordnung thermografischer Systemkomponenten in Bezug auf die Prüfzone erfordert zusätzliche Systemhardware in Form von (laserbasierten) Abstands- und Winkelmessgeräten. Ein entsprechender Invest wird mit einmaligen Anschaffungs- und Implementierungskosten von 1.500,00 Euro je Prüfstation in der Kostenkalkulation berücksichtigt.

Sämtliche, am Referenzierungsprozess beteiligte Prüfkörper, werden computertomografisch untersucht. Für die computertomografische Bildaufnahme werden weiterhin Kosten in Höhe von 150,00 Euro je Prüfkörper veranschlagt. Zudem wird angenommen, dass die reine Bildaufnahme extern bei einem Dienstleister erfolgt und somit keine Arbeitszeit sowie keine Verschleiß- und Stromkosten für eine Prüfstation anfallen.

Der erforderliche Zeitbedarf für die computertomografische Bildauswertung wird aufwandsabhängig berücksichtigt. Für die Qualitätskontrolle eines Prüfkörpers bezüglich sonstiger Defektfreiheit (mit Ausnahme definiert eingebrachter Fehlstellen), die Ermittlung strukturell homogener Strukturbereiche, die Ermittlung fehlstellenbezogener Parameterwerte auf Basis *einer* Hauptschnittebene sowie die Untersuchung der Sicherheitsumgebung *einer* vollständig angepassten Fehlerlinie bezüglich Fehlstellenebenheit und -ununterbrochenheit, wird jeweils eine Arbeitszeit von zehn Minuten eingeplant. Ferner wird angenommen, dass keine Erstellung mikroskopischer Schliffbilder bezüglich der Hauptschnittebenen erforderlich ist. Durch die Vorbekanntheit der Fehlstellenpositionen und -ausprägungen im Zuge der künstlichen Fehlstelleneinbringung, erfolgt im Rahmen des Detailszenarios Sz\_2.1.1 lediglich eine einfache Qualitätskontrolle sämtlicher Probekörper hinsichtlich Defektfreiheit.

Tabelle 49 zeigt die resultierenden Kostenpositionen hinsichtlich eines vollständigen thermografischen Referenzierungsprozesses, auf Basis des Detailszenarios Sz\_2.1.1. Es entfallen insgesamt 37.100,00 Minuten reine Arbeitszeit auf die beteiligten Fertigungsstationen sowie 1.486.252,40 Minuten auf die Prüfstationen. Dies entspricht 618,00 Stunden oder 77,29 Arbeitstagen für die Prüfkörperfertigung (Annahme: Acht Stunden Arbeitszeit pro Arbeitstag) und 24.770,87 Stunden beziehungsweise 3.096,36 Arbeitstagen für die thermografische und computertomografische Untersuchung sämtlicher Prüfkörper. Bei einer Gesamtzahl von 20 beteiligten Fertigungs- und Prüfstationen, entfallen somit 3,94 Arbeitstage auf jede Fertigungs- und 154,82 Arbeitstage auf jede Prüfstation.

*Tabelle 49: Kostenpositionen für den Fertigungs- und Referenzierungsprozess einer handgefertigten, definiert fehlerbehafteten Prüfkörperausprägung auf Prepreg-Basis – Detailszenario Sz\_2.1.1*

| Kostenposition                                                                | <b>Beschreibung</b>                                                                                                    | <b>Aufwand</b>                                                                                                    |
|-------------------------------------------------------------------------------|----------------------------------------------------------------------------------------------------|----------------------------------------------------------------------------------------------------|
| Material<br>Prüfkörperfertigung                                               | 8 Lagen Prepregmaterial<br>$(200 \times 200 \text{ mm} + 400 \times 400 \text{ mm}),$<br>inklusive Material zur definierten<br>Fehlstelleneinbringung                                   | ca. 25,00 $\epsilon$ · 400 +<br>+ $100,00 \,\text{E} \cdot 40 =$<br>$= 10.000,00 \,\epsilon + 4.000,00 \,\epsilon =$<br>$= 14.000,00 \text{ } \in$          |
| Arbeitszeit<br>Prüfkörperfertigung<br>FVK-Grundkörper                         | Zuschneiden des Prepregmaterials,<br>Laminieren der Einzellagen mit<br>Fehlstelleneinbringung                                                                                           | ca. 45,00 min $\cdot$ 440 =<br>$= 19.800,00 min$                                                                                                    |
| Einbringung material-<br>hybrider Schicht bzw.<br>Elemente der<br>Kategorie B | Einbringung von Elementen der<br>Kategorie B während des Laminierens<br>$(200 \times 200 \text{ mm} + 400 \times 400 \text{ mm})$                                                       | ca. 2,50 $\epsilon$ · 400 + 10 $\epsilon$ · 40 =<br>$= 1.400,00 \in$<br>ca. 5,00 min $\cdot$ 440 =<br>$= 2.200,00$ min                                      |
| Autoklav-Zyklus<br>(Vor- und Nach-<br>bereitung Prüfkörper)                   | Realisierung des Vakuumaufbaus und<br>Entpacken sämtlicher Prüfkörper<br>nach erfolgter Aushärtung                                                                                      | ca. 30,00 min $\cdot$ 440 =<br>$= 13.200,00$ min                                                                                                    |
| Autoklav-Zyklus<br>(Vorbereitung<br>Autoklav)                                 | Einstellung des erforderlichen<br>Aushärtungszyklus, Platzieren der<br>Prüfkörper im Autoklav<br>(Annahme: 3 Prüfkörper<br>400 x 400 mm und<br>12 Prüfkörper 200 x 200 mm<br>je Zyklus) | ca. (15,00 min $\cdot$ 40) : 3 +<br>$+(15,00 \text{ min} \cdot 400)$ : 12 =<br>$= 200,00$ min + 500,00 min<br>$= 700,00$ min                                |
| Autoklav-Zyklus<br>(Durchführung)                                             | Durchführung des Aushärtungszyklus<br>bei Fremdvergabe<br>(Annahmen: Zyklusdauer: 2 Stunden,<br>Kosten: $40,00 \in \text{pro Stunde}$ )                                                 | ca. $(80,00 \,\epsilon \cdot 40)$ : 3 +<br>$+$ (80,00 $\epsilon$ · 400) : 12 =<br>$= 1.066667 \,\epsilon + 2.66667 \,\epsilon =$<br>$= 3.733.33 \,\epsilon$ |
| spanende<br>Prüfkörperbearbeitung                                             | Planung und Durchführung der<br>spanenden Prüfkörperbearbeitung<br>(Annahme: Prüfkörper zur Ermittlung<br>der Referenzintervalle nicht<br>zu bearbeiten)                                | ca. 30,00 min $\cdot$ 40 =<br>$= 1.200,00$ min                                                                                                    |

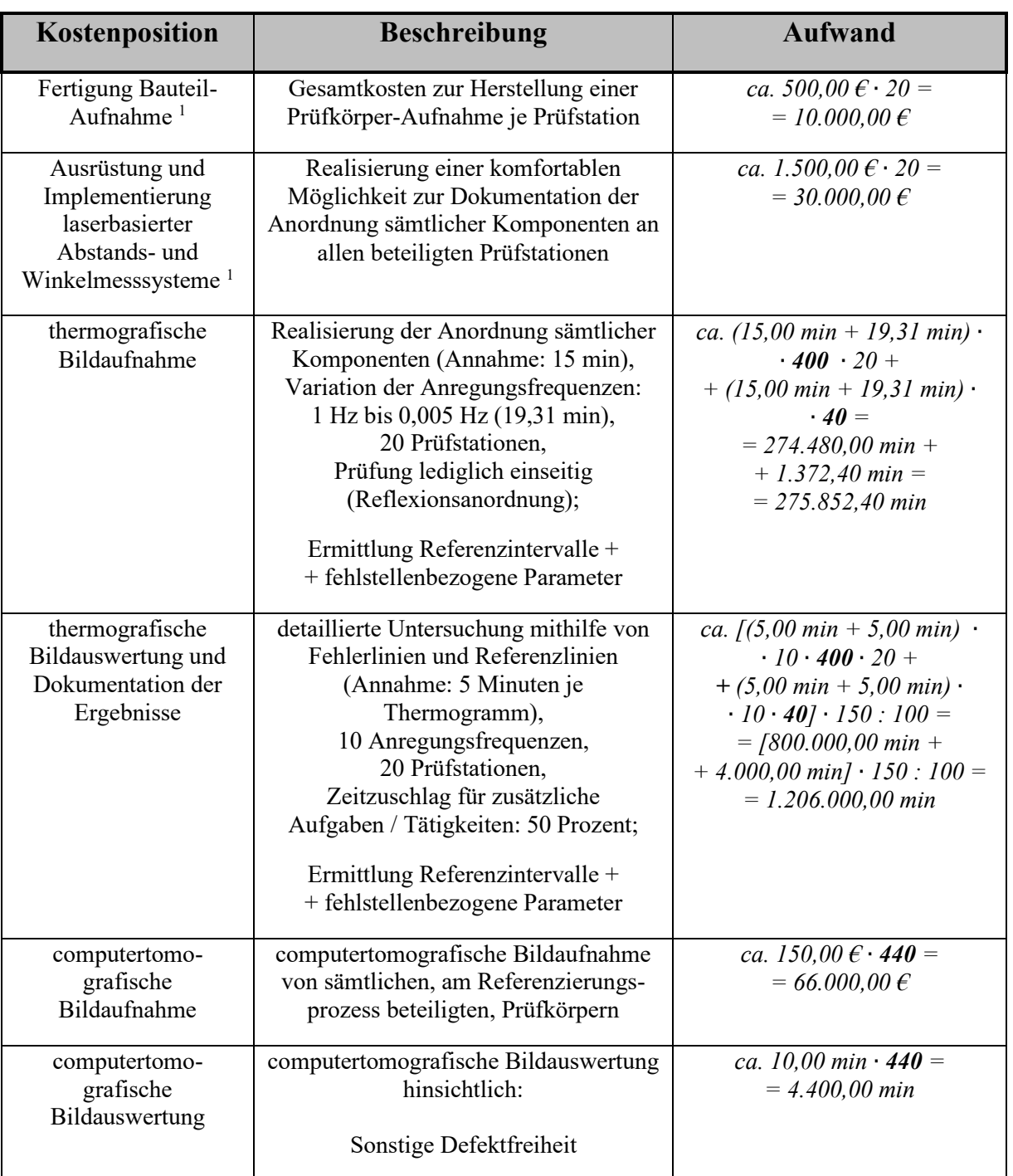

<sup>1</sup> einmalige Ausgaben zur Realisierung des Referenzierungsprozesses

fett gedruckte Kostenfaktoren: **Anzahl Prüfkörper**

Im Hinblick auf die Personalkosten wird weiterhin der aktuelle Maximal-Stundensatz eines wissenschaftlichen Mitarbeiters in Höhe von 4.900,00 € brutto  $(27,84 \text{ } \epsilon \text{ pro Stunde} - \text{siehe hierzu GRENZ ET AL.} (2018))$  mit einem Faktor von 1,7 zur Berechnung der realen Kosten eines Mitarbeiters angesetzt. Des Weiteren wird erneut ein Maschinenstundensatz für das Thermografiesystem von 7,20 € pro Stunde, bei einem Wiederbschaffungswert von 250.000,00 € angenommen (KRAUSS 2016, S. 167-172; VDI 1962). Dies entspricht einem Maschinenstundensatz von  $0,12 \in \text{pro minute}$ . Tabelle 50 zeigt die prognostizierten Gesamtkosten der vollständigen Referenzierung einer relevanten Fehlstellenausprägung in sämtlichen zu berücksichtigenden Fehlstellenorientierungen und Fehlstellentiefen einer achtlagigen, hybrid ausgeprägten Prepreg-Struktur mit zusätzlicher materialhybrider Schicht.

*Tabelle 50: Prognostizierte Gesamtkosten für den Fertigungs- und Referenzierungsprozess einer relevanten Fehlstellenausprägung auf Basis handgefertigter, definiert fehlerbehafteter, hybrider Referenzprüfkörper, unter Berücksichtigung einer statistisch abgesicherten Datengenerierung. Betrachtung des Detailszenarios Sz\_2.1.1*

| Kostenkategorie                                                                                                    | Kostenaufwand                                                                                                    |
|----------------------------------------------------------------------------------------------------|----------------------------------------------------------------------------------------------------|
| <b>Materialkosten</b><br>FVK-Grundkörper +<br>$+$ Elemente                                                                                                    | ca. 14.000,00 $\epsilon$ +<br>$+ 1.400,00 \in I5.400,00 \in$                                                                                      |
| Einsatzkosten der Geräte und Maschinen<br>(Annahme eines Maschinenstundensatzes<br>von 7,20 $\epsilon$ /h $\triangleq$ 0,12 $\epsilon$ /min);<br>Autoklav + Werkzeugmaschine +<br>$+$ Thermografiesystem $+$ Computertomograf               | ca. 3.733,33 $\epsilon$ + (1.200,00 min +<br>$+ 275.852,40$ min) $\cdot$ 0,12 $\epsilon$ /min +<br>+ 66.000,00 $\epsilon$ = 102.979,62 $\epsilon$ |
| Personalkosten<br>(Annahme eines Stundensatzes<br>von 27,84 €/h);<br>$FVK$ -Grundkörperherstellung +<br>$+$ Elementeinbringung $+$<br>+ spanende Bearbeitung +<br>$+$ thermografische Prüfung $+$<br>+ computertomografische Bildauswertung | ca. $(561, 67 h + 36, 67 h + 20, 00 h +$<br>$+ 24.697,54 h + 73,33 h) \cdot 27,84 \text{ } \epsilon/h \cdot 1,7 =$<br>$= 1.201.620.53 \,\epsilon$ |
| <b>Gesamtkosten</b>                                                                                                    | ca. 1.320.000,15 $\epsilon$                                                                                                    |
| hinzukommende, einmalige Kosten<br>zur Realisierung des<br>Referenzierungsprozesses                                                                                                    | ca. 40.000,00 $\epsilon$                                                                                                    |

Es steht außer Frage, dass ein Betrag von etwa 1,36 Millionen Euro für die Generierung eines Paketes statistisch abgesicherter Prüfparametersätze, bezüglich acht möglicher Lagentiefen potenzieller Fehlstellen einer bestimmten Ausprägung (ca. 170.000  $\epsilon$  je Prüfparametersatz bezüglich einer Lagentiefe), deutlich zu hoch ist, um eine industrielle Umsetzung des Gesamtprozesses ernsthaft in Erwägung zu ziehen. Es lassen sich jedoch klare Hauptkostentreiber innerhalb der vorliegenden Referenzierungsprozessgestaltung erkennen, deren Optimierung beziehungsweise Weiterentwicklung zu einer deutlichen Kostenreduktion führt. Dies sind insbesondere die Materialkosten für die Prüfkörperherstellung sowie die Personalkosten für die thermografische Bilddatenerzeugung und -auswertung.

Das folgende Detailszenario Sz\_2.1.2 adressiert zunächst die Reduktion der Materialkosten, indem es voraussetzt, dass die Konkretisierung anregungsfrequenzspezifischer Referenzintervalle und somit die Fertigung von 400 Prüfkörpern in reduzierter Größe, lediglich einmalig für jeden neuen FVK-Grundkörperaufbau erforderlich ist. Sind die Referenzintervalle bezüglich des FVK-Grundkörperaufbaus bereits bekannt, können zudem Daten hinsichtlich mehrerer Fehlstellenausprägungen innerhalb dieses FVK-Grundkörperaufbaus generiert werden.

Um letztendlich *eine* neue, relevante Fehlstellenausprägung zu berücksichtigen, werden insgesamt 40 definiert fehlerbehaftete Prüfkörper (jeweils zwei Prüfkörper der Größe von 400 x 400 mm von einer Fertigungsstation) benötigt. Die Prüfkörper einer Fertigungsstation werden anschließend an jeweils eine von 20 unterschiedlichen Prüfstationen weitergegeben, wo sie einen zerstörungsfreien Prüfprozess mithilfe der Computertomografie und der Thermografie, analog zu Detailszenario Sz 2.1.1, durchlaufen.

Tabelle 51 zeigt die entsprechenden Kostenpositionen, die sich auf Basis des Detailszenarios Sz\_2.1.2 ergeben. Es entfallen insgesamt 3.400,00 Minuten reine Arbeitszeit auf die Fertigungs- und 7.772,40 Minuten auf die Prüfstationen. Dies entspricht 56,67 Stunden oder 7,08 Arbeitstagen für die Prüfkörperfertigung (Annahme: 8 Stunden Arbeitszeit pro Arbeitstag) und 129,54 Stunden beziehungsweise 16,02 Arbeitstagen für die thermografische und computertomografische Untersuchung sämtlicher Prüfkörper. Unter Annahme von jeweils 20, am Referenzierungsprozess beteiligten Fertigungs- und Prüfstationen, entfallen somit 0,354 Arbeitstage auf jede Fertigungs- und 0,81 Arbeitstage auf jede Prüfstation.

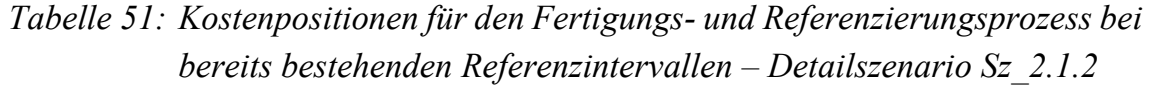

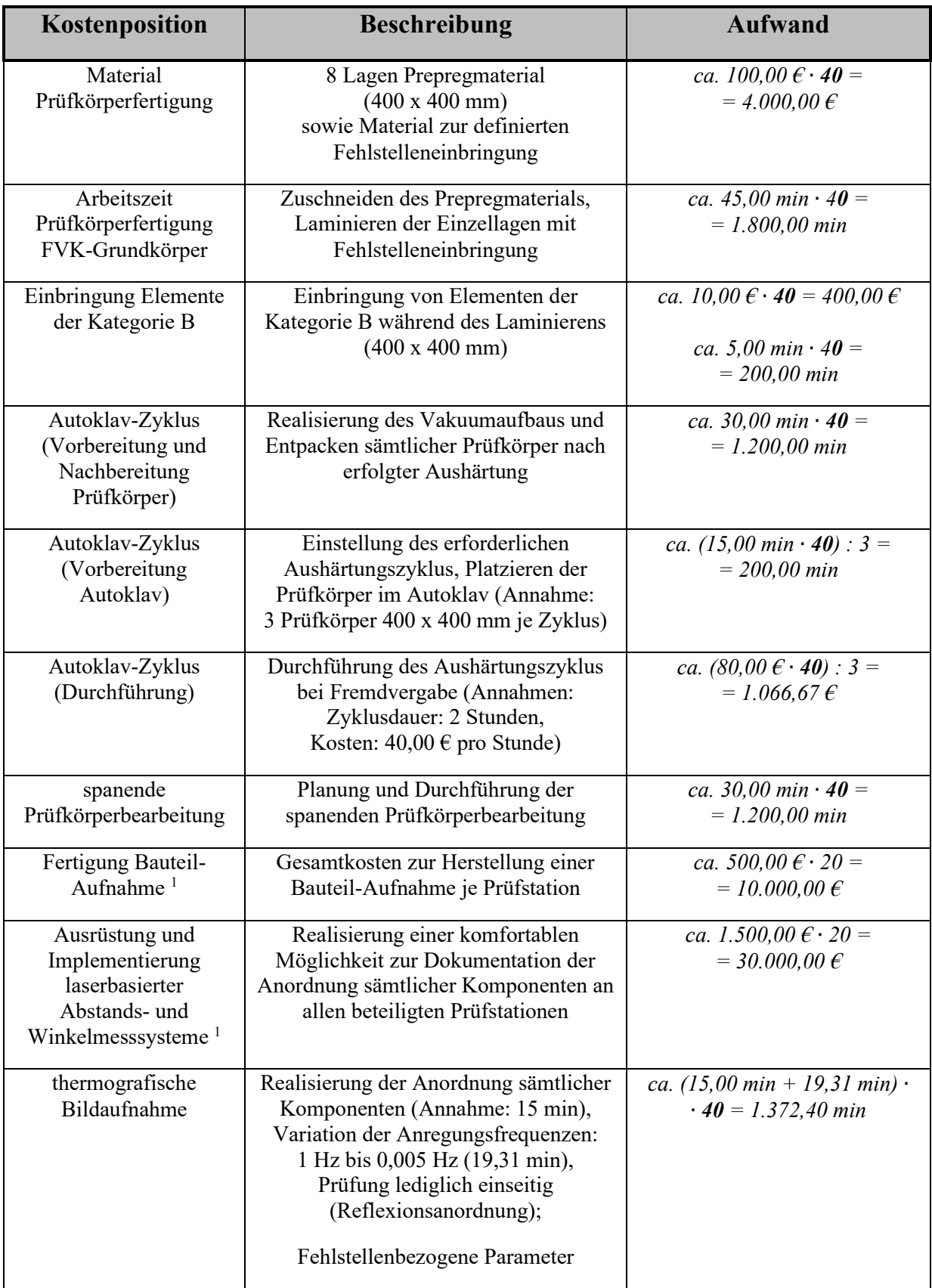

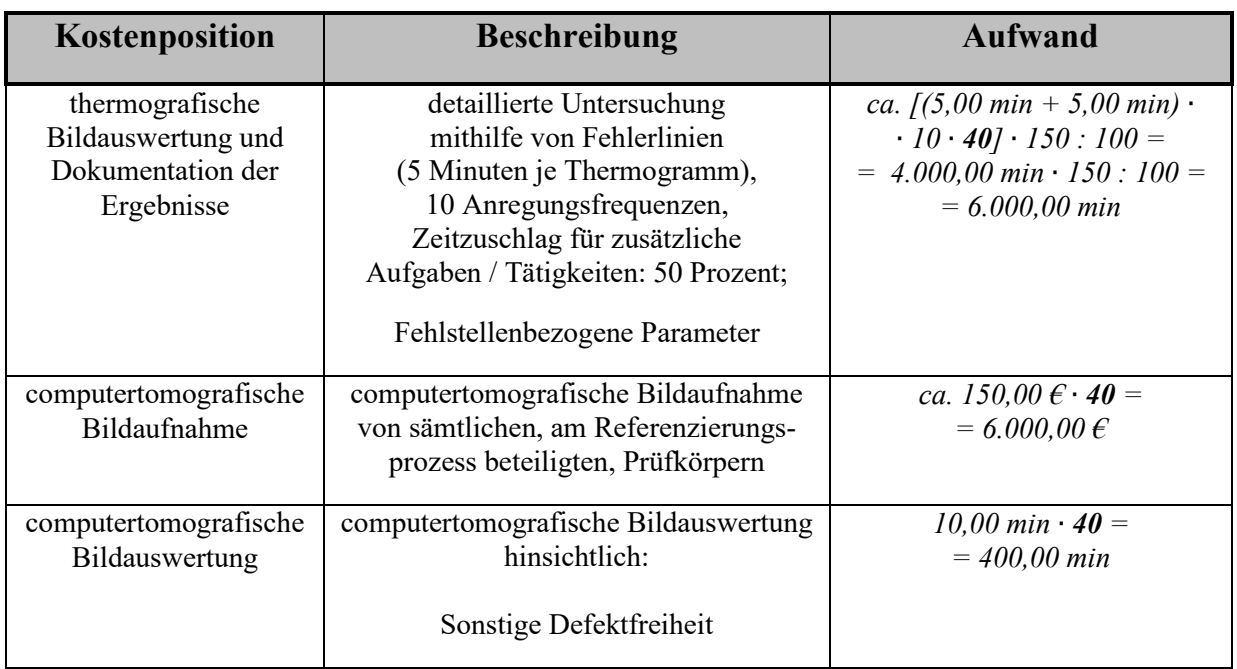

<sup>1</sup> einmalige Ausgaben zur Realisierung des Referenzierungsprozesses

fett gedruckte Kostenfaktoren: **Anzahl Prüfkörper**

Aufbauend auf diesen Informationen zeigt Tabelle 52 die prognostizierten Gesamtkosten für den Referenzierungsprozess.

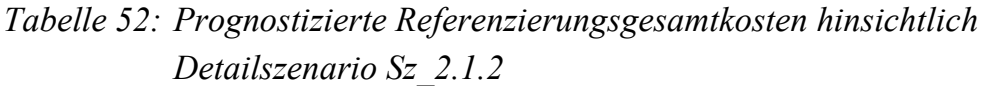

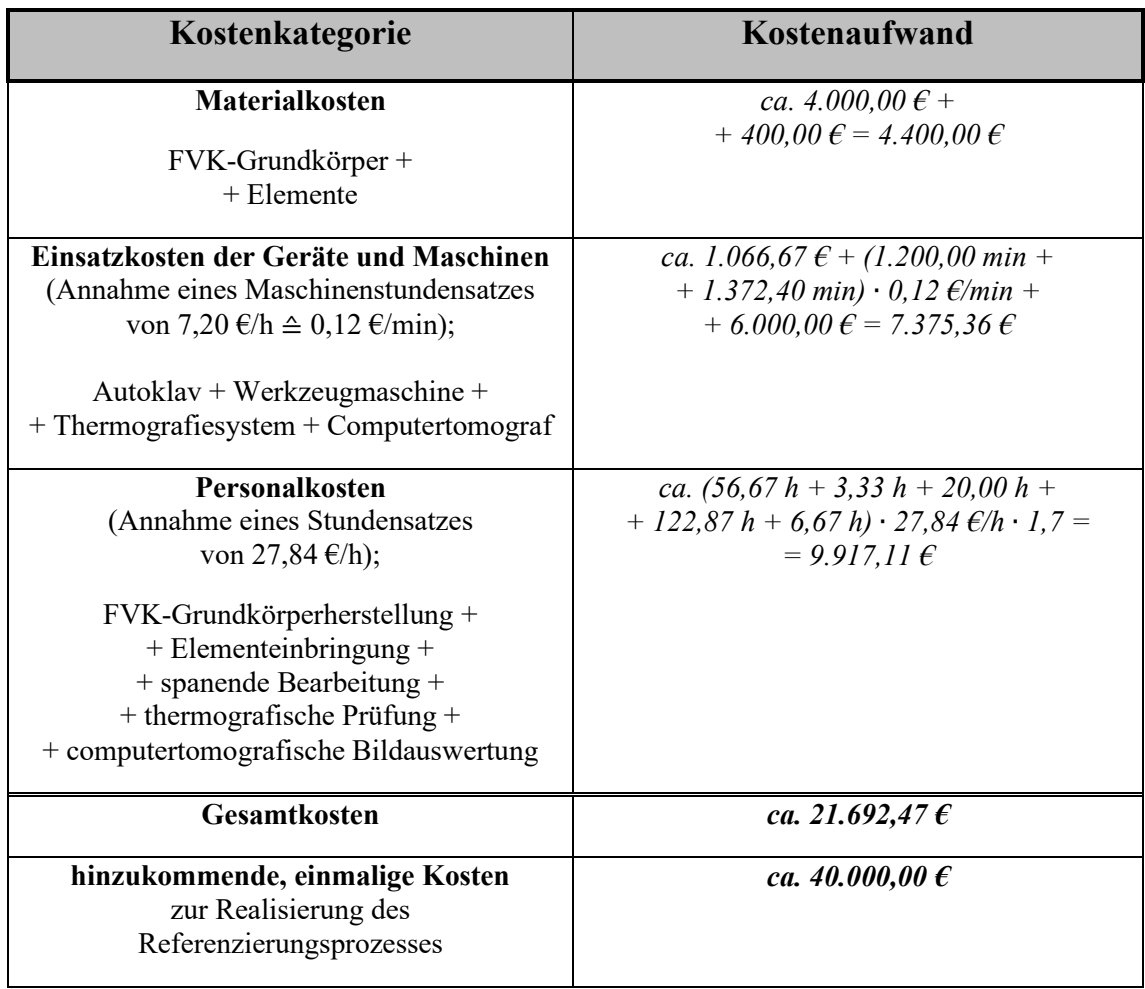

Basierend auf den beiden Detailszenarien Sz\_2.1.1 und Sz\_2.1.2 lassen sich zwei weitere Detailszenarien (Sz\_2.1.3 und Sz\_2.1.4) ableiten, welche jeweils den zweiten Hauptkostentreiber – die Personalkosten – adressieren. Der in Kapitel 7.1 dargestellte Prozess hinsichtlich einer methodischen Ermittlung des Fehlerkontrastes auf Basis eines thermografischen Phasenbildes, lässt sich unter Anwendung eines automatisierten Bildauswertealgorithmus deutlich beschleunigen. Hierbei entfällt insbesondere eine manuelle Positionierung und Orientierung der Auswertelinien. Zudem kann durch eine automatisierte Bildauswertung der computertomografischen Bilddaten die entsprechende Bearbeitungszeit reduziert werden.

Unter der Annahme einer Prozesszeitreduktion hinsichtlich der Ermittlung erforderlicher Referenz- und Phasenkontrastwerte auf eine Minute je Thermogramm sowie die Halbierung der erforderlichen Zeit für die computertomografische Bildauswertung, ergeben sich angepasste, szenariospezifische Kostenpositionen (siehe Tabelle 53) sowie neue prognostizierte Gesamtkosten (siehe Tabelle 54). Es werden zudem die beiden möglichen Fälle einer erforderlichen Ermittlung anregungsfrequenzspezifischer Referenzintervalle (Detailszenario Sz\_2.1.3) und bereits bestehender Referenzintervalle (Detailszenario Sz 2.1.4) unterschieden.

*Tabelle 53: Kostenposition hinsichtlich einer automatisierten, thermografischen und computertomografischen Bildauswertung, basierend auf den Detailszenarien Sz\_2.1.3 und Sz\_2.1.4* 

| Kostenposition                                                           | <b>Beschreibung</b>                                                                                                    | <b>Zeitaufwand</b>                                                                                                    |
|--------------------------------------------------------------------------|----------------------------------------------------------------------------------------------------|----------------------------------------------------------------------------------------------------|
| Ermittlung der Referenzintervalle erforderlich (Detailszenario Sz 2.1.3) |                                                                                                    |                                                                                                    |
| thermografische<br>Bildauswertung<br>und Dokumentation<br>der Ergebnisse | automatisierte Untersuchung<br>(Annahme: 1 Minute je Thermogramm),<br>10 Anregungsfrequenzen,<br>20 Prüfstationen,<br>Zeitzuschlag für zusätzliche<br>Aufgaben / Tätigkeiten: 50 Prozent;<br>Ermittlung Referenzintervalle +<br>+ fehlstellenbezogene Parameter | ca. (1,00 min · $10 \cdot 400 \cdot 20 +$<br>$+ 1,00$ min $\cdot 10 \cdot 40$ .<br>$\cdot$ 150 : 100 =<br>$= (80.000, 00 min +$<br>$+400,00$ min) $\cdot$ 150 : 100 =<br>$= 120.600,00 min$ |
| computertomo-<br>grafische<br>Bildauswertung                             | computertomografische Bildauswertung<br>hinsichtlich:<br>Sonstige Defektfreiheit                                                                                                    | ca. 5,00 min $\cdot$ 440 =<br>$= 2.200,00$ min                                                                                                    |
| Referenzintervalle bereits bestehend (Detailszenario Sz_2.1.4)           |                                                                                                    |                                                                                                    |
| thermografische<br>Bildauswertung<br>und Dokumentation<br>der Ergebnisse | automatisierte Untersuchung<br>(Annahme: 1 Minute je Thermogramm),<br>10 Anregungsfrequenzen,<br>Zeitzuschlag für zusätzliche<br>Aufgaben / Tätigkeiten: 50 Prozent;<br>Fehlstellenbezogene Parameter                                                           | ca. $(1,00 \text{ min} \cdot 10 \cdot 40) \cdot$<br>$\cdot 150 : 100 =$<br>$= 400,00$ min $\cdot$ 150 : 100 $=$<br>$= 600,00$ min                                                           |
| computertomo-<br>grafische<br>Bildauswertung                             | computertomografische Bildauswertung<br>hinsichtlich:<br>Sonstige Defektfreiheit                                                                                                    | 5,00 min $\cdot$ 40 =<br>$= 200,00$ min                                                                                                    |

fett gedruckte Kostenfaktoren: **Anzahl Prüfkörper**

## *Tabelle 54: Prognostizierte Referenzierungsgesamtkosten hinsichtlich der Detailszenarien Sz\_2.1.3 und Sz\_2.1.4*

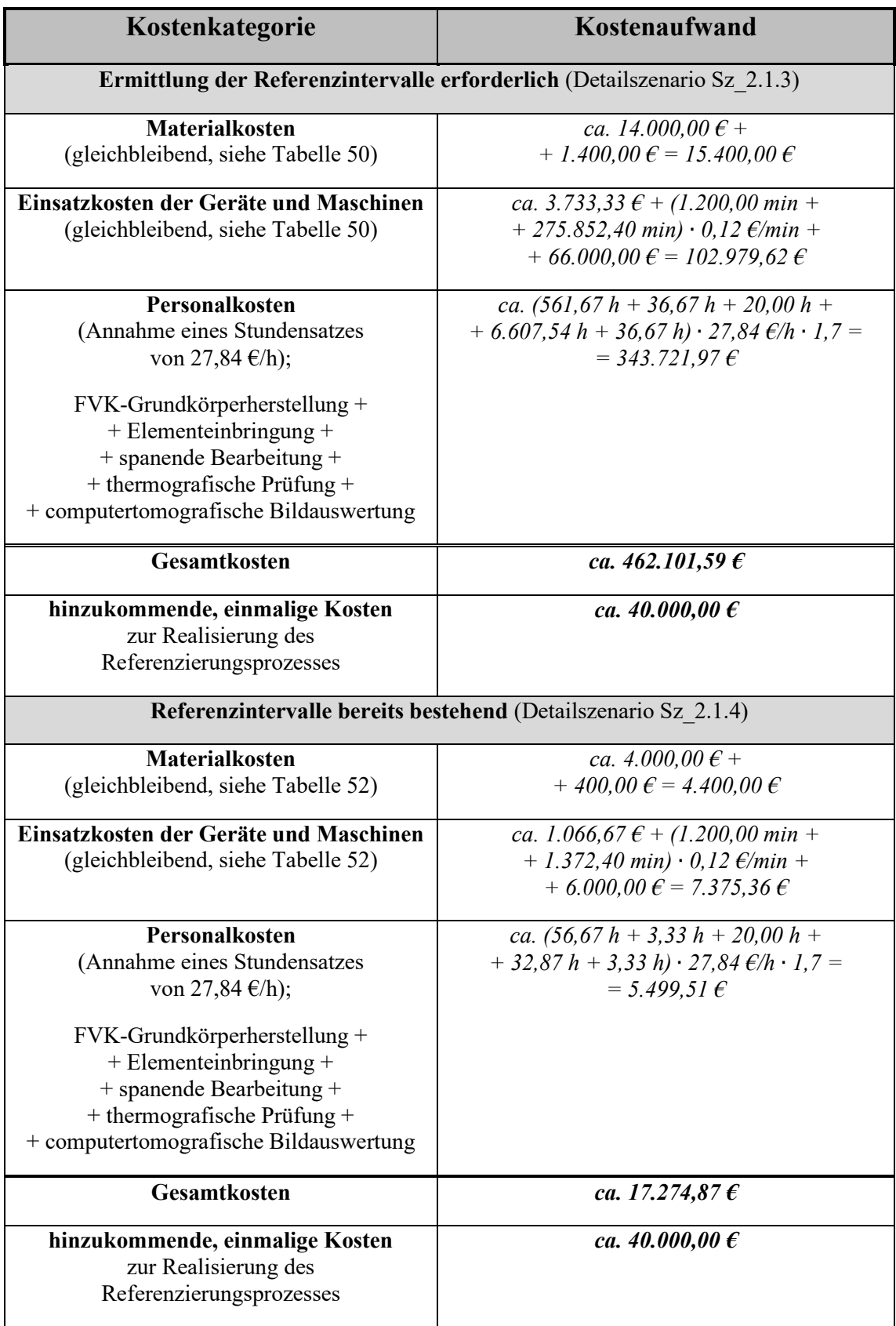

Werden im Rahmen des Referenzierens Serienbauteile untersucht (Unterszenario Sz\_2.2), so ist davon auszugehen, dass eine ausreichende Anzahl sowohl defektbehafteter als auch defektfreier Prüfkörper in jeder Bauteilfertigungsstufe vorliegt. Sämtliche defektfreien Prüfkörper können nach erfolgter, zerstörungsfreier Untersuchung zurück in den Fertigungsprozess eingesteuert und ihrer letztendlichen Verwendung zugeführt werden. Aufgrund dieser Tatsache entstehen keinerlei Mehrkosten hinsichtlich Materials sowie weiterer Fertigungsoperationen. Die Vorbekanntheit sämtlicher erforderlicher *k*-Werte wird in Unterszenario Sz\_2.2 ebenfalls vorausgesetzt.

Bezüglich der Wirtschaftlichkeit des Szenarios Sz 2.2 gestaltet sich insbesondere die Kontrolle der realen Fehlstellenausprägung im Materialinneren mithilfe der Computertomografie herausfordernd. Aufgrund dessen, dass die Ausprägung realer Fehlstellen nicht bereits im Vorfeld bekannt ist, sind sämtliche Defekte innerhalb der jeweiligen Sicherheitsumgebung um eine Fehlerlinie zu überprüfen (Lage der realen Fehlstellengrenze, Fehlstellentiefe, Fehlstellenebenheit, Ununterbrochenheit der Fehlstelle). Zudem kann nicht davon ausgegangen werden, dass sich stets eine oder mehrere relevante Fehlstellenausprägungen innerhalb *eines* defektbehafteten Prüfkörpers befinden. Die computertomografische Analyse einer Minimalanzahl defektbehafteter Prüfkörper führt damit nicht zwangsläufig zu einer vollständigen Datengenerierung hinsichtlich *einer* relevanten Fehlstellenausprägung. Vielmehr ist eine kontinuierliche Generierung fehlstellenbezogener Daten auf Basis einer Vielzahl defektbehafteter Prüfkörper erforderlich, um sukzessive die erforderlichen Informationen zu erzeugen.

Allgemein wird angenommen, dass *eine* computertomografische Untersuchung die Analyse sämtlicher Schnittebenen sowohl längs als auch quer zu einer Hauptschnittebene ermöglicht (Betrachtung *aller* anregungsfrequenzspezifischen Ausdehnungen der entsprechenden Sicherheitsumgebung nach vollständiger Anpassung der Fehlerlinienlänge).

Da die computertomografische Untersuchung insbesondere in der Luftfahrt ein etabliertes, zerstörungsfreies Prüfverfahren von sicherheitsrelevanten Komponenten darstellt (ROSSINI ET AL. 2012), liegen gegebenenfalls bereits computertomografische Bilddaten geschädigter Bauteile vor, die für eine entsprechende Bildauswertung genutzt werden können. Im Zuge des vorliegenden Unterszenarios Sz\_2.2 wird jedoch von dieser Gegebenheit nicht ausgegangen.

Hinsichtlich der thermografischen Untersuchung werden weiterhin zehn Anregungsfrequenzen berücksichtigt (1 Hz, 0,7 Hz, 0,5 Hz, 0,3 Hz, 0,1 Hz, 0,07 Hz, 0,05 Hz, 0,03 Hz, 0,01 Hz, 0,005 Hz). Es wird angenommen, dass auf Basis der Untersuchung des gesamten Schadensbildes *eines* Prüfkörpers, die Generierung von *zwei* gültigen Datensätzen möglich ist, von denen jeweils ein Datensatz *eine* bestimmte Fehlstellenorientierung in *einer* spezifischen Fehlstellentiefe, bezüglich sämtlicher vorgesehenen Anregungsfrequenzen, behandelt. Ob es sich hierbei um eine relevante Fehlstellenausprägung beziehungsweise Fehlstellenausdehnung handelt, sei außer Acht gelassen. Es wird davon ausgegangen, dass im Laufe der Zeit zwangsläufig eine ausreichende Anzahl von Datensätzen hinsichtlich der relevanten Fehlstellenausprägung im zu betrachtenden Untersuchungsraum generiert wird und sich die Kosten auf Basis der getroffenen Annahmen quantifizieren lassen.

Unter der Voraussetzung eines, zu den vorangegangenen Szenarien Sz 2.1.1 bis Sz 2.1.4 äquivalenten Untersuchungsraums (achtlagiges Prepreg-Lamitat<sup>1</sup> zuzüglich einer materialhybriden Schicht), ergeben sich acht mögliche Lagentiefen potenzieller Fehlstellen, bei gleichzeitig vier zu berücksichtigenden Fehlstellenorientierungen je Lagentiefe. Dies führt dazu, dass insgesamt 16 Fehlstellen auf gesonderten Prüfkörpern eine vollständige Datengenerierung bezüglich *einer* Fehlstellenorientierung in *einer* bestimmten Fehlstellentiefe ermöglichen. Eine statistische Absicherung erfordert mindestens 20 Datensätze je Fehlstellenorientierung und Fehlstellentiefe, wodurch mit einer Gesamtanzahl von 320 thermografischen sowie computertomografischen Untersuchungen defektbehafteter Prüfkörper zu rechnen ist. Unter der Annahme einer Minimalanzahl von 20, am Referenzierungsprozess beteiligten Fertigungs- und Prüfstationen, entfallen hierbei 16 Prüfkörper auf jede Fertigungsstation, die an jeweils einer von insgesamt 20 Prüfstationen untersucht werden.

Ferner wird angenommen, dass jede Fertigungsstation zusätzlich zu ihrer Prüfkörpercharge von 16 defektbehafteten Prüfkörpern, jeweils ein defektfreies Prüfkörperexemplar liefert, welches eine Ermittlung thermografisch homogener Zonen beziehungsweise potenzieller Laufrichtungen von Auswertelinien auf der Prüfkörperoberfläche ermöglicht (siehe hierzu Kapitel 9.1 sowie Anhang A21). Damit ergeben sich insgesamt 340 thermografisch und 320 computertomografisch zu untersuchende Prüfkörper, im Rahmen der Generierung fehlstellenbezogener Daten eines vollständigen Prüfparametersatzes.

<sup>&</sup>lt;sup>1</sup> Annahme eines Laminataufbaus nach Kapitel 8.1, Tabelle 7

Je Prüfkörper umfasst eine thermografische Untersuchung die Analyse von zwei Fehlerlinien – eine computertomografische Untersuchung entsprechend von zwei Sicherheitsumgebungen mit anregungsfrequenzspezifischer Ausdehnung an der jeweiligen Fehlstellengrenze. Die zu betrachtenden Aspekte sind hierbei die Ebenheit und Ununterbrochenheit der Fehlstelle, die Fehlstellentiefe, die anregungsfrequenzspezifische Position des polynomialen Extremums 2 eines *k*-gemittelten Phasenverlaufs der jeweiligen, vollständig angepassten Fehlerlinie sowie die sonstige Defektfreiheit innerhalb der entsprechenden Sicherheitsumgebung. Jeder dieser Aspekte wird mit einer zusätzlichen Arbeitszeit von fünf Minuten im Rahmen der computertomografischen Bildauswertung berücksichtigt.

Ergänzend sei erwähnt, dass die vollständige Konkretisierung anregungsfrequenzspezifischer Referenzintervalle im Rahmen des Ringversuches, unter Nutzung einer minimalen Chargengröße je Fertigungsstation von 20 Prüfkörpern erfolgt. Insgesamt sind 20 Fertigungs- und Prüfstationen am Ringversuch beteiligt.

Tabelle 55 beschreibt die Kostenpositionen, die sich im Rahmen von Detailszenario Sz\_2.2.1 ergeben, wobei anregungsfrequenzspezifische Referenzintervalle zu bestimmen sind und keine automatisierte Auswertung thermografischer und computertomografischer Bilddaten erfolgt. Tabelle 56 zeigt die resultierenden Kostenpositionen für den Fall, dass keine Ermittlung anregungsfrequenzspezifischer Referenzintervalle erforderlich ist (Detailszenario Sz\_2.2.2).

Tabelle 57 behandelt weitere Detailszenarien bezüglich einer automatisierten Auswertung thermografischer und computertomografischer Bilddaten (Annahmen: Halbierung der Analysezeiten im Bereich der Computertomografie und Reduktion der erforderlichen Arbeitszeit zur thermografischen Bildauswertung auf eine Minute je Thermogramm). Detailszenario Sz\_2.2.3 setzt das Erfordernis anregungsfrequenzspezifischer Referenzintervalle voraus. Im Rahmen von Detailszenario Sz 2.2.4 wird angenommen, dass entsprechende Referenzintervalle bereits existieren.

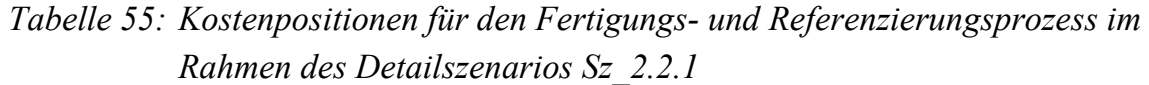

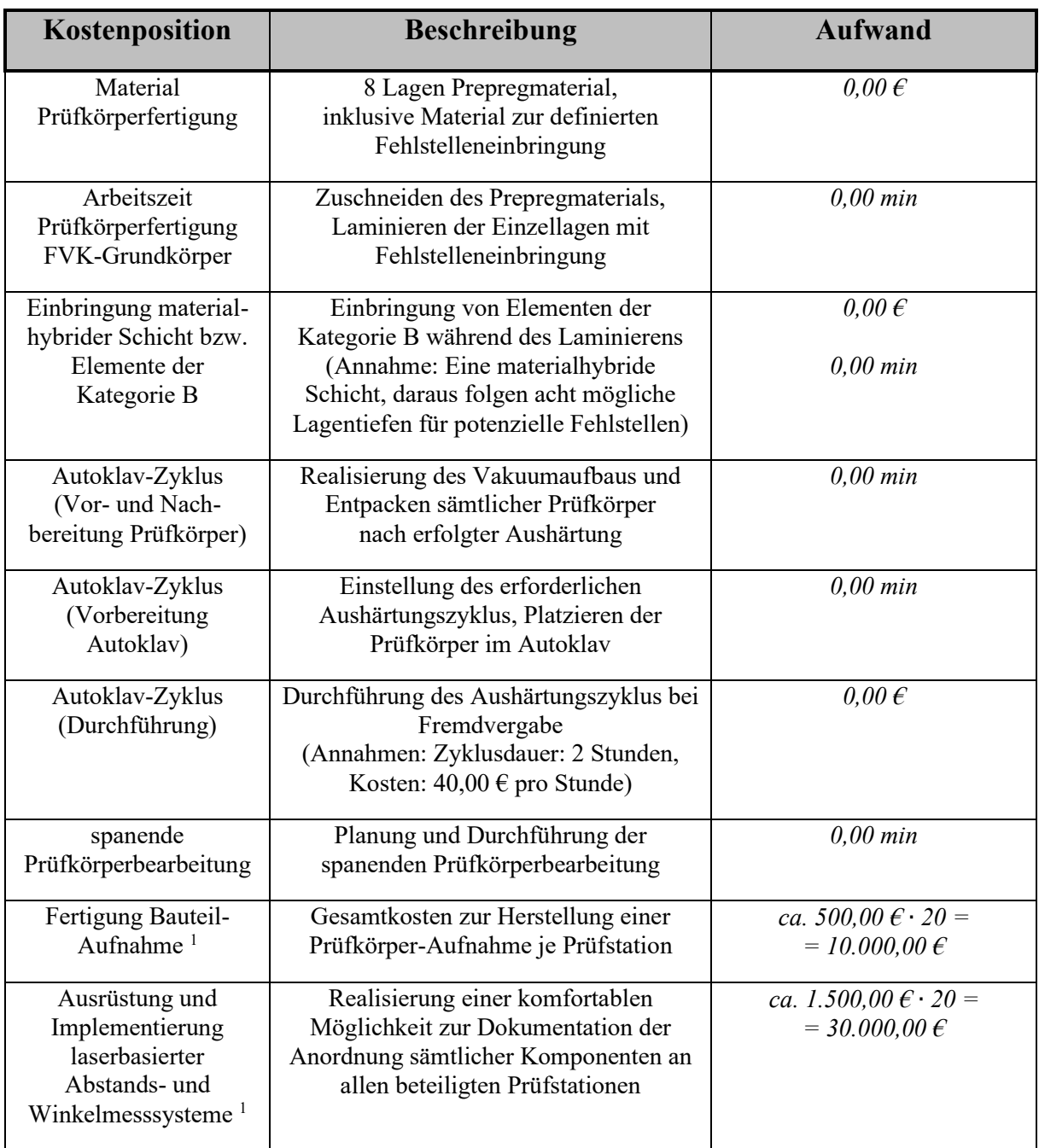

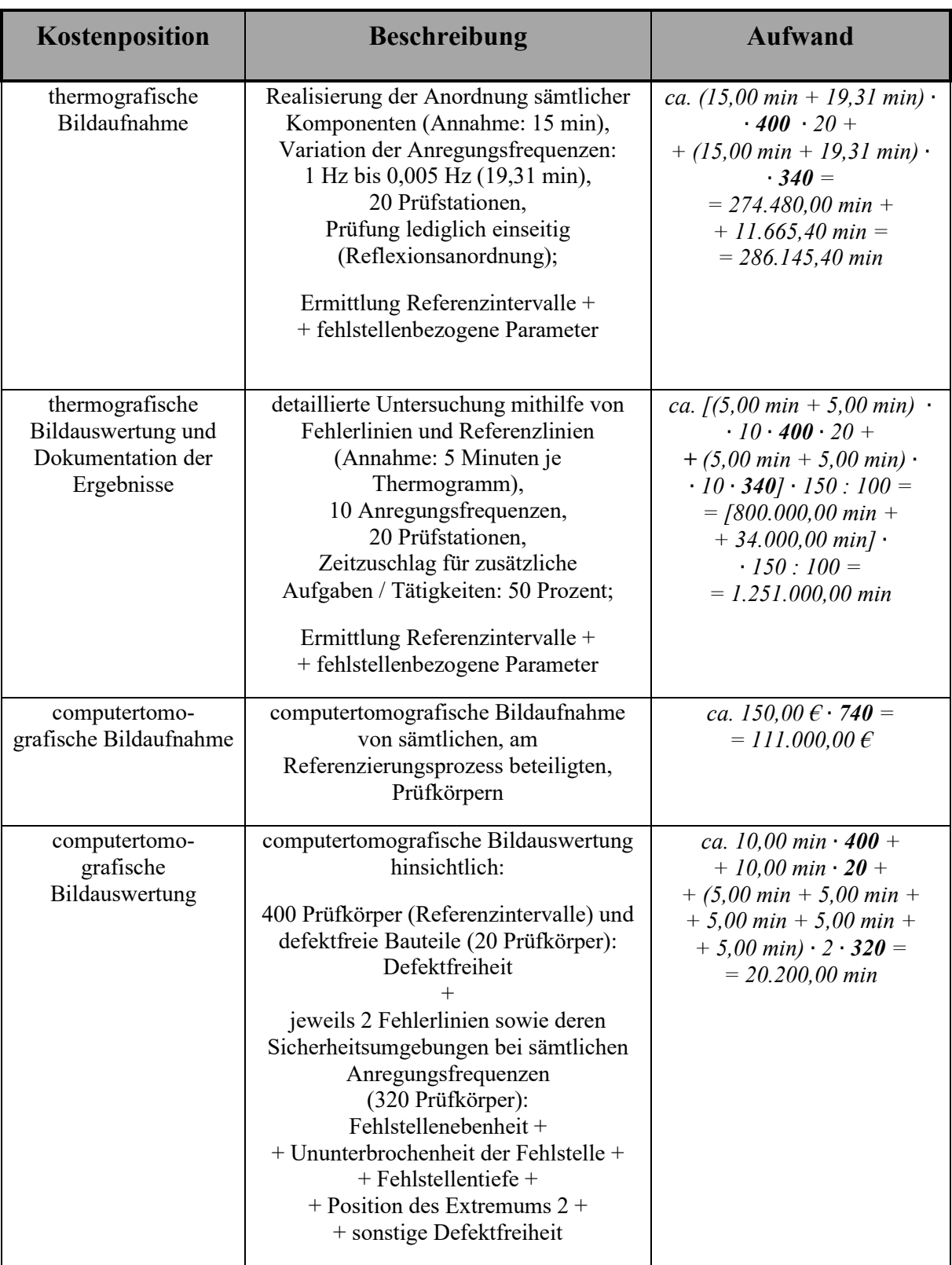

<sup>1</sup> einmalige Ausgaben zur Realisierung des Referenzierungsprozesses

fett gedruckte Kostenfaktoren: **Anzahl Prüfkörper**

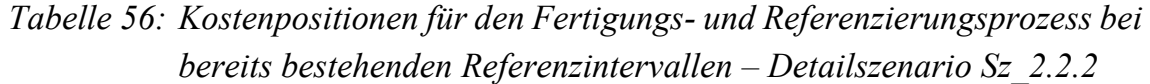

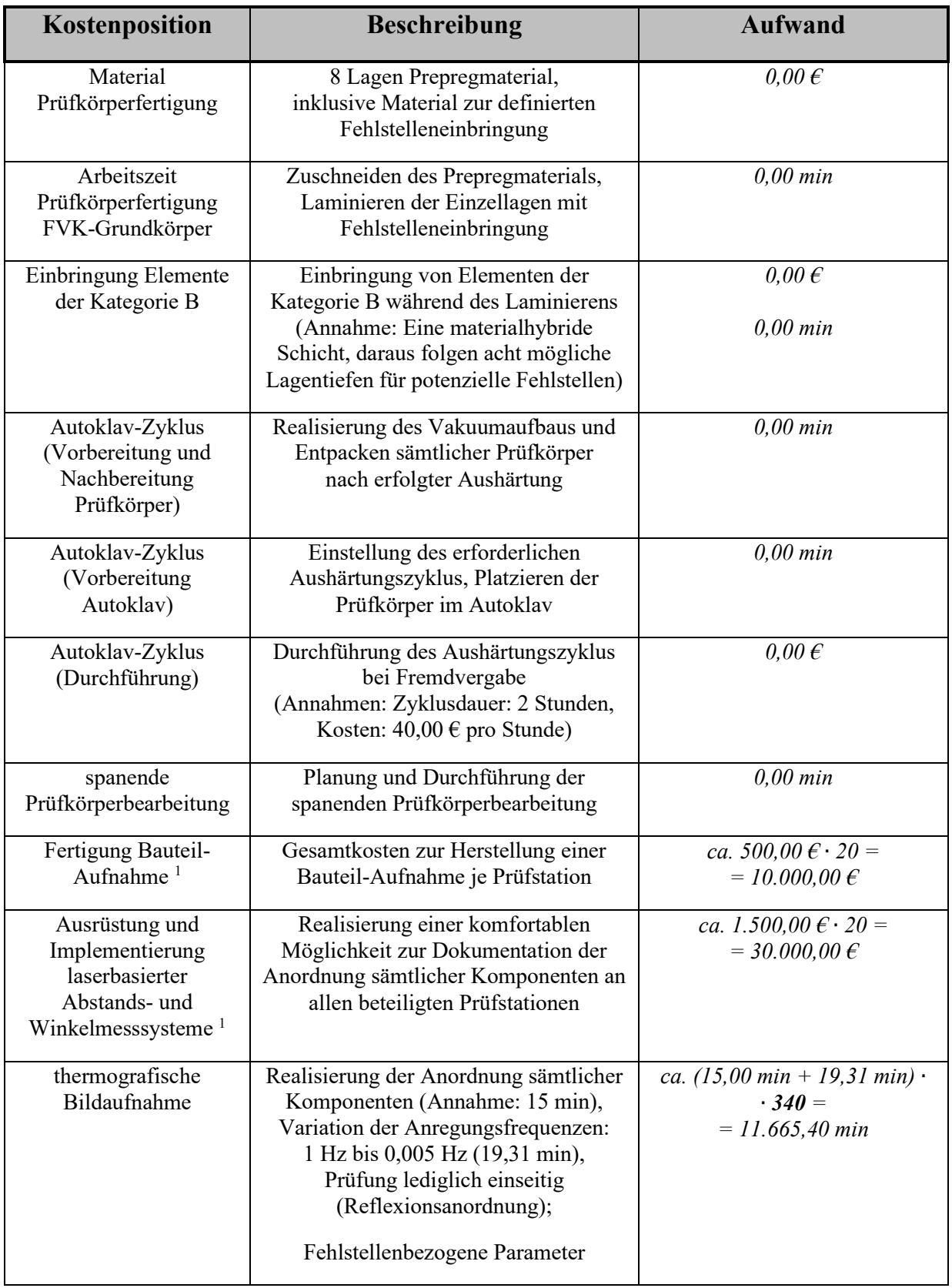

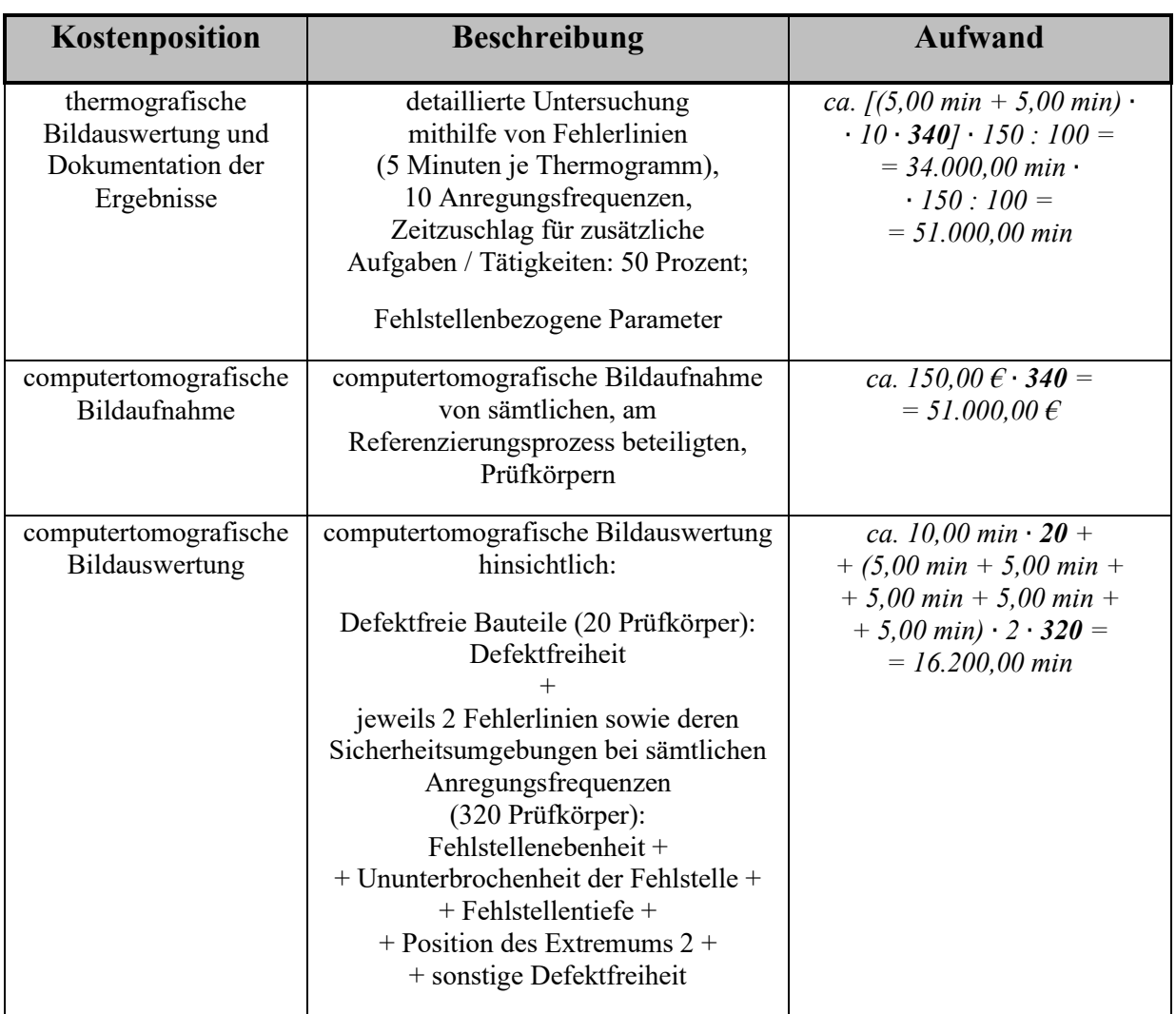

<sup>1</sup> einmalige Ausgaben zur Realisierung des Referenzierungsprozesses

fett gedruckte Kostenfaktoren: **Anzahl Prüfkörper**

*Tabelle 57: Kostenposition hinsichtlich einer automatisierten, thermografischen und computertomografischen Bildauswertung, basierend auf die Detailszenarien Sz\_2.2.3 und Sz\_2.2.4* 

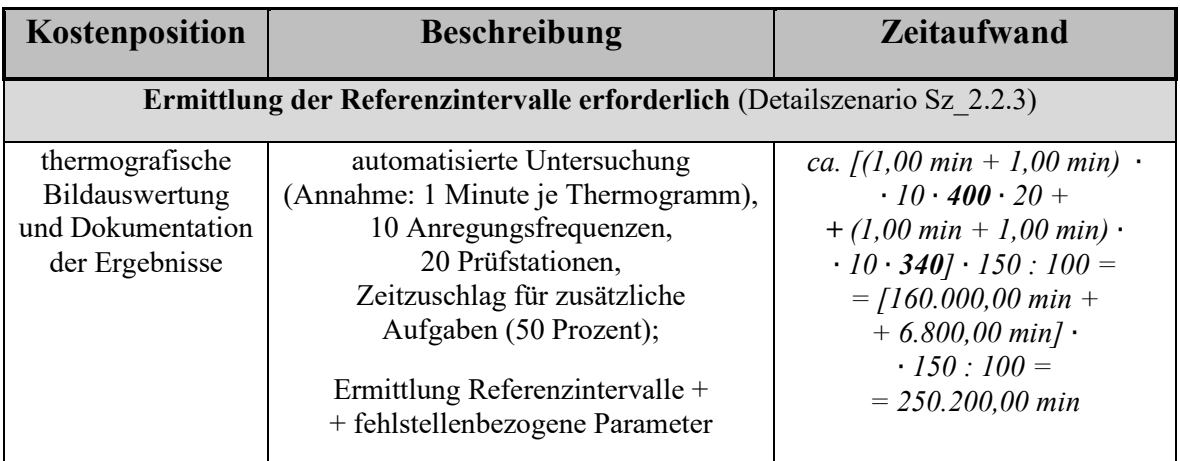

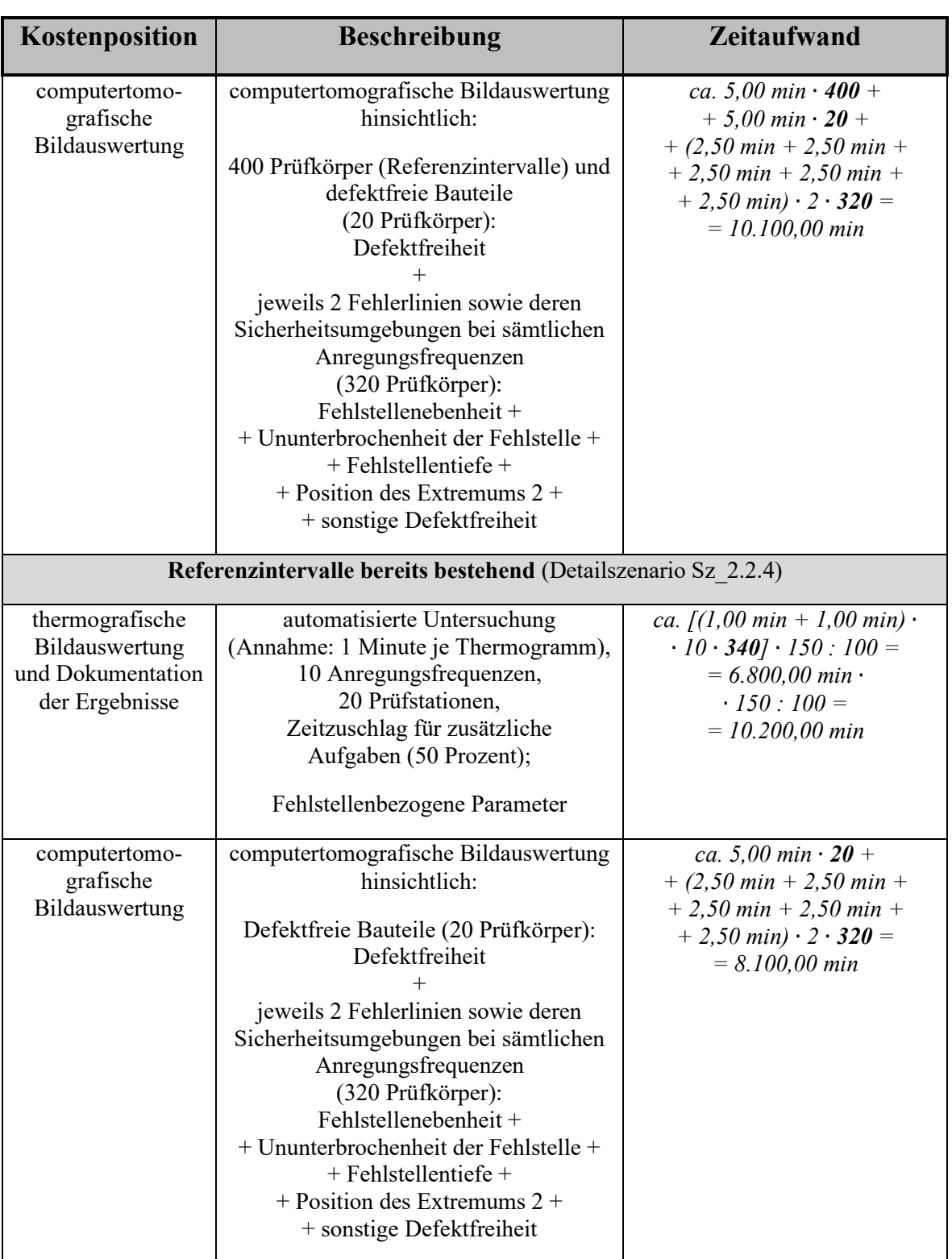

fett gedruckte Kostenfaktoren: **Anzahl Prüfkörper**

Tabelle 58 fasst die entsprechenden, prognostizierten Gesamtkosten der Detailszenarien Sz\_2.2.1 bis Sz\_2.2.4 zusammen.

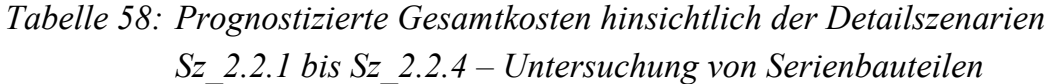

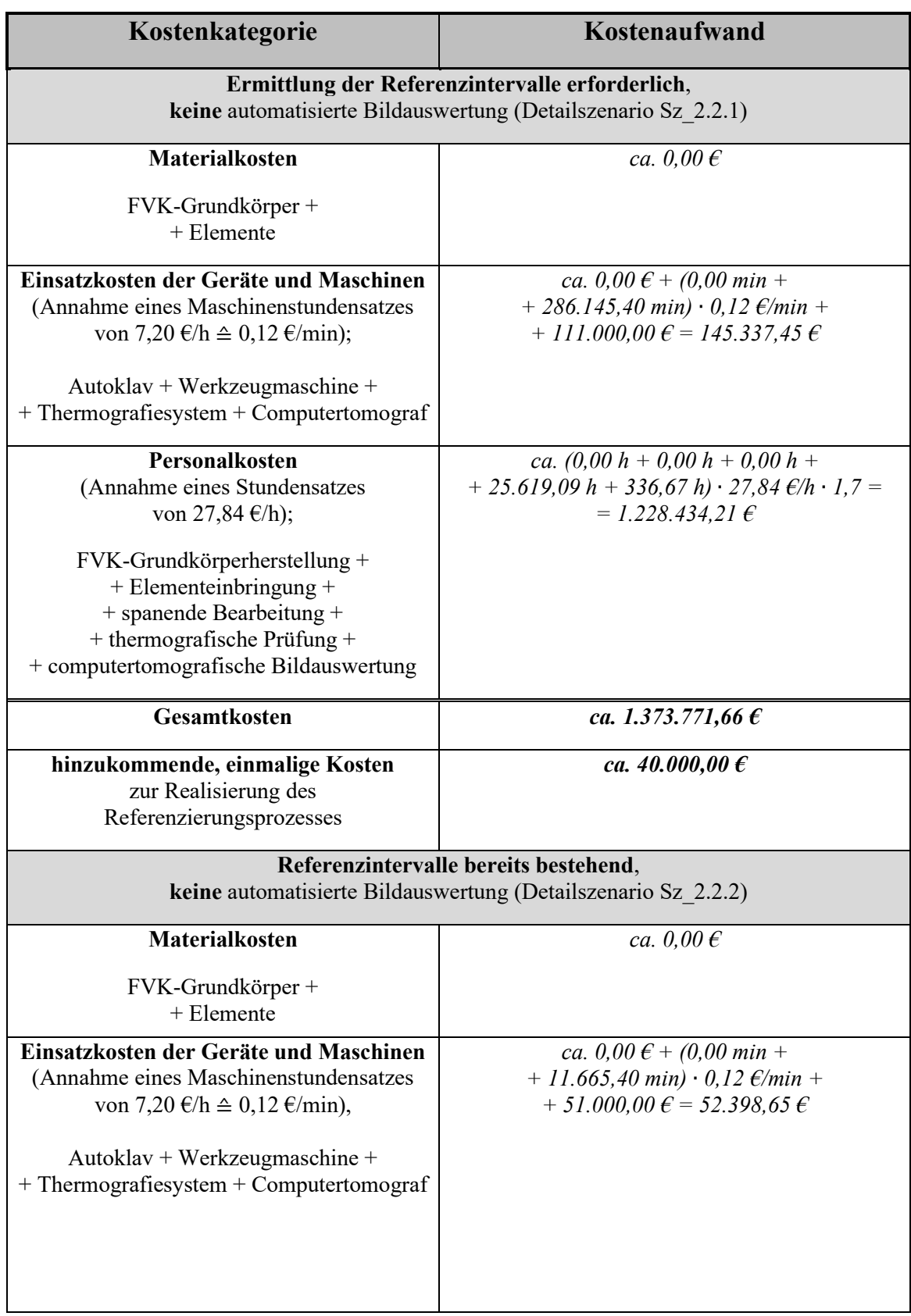

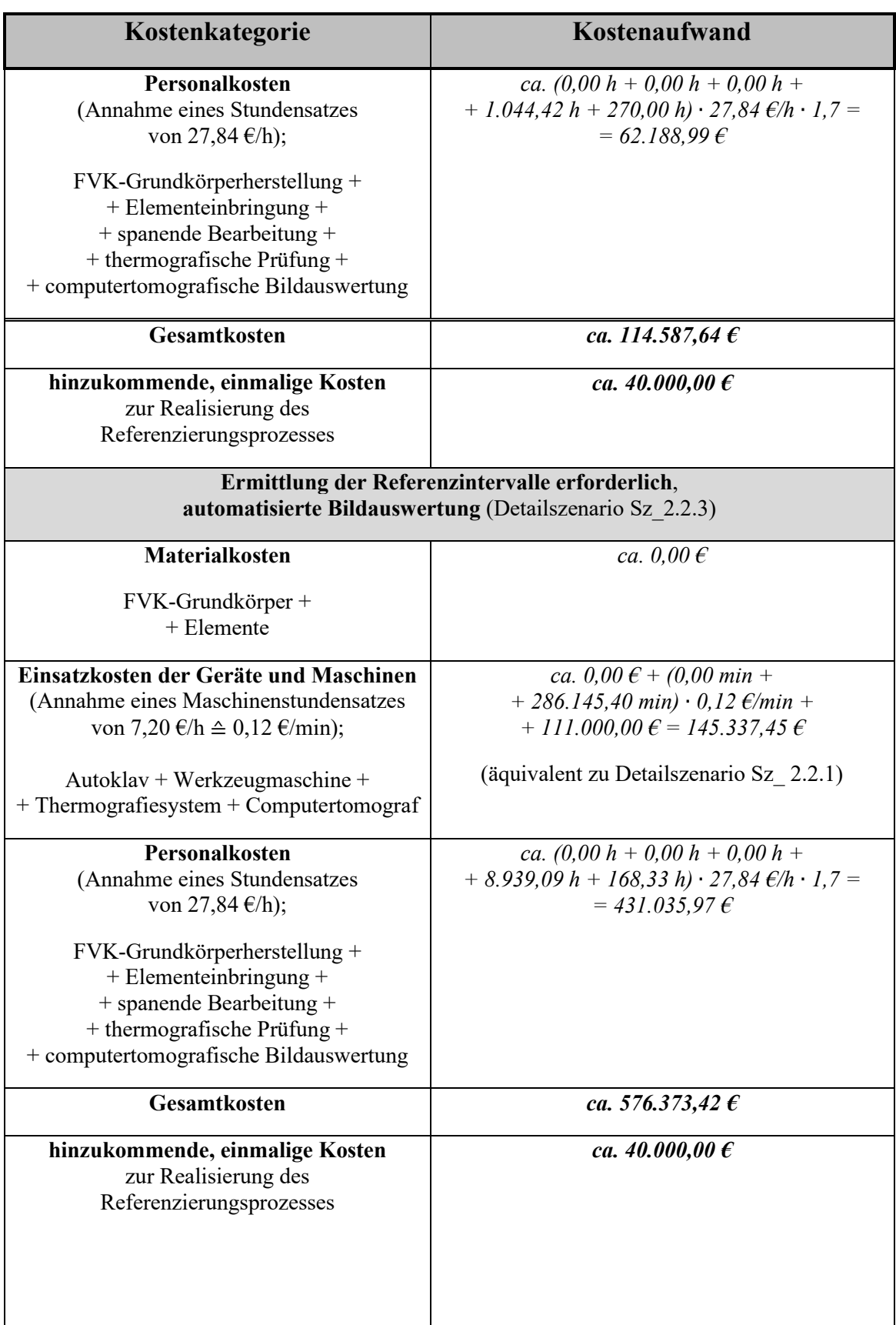

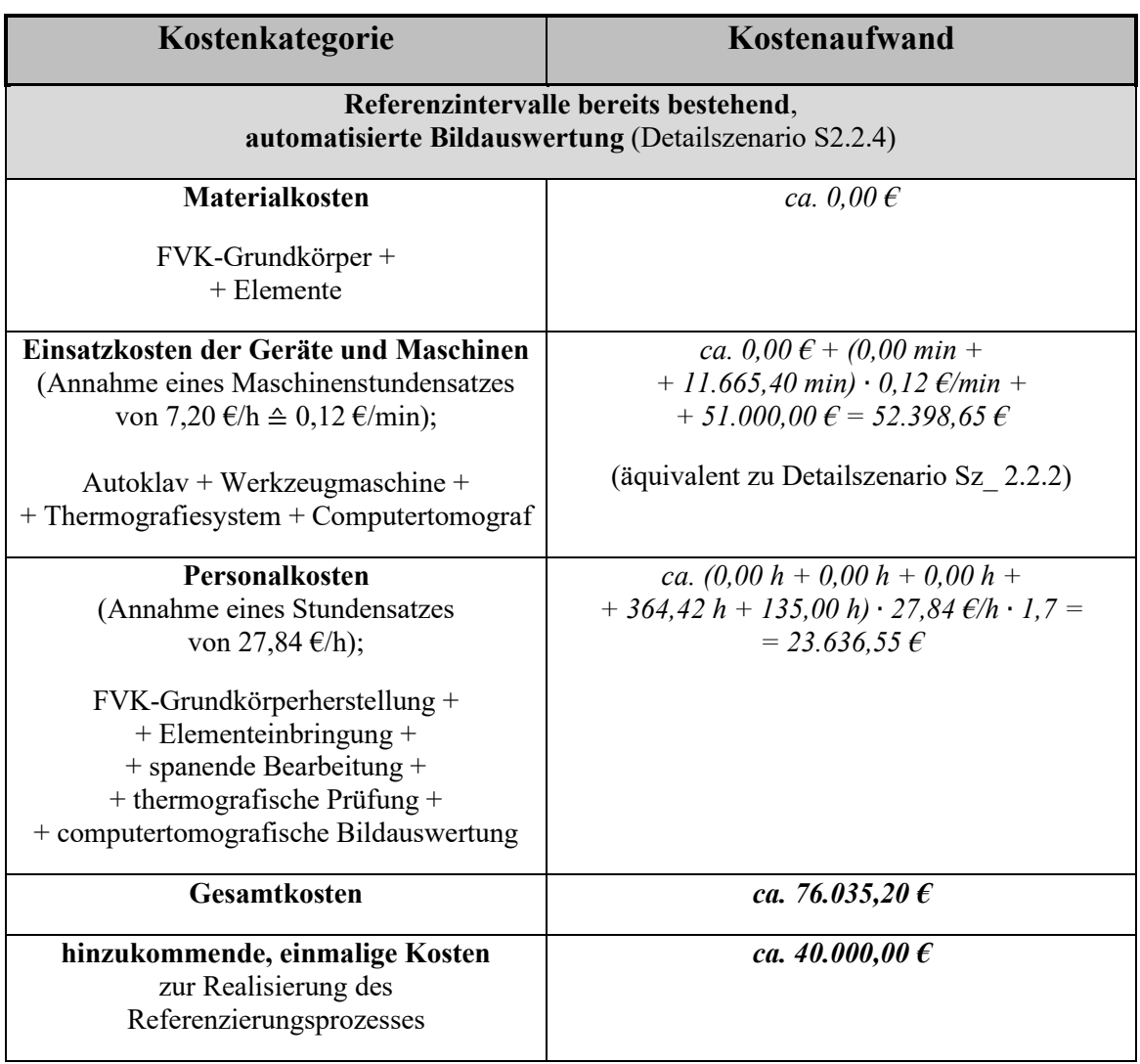

## **A23.3 Bereitstellung und Anwendung von Prüfparametersätzen unter Einsatz einer Wissensbasis**

Die Anwendung eines Prüfparametersatzpaketes erfordert stets einen einmaligen Vergleich der, an der jeweiligen Prüfstation vorherrschenden Referenzkontrastgebung, mit den anregungsfrequenzspezifischen Referenzintervallen (Trainingsphase, siehe Kapitel 9.2 sowie Anhang A22). Im wirtschaftlich ungünstigsten Fall ist zudem ein einmaliges Normalisieren des zu untersuchenden Bauteilbereiches (siehe Kapitel 7.2, 8.4.4 sowie 9.2) mithilfe von mindestens *kmax* gesonderten Referenzprüfkörpern erforderlich, die strukturell dem zu untersuchenden Bauteilbereich gleichen. Erfolgt keine Prüfung von Serienbauteilen, ist hierfür die Fertigung und anschließend die thermografische sowie computertomografische Prüfung von mindestens *kmax* defektfreien Prüfkörpern einzuplanen.

Zum einen wird angenommen, dass sowohl die Bestätigung der Referenzintervalle als auch das Normalisieren anhand der gleichen Referenzprüfkörper erfolgt und *kmax* bei der gewählten Prüfanordnung einen Wert von 20 Pixel besitzt. Zum anderen soll die betrachtete Prüfstation bereits über eine ausreichende Anzahl defektfreier Prüfkörper zur Bestätigung der Referenzintervalle sowie zur Generierung einer optionalen Abweichungskarte verfügen. Die Defektfreiheit entsprechender Prüfkörper ist durch eine computertomografische Untersuchung zu bestätigen. Tabelle 59 beschreibt die szenariospezifischen, einmaligen Kostenpositionen hinsichtlich der Prüfparametersatzanwendung.

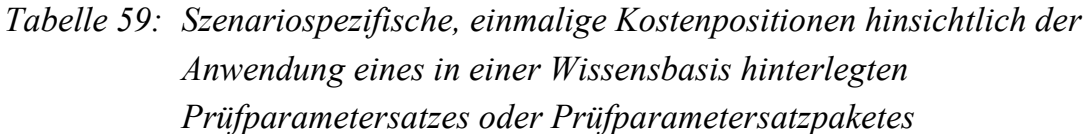

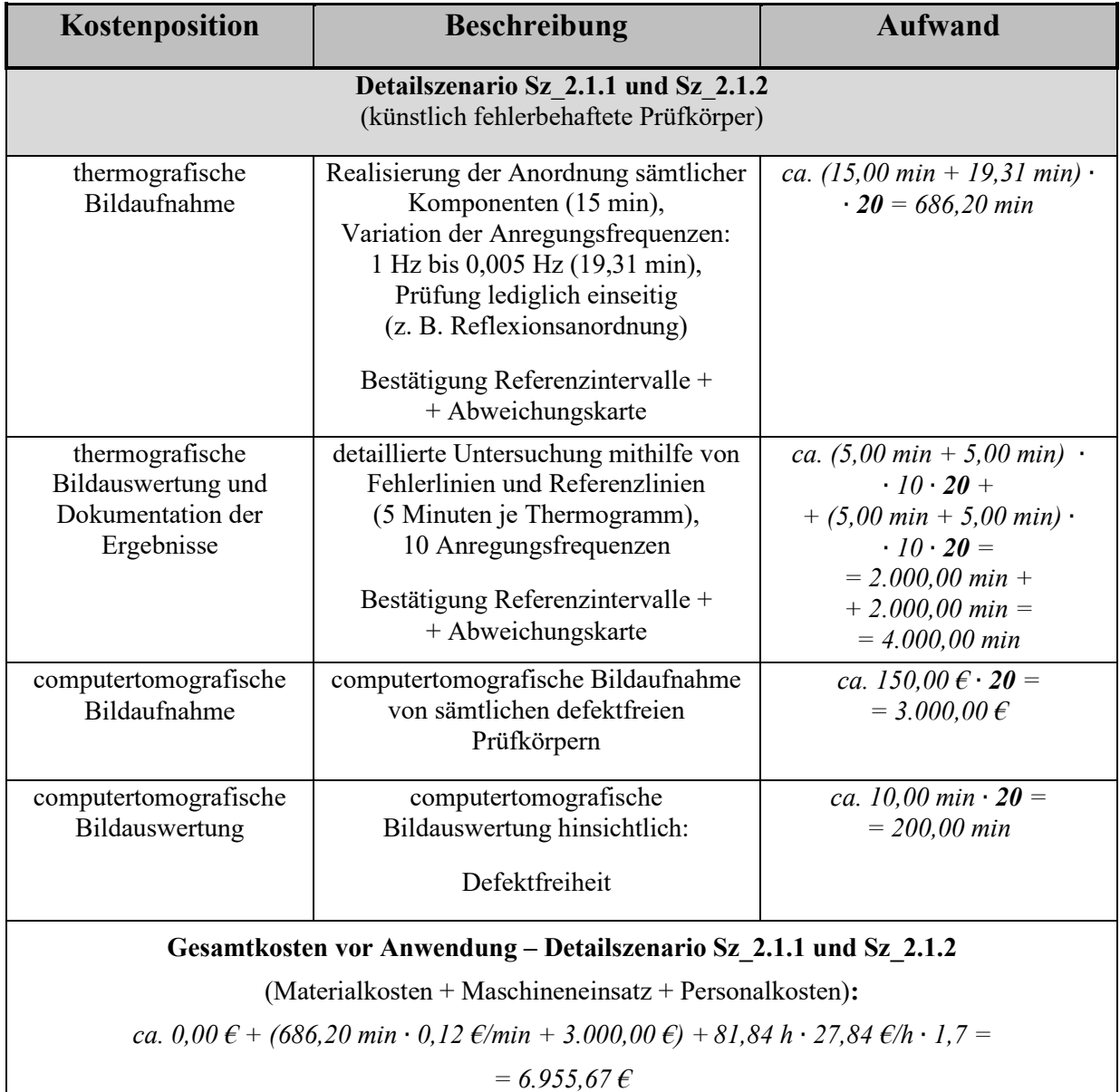

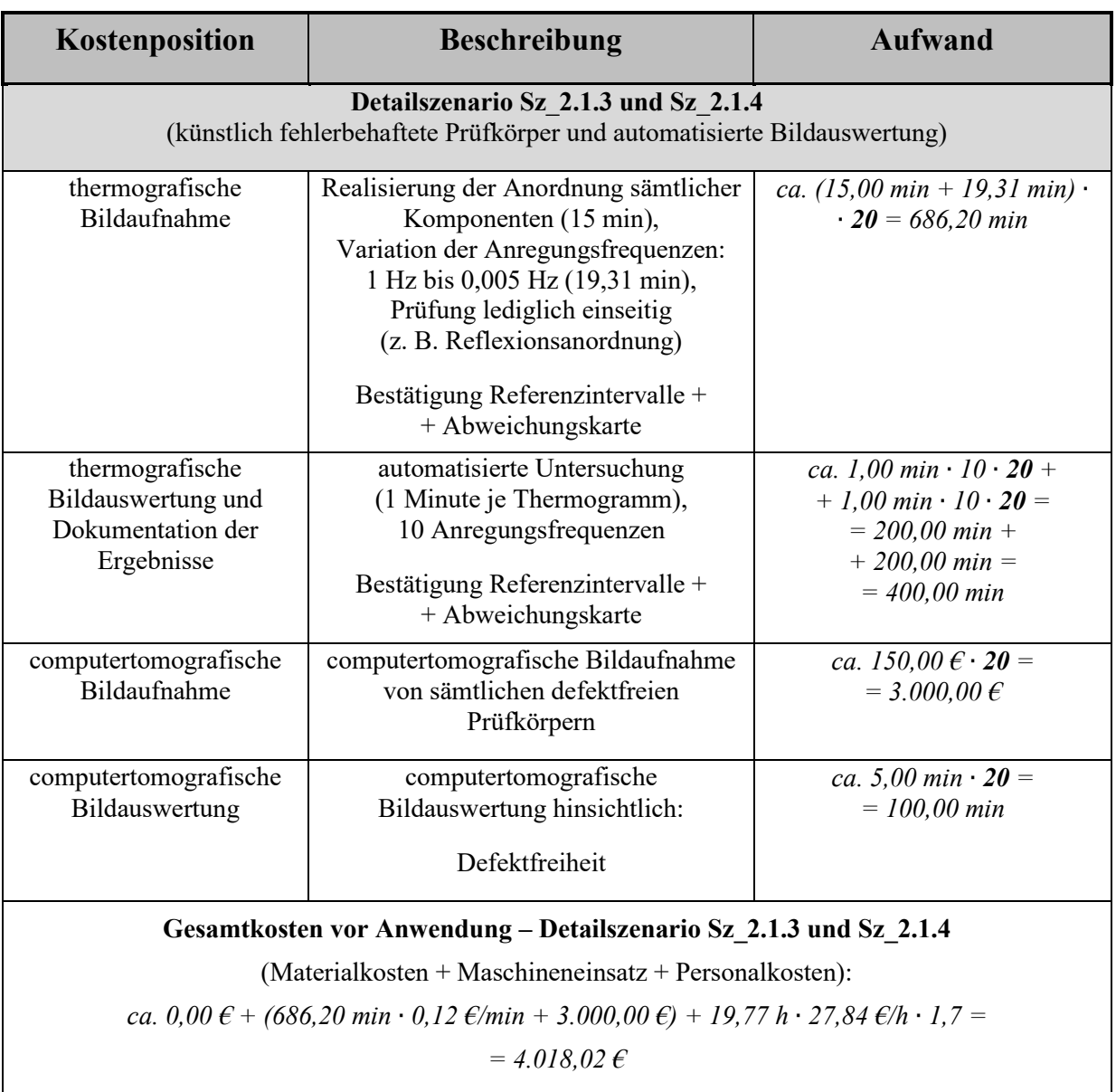

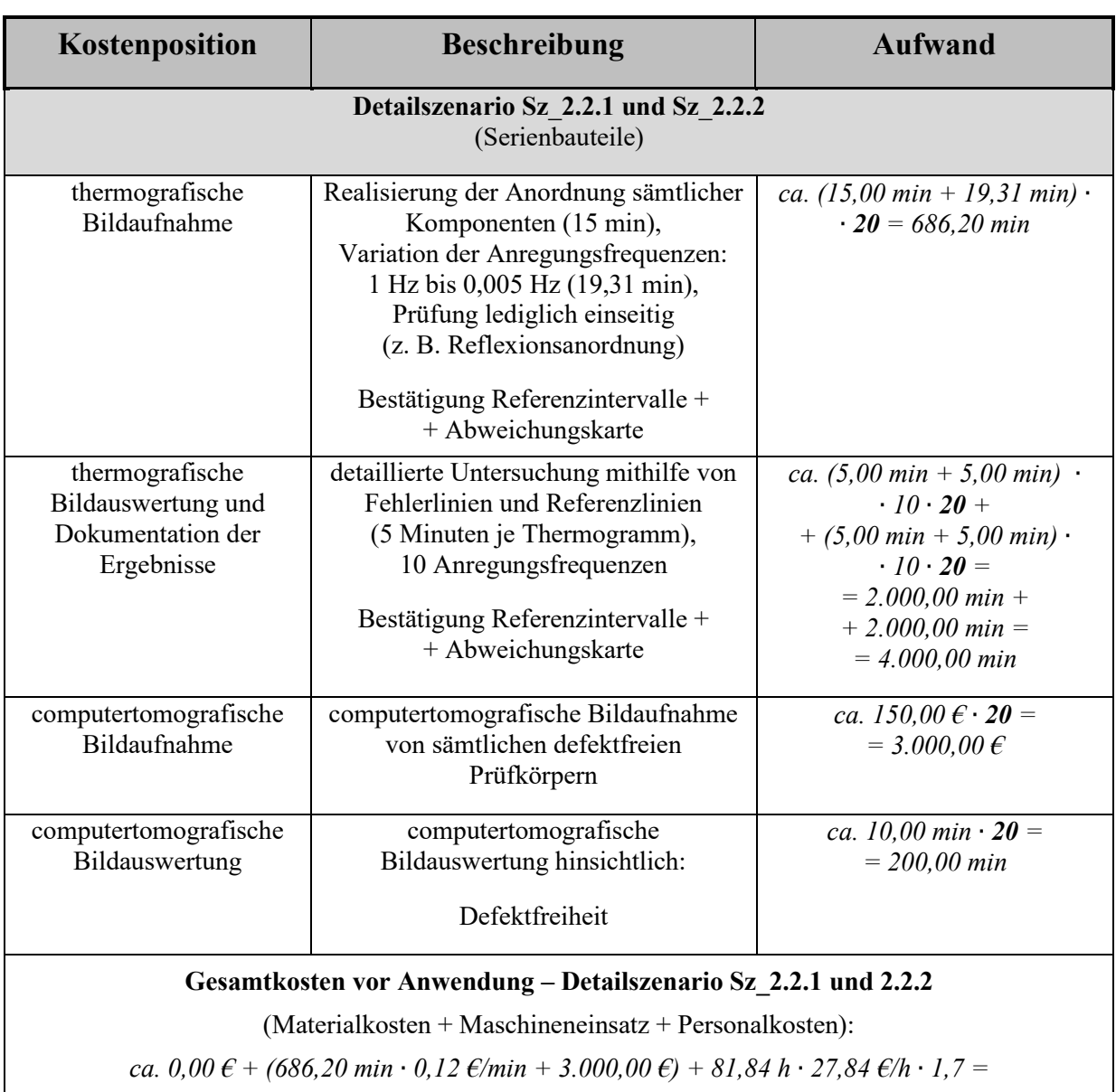

*= 6.955,67 €*

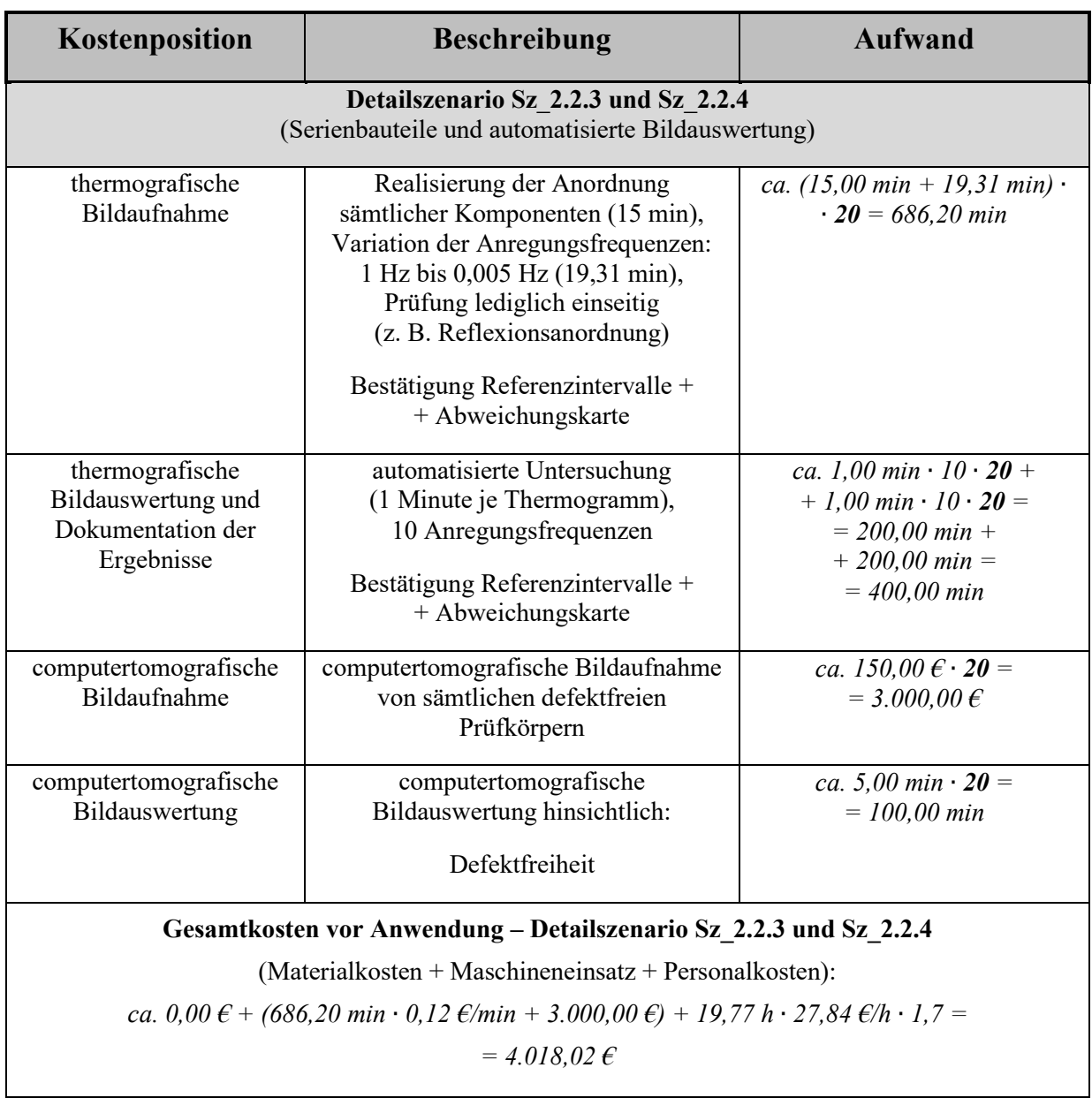

fett gedruckte Kostenfaktoren: **Anzahl Prüfkörper**

# **A24 Verzeichnis betreuter Studienarbeiten**

Im Rahmen dieser Dissertation wurden am Institut für Werkzeugmaschinen und Betriebswissenschaften (*iwb*) der Technischen Universität München (TUM) in den Jahren 2013 bis 2017 unter wesentlicher wissenschaftlicher, fachlicher und inhaltlicher Anleitung des Autors die nachfolgend aufgeführten Studienarbeiten angefertigt. Sie beschäftigten sich im Wesentlichen mit der Erstellung und thermografischen Untersuchung fehlerbehafteter Probekörper, der Entwicklung und prototypischen Umsetzung unterschiedlicher, innovativer Prüfstandskomponenten (flexibles Greifsystem und thermografische Rohrinnenprüfung) sowie der Entwicklung eines automatisierten Thermografieprüfstandes.

Des Weiteren wurde die Entwicklung des thermografischen Bildauswertealgorithmus auf Basis eines thermografischen Phasenbildes von den Studierenden unterstützt. Die erarbeiteten Ergebnisse wurden teilweise in die vorliegende Arbeit aufgenommen.

| Studierende(r) | <b>Studienarbeit</b>                                  |
|----------------|-------------------------------------------------------|
| Pohlmann, M.   | Experimentelle Validierung eines Algorithmus zur      |
|                | Dokumentation des thermografischen                    |
|                | Fehlerkontrastverhaltens defektbehafteter, hybrider   |
|                | Verbindungszonen im Faserverbundbereich               |
|                | (Bachelorarbeit, Technische Universität München,      |
|                | abgegeben im Mai 2017)                                |
| Amann, S.      | Analyse der Einflussfaktoren und Optimierungsmöglich- |
|                | keiten für die Nacharbeit in der Kleinserienmontage   |
|                | (Masterarbeit, Rolls Royce / BMW München, Technische  |
|                | Universität München, abgegeben im März 2017)          |
| Richter, M.    | Analyse und Erarbeitung einer wirksamen Prüfung für   |
|                | SMC-Halbzeuge hinsichtlich oberflächenrelevanter      |
|                | Merkmale in der Automobilindustrie                    |
|                | (Masterarbeit, BMW München, Technische Universität    |
|                | München, abgegeben im März 2017)                      |
|                |                                                       |

*Tabelle 60: Durch den Autor betreute Studienarbeiten* 

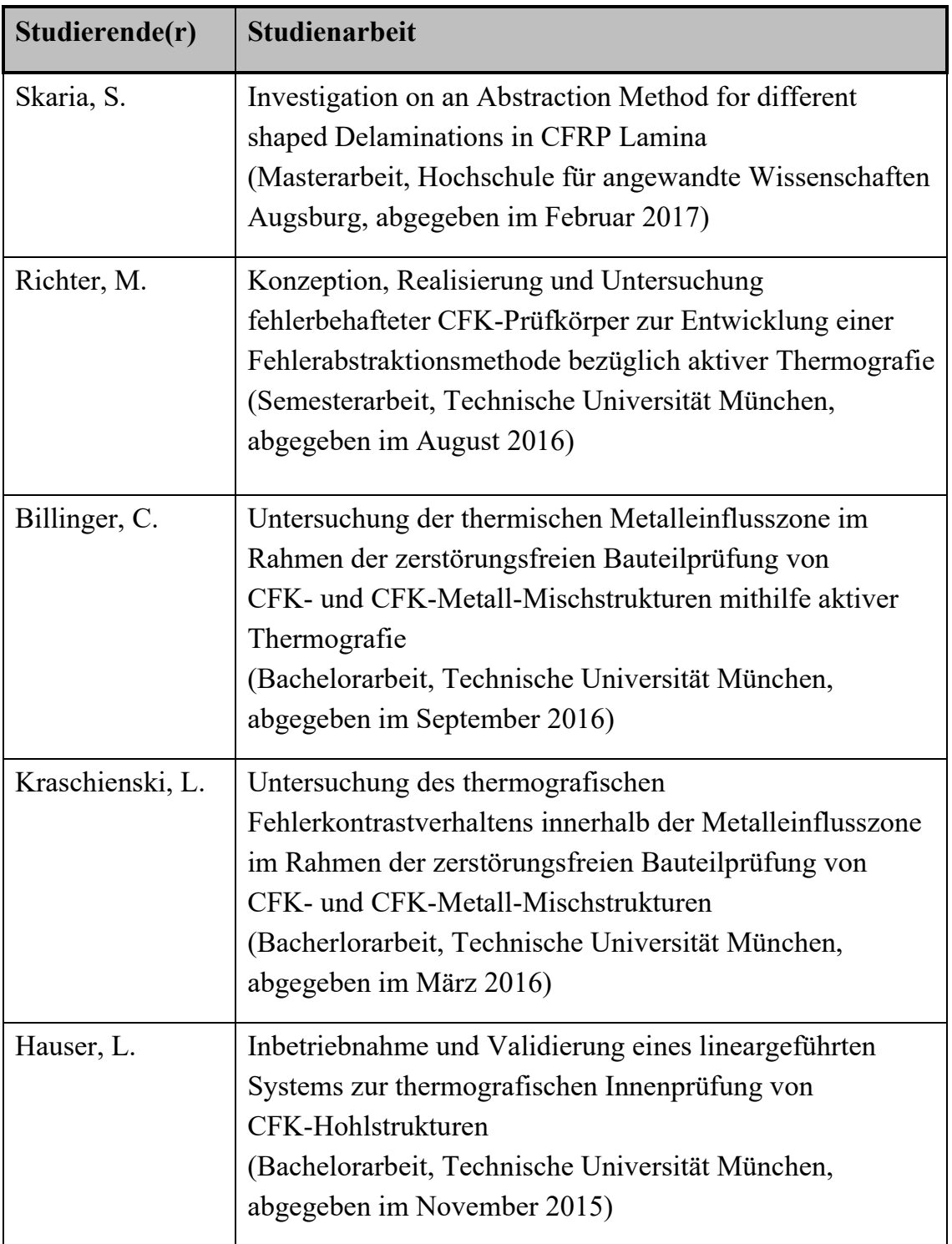

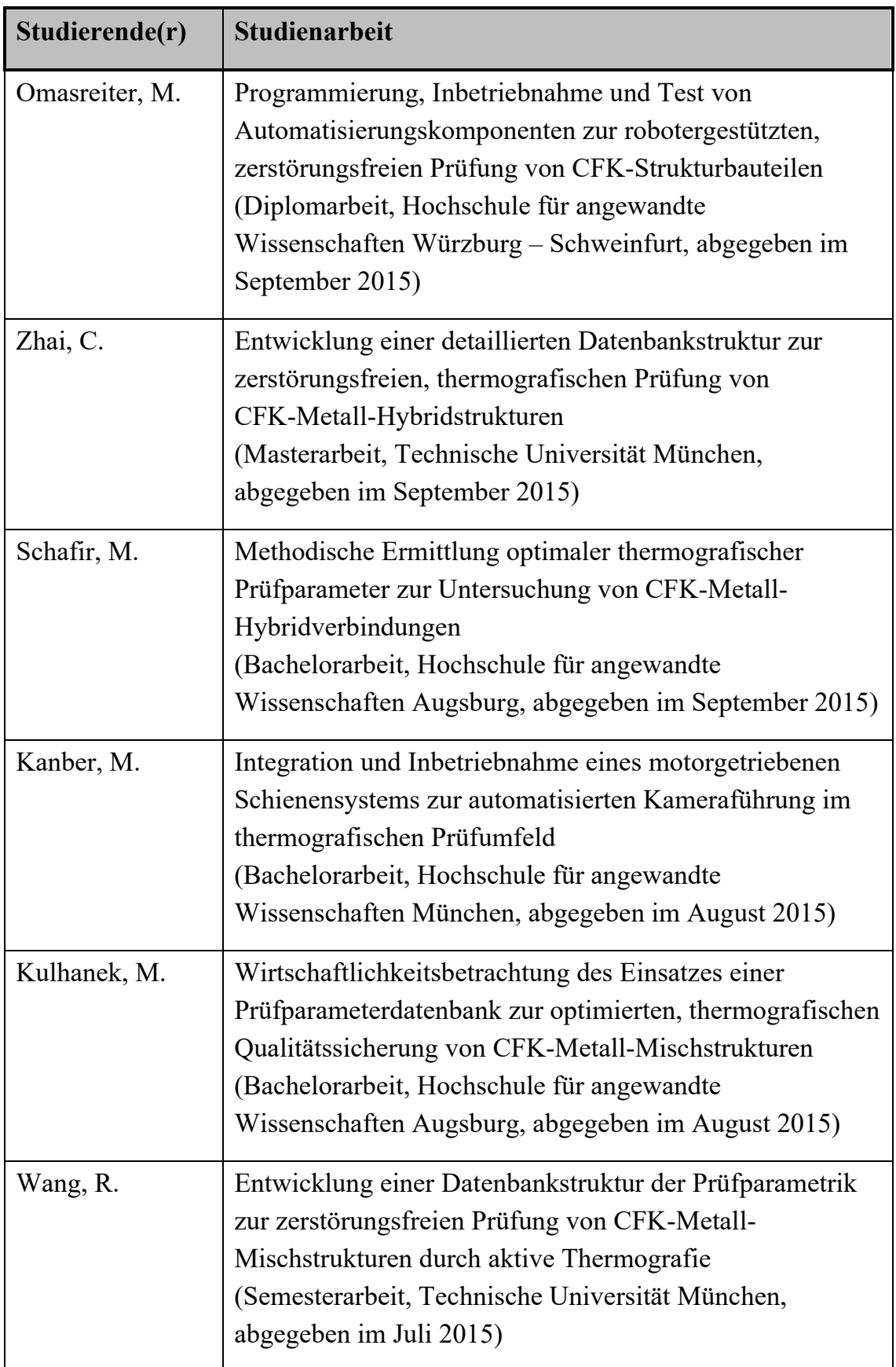

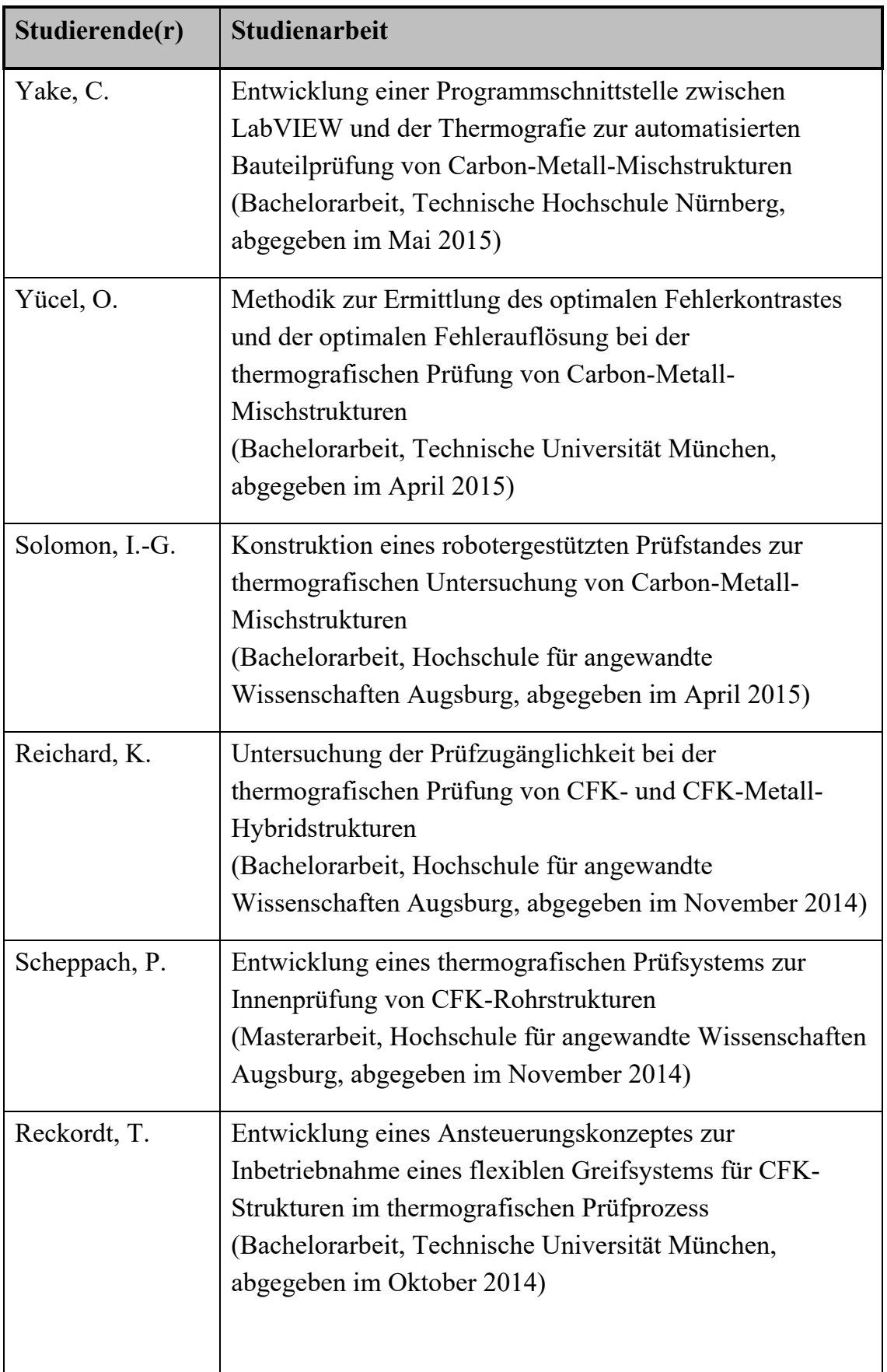

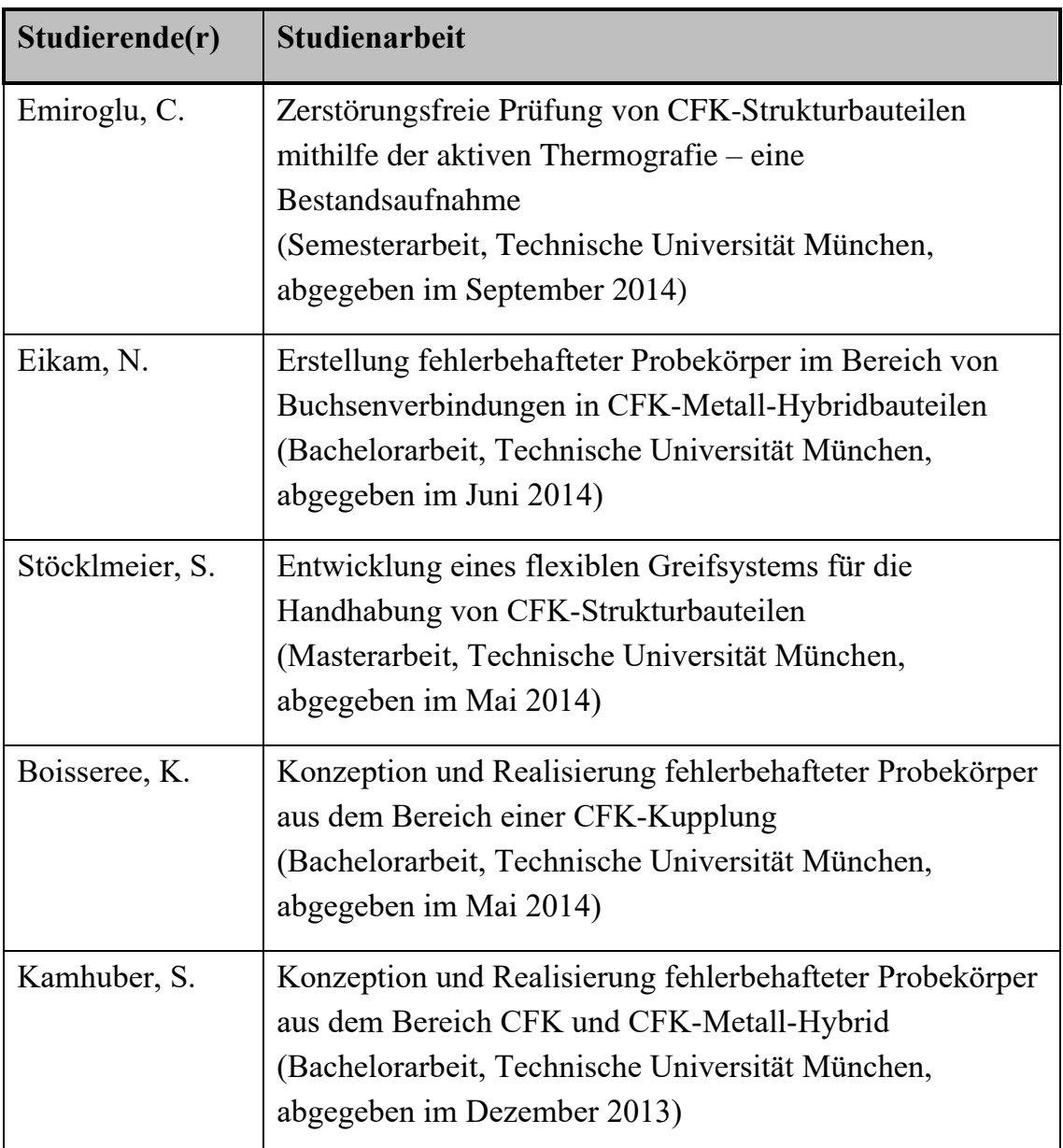

Des Weiteren waren folgende Studierende unter wesentlicher wissenschaftlicher, fachlicher und inhaltlicher Anleitung des Autors als studentische Hilfskräfte und Praktikanten tätig:

A. Pfleiderer, D. Gramm, S. Ender, M. Herb, C. Becht, D. Petrovski, E. Okoye, H. Yankeu und A. Winschel.

Der Autor dankt herzlich allen Studierenden für ihr Engagement sowie ihre Unterstützung dieser wissenschaftlichen Arbeit.

# **A25 Veröffentlichungen des Autors**

#### *Tabelle 61: Veröffentlichungen des Autors*

Jelinek, M; Reinhart, G.: Knowledge-based approach in the field of nondestructive inspection of CFRP metal hybrid components via optical lock-in thermography. NDT & E International. Elsevier: 2020.

Scheffels, G.; Jelinek, M.: Blick ins Rohr. Anwenderbericht der IGUS GmbH. Konstruktion 07-08/2016. Düsseldorf: Springer-VDI 2016.

Jelinek, M.; Glasschröder, J.; Reinhart, G.: Structured Parameter Sets for Thermographic Inspection of CFRP Metal Hybrid Components. 19th World Conference on Non-Destructive Testing 2016. München: 2016.

Jelinek, M.; Oblinger, C.; Baeten, A.; Drechsler, K.; Reinhart, G.: Development, Manufacturing and Testing of a CFRP Metal Hybrid Gripper for Highly Dynamic Manipulation Processes. Euro Hybrid Materials and Structures 2016. Kaiserslautern: 2016.

Oblinger, C.; Jelinek, M.; Lang, H.; Baeten, A.; Drechsler, K.; Reinhart, G.: Development, Manufacturing and Testing of a CFRP Bellows Coupling for Powertrain Applications. Euro Hybrid Materials and Structures 2016. Kaiserslautern: 2016.

Jelinek, M; Reinhart, G.: Flexibles Greifen im thermografischen Prüfprozess – Methodische Greiferentwicklung zur Handhabung eines größeren Bauteilspektrums gekrümmter CFK-Strukturen. wt Werkstattstechnik online 9- 2015, VDI-Z Heft 11-2015. Düsseldorf: Springer-VDI 2015.

Jelinek, M.; Voit, M.; Seidel, C.; Reinhart, G.; Haag, M.: Roboter greift Früchte – flexible und ohne Beschädigung. Fachbericht. Konstruktion 7-8/2015. Literaturverzeichnis in Konstruktion 10/2015. Düsseldorf: Springer-VDI 2015.

Jelinek, M.; Seidel, C.; Reinhart, G.: Thermographic Inspection of CFRP Metal Hybrid Components. CIRPe2015 – Understanding the life cycle implications of manufacturing. 4th CIRP Global Web Conference. Cranfield (Großbritannien): Elsevier 2015.

Jelinek, M.; Schilp, J.; Reinhart, G.: Optimised Parameter Sets for Thermographic Inspection of CFRP Metal Hybrid Components. CIRPe2015 – Understanding the life cycle implications of manufacturing. 4th CIRP Global Web Conference. Cranfield (Großbritannien): Elsevier 2015.

Jelinek, M.: Flexibel automatisierte Thermografie. Bayerisch-Schwaben exklusiv 12/2013. Augsburg: IHK Schwaben 2013.

Reinhart, G.; Graf, J.; Giliard, P.; Jelinek, M.: Effiziente Herstellung von Faserverbundbauteilen durch Automation. Internationales Forum Mechatronik 2013. Winterthur (Schweiz): 2013.

Giliard, P.; Jelinek, M.: Flexible Spanntechnik und automatisierte Bauteilprüfung für CFK-Bauteile. Institut für Werkzeugmaschinen und Betriebswissenschaften (*iwb*), Technische Universität München. Newsletterbeitrag. *iwb* Newsletter 3, 8/2013. München: 2013.